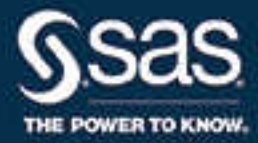

# **SAS**®  **9.4 出力形式と入力形式: リファレンス**

**SAS**® **ドキュメント**

The correct bibliographic citation for this manual is as follows: SAS Institute Inc. 2016. *SAS® 9.4* 出力形式と入力形式*:*  リファレンス. Cary, NC: SAS Institute Inc.

**SAS® 9.4 出力形式と入力形式: リファレンス**

Copyright © 2016, SAS Institute Inc., Cary, NC, USA

All Rights Reserved. Produced in the United States of America.

**For a hard copy book:** No part of this publication may be reproduced, stored in a retrieval system, or transmitted, in any form or by any means, electronic, mechanical, photocopying, or otherwise, without the prior written permission of the publisher, SAS Institute Inc.

**For a web download or e-book:** Your use of this publication shall be governed by the terms established by the vendor at the time you acquire this publication.

The scanning, uploading, and distribution of this book via the Internet or any other means without the permission of the publisher is illegal and punishable by law. Please purchase only authorized electronic editions and do not participate in or encourage electronic piracy of copyrighted materials. Your support of others' rights is appreciated.

**U.S. Government License Rights; Restricted Rights:** The Software and its documentation is commercial computer software developed at private expense and is provided with RESTRICTED RIGHTS to the United States Government. Use, duplication, or disclosure of the Software by the United States Government is subject to the license terms of this Agreement pursuant to, as applicable, FAR 12.212, DFAR 227.7202-1(a), DFAR 227.7202-3(a), and DFAR 227.7202-4, and, to the extent required under U.S. federal law, the minimum restricted rights as set out in FAR 52.227-19 (DEC 2007). If FAR 52.227-19 is applicable, this provision serves as notice under clause (c) thereof and no other notice is required to be affixed to the Software or documentation. The Government's rights in Software and documentation shall be only those set forth in this Agreement.

SAS Institute Inc., SAS Campus Drive, Cary, NC 27513-2414

November 2016

SAS® and all other SAS Institute Inc. product or service names are registered trademarks or trademarks of SAS Institute Inc. in the USA and other countries. ® indicates USA registration.

Other brand and product names are trademarks of their respective companies.

9.4-P1:leforinforref

# **目次**

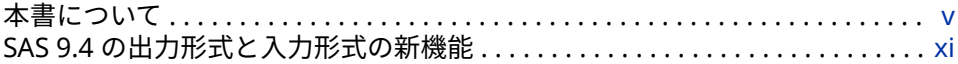

# 1 部 SAS [出力形式](#page-14-0) 1

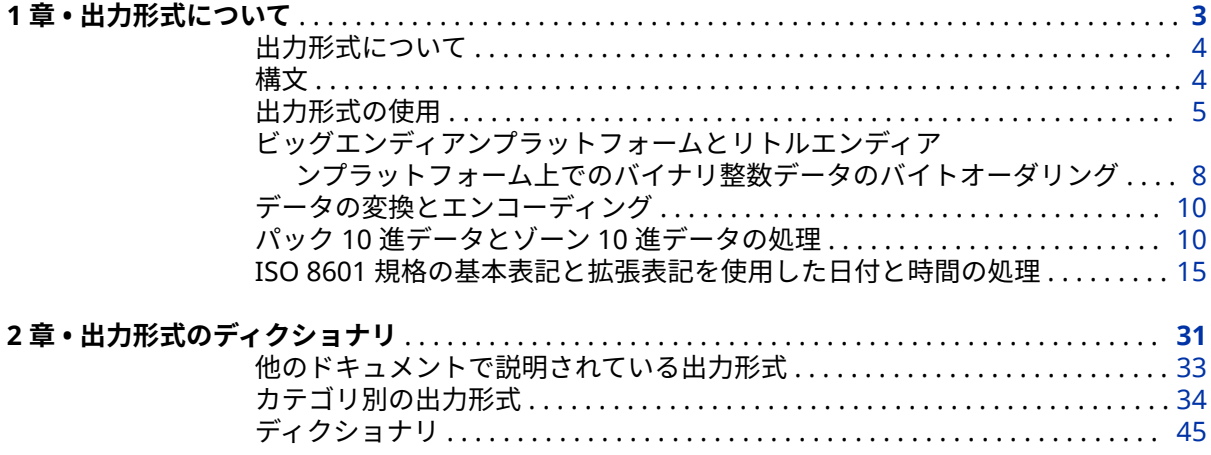

# 2 部 SAS [入力形式](#page-242-0) 229

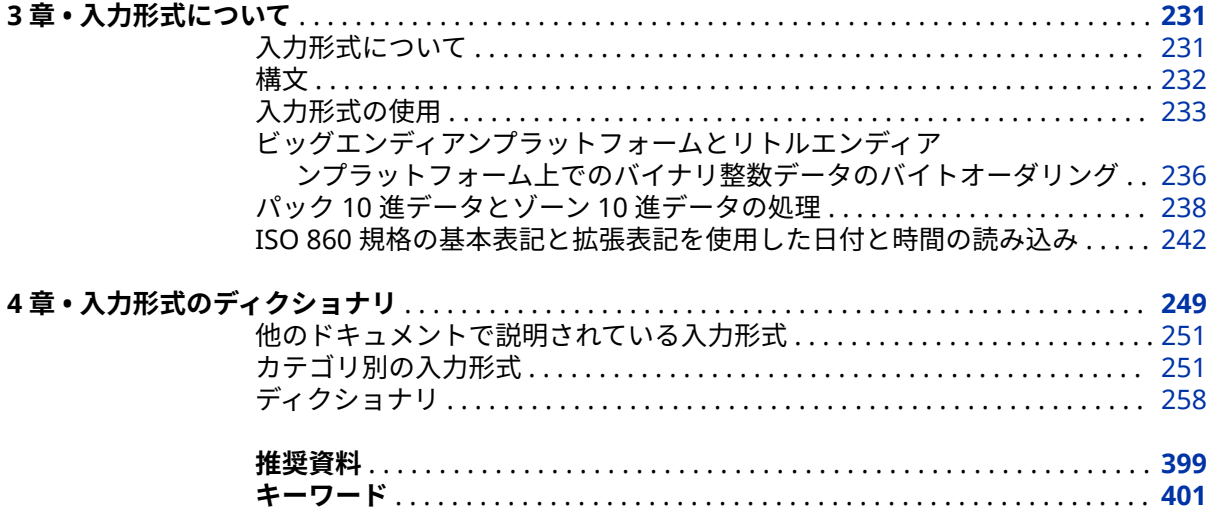

**iv** 目次

# <span id="page-4-0"></span>本書について

## **SAS 言語の構文規則**

#### **SAS 言語の構文規則の概要**

SAS 言語要素の構文のドキュメントでは、標準の規則が使用されています。これ らの規則により、SAS 構文の構成要素を簡単に識別できます。規則は、次の項目 に分類されます。

- 構文の構成要素
- 書体に関する規則
- 特殊文字
- SAS ライブラリや外部ファイルへの参照

#### **構文のコンポーネント**

ほとんどの言語要素の構文のコンポーネントには、キーワードと引数がありま す。キーワードのみ必要な言語要素もあります。また、一部の言語要素では、キ ーワードの後に等号(=)を付加する必要があります。複数の引数を含む構文で区 切り記号を使用する場合と使用しない場合を説明するために、引数の構文の形式 が複数示されています。

キーワード

プログラムを記述するときに使用する SAS 言語要素の名前を指定します。 キーワードはリテラルであり、通常、構文の先頭の単語です。CALL ルーチン では、最初の 2 つの単語がキーワードです。

これらの例の SAS 構文では、キーワードには太字が使用されています。

**CHAR** (*string, position*)

**CALL RANBIN** (*seed, n, p, x*);

**ALTER** (*alter-password*)

**BEST** *w*.

**REMOVE** <*data-set-name*>

この例では、CALL ルーチンの最初の 2 つの単語がキーワードです。

**CALL RANBIN**(*seed*, *n*, *p*, *x*)

一部の SAS ステートメントの構文は、引数のない 1 つのキーワードで構成さ れます。

```
DO;
```
...*SAS code* ...

**END;**

一部のシステムオプションでは、2 つあるキーワード値から 1 つを指定する 必要があります。

**DUPLEX** | **NODUPLEX**

プロシジャステートメントによっては、ステートメント構文中に複数のキー ワードが含まれます。

**CREATE** <UNIQUE> **INDEX** *index-name* **ON** *table-name* (*column-1* <, *column-2*, …>)

#### *argument*

数値または文字の定数、変数、式のいずれかを指定します。引数は、キーワ ードまたはキーワードの後の等号記号の後に続きます。SAS では、言語要素 を処理するために引数が使用されます。引数は必須の場合と、省略可能な場 合があります。構文では、オプションの引数は山かっこ( < > )で囲まれます。

この例では、*string* と *position* がキーワード CHAR に続きます。これらの引 数は、CHAR 関数の必須引数です。

**CHAR** (*string, position*)

各引数には値があります。この例の SAS コードでは、引数 *string* の値は 'summer'、引数 *position* の値は 4 です。

x=char('summer', 4);

この例では、*string* および *substring* は必須引数ですが、*èÊ×Ñ"Hß Û* と *startpos* はオプションです。

FIND(*string, substring* <,*modifiers>* <,*startpos>* 

#### *argument(s)*

引数は必ず 1 つ必要であり、複数の引数が許可されます。引数の間はスペー スで区切ります。カンマ( , )などの区切り記号は、引数間に必要ありません。

たとえば、MISSING ステートメントは、この形式で複数の引数を含みます。

**MISSING** *character(s)*;

<LITERAL\_ARGUMENT> *argument-1* <<LITERAL\_ARGUMENT> *argument-2* ...> 引数は必ず 1 つ必要であり、リテラル引数がこの引数に関連付けられます。 リテラルと引数のペアは複数指定できます。リテラルと引数の間に区切り記 号は必要ありません。省略記号(...)は、追加のリテラルと引数が許可されるこ とを示します。

たとえば、BY ステートメントはこの引数を含みます。

**BY** <DESCENDING> *variable-1* <<DESCENDING> *variable-2* …>;

*argument-1* <*option(s)*> <*argument-2* <*option(s)*> ...>

引数は必ず 1 つ必要であり、1 つ以上のオプションがこの引数に関連付けら れます。複数の引数と関連するオプションを指定できます。引数とオプショ ンの間に区切り記号は必要ありません。省略記号(...)は、追加の引数と関連す るオプションが許可されることを示します。

たとえば、FORMAT プロシジャの PICTURE ステートメントは、この形式で 複数の引数を含みます。

**PICTURE** name <(*format-option(s)*)> <*value-range-set-1* <(*picture-1-option(s)*)> <*value-range-set-2* <(*picture-2-option(s)*)> …>>; *argument-1*=*value-1* <*argument-2*=*value-2* ...>

引数には値を割り当てる必要があり、複数の引数を指定できます。省略記号 (...)は、追加の引数が許可されることを示します。引数間に区切り記号は必要 ありません。

たとえば、LABEL ステートメントは、この形式で複数の引数を含みます。

**LABEL** *variable-1*=*label-1* <*variable-2*=*label-2* …>;

*argument-1* <, *argument-2*, ...>

引数は必ず 1 つ必要であり、カンマまたは別の区切り記号で区切って複数の 引数を指定できます。省略記号(...)は、カンマで区切られた引数が続くことを 示します。SAS ドキュメントでは両方の形式が使用されます。

次に、この形式で指定された複数の引数の例を示します。

**AUTHPROVIDERDOMAIN** (*provider-1:domain-1* <, *provider-2:domain-2*, …  $\rightarrow$ 

**INTO** :*macro-variable-specification-1 <, :macro-variable-specification-2, ...>* 

注*:* 通常、SAS ドキュメントのサンプルコードは、小文字の固定幅フォントを使 用して表記されます。コードの作成には、大文字も、小文字も、大文字と小 文字の両方も使用できます。

#### **書体に関する規則**

SAS 構文の説明に使用されるスタイル規則には、大文字太字、大文字、斜体の規 則も含まれます。

#### **大文字太字**

関数またはステートメントの名前など、SAS キーワードを示します。この例 では、キーワード ERROR の表記には大文字太字が使用されています。

**ERROR** <*message*>;

大文字

リテラルである引数を表します。

この CMPMODEL=システムオプションの例では、BOTH、CATALOG、XML がリテラルです。

**CMPMODEL**=BOTH | CATALOG | XML |

斜体

ユーザー指定の引数または値を示します。斜体表記の項目は、ユーザー指定 値であり、次のいずれかを表します。

• 非リテラル引数。この LINK ステートメントの例では、引数 *label* はユー ザー指定値のため、斜体で表示されます。

**LINK** *label*;

• 引数に割り当てられる非リテラル値。

この FORMAT ステートメントの例では、引数 DEFAULT に変数の *defaultformat* が割り当てられます。

**FORMAT** *variable(s)* <*format* > <DEFAULT = *default-format*>;

#### **特殊文字**

SAS 言語要素の構文には、次の特殊文字を使用できます。

等号記号は、システムオプションなどの一部の言語要素内のリテラルの値を 示します。

この MAPS システムオプションの例では、等号により MAPS の値が設定され ます。

**MAPS**=*location-of-maps*

 $\langle$   $>$ 

|

...

=

山かっこは省略可能な引数を示します。必須引数は山かっこで囲みません。

この CAT 関数の例では、少なくとも項目が 1 つ必要です。

**CAT** (*item-1* <, *item-2*, …>)

縦棒は、値グループから 1 つの値を選択できることを示します。縦棒で区切 られている値は相互に排他的です。

この CMPMODEL=システムオプションの例では、引数を 1 つのみ選択できま す。

**CMPMODEL**=BOTH | CATALOG | XML

省略記号は、引数の繰り返しが可能なことを示します。引数と省略記号が山 かっこで囲まれている場合、その引数はオプションです。繰り返される引数 には、その引数の前や後ろに、区切り記号を入れる必要があります。

この CAT 関数の例では、複数の *item* 引数が許可され、カンマで区切る必要 があります。

**CAT** (*item-1* <*, item-2*, …>)

'*value*'または"*value*"

一重引用符や二重引用符付きの引数は、その値にも一重引用符または二重引 用符を付ける必要があることを示します。

この FOOTNOTE ステートメントの例では、引数 *text* に引用符が付けられて います。

**FOOTNOTE** <*n*> <*ods-format-options* '*text*' | "*text*">;

セミコロンは、ステートメントまたは CALL ルーチンの終了を示します。

この例では、各ステートメントがセミコロンで終了しています。

data namegame; length color name \$8; color = 'black'; name = 'jack'; game = trim(color) || name; run;

#### **SAS ライブラリと外部ファイルへの参照**

;

SAS ステートメントおよびその他の言語要素の多くは、SAS ライブラリと外部フ ァイルを参照します。論理名(ライブラリ参照名またはファイル参照名)から参照 を作成するのか、引用符付きの物理ファイル名を使用するかを選択できます。論 理名を使用する場合、通常、参照の作成に SAS ステートメント(LIBNAME または FILENAME)を使用するのか、動作環境のコントロール言語を使用するのかを選択

します。SAS ライブラリと外部ファイルを参照する方法は複数あり、一部の方法 は動作環境によって異なります。

SAS ドキュメント中の外部ファイルを使用する例では、file-specification という 語句を斜体で使用しています。また、SAS ライブラリを使用する例には斜体フレ ーズ *SAS-library* を引用符で囲んで使用します。

infile *file-specification* obs = 100; libname *libref* '*SAS-library*';

# <span id="page-10-0"></span>SAS 9.4 の出力形式と入力形式の 新機能

### **概要**

新しい出力形式では、ユーザーローカル時間に基づいて日付値、時間値および日 時値が書き出されます。

DECIMALCONV=システムオプションを STDIEEE に設定した場合は、一部の出力 形式値が多少異なる可能性があります。

# **新しい SAS 出力形式**

次の出力形式が追加されました。

[B8601DX](#page-91-0)*w*. [\(p. 78\)](#page-91-0)

協定世界時(UTC)日時値をユーザーのローカル日付と時間に調整します。そ の後、ローカルの日付と時間は、ISO 8601 規格の日時とタイムゾーンの基本 表記 *yyyymmdd*T*hhmmss*+*hhmm* を使用して書き出されます。

[B8601LX](#page-94-0)*w*. [\(p. 81\)](#page-94-0)

ISO 8601 規格の基本表記 *yyyymmdd*T*hhmmss*+|-*hhmm* を使用して、ローカ ル時間と UTC 間のタイムゾーンオフセット差を追加することにより、日時値 をローカル時間として書き出します。

[B8601TX](#page-98-0)*w*. [\(p. 85\)](#page-98-0)

協定世界時(UTC)値をユーザーのローカル時間に調整します。その後、ISO 8601 規格の基本時間表記 *hhmmss*+|–*hhmm* を使用して、ローカル時間を書 き出します。

[E8601DX](#page-127-0)*w*. [\(p. 114\)](#page-127-0)

協定世界時(UTC)日時値をユーザーのローカル日付と時間に調整します。そ の後、ローカルの日付と時間は、ISO 8601 規格の日時とタイムゾーンの拡張 表記 *yyyy-mm-dd*T*hh:mm:ss*+*hh:mm* を使用して書き出されます。

[E8601LX](#page-130-0)*w*. [\(p. 117\)](#page-130-0)

ISO 8601 規格の拡張表記 *yyyy-mm-dd*T*hh:mm:ss*+|-*hh:mm* を使用して、ロ ーカル時間と UTC 間のタイムゾーンオフセット差を追加することにより、日 時値をローカル時間として書き出します。

[E8601TX](#page-135-0)*w*. [\(p. 122\)](#page-135-0)

協定世界時(UTC)値をユーザーのローカル時間に調整します。その後、ローカ ルの時間は、ISO 8601 規格の日時とタイムゾーンの拡張表記 *hh:mm:ss*+| *hh:mm* を使用して読み込まれます。

[ODDSR](#page-167-0)*w*. [\(p. 154\)](#page-167-0) オッズ比を書き出します。

# **DECIMALCONV=システムオプションによる出力形 式出力の相違点**

DECIMALCONV=システムオプションを STDIEEE に設定した場合、SAS では、 IEEE 浮動小数点演算標準 754–2008 を使用して、10 進値の変換とフォーマット が行われます。この標準によって、浮動小数点数の精度が改善されます。次の出 力形式に対して書き出される出力は、前のリリースと多少異なる可能性がありま す。

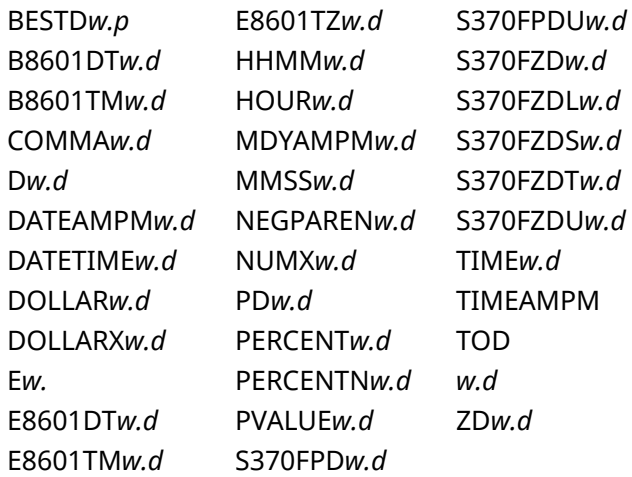

詳細については、["DECIMALCONV= System Option" \(](http://support.sas.com/documentation/cdlutility/cdlredirect.htm?locale=ja&alias=lesysoptsref&pubcode=69799&id=n130tap9xs8q36n14gq23sci5y52)*SAS System Options: [Reference](http://support.sas.com/documentation/cdlutility/cdlredirect.htm?locale=ja&alias=lesysoptsref&pubcode=69799&id=n130tap9xs8q36n14gq23sci5y52)*)を参照してください。

# **既存の入力形式の拡張**

SAS 9.4 のメンテナンスリリース 2 では、タイムゾーン入力形式に新規エイリア スが追加されました。

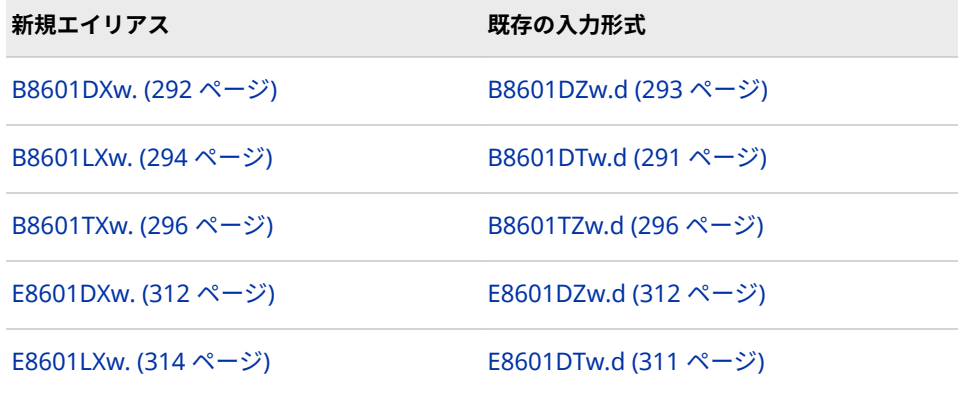

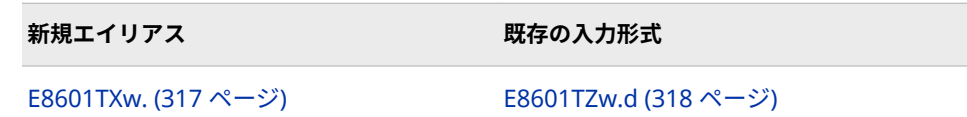

#### **xiv** SAS 出力形式と入力形式

# <span id="page-14-0"></span>SAS 出力形式

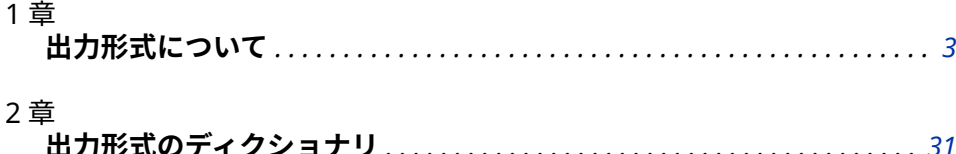

# <span id="page-16-0"></span>1 章 出力形式について

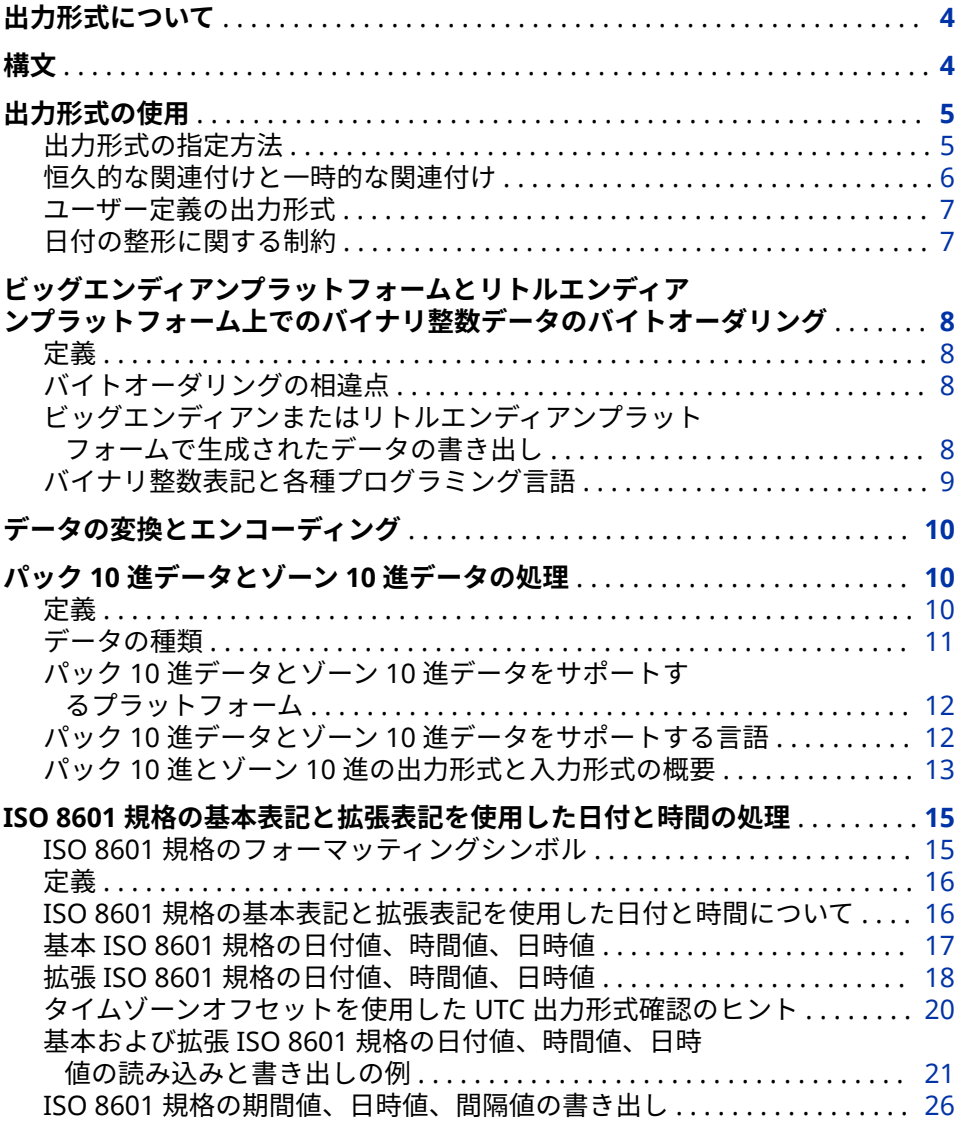

## <span id="page-17-0"></span>**出力形式について**

出力形式 は、出力として表示または出力されるデータ値へのパターンの適用や命 令の実行を行う SAS 言語要素です。出力形式の種類は、データの種類(数値、文 字、日付、時間、タイムスタンプ)に対応します。ユーザー定義の出力形式を作 成することもできます。SAS 出力形式の例として、BINARY、DATE、WORDS な どがあります。たとえば、数値を英語表記に相当する値に変換する WORDS22. 出力形式は、数値 692 を **six hundred ninety-two** として出力します。

## **構文**

SAS 出力形式の形式は次のようになります。

<\$>*format*<*w*>.<*d*>

**\$**

文字出力形式であることを表します。数値出力形式には使用されません。

#### *format*

出力形式名です。出力形式には、SAS 出力形式、PROC FORMAT の VALUE ス テートメントを使用して定義されたユーザー定義の出力形式があります。

**参照項目:** ユーザー定義の出力形式の詳細については、["FORMAT" \(](http://support.sas.com/documentation/cdlutility/cdlredirect.htm?locale=ja&alias=proc&pubcode=69850&id=p1xidhqypi0fnwn1if8opjpqpbmn)*Base SAS [Procedures Guide](http://support.sas.com/documentation/cdlutility/cdlredirect.htm?locale=ja&alias=proc&pubcode=69850&id=p1xidhqypi0fnwn1if8opjpqpbmn)*)を参照してください。

#### *w*

出力形式の幅です。大部分の出力形式では、出力データのカラム数となりま す。

*d*

オプションの小数点以下の桁数です(数値出力形式)。

出力形式は、名前の一部としてピリオド(.)を含みます。出力形式の *w* 値と *d* 値を 省略すると、デフォルト値が使用されます。出力形式で指定する *d* 値に基づき、 SAS は小数点以下の桁数を表示します。出力形式は、内部的に保存されているデ ータ値は変更または切り捨てるものではありません。

たとえば、DOLLAR10.2 では、*w* 値に 10 が指定されているため、値の最大カラ ム数は 10 となります。*d* 値には 2 が指定されているため、10 カラムのうち 2 カ ラムが値の小数部分に使用されます。値の残りの文字には 8 カラムが使用され ます。この残りのカラムには、小数点、小数以外の数値、マイナス記号(値が負 の場合)、ドル記号、およびカンマが必要に応じてが含まれます。

値を表すには出力形式の幅が狭すぎる場合、値は利用可能なスペースに合うよう に圧縮されます。文字出力形式では、値の右側が切り捨てられます。数値出力形 式では、BEST*w.d* 出力形式が使用される場合があります。十分な幅を指定してい ない場合、アスタリスクが出力されます。次の例では、結果は x=\*\*となります。

x=123;

put  $x=2$ .;

数値出力形式で文字値を書き出すなど、矛盾する出力形式を使用した場合、まず 他の種類の類似した出力形式が試されます。失敗時には、問題を説明するエラー メッセージが SAS ログに表示されます。

*d* の値が 15 より大きい場合、有効桁数 15 桁以降の桁の小数値が正確でない場合 があります。

## <span id="page-18-0"></span>**出力形式の使用**

#### **出力形式の指定方法**

#### **出力形式の指定について**

出力形式を次の方法で使用できます。

- PUT ステートメントで使用する
- PUT 関数、PUTC 関数、または PUTN 関数と使用する
- %SYSFUNC マクロ関数と使用する
- DATA ステップまたは PROC ステップの FORMAT ステートメントで使用す る
- DATA ステップまたは PROC ステップの ATTRIB ステートメントで使用する

#### **PUT ステートメント**

変数名の後に出力形式が指定された PUT ステートメントは、DATA ステップでそ の出力形式を使用してデータ値を書き出します。たとえば、次の PUT ステート メントは、DOLLAR*w*.*d* 出力形式を使用して、AMOUNT の数値をドルで書き出 します。

amount=1145.32; put amount dollar10.2;

DOLLAR*w*.*d* 出力形式の結果は次のようになります。

\$1,145.32

詳細については、"PUT Statement" (*[SAS Statements: Reference](http://support.sas.com/documentation/cdlutility/cdlredirect.htm?locale=ja&alias=lestmtsref&pubcode=69738&id=n1spe7nmkmi7ywn175002rof97fv)*)を参照してくださ い。

#### **PUT 関数**

PUT 関数は、数値変数、文字変数、定数を有効な出力形式を使用して変換し、変 換後の文字値を返します。たとえば、次のステートメントは、数値変数の値を 2 桁の 16 進表現に変換します。

num=15;

char=put(num,hex2.);

この PUT 関数は、値 0F を返します。この値は、変数 CHAR に割り当てられま す。

PUT 関数は、数値を文字値に変換する場合に使用します。

詳細については、"PUT 関数" (*[SAS Functions and CALL Routines: Reference](http://support.sas.com/documentation/cdlutility/cdlredirect.htm?locale=ja&alias=lefunctionsref&pubcode=69762&id=n0mlfb88dkhbmun1x08qbh5xbs7e)*)を参照 してください。

#### **%SYSFUNC マクロ関数**

%SYSFUNC (または%QSYSFUNC)マクロ関数は、SAS 関数またはユーザー定義関 数を実行し、DATA ステップ外でオプションの出力形式を関数に適用します。た とえば、次のプログラムは、マクロ変数の数値をドルとして書き出します。

#### <span id="page-19-0"></span>**6** 1 章 • 出力形式について

 %macro tst(amount); %put %sysfunc(putn(&amount,dollar10.2)); %mend tst;

%tst (1154.23);

詳細については、"%SYSFUNC 関数と%QSYSFUNC 関数" (*[SAS Macro Language:](http://support.sas.com/documentation/cdlutility/cdlredirect.htm?locale=ja&alias=mcrolref&pubcode=69726&id=p1o13d7wb2zfcnn19s5ssl2zdxvi)  [Reference](http://support.sas.com/documentation/cdlutility/cdlredirect.htm?locale=ja&alias=mcrolref&pubcode=69726&id=p1o13d7wb2zfcnn19s5ssl2zdxvi)*)を参照してください。

#### **FORMAT ステートメント**

FORMAT ステートメントは、文字変数を文字出力形式に、数値変数を数値出力 形式に恒久的に関連付けます。

SAS は出力形式を使用して、ユーザーが指定する変数の値を書き出します。たと えば、DATA ステップの次のステートメントは、COMMA*w*.*d* 数値出力形式を SALES1 から SALES3 までの変数に関連付けます。

format sales1-sales3 comma10.2;

FORMAT ステートメントは恒久的に出力形式を変数に関連付けるため、次に続 く DATA ステップや PROC ステップは、COMMA10.2 を使用して、SALES1、 SALES2、SALES3 の値を書き出します。

詳細については、"FORMAT Statement" (*[SAS Statements: Reference](http://support.sas.com/documentation/cdlutility/cdlredirect.htm?locale=ja&alias=lestmtsref&pubcode=69738&id=n0d5oq7e0oia0wn13nsins0x8nmh)*)を参照して ください。

注*:* PUT ステートメントの前に FORMAT ステートメントを使用して出力形式を 割り当てる場合、先頭の空白はすべて切り捨てられます。FORMAT ステート メントを使用して変数に関連付けられた出力形式は、後続の PUT ステートメ ントでコロン(:)修飾子も一緒に指定された出力形式と同じ結果を出力しま す。コロンフォーマット修飾子の使用に関する詳細については、["PUT](http://support.sas.com/documentation/cdlutility/cdlredirect.htm?locale=ja&alias=lestmtsref&pubcode=69738&id=p0jcwhe1ofmb49n1xf1q2kc44b0v) Statement, List" (*[SAS Statements: Reference](http://support.sas.com/documentation/cdlutility/cdlredirect.htm?locale=ja&alias=lestmtsref&pubcode=69738&id=p0jcwhe1ofmb49n1xf1q2kc44b0v)*)を参照してください。

#### **ATTRIB ステートメント**

ATTRIB ステートメントは、他の属性と同様に、出力形式を 1 つ以上の変数と関 連付けることができます。次のステートメントの ATTRIB ステートメントは、恒 久的に COMMA*w*.*d* 出力形式を SALES1 から SALES3 までの変数に関連付けま す。

attrib sales1-sales3 format=comma10.2;

ATTRIB ステートメントは恒久的に出力形式を変数に関連付けるため、次に続く DATA ステップや PROC ステップは、COMMA10.2 を使用して、SALES1、 SALES2、SALES3 の値を書き出します。

詳細については、"ATTRIB Statement" (*[SAS Statements: Reference](http://support.sas.com/documentation/cdlutility/cdlredirect.htm?locale=ja&alias=lestmtsref&pubcode=69738&id=n1wxb7p9jkxycin16lz2db7idbnt)*)を参照してく ださい。

#### **恒久的な関連付けと一時的な関連付け**

PUT ステートメントで出力形式を指定すると、DATA ステップではその出力形式 を使用してデータ値が書き出されますが、出力形式と変数を恒久的に関連付ける ものではありません。出力形式を変数と恒久的に関連付けるには、DATA ステッ プで FORMAT ステートメントまたは ATTRIB ステートメントを使用します。 SAS では、SAS データセットのディスクリプタ情報を変更することにより、出力 形式と変数を恒久的に関連付けます。

PROC ステップで FORMAT ステートメントまたは ATTRIB ステートメントを使 用すると、この PROC ステップに加えて、このプロシジャが作成して出力形式が 適用される変数を含む出力データセットに対しても、出力形式を変数に関連付け ます。

SAS プロシジャでの出力形式の使用に関する詳細については、["Formatted](http://support.sas.com/documentation/cdlutility/cdlredirect.htm?locale=ja&alias=proc&pubcode=69850&id=n0n5mm9l2pmpevn1lsjqccmgp8tx&anchor=n1n5t2byurvtlvn19zobzy0i6cvu) Values" (*[Base SAS Procedures Guide](http://support.sas.com/documentation/cdlutility/cdlredirect.htm?locale=ja&alias=proc&pubcode=69850&id=n0n5mm9l2pmpevn1lsjqccmgp8tx&anchor=n1n5t2byurvtlvn19zobzy0i6cvu)*)を参照してください。

#### <span id="page-20-0"></span>**ユーザー定義の出力形式**

Base SAS で提供されている出力形式に加えて、独自の出力形式を作成できます。 Base SAS では、PROC FORMAT を使用して、文字変数と数値変数の両方に対し 独自の出力形式を作成できます。

詳細については、"FORMAT" (*[Base SAS Procedures Guide](http://support.sas.com/documentation/cdlutility/cdlredirect.htm?locale=ja&alias=proc&pubcode=69850&id=p1xidhqypi0fnwn1if8opjpqpbmn)*)を参照してください。

ユーザー定義の出力形式を使用する SAS プログラムの実行時に、次の 2 つの方 法でこれらの出力形式を使用できます。

- 一時的でなく、恒久的な出力形式を PROC FORMAT で作成する
- 出力形式を作成する(PROC FORMAT ステップ)ソースコードを、それを使用す る SAS プログラムと一緒に保存する

恒久的な SAS 出力形式を作成するには、"FORMAT" (*[Base SAS Procedures Guide](http://support.sas.com/documentation/cdlutility/cdlredirect.htm?locale=ja&alias=proc&pubcode=69850&id=p1xidhqypi0fnwn1if8opjpqpbmn)*) を参照してください。

ユーザー定義の出力形式を見つけられないプログラムを実行すると、その結果は FMTERR システムオプションの設定によって異なります。ユーザー定義の出力 形式が見つからない場合、次のシステムオプションの結果は次のようになりま す。

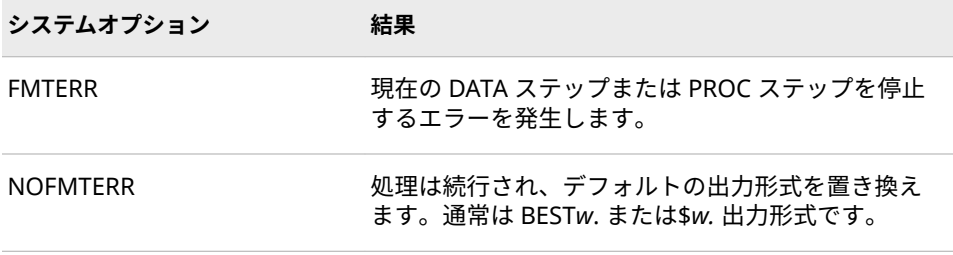

NOFMTERR を使用すると変数を処理できますが、ユーザー定義の出力形式によ って提供される情報は失われます。

問題を避けるため、使用されるすべてのユーザー定義の出力形式にプログラムが アクセスできることを確認してください。

#### **日付の整形に関する制約**

**注意:**

**年として 4000 以上の値を指定すると、不正な日付になることがあります。** SAS は 4000 で割り切れる年を閏年として扱いません。4000 年や 8000 年は、閏年 にならないのです。4000 年以降の日付がからむと、日付がずれるおそれがあ ります。

# <span id="page-21-0"></span>**ビッグエンディアンプラットフォームとリトルエン ディアンプラットフォーム上でのバイナリ整数デー タのバイトオーダリング**

**定義**

バイナリ整数データの整数値は、通常、1 バイト、2 バイト、4 バイトの 3 つの サイズのいずれかで保存されます。整数のバイトオーダリングは、整数が生成さ れるプラットフォーム(動作環境)によって異なります。

バイトオーダリングは、"ビッグエンディアン"プラットフォームと"リトルエン ディアン"プラットフォームとで異なります。これらの俗称は、IBM メインフレ ーム(ビッグエンディアン)と Intel 基準のプラットフォーム(リトルエンディアン) のバイトオーダリングを表すために使用されます。SAS システムでは、AIX、HP-UX、IBM メインフレーム、Macintosh、Solaris on SPARC のプラットフォーム をビッグエンディアンとします。一方、Intel ABI、Linux、OpenVMS、OpenVMS on HP Integrity Servers、Solaris on x64、Tru64 UNIX、Windows のプラット フォームはリトルエンディアンとします。

#### **バイトオーダリングの相違点**

ビッグエンディアンプラットフォームでは、値 1 はバイナリで保存され、16 進 表記で表されます。1 バイトは 01、2 バイトは 00 01、4 バイトは 00 00 00 01 としてそれぞれ保存されます。リトルエンディアンプラットフォームでは、値 1 は 1 バイトで 01 (ビッグエンディアンと同じ)、2 バイトで 01 00、4 バイトで 01 00 00 00 としてそれぞれ保存されます。

負の整数には、2 の補数表現が使用されます。整数の最大有効バイトの高位ビッ トに設定されます。たとえば–2 は、ビッグエンディアンプラットフォームでは、 1 バイト、2 バイト、4 バイトの場合それぞれ FE、FF FE、FF FF FF FE として表 されます。リトルエンディアンプラットフォームでは、それぞれ FE、FE FF、FE FF FF FF として表されます。これらの表現は、16 進表記のバイナリ整数値–2 の 出力結果です。

### **ビッグエンディアンまたはリトルエンディアンプラットフォームで生成 されたデータの書き出し**

SAS では、符号付き整数および符号なし整数をビッグエンディアンプラットフォ ームまたはリトルエンディアンプラットフォームで生成されていても読み込むこ とができます。同様に、ビッグエンディアン形式とリトルエンディアン形式の符 号付き整数および符号なし整数を書き出すことができます。これらの整数の長 さは、最大で 8 バイトまで可能です。

次の表は、プラットフォームのさまざまな組み合わせに使用する出力形式を示し たものです。符号付き整数列の"いいえ"は、符号なしで、負でない数字を示しま す。"はい"は、数字が負または正のいずれかであることを示します。

<span id="page-22-0"></span>ビッグエンディアンプラットフォームとリトルエンディアンプラットフォーム上でのバイ ナリ整数データのバイトオーダリング **9**

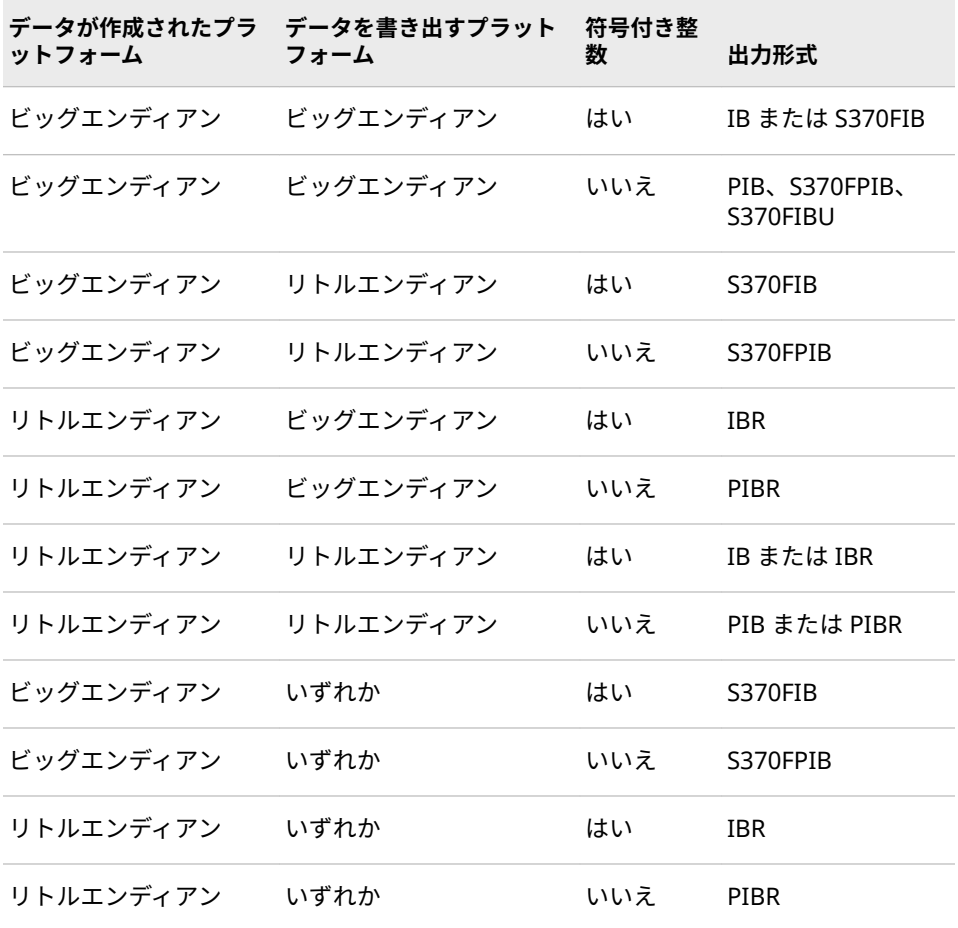

### **バイナリ整数表記と各種プログラミング言語**

次の表は、プログラミング言語別のバイナリ整数表記を比較したものです。

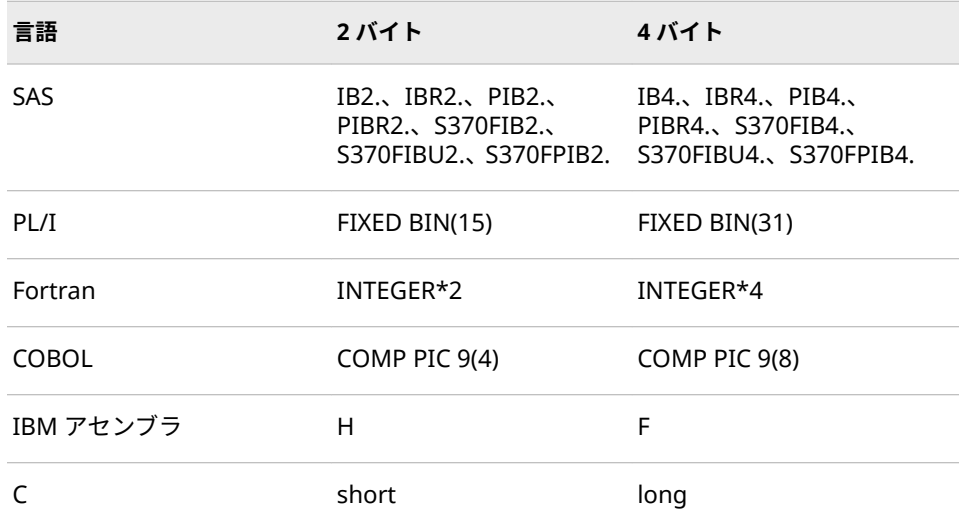

## <span id="page-23-0"></span>**データの変換とエンコーディング**

エンコーディングは、文字セットの各文字を一意の数値表現にマップし、コード ポイントの表を作成します。各文字は、エンコーディングごとに異なる数値表現 がされます。たとえば、ドル記号\$の ASCII エンコーディングは、24 (16 進表現) となります。また、ドル記号\$のデンマーク語の EBCDIC エンコーディングは、 67 (16 進表現)となります。通常は ASCII を使用するバージョンの SAS がデンマ ーク語の EBCDIC でエンコーディングされたデータセットを適切に解釈するた めには、データをトランスコードする必要があります。

トランスコーディングとは、1 つのエンコーディングから別のエンコーディング にデータを移動する処理のことです。SAS では、ASCII のドル記号がデンマーク 語の EBCDIC のドル記号にトランスコードされると、この文字の 16 進表現が値 24 から値 67 に変換されます。

SAS 9 以降の特定の SAS データセットのエンコーディングを確認するには、次の 操作を行います。

- 1. SAS エクスプローラでデータセットを検索します。
- 2. データセットを右クリックします。
- 3. メニューから**プロパティ**を選択します。
- 4. **詳細**タブをクリックします。
- 5. データセットのエンコーディングが、他の情報と一緒に表示されます。

データがトランスコードされる頻度が高いいくつかの状況を次に示します。

- 異なるロケールまたは異なる動作環境で実行している、2 つの異なる SAS セ ッション間でデータを共有する場合
- 大文字または小文字への変換などの、テキスト文字列の操作を実行する場合
- 別の言語の文字を表示または出力する場合
- 異なるロケールで実行している SAS セッション間でデータをコピーして貼り 付ける場合

異なるエンコーディングまたは動作環境から[の各国語サポート関連のトランス](http://support.sas.com/documentation/cdlutility/cdlredirect.htm?locale=ja&alias=nlsref&pubcode=69741&id=p135rnjhltdqwbn1xnv93gwp6duf) [コーディング](http://support.sas.com/documentation/cdlutility/cdlredirect.htm?locale=ja&alias=nlsref&pubcode=69741&id=p135rnjhltdqwbn1xnv93gwp6duf)を処理するために設計された SAS 機能の詳細については、*SAS* [各国](http://support.sas.com/documentation/cdlutility/cdlredirect.htm?locale=ja&alias=nlsref&pubcode=69741&id=titlepage) 語サポート*(NLS):* [リファレンスガイド](http://support.sas.com/documentation/cdlutility/cdlredirect.htm?locale=ja&alias=nlsref&pubcode=69741&id=titlepage)を参照してください。

## **パック 10 進データとゾーン 10 進データの処理**

#### **定義**

パック 10 進

10 進数の 2 桁を 1 バイトで表現する、10 進数のエンコード方法です。パッ ク 10 進表現は、正確な精度で 10 進データを保存します。数字の小数部分 は、別に仮数や指数がないため、入力形式または出力形式によって設定され ます。

<span id="page-24-0"></span>パック 10 進データを使用する利点は、正確な精度を維持できることです。た だし、10 進データを含む計算はネイティブ命令を欠く場合は不正確になるこ とがあります。

ゾーン 10 進 l

1 桁がストレージの 1 バイトを使用する 10 進数のエンコード方法です。最 終バイトには、最終桁と数字の符号が含まれます。ゾーン 10 進データは、出 力可能な表現を生成します。

ニブル

0.5 バイトです。

#### **データの種類**

#### **パック 10 進データ**

パック 10 進表現は、10 進数の桁をバイトの"ニブル"に保存します。各バイトは 2 つのニブルを含み、ニブルは 1 桁の 16 進数によって示されます。たとえば値 15 は、16 進数の 1 と 5 を使用して 2 つのニブルに保存されます。

符号の表示は動作環境によって異なります。IBM メインフレームでは、符号は最 後のニブルによって示されます。出力形式の使用時、C は正の値、D は負の値を 示します。入力形式の使用時は、A、C、E および F は正の値、B と D は負の値 を示します。他のニブルは、符号付きパック 10 進データに使用できません。他 のすべての動作環境では、符号はその独自のバイトで示されます。高位ビットが 1 の場合、数字は負になります。その他の場合、数字は正になります。

次の情報がパック 10 進データ表現に当てはまります。

- すべてのプラットフォーム上で S370FPD 出力形式を使用して、IBM メインフ レーム形式の 10 進データを取得できます。
- 符号インジケータのない符号なしパックデータを使用できます。パック 10 進の出力形式および入力形式により、パック 10 進データ表現が処理されま す。その表現は、ASCII プラットフォームでも、EBCDIC プラットフォームで も同じです。
- S370FPDU の出力形式および入力形式では最後のニブルに F が必要です。パ ック 10 進では符号のニブルは必要ありません。

#### **ゾーン 10 進データ**

次の情報がゾーン 10 進データ表現に当てはまります。

- ゾーン 10 進表現は、10 進数の桁をバイトの下位ニブルに保存します。符号 を含むバイト以外のすべてのバイトにおいて、上位ニブルは数値ゾーンニブ ル(EBCDIC では F、ASCII では 3)になります。
- 符号はその表現によって、桁を含むバイトに結合することも、切り離すこと も可能です。ただし、標準ゾーン 10 進の出力形式および入力形式では、符号 が最後のバイトに結合されます。
- EBCDIC および ASCII のゾーン 10 進出力形式は、同じ出力可能な表現で数字 を生成します。バイトは 2 つのニブルを含み、それぞれが 1 桁の 16 進数に よって示されます。たとえば、値 15 は 2 バイトで保存されます。1 番目のバ イトには 16 進値の F1 が、2 番目のバイトには 16 進値の C5 がそれぞれ含ま れます。

#### **パックユリウス暦の日付**

次の情報がパックユリウス暦の日付に当てはまります。

- <span id="page-25-0"></span>• パック 10 進表現のユリウス暦の日付を処理する 2 つの出力形式と入力形式 は、PDJULI と PDJULG です。PDJULI は IBM メインフレームの年計算を使用 し、PDJULG はグレゴリオ暦の計算を使用します。
- IBM メインフレームの計算では、1900 を基準年とし、データの年値は 1900 からのオフセットを示します(たとえば、98 は 1998、100 は 2000、102 は 2002 をそれぞれ表します)。また、1998 は 3898 を表します。
- グレゴリオ暦の計算では、2 桁または 4 桁の年を利用できます。2 桁の年を 使用する場合、YEARCUTOFF=システムオプションの設定を使用して実際の年 を決定します。

## **パック 10 進データとゾーン 10 進データをサポートするプラットフォー ム**

一部のプラットフォームには、パック 10 進データとゾーン 10 進データをサポ ートするためのネイティブ命令が含まれています。その他のプラットフォーム では、ソフトウェアを使用して計算をエミュレートする必要があります。たとえ ば、IBM メインフレームにはパック 10 進データを追加するためのパック追加命 令が含まれていますが、Intel 基準のプラットフォームにはそのような命令は含 まれていないため、10 進データを他の形式に変換する必要があります。

#### **パック 10 進データとゾーン 10 進データをサポートする言語**

複数の言語で、パック 10 進データとゾーン 10 進データがサポートされていま す。次の表は、COBOL の picture 句に対応する SAS 出力形式および入力形式を 示したものです。

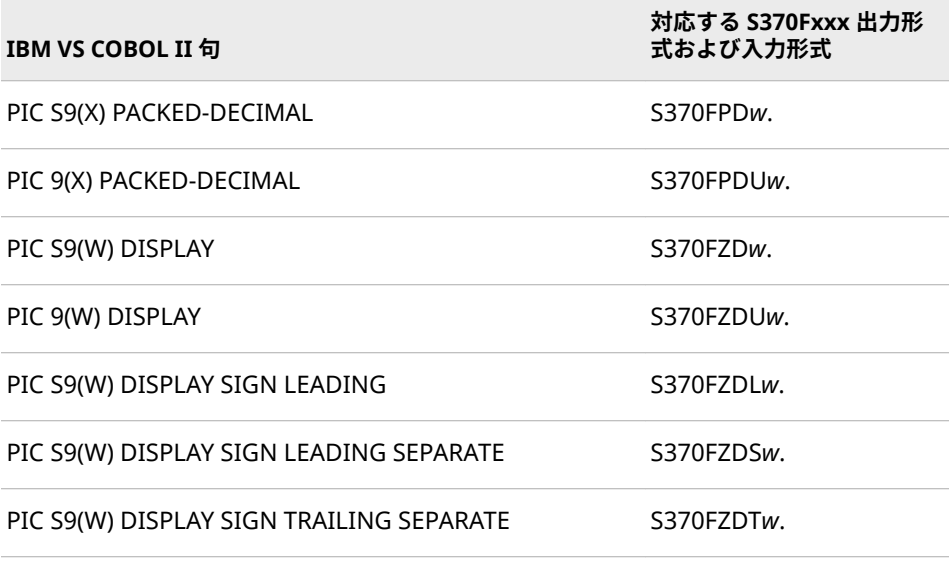

前述の表内のパック 10 進表現では、X は表す桁数、W はバイト数を表します PIC S9(X)PACKED-DECIMAL では、W は **ceil((x+1)/2)**になります。PIC 9(X)PACKED-DECIMAL では、W は **ceil(x/2)**になります。たとえば、PIC S9(5) PACKED-DECIMAL は 5 桁を表します。符号が含まれる場合、6 つのニブルが必要です。 **ceil((5+1)/2)**の長さは 3 バイトであり、W の値は 3 になります。

PACKED-DECIMAL のかわりに COMP-3 を使用できます。

<span id="page-26-0"></span>IBM アセンブリ言語では、P ディレクティブはパック 10 進を、Z ディレクティブ はゾーン 10 進をそれぞれ示します。次はアセンブリ言語リストの抜粋であり、 オフセット、値、DC ステートメントが示されています。

offset value (in hex) inst label directive

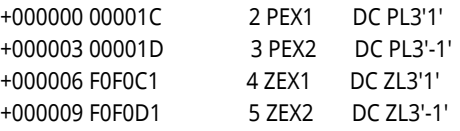

PL/I では、FIXED DECIMAL 属性はパック 10 進データとともに使用されます。 ゾーン 10 進データを表すには、PICTURE 指定を使用する必要があります。 Fortran または C 言語では、10 進データの統一した表現はありません。

#### **パック 10 進とゾーン 10 進の出力形式と入力形式の概要**

SAS では、パック 10 進データとゾーン 10 進データを処理するために、一連の 出力形式および入力形式を使用します。次の表は、これらの出力形式および入力 形式のデータ表現の種類を示したものです。S370 で始まる出力形式および入力 形式は、IBM メインフレーム表現を示します。

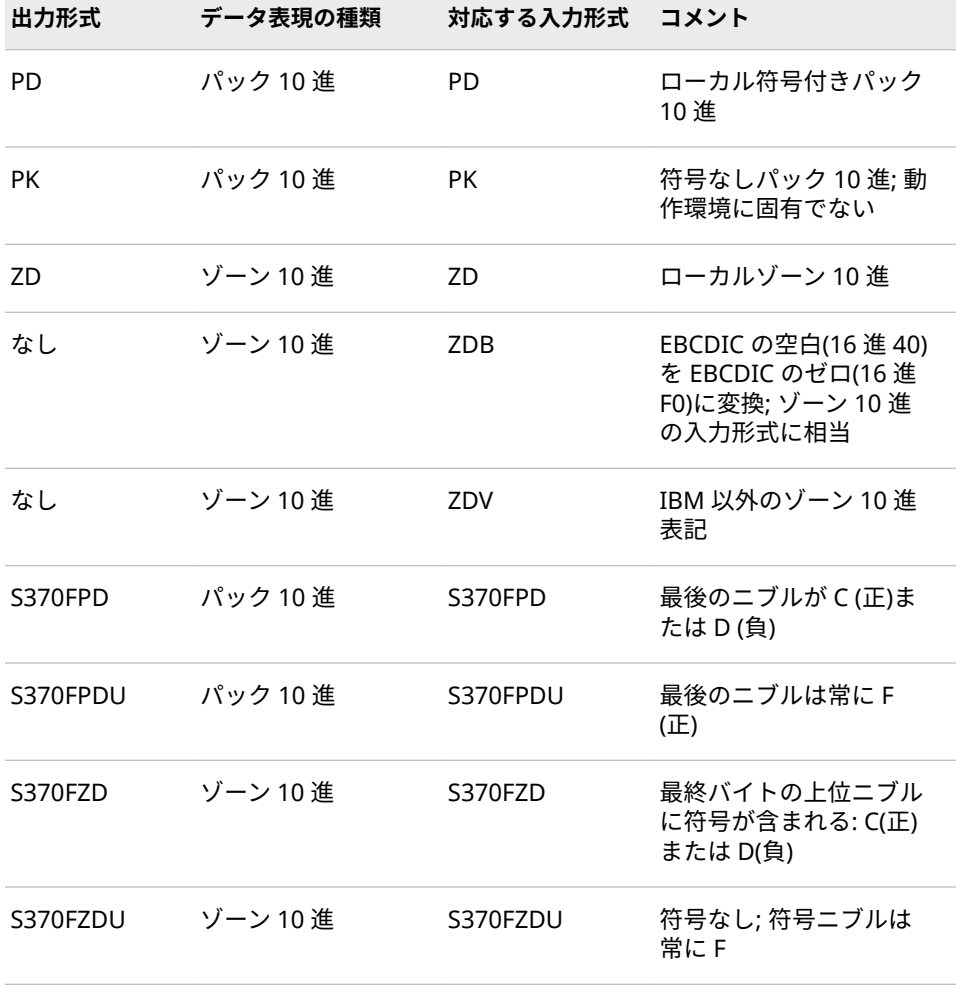

### **14** 1 章 • 出力形式について

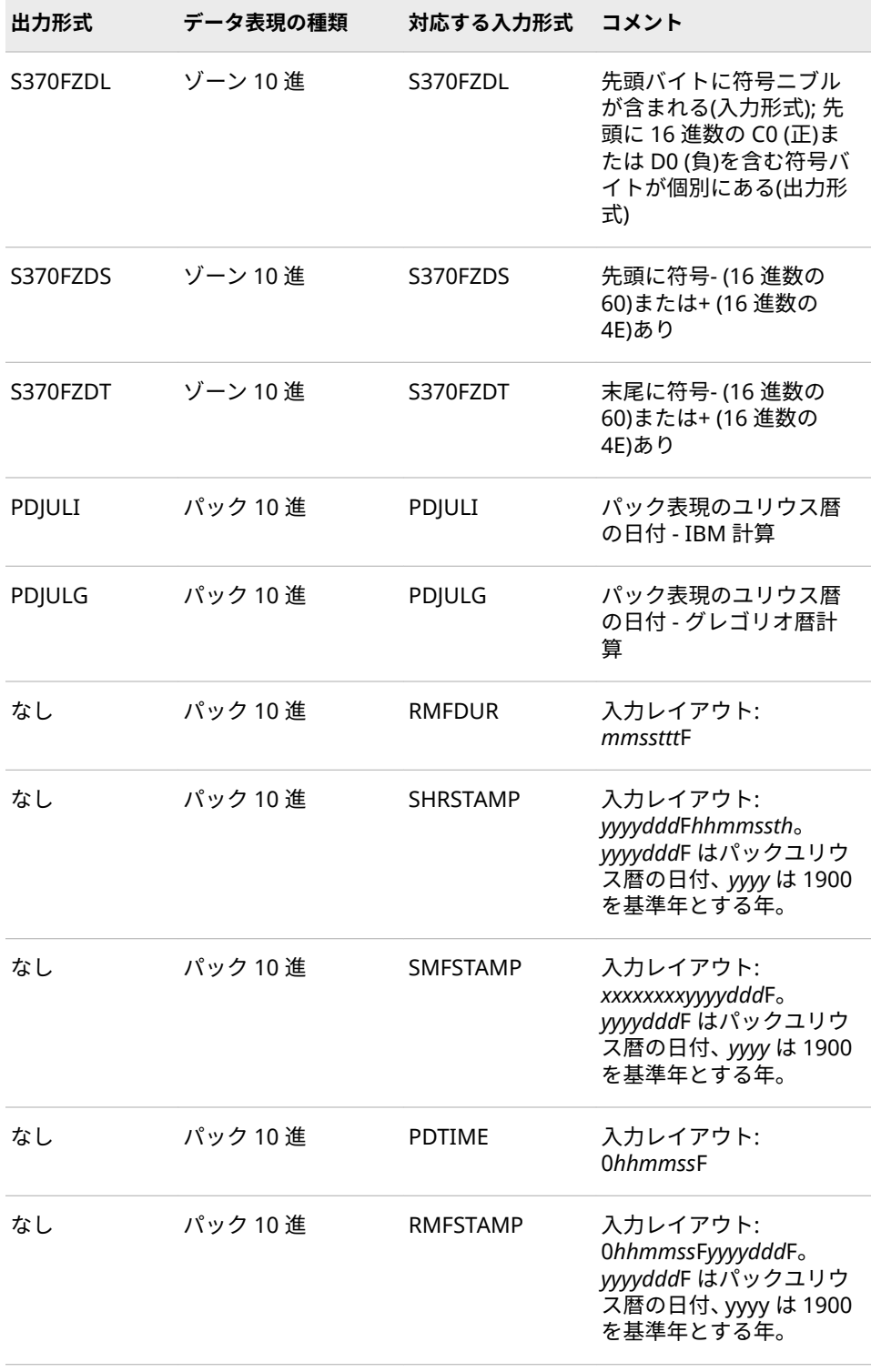

# <span id="page-28-0"></span>**ISO 8601 規格の基本表記と拡張表記を使用した日付 と時間の処理**

#### **ISO 8601 規格のフォーマッティングシンボル**

次のリストは、ISO 8601 規格の日付値、時間値、日時値、期間値、間隔値の表 記に使用されるフォーマッティングシンボルについて説明したものです。

年数、月数、日数を表す数字です。

年数、月数、日数、時間数、分数、秒数で示される期間が続くことを示しま す。

**T**

*n*

**P**

時間値が続くことを示します。時間を含む値は T で始まる必要があります。

- **要件** 文字 E8601 で始まる拡張表記入力形式から読み込む時間値には、大文 字の T を使用する必要があります。
- **W**

期間が週数で示されることを示します。

**Z**

時間値がイギリスのグリニッジに対応した時間、つまり UTC 時間であること を示します。

**+|-**

+は、イギリスのグリニッジの東部タイムゾーンのオフセットを示します。- は、イギリスのグリニッジの西部タイムゾーンのオフセットを示します。

#### *yyyy*

4 桁の年を示します。

*mm*

日付の一部。2 桁の月、01-12 を示します。

*dd*

2 桁の日、01–31 を示します。

#### *hh*

2 桁の時間、00–24 を示します。

#### *mm*

時間の一部。2 桁の時間、00–59 を示します。

#### *ss*

2 桁の秒、00–59 を示します。

#### *fff* **|** *ffffff*

秒の端数 0–9 を示します(オプション)。

- *fff* \$N8601B 入力形式と\$N8601E 入力形式では、小数点以下の桁数 が 1 - 3 桁の値を読み込みます
- *ffffff* \$N8601B 入力形式および\$N8601E 入力形式以外の入力形式で は、小数点以下の桁数が 1 - 6 桁の値を読み込みます

<span id="page-29-0"></span>**Y**

期間のこの値の前に年数値が配置されることを示します。

- **M**
	- 日付の一部。期間のこの値の前に月数値が配置されることを示します。
- **D**

期間のこの値の前に日数値が配置されることを示します。

**H**

期間のこの値の前に時間値が配置されることを示します。

**M**

**S**

時間の一部。期間のこの値の前に分数値が配置されることを示します。

期間のこの値の前に秒数値が配置されることを示します。

#### **定義**

ローカル時間

タイムゾーンが TIMEZONE=システムオプションによって指定されていない 場合のローカル時間。

- タイムゾーンオフセット タイムゾーンと協定世界時(UTC)の時間差と分差を+|–*hh:mm* または+|– *hhmm* の形式で示します。
- ユーザーローカル時間 TIMEZONE=システムオプションによって指定されたタイムゾーンのローカ ル時間。詳細については、["TIMEZONE= System Option" \(](http://support.sas.com/documentation/cdlutility/cdlredirect.htm?locale=ja&alias=lesysoptsref&pubcode=69799&id=p15siqs0s00e50n1wuuvygzkr14r)*SAS System [Options: Reference](http://support.sas.com/documentation/cdlutility/cdlredirect.htm?locale=ja&alias=lesysoptsref&pubcode=69799&id=p15siqs0s00e50n1wuuvygzkr14r)*)を参照してください。
- UTC

協定世界時は、基準子午線(イギリスのグリニッジ付近)上の時間です。UTC は、ISO 8601 規格の基本形式 *yyyymmdd*T*hhmmss*+|–*hhmm* または ISO 8601 規格の拡張形式 *yyyy-mm-dd*T*hh:mm:ss*+|–*hh:mm* を使用した日時値で す。

#### **ISO 8601 規格の基本表記と拡張表記を使用した日付と時間について**

ISO 8601 は日付と時間を表現するための国際規格です。これには、日付、時間 および間隔のさまざまな表現が含まれます。ISO 8601 規格における日付値、時 間値および日時値の主な 2 つの表現は、基本表記と拡張表記です。区切り文字に よって値のさまざまな構成要素が区切られている場合は拡張値と見なされます が、基本値では区切り文字が省略されます。拡張出力形式では、日付要素(年、 月および日)にはハイフンの区切り文字、時間要素(時間、分および秒)にはコロン の区切り文字が必要です。いずれの ISO 8601 表現でもスペースは許可されませ ん。データの各種類の構造では、1 桁の月、日、時間、分にゼロを追加するなど して、各プレースホルダを値で埋める必要があります。日時値を指定する場合、 日付と時間の間に必要な区切り文字は大文字の T です。

ISO 8601 出力形式には、UTC の時間値と日時値をフォーマットするためのもの もあります。その時間値または日時値にはタイムゾーンオフセットが含まれま す。これはタイムゾーンと基準子午線の時間差を表す正数または負数です。正 数は基準子午線の東部、負数は基準子午線の西部です。基準子午線上ではタイム ゾーンオフセットは常にゼロです。

<span id="page-30-0"></span>ISO 8601 規格の日付値、時間値、日時値、期間値の基本表記と拡張表記の例を 次に示します。

- 2013-02-01 は、拡張表記を使用してフォーマットした日付です。
- 125234-0500 は、基準子午線の西部に 5 時間のタイムゾーンオフセットが付 いた時間で、基本表記を使用してフォーマットされています。
- 2013-02-01T12:52:34+09:00 は、基準子午線の東部に 9 時間のタイムゾーン オフセットが付いた日時値で、拡張表記を使用してフォーマットされていま す。
- P20130501T120000 は、基本表記を使用してフォーマットした期間値です。

時間オフセット付きの UTC が指定された ISO 8601 値が読み込まれると、時間値 または日時値が基準子午線からのオフセットに従って調整されます。

タイムゾーンオフセット付き UTC 用の SAS ISO 8601 出力形式は、以下の時間、 日時およびタイムゾーンオフセットに基づいています。

- イギリスのグリニッジ付近における基準子午線の時間または日時(オフセッ トは常に+|–0000 または+|–00:00)。
- ローカル時間または日時。ローカル時間に対するタイムゾーンオフセット付 き基準子午線時間が使用されます。
- ユーザーローカル時間に対するタイムゾーンオフセットを使用した基準子午 線日時。
- ユーザーローカル時間または日時。ユーザーローカル時間に対するタイムゾ ーンオフセット付きでタイムゾーンの現在時間が使用されます。

#### **基本 ISO 8601 規格の日付値、時間値、日時値**

基本出力形式と基本入力形式には B8601 の接頭辞が付いて、次の形式を取りま す。

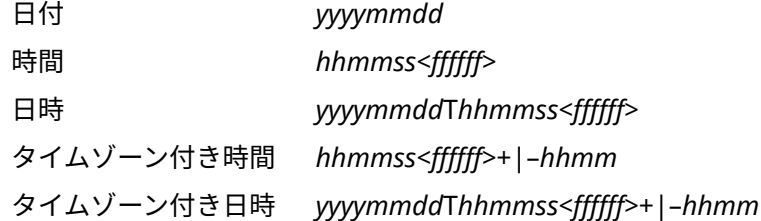

SAS では次の表の出力形式を使用して、SAS 日付値、SAS 時間値、SAS 日時値か ら日付値、時間値、日時値を ISO 8601 規格の基本表記で書き出します。

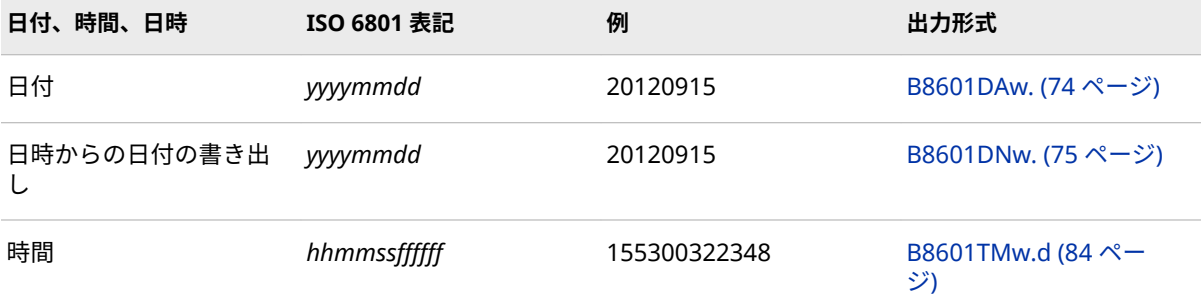

#### <span id="page-31-0"></span>**18** 1 章 • 出力形式について

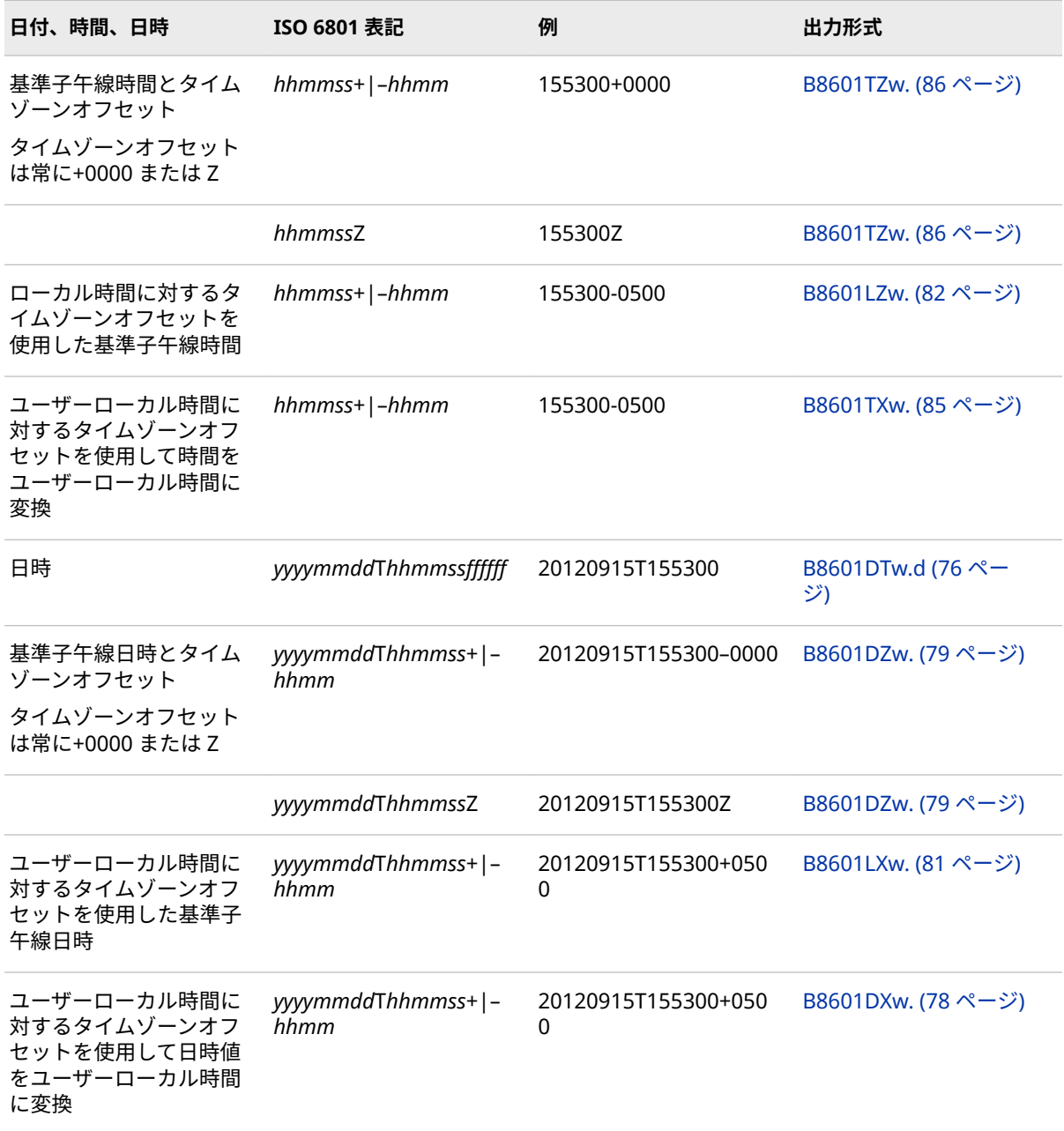

アスタリスク( \* )は、日付または時間フォーマット値が範囲外の場合に使用され ます。幅を広げてください。

## **拡張 ISO 8601 規格の日付値、時間値、日時値**

拡張出力形式と拡張入力形式には E8601 の接頭辞が付いて、次の形式を取りま す。

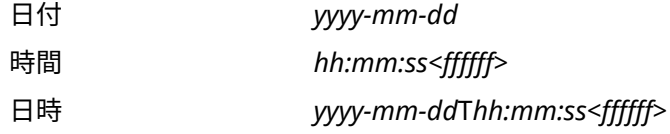

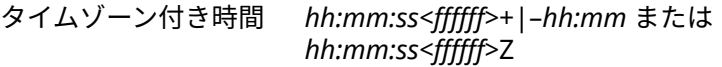

#### タイムゾーン付き日時 *yyyy-mm-dd*T*hh:mm:ss<ffffff>*+|–*hh:mm* または *yyyy-mm-dd*T*hh:mm:ss<ffffff>*Z

SAS では次の表の出力形式を使用して、SAS 日付値、SAS 時間値、SAS 日時値か ら日付値、時間値、日時値を ISO 8601 規格の拡張表記で書き出します。

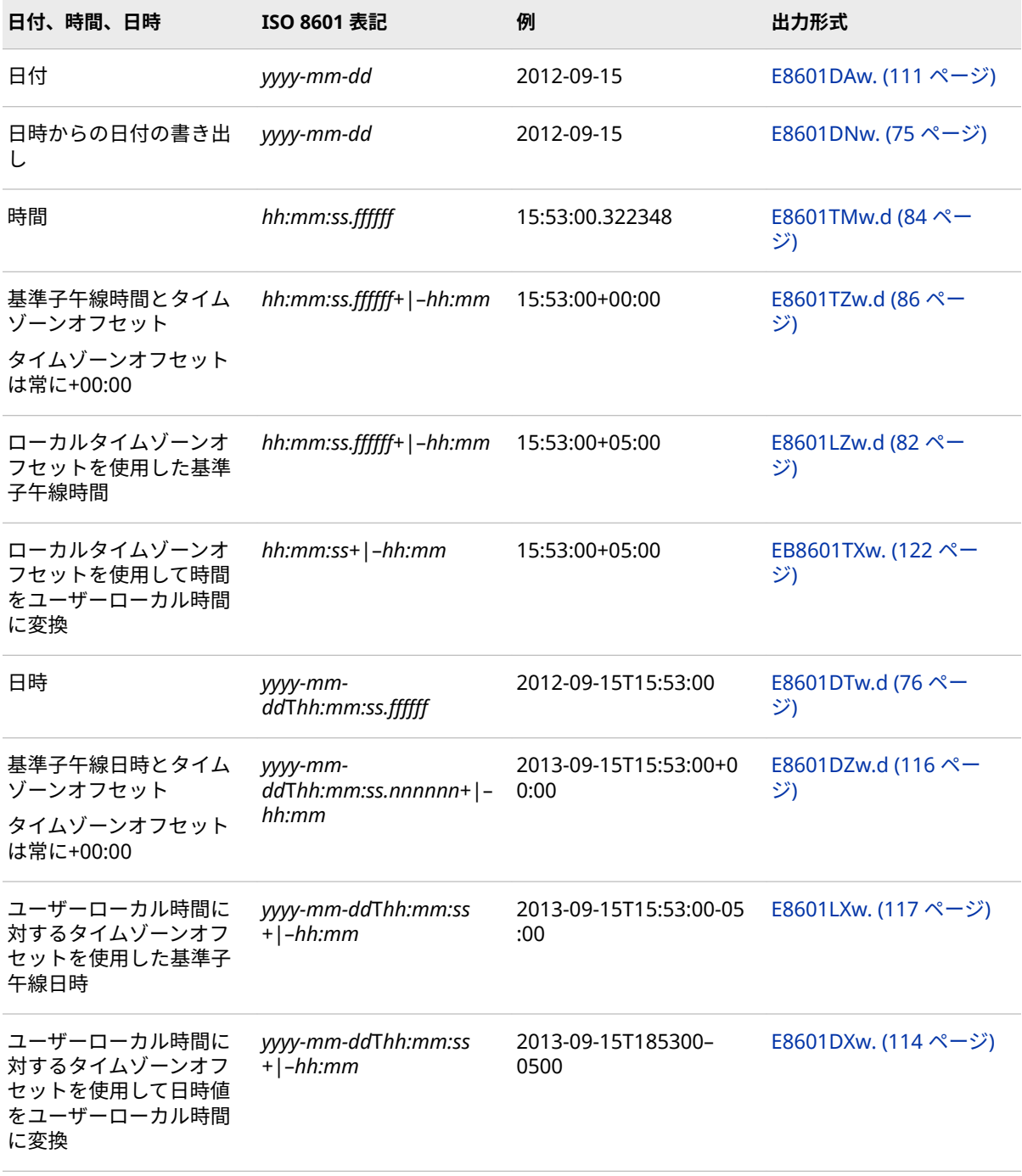

アスタリスク( \* )は、日付または時間フォーマット値が範囲外の場合に使用され ます。出力形式の幅を広げてください。

タイムゾーンの詳細については、"SAS [でのタイムゾーンの指定](http://support.sas.com/documentation/cdlutility/cdlredirect.htm?locale=ja&alias=nlsref&pubcode=69741&id=n0px72paaaqx06n1ozps024j78cl)" (*SAS National [Language Support \(NLS\): Reference Guide](http://support.sas.com/documentation/cdlutility/cdlredirect.htm?locale=ja&alias=nlsref&pubcode=69741&id=n0px72paaaqx06n1ozps024j78cl)*)および["TIMEZONE= System Option"](http://support.sas.com/documentation/cdlutility/cdlredirect.htm?locale=ja&alias=lesysoptsref&pubcode=69799&id=p15siqs0s00e50n1wuuvygzkr14r) (*[SAS System Options: Reference](http://support.sas.com/documentation/cdlutility/cdlredirect.htm?locale=ja&alias=lesysoptsref&pubcode=69799&id=p15siqs0s00e50n1wuuvygzkr14r)*)を参照してください。

#### <span id="page-33-0"></span>**タイムゾーンオフセットを使用した UTC 出力形式確認のヒント**

UTC に対してどの出力形式を使用するべきかを確認するためのヒントは次のと おりです。

- 最後の 2 文字の T は時間値です。
- 最後の 2 文字の D は日時値です。
- 最後の 2 文字の Z は基準子午線時間および基準子午線オフセットです。ただ し、LZ は例外です。
- 最後の 2 文字の L は、ローカルまたはユーザーローカルのタイムゾーンオフ セット付き基準子午線時間です。
- 最後の 2 文字の X はユーザーローカル時間または日時を示し、TIMEZONE= システムオプションで決定されたユーザーローカルタイムゾーンオフセット が使用されます。

UTC に対する出力形式を決定するための情報を次に示します。

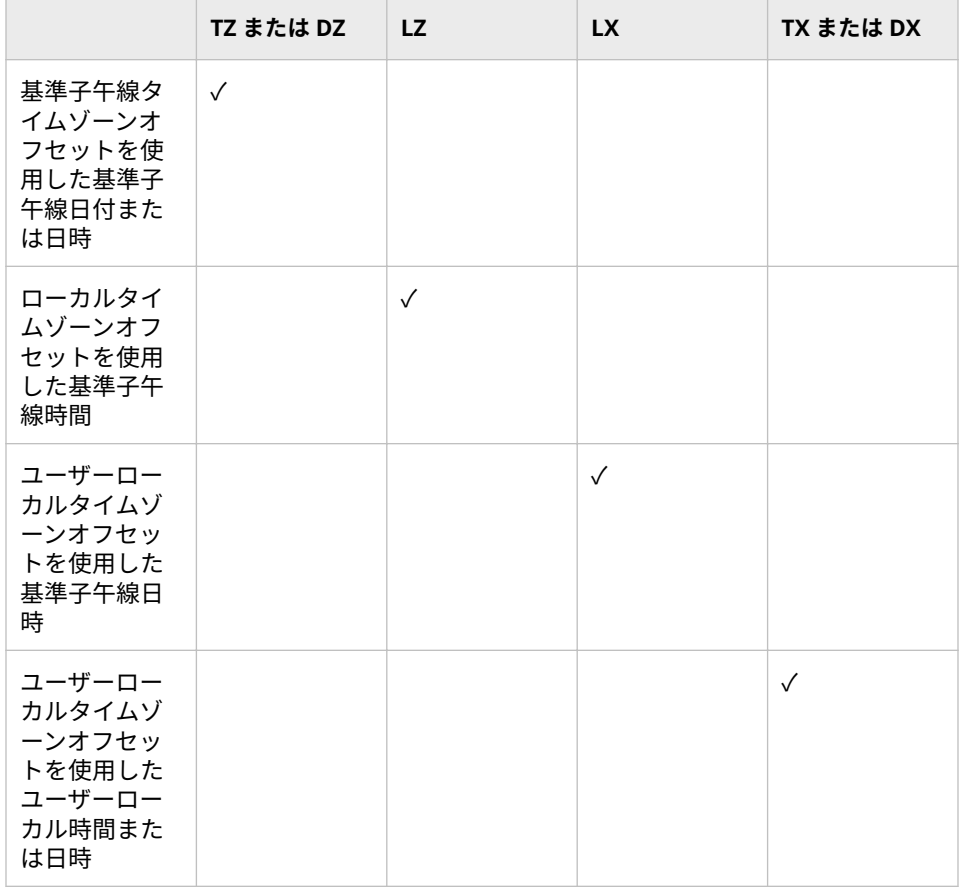

### <span id="page-34-0"></span>**基本および拡張 ISO 8601 規格の日付値、時間値、日時値の読み込みと書 き出しの例**

#### **基本および拡張 ISO 8601 規格の例について**

このセクションの例では、さまざまな入力形式を使用して、日付値、時間値およ び日時値を SAS 日付変数、SAS 時間変数および SAS 日時変数に読み込む方法を 説明します。この例では、出力形式を使用して、これらの値をユーザーにとって 意味のある形で書き出す方法も説明します。

#### **ISO 8601 規格の拡張出力形式の出力比較**

この例では、時間値と日時値に対する異なる拡張表記の出力を比較します。

data\_null ; d='15Sep2013:5:53:00'dt; tm='05:53:00't; put 'd=' d datetime.; put 'e8601dz=' d e8601dz.; put 'e8601lx=' d e8601lx.; put 'e8601dx=' d e8601dx.; put 'tm=' tm time.; put 'e8601tz=' tm e8601tz.; put 'e8601lz=' tm e8601lz.; put 'e8601tx=' tm e8601tx.; run;

米国東部のローカル時間を使用して、TIMEZONE=システムオプションの値は指 定せずに、プログラムが実行されました。したがって、タイムゾーン出力形式 E8601LZ.、E8601DX. および E8601TX. ではローカル時間が示されます。

- E8601DZ. および E8601TZ. 出力形式の出力では、+0000 または+00:00 のタ イムゾーンオフセットを使用して、SAS 日時値および SAS 時間値が基準子午 線上の時間として書き出されます。
- E8601LX. および E8601LZ. 出力形式の出力では、ローカル時間のタイムゾー ンオフセットを使用して、SAS 日時値が基準子午線上の時間として書き出さ れます。
- E8601DX. および E8601TX. 出力形式の出力では、ローカル時間のタイムゾー ンオフセットを使用して、時間が東部標準時に変換されます。

d=15SEP13:05:53:00 e8601dz= 2013-09-15T05:53:00+00:00 e8601lx= 2013-09-15T05:53:00-05:00 e8601dx= 2013-09-15T00:53:00-05:00 tm= 5:53:00 e8601tz=05:53:00+00:00 e8601lz=05:53:00-05:00 e8601tx=00:53:00-05:00

TIMEZONE=オプションを America/Los\_Angeles に設定した場合の結果を次に 示します。

```
d=15SEP13:05:53:00 e8601dz= 2013-09-15T05:53:00+00:00 e86011x=
2013-09-15T05:53:00-07:00 e8601dx= 2013-09-14T22:53:00-07:00 tm= 5:53:00 
e8601tz=05:53:00+00:00 e8601lz=05:53:00-05:00 e8601tx=21:53:00-08:00
```
• E8601DZ. および E8601TZ. 出力形式は変更されません。示される時間は常 に基準子午線上での時間です。

- E8601LX. 出力形式では、America/Los\_Angeles タイムゾーンのタイムゾーン オフセットを使用して、基準子午線時間が示されます。
- E8601DX. 出力形式では、America/Los\_Angeles タイムゾーンのタイムゾー ンオフセットを使用して、ローカル日付とローカル時間が示されます。ロサ ンゼルスのタイムゾーンオフセットは–07:00 で、ローカル時間は基準子午線 上の時間の 7 時間前になります。そのため、日付が 14 日に変更されます。
- E8601LZ. 出力形式では、米国東部のタイムゾーンオフセットを使用して基準 子午線上の時間が示されます。これは米国東部がコードを実行した場所であ るためです。
- E8601TX. 出力形式では、America/Los\_Angeles タイムゾーンのタイムゾーン オフセットを使用して、基準子午線の 7 時間前の時間が示されます。

#### **日付値の読み込みと書き出し**

臨床試験が行われ、そのイベントが 2012 年 4 月 2 日に開始し、2012 年 4 月 8 日に終了するとします。日付は時間値なしで、「20120402」、「2012-04-08」の ように記録します。これらの値は、B8601DA*w*.入力形式および E8601DA*w*.入力 形式で SAS に読み込めます。B8601DA*w*. 出力形式および E8601DA*w*. 出力形式 を使用すると、同じ形式で日付を書き出せます。これらの出力形式では、新規作 成された SAS 日付を、1/1/1960 からの日数の数値よりもわかりやすいレイアウ トで書き出します。

```
data a;
input var1 b8601da8. +1 var2 e8601da10.;
put var1=b8601da. var2=e8601da.;
datalines;
20120402 2012-04-08
```
; run;

SAS ログからの出力は次のとおりです。

```
var1=20120402 var2=2012-04-08
```
B8601DN*w*. および E8601DN*w*. 出力形式を使用すると、日時値から日付を推測 できます。この例では、B8601DN*w*.入力形式を使用して日時値が読み込まれ、 B8601DN*w*. 出力形式を使用して日付が書き出されます。

data null ; input @1 dt b8601dn.; put dt b8601dn.; datalines; 20130915T094322 run;

SAS ログからの出力は次のとおりです。

20130915

#### **タイムゾーンオフセットなしの時間値の読み込みと書き出し**

B8601TM*w.d* および E8601TM*w.d* 入力形式を使用すると、タイムゾーンオフセ ット値のない時間値を SAS 時間値に読み込めます。B8601TM*w.d* および E8601TM*w.d* 出力形式では、この例に示すように、タイムゾーンオフセット値の ない時間値が書き出されます。
data \_null\_; x=input('12:34:56',e8601tm8.); put x=b8601tm8. x=e8601tm10.; run;

SAS ログからの出力は次のとおりです。

x=123456 x=12:34:56

### **タイムゾーンオフセット付き時間値の読み込みと書き出し**

この例では、E8601TZ*w.d* 入力形式を使用して、タイムゾーンオフセットを含む 時間値を読み込みます。B8601TZ*w.d* 出力形式および E8601TZ*w.d* 出力形式で は、基準子午線のタイムゾーンオフセットを使用して時間値が書き出されます。

data \_null\_; x=input('12:34:56-04:00',e8601tz14.); put x=e8601tz14.; put x=b8601tz.; run;

SAS ログからの出力は次のとおりです。

x=16:34:56+00:00 x=163456+0000

タイムゾーンオフセットを使用すると、時間を調整して、別のタイムゾーンの時 間にすることができます。TIMEZONE=システムオプションを使用してタイムゾ ーンを指定し、B8601TX*w*. 出力形式または E8601TX*w*. 出力形式を使用して時間 をフォーマットします。この例では、PST(太平洋標準時)というタイムゾーンを 使用してユーザーに対する時間が書き出されます。

options timezone=pst; data \_null\_; x='12:34:56't; put x=e8601tx.; run;

SAS ログからの出力は次のとおりです。

4:34:56-08:00

### **ローカルタイムゾーンオフセット付き時間値の読み込みと書き出し**

時間値はスカラであるため、SAS では通常、プログラマの居場所のタイムゾーン に基づいて時間値を計算することはありません。(SAS 日時ではなく)SAS 時間が 計算され、B8601LZ*w*. 出力形式か E8601LZ*w*. 出力形式のどちらかでフォーマッ トされた場合、このルールに対する 1 つの例外が発生します。これら 2 つの出力 形式では、ホストコードのクエリが行われ、タイムゾーンオフセットが決定され ます。すると、それに応じて現在のローカル時間とタイムゾーンオフセット(ユ ーザーのタイムゾーンに基づく)が表示されます。

data\_null ; x=time(); put x=e8601lz.; run; SAS ログからの出力は次のとおりです。

```
x=13:49:02-04:00
```
### **タイムゾーンオフセットなしの日時値の読み込みと書き出し**

次の DATA ステップでは、B8601DT*w*.入力形式および E8601DT*w*.入力形式を使 用して日時値が読み込まれ、B8601DT*w*.出力形式および E8601DT*w*.出力形式を 使用してその日時値が書き出されます。

data null ; input dtB :b8601dt15. dtE :e8601dt19.; put dtB=b8601dt. dtE=e8601dt.; datalines; 20120402T124022 2012-04-02T12:30:22

; run;

SAS ログからの出力は次のとおりです。

dtB=20120402T124022 dtE=2012-04-02T12:30:22

この例では、Java 日時値の読み込みと書き出しが行われ、B8601DT*w.d* 出力形式 を使用して値が書き出されます。

```
data a;
input dt1 b8601dj.;
put dt1=b8601dt.;
datalines;
20120402123245
;
run;
```
SAS ログからの出力は次のとおりです。

```
dt1=20120402T123245
```
# **タイムゾーンオフセット付き日時値の読み込みと書き出し**

B8601DZ*w*. 出力形式および E8601DZ*w*. 出力形式では常に基準子午線の日時値 が書き出されます。オフセットは常に+0000 または+00:00 です。

この例では、オフセット付き日時値が読み込まれ、基準子午線のオフセットを使 用して日時値が書き出されます。

```
data null ;
x=input('2012-08-01T12:34:56-04:00',e8601dz25.);
put x=e8601dz25.;
run;
```
SAS ログからの出力は次のとおりです。

x=2012-08-01T16:34:56+00:00

B8601DX*w*. 出力形式および E8601DX*w*. 出力形式を使用して、タイムゾーンオフ セット付き日時が特定のタイムゾーンの時間になるように調整します。 TIMEZONE=システムオプションを使用してタイムゾーンを設定します。入力値 はそのタイムゾーンの時間に変換され、タイムゾーンオフセットを使用してフォ ーマットされます。この例では、E8601DZ*w*.入力形式を使用してオフセット(–

04:00)付き日時値が読み込まれ、チューリヒのタイムゾーン(+02:00)の日時値が 書き出されます。

```
options timezone='europe/zurich';
data_null ;
x=input('2012-08-01T12:34:56-04:00',e8601dz25.);
put x=e8601dx25.;
run;
```
SAS ログからの出力は次のとおりです。

```
x=2012-08-01T18:34:56+02:00
```
この例では、TIMEZONE=システムオプションで、タイムゾーン ID が America/ Anchorage に設定されます。このタイムゾーン ID に対する日時値は、 E8601DX*w*. 出力形式を使用して書き出されます。タイムゾーンオフセットは America/Anchorage タイムゾーンと UTC の差で、ここでは 9 時間になります。

options timezone='america/anchorage'; data \_null\_; t='01Feb2013T12:34:56'dt; put t=e8601dx.; run;

SAS ログからの出力は次のとおりです。

2013-02-01T03:34:56-09:00

### **ローカル時間に対するタイムゾーンオフセット付きの時間値と日時値の 読み込みと書き出し**

時間値はスカラであるため、SAS では通常、プログラマの居場所のタイムゾーン に基づいて時間値を計算することはありません。(SAS 日時ではなく)SAS 時間が 計算され、B8601LZ*w*. 出力形式か E8601LZ*w*. 出力形式のどちらかでフォーマッ トされた場合、このルールに対する 1 つの例外が発生します。これら 2 つの出力 形式では、ホストコードのクエリが行われ、オフセットが決定されます。する と、それに応じて現在のローカル時間とオフセット(ユーザーのタイムゾーンに 基づく)が表示されます。

data\_null ; x=time(); put x=e8601lz.; run;

SAS ログからの出力は次のとおりです。

x=13:49:02-04:00

タイムゾーンオフセットを使用すると、ユーザーのローカル日時値を書き出せま す。TIMEZONE=システムオプションならびに B8601LX*w*. 出力形式もしくは E8601LX*w*. 出力形式を使用して、ユーザーのタイムゾーンを指定します。この例 では、PST(太平洋標準時)というタイムゾーンを使用してユーザーに対する日時が 書き出されます。

options timezone=pst; data null ; x='01Feb2013T12:34:56'dt; put x=e8601lx.; run;

SAS ログからの出力は次のとおりです。

2013-02-01T12:34:56-07:00

# **ISO 8601 規格の期間値、日時値、間隔値の書き出し**

### **期間、日時、間隔の出力形式**

期間とは、2 つの時点の時間差です。各時点は P で始まり、その後に基本表記か 拡張表記のどちらかで日付と時間が続きます。期間は負の値でも正の値でも指 定可能で、次の形式で表せます。

- P*yyyymmdd*T*hhmmss*
- P*yyyy-mm-dd*T*hh:mm:ss*
- P*yyyy-mm-dd* は、年、月および日から成る期間
- P*n*Y*n*M*n*DT*n*H*n*M*n*S は、年(Y)、月(M)、日(D)、時間(H)、分(M)、秒(S)の数
- P*n*W は週数を示す

*y*、*m* および *d* プレースホルダには、値が 0 の場合でも値を指定する必要があり ます。

*n* プレースホルダには、0 または正数を指定できます。*n* を含む構成要素は省略 できます。たとえば、P0Y0M3DT0H0M0S は P3D として書き出せます。

P*n*W 表記を使用する場合、期間の構成要素は W のみにする必要があります。

間隔とは、イベントの開始と終了を表す 2 つの値から成る、特定の時点に固定さ れた期間です。間隔は次の形式で表されます。

- *datetime/datetime*
- *datetime/duration*
- *duration/datetime*

SAS では、次の出力形式を使用して、文字データから期間値、日時値、間隔値を 書き出します。

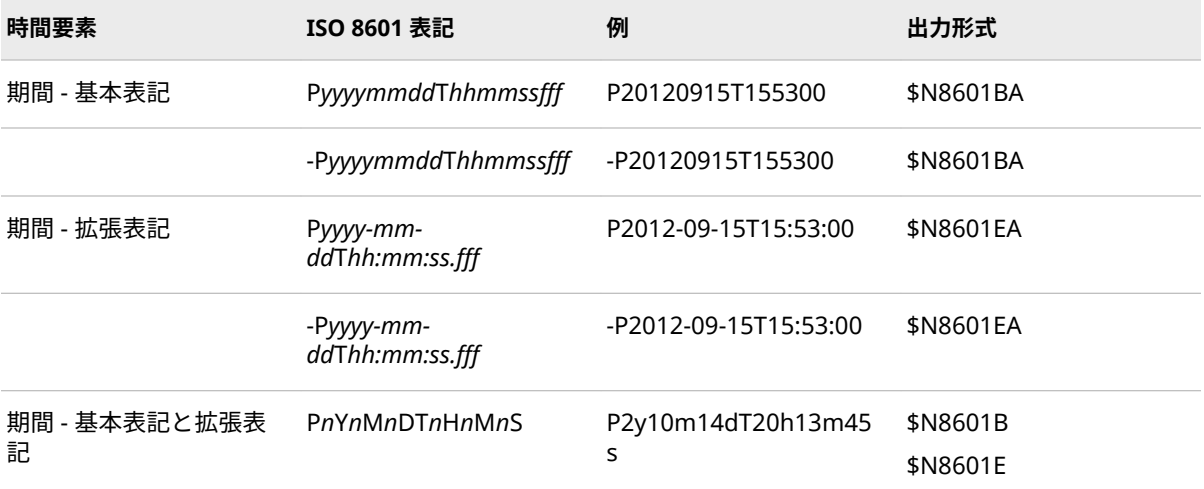

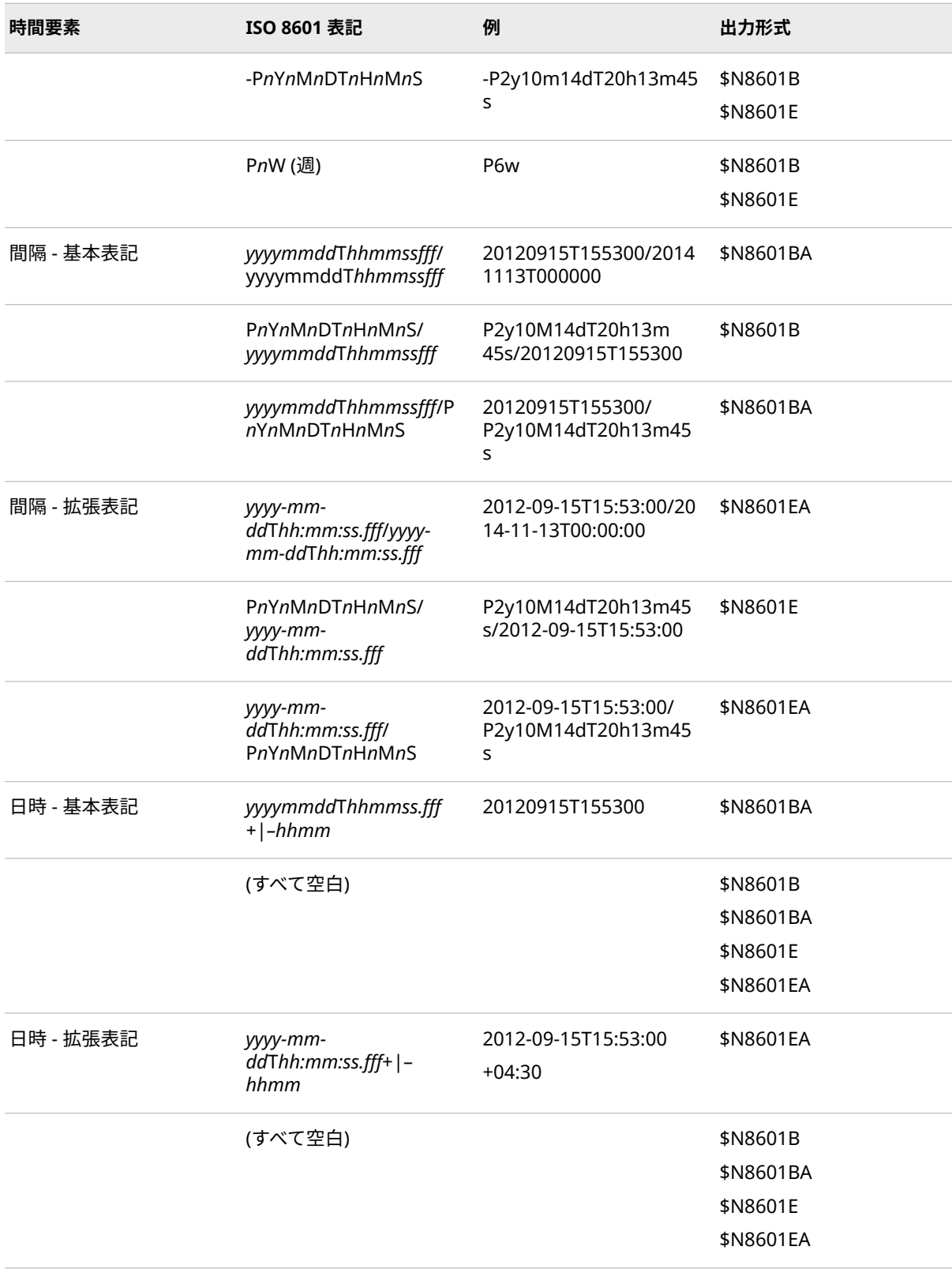

# **部分的な欠損構成要素の書き出し**

日付または時間のいずれかの構成要素が指定されていない場合、その値は部分値 と呼ばれ、構成要素が欠損していると見なされます。値の欠損構成要素は、ハイ フン( - )または **x** を使用して表現します。1 つのハイフンは指定構成要素の値全

体を表します。たとえば、1 つのハイフンで 4 桁の年を置き換えられます。1 つ の x は指定構成要素の 1 文字を表します。欠損している 2 桁の月は **xx** として 書き出されます。日付値が指定されているときに時間部分が省略されている場 合は、T も省略する必要があります。

期間形式 P*n*Y*n*M*n*DT*n*H*n*M*n*S の欠損構成要素は削除されます。ハイフンも **x** も 含まれません。たとえば、P2mT4H では、年、日、分、秒が欠損し、削除されて います。

欠損構成要素とゼロ値を混同しないでください。0 の構成要素値が欠損構成要 素値と同一ではないので、期間 P3D と P0000-00-03 は同一ではありません。こ の値のインスタンスを 0 から x(Pxxxx-xx-03)に変更すると、P3D に等しい値と見 なされます。

タイムゾーンオフセットを含む値では、欠損構成要素は許可されません。したが って、省略構成要素のかわりに 00 を使用します。

次の出力形式は、省略構成要素をハイフンおよび **x** を使用して書き出します。

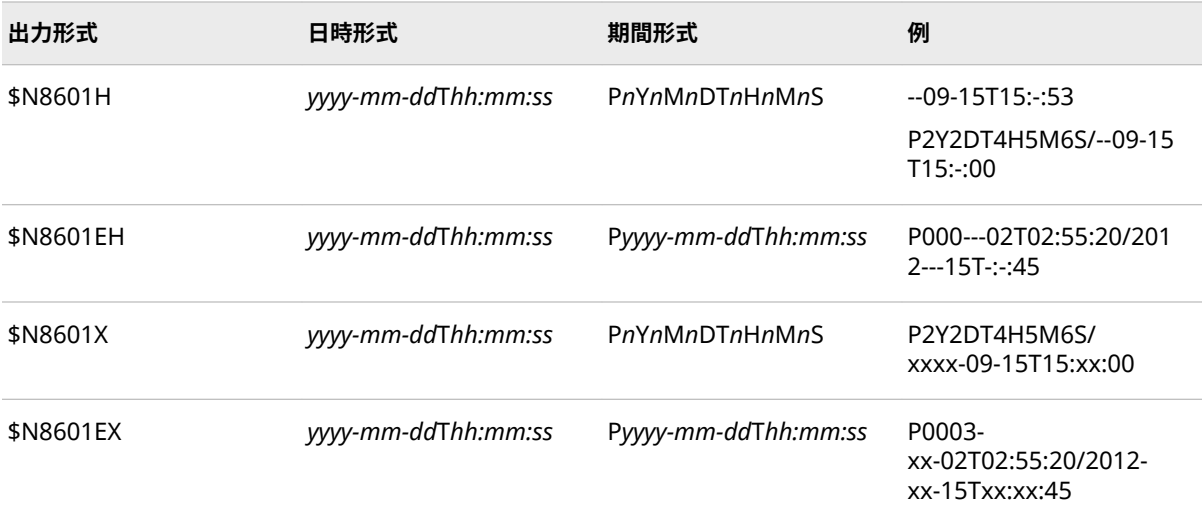

欠損構成要素がある日時値を\$N8601B. 出力形式または\$N8601BA. 出力形式の いずれかでフォーマットする場合、欠損構成要素にハイフンを使用する拡張表記 で書き出され、正確なデータが提供されます。たとえば、月が欠損構成要素の場 合、値 2012-15 ではなく、値 2012---15 が書き出されます。

また、ハイフンを使用する拡張表記は、期間が\$N8601BA.出力形式で書き出され る場合にも基本表記の代わりに使用されます。上述と同じ日付の場合、 P2012-15 ではなく P2012---15 が書き出されます。

### **切り捨て期間値、日時値、間隔値の書き出し**

期間値、日時値および間隔値では、下位値が 0 または有効でない場合に切り捨て られます。出力形式\$N8601B.、\$N8601BA.、\$N8601E.、\$N8601EA. を使用し た切り捨て値を書き出す場合、値は最後の非欠損構成要素まで書き出されます。

\$N8601H. 出力形式または\$N8601EH. 出力形式のいずれかを使用して切り捨て 値を書き出す場合、下位構成要素はハイフンを使用して書き出されます。 \$N8601X.出力形式または\$N8601EX.出力形式を使用した切り捨て値を書き出す 場合、下位構成要素は **x** を使用して書き出されます。

切り捨て値の例は次のとおりです。

• **p00030202T1031**

- **2012-09-15T15/2014-09-15T15:53**
- **–p0003-03-03T-:-:-**
- **P2y3m4dT5h6m**
- **2012-09-xxTxx:xx:xx**
- **2012**

### **期間構成要素の標準化**

期間構成要素の値が構成要素の最大標準値を超えると、構成要素はその期間構成 要素が単一の構成要素である場合を除いて標準化されます。次の表は、標準化さ れた期間構成要素の例を示したものです。

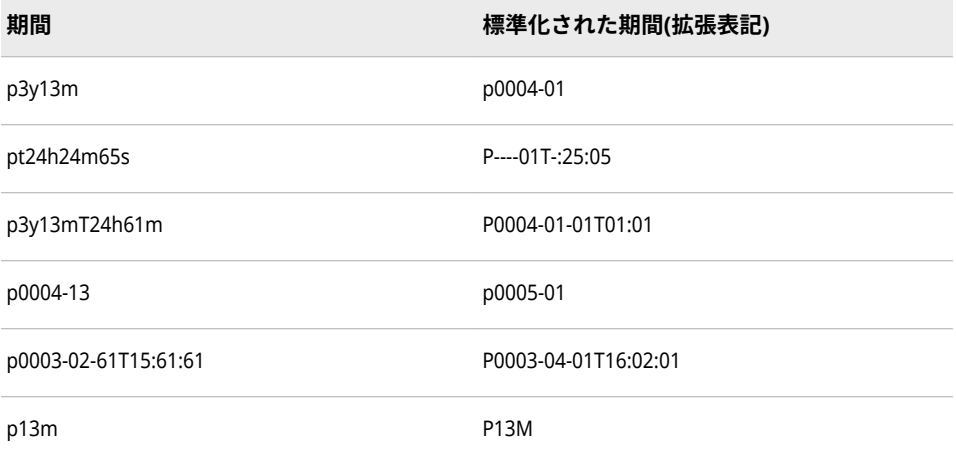

構成要素に最大値(分や秒の場合は 60)が含まれている場合、その値は標準化さ れ、ハイフンと置き換えられます。たとえば **pT12:60:13** は **PT13:-:13** になりま す。

30 日で月が標準化されます。

日時値の日付と時間が構成要素の標準値を超える場合は、標準化されません。こ の場合、エラーが発生します。

### **期間値、日時値、間隔値の端数**

終わりの構成要素には、1 つのピリオドまたはカンマとそれに続く 1 桁から 3 桁 までの小数点以下の桁数からなる端数を含めることができます。次の例は、期間 値、日付値、間隔値での端数の使用を表したものです。

- **201209.5**
- **P2012-09-15T10.33**
- **2012-09-15/P0003-03-03,333**

### 1 章 • 出力形式について

# 2章 出力形式のディクショナリ

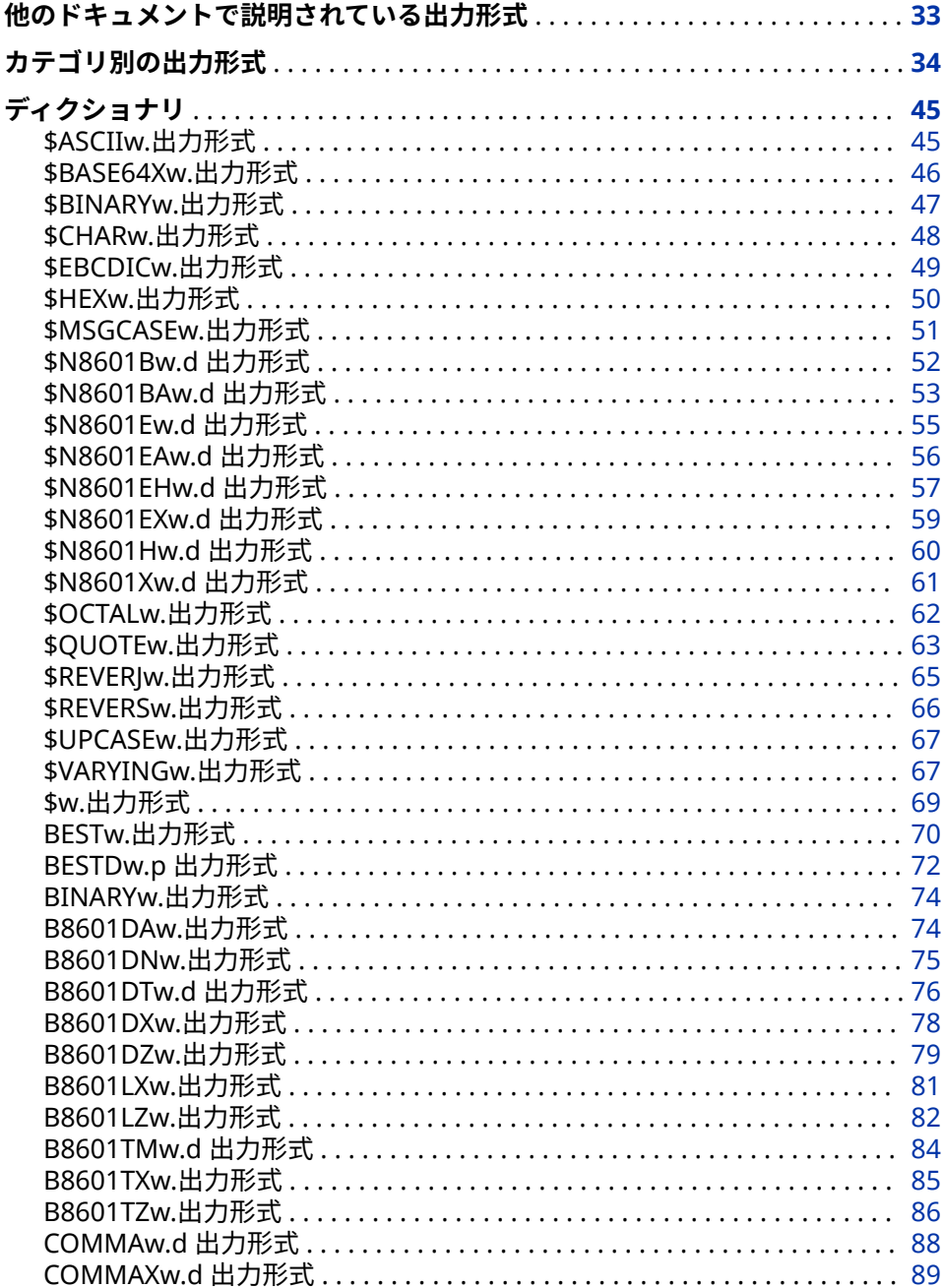

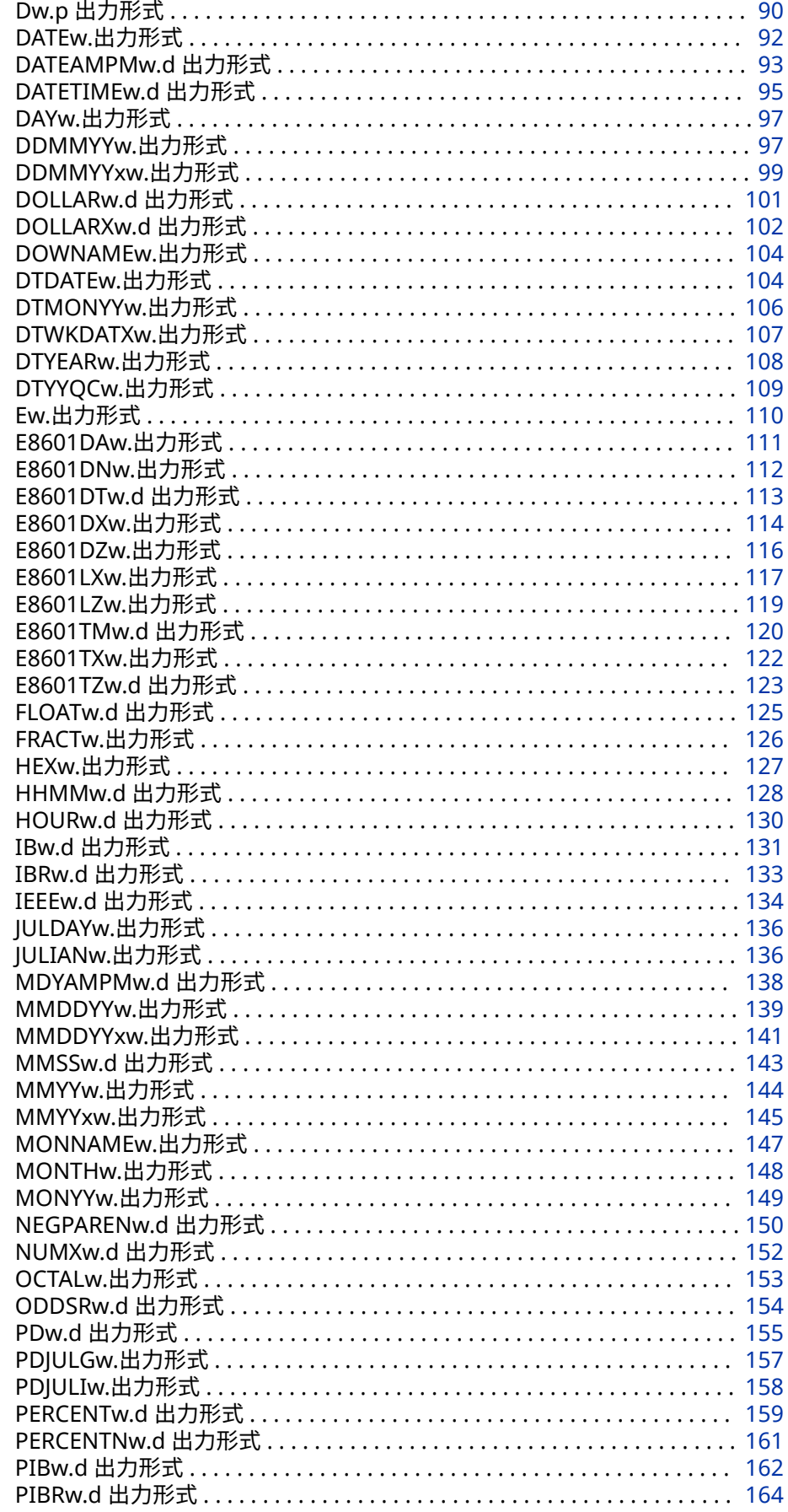

<span id="page-46-0"></span>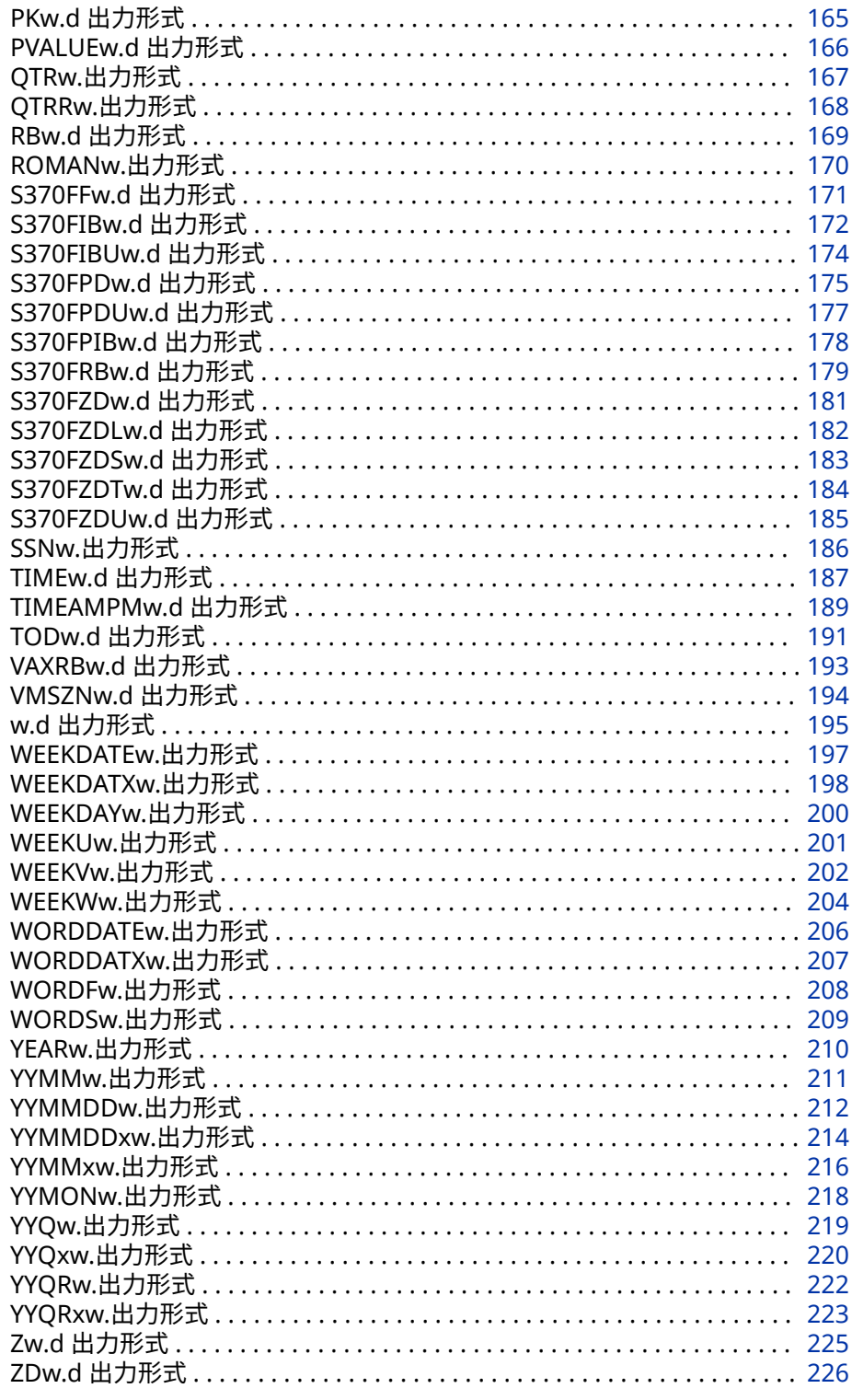

# 他のドキュメントで説明されている出力形式

その他の入力形式は、次のドキュメントに説明されています。

• "各国語サポート関連の出力形式のディクショナリ" (SAS National Language Support (NLS): Reference Guide).

- "DS2 Formats" (*[SAS DS2 Language Reference](http://support.sas.com/documentation/cdlutility/cdlredirect.htm?locale=ja&alias=ds2ref&pubcode=69739&id=p1lpcdivkwz00jn1t23ogoucv73u)*)
- "FedSQL Formats" (*[SAS FedSQL Language Reference](http://support.sas.com/documentation/cdlutility/cdlredirect.htm?locale=ja&alias=fedsqlref&pubcode=69925&id=n03c4rocbq0rv6n1ggzujx12600j)*)

# <span id="page-47-0"></span>**カテゴリ別の出力形式**

このリストには、次の 4 つのカテゴリの出力形式があります。

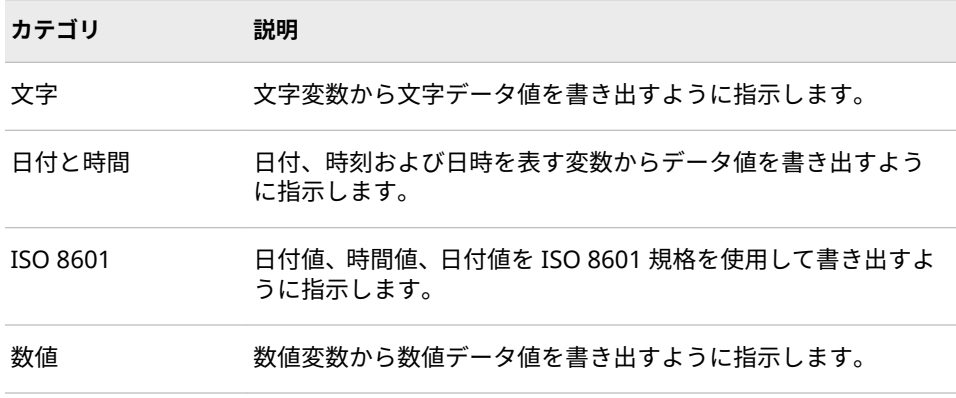

各国語サポートの出力形式については、*SAS* [各国語サポート](http://support.sas.com/documentation/cdlutility/cdlredirect.htm?locale=ja&alias=nlsref&pubcode=69741&id=titlepage)*(NLS):* リファレンス [ガイド](http://support.sas.com/documentation/cdlutility/cdlredirect.htm?locale=ja&alias=nlsref&pubcode=69741&id=titlepage)を参照してください。

ユーザー定義の出力形式の保存は、永久 SAS データセット、特に他のユーザーと 共有するデータセットの変数にその出力形式を関連付ける場合に大変重要にな ります。ユーザー定義の出力形式の作成および保存の詳細については、 "FORMAT" (*[Base SAS Procedures Guide](http://support.sas.com/documentation/cdlutility/cdlredirect.htm?locale=ja&alias=proc&pubcode=69850&id=p1xidhqypi0fnwn1if8opjpqpbmn)*)を参照してください。

次の表に、SAS 出力形式の概要を示します。詳細については、各出力形式のディ クショナリエントリを参照してください。

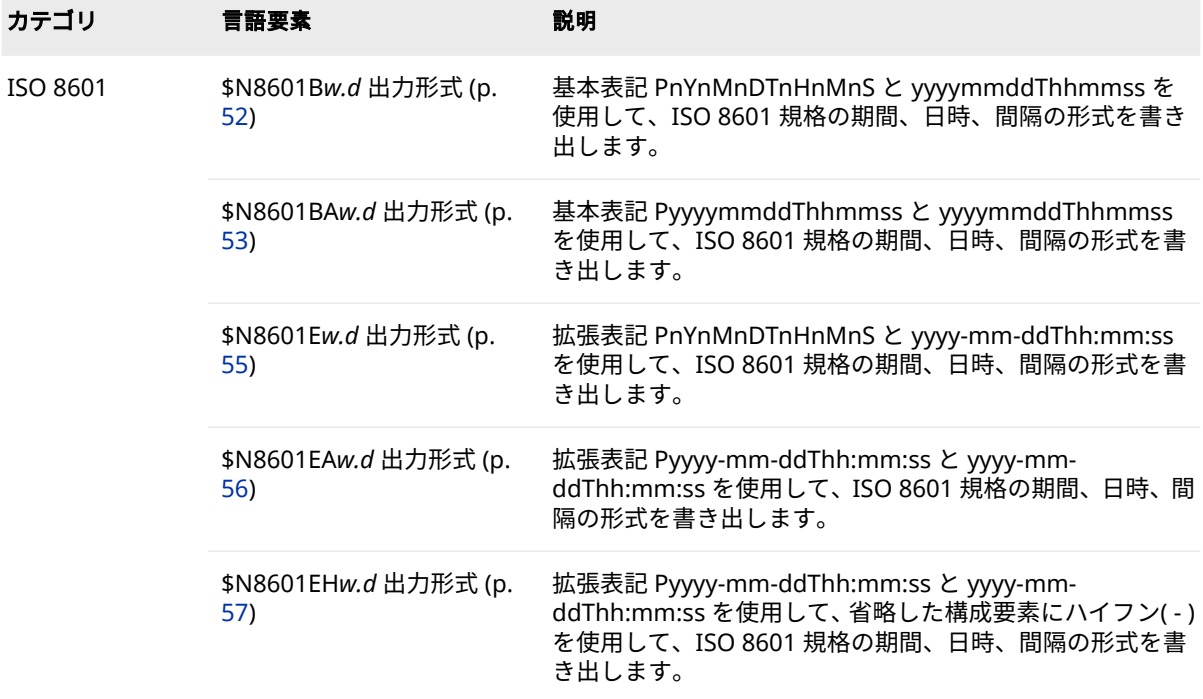

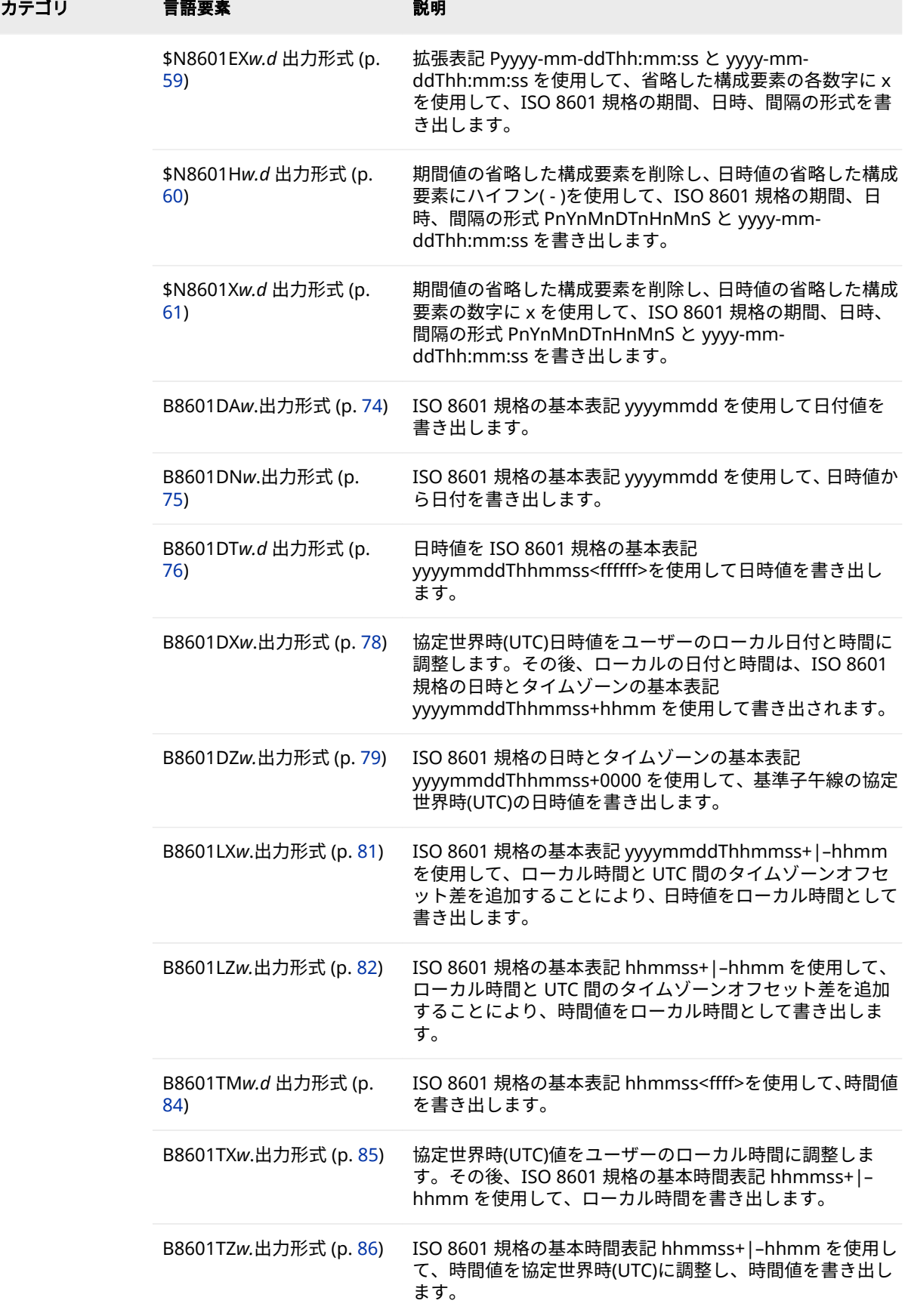

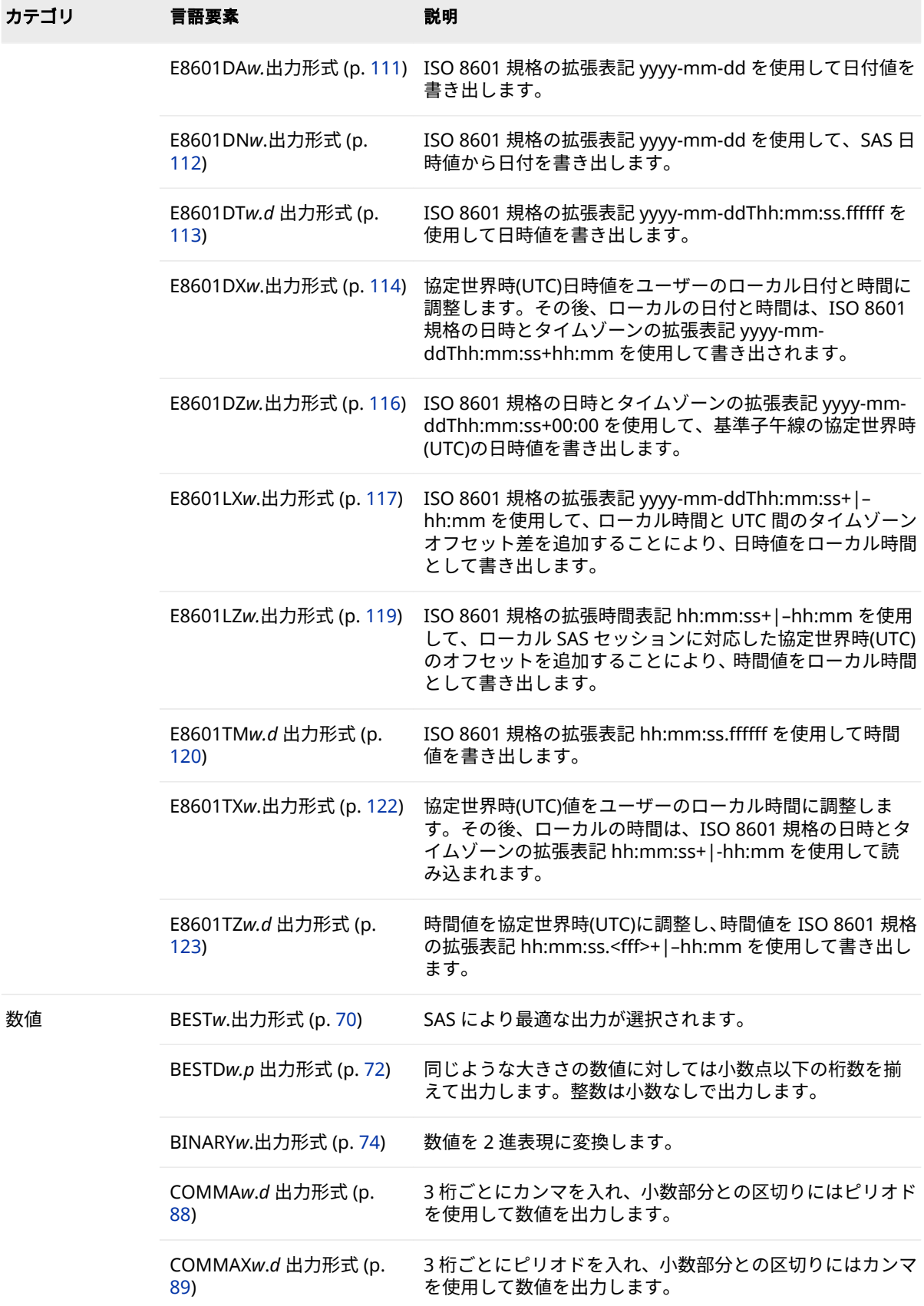

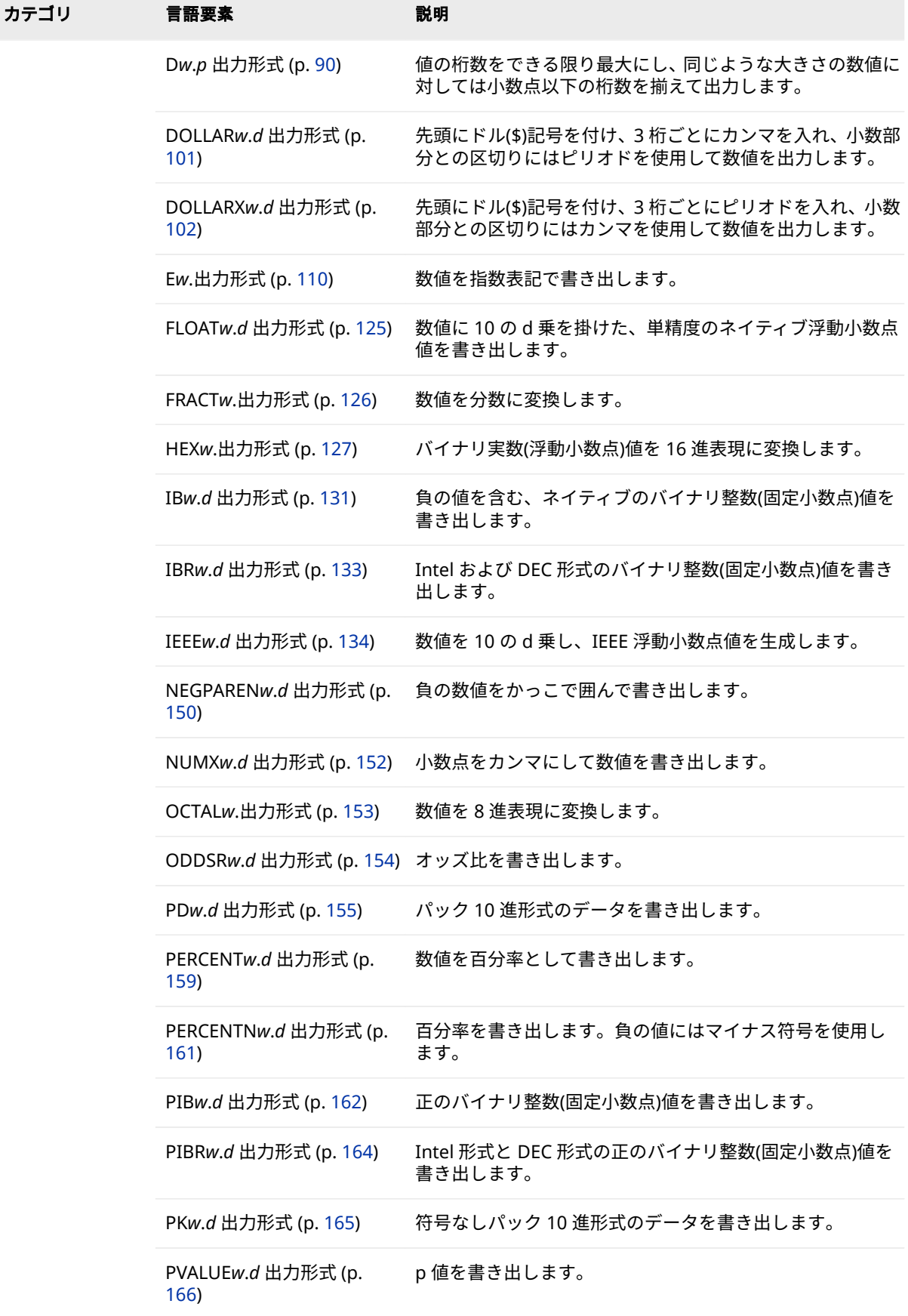

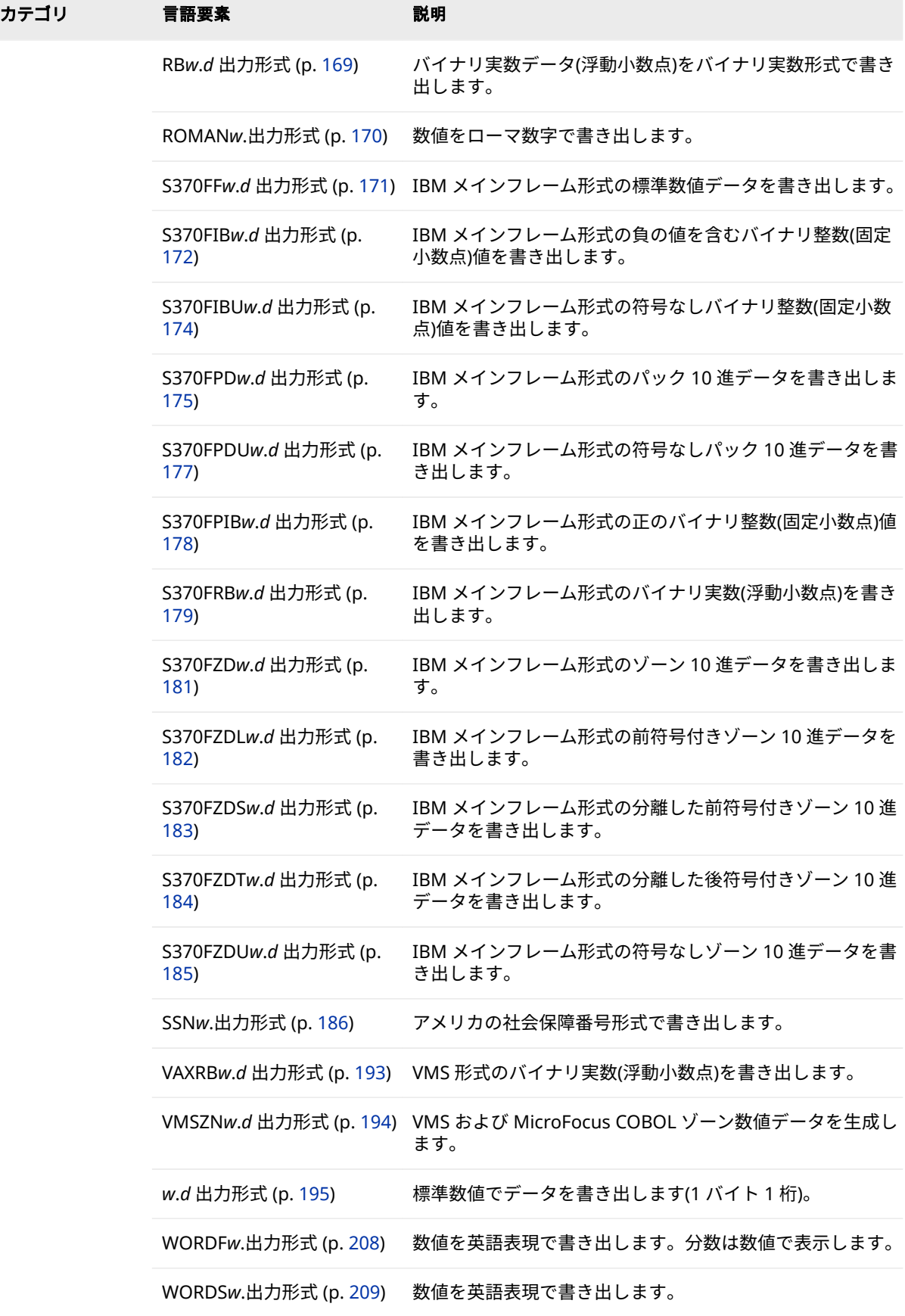

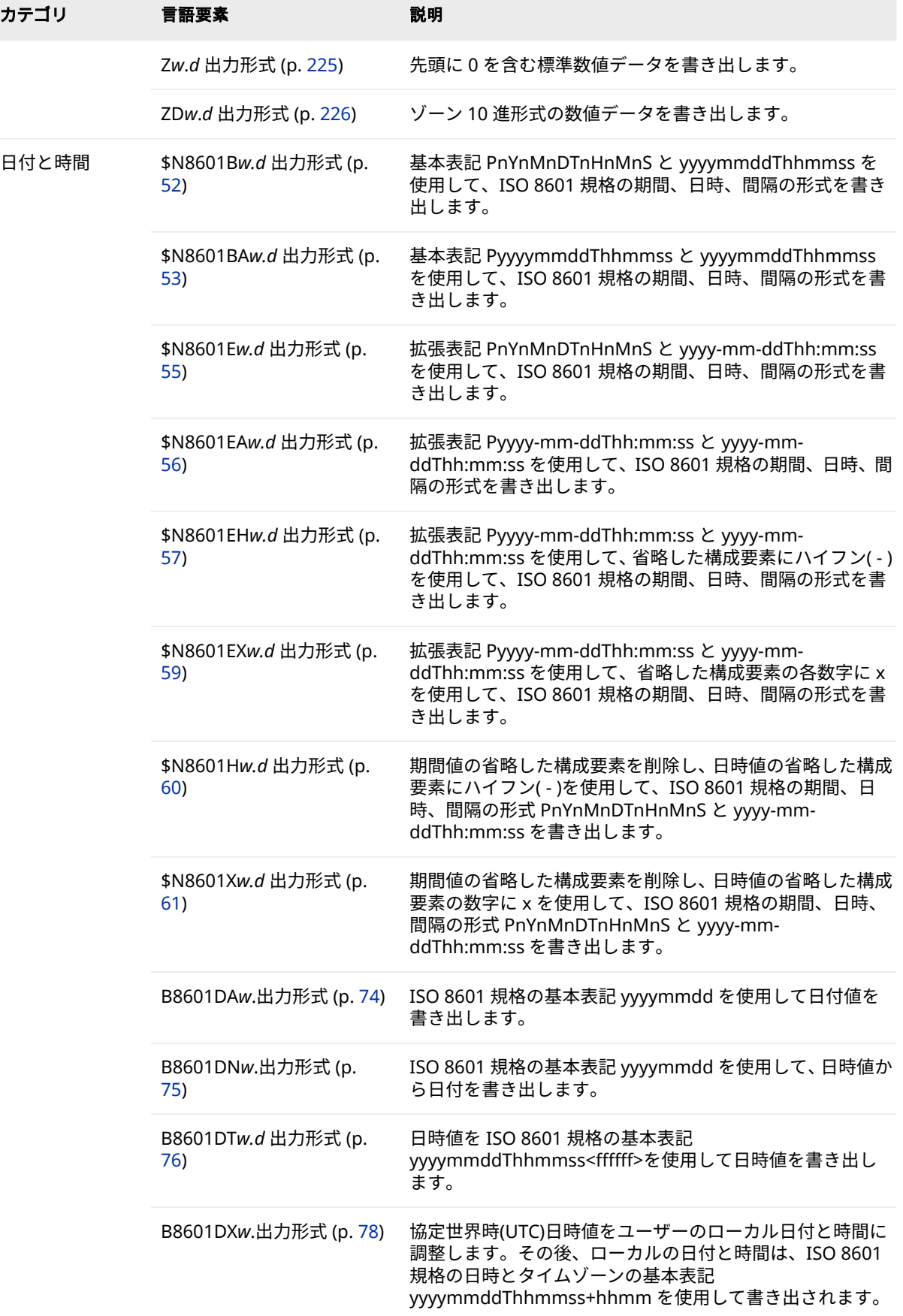

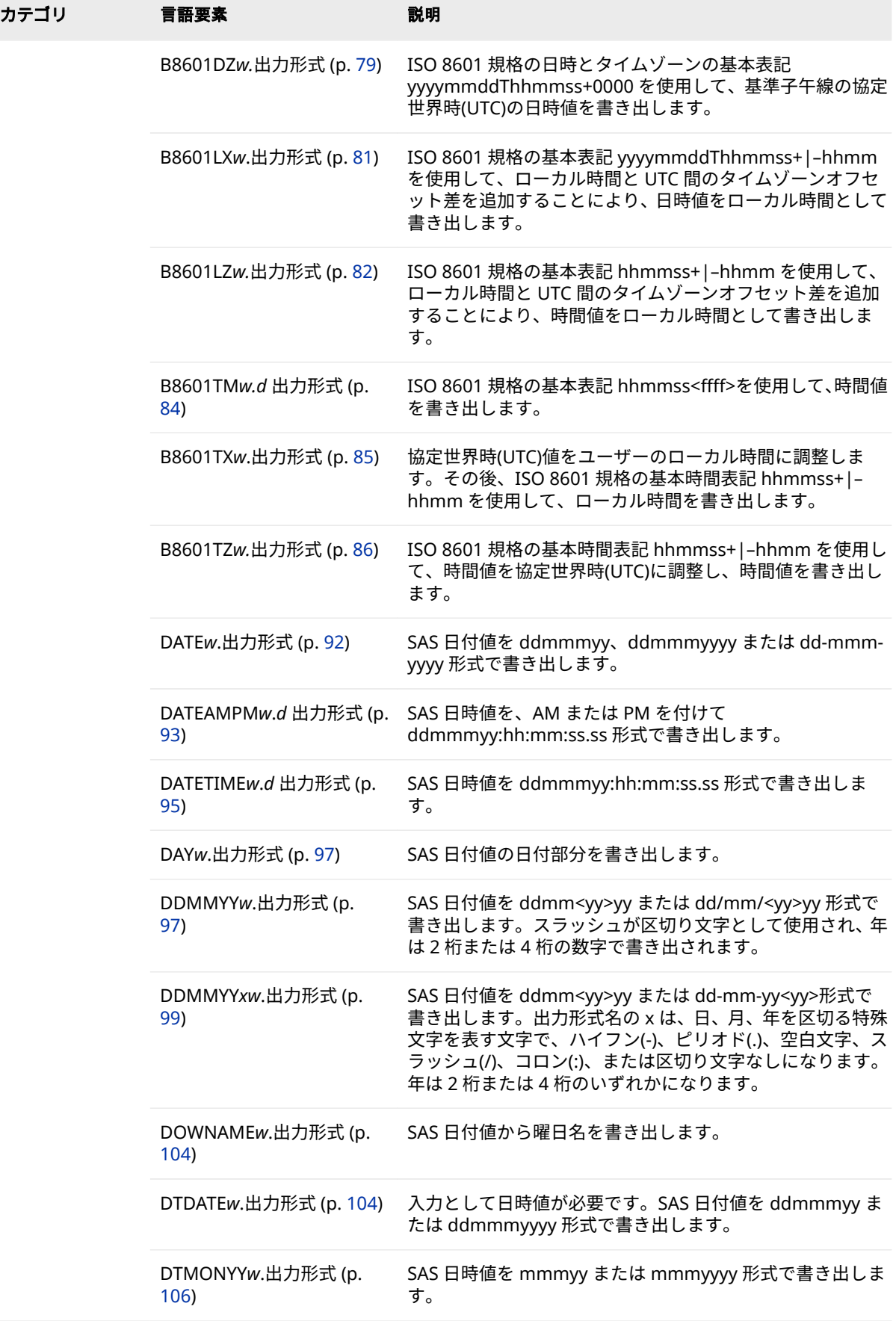

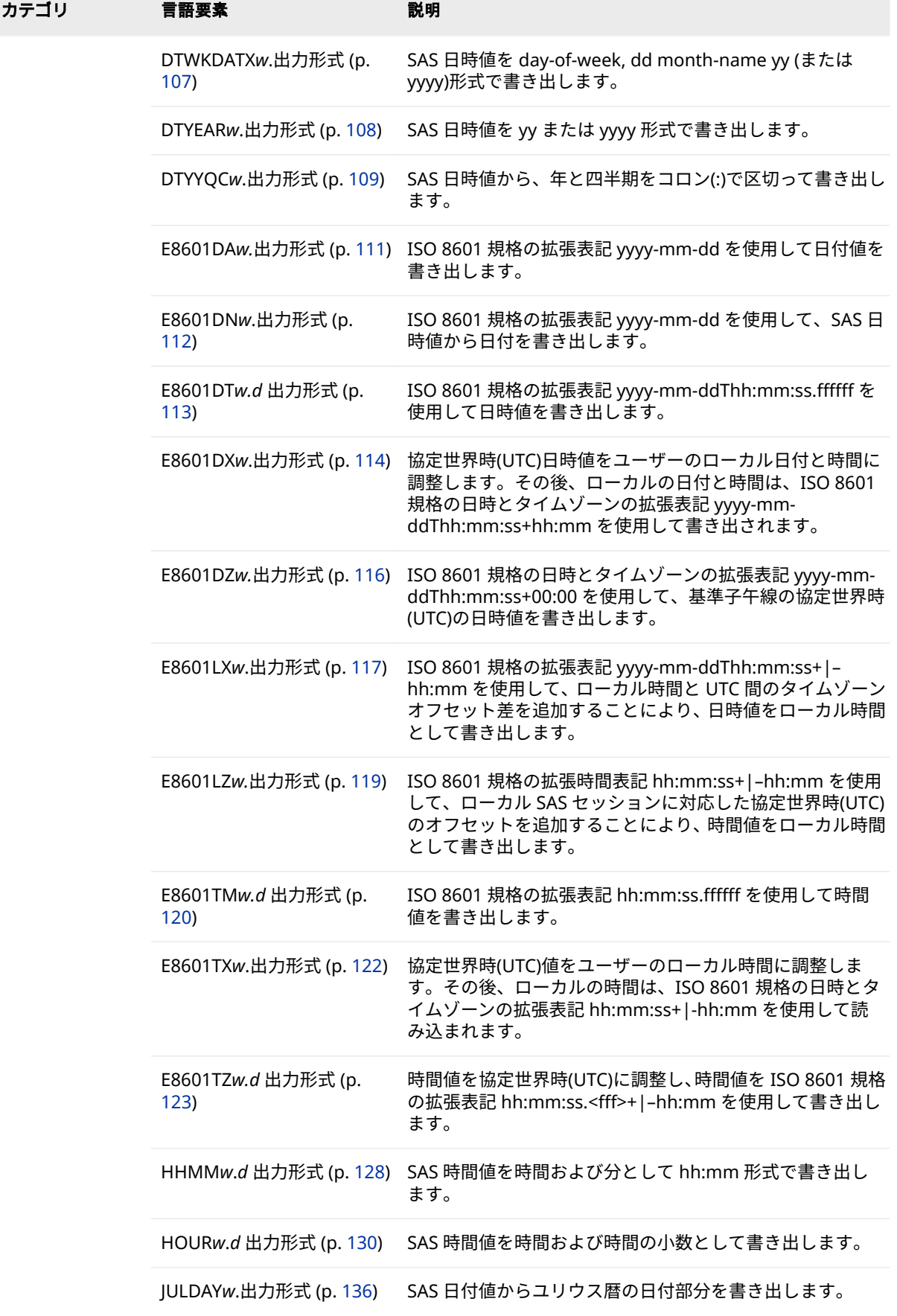

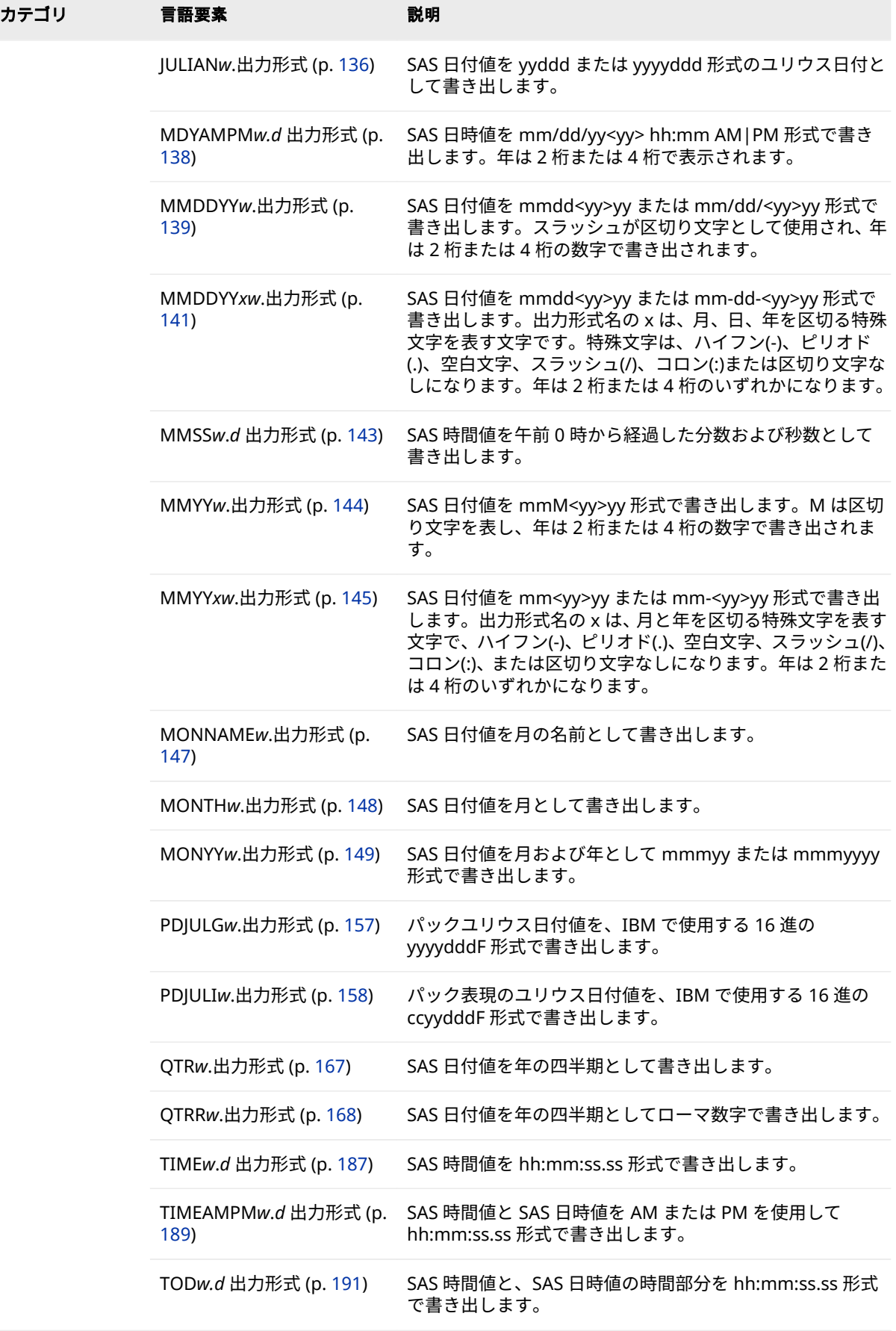

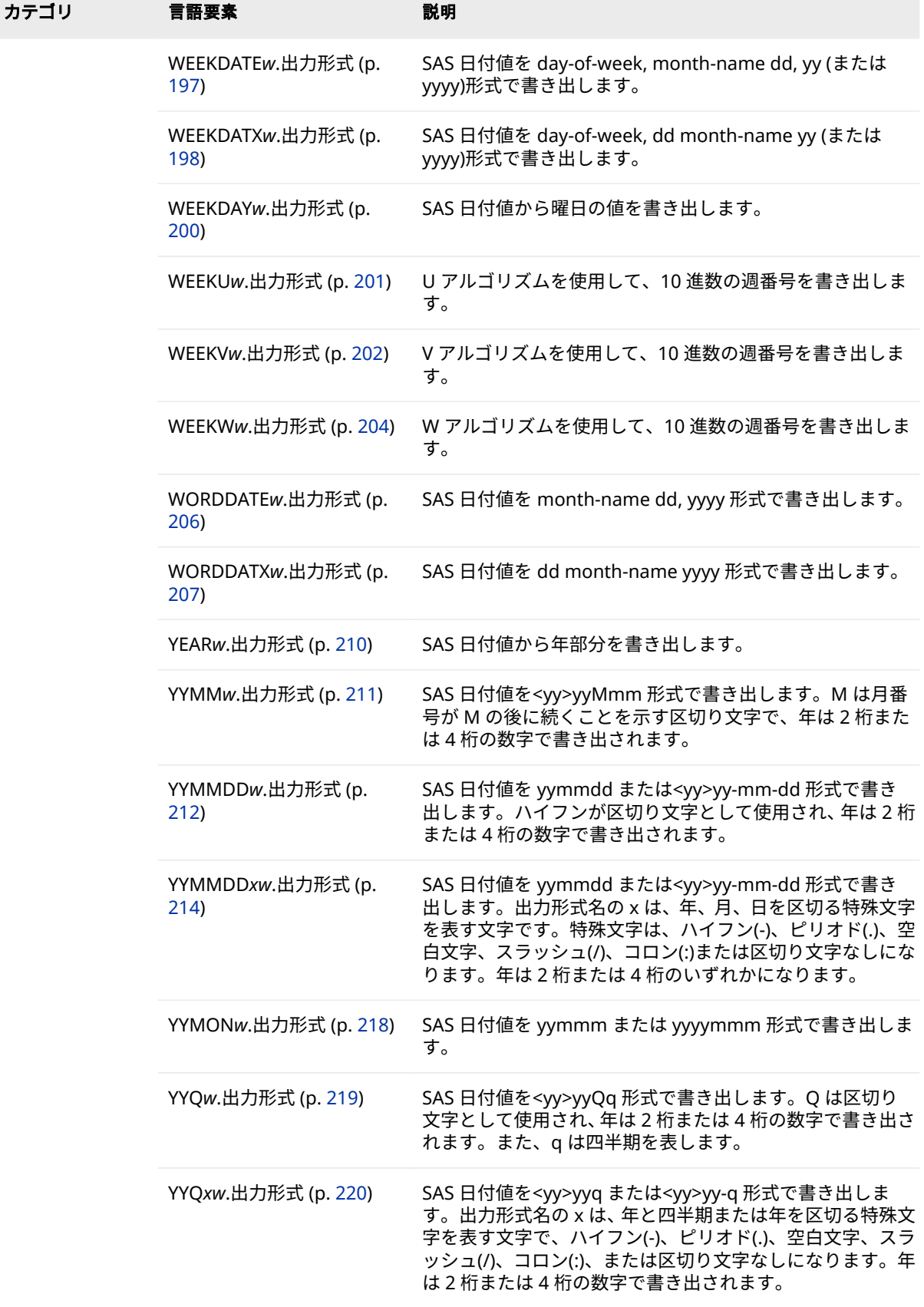

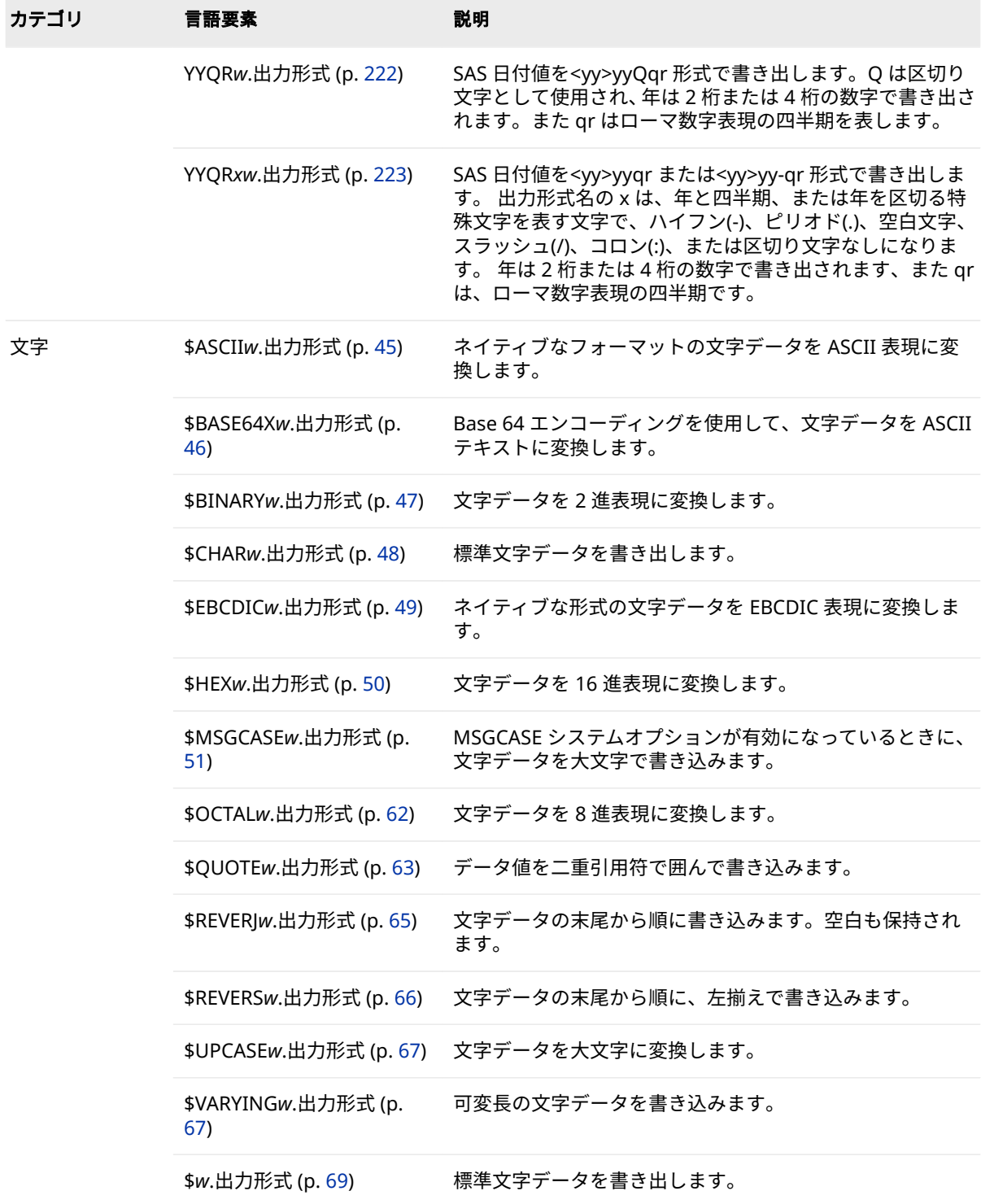

# <span id="page-58-0"></span>**ディクショナリ**

# **\$ASCII***w***.出力形式**

ネイティブなフォーマットの文字データを ASCII 表現に変換します。

- **カテゴリ:** 文字
	- **配置:** 左

### **構文**

**\$ASCII***w*.

### **構文の説明**

*w*

出力幅を指定します。

**デフォルト** 1

**範囲** 1-32767

# **詳細**

ASCII がネイティブな形式の場合、変換は実行されません。

# **比較**

- EBCDIC システムで\$ASCII*w*.を使用すると、EBCDIC 文字データは ASCII*w*.に 変換されます。
- その他のすべてのシステムでは、\$ASCII*w*. は\$CHAR*w*. 出力形式と同じ結果に なります。

### **例**

put x \$ascii3.;

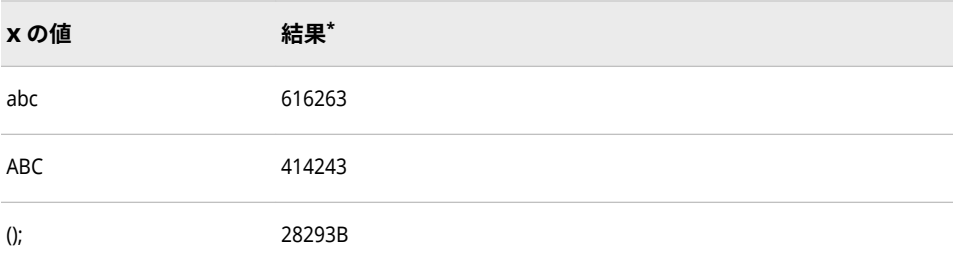

**\*** 上記の結果は、ASCII 形式のコード値を 16 進表現で出力したものです。16 進数の 2 桁がバイナ リデータの 1 バイトに相当し、1 バイトが 1 文字に相当します。

# <span id="page-59-0"></span>**\$BASE64X***w***.出力形式**

Base 64 エンコーディングを使用して、文字データを ASCII テキストに変換します。

**カテゴリ:** 文字

**配置:** 左

### **構文**

**\$BASE64X***w*.

### **構文の説明**

*w*

出力幅を指定します。

次の式を使用して幅を決定できます。

出力形式の幅=(変数長+2)/3\*4

変数長+2 が 3 で除算されるとき、整数未満を切り捨てて 4 を掛けたものが結 果になります。たとえば、変数長が 48 の場合、幅は(48+2)/3\*4=64 で計算さ れます。

出力形式の幅が小さすぎる場合、値は変換されません。SAS ログにメッセー ジは書き込まれません。

**デフォルト** 1

**範囲** 1-32767

### **詳細**

Base 64 は、ポジション指定スキームに基づき、ASCII 文字のみ使用したエンコ ード文字を指定するエンコーディング方式です。複数の Base 64 エンコーディ ングスキームが、メールやコンテンツマスキングなどの特定の用途に定義されて います。ポジション 0 - 61 を文字 A - Z、a - z、0 - 9 にマップします。ポジショ ン 62 は文字+にマップし、ポジション 63 は文字/にマップします。

次に、Base 64 エンコーディングの使用例を示します。

- XML ファイルの埋め込みバイナリデータ
- パスワードのエンコード
- URL のエンコード

エンコード結果の'='文字は、結果にゼロビットが埋め込まれたことを示します。 エンコード文字をデコードするには、'='をデコードする値に含める必要がありま す。

### **例**

put x \$base64x64.;

<span id="page-60-0"></span>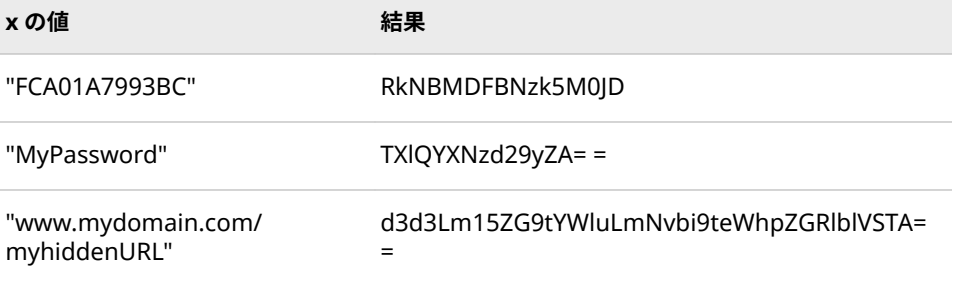

# **関連項目:**

• LIBNAME ステートメントオプション["XMLDOUBLE=DISPLAY | INTERNAL"](http://support.sas.com/documentation/cdlutility/cdlredirect.htm?locale=ja&alias=engxml&pubcode=64990&id=p0yvjcijyc09sun1m25z94v41rgl) (*[SAS XML LIBNAME Engine:](http://support.sas.com/documentation/cdlutility/cdlredirect.htm?locale=ja&alias=engxml&pubcode=64990&id=p0yvjcijyc09sun1m25z94v41rgl)* ユーザーガイド)

### **入力形式:**

• ["\\$BASE64Xw.](#page-272-0)入力形式" (259 ページ)

# **\$BINARY***w***.出力形式**

文字データを 2 進表現に変換します。

- **カテゴリ:** 文字
	- **配置:** 左

### **構文**

**\$BINARY***w.*

### **構文の説明**

#### *w*

出力幅を指定します。

- **デフォルト** デフォルトの幅は、出力対象となる変数の長さに基づいて計算さ れます。
- **範囲** 1-32767

# **比較**

\$BINARY*w*. 出力形式は、文字値を 2 進表現に変換します。\$BINARY*w*. 出力形式 は、数値を 2 進表現に変換します。

### **例**

put @1 name \$binary16.;

<span id="page-61-0"></span>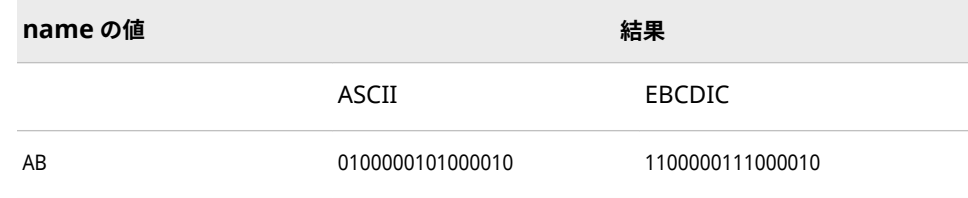

# **\$CHAR***w***.出力形式**

標準文字データを書き出します。

**カテゴリ:** 文字

**配置:** 左

# **構文**

**\$CHAR***w.*

### **構文の説明**

#### *w*

出力幅を指定します。

**デフォルト 8 if the length of variable is undefined; otherwise, the length** of the variable

**範囲** 1-32767

# **比較**

- \$CHAR*w*. 出力形式は、\$*w.*出力形式と同じものです。
- \$CHAR*w*. および\$*w.* 出力形式は先頭の空白を切り捨てません。先頭の空白を 切り捨てるには、LEFT 関数を使用して、文字データを左寄せにします。また は、PUT ステートメントにフォーマット修飾子のコロン(:)と選択した出力形 式を指定して使用して、リスト出力します。
- 次の表は、SAS 出力形式の\$CHAR8.と他のプログラミング言語での表記方法 を比較したものです。

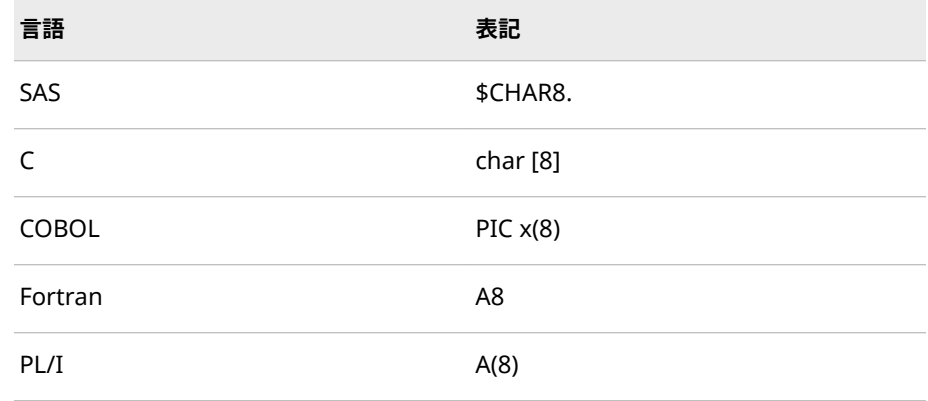

# <span id="page-62-0"></span>**例**

put @7 name \$char4.;

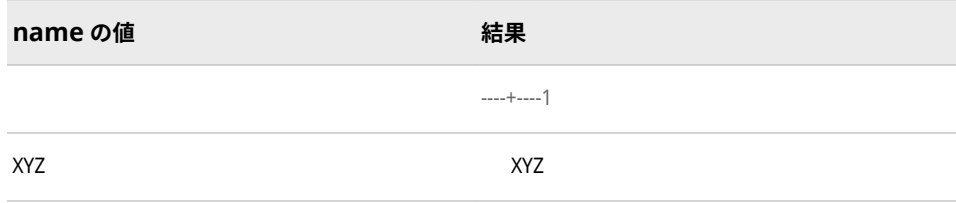

# **\$EBCDIC***w***.出力形式**

ネイティブな形式の文字データを EBCDIC 表現に変換します。

**カテゴリ:** 文字

**配置:** 左

### **構文**

**\$EBCDIC***w.*

### **構文の説明**

*w*

出力幅を指定します。

```
デフォルト 1
```

```
範囲 1-32767
```
## **詳細**

EBCDIC がネイティブな形式の場合、変換は実行されません。

ASCII システムでは、\$EBCDIC*w*.出力形式は、SAS 起動時に指定された LOCALE= オプションのデフォルトエンコーディング値に基づいています。たとえば、ロケ ールが en\_US ロケールに設定されていた場合、\$EBCDIC*w*.出力形式で使用され るデフォルトのエンコーディングは Open\_ed-1047 です。ロケールが de\_DE (German\_Germany)である場合、\$EBCDIC*w*.出力形式で使用されるデフォルト のエンコーディングは Open\_ed–1141 です。ロケールおよびエンコーディング 値のリストについては、"LOCALE=[システムオプションに基づいた](http://support.sas.com/documentation/cdlutility/cdlredirect.htm?locale=ja&alias=nlsref&pubcode=69741&id=p0kcqbj7zsjq23n1lfyrcgtwiy5q&anchor=n11ixckskq5db0n146b494q3nv8g) ENCODING、 DFLANG、DATESTYLE、PAPERSIZE [システムオプションのデフォルト値](http://support.sas.com/documentation/cdlutility/cdlredirect.htm?locale=ja&alias=nlsref&pubcode=69741&id=p0kcqbj7zsjq23n1lfyrcgtwiy5q&anchor=n11ixckskq5db0n146b494q3nv8g)" (*SAS [National Language Support \(NLS\): Reference Guide](http://support.sas.com/documentation/cdlutility/cdlredirect.htm?locale=ja&alias=nlsref&pubcode=69741&id=p0kcqbj7zsjq23n1lfyrcgtwiy5q&anchor=n11ixckskq5db0n146b494q3nv8g)*)を参照してください。

MAPEBCDIC2ASCII システムオプションを使用して、EBCDIC と ASCII 間での文 字のマップに使用される変換テーブルを指定できます。詳細については、 "MAPEBCDIC2ASCII=システムオプション" (*[SAS National Language Support](http://support.sas.com/documentation/cdlutility/cdlredirect.htm?locale=ja&alias=nlsref&pubcode=69741&id=n1h5t4ef03g16kn1ks6knjnnvrjl) [\(NLS\): Reference Guide](http://support.sas.com/documentation/cdlutility/cdlredirect.htm?locale=ja&alias=nlsref&pubcode=69741&id=n1h5t4ef03g16kn1ks6knjnnvrjl)*)を参照してください。

# <span id="page-63-0"></span>**比較**

- ASCII システムで\$EBCDIC*w*.を使用すると、ASCII 文字データは EBCDIC に変 換されます。
- その他のすべてのシステムでは、\$EBCDIC*w*. は\$CHAR*w*. 出力形式と同じ結果 になります。

### **例**

put name \$ebcdic3.;

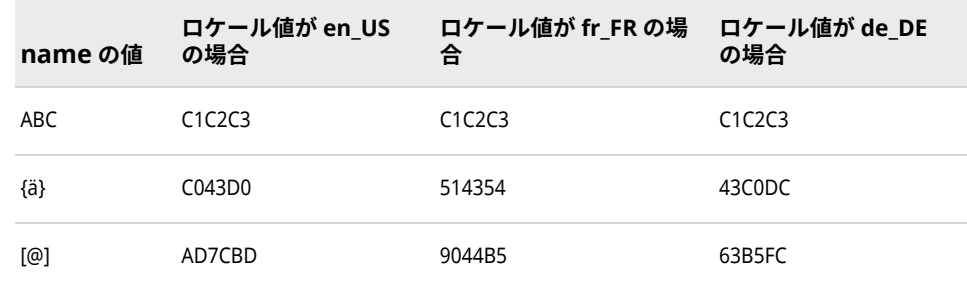

上記の結果は、EBCDIC 形式のコード値を 16 進表現で出力したものです。16 進 数の 2 桁がバイナリデータの 1 バイトに相当し、1 バイトが 1 文字に相当しま す。

# **\$HEX***w***.出力形式**

文字データを 16 進表現に変換します。

**カテゴリ:** 文字

**配置:** 左

**参照項目:** "\$HEXw. Format: UNIX" (*[SAS Companion for UNIX Environments](http://support.sas.com/documentation/cdlutility/cdlredirect.htm?locale=ja&alias=hostunx&pubcode=69602&id=n1wx5jobdahfprn1gsjgvmyz7qjn)*) ["\\$HEXw. Format: Windows" \(](http://support.sas.com/documentation/cdlutility/cdlredirect.htm?locale=ja&alias=hostwin&pubcode=69955&id=p19vd6q48lqyh5n1n8dhx12f9lmn)*SAS Companion for Windows*)

# **構文**

**\$HEX***w.*

### **構文の説明**

#### *w*

出力幅を指定します。

- **デフォ ルト** デフォルトの幅は、出力対象となる変数の長さに基づいて計算され ます。
- **範囲** 1-32767
- **ヒント** データに相当する 16 進表現を完全に書き出すには、*w* に、変換した 変数またはフィールドの長さを 2 倍した値を指定する必要がありま す。

*w* が変換したい変数の長さの 2 倍を超えている場合、\$HEX*w*.により 空白が埋め込まれます。

# <span id="page-64-0"></span>**詳細**

\$HEX*w*.出力形式は、各文字を 2 つの 16 進文字に変換します。空白はそれぞれ 1 文字と数えます(末尾の空白も含む)。

# **比較**

HEX*w*.出力形式は、バイナリ実数を 16 進数の表現に変換します。

# **例**

put @5 name \$hex4.;

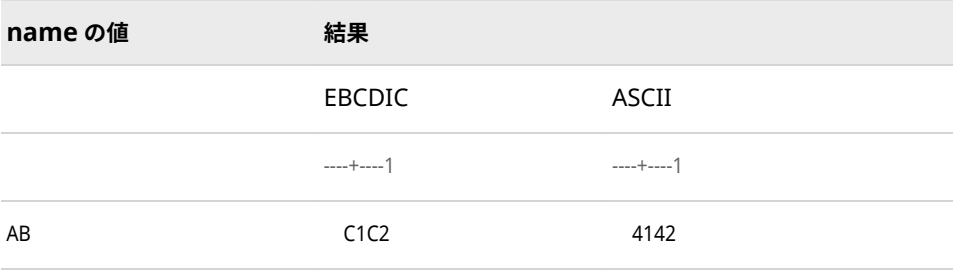

# **\$MSGCASE***w***.出力形式**

MSGCASE システムオプションが有効になっているときに、文字データを大文字で書き込みます。

- **カテゴリ:** 文字
	- **配置:** 左

# **構文**

**\$MSGCASE***w.*

### **構文の説明**

*w*

出力幅を指定します。

**デフォルト** 変数の長さが定義されていなければ 1。その他の場合、デフォル トは変数の長さ。

**範囲** 1-32767

# **詳細**

MSGCASE=システムオプションが有効な場合、SAS が生成する NOTES、 WARNINGS、ERROR メッセージはすべて大文字で表示されます。その他の場合、 NOTES、WARNINGS、ERROR メッセージはすべて大文字小文字混在で表示され

<span id="page-65-0"></span>ます。MSGCASE=システムオプションは、構成ファイルに指定するか、または SAS 起動時に指定します。

# **例**

put name \$msgcase.;

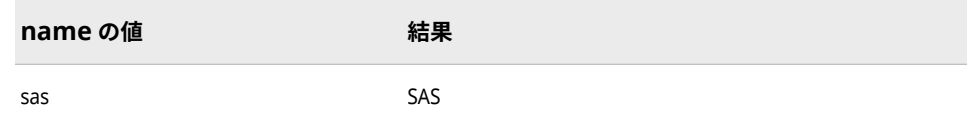

# **関連項目:**

### **システムオプション:**

- "MSGCASE System Option: UNIX" (*[SAS Companion for UNIX Environments](http://support.sas.com/documentation/cdlutility/cdlredirect.htm?locale=ja&alias=hostunx&pubcode=69602&id=p0o7ip4m2lviijn1kkp0y8s60o4z)*)
- ["MSGCASE System Option: Windows" \(](http://support.sas.com/documentation/cdlutility/cdlredirect.htm?locale=ja&alias=hostwin&pubcode=69955&id=n0ueog1qj5reo2n1bs2ddlretphv)*SAS Companion for Windows*)
- ["MSGCASE System Option: z/OS" \(](http://support.sas.com/documentation/cdlutility/cdlredirect.htm?locale=ja&alias=hosto390&pubcode=69824&id=p02lj7drhq064jn1mqunumtndk85)*SAS Companion for z/OS*)

# **\$N8601B***w.d* **出力形式**

基本表記 P*n*Y*n*M*n*DT*n*H*n*M*n*S と *yyyymmdd*T*hhmmss* を使用して、ISO 8601 規格の期間、日時、間隔の形 式を書き出します。

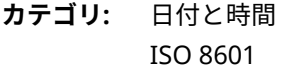

**配置:** 左

**制限事項:** UTC タイムゾーンオフセット値はサポートされていません。 12 を超える値には対応していません。

**サポート:** ISO 8601 Element 5.4.4, complete representation

# **構文**

**\$N8601B***w*.*[d](#page-66-0)*

### **構文の説明**

#### *w*

出力幅を指定します。

**デフォルト** 50

**範囲** 1-200

**要件** 期間値または日時値の最小長は 16 です。間隔値の最小長は 16 です。

<span id="page-66-0"></span>*d*

最小単位の構成要素に小数点以下の桁数を指定します。この引数はオプショ ンです。

**デフォルト** 0 **範囲** 0-6

# **詳細**

\$N8601B 出力形式は、ISO 8601 規格の期間、日時、間隔の値を次の基本表記の 文字データとして書き出します。

- P*n*Y*n*M*n*DT*n*H*n*M*n*S
- *yyyymmdd*T*hhmmss*
- P*n*Y*n*M*n*DT*n*H*n*M*n*S/*yyyymmdd*T*hhmmss*
- *yyyymmdd*T*hhmmss*T/P*n*Y*n*M*n*DT*n*H*n*M*n*S

最小単位の構成要素には、次の例のように端数を含めることができます。

- **p2y3.5m**
- **p00020304T05.335**
- 注*:*「月」として 12 を超える値を与えるとエラーになります。例えば **20121415T000000/2014-09-15T00:00:00** という値は、月が 14 なのでエラー です。

### **例**

put nb \$n8601b.;

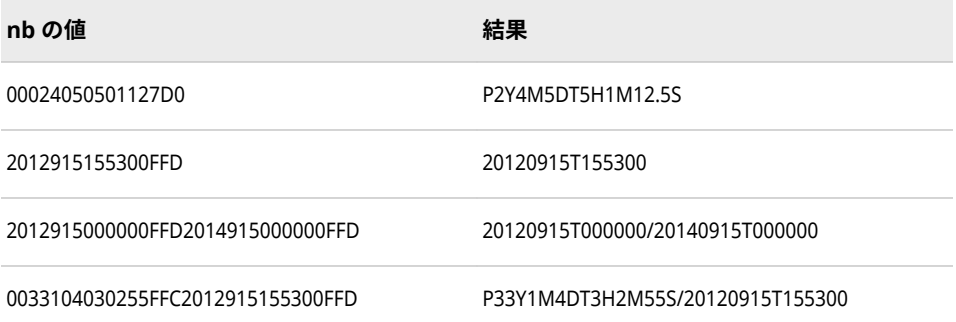

# **関連項目:**

"ISO 8601 [規格の基本表記と拡張表記を使用した日付と時間の処理](#page-28-0)" (15 ページ)

# **\$N8601BA***w.d* **出力形式**

基本表記 P*yyyymmdd*T*hhmmss* と *yyyymmdd*T*hhmmss* を使用して、ISO 8601 規格の期間、日時、間隔の 形式を書き出します。

**カテゴリ:** 日付と時間 ISO 8601

**配置:** 左

**制限事項:** UTC タイムゾーンオフセット値はサポートされていません。

**サポート:** ISO 8601 Element 5.5.4.2, alternative format

### **構文**

**\$N8601BA***w*.*d*

### **構文の説明**

#### *w*

出力幅を指定します。

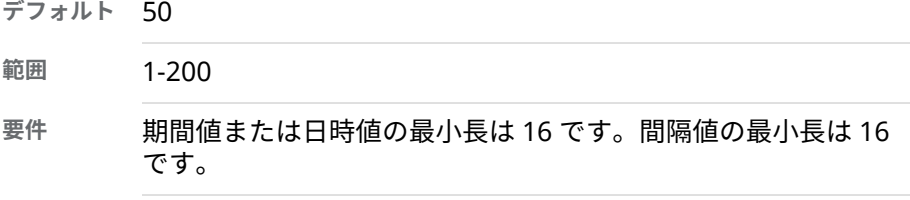

#### *d*

最小単位の構成要素に小数点以下の桁数を指定します。この引数はオプショ ンです。

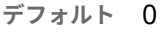

**範囲** 0-6

### **詳細**

\$N8601BA 出力形式は、ISO 8601 規格の期間、日時、間隔の値を次の基本表記 の文字データとして書き出します。

- P*yyyymmdd*T*hhmmss*
- *yyyymmdd*T*hhmmss*
- P*yyyymmdd*T*hhmmss*/*yyyymmdd*T*hhmmss*
- *yyyymmdd*T*hhmmss*/P*yyyymmdd*T*hhmmss*

最小単位の構成要素には、次の例のように端数を含めることができます。

- **p00023.5**
- **00020304T05.335**

# **例**

put @1 nba \$N8601ba.;

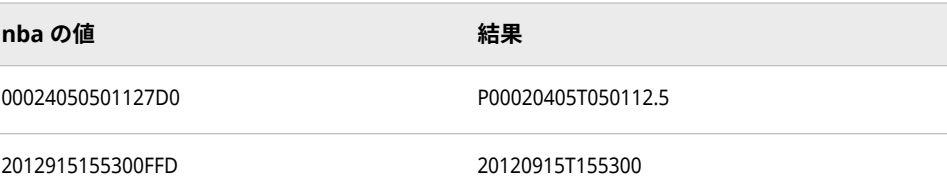

<span id="page-68-0"></span>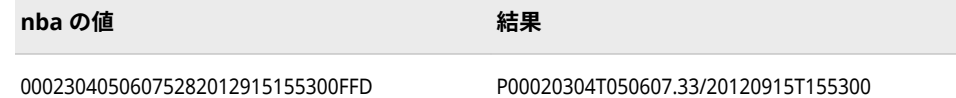

# **関連項目:**

"ISO 8601 [規格の基本表記と拡張表記を使用した日付と時間の処理](#page-28-0)" (15 ページ)

# **\$N8601E***w.d* **出力形式**

拡張表記 P*n*Y*n*M*n*DT*n*H*n*M*n*S と *yyyy-mm-dd*T*hh:mm:ss* を使用して、ISO 8601 規格の期間、日時、間隔の 形式を書き出します。

**カテゴリ:** 日付と時間 ISO 8601

**配置:** 左

- **制限事項:** UTC タイムゾーンオフセット値はサポートされていません。
- **サポート:** ISO 8601 Element 5.4.4, complete representation

# **構文**

**\$N8601E***w*.*d*

### **構文の説明**

#### *w*

出力幅を指定します。

**デフォルト** 50

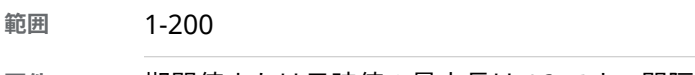

**要件** 期間値または日時値の最小長は 16 です。間隔値の最小長は 16 です。

#### *d*

最小単位の構成要素に小数点以下の桁数を指定します。この引数はオプショ ンです。

```
デフォルト 0
```
**範囲** 0-6

# **詳細**

\$N8601E 出力形式は、ISO 8601 規格の期間、日時、間隔の値を次の基本表記の 文字データとして書き出します。

- P*n*Y*n*M*n*DT*n*H*n*M*n*S
- *yyyy-mm-dd*T*hh:mm:ss*
- P*n*Y*n*M*n*DT*n*H*n*M*n*S/*yyyy-mm-dd*T*hh:mm:ss*
- <span id="page-69-0"></span>• *yyyy-mm-dd*T*hh:mm:ss*T/P*n*Y*n*M*n*DT*n*H*n*M*n*S 最小単位の構成要素には、次の例のように端数を含めることができます。
- **p2y3.5m**
- **p0002–03–04T05.335**

# **例**

put @1 ne \$n8601e.;

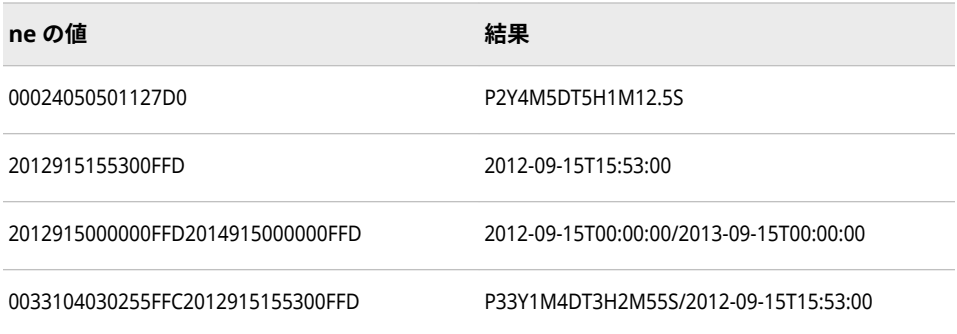

# **関連項目:**

"ISO 8601 [規格の基本表記と拡張表記を使用した日付と時間の処理](#page-28-0)" (15 ページ)

# **\$N8601EA***w.d* **出力形式**

拡張表記 P*yyyy-mm-dd*T*hh:mm:ss* と *yyyy-mm-dd*T*hh:mm:ss* を使用して、ISO 8601 規格の期間、日時、間 隔の形式を書き出します。

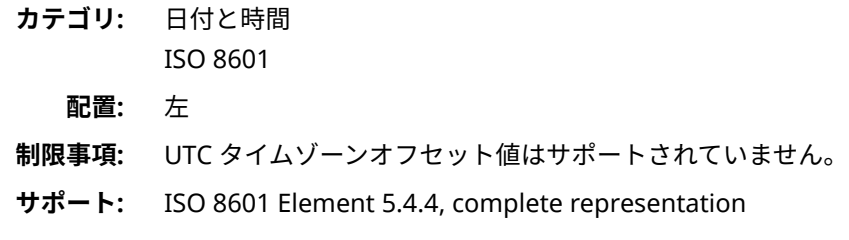

# **構文**

**\$N8601EA***w*.*[d](#page-70-0)*

### **構文の説明**

#### *w*

出力幅を指定します。

**デフォルト** 50

**範囲** 1-200

**要件** 期間値または日時値の最小長は 16 です。間隔値の最小長は 16 です。

```
d
```
最小単位の構成要素に小数点以下の桁数を指定します。この引数はオプショ ンです。

```
デフォルト 0
範囲 0-3
```
# **詳細**

\$N8601EA 出力形式は、ISO 8601 規格の期間、日時、間隔の値を次の基本表記 の文字データとして書き出します。

- P*yyyy-mm-dd*T*hh:mm:ss*
- *yyyy-mm-dd*T*hh:mm:ss*
- P*yyyy-mm-dd*T*hh:mm:ss*/*yyyy-mm-dd*T*hh:mm:ss*
- *yyyy-mm-dd*T*hh:mm:ss*/P*yyyy-mm-dd*T*hh:mm:ss*

最小単位の構成要素には、次の例のように端数を含めることができます。

- **p00023.5**
- **0002–03–04T05.335**

# **例**

put @1 nea \$N8601ea.;

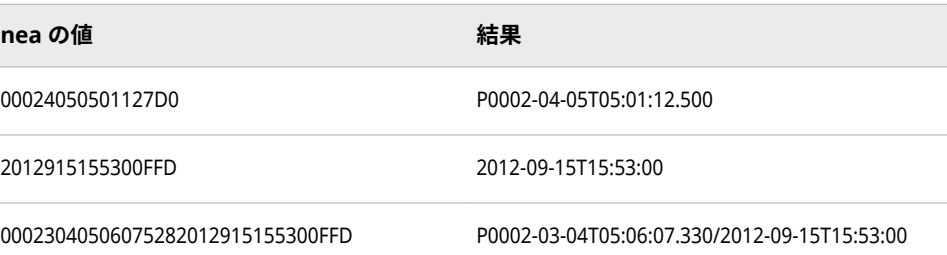

# **関連項目:**

"ISO 8601 [規格の基本表記と拡張表記を使用した日付と時間の処理](#page-28-0)" (15 ページ)

# **\$N8601EH***w.d* **出力形式**

拡張表記 P*yyyy-mm-dd*T*hh:mm:ss* と *yyyy-mm-dd*T*hh:mm:ss* を使用して、省略した構成要素にハイフン( - ) を使用して、ISO 8601 規格の期間、日時、間隔の形式を書き出します。

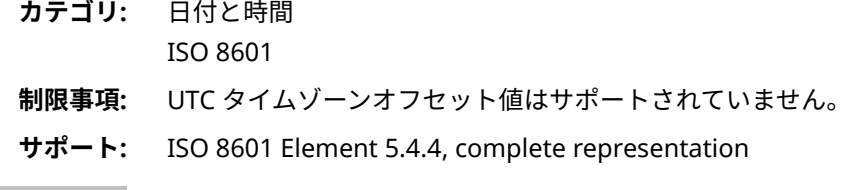

# **構文**

**\$N8601EH***w*.*d*

### **構文の説明**

#### *w*

出力幅を指定します。

**デフォルト** 50

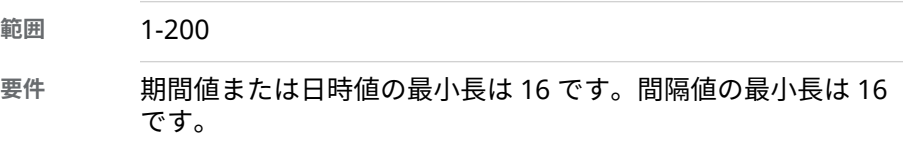

### *d*

最小単位の構成要素に小数点以下の桁数を指定します。この引数はオプショ ンです。

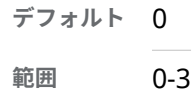

# **詳細**

\$N8601EH 出力形式は、省略した構成要素を表すためにハイフン( - )を使用して、 ISO 8601 規格の期間、日時、間隔の値を次の拡張表記の文字データとして書き 出します。

- P*yyyy-mm-dd*T*hh:mm:ss*
- *yyyy-mm-dd*T*hh:mm:ss*
- P*yyyy-mm-dd*T*hh:mm:ss*/*yyyy-mm-dd*T*hh:mm:ss*
- *yyyy-mm-dd*T*hh:mm:ss*/P*yyyy-mm-dd*T*hh:mm:ss*
- *yyyy-mm-dd*T*hh:mm:ss*/*yyyy-mm-dd*T*hh:mm:ss*

省略した日時構成要素は常に表示され、切り詰められません。

### **例**

put a \$n8601eh.;

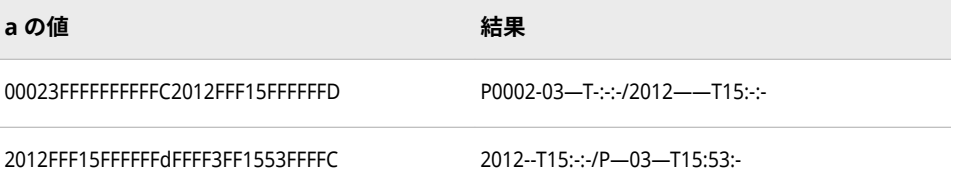

# **関連項目:**

"ISO 8601 [規格の基本表記と拡張表記を使用した日付と時間の処理](#page-28-0)" (15 ページ)
# **\$N8601EX***w.d* **出力形式**

拡張表記 P*yyyy-mm-dd*T*hh:mm:ss* と *yyyy-mm-dd*T*hh:mm:ss* を使用して、省略した構成要素の各数字に x を使用して、ISO 8601 規格の期間、日時、間隔の形式を書き出します。

**カテゴリ:** 日付と時間 ISO 8601

**配置:** 左

- **制限事項:** UTC タイムゾーンオフセット値はサポートされていません。
- **サポート:** ISO 8601 Elements 5.5.3, 5.5.4.1, and 5.5.4.2

# **構文**

**\$N8601EX***w*.*d*

### **構文の説明**

#### *w*

出力幅を指定します。

**デフォルト** 50

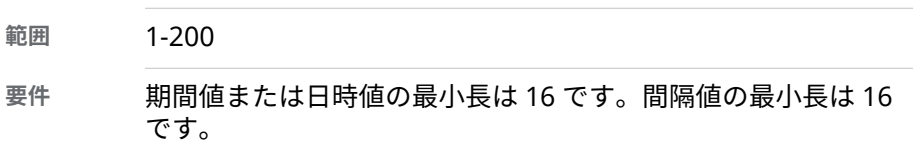

#### *d*

最小単位の構成要素に小数点以下の桁数を指定します。この引数はオプショ ンです。

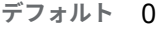

**範囲** 0-3

## **詳細**

\$N8601EX 出力形式は、省略した構成要素を表すためにハイフン( - )を使用して、 ISO 8601 規格の期間、日時、間隔の値を次の拡張表記の文字データとして書き 出します。

- P*yyyy-mm-dd*T*hh:mm:ss*
- *yyyy-mm-dd*T*hh:mm:ss*
- P*yyyy-mm-dd*T*hh:mm:ss*/*yyyy-mm-dd*T*hh:mm:ss*
- *yyyy-mm-dd*T*hh:mm:ss*/P*yyyy-mm-dd*T*hh:mm:ss*
- *yyyy-mm-dd*T*hh:mm:ss*/*yyyy-mm-dd*T*hh:mm:ss*

省略した日時構成要素は常に表示され、切り詰められません。

## **例**

put nex \$n8601ex.;

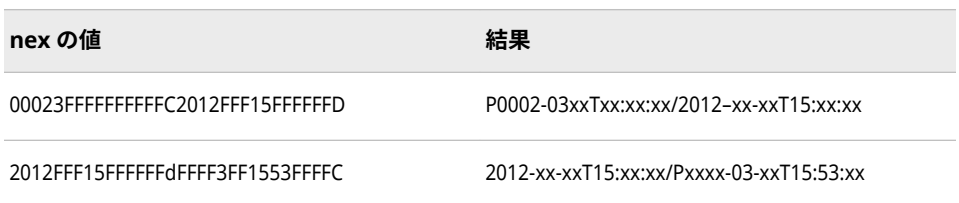

## **関連項目:**

"ISO 8601 [規格の基本表記と拡張表記を使用した日付と時間の処理](#page-28-0)" (15 ページ)

# **\$N8601H***w.d* **出力形式**

期間値の省略した構成要素を削除し、日時値の省略した構成要素にハイフン( - )を使用して、ISO 8601 規 格の期間、日時、間隔の形式 P*n*Y*n*M*n*DT*n*H*n*M*n*S と *yyyy-mm-dd*T*hh:mm:ss* を書き出します。

- **カテゴリ:** 日付と時間
	- ISO 8601
	- **配置:** 左
- **制限事項:** UTC タイムゾーンオフセット値はサポートされていません。
- **サポート:** ISO 8601 Elements 5.5.3, 5.5.4.1, and 5.5.4.2

## **構文**

**\$N8601H***w*.*d*

#### **構文の説明**

*w*

出力幅を指定します。

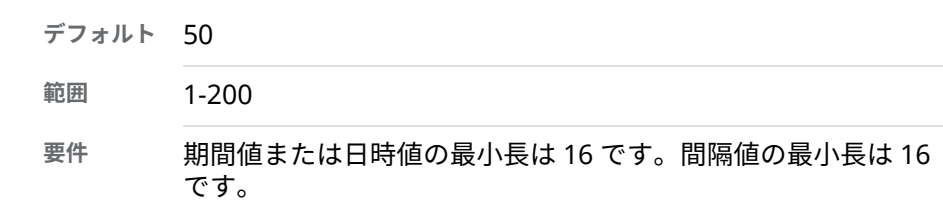

*d*

最小単位の構成要素に小数点以下の桁数を指定します。この引数はオプショ ンです。

- **デフォルト** 0
- **範囲** 0-3

# **詳細**

\$N8601H 出力形式は、P*n*Y*n*M*n*DT*n*H*n*M*n*S の形式の構成要素を省略し、省略し た日時形式の構成要素を表すためにハイフン ( - )を使用して、ISO 8601 規格の期 間、間隔、日時を次の形式で書き出します。

- P*n*Y*n*M*n*DT*n*H*n*M*n*S
- *yyyy-mm-dd*T*hh:mm:ss*
- P*n*Y*n*M*n*DT*n*H*n*M*n*S/*yyyy-mm-dd*T*hh:mm:ss*
- *yyyy-mm-dd*T*hh:mm:ss*T/P*n*Y*n*M*n*DT*n*H*n*M*n*S
- *yyyy-mm-dd*T*hh:mm:ss*/*yyyy-mm-dd*T*hh:mm:ss*

省略した日時構成要素は常に表示され、切り詰められません。

# **例**

put nh \$n8601h.;

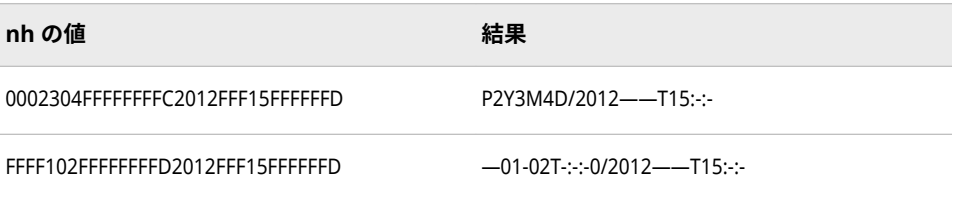

## **関連項目:**

"ISO 8601 [規格の基本表記と拡張表記を使用した日付と時間の処理](#page-28-0)" (15 ページ)

# **\$N8601X***w.d* **出力形式**

期間値の省略した構成要素を削除し、日時値の省略した構成要素の数字に x を使用して、ISO 8601 規格の 期間、日時、間隔の形式 P*n*Y*n*M*n*DT*n*H*n*M*n*S と *yyyy-mm-dd*T*hh:mm:ss* を書き出します。

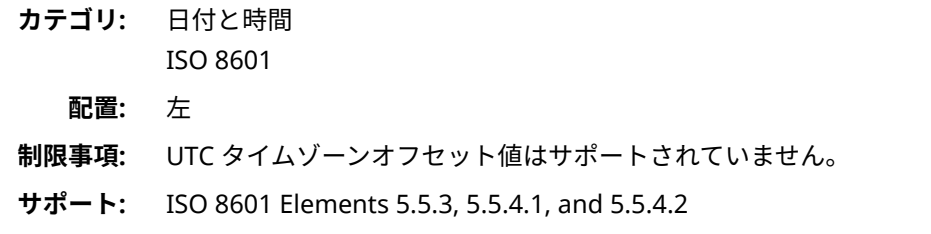

# **構文**

**\$N8601X***w*.*[d](#page-75-0)*

### **構文の説明**

#### *w*

出力幅を指定します。

**デフォルト** 50

<span id="page-75-0"></span>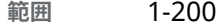

**要件** 期間値または日時値の最小長は 16 です。間隔値の最小長は 16 です。

*d*

最小単位の構成要素に小数点以下の桁数を指定します。この引数はオプショ ンです。

**デフォルト** 0 **範囲** 0-3

## **詳細**

\$N8601X 出力形式は、P*n*Y*n*M*n*DT*n*H*n*M*n*S の形式の構成要素を省略し、省略し た日時形式の構成要素を表すために x を使用して、ISO 8601 規格の期間、間隔、 日時を次の形式で書き出します。

- P*n*Y*n*M*n*DT*n*H*n*M*n*S
- *yyyy-mm-dd*T*hh:mm:ss*
- P*n*Y*n*M*n*DT*n*H*n*M*n*S/*yyyy-mm-dd*T*hh:mm:ss*
- *yyyy-mm-dd*T*hh:mm:ss*T/P*n*Y*n*M*n*DT*n*H*n*M*n*S
- *yyyy-mm-dd*T*hh:mm:ss*/*yyyy-mm-dd*T*hh:mm:ss*

省略した日時構成要素は常に表示され、切り詰められません。

## **例**

put nx \$n8601x.;

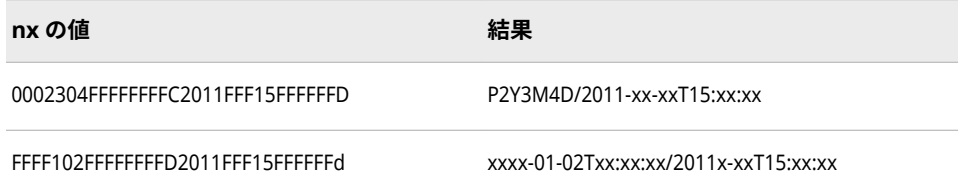

## **関連項目:**

"ISO 8601 [規格の基本表記と拡張表記を使用した日付と時間の処理](#page-28-0)" (15 ページ)

# **\$OCTAL***w***.出力形式**

文字データを 8 進表現に変換します。

**カテゴリ:** 文字

**配置:** 左

## **構文**

**\$OCTAL***w*.

#### **構文の説明**

*w*

出力幅を指定します。

- **デフォル ト** デフォルトの幅は、出力対象となる変数の長さに基づいて計算さ れます。
- **範囲** 1-32767
- **ヒント** 文字値はそれぞれ 3 つの 8 進表現の文字を生成するため、*w* の値 には文字値の長さを 3 倍した値を指定します。

## **比較**

\$OCTAL*w*. 出力形式は、文字値をその文字コードの 8 進表現に変換します。 OCTAL*w*. 出力形式は、数値を 8 進表現に変換します。

## **例**

次の例は、\$OCTAL*w*.出力形式を使用した場合の ASCII 出力です。

```
data null ;
 infile datalines truncover;
  input item $5.;
  put item $octal15.;
  datalines;
art
rice 
bank
;
run;
```
SAS は次の結果をログに書き込みます。

141162164040040 162151143145040 142141156153040

# **\$QUOTE***w***.出力形式**

データ値を二重引用符で囲んで書き込みます。

- **カテゴリ:** 文字
	- **配置:** 左

## **構文**

**\$QUOTE***[w](#page-77-0)*.

#### <span id="page-77-0"></span>**構文の説明**

```
w
```
出力幅を指定します。

**デフォルト** 変数の長さが定義されていなければ 2。その他の場合、デフォル トは変数の長さ+ 2。

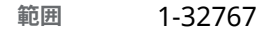

**ヒント** *w* の幅を左と右の引用符を含められるよう十分な大きさにしま す。

## **詳細**

次のリストは、\$QUOTE*w*. 出力形式を使用した場合に作成される出力です。こ れらの項目の例については、次の例を参照してください。

- データ値が引用符で囲まれていない場合、出力が二重引用符で囲まれます。
- データ値が引用符で囲まれていないが値に単一引用符が含まれている場合、 次の処理が実行されます。
	- データ値を二重引用符で囲む
	- 単一引用符を変更しない
- データ値が単一引用符で始まり終わっていて、値に二重引用符が含まれてい る場合、次の処理が実行されます。
	- データ値を二重引用符で囲む
	- データ値に見つかった二重引用符を複製する
	- 単一引用符を変更しない
- データ値が単一引用符で始まり終わっていて、値に 2 つの隣接した単一引用 符が含まれている場合、次の処理が実行されます。
	- 値を二重引用符で囲む
	- 単一引用符を変更しない
- データ値が単一引用符で始まり終わっていて、二重引用符と隣接した単一引 用符が含まれている場合、次の処理が実行されます。
	- 値を二重引用符で囲む
	- データ値に見つかった二重引用符を複製する
	- 単一引用符を変更しない
- ターゲットフィールドの長さが文字列と引用符を含めるのに十分でない場 合、そのフィールドの長さに合う長さの引用符付き文字列が返されます。

### **例**

put name \$quote20.;

**name の値 結果**

----+----1----+----2

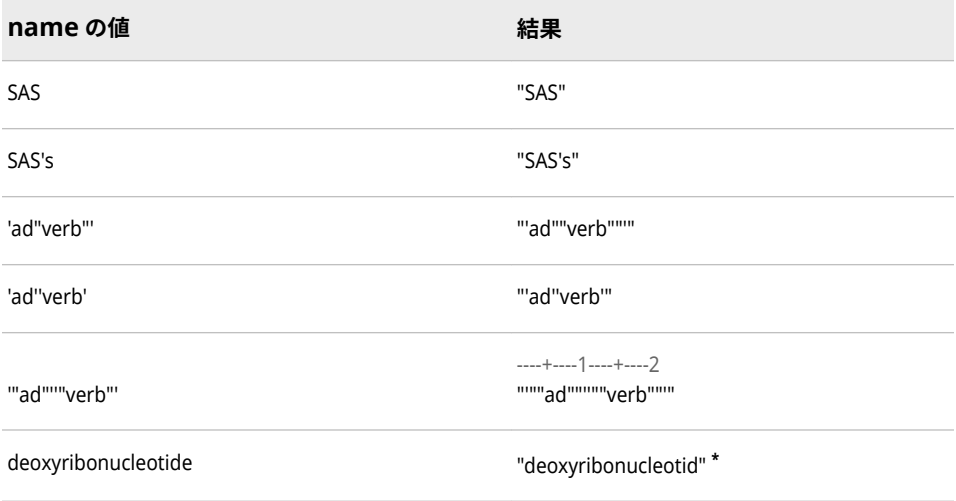

**\*** deoxyribonucleotide は 19 文字です。引用符が追加される場合、文字列の長さは 21 文字です。 テキストの末尾の文字 e が切り捨てられ、引用符が挿入されます。

# **\$REVERJ***w***.出力形式**

文字データの末尾から順に書き込みます。空白も保持されます。

- **カテゴリ:** 文字
	- **配置:** 右

## **構文**

**\$REVERJ***w*.

### **構文の説明**

#### *w*

出力幅を指定します。

**デフォルト** *w* が指定されていない場合は 1。

**範囲** 1-32767

## **比較**

\$REVERJ*w*.出力形式は、\$REVERS*w*.出力形式とほぼ同じですが、\$REVERS*w*. では 先頭の空白がすべて削除され、結果を左揃えにします。

## **例**

put @1 name \$reverj7.;

**名前\* 結果**

----+----1

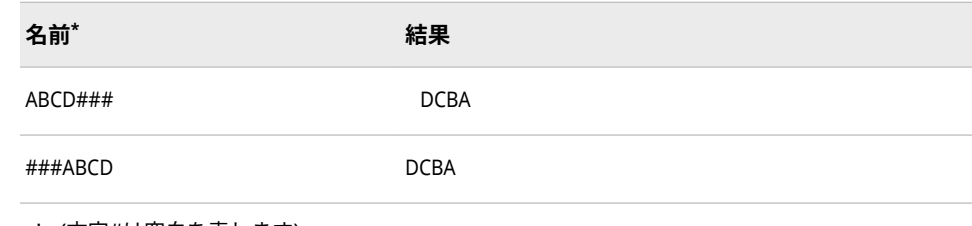

**\*** (文字#は空白を表します)。

# **\$REVERS***w***.出力形式**

文字データの末尾から順に、左揃えで書き込みます。

- **カテゴリ:** 文字
	- **配置:** 左

## **構文**

**\$REVERS***w*.

## **構文の説明**

*w*

出力幅を指定します。

**デフォルト** *w* が指定されていない場合は 1。

**範囲** 1-32767

# **比較**

\$REVERS*w*.出力形式は、\$REVERJ*w*.出力形式とほぼ同じですが、\$REVERJ*w*. では 結果を左揃えにしません。

### **例**

put @1 name \$revers7.;

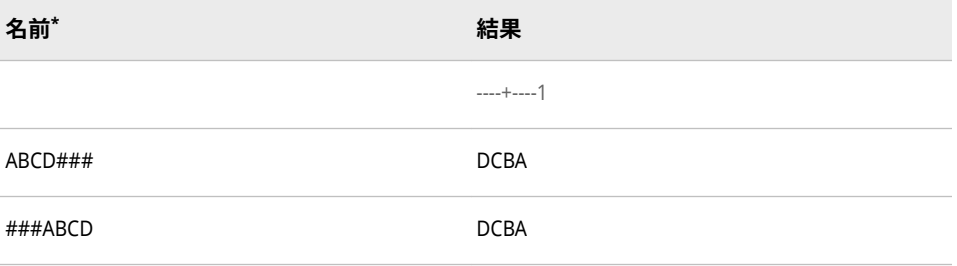

**\*** (文字#は空白を表します)。

# **\$UPCASE***w***.出力形式**

文字データを大文字に変換します。

**カテゴリ:** 文字

**配置:** 左

# **構文**

**\$UPCASE***w*.

## **構文の説明**

#### *w*

出力幅を指定します。

**デフォルト** 変数の長さが定義されていなければ 8。その他の場合、デフォル トは変数の長さ。

**範囲** 1-32767

## **詳細**

ハイフンやその他の記号などの特殊文字は、変更されません。

# **例**

put @1 name \$upcase9.;

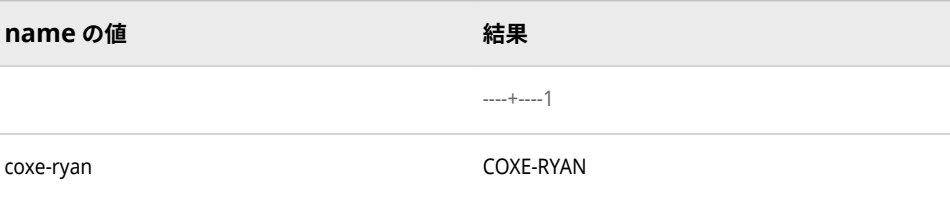

# **\$VARYING***w***.出力形式**

可変長の文字データを書き込みます。

- **該当要素:** DATA ステップ **カテゴリ:** 文字
	- **配置:** 左

## **構文**

**\$VARYING***[w](#page-81-0)*. *[length-variable](#page-81-0)* 

#### <span id="page-81-0"></span>**構文の説明**

*w*

出力行または出力ファイルレコードに対する出力フィールドの最大幅を指定 します。

- **デフォルト** 変数の長さが定義されていなければ 8。その他の場合、デフォル トは変数の長さ。
- **範囲** 1-32767

#### *length-variable*

文字変数の現在の値の長さを含む数値変数を指定します。*length-variable* の 値は、INPUT ステートメントに記述されているフィールドから直接読み込む か、既存の SAS データセットから読み込むか、あるいは値を計算して求めま す。

**制限** *length-variable* には、配列参照は使えません。

**事項**

- **要件** *length-variable* は、SAS ステートメント内で\$VARYING*w*.の直後に指 定する必要があります。
- **ヒン ト** *length-variable* の値が 0、負の値、あるいは欠損値ならば、出力フィ ールドには何も書き出しません。

*length-variable* の値が 0 より大きく、*w* 未満の場合は、*length-variable* によって指定された文字数を書き出します。

*length-variable* の値が *w* と同じか、それよりも大きい場合は、*w* 幅の 列を書き出します。

## **詳細**

文字値の長さがレコード間で異なる場合は、\$VARYING*w*.を使用します。データ 値を\$VARYING*w*.で書き出した後、ポインタはこのデータ値の次のカラムに移動 します。

### **例**

#### **例 1: 変数長を直接的に取得する**

既存のデータセット変数に変数の長さが含まれています。データ値とその結果 は、この SAS ステートメントの説明の後に示します。

put @10 name \$varying12. varlen;

NAME は長さが 12 の文字変数です。文字長が 1 から 12 までの値が含まれま す。VARLEN は、同一のデータセットに存在し、現在のオブザベーションの NAME の実際の長さを含む数値変数です。

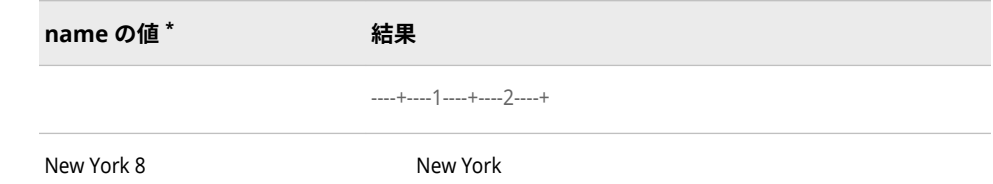

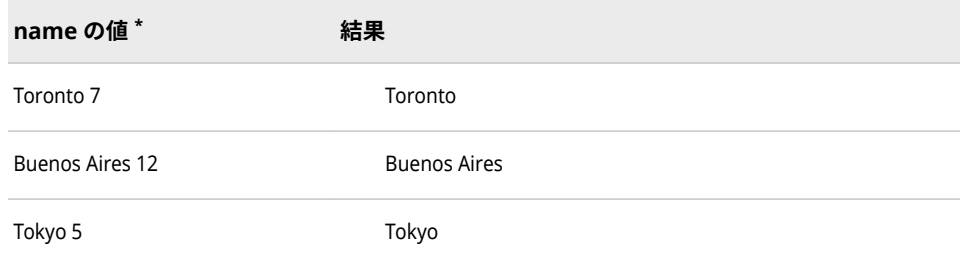

**\*** NAME の値が VARLEN の値の前に表示されます。

## **例 2: 変数長を間接的に取得する**

LENGTH 関数を使用して、変数の長さを設定します。データ値とその結果は、こ れらの SAS ステートメントの説明の後に示します。

varlen=length(name);

put @10 name \$varying12. varlen;

割り当てステートメントにより、可変長変数の長さが決定されます。変数 VARLEN には長さが含まれ、この変数は\$VARYING12.出力形式の *length-variable* 引数になります。

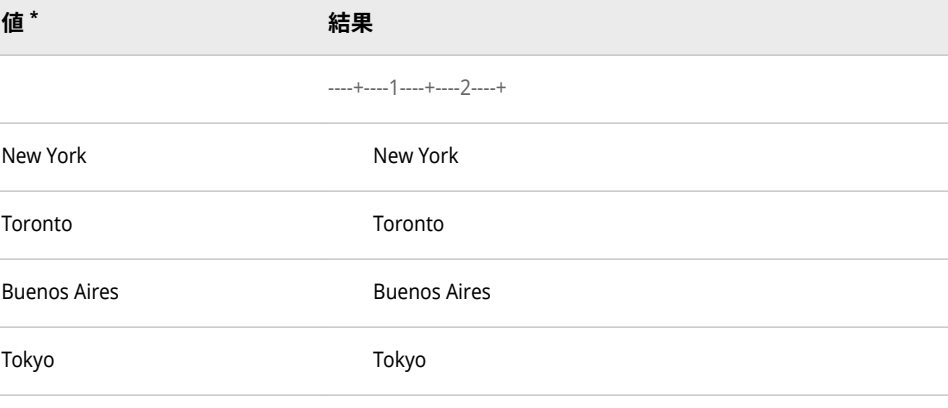

**\*** NAME の値が VARLEN の値の前に表示されます。

# **\$***w***.出力形式**

標準文字データを書き出します。 **カテゴリ:** 文字 **配置:** 左

**別名:** \$F*w*.

#### **構文**

**\$***[w](#page-83-0)*.

#### <span id="page-83-0"></span>**構文の説明**

*w*

出力幅を指定します。数値または列範囲を指定できます。

**デフォルト** 変数の長さが定義されていなければ 1。その他の場合、デフォル トは変数の長さ。

## **比較**

\$*w*. 出力形式と\$CHAR*w*. 出力形式は同じで、先頭の空白を切り捨てません。先頭 の空白を切り捨てるには、LEFT 関数を使用して文字データを左寄せにするか、 リスト出力でコロン(:)フォーマット修飾子と選択した出力形式と使用します。

### **例**

put @10 name \$5.; put name \$ 10-15;

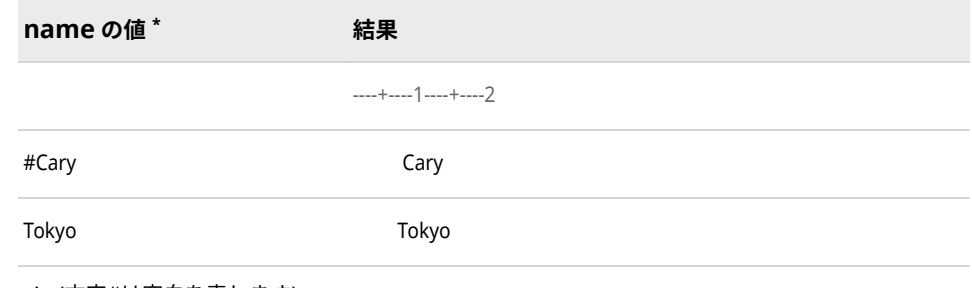

**\*** (文字#は空白を表します)。

# **BEST***w***.出力形式**

SAS により最適な出力が選択されます。

- **カテゴリ:** 数値
	- **配置:** 右
	- **操作:** DECIMALCONV=システムオプションを STDIEEE に設定した場合、この出力形式を使 用して書き出される出力が前のリリースと多少異なる可能性があります。詳細につ いては、["DECIMALCONV= System Option" \(](http://support.sas.com/documentation/cdlutility/cdlredirect.htm?locale=ja&alias=lesysoptsref&pubcode=69799&id=n130tap9xs8q36n14gq23sci5y52)*SAS System Options: Reference*)を参照し てください。

#### **構文**

**BEST***w*.

#### **構文の説明**

*w*

出力幅を指定します。

**範囲** 1-32767

- **デフォルト** 12
- **範囲** 1-32
- **ヒント** 0 から.01 までの数字を出力する場合、過度に丸めないように 7 以上のフィールド幅を使用します。0 から-.01 までの数字を出力 する場合は、8 以上のフィールド幅を使用します。

### **詳細**

出力形式が数値の書き出しに指定されていない場合、BEST*w*. 出力形式がデフォ ルトの出力形式として使用されます。BEST*w*.出力形式は、読みやすさ、精度、 簡潔性という相反する要求のバランスをとって数を書き出そうとします。ルー ルをいくつか示します。

- 値は、幅によって決定される最大読み込み可能有効桁数で書き出されます。 浮動小数点数の最大有効桁数は、幅に応じて 14 桁または 15 桁になります。
- 整数は小数なしで書き出されます。
- 小数を含む数字は、小数点の前と後に必要な桁数、または幅によって許可さ れる桁数で書き出されます。
- 極値、0 を前置または後置する値は、指定された幅に応じて、指数表記にす ることがあります。精度を高め、あるいは大きさの程度を分かりやすくする のが目的です。指数表記に対して幅が小さすぎる場合、極小値は 0 と書かれ る可能性があります。
- 末尾のゼロは書き出されません。
- 指定された幅で表示しきれないとき、10 進表記または指数表記のいずれかの 場合は、出力フィールドにアスタリスクが埋め込まれます。
- BEST*w*. 出力形式の動作は、DECIMALCONV オプションの設定により影響を 受けます。詳細については、["DECIMALCONV= System Option" \(](http://support.sas.com/documentation/cdlutility/cdlredirect.htm?locale=ja&alias=lesysoptsref&pubcode=69799&id=n130tap9xs8q36n14gq23sci5y52)*SAS System [Options: Reference](http://support.sas.com/documentation/cdlutility/cdlredirect.htm?locale=ja&alias=lesysoptsref&pubcode=69799&id=n130tap9xs8q36n14gq23sci5y52)*)を参照してください。これらのルールは、オプションの設 定にかかわらず、一般的に適用可能です。

### **比較**

- BEST*w*. 出力形式は、出力フィールドに可能な限りの有効桁数を書き出します が、数字の大きさが異なる場合に小数点以下の桁数を揃えません。整数は小 数点なしで出力されます。
- D*w.p* 出力形式は数字を指定した有効桁数で書き出し、BEST*w.*出力形式より も小数点揃えを行います。
- BESTD*w.p* 出力形式は、BEST*w*. 出力形式と D*w.p* 出力形式を組み合わせたも ので、すべての数値データに適用されます。また、BEST*w*. 出力形式よりも小 数点揃えに優れています。
- *w*.*d* 出力形式は小数点揃えを行いますが、すべての数字が必ずしも同じ有効 桁数で表示されません。

#### **例**

ステートメントによって、次の結果が作成されます。

<span id="page-85-0"></span>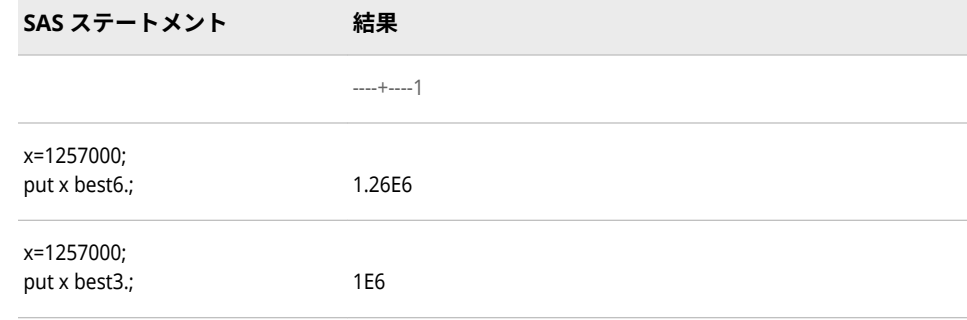

## **関連項目:**

#### **出力形式:**

• "BESTDw.p 出力形式" (72 ページ)

# **BESTD***w.p* **出力形式**

同じような大きさの数値に対しては小数点以下の桁数を揃えて出力します。整数は小数なしで出力しま す。

- **カテゴリ:** 数値
	- **配置:** 右
	- **操作:** DECIMALCONV=システムオプションを STDIEEE に設定した場合、この出力形式を使 用して書き出される出力が前のリリースと多少異なる可能性があります。詳細につ いては、["DECIMALCONV= System Option" \(](http://support.sas.com/documentation/cdlutility/cdlredirect.htm?locale=ja&alias=lesysoptsref&pubcode=69799&id=n130tap9xs8q36n14gq23sci5y52)*SAS System Options: Reference*)を参照し てください。

## **構文**

### **BESTD***w*.*p*

### **構文の説明**

#### *w*

出力幅を指定します。

```
デフォルト 12
```

```
範囲 1-32
```
#### *p*

有効桁数を指定します。この引数はオプションです。

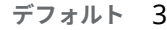

**範囲** 0 - *w*–1

**要件** *w* より小さい数にします。

**ヒント** *p* が省略される、または 0 が指定されると、*p* は 3 に設定されま す。

## **詳細**

BESTD*w.p* 出力形式は、同じような大きさの値グループ内で小数点を揃えて値を 書き出します。整数は小数点なしで出力されます。*p* の値が大きくなると、出力 されるデータ値の有効桁数が増え、小数点揃えのシフトが増す可能性がありま す。*p* の値が小さくなると、出力されるデータ値の有効桁数が減り、小数点揃え の可能性が高くなります。

出力形式は、値の範囲に対して、値をより少ない小数点以下の桁数で表示できる 場合でも、出力に適した小数点以下の桁数を選択します。

### **比較**

- BEST*w*. 出力形式は、出力フィールドに可能な限りの有効桁数を書き出します が、数字の大きさが異なる場合に小数点以下の桁数を揃えません。整数は小 数点なしで出力されます。
- D*w.p* 出力形式は数字を指定した有効桁数で書き出し、BEST*w* 出力形式より も小数点揃えを行います。
- BESTD*w.p* 出力形式は、BEST*w*. 出力形式と D*w.p* 出力形式を組み合わせたも ので、すべての数値データに適用されます。また、BEST*w*. 出力形式よりも小 数点揃えに優れています。
- *w*.*d* 出力形式は小数点揃えを行いますが、すべての数字が必ずしも同じ有効 桁数で表示されません。

#### **例**

**put x bestd14.;**

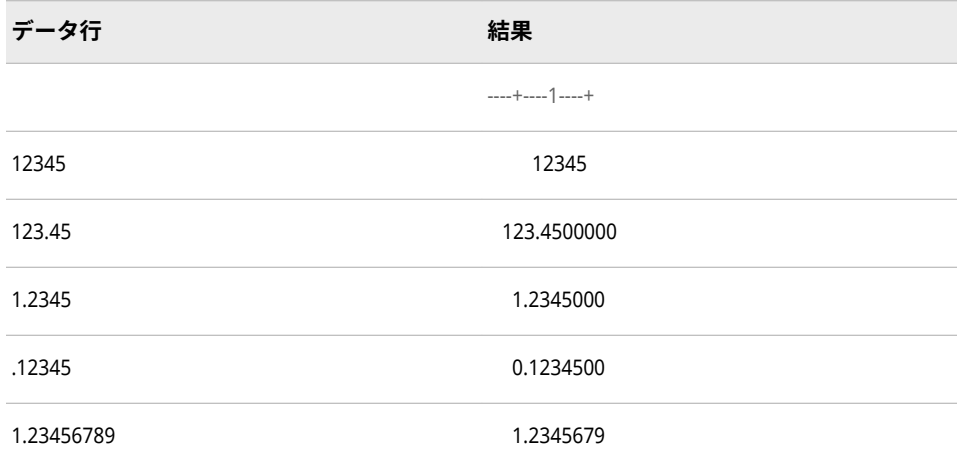

### **関連項目:**

#### **出力形式:**

- "BESTw.[出力形式](#page-83-0)" (70 ページ)
- "Dw.p [出力形式](#page-103-0)" (90 ページ)

# **BINARY***w***.出力形式**

数値を 2 進表現に変換します。

**カテゴリ:** 数値

**配置:** 左

# **構文**

**BINARY***w*.

### **構文の説明**

*w*

出力幅を指定します。

**デフォルト** 8

**範囲** 1-64

# **比較**

BINARY*w*. は、数値を 2 進表現に変換します。\$BINARY*w*. 出力形式は、文字値 を 2 進表現に変換します。

#### **例**

put @1 x binary8.;

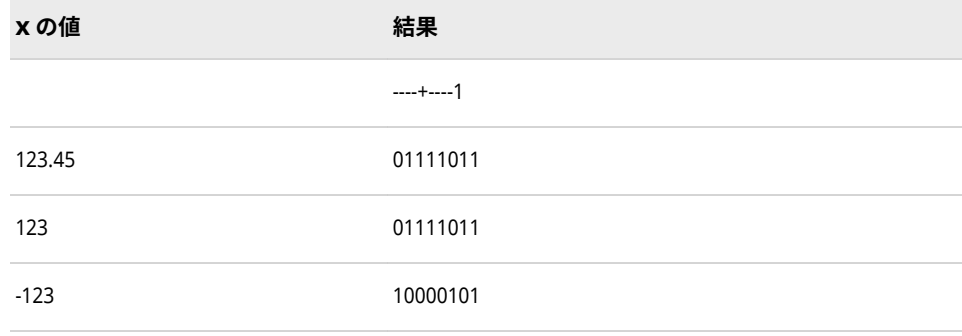

# **B8601DA***w***.出力形式**

ISO 8601 規格の基本表記 *yyyymmdd* を使用して日付値を書き出します。

**カテゴリ:** 日付と時間 ISO 8601

#### **配置:** 左

**制限事項:** UTC タイムゾーンオフセット値はサポートされていません。

**サポート:** ISO 8601 Element 5.2.1.1, complete representation

## **構文**

**B8601DA***w*.

## **構文の説明**

```
w
```
出力幅を指定します。

**デフォルト** 10

**範囲** 8-10

## **詳細**

B8601DA 出力形式は、ISO 8601 規格の基本表記 *yyyymmdd* を使用して日付値 を書き出します。

#### *yyyy*

4 桁の年です。

*mm*

01 から 12 までの 2 桁の月です(ゼロ埋め込み)。

*dd*

0 から 31 までの 2 桁の日です(ゼロ埋め込み)。

### **例**

put bda b8601da.;

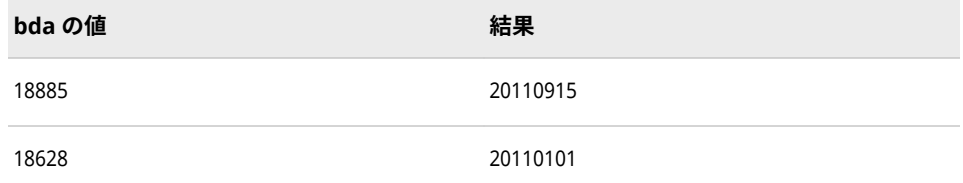

## **関連項目:**

"ISO 8601 [規格の基本表記と拡張表記を使用した日付と時間の処理](#page-28-0)" (15 ページ)

# **B8601DN***w***.出力形式**

ISO 8601 規格の基本表記 *yyyymmdd* を使用して、日時値から日付を書き出します。

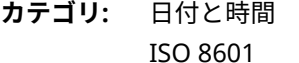

**配置:** 左

- **制限事項:** UTC タイムゾーンオフセット値はサポートされていません。
- **サポート:** ISO 8601 Element 5.2.1.1, complete representation

## **構文**

**B8601DN***w*.

#### **構文の説明**

*w*

出力幅を指定します。

**デフォルト** 10

**範囲** 8-10

### **詳細**

B8601DN 出力形式は、ISO 8601 規格の基本表記 *yyyymmdd* を使用して、日時 値から日付を書き出します。

#### *yyyy*

4 桁の年です。

*mm*

01 から 12 までの 2 桁の月です(ゼロ埋め込み)。

*dd*

01 から 31 までの 2 桁の日です(ゼロ埋め込み)。

## **例**

put bdn b8601dn.;

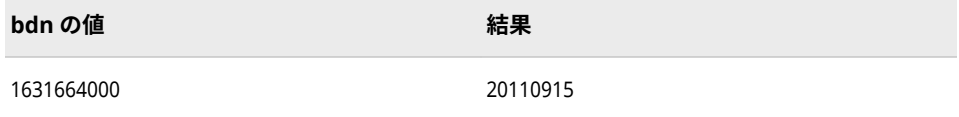

## **関連項目:**

"ISO 8601 [規格の基本表記と拡張表記を使用した日付と時間の処理](#page-28-0)" (15 ページ)

## **B8601DT***w.d* **出力形式**

日時値を ISO 8601 規格の基本表記 *yyyymmdd*T*hhmmss<ffffff>*を使用して日時値を書き出します。

- **カテゴリ:** 日付と時間 ISO 8601
	- **配置:** 左
- **制限事項:** UTC タイムゾーンオフセット値はサポートされていません。
	- **操作:** DECIMALCONV=システムオプションを STDIEEE に設定した場合、この出力形式を使 用して書き出される出力が前のリリースと多少異なる可能性があります。詳細につ いては、["DECIMALCONV= System Option" \(](http://support.sas.com/documentation/cdlutility/cdlredirect.htm?locale=ja&alias=lesysoptsref&pubcode=69799&id=n130tap9xs8q36n14gq23sci5y52)*SAS System Options: Reference*)を参照し てください。

**サポート:** ISO 8601 Element 5.4.1, complete representation

# **構文**

**B8601DT***w*.*d*

## **構文の説明**

#### *w*

出力幅を指定します。

**デフォルト** 19

**範囲** 15-26

#### *d*

秒の端数を表す秒値の小数点以下の桁数を指定します。この引数はオプショ ンです。

```
デフォルト 0
範囲 0-6
```
## **詳細**

B8601DT 出力形式は、ISO 8601 規格の基本表記 *yyyymmdd*T*hhmmss<ffffff>*を 使用して、日時値を書き出します。

#### *yyyy*

4 桁の年です。

#### *mm*

01 から 12 までの 2 桁の月です(ゼロ埋め込み)。

#### *dd* 01 から 31 までの 2 桁の日です(ゼロ埋め込み)。

*hh*

00 から 23 までの 2 桁の時間です(ゼロ埋め込み)。

## *mm*

00 から 59 までの 2 桁の分です(ゼロ埋め込み)。

#### *ss*

00 から 59 までの 2 桁の秒です(ゼロ埋め込み)。

#### *ffffff*

6 桁までの有効桁数を持つ、オプションの秒の分数です。各桁は 0 から 9 ま でです。

## **例**

put bdt b8601dt.;

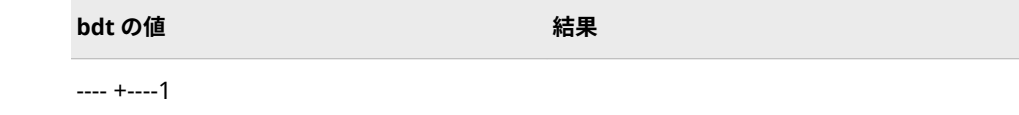

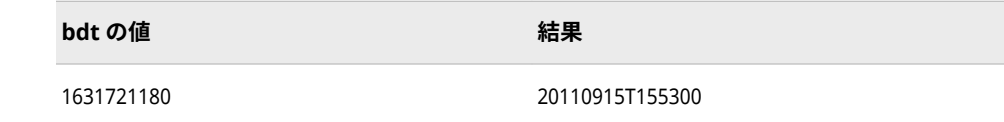

## **関連項目:**

"ISO 8601 [規格の基本表記と拡張表記を使用した日付と時間の処理](#page-28-0)" (15 ページ)

## **B8601DX***w***.出力形式**

協定世界時(UTC)日時値をユーザーのローカル日付と時間に調整します。その後、ローカルの日付と時間 は、ISO 8601 規格の日時とタイムゾーンの基本表記 *yyyymmdd*T*hhmmss*+*hhmm* を使用して書き出されま す。

**カテゴリ:** 日付と時間

ISO 8601

- **配置:** 左
- 

**サポート:** ISO 8601 Element 5.4.1, complete representation

## **構文**

**B8601DX***w*.

#### **構文の説明**

*w*

出力幅を指定します。

**デフォルト** 26

**範囲** 20-35

### **詳細**

UTC 値は、イギリスのグリニッジの基準子午線に基づく日付と時間を示します。 SAS は、この出力形式を使用して、日時値を UTC 値に変換したり、TIMEZONE= システムオプションの値を使用することで、ユーザーローカルの日付と時間を決 定したりします。TIMEZONE=オプションが設定されていない場合、ユーザーロ ーカルの日付と時間は、ローカルの日付と時間に基づきます。B8601DX 出力形 式は、SAS 日時値を次の ISO 8601 規格の基本日時表記を使用して書き出します。

• *yyyymmdd*T*hhmmss*+*hhmm*

*yyyy*

4 桁の年です。

*mm*

01 から 12 までの 2 桁の月です(ゼロ埋め込み)。

*dd*

01 から 31 までの 2 桁の日です(ゼロ埋め込み)。

*hh*

00 から 23 までの 2 桁の時間です(ゼロ埋め込み)。

*mm*

00 から 59 までの 2 桁の分です(ゼロ埋め込み)。

*ss*

00 から 59 までの 2 桁の秒です(ゼロ埋め込み)。

+|–*hhmm*

基準子午線時間からの時間と分の符号付きオフセットです。オフセットは +|–*hhmm* (つまり、+または–を伴う 4 文字)である必要があります。

+は基準子午線の東部タイムゾーンに、-は基準子午線の西部タイムゾーンに それぞれ使用します。たとえば、+0200 は基準子午線の東部での 2 時間差を 表し、-0600 は基準子午線の西部での 6 時間差を表します。

**制約:** 短い形式+|–*hh* はサポートされていません。

## **例**

最初の例では、時間とタイムゾーンオフセットの決定にローカル時間を使用しま す。2 番目の例では、タイムゾーンを America/Adak に変更します。それはハワ イ-アリューシャン標準時です。

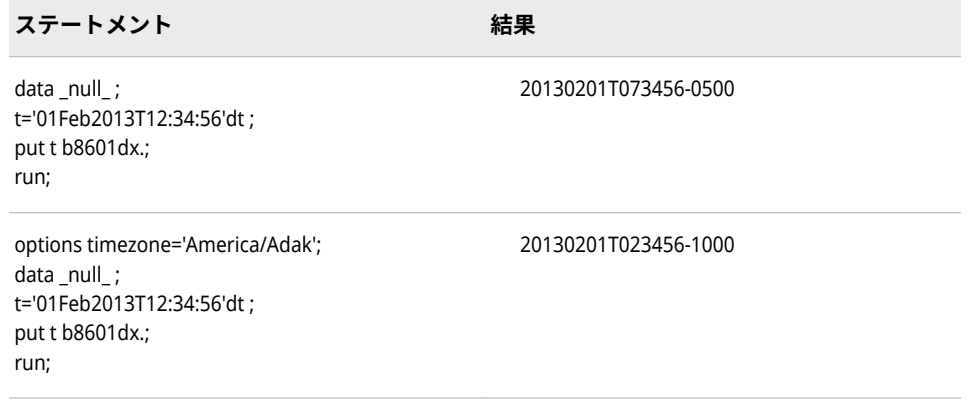

## **関連項目:**

"ISO 8601 [規格の基本表記と拡張表記を使用した日付と時間の処理](#page-28-0)" (15 ページ)

## **B8601DZ***w.***出力形式**

ISO 8601 規格の日時とタイムゾーンの基本表記 *yyyymmdd*T*hhmmss*+0000 を使用して、基準子午線の協定 世界時(UTC)の日時値を書き出します。

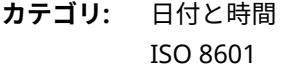

**配置:** 左

**サポート:** ISO 8601 Element 5.4.1, complete representation

## **構文**

**B8601DZ***[w](#page-93-0)*.

#### <span id="page-93-0"></span>**構文の説明**

*w*

出力幅を指定します。

```
デフォルト 26
```
**範囲** 20-35

### **詳細**

UTC 値は、イギリスのグリニッジの基準子午線に基づく時間とタイムゾーンを示 します。B8601DZ 出力形式は、次の ISO 8601 規格の基本日時表記のいずれかを 使用して、基準子午線の日時に対応した SAS 日時値を書き出します。

• *yyyymmdd*T*hhmmss*+0000

注*:* この形式は、*w* の長さがこのタイムゾーン表記に十分な場合に使用しま す。

• *yyyymmdd*T*hhmmss*Z

注*:* この形式は、*w* の長さが+0000 タイムゾーン表記に十分でない場合に使 用します。

#### *yyyy*

4 桁の年です。

*mm*

01 から 12 までの 2 桁の月です(ゼロ埋め込み)。

#### *dd*

01 から 31 までの 2 桁の日です(ゼロ埋め込み)。

#### *hh*

00 から 23 までの 2 桁の時間です(ゼロ埋め込み)。

#### *mm*

00 から 59 までの 2 桁の分です(ゼロ埋め込み)。

*ss*

00 から 59 までの 2 桁の秒です(ゼロ埋め込み)。

#### +0000

基準子午線(イギリスのグリニッジ)の UTC 時間を示します。

タイムゾーンオフセットが指定された ISO 8601 規格の時間値または日時値 は、オフセットに示された時間数と分数によって調整されます。その後、タ イムゾーンオフセットが基準子午線(イギリスのグリニッジ)の時間または日 時として処理されます。B8601DZ 出力形式は、常に基準子午線オフセット値 の+0000 を使用して日時値を書き出します。+0000 以外のタイムゾーンオフ セットを使用して日時を書き出すには、["B8601LZw.](#page-95-0)出力形式" (82 ページ)を 参照してください。

**制約:** 短い形式+00 はサポートされていません。

Z

時間が基準子午線(イギリスのグリニッジ)に対応した時間、つまり+0000UTC 時間であることを示します。出力形式の幅が+0000 表記をサポートしない場 合に Z が使用されます。

# **例**

put bdz b8601dz20.;

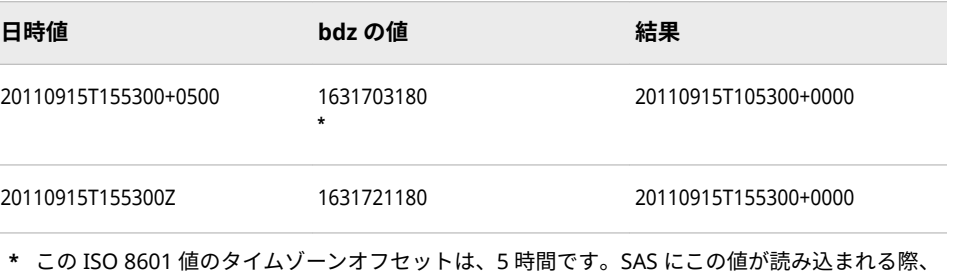

SAS 日時値に 5 時間の調整が行われます。結果列には 5 時間が調整された日時値が表示されま す。

## **関連項目:**

"ISO 8601 [規格の基本表記と拡張表記を使用した日付と時間の処理](#page-28-0)" (15 ページ)

# **B8601LX***w***.出力形式**

ISO 8601 規格の基本表記 *yyyymmdd*T*hhmmss*+|–*hhmm* を使用して、ローカル時間と UTC 間のタイムゾ ーンオフセット差を追加することにより、日時値をローカル時間として書き出します。

- **カテゴリ:** 日付と時間 ISO 8601
	- **配置:** 右
- **サポート:** ISO 8601 Elements 5.3.3 and 5.3.4.2

## **構文**

**B8601LX***w*

### **構文の説明**

#### *w*

出力幅を指定します。

**デフォルト** 26

```
範囲 20-35
```
## **詳細**

B8601LX 出力形式は、ISO 8601 規格の基本日時表記を使用して日時値を調整せ ずに書き出し、ローカル SAS セッションに対応した UTC タイムゾーンオフセッ トを追加します。

• *yyyymmdd*T*hhmmss*+|–*hhmm*

*yyyy*

4 桁の年です。

#### *mm*

01 から 12 までの 2 桁の月です(ゼロ埋め込み)。

<span id="page-95-0"></span>*dd*

01 から 31 までの 2 桁の日です(ゼロ埋め込み)。

*hh*

00 から 23 までの 2 桁の時間です(ゼロ埋め込み)。

*mm*

00 から 59 までの 2 桁の分です(ゼロ埋め込み)。

*ss*

00 から 59 までの 2 桁の秒です(ゼロ埋め込み)。

+|–*hhmm*

基準子午線時間からの時間と分の符号付きオフセットです。オフセットは +|–*hhmm* (つまり、+または–を伴う 4 文字)である必要があります。

+は基準子午線の東部タイムゾーンに、-は基準子午線の西部タイムゾーンに それぞれ使用します。たとえば、+0200 は基準子午線の東部での 2 時間差を 表し、-0600 は基準子午線の西部での 6 時間差を表します。

**制約:** 短い形式+|–*hh* はサポートされていません。

**blx の値 結果**

## **例**

この PUT ステートメントは東部標準タイムゾーンに対応した時間を書き出しま す。

blx='01Feb2013T12:34:56'dt; put blx b8601lx.;

1675341296 20130201T123456-0500

## **関連項目:**

"ISO 8601 [規格の基本表記と拡張表記を使用した日付と時間の処理](#page-28-0)" (15 ページ)

# **B8601LZ***w.***出力形式**

ISO 8601 規格の基本表記 *hhmmss*+|–*hhmm* を使用して、ローカル時間と UTC 間のタイムゾーンオフセッ ト差を追加することにより、時間値をローカル時間として書き出します。

**カテゴリ:** 日付と時間

ISO 8601

**配置:** 左

**サポート:** ISO 8601 Elements 5.3.3 and 5.3.4.2

## **構文**

**B8601LZ***[w](#page-96-0)*.

#### <span id="page-96-0"></span>**構文の説明**

*w*

出力幅を指定します。

```
デフォルト 14
範囲 9-20
```
### **詳細**

B8601LZ 出力形式は、ISO 8601 規格の基本表記 *hhmmss*+|–*hhmm* を使用して 時間値を調整せずに書き出し、ローカル SAS セッションに対応した UTC タイム ゾーンオフセットを追加します。

*hh*

00 から 23 までの 2 桁の時間です(ゼロ埋め込み)。

*mm*

00 から 59 までの 2 桁の分です(ゼロ埋め込み)。

*ss*

00 から 59 までの 2 桁の秒です(ゼロ埋め込み)。

+|–*hhmm*

基準子午線時間からの時間と分の符号付きオフセットです。オフセットは +|–*hhmm* (つまり+または–を伴う 4 文字)である必要があります。

+は基準子午線の東部タイムゾーンに、-は基準子午線の西部タイムゾーンに それぞれ使用します。たとえば、+0200 は基準子午線の東部での 2 時間差を 表し、-0600 は基準子午線の西部での 6 時間差を表します。

**制約:** 短い形式+|–*hh* はサポートされていません。

SAS では UTC 時間を B8601TZ 入力形式を使用して読み込む際に、オフセット調 整後の時間が 24 時間を超えていたり 00 時間未満である場合、オフセット調整 後の時間が 000000 と 235959 の間になるように値を調整します。B8601LZ 出 力形式をこの時間範囲外の時間に適用する場合、時間はアスタリスクを使用して フォーマットされ、その値が範囲外であることが示されます。

### **例**

この PUT ステートメントは東部標準タイムゾーンに対応した時間を書き出しま す。

put blz b8601lz.;

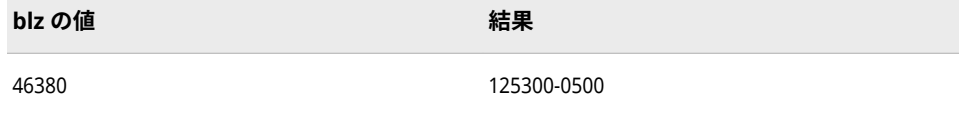

## **関連項目:**

"ISO 8601 [規格の基本表記と拡張表記を使用した日付と時間の処理](#page-28-0)" (15 ページ)

# **B8601TM***w.d* **出力形式**

ISO 8601 規格の基本表記 *hhmmss<ffff>*を使用して、時間値を書き出します。

- **カテゴリ:** 日付と時間 ISO 8601
	- **配置:** 左
- **制限事項:** UTC タイムゾーンオフセット値はサポートされていません。
	- **操作:** DECIMALCONV=システムオプションを STDIEEE に設定した場合、この出力形式を使 用して書き出される出力が前のリリースと多少異なる可能性があります。詳細につ いては、["DECIMALCONV= System Option" \(](http://support.sas.com/documentation/cdlutility/cdlredirect.htm?locale=ja&alias=lesysoptsref&pubcode=69799&id=n130tap9xs8q36n14gq23sci5y52)*SAS System Options: Reference*)を参照し てください。
- **サポート:** ISO 8601 Element 5.3.1.1, complete representation

## **構文**

### **B8601TM***w*.*d*

#### **構文の説明**

*w*

出力幅を指定します。

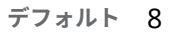

**範囲** 6-15

#### *d*

秒の端数を表す秒値の小数点以下の桁数を指定します。この引数はオプショ ンです。

**デフォルト** 0

**範囲** 0-6

## **詳細**

B8601TM 出力形式は、ISO 8601 規格の基本時間表記 *hhmmss<ffffff>*を使用し て、SAS 時間値を書き出します。

#### *hh*

00 から 23 までの 2 桁の時間です(ゼロ埋め込み)。

#### *mm*

00 から 59 までの 2 桁の分です(ゼロ埋め込み)。

# *ss*

00 から 59 までの 2 桁の秒です(ゼロ埋め込み)。

#### *ffffff*

6 桁までの有効桁数を持つ、オプションの秒の分数です。各桁は 0 から 9 ま でです。

## **例**

put btm b8601tm.;

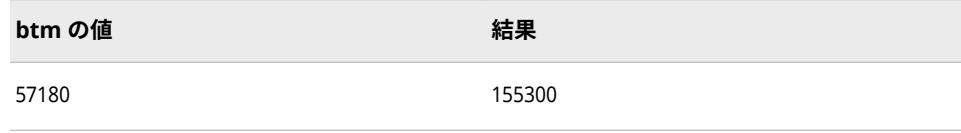

## **関連項目:**

"ISO 8601 [規格の基本表記と拡張表記を使用した日付と時間の処理](#page-28-0)" (15 ページ)

# **B8601TX***w***.出力形式**

協定世界時(UTC)値をユーザーのローカル時間に調整します。その後、ISO 8601 規格の基本時間表記 *hhmmss*+|–*hhmm* を使用して、ローカル時間を書き出します。

**カテゴリ:** 日付と時間

ISO 8601

**配置:** 右

**サポート:** ISO 8601 Elements 5.3.3 and 5.3.4

## **構文**

**B8601TX***w*.

### **構文の説明**

*w*

出力幅を指定します。

**デフォルト** 14

**範囲** 9-20

## **詳細**

UTC 値は、イギリスのグリニッジの基準子午線に基づく時間を示します。SAS は、この出力形式を使用して、時間値を UTC 値に変換したり、TIMEZONE=シス テムオプションを使用することで、ユーザーのローカル時間を決定したりしま す。TIMEZONE=オプションが設定されていない場合、ユーザーのローカル時間 は、ローカル時間に基づきます。B8601TX 出力形式は、SAS 日時値を次の ISO 8601 規格の基本時間表記を使用して書き出します。

• *hhmmss*+|–*hhmm*

*hh*

00 から 23 までの 2 桁の時間です(ゼロ埋め込み)。

*mm*

00 から 59 までの 2 桁の分です(ゼロ埋め込み)。

*ss*

00 から 59 までの 2 桁の秒です(ゼロ埋め込み)。

+|–*hhmm*

基準子午線時間からの時間と分の符号付きオフセットです。オフセットは +|–*hhmm* (つまり、+または–を伴う 4 文字)である必要があります。

+は基準子午線の東部タイムゾーンに、-は基準子午線の西部タイムゾーンに それぞれ使用します。たとえば、+0200 は基準子午線の東部での 2 時間差を 表し、-0600 は基準子午線の西部での 6 時間差を表します。

**制約:** 短い形式+|–*hh* はサポートされていません。

SAS では UTC 時間を B8601TZ 入力形式を使用して読み込む際に、オフセット調 整後の時間が 24 時間を超えていたり 00 時間未満である場合、オフセット調整 後の時間が 000000 と 240000 の間になるように値を調整します。B8601TX 出 力形式をこの時間範囲外の時間に適用する場合、時間はアスタリスクを使用して フォーマットされ、その値が範囲外であることが示されます。

#### **例**

最初の例では、時間とタイムゾーンオフセットの決定にローカル時間を使用しま す。2 番目の例では、タイムゾーンを America/Adak に変更します。それはハワ イ-アリューシャン標準時です。

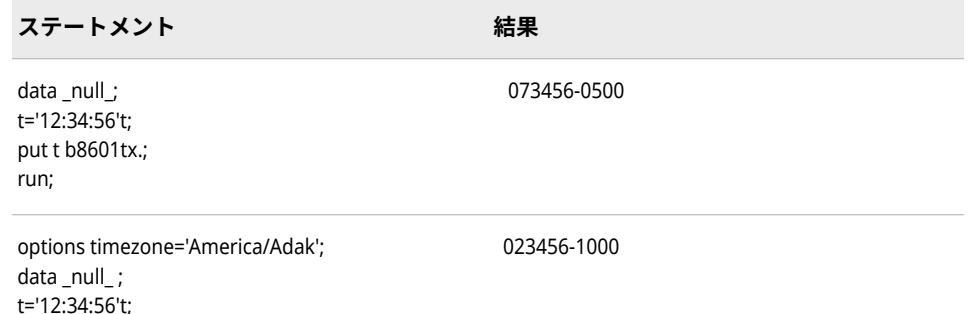

## **関連項目:**

put t b8601tx.;

run;

"ISO 8601 [規格の基本表記と拡張表記を使用した日付と時間の処理](#page-28-0)" (15 ページ)

## **B8601TZ***w.***出力形式**

ISO 8601 規格の基本時間表記 *hhmmss*+|–*hhmm* を使用して、時間値を協定世界時(UTC)に調整し、時間値 を書き出します。

**カテゴリ:** 日付と時間 ISO 8601

**配置:** 左

**サポート:** ISO 8601 Elements 5.3.3 and 5.3.4

### **構文**

**B8601TZ***[w](#page-100-0)*.

## <span id="page-100-0"></span>**構文の説明**

```
w
```
出力幅を指定します。

```
デフォルト 14
範囲 9-20
```
## **詳細**

UTC 時間値は、イギリスのグリニッジの基準子午線に基づく時間とタイムゾーン を示します。B8601TZ 出力形式は、時間値を基準子午線の時間に調整し、その 時間値を次の ISO 8601 規格の基本時間表記のいずれかで書き出します。

• *hhmmss*+|–*hhmm*

注*:* この形式は、*w* の長さがこの時間表記に十分である場合に使用します。

• *hhmmss*Z

注*:* この形式は、*w* の長さが+|–*hhmm* タイムゾーン表記に十分でない場合に 使用します。

*hh*

00 から 23 までの 2 桁の時間です(ゼロ埋め込み)。

*mm*

00 から 59 までの 2 桁の分です(ゼロ埋め込み)。

*ss*

00 から 59 までの 2 桁の秒です(ゼロ埋め込み)。

+|–*hh:mm*

基準子午線時間からの時間と分の符号付きオフセットです。オフセットは +|–*hhmm* (つまり+または–を伴う 4 文字)である必要があります。

+は基準子午線の東部タイムゾーンに、-は基準子午線の西部タイムゾーンに それぞれ使用します。たとえば、+0200 は基準子午線の東部での 2 時間差を 表し、-0600 は基準子午線の西部での 6 時間差を表します。

**制約:** 短い形式+|–*hh* はサポートされていません。

Z

時間が基準子午線(イギリスのグリニッジ)に対応した時間、つまり+0000 UTC 時間であることを示します。

SAS では UTC 時間を B8601TZ 入力形式を使用して読み込む際に、オフセット調 整後の時間が 24 時間を超えていたり 00 時間未満である場合、オフセット調整 後の時間が 000000 と 240000 の間になるように値を調整します。B8601TZ 出 力形式をこの時間範囲外の時間に適用する場合、時間はアスタリスクを使用して フォーマットされ、その値が範囲外であることが示されます。

## **比較**

000000 と 240000 の間の時間値に対して、B8601TZ 出力形式は時間値を基準子 午線の時間に調整し、調整後の値を国際規格の拡張時間表記で書き出します。 B8601LZ 出力形式は、時間を調整せず、ローカル SAS セッションの UTC タイム ゾーンオフセットを使用して時間値を国際規格の拡張時間表記で書き出します。

## **例**

put btz b8601tz.;

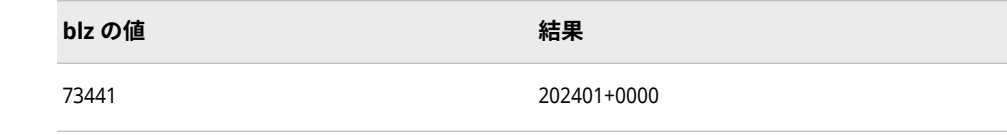

## **関連項目:**

"ISO 8601 [規格の基本表記と拡張表記を使用した日付と時間の処理](#page-28-0)" (15 ページ)

# **COMMA***w***.***d* **出力形式**

3 桁ごとにカンマを入れ、小数部分との区切りにはピリオドを使用して数値を出力します。

- **カテゴリ:** 数値
	- **配置:** 右
	- **操作:** DECIMALCONV=システムオプションを STDIEEE に設定した場合、この出力形式を使 用して書き出される出力が前のリリースと多少異なる可能性があります。詳細につ いては、["DECIMALCONV= System Option" \(](http://support.sas.com/documentation/cdlutility/cdlredirect.htm?locale=ja&alias=lesysoptsref&pubcode=69799&id=n130tap9xs8q36n14gq23sci5y52)*SAS System Options: Reference*)を参照し てください。

## **構文**

**COMMA***w*.*d*

#### **構文の説明**

#### *w*

出力幅を指定します。

**デフォルト** 6

- **範囲** 1-32
- **ヒント** *w* の幅に数値、カンマ、オプションの小数点の書き出しに十分な 値を指定します。

#### *d*

数値の小数点以下の桁数を指定します。この引数はオプションです。

**範囲** 0-31

**要件** *w* より小さい数にします。

### **詳細**

COMMA*w*.*d* 出力形式は、3 桁ごとにカンマを入れ、小数部分との区切りにはピ リオドを使用して数値を出力します。

# **比較**

- COMMA*w*.*d* 出力形式は COMMAX*w*.*d* 出力形式とほぼ同じですが、 COMMAX*w*.*d* 出力形式では小数点とカンマの役割が逆になっています。こ の規則はヨーロッパの国で共通です。
- COMMA*w*.*d* 出力形式は DOLLAR*w*.*d* 出力形式とほぼ同じですが、 COMMA*w*.*d* 出力形式は先頭のドル記号を出力しません。

## **例**

put @10 sales comma10.2;

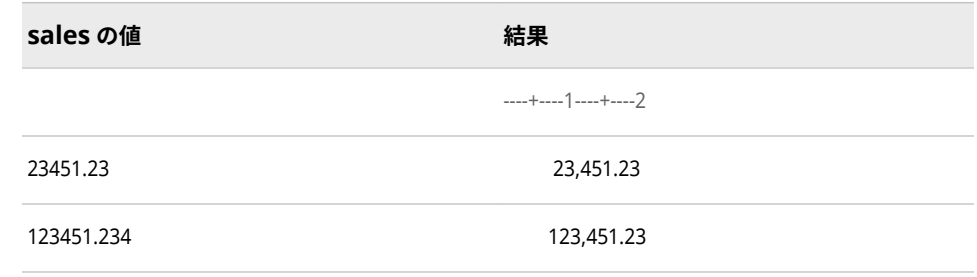

## **関連項目:**

### **出力形式:**

- "COMMAXw.d 出力形式" (89 ページ)
- ["DOLLARw.d](#page-114-0) 出力形式" (101 ページ)

# **COMMAX***w***.***d* **出力形式**

3 桁ごとにピリオドを入れ、小数部分との区切りにはカンマを使用して数値を出力します。

- **カテゴリ:** 数値
	- **配置:** 右
	- **操作:** DECIMALCONV=システムオプションを STDIEEE に設定した場合、この出力形式を使 用して書き出される出力が前のリリースと多少異なる可能性があります。詳細につ いては、["DECIMALCONV= System Option" \(](http://support.sas.com/documentation/cdlutility/cdlredirect.htm?locale=ja&alias=lesysoptsref&pubcode=69799&id=n130tap9xs8q36n14gq23sci5y52)*SAS System Options: Reference*)を参照し てください。

## **構文**

#### **COMMAX***w*.*[d](#page-103-0)*

### **構文の説明**

#### *w*

出力幅を指定します。この引数はオプションです。

**デフォルト** 6

- <span id="page-103-0"></span>**範囲** 1-32
- **ヒント** *w* の幅に数値、カンマ、オプションの小数点の書き出しに十分な 値を指定します。

*d*

- 数値の小数点以下の桁数を指定します。
- **範囲** 0-31
- **要件** *w* より小さい数にします。

## **詳細**

COMMAX*w*.*d* 出力形式は、3 桁ごとにピリオドを入れ、小数部分との区切りには カンマを使用して数値を出力します。

### **比較**

COMMA*w*.*d* 出力形式は COMMAX*w*.*d* 出力形式とほぼ同じですが、 COMMAX*w*.*d* 出力形式では小数点とカンマの役割が逆になっています。この規 則はヨーロッパの国で共通です。

## **例**

put @10 sales commax10.2;

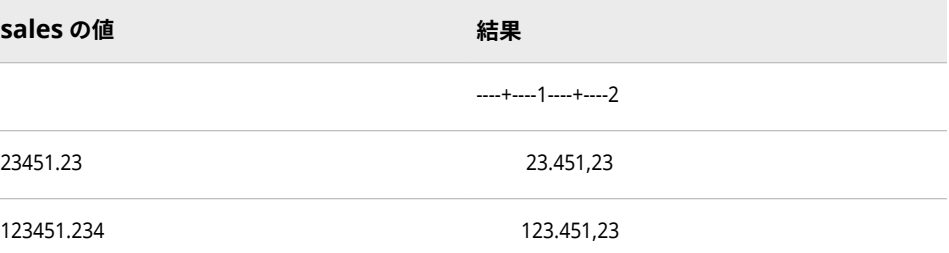

# **D***w***.***p* **出力形式**

値の桁数をできる限り最大にし、同じような大きさの数値に対しては小数点以下の桁数を揃えて出力しま す。

- **カテゴリ:** 数値
	- **配置:** 右
	- **操作:** DECIMALCONV=システムオプションを STDIEEE に設定した場合、この出力形式を使 用して書き出される出力が前のリリースと多少異なる可能性があります。詳細につ いては、["DECIMALCONV= System Option" \(](http://support.sas.com/documentation/cdlutility/cdlredirect.htm?locale=ja&alias=lesysoptsref&pubcode=69799&id=n130tap9xs8q36n14gq23sci5y52)*SAS System Options: Reference*)を参照し てください。

#### **構文**

**D***[w](#page-104-0)*.*[p](#page-104-0)*

### <span id="page-104-0"></span>**構文の説明**

*w*

出力幅を指定します。この引数はオプションです。

**デフォルト** 12

**範囲** 1-32

*p*

有効桁数を指定します。この引数はオプションです。

**デフォルト** 3

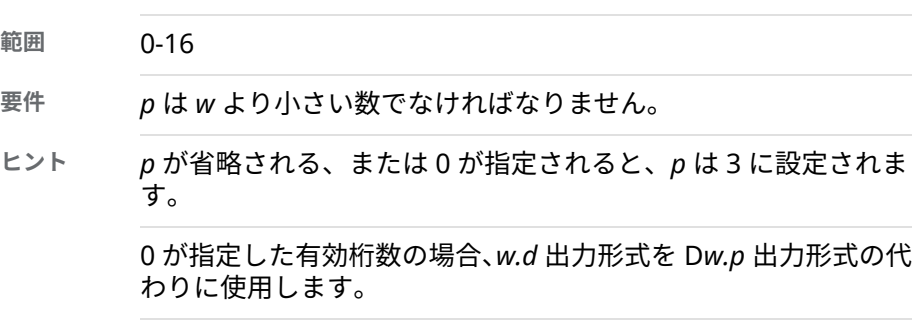

## **詳細**

D*w.p* 出力形式は、同じような大きさの値グループ内で小数点を揃えて値を書き 出します。*p* の値が大きくなると、出力されるデータ値の有効桁数が増え、小数 点揃えのシフトが増す可能性があります。*p* の値が小さくなると、出力されるデ ータ値の有効桁数が減り、小数点揃えの可能性が高くなります。

## **比較**

- BEST*w*. 出力形式は、出力フィールドに可能な限りの有効桁数を書き出します が、数字の大きさが異なる場合に小数点以下の桁数を揃えません。
- D*w.p* は数字を指定した有効桁数で書き出し、BEST*w* 出力形式よりも小数点 揃えを行います。
- BESTD*w.p* 出力形式は、BEST*w*. 出力形式と D*w.p* 出力形式を組み合わせたも ので、すべての数値データに適用されます。また、BEST*w*. 出力形式よりも小 数点揃えに優れています。
- *w*.*d* 出力形式は小数点揃えを行いますが、すべての数字が必ずしも同じ有効 桁数で表示されません。

### **例**

put @1 x d10.4;

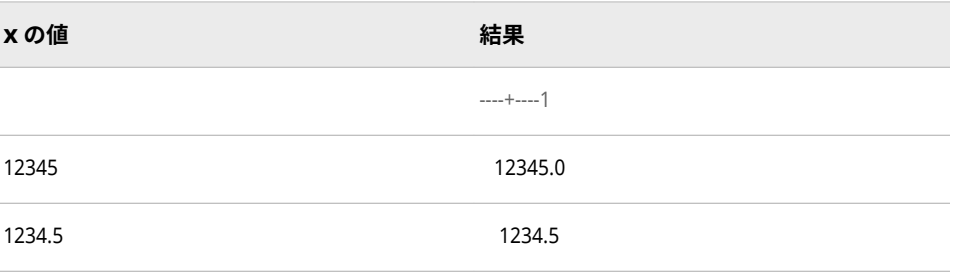

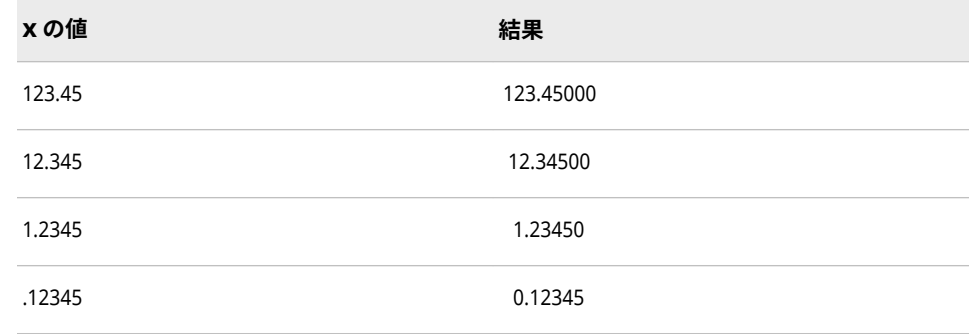

## **関連項目:**

### **出力形式:**

• ["BESTDw.p](#page-85-0) 出力形式" (72 ページ)

# **DATE***w***.出力形式**

SAS 日付値を *ddmmmyy*、*ddmmmyyyy* または *dd-mmm-yyyy* 形式で書き出します。

- **カテゴリ:** 日付と時間
	- **配置:** 右

## **構文**

**DATE***w*.

#### **構文の説明**

#### *w*

出力幅を指定します。

**デフォルト** 7

**範囲** 5-11

**ヒント** 4 桁の年を日、月、年の間を区切らずに出力する場合は、幅に 9 を指定します。4 桁の年を日、月、年の間をハイフンで区切って 出力する場合は、幅に 11 を指定します。

## **詳細**

DATE*w*.出力形式は、SAS 日付値を *ddmmmyy*、*ddmmmyyyy* または *dd-mmmyyyy* 形式で書き出します。

*dd*

月の日を表す整数です。

*mmm*

月名の最初の 3 文字になります。

*yy* または *yyyy*

年を表す 2 桁または 4 桁の整数です。

# **例**

例の表では、19068 を入力値として使用します。この値は 2012 年 3 月 16 日に 相当する SAS 日付値です。

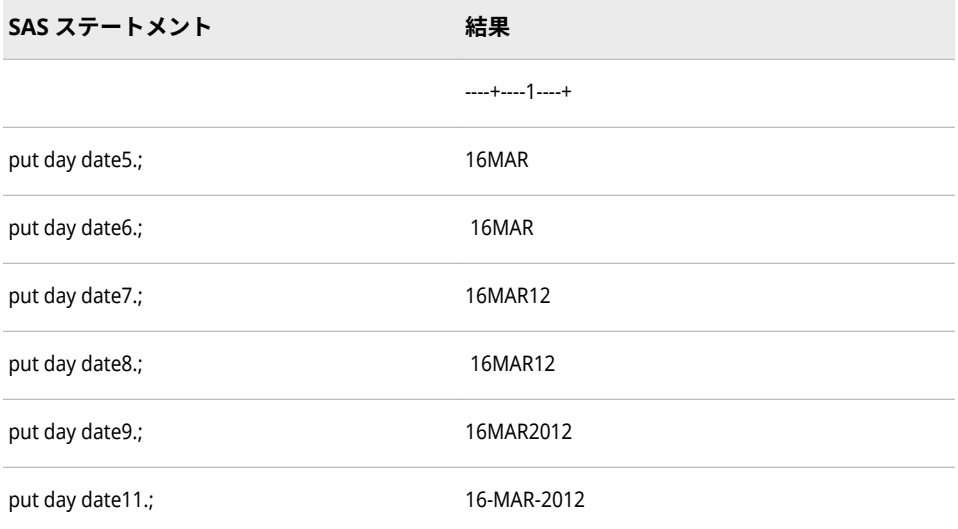

## **関連項目:**

#### **関数:**

• "DATE 関数" (*[SAS Functions and CALL Routines: Reference](http://support.sas.com/documentation/cdlutility/cdlredirect.htm?locale=ja&alias=lefunctionsref&pubcode=69762&id=p0ht19bal6q7den1brjimarp1oo7)*)

#### **入力形式:**

• "DATEw.[入力形式](#page-317-0)" (304 ページ)

# **DATEAMPM***w***.***d* **出力形式**

SAS 日時値を、AM または PM を付けて *ddmmmyy:hh:mm:ss.ss* 形式で書き出します。

- **カテゴリ:** 日付と時間
	- **配置:** 右
	- **操作:** DECIMALCONV=システムオプションを STDIEEE に設定した場合、この出力形式を使 用して書き出される出力が前のリリースと多少異なる可能性があります。詳細につ いては、["DECIMALCONV= System Option" \(](http://support.sas.com/documentation/cdlutility/cdlredirect.htm?locale=ja&alias=lesysoptsref&pubcode=69799&id=n130tap9xs8q36n14gq23sci5y52)*SAS System Options: Reference*)を参照し てください。

# **構文**

#### **DATEAMPM***w*.*[d](#page-107-0)*

### **構文の説明**

- *w*
	- 出力幅を指定します。

<span id="page-107-0"></span>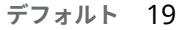

```
範囲 7-40
```
**ヒント** AM または PM を出力するには、*w* に少なくとも 13 を指定する必 要があります。幅の値が 10 と 12 の間の場合、24 時間表記が出 力されます。

#### *d*

秒値の小数点以下の桁数を指定します。この引数はオプションです。

**範囲** 0-39

- **要件** *w* より小さい数にします。
- **注** *w*–*d*< 17 の場合、小数点以下の値は切り捨てられます。

### **詳細**

DATEAMPM*w*.*d* 出力形式は、SAS 日時値を *ddmmmyy:hh:mm:ss.ss* 形式で書き出 します。

#### *dd*

月の日を表す整数です。

#### *mmm*

月名の最初の 3 文字になります。

*yy*

年を表す 2 桁の整数です。

#### *hh*

時間を表す整数です。

#### *mm*

分を表す整数です。

*ss.ss*

小数点以下 2 桁の秒数です。

## **比較**

DATEAMPM*w*.*d* 出力形式は DATETIME*w*.*d* 出力形式とほぼ同じですが、 DATEAMPM*w*.*d* は時間の最後に AM または PM を出力します。

## **例**

例の表では 1650538894 を入力値として使用します。この値は 2012 年 4 月 20 日、午前 11:01:34 に相当する SAS 日時値です。

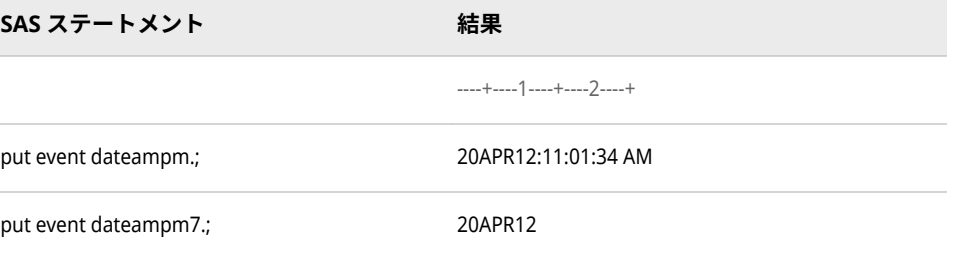
<span id="page-108-0"></span>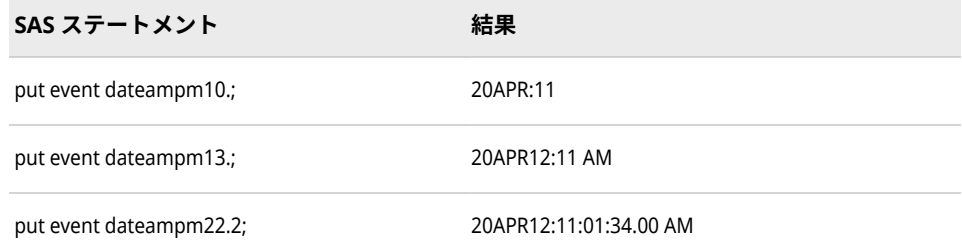

# **関連項目:**

### **出力形式:**

• "DATETIMEw.d 出力形式" (95 ページ)

# **DATETIME***w***.***d* **出力形式**

SAS 日時値を *ddmmmyy:hh:mm:ss.ss* 形式で書き出します。

- **カテゴリ:** 日付と時間
	- **配置:** 右

**制限事項:** *w*–*d*< 17 の場合、小数点以下の値は切り捨てられます。

**操作:** DECIMALCONV=システムオプションを STDIEEE に設定した場合、この出力形式を使 用して書き出される出力が前のリリースと多少異なる可能性があります。詳細につ いては、["DECIMALCONV= System Option" \(](http://support.sas.com/documentation/cdlutility/cdlredirect.htm?locale=ja&alias=lesysoptsref&pubcode=69799&id=n130tap9xs8q36n14gq23sci5y52)*SAS System Options: Reference*)を参照し てください。

# **構文**

### **DATETIME***w*.*d*

### **構文の説明**

#### *w*

出力幅を指定します。

- **デフォルト** 16
- **範囲** 7-40

**ヒント** 日付、時間、秒を含む SAS 日時値の出力には、*w* 値として少なく とも 16 を指定する必要があります。秒の端数も含めて値を返す 場合、*w* にさらに 2 桁、*d* に値を追加します。

#### *d*

秒値の小数点以下の桁数を指定します。この引数はオプションです。

- **範囲** 0-39
- **要件** *w* より小さい数にします。

DATETIME*w*.*d* 出力形式は、SAS 日時値を *ddmmmyy:hh:mm:ss.ss* 形式で書き出 します。

*dd*

月の日を表す整数です。

#### *mmm*

月名の最初の 3 文字になります。

#### *yy*

年を表す 2 桁の整数です。

*hh*

時間を 24 時間表記で表す整数です。

#### *mm*

分を表す整数です。

*ss.ss*

小数点以下 2 桁の秒数です。

# **例**

例の表では 1668138559 を入力値として使用します。この値は 2012 年 11 月 10 日、午前 3:49:19 に相当する SAS 日時値です。

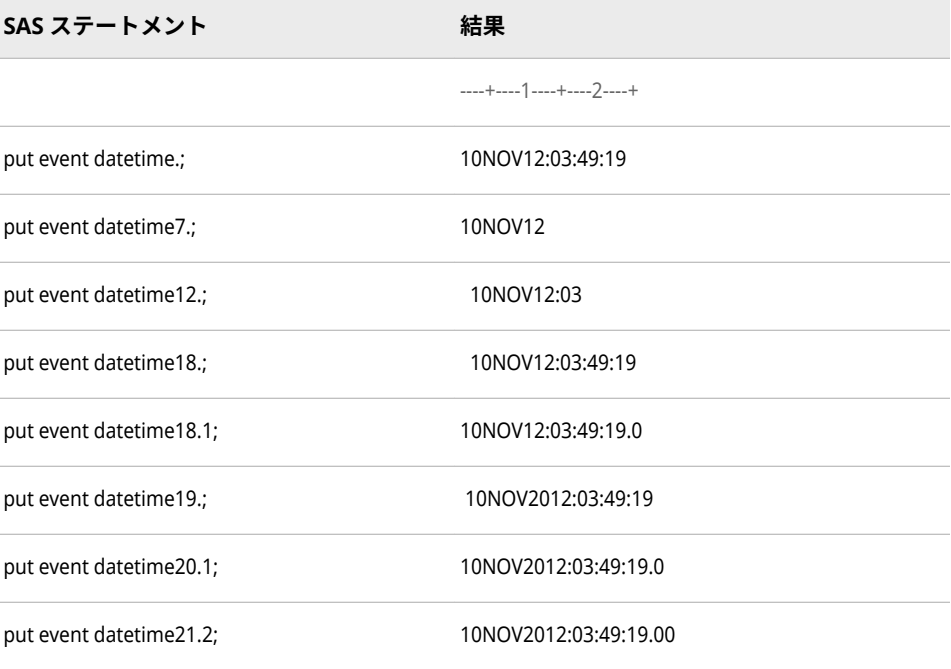

# **関連項目:**

### **出力形式:**

- "DATEw.[出力形式](#page-105-0)" (92 ページ)
- ["TIMEw.d](#page-200-0) 出力形式" (187 ページ)

<span id="page-110-0"></span>**関数:**

• "DATETIME 関数" (*[SAS Functions and CALL Routines: Reference](http://support.sas.com/documentation/cdlutility/cdlredirect.htm?locale=ja&alias=lefunctionsref&pubcode=69762&id=n0d1c4j8iqvqsen1r4lq8plq8atb)*)

#### **入力形式:**

- "DATEw.[入力形式](#page-317-0)" (304 ページ)
- ["DATETIMEw.](#page-318-0)入力形式" (305 ページ)
- "TIMEw.[入力形式](#page-387-0)" (374 ページ)

# **DAY***w***.出力形式**

SAS 日付値の日付部分を書き出します。

- **カテゴリ:** 日付と時間
	- **配置:** 右

## **構文**

**DAY***w*.

### **構文の説明**

*w*

出力幅を指定します。 **デフォルト** 2 **範囲** 2-32

# **例**

例の表では、19158 を入力値として使用します。この値は 2012 年 6 月 14 日に 相当する SAS 日付値です。

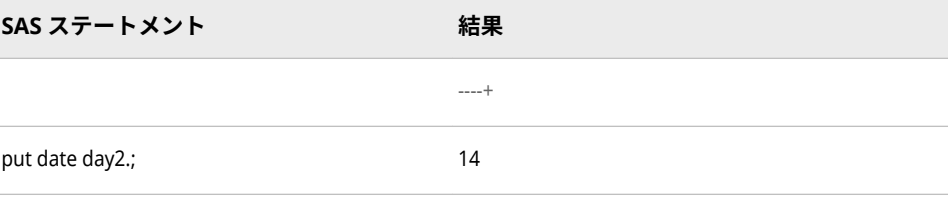

# **DDMMYY***w***.出力形式**

SAS 日付値を *ddmm*<*yy*>*yy* または *dd*/*mm*/<*yy*>*yy* 形式で書き出します。スラッシュが区切り文字として 使用され、年は 2 桁または 4 桁の数字で書き出されます。

**カテゴリ:** 日付と時間

**配置:** 右

# **構文**

**DDMMYY***w*.

### **構文の説明**

*w*

出力幅を指定します。

**デフォルト** 8

**範囲** 2-10

**操作** *w* の値が 2 から 5 までの場合、日と月が可能な範囲で出力されま す。*w* が 7 の場合、年を 2 桁で表し、スラッシュを使わずに出力 します。

# **詳細**

DDMMYY*w*. 出力形式は、SAS 日付値を *ddmm*<*yy*>*yy* または *dd*/*mm*/<*yy*>*yy* 形 式で書き出します。

*dd* 

月の日を表す整数です。

/

区切り文字です。

*mm*

月を表す整数です。

<*yy*>*yy*

年を表す 2 桁または 4 桁の整数です。

# **例**

これらの例では、19351 を入力値として使用します。この値は、2012 年 12 月 24 日に相当する SAS 日付値です。

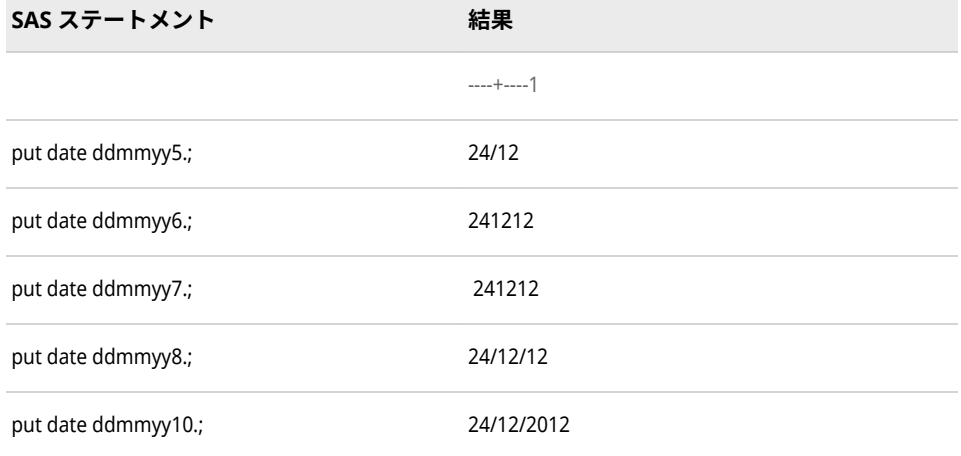

# **関連項目:**

# **出力形式:**

- "DATEw.[出力形式](#page-105-0)" (92 ページ)
- "DDMMYYxw.出力形式" (99 ページ)
- ["MMDDYYw.](#page-152-0)出力形式" (139 ページ)
- ["YYMMDDw.](#page-225-0)出力形式" (212 ページ)

### **関数:**

• "MDY 関数" (*[SAS Functions and CALL Routines: Reference](http://support.sas.com/documentation/cdlutility/cdlredirect.htm?locale=ja&alias=lefunctionsref&pubcode=69762&id=p0bo5thbfrcab1n1menkqxq2suiv)*)

### **入力形式:**

- "DATEw.[入力形式](#page-317-0)" (304 ページ)
- ["DDMMYYw.](#page-320-0)入力形式" (307 ページ)
- ["MMDDYYw.](#page-344-0)入力形式" (331 ページ)
- ["YYMMDDw.](#page-402-0)入力形式" (389 ページ)

# **DDMMYY***xw***.出力形式**

SAS 日付値を *ddmm*<*yy*>*yy* または *dd-mm-yy<yy>*形式で書き出します。出力形式名の *x* は、日、月、年を 区切る特殊文字を表す文字で、ハイフン(-)、ピリオド(.)、空白文字、スラッシュ(/)、コロン(:)、または区切 り文字なしになります。年は 2 桁または 4 桁のいずれかになります。

**カテゴリ:** 日付と時間

**配置:** 右

# **構文**

**DDMMYY***x[w](#page-113-0)*.

## **構文の説明**

*x*

区切り文字を示します。または、区切り文字を日、月、年の間に挿入しない ことを示します。*x* の値として、次の値が有効です。

- **B**
- 空白で区切ります。
- **C**
	- コロンで区切ります。
- **D**
	- ハイフンで区切ります。
- **N**

区切り文字なしを表します。

- **P**
- ピリオドで区切ります。

スラッシュで区切ります。

<span id="page-113-0"></span>*w*

**S**

出力幅を指定します。

```
デフォル
8
ト
```
- **範囲** 2-10
- **操作** *w* の値が 2 から 5 までの場合、日と月が可能な範囲で出力されま す。*w* が 7 の場合、日付の年は 2 桁で、区切り文字を使用せずに 表示されます。

*x* の値が N の場合、幅の範囲は 2–8 に変化します。

# **詳細**

DDMMYY*xw*. 出力形式は、SAS 日付値を *ddmm*<*yy*>*yy* or *ddxmmx*<*yy*>*yy* 形式で 書き出します。

*dd* 

月の日を表す整数です。

*x*

指定された区切り文字です。

*mm*

月を表す整数です。

<*yy*>*yy*

年を表す 2 桁または 4 桁の整数です。

### **例**

これらの例では、19137 を入力値として使用します。この値は、2012 年 5 月 24 日に相当する SAS 日付値です。

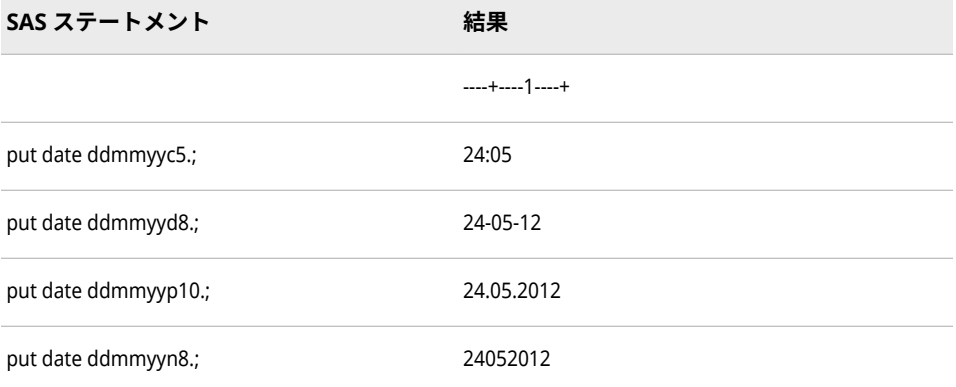

# **関連項目:**

**出力形式:**

• "DATEw.[出力形式](#page-105-0)" (92 ページ)

- <span id="page-114-0"></span>• ["DDMMYYw.](#page-110-0)出力形式" (97 ページ)
- ["MMDDYYxw.](#page-154-0)出力形式" (141 ページ)
- ["YYMMDDxw.](#page-227-0)出力形式" (214 ページ)

#### **関数:**

- "DAY 関数" (*[SAS Functions and CALL Routines: Reference](http://support.sas.com/documentation/cdlutility/cdlredirect.htm?locale=ja&alias=lefunctionsref&pubcode=69762&id=n1unol18vcga6vn12vjvdhw1l8je)*)
- "MDY 関数" (*[SAS Functions and CALL Routines: Reference](http://support.sas.com/documentation/cdlutility/cdlredirect.htm?locale=ja&alias=lefunctionsref&pubcode=69762&id=p0bo5thbfrcab1n1menkqxq2suiv)*)
- "MONTH 関数" (*[SAS Functions and CALL Routines: Reference](http://support.sas.com/documentation/cdlutility/cdlredirect.htm?locale=ja&alias=lefunctionsref&pubcode=69762&id=n0bn6385z4pweqn1qrpmklqtln99)*)
- "YEAR 関数" (*[SAS Functions and CALL Routines: Reference](http://support.sas.com/documentation/cdlutility/cdlredirect.htm?locale=ja&alias=lefunctionsref&pubcode=69762&id=p13eycdrmfb0l8n1492z3wocpt3s)*)

#### **入力形式:**

• ["DDMMYYw.](#page-320-0)入力形式" (307 ページ)

# **DOLLAR***w***.***d* **出力形式**

先頭にドル(\$)記号を付け、3 桁ごとにカンマを入れ、小数部分との区切りにはピリオドを使用して数値を 出力します。

- **カテゴリ:** 数値
	- **配置:** 右
	- **操作:** DECIMALCONV=システムオプションを STDIEEE に設定した場合、この出力形式を使 用して書き出される出力が前のリリースと多少異なる可能性があります。詳細につ いては、["DECIMALCONV= System Option" \(](http://support.sas.com/documentation/cdlutility/cdlredirect.htm?locale=ja&alias=lesysoptsref&pubcode=69799&id=n130tap9xs8q36n14gq23sci5y52)*SAS System Options: Reference*)を参照し てください。

## **構文**

**DOLLAR***w*.*d*

#### **構文の説明**

#### *w*

出力幅を指定します。

```
デフォルト 6
```

```
範囲 2-32
```
#### *d*

数値の小数点以下の桁数を指定します。この引数はオプションです。

**範囲** 0-31

**要件** *w* より小さい数にします。

## **詳細**

DOLLAR*w*.*d* 出力形式は、先頭にドル(\$)記号を付け、3 桁ごとにカンマを入れ、 小数部分との区切りにはピリオドを使用して数値を出力します。

ドル記号文字(\$)のコードの 16 進表現は、EBCDIC のシステムでは 5B、ASCII の システムでは 24 です。これらのコードが表す通貨記号は、他の国では異なる場 合があります。しかし、DOLLAR*w*.*d* は、常にこれらのコードのどちらかを生成 します。別の通貨記号が必要な場合、独自の出力形式を FORMAT プロシジャを 使用して定義します。詳細については、"FORMAT" (*[Base SAS Procedures Guide](http://support.sas.com/documentation/cdlutility/cdlredirect.htm?locale=ja&alias=proc&pubcode=69850&id=p1xidhqypi0fnwn1if8opjpqpbmn)*) を参照してください。

## **比較**

- DOLLAR*w*.*d* 出力形式は DOLLARX*w*.*d* 出力形式とほぼ同じですが、 DOLLARX*w*.*d* 出力形式では小数点とカンマの役割が逆になっています。この 規則はヨーロッパの国で共通です。
- DOLLAR*w*.*d* 出力形式は COMMA*w*.*d* 出力形式とほぼ同じですが、 COMMA*w*.*d* 出力形式は先頭のドル記号を出力しません。

## **例**

put @3 netpay dollar10.2;

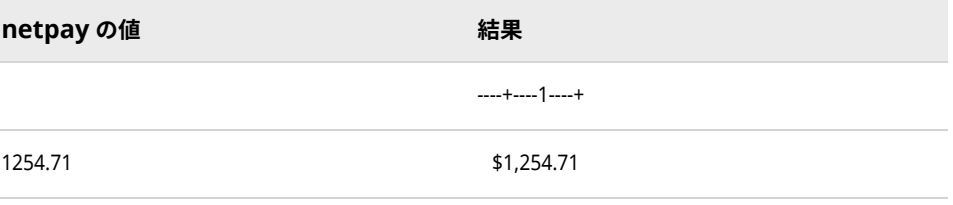

## **関連項目:**

#### **出力形式:**

- ["COMMAw.d](#page-101-0) 出力形式" (88 ページ)
- "DOLLARXw.d 出力形式" (102 ページ)

# **DOLLARX***w***.***d* **出力形式**

先頭にドル(\$)記号を付け、3 桁ごとにピリオドを入れ、小数部分との区切りにはカンマを使用して数値を 出力します。

- **カテゴリ:** 数値
	- **配置:** 右
	- **操作:** DECIMALCONV=システムオプションを STDIEEE に設定した場合、この出力形式を使 用して書き出される出力が前のリリースと多少異なる可能性があります。詳細につ いては、["DECIMALCONV= System Option" \(](http://support.sas.com/documentation/cdlutility/cdlredirect.htm?locale=ja&alias=lesysoptsref&pubcode=69799&id=n130tap9xs8q36n14gq23sci5y52)*SAS System Options: Reference*)を参照し てください。

### **構文**

**DOLLARX***[w](#page-116-0)*.*[d](#page-116-0)*

### <span id="page-116-0"></span>**構文の説明**

#### *w*

出力幅を指定します。

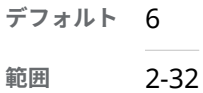

*d*

数値の小数点以下の桁数を指定します。この引数はオプションです。

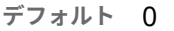

**範囲** 0-31

**要件** *w* より小さい数にします。

## **詳細**

DOLLARX*w*.*d* 出力形式は、先頭にドル(\$)記号を付け、3 桁ごとにピリオドを入 れ、小数部分との区切りにはカンマを使用して数値を出力します。

ドル記号文字(\$)のコードの 16 進表現は、EBCDIC のシステムでは 5B、ASCII の システムでは 24 です。これらのコードが表す通貨記号は、他の国では異なる場 合があります。しかし、DOLLARX*w*.*d* は、常にこれらのコードのどちらかを生 成します。別の通貨記号が必要な場合、独自の出力形式を FORMAT プロシジャ を使用して定義します。詳細については、"FORMAT" (*[Base SAS Procedures](http://support.sas.com/documentation/cdlutility/cdlredirect.htm?locale=ja&alias=proc&pubcode=69850&id=p1xidhqypi0fnwn1if8opjpqpbmn) [Guide](http://support.sas.com/documentation/cdlutility/cdlredirect.htm?locale=ja&alias=proc&pubcode=69850&id=p1xidhqypi0fnwn1if8opjpqpbmn)*)を参照してください。

# **比較**

- DOLLARX*w*.*d* 出力形式は DOLLAR*w*.*d* 出力形式とほぼ同じですが、 DOLLARX*w*.*d* 出力形式では小数点とカンマの役割が逆になっています。この 規則はヨーロッパの国で共通です。
- DOLLARX*w*.*d* 出力形式は COMMAX*w*.*d* 出力形式とほぼ同じですが、 COMMA*w*.*d* 出力形式は先頭のドル記号を出力しません。

## **例**

put @3 netpay dollarx10.2;

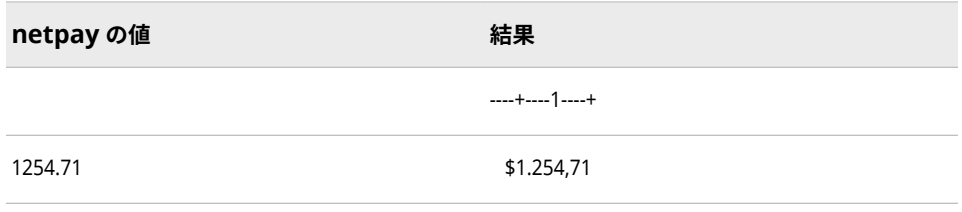

## **関連項目:**

**出力形式:**

- ["COMMAXw.d](#page-102-0) 出力形式" (89 ページ)
- ["DOLLARw.d](#page-114-0) 出力形式" (101 ページ)

# **DOWNAME***w***.出力形式**

SAS 日付値から曜日名を書き出します。

**カテゴリ:** 日付と時間

**配置:** 右

# **構文**

**DOWNAME***w*.

### **構文の説明**

#### *w*

出力幅を指定します。

**デフォルト** 9

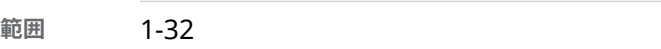

**ヒント** *w* を省略すると、 曜日名全体が出力されます。

## **詳細**

必要に応じて、SAS により出力形式の幅に合うように曜日名が切り捨てられま す。たとえば、DOWNAME2.出力形式を指定すると、曜日名の最初の 2 文字が 出力されます。

## **例**

例の表では、19137 を入力値として使用します。この値は 2012 年 5 月 24 日に 相当する SAS 日付値です。

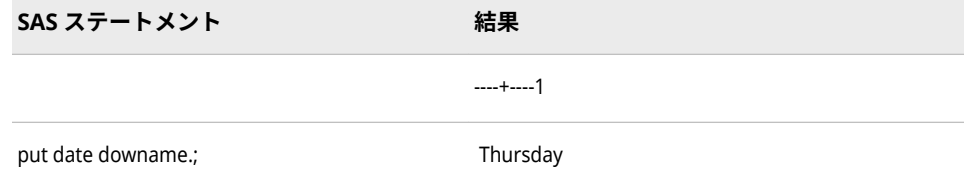

# **関連項目:**

#### **出力形式:**

• ["WEEKDAYw.](#page-213-0)出力形式" (200 ページ)

# **DTDATE***w***.出力形式**

入力として日時値が必要です。SAS 日付値を *ddmmmyy* または *ddmmmyyyy* 形式で書き出します。

**カテゴリ:** 日付と時間

**配置:** 右

# **構文**

**DTDATE***w*.

### **構文の説明**

*w*

出力幅を指定します。

**デフォルト** 7

**範囲** 5-9

**ヒント** 4 桁の年を出力する場合は幅に 9 を指定します。

# **詳細**

DTDATE*w*.出力形式は、SAS 日付値を *ddmmmyy* または *ddmmmyyyy* 形式で書き 出します。

#### *dd*

月の日を表す整数です。

#### *mmm*

月名の最初の 3 文字になります。

```
yy または yyyy
  年を表す 2 桁または 4 桁の整数です。
```
# **比較**

DTDATE*w*. 出力形式は、DATE*w*.出力形式と同じ種類の出力を作成します。相違 点は、DTDATE*w*. 出力形式には日時値が必要なことです。

# **例**

例の表では日時値の 16APR2012:10:00:00 を入力として使用し、DTDATE*w*.出力 形式に対応した 2 桁の年と 4 桁の年を出力します。

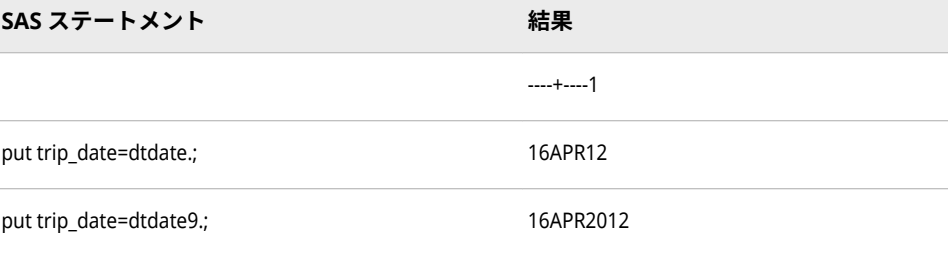

# **関連項目:**

**出力形式:**

• "DATEw.[出力形式](#page-105-0)" (92 ページ)

# **DTMONYY***w***.出力形式**

SAS 日時値を *mmmyy* または *mmmyyyy* 形式で書き出します。

**カテゴリ:** 日付と時間

**配置:** 右

## **構文**

#### **DTMONYY***w*.

#### **構文の説明**

#### *w*

出力幅を指定します。

**デフォルト** 5 **範囲** 5-7

# **詳細**

DTMONYY*w*.出力形式は、SAS 日時値を *mmmyy* または *mmmyyyy* 形式で書き出 します。

*mmm*

月名の最初の 3 文字になります。

*yy* または *yyyy* 年を表す 2 桁または 4 桁の整数です。

## **比較**

DTMONYY*w.* 出力形式と MONYY*w*. 出力形式は、どちらも日付値を書き出すとい う点でほぼ同じです。相違点は、DTMONYY*w*.が 入力として日時値を必要とし、 MONYY*w*.は SAS 日付値が必要であることです。

### **例**

例の表では 1665986932 を入力値として使用します。この値は 2012 年 10 月 16 日、午前 06:08:52 に相当する SAS 日時値です。

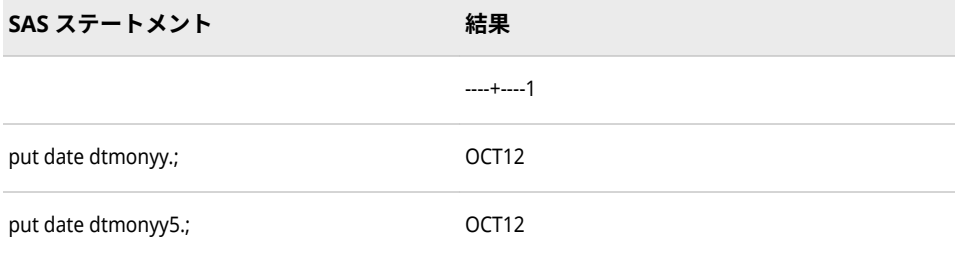

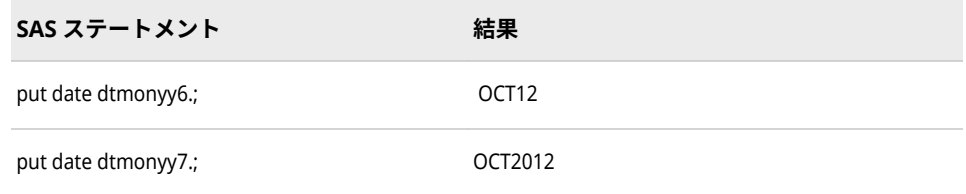

# **関連項目:**

#### **出力形式:**

- ["DATETIMEw.d](#page-108-0) 出力形式" (95 ページ)
- ["MONYYw.](#page-162-0)出力形式" (149 ページ)

# **DTWKDATX***w***.出力形式**

SAS 日時値を *day-of-week*, *dd month-name yy* (または *yyyy*)形式で書き出します。

**カテゴリ:** 日付と時間

**配置:** 右

### **構文**

**DTWKDATX***w*.

#### **構文の説明**

*w*

出力幅を指定します。

**デフォルト** 29

**範囲** 3-37

# **詳細**

DTWKDATX*w*.出力形式は、SAS 日付値を *day-of-week*、*dd month-name*、*yy* ま たは *yyyy* 形式で書き出します。

*day-of-week*

曜日名の最初の 3 文字か、曜日名全体です。

#### *dd*

月の日を表す整数です。

*month-name*

月名の最初の 3 文字か、月名全体です。

#### *yy* または *yyyy*

年を表す 2 桁または 4 桁の整数です。

# **比較**

DTWKDATX*w*. 出力形式と WEEKDATX*w*. 出力形式は、どちらも日付値を書き出す という点でほぼ同じです。相違点は、DTWKDATX*w*.が 入力として日時値を必要 とし、WEEKDATX*w*.は SAS 日付値が必要であることです。

## **例**

例の表では 1665986932 を入力値として使用します。この値は 20012 年 10 月 16 日、午前 06:08:52 に相当する SAS 日時値です。

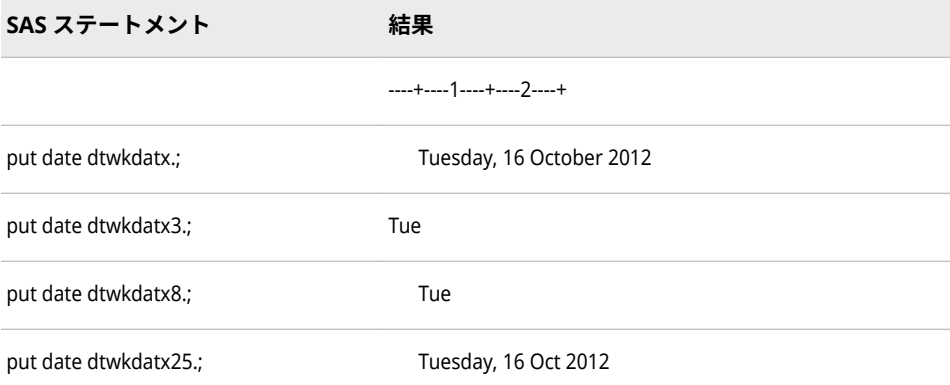

# **関連項目:**

### **出力形式:**

- ["DATETIMEw.d](#page-108-0) 出力形式" (95 ページ)
- ["WEEKDATXw.](#page-211-0)出力形式" (198 ページ)

# **DTYEAR***w***.出力形式**

SAS 日時値を *yy* または *yyyy* 形式で書き出します。

**カテゴリ:** 日付と時間

**配置:** 右

## **構文**

**DTYEAR***w*.

## **構文の説明**

#### *w*

出力幅を指定します。

**デフォルト** 4

**範囲** 2-4

DTYEAR*w*. 出力形式と YEAR*w*. 出力形式は、どちらも日付値を書き出すという点 でほぼ同じです。相違点は、DTYEAR*w*.が 入力として日時値を必要とし、YEAR*w*. は SAS 日付値が必要であることです。

## **例**

例の表では 1665986932 を入力値として使用します。この値は 2012 年 10 月 16 日、午前 06:08:52 に相当する SAS 日時値です。

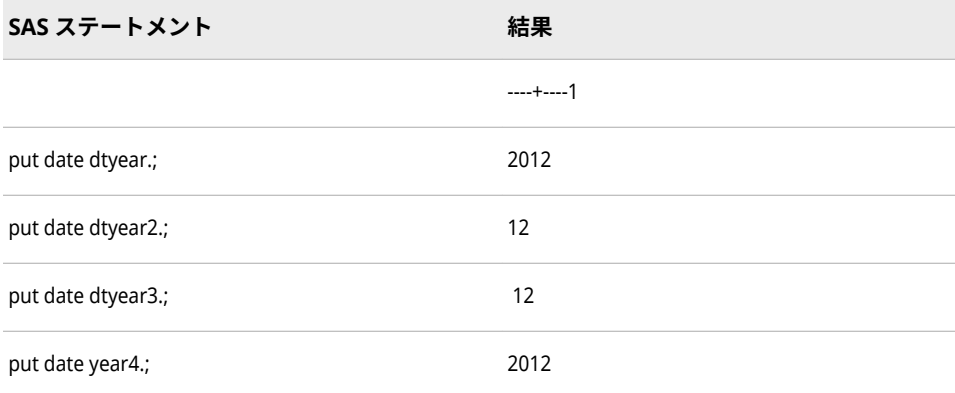

# **関連項目:**

### **出力形式:**

- ["DATETIMEw.d](#page-108-0) 出力形式" (95 ページ)
- "YEARw.[出力形式](#page-223-0)" (210 ページ)

# **DTYYQC***w***.出力形式**

SAS 日時値から、年と四半期をコロン(:)で区切って書き出します。

**カテゴリ:** 日付と時間

**配置:** 右

# **構文**

**DTYYQC***w*.

# **構文の説明**

#### *w*

出力幅を指定します。

**デフォルト** 4

#### **範囲** 4-6

DTYYQC*w*. 出力形式は、SAS 日時値を *yy* または *yyyy* 形式の年にコロン(:)と四半 期を示す数値を続けて書き出します。

# **例**

例の表では 1665986932 を入力値として使用します。この値は 2012 年 10 月 16 日、午後 06:08:52 に相当する SAS 日時値です。

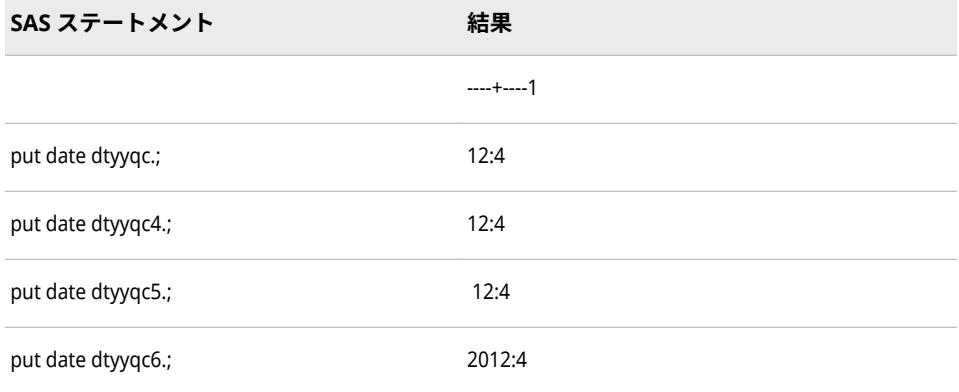

# **関連項目:**

**出力形式:**

• ["DATETIMEw.d](#page-108-0) 出力形式" (95 ページ)

# **E***w***.出力形式**

数値を指数表記で書き出します。

- **カテゴリ:** 数値
	- **配置:** 右

# **構文**

**E***w*.

### **構文の説明**

*w*

出力幅を指定します。出力フィールドには 14 桁までの有効桁数を表示でき ます。

- **デフォルト** 12
- **範囲** 7-32

値を指数表記でフォーマットする際に、E 出力形式は結果の最初のカラムをマイ ナス記号を書き込む場所として確保し、14 桁までの有効桁数にフォーマットし ます。

### **例**

put @1 x e10.;

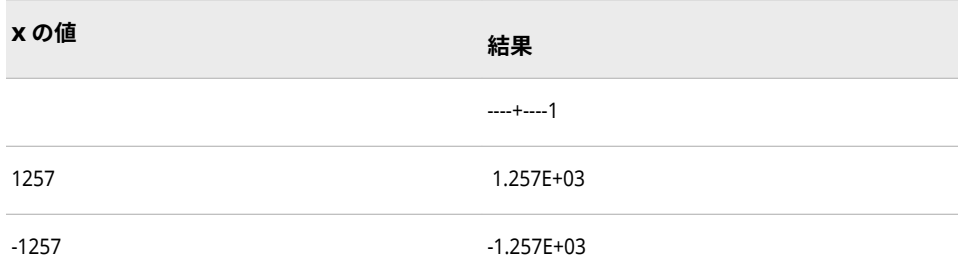

# **E8601DA***w.***出力形式**

ISO 8601 規格の拡張表記 *yyyy-mm-dd* を使用して日付値を書き出します。

- **カテゴリ:** 日付と時間 ISO 8601
	- **配置:** 左
	- **別名:** IS8601DA*w*.
- **制限事項:** UTC タイムゾーンオフセット値はサポートされていません。
- **サポート:** ISO 8601 Element 5.2.1.1, complete representation

## **構文**

**E8601DA***w*.

### **構文の説明**

#### *w*

出力幅を指定します。

**デフォルト** 10

**要件** 10 である必要があります。

### **詳細**

E8601DA 出力形式は、ISO 8601 規格の拡張表記 *yyyy*-*mm*-*dd* を使用して日付を 書き出します。

*yyyy* .<br>4 桁の年です。 *mm*

01 から 12 までの 2 桁の月です(ゼロ埋め込み)。

*dd*

01 から 31 までの 2 桁の日です(ゼロ埋め込み)。

## **例**

put eda e8601da.;

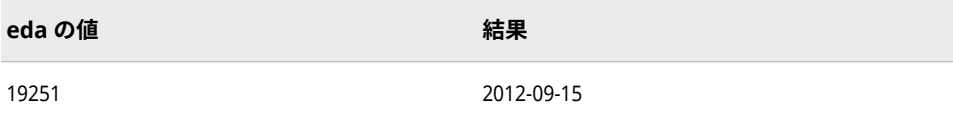

## **関連項目:**

"ISO 8601 [規格の基本表記と拡張表記を使用した日付と時間の処理](#page-28-0)" (15 ページ)

# **E8601DN***w***.出力形式**

ISO 8601 規格の拡張表記 *yyyy-mm-dd* を使用して、SAS 日時値から日付を書き出します。

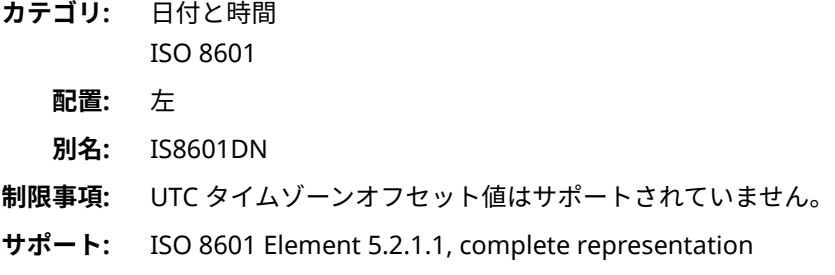

# **構文**

**E8601DN***w*.

#### **構文の説明**

#### *w*

入力幅を指定します。

```
デフォルト 10
```
**要件** 入力幅は 10 である必要があります。

# **詳細**

E8601DN 出力形式は、ISO 8601 規格の拡張日付表記 *yyyy*-*mm*-*dd* を使用して日 付を書き出します。

#### *yyyy*

4 桁の年です。

#### *mm*

01 から 12 までの 2 桁の月です(ゼロ埋め込み)。

*dd*

01 から 31 までの 2 桁の日です(ゼロ埋め込み)。

# **例**

put edn e8601dn.;

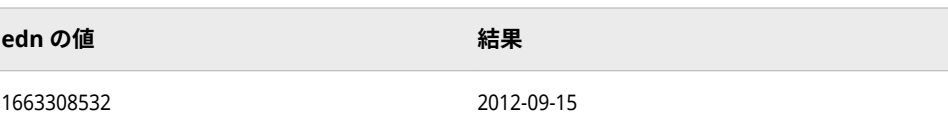

# **関連項目:**

"ISO 8601 [規格の基本表記と拡張表記を使用した日付と時間の処理](#page-28-0)" (15 ページ)

# **E8601DT***w.d* **出力形式**

ISO 8601 規格の拡張表記 *yyyy-mm-dd*T*hh:mm:ss.ffffff* を使用して日時値を書き出します。

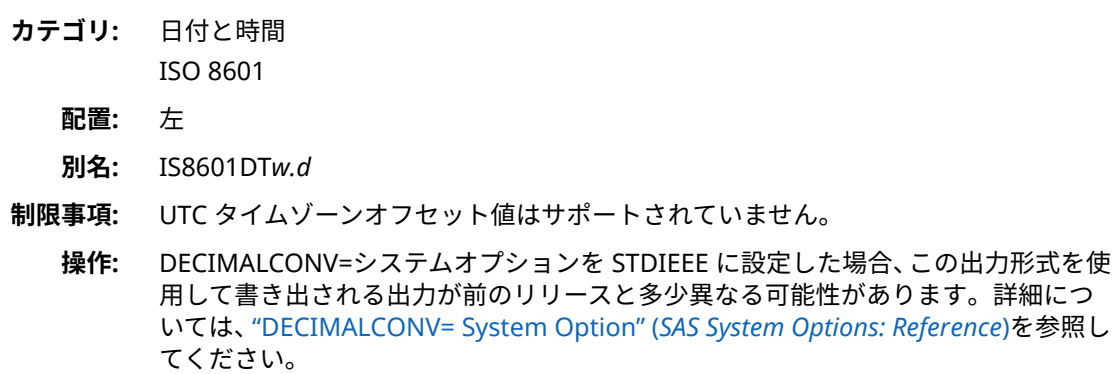

**サポート:** ISO 8601 Element 5.4.1, complete representation

# **構文**

**E8601DT***w*.*d*

### **構文の説明**

#### *w*

入力幅を指定します。

**デフォルト** 19

**範囲** 19-26

#### *d*

秒値の小数点以下の桁数を指定します。この引数はオプションです。

```
デフォルト 0
```
**範囲** 0-6

```
E8601DT 出力形式は、ISO 8601 規格の拡張日付表記 yyyy-mm-
ddThh:mm:ss.ffffff を使用して日時値を書き出します。
yyyy
  4 桁の年です。
mm
  01 から 12 までの 2 桁の月です(ゼロ埋め込み)。
dd
  01 から 31 までの 2 桁の日です(ゼロ埋め込み)。
hh
  00 から 23 までの 2 桁の時間です(ゼロ埋め込み)。
mm
  00 から 59 までの 2 桁の分です(ゼロ埋め込み)。
ss
  00 から 59 までの 2 桁の秒です(ゼロ埋め込み)。
ffffff
```
6 桁までの有効桁数を持つ、オプションの秒の分数です。各桁は 0 から 9 ま でです。

# **例**

put edt e8601dt25.3.;

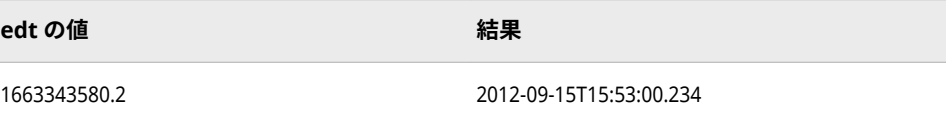

# **関連項目:**

"ISO 8601 [規格の基本表記と拡張表記を使用した日付と時間の処理](#page-28-0)" (15 ページ)

# **E8601DX***w***.出力形式**

協定世界時(UTC)日時値をユーザーのローカル日付と時間に調整します。その後、ローカルの日付と時間 は、ISO 8601 規格の日時とタイムゾーンの拡張表記 *yyyy-mm-dd*T*hh:mm:ss*+*hh:mm* を使用して書き出され ます。

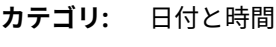

ISO 8601

**配置:** 左

**サポート:** ISO 8601 Element 5.4.1, complete representation

# **構文**

**E8601DX***[w](#page-128-0)*.

#### <span id="page-128-0"></span>**構文の説明**

```
w
```
出力幅を指定します。

```
デフォルト 26
```
**範囲** 20-35

### **詳細**

UTC 値は、イギリスのグリニッジの基準子午線に基づく日付と時間を示します。 SAS は、この出力形式を使用して、日時値を UTC 値に変換したり、TIMEZONE= システムオプションの値を使用することで、ユーザーローカルの日付と時間を決 定したりします。TIMEZONE=オプションが設定されていない場合、ユーザーロ ーカルの日付と時間は、ローカルの日付と時間に基づきます。E8601DX 出力形 式は、SAS 日時値を次の ISO 8601 規格の基本日時表記を使用して書き出します。

• *yyyy-mm-dd*T*hh:mm:ss*+*hh:mm*

#### *yyyy*

4 桁の年です。

#### *mm*

01 から 12 までの 2 桁の月です(ゼロ埋め込み)。

*dd*

01 から 31 までの 2 桁の日です(ゼロ埋め込み)。

*hh*

00 から 23 までの 2 桁の時間です(ゼロ埋め込み)。

*mm*

00 から 59 までの 2 桁の分です(ゼロ埋め込み)。

*ss*

00 から 59 までの 2 桁の秒です(ゼロ埋め込み)。

+|–*hh:mm*

基準子午線時間からの時間と分の符号付きオフセットです。オフセットは +|–*hh:mm* (つまり、+または–を伴う 5 文字)である必要があります。

+は基準子午線の東部タイムゾーンに、-は基準子午線の西部タイムゾーンに それぞれ使用します。たとえば、+02:00 は基準子午線の東部での 2 時間差を 表し、–06:00 は基準子午線の西部での 6 時間差を表します。

**制約:** 短い形式+|–*hh* はサポートされていません。

## **例**

最初の例では、時間の決定にローカル時間を使用します。2 番目の例では、タイ ムゾーンを America/Adak に変更します。それはハワイ-アリューシャン標準時 です。

**ステートメント 結果**

data null ; t='01Feb2013T12:34:56'dt ; put t e8601dx.; run;

2013-02-01T07:34:56-05:00

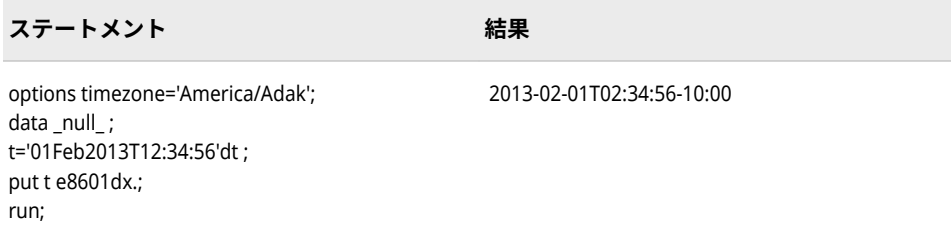

## **関連項目:**

"ISO 8601 [規格の基本表記と拡張表記を使用した日付と時間の処理](#page-28-0)" (15 ページ)

# **E8601DZ***w.***出力形式**

ISO 8601 規格の日時とタイムゾーンの拡張表記 *yyyy-mm-dd*T*hh:mm:ss*+00:00 を使用して、基準子午線の 協定世界時(UTC)の日時値を書き出します。

- **カテゴリ:** 日付と時間 ISO 8601 **配置:** 左
	- **別名:** IS8601DZ*w*.
- **制限事項:** UTC タイムゾーンオフセット値はサポートされていません。
- **サポート:** ISO 8601 Element 5.4.1, complete representation

# **構文**

**E8601DZ***w*.

#### **構文の説明**

*w*

出力幅を指定します。

**デフォルト** 26

**範囲** 20-35

### **詳細**

UTC 値は、イギリスのグリニッジの基準子午線に基づく時間とタイムゾーンを示 します。E8601DZ 出力形式は、SAS 日時値を次の ISO 8601 規格の拡張日時表記 のいずれかを使用して書き出します。

• *yyyy-mm-dd*T*hh:mm:ss*+00:00

注*:* この形式は、*w* の長さがこのタイムゾーン表記に十分な場合に使用しま す。

- *yyyy-mm-dd*T*hh:mm:ss*Z
	- 注*:* この形式は、*w* の長さが+00:00 タイムゾーン表記に十分でない場合に使 用します。

*yyyy* 4 桁の年です。

*mm*

01 から 12 までの 2 桁の月です(ゼロ埋め込み)。

*dd*

01 から 31 までの 2 桁の日です(ゼロ埋め込み)。

*hh*

00 から 24 までの 2 桁の時間です(ゼロ埋め込み)。

*mm*

00 から 59 までの 2 桁の分です(ゼロ埋め込み)。

*ss*

00 から 59 までの 2 桁の秒です(ゼロ埋め込み)。

+00:00

時間が基準子午線(イギリスのグリニッジ)に対応した時間であることを示し ます。

タイムゾーンオフセットが指定された ISO 8601 規格の時間値または日時値 は、オフセットに示された時間数と分数によって調整され、基準子午線(イギ リスのグリニッジ)の時間または日時として処理されます。E8601DZ 出力形 式は、常に+00:00 の基準子午線オフセット値を使用して日時値を書き出しま す。+00:00 以外の UTC オフセットを使用して日時を書き出すには、 ["E8601LZw.](#page-132-0)出力形式" (119 ページ)を参照してください。

**制約:** 短い形式+00 はサポートされていません。

Z

時間が基準子午線(イギリスのグリニッジ)に対応した時間、つまり+00:00 UTC 時間であることを示します。出力形式の幅が+00:00 表記に十分でない 場合は、Z を使用します。

# **例**

put edz e8601dz.;

**edz の値 結果**

1663332780 2012-09-15T12:53:00+00:00

# **関連項目:**

"ISO 8601 [規格の基本表記と拡張表記を使用した日付と時間の処理](#page-28-0)" (15 ページ)

# **E8601LX***w***.出力形式**

ISO 8601 規格の拡張表記 *yyyy-mm-dd*T*hh:mm:ss*+|–*hh:mm* を使用して、ローカル時間と UTC 間のタイム ゾーンオフセット差を追加することにより、日時値をローカル時間として書き出します。

**カテゴリ:** 日付と時間

ISO 8601

### **配置:** 右

**サポート:** ISO 8601 Elements 5.3.3 and 5.3.4.2

## **構文**

**E8601LX***w*

### **構文の説明**

```
w
```
出力幅を指定します。

**デフォルト** 26

**範囲** 20-35

### **詳細**

E8601LX 出力形式は、ISO 8601 規格の基本日時表記を使用して日時値を調整せ ずに書き出し、ローカル SAS セッションに対応した UTC タイムゾーンオフセッ トを追加します。

- *yyyy-mm-dd*T*hh:mm:ss*+*hh:mm*
- *yyyy*

4 桁の年です。

*mm*

01 から 12 までの 2 桁の月です(ゼロ埋め込み)。

*dd*

01 から 31 までの 2 桁の日です(ゼロ埋め込み)。

*hh*

00 から 23 までの 2 桁の時間です(ゼロ埋め込み)。

# *mm*

*ss*

00 から 59 までの 2 桁の秒です(ゼロ埋め込み)。

00 から 59 までの 2 桁の分です(ゼロ埋め込み)。

#### +|–*hh:mm*

基準子午線時間からの時間と分の符号付きオフセットです。オフセットは +|–*hh:mm* (つまり、+または–を伴う 5 文字)である必要があります。

+は基準子午線の東部タイムゾーンに、-は基準子午線の西部タイムゾーンに それぞれ使用します。たとえば、+02:00 は基準子午線の東部での 2 時間差を 表し、–06:00 は基準子午線の西部での 6 時間差を表します。

**制約:** 短い形式+|–*hh* はサポートされていません。

# **例**

この PUT ステートメントは東部タイムゾーンに対応した時間を書き出します。

blx='01Feb2013T12:34:56'dt; put blx e8601lx.;

<span id="page-132-0"></span>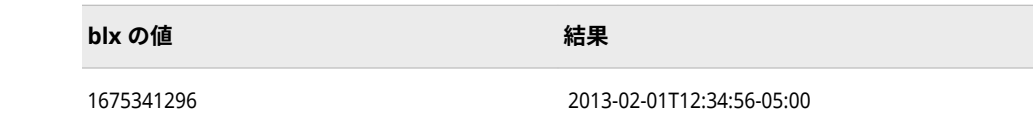

## **関連項目:**

"ISO 8601 [規格の基本表記と拡張表記を使用した日付と時間の処理](#page-28-0)" (15 ページ)

# **E8601LZ***w.***出力形式**

ISO 8601 規格の拡張時間表記 *hh:mm:ss*+|–*hh:mm* を使用して、ローカル SAS セッションに対応した協定 世界時(UTC)のオフセットを追加することにより、時間値をローカル時間として書き出します。

**カテゴリ:** 日付と時間

ISO 8601

**配置:** 左

**別名:** IS8601LZ*w*.

**サポート:** ISO 8601 Element 5.3.1.1, complete representation

## **構文**

**E8601LZ***w*.

### **構文の説明**

*w*

出力幅を指定します。

**デフォルト** 14

**範囲** 9-20

# **詳細**

E8601LZ 出力形式は、次の ISO 8601 規格の拡張時間表記のいずれかを使用して 時間値を調整せずに書き出し、ローカル SAS セッションに対応した UTC タイム ゾーンオフセットを追加します。

• *hh:mm:ss*+|–*hh:mm*

注*:* この形式は、*w* の長さがこの時間表記に十分である場合に使用します。

• *hh:mm:ss*Z

注*:* この形式は、*w* の長さが+|– *hh:mm* タイムゾーン表記に十分でない場合 に使用します。

*hh*

00 から 23 までの 2 桁の時間です(ゼロ埋め込み)。

*mm*

00 から 59 までの 2 桁の分です(ゼロ埋め込み)。

*ss*

- 00 から 59 までの 2 桁の秒です(ゼロ埋め込み)。
- +|–*hh:mm*

基準子午線時間からの時間と分の符号付きオフセットです。オフセットは +|–*hh:mm* (つまり+または–に続く 5 文字)である必要があります。

+は基準子午線の東部タイムゾーンに、-は基準子午線の西部タイムゾーンに それぞれ使用します。たとえば、+02:00 は基準子午線の東部での 2 時間差を 表し、–06:00 は基準子午線の西部での 6 時間差を表します。

**制約:** 短い形式+|–*hh* はサポートされていません。

Z

基準子午線(イギリスのグリニッジ)に対応した時間、つまり+00:00 UTC 時間 であることを示します。

SAS では、時間値を *hh:mm.ffffff* 形式を使用して書き出し、ローカル SAS セッシ ョンに対応した基準子午線とのタイムゾーンオフセットのタイムゾーンインジ ケータ+|–*hh:mm* または Z を追加します。Z タイムゾーンインジケータは、出力 形式の長さの値が 14 未満の場合に使用されます。

両方のゾーンインジケータを使用して同じ時間を書き出す場合、UTC に基づく 2 つの異なる時間を示します。たとえば、ローカル SAS セッションでアメリカの東 部標準時が使用され、その時間値が 45824 である場合、12:43:44-04:00 または 12:43:44Z が書き出されます。時間 12:43:44–04:00 は、基準子午線の時間の 16:43:44+00:00 です。Z は、その時間が基準子午線の時間である、つまり 12:43:44+00:00 であることを示します。

SAS では UTC 時間を E8601TZ 入力形式を使用して読み込む際に、オフセット調 整後の時間が 24 時間を超えていたり 00 時間未満である場合、オフセット調整 後の時間が 00:00:00 と 24:00:00 の間になるように値を調整します。E8601LZ 出力形式をこの時間範囲外の時間に適用する場合、時間はアスタリスクを使用し てフォーマットされ、その値が範囲外であることが示されます。

### **例**

この PUT ステートメントは東部タイムゾーンに対応した時間を書き出します。

put elz e8601lz.;

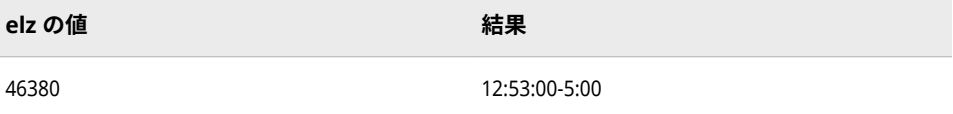

## **関連項目:**

"ISO 8601 [規格の基本表記と拡張表記を使用した日付と時間の処理](#page-28-0)" (15 ページ)

# **E8601TM***w.d* **出力形式**

ISO 8601 規格の拡張表記 *hh:mm:ss.ffffff* を使用して時間値を書き出します。

**カテゴリ:** 日付と時間 ISO 8601

**配置:** 左

**別名:** IS8601TM*w.d*

- **制限事項:** UTC タイムゾーンオフセット値はサポートされていません。
	- **操作:** DECIMALCONV=システムオプションを STDIEEE に設定した場合、この出力形式を使 用して書き出される出力が前のリリースと多少異なる可能性があります。詳細につ いては、["DECIMALCONV= System Option" \(](http://support.sas.com/documentation/cdlutility/cdlredirect.htm?locale=ja&alias=lesysoptsref&pubcode=69799&id=n130tap9xs8q36n14gq23sci5y52)*SAS System Options: Reference*)を参照し てください。
- **サポート:** ISO 8601 Element 5.3.1.1, complete representation, and 5.3.1.3, representation of decimal fractions

## **構文**

**E8601TM***w*.*d*

#### **構文の説明**

#### *w*

出力幅を指定します。

```
デフォルト 8
```
**範囲** 8-15

#### *d*

秒値の小数点以下の桁数を指定します。この引数はオプションです。

```
デフォルト 0
```
**範囲** 0-6

# **詳細**

E8601TM 出力形式は、SAS 時間値を ISO 8601 規格の拡張時間表記 *hh:mm:ss*.*ffffff* を使用して書き出します。

*hh*

00 から 23 までの 2 桁の時間です(ゼロ埋め込み)。

*mm*

00 から 59 までの 2 桁の分です(ゼロ埋め込み)。

```
ss
```
00 から 59 までの 2 桁の秒です(ゼロ埋め込み)。

*ffffff*

6 桁までの有効桁数を持つ、オプションの秒の分数です。各桁は 0 から 9 ま でです。

# **例**

put etm e8601tm.;

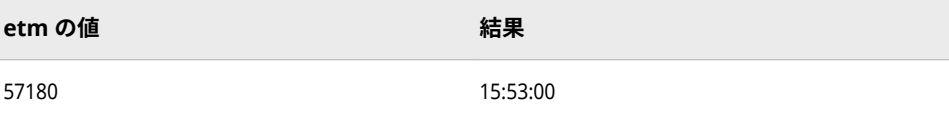

### **関連項目:**

"ISO 8601 [規格の基本表記と拡張表記を使用した日付と時間の処理](#page-28-0)" (15 ページ)

# **E8601TX***w***.出力形式**

協定世界時(UTC)値をユーザーのローカル時間に調整します。その後、ローカルの時間は、ISO 8601 規格 の日時とタイムゾーンの拡張表記 *hh:mm:ss*+|-*hh:mm* を使用して読み込まれます。

**カテゴリ:** 日付と時間

ISO 8601

- **配置:** 右
- **サポート:** ISO 8601 Elements 5.3.3 and 5.3.4

### **構文**

**E8601TX***w*.

#### **構文の説明**

*w*

出力幅を指定します。

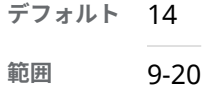

### **詳細**

UTC 値は、イギリスのグリニッジの基準子午線に基づく時間を示します。SAS は、この出力形式を使用して、時間値を UTC 値に変換したり、TIMEZONE=シス テムオプションの値を使用することで、ユーザーのローカル時間を決定したりし ます。TIMEZONE=オプションが設定されていない場合、ユーザーのローカル時 間は、ローカル時間に基づきます。E8601TX 出力形式は、SAS 日時値を次の ISO 8601 規格の基本時間表記を使用して書き出します。

• *hh:mm:ss*+|–*hh:mm*

*hh*

00 から 23 までの 2 桁の時間です(ゼロ埋め込み)。

*mm*

00 から 59 までの 2 桁の分です(ゼロ埋め込み)。

*ss*

00 から 59 までの 2 桁の秒です(ゼロ埋め込み)。

+|–*hh:mm*

基準子午線時間からの時間と分の符号付きオフセットです。オフセットは +|–*hhmm* (つまり、+または–を伴う 4 文字)である必要があります。

+は基準子午線の東部タイムゾーンに、-は基準子午線の西部タイムゾーンに それぞれ使用します。たとえば、+0200 は基準子午線の東部での 2 時間差を 表し、-0600 は基準子午線の西部での 6 時間差を表します。

**制約:** 短い形式+|–*hh* はサポートされていません。

SAS では UTC 時間を E8601TZ 入力形式を使用して読み込む際に、オフセット調 整後の時間が 24 時間を超えていたり 00 時間未満である場合、オフセット調整 後の時間が 000000 と 240000 の間になるように値を調整します。E8601TX 出 力形式をこの時間範囲外の時間に適用する場合、時間はアスタリスクを使用して フォーマットされ、その値が範囲外であることが示されます。

## **例**

最初の例では、時間とタイムゾーンオフセットの決定にローカル時間を使用しま す。2 番目の例では、タイムゾーンを America/Adak に変更します。それはハワ イ-アリューシャン標準時です。

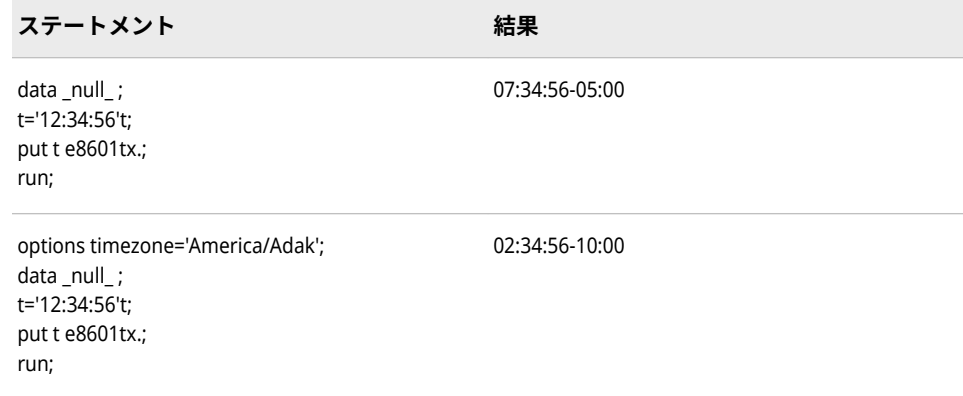

# **関連項目:**

"ISO 8601 [規格の基本表記と拡張表記を使用した日付と時間の処理](#page-28-0)" (15 ページ)

# **E8601TZ***w.d* **出力形式**

時間値を協定世界時(UTC)に調整し、時間値を ISO 8601 規格の拡張表記 *hh*:*mm*:*ss.<fff>*+|–*hh*:*mm* を使用 して書き出します。

**カテゴリ:** 日付と時間

ISO 8601

- **配置:** 左
- **別名:** IS8601TZ*w.d*
- **操作:** DECIMALCONV=システムオプションを STDIEEE に設定した場合、この出力形式を使 用して書き出される出力が前のリリースと多少異なる可能性があります。詳細につ いては、["DECIMALCONV= System Option" \(](http://support.sas.com/documentation/cdlutility/cdlredirect.htm?locale=ja&alias=lesysoptsref&pubcode=69799&id=n130tap9xs8q36n14gq23sci5y52)*SAS System Options: Reference*)を参照し てください。
- **サポート:** ISO 8601 Element 5.3.1.1, complete representation

# **構文**

**E8601TZ***[w](#page-137-0)*.*[d](#page-137-0)*

#### <span id="page-137-0"></span>**構文の説明**

#### *w*

出力幅を指定します。

```
デフォルト 14
```
**範囲** 9-20

*d*

秒値の小数点以下の桁数を指定します。この引数はオプションです。

**デフォルト** 0

**範囲** 0-6

### **詳細**

UTC 時間値は、イギリスのグリニッジの基準子午線に基づく時間とタイムゾーン を示します。E8601TZ 出力形式は、時間値を次の ISO 8601 規格の拡張時間表記 のいずれかを使用して書き出します。

• *hh:mm:ss<.fff>*+|–*hh:mm*

注*:* この形式は、*w* の長さがこのタイムゾーン表記に十分な場合に使用しま す。

• *hh:mm:ss*Z

注*:* この形式は、*w* の長さが+|–*hh:mm* タイムゾーン表記に十分でない場合に 使用します。

*hh*

00 から 23 までの 2 桁の時間です(ゼロ埋め込み)。

#### *mm*

00 から 59 までの 2 桁の分です(ゼロ埋め込み)。

*ss*

00 から 59 までの 2 桁の秒です(ゼロ埋め込み)。

*fff*

オプションの秒の端数です。

#### +|–*hh:mm*

基準子午線時間からの時間と分の符号付きオフセットです。オフセットは +|–*hh:mm* (つまり、+または–を伴う 5 文字)である必要があります。

**制約:** 短い形式+|–*hh* はサポートされていません。

+は基準子午線の東部タイムゾーンに、-は基準子午線の西部タイムゾーンに それぞれ使用します。たとえば、+02:00 は基準子午線の東部での 2 時間差を 表し、–06:00 は基準子午線の西部での 6 時間差を表します。

Z

基準子午線(イギリスのグリニッジ)に対応した時間、つまり+00:00 UTC 時間 であることを示します。

SAS では UTC 時間を E8601TZ 入力形式を使用して読み込む際に、オフセット調 整後の時間が 24 時間を超えていたり 00 時間未満である場合、オフセット調整 後の時間が 00:00:00 と 24:00:00 の間になるように値を調整します。E8601TZ 出力形式をこの時間範囲外の時間に適用する場合、時間はアスタリスクを使用し てフォーマットされ、その値が範囲外であることが示されます。

# **比較**

00:00:00 と 24:00:00 の間の時間値に対して、B8601TZ 出力形式は時間値を基準 子午線の時間に調整し、調整後の値を国際規格の拡張時間表記で書き出します。 B8601LZ 出力形式は時間を調整せず、ローカル SAS セッションの UTC タイムゾ ーンオフセットを使用して時間値を国際規格の拡張時間表記で書き出します。

### **例**

put etz e8601tz.;

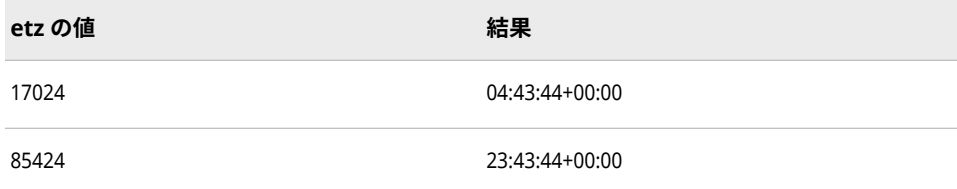

### **関連項目:**

"ISO 8601 [規格の基本表記と拡張表記を使用した日付と時間の処理](#page-28-0)" (15 ページ)

# **FLOAT***w***.***d* **出力形式**

数値に 10 の *d*乗を掛けた、単精度のネイティブ浮動小数点値を書き出します。

**カテゴリ:** 数値

**配置:** 左

### **構文**

**FLOAT***w*.*d*

#### **構文の説明**

*w*

出力幅を指定します。

**要件** 幅は 4 である必要があります。

*d*

値を乗算する 10 のべき乗を指定します。この引数はオプションです。

**デフォルト** 0

**範囲** 0-31

### **詳細**

この出力形式は、浮動数値が倍精度の切り捨て値と異なる動作環境に使用しま す。FLOAT4.によって書き出される値は通常、使用している動作環境で実行され る、単精度値を扱う他の外部プログラムによって読み込まれるための値です。

注*:* フォーマットされる値が欠損値、あるいは単精度のネイティブ浮動小数点の 範囲外である場合、ゼロの単精度の値が生成されます。

IBM メインフレームシステム上では、4 バイトの浮動小数点数は 8 バイトに切り 捨てられた浮動小数点数と同じです。ただし、IEEE 浮動小数点数規格の動作環 境(IBM PC およびほとんどの UNIX)では、4 バイトの浮動小数点数は倍精度の切 り捨て値と異なります。つまり、RB4.出力形式は、FLOAT4.出力形式と同じ結果 を生成しません。IEEE 以外の浮動小数点表現にもこの同じ特徴がみられます。

#### **比較**

次の表は、各種プログラミング言語での浮動表記を比較したものです。

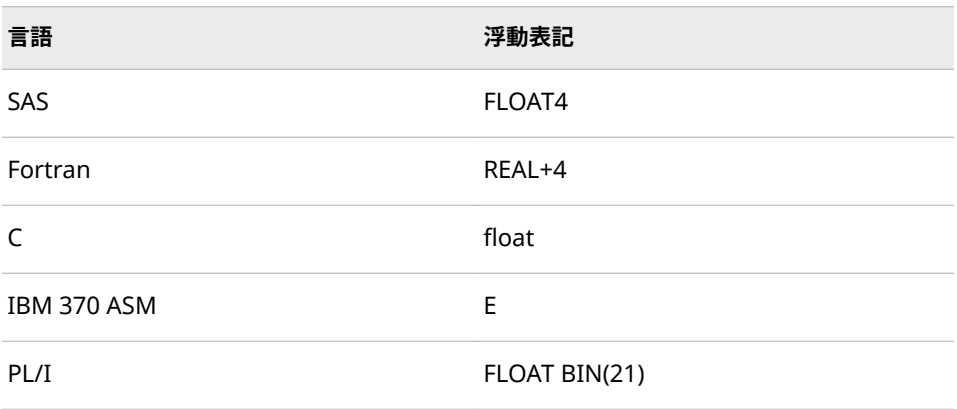

### **例**

put x float4.;

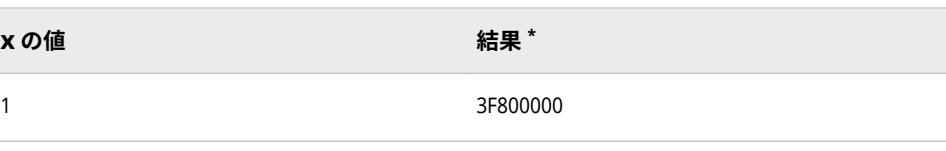

**\*** 結果は、IEEE 形式で保存したバイナリ値を 16 進表現で表したものです。

# **FRACT***w***.出力形式**

数値を分数に変換します。

**カテゴリ:** 数値

**配置:** 右

### **構文**

**FRACT***w*.

#### **構文の説明**

*w*

出力幅を指定します。

**デフォルト** 10 **範囲** 4-32

### **詳細**

1 を 3 で割ると、値は 0.33333333 となります。この値を 1/3 として書き出すに は、FRACT*w*.出力形式を使用します。FRACT*w*. は、分数を約分して書き出しま す。50/100 は 1/2 となります。

## **例**

put x fract8.;

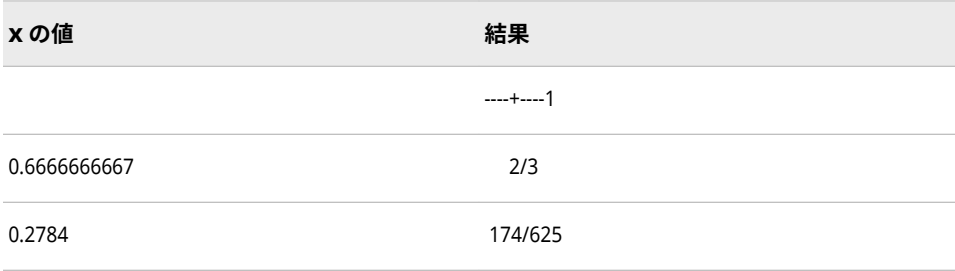

# **HEX***w***.出力形式**

バイナリ実数(浮動小数点)値を 16 進表現に変換します。

- **カテゴリ:** 数値
	- **配置:** 左
- **参照項目:** "HEXw. Format: Windows" (*[SAS Companion for Windows](http://support.sas.com/documentation/cdlutility/cdlredirect.htm?locale=ja&alias=hostwin&pubcode=69955&id=p0oq9gdcl68ivzn1rdfu1d3an227)*) "HEXw. Format: UNIX" (*[SAS Companion for UNIX Environments](http://support.sas.com/documentation/cdlutility/cdlredirect.htm?locale=ja&alias=hostunx&pubcode=69602&id=p0eund6r8fu7m1n1equk5iq5vxfk)*)

#### **構文**

**HEX***w*.

#### **構文の説明**

#### *w*

出力幅を指定します。

**デフォル** 8

- **ト**
- **範囲** 1-16
- **ヒント** *w* < 16 の場合、HEX*w*.出力形式はバイナリ実数を固定小数点数に 変換してから 16 進表現に変換します。また、負数を 2 つの補数に して右寄せで書き出します。*w* が 16 の場合、HEX*w*.は浮動小数点 数値を 16 進表現で表示します。

どの動作環境でも、HEX*w*.によって書き出される最下位バイトは右端のバイトに なります。最下位バイトを先頭にして整数を保存する動作環境もあります。 HEX*w*.出力形式であれば、動作環境のバイト順によらず同じ結果になります。

注*:* 動作環境によって浮動小数点数の保存方法は異なります。しかし、HEX16.出 力形式は、使用されている動作環境での保存方法と同じように、16 進表現の 浮動小数点数を書き出します。

## **比較**

HEX*w*. 数値出力形式と\$HEX*w*. 文字出力形式は、ともに値を 16 進表現に変換し ます。

# **例**

put @8 x hex8.;

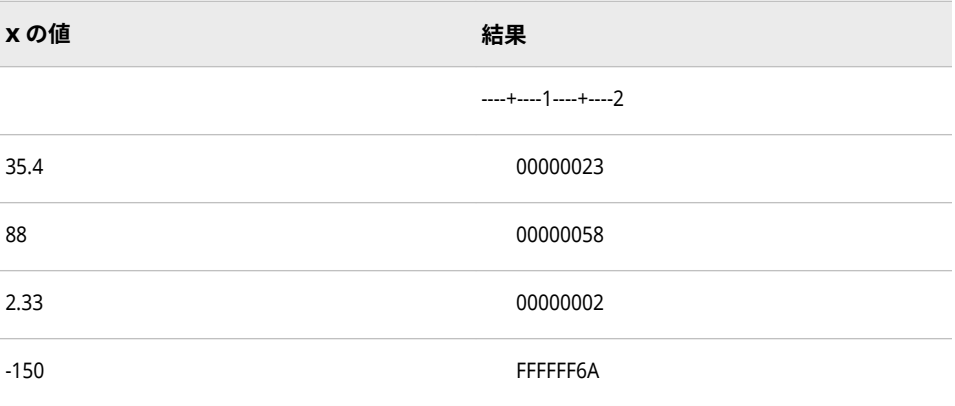

# **HHMM***w***.***d* **出力形式**

SAS 時間値を時間および分として *hh:mm* 形式で書き出します。

- **カテゴリ:** 日付と時間
	- **配置:** 右
	- **操作:** DECIMALCONV=システムオプションを STDIEEE に設定した場合、この出力形式を使 用して書き出される出力が前のリリースと多少異なる可能性があります。詳細につ いては、["DECIMALCONV= System Option" \(](http://support.sas.com/documentation/cdlutility/cdlredirect.htm?locale=ja&alias=lesysoptsref&pubcode=69799&id=n130tap9xs8q36n14gq23sci5y52)*SAS System Options: Reference*)を参照し てください。

## **構文**

### **HHMM***w*.*[d](#page-142-0)*

### **構文の説明**

- *w*
- 出力幅を指定します。

```
デフォルト 5
```
**範囲** 2-20

*d*

分値の小数点以下の桁数を指定します。小数点以下の桁数は、分の端数を示 します。この引数はオプションです。

**デフォルト** 0

**範囲** 0-19

**要件** *w* より小さい数にします。

# **詳細**

HHMM*w*.*d* 出力形式は、SAS 時間値を *hh:mm* 形式で書き出します。

*hh*

整数です。

注*: hh* が 1 桁の場合、HHMM*w.d* はその桁の前に先頭の空白を置きます。た とえば、HHMM*w.d.* 出力形式は、09:00 ではなく 9:00 と書き出します。

*mm* 

分を表す 00 から 59 までの整数です。

時間と分は、SAS 時間値の秒値に基づき丸められます。

HHMM 出力形式では、アスタリスクを使用して、0-24 時間の時間範囲外の値(日 時値など)をフォーマットします。

## **比較**

HHMM*w*.*d* 出力形式は TIME*w*.*d* 出力形式とほぼ同じですが、HHMM*w*.*d* 出力形 式は秒を出力しません。

HHMM*w.d* 出力形式は、1 桁の時間にはその先頭に空白を書き出します。 TOD*w.d* 出力形式は、1 桁の時間にはその先頭にゼロを書き出します。

## **例**

例の表では、46796 を入力値として使用します。この値は、午後 12:59:56 に相 当する SAS 時間値です。

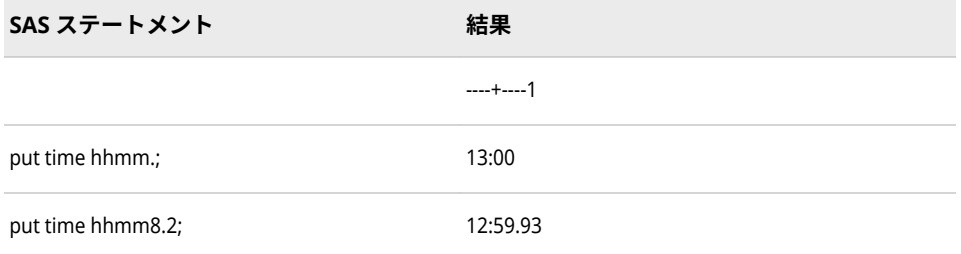

最初の例では、SAS 時間値の秒値に基づき、時間値が 4 秒切り上げられます。2 番目の例では、出力形式に小数点以下の桁数として 2 を追加指定することによ り、56 秒が 1 分の 93%として表示されています。

# **関連項目:**

### **出力形式:**

- "HOURw.d 出力形式" (130 ページ)
- ["MMSSw.d](#page-156-0) 出力形式" (143 ページ)
- ["TIMEw.d](#page-200-0) 出力形式" (187 ページ)
- ["TODw.d](#page-204-0) 出力形式" (191 ページ)

### **関数:**

- "HMS 関数" (*[SAS Functions and CALL Routines: Reference](http://support.sas.com/documentation/cdlutility/cdlredirect.htm?locale=ja&alias=lefunctionsref&pubcode=69762&id=n1oc359bvmqub9n1iavw6u3we8oi)*)
- "HOUR 関数" (*[SAS Functions and CALL Routines: Reference](http://support.sas.com/documentation/cdlutility/cdlredirect.htm?locale=ja&alias=lefunctionsref&pubcode=69762&id=p1wo6rbbreow6cn0zig8ajg31qq8)*)
- "MINUTE 関数" (*[SAS Functions and CALL Routines: Reference](http://support.sas.com/documentation/cdlutility/cdlredirect.htm?locale=ja&alias=lefunctionsref&pubcode=69762&id=n0jfimqujrjz3on1b0ozp6ctrczb)*)
- "SECOND 関数" (*[SAS Functions and CALL Routines: Reference](http://support.sas.com/documentation/cdlutility/cdlredirect.htm?locale=ja&alias=lefunctionsref&pubcode=69762&id=p00gnqetase0i9n1rshg4sz5t607)*)
- "TIME 関数" (*[SAS Functions and CALL Routines: Reference](http://support.sas.com/documentation/cdlutility/cdlredirect.htm?locale=ja&alias=lefunctionsref&pubcode=69762&id=p096aldg7bq6qsn10m4044qbslka)*)

#### **入力形式:**

• "TIMEw.[入力形式](#page-387-0)" (374 ページ)

# **HOUR***w***.***d* **出力形式**

SAS 時間値を時間および時間の小数として書き出します。

- **カテゴリ:** 日付と時間
	- **配置:** 右
	- **操作:** DECIMALCONV=システムオプションを STDIEEE に設定した場合、この出力形式を使 用して書き出される出力が前のリリースと多少異なる可能性があります。詳細につ いては、["DECIMALCONV= System Option" \(](http://support.sas.com/documentation/cdlutility/cdlredirect.htm?locale=ja&alias=lesysoptsref&pubcode=69799&id=n130tap9xs8q36n14gq23sci5y52)*SAS System Options: Reference*)を参照し てください。

# **構文**

**HOUR***w*.*d*

### **構文の説明**

#### *w*

```
出力幅を指定します。
```
**デフォルト** 2

**範囲** 2-20

#### *d*

時間値の小数点以下の桁数を指定します。時間の小数が出力されます。この 引数はオプションです。
```
範囲 0-19
```
**要件** *w* より小さい数にします。

## **詳細**

時間は、SAS 時間値の分値に基づき丸められます。

HOUR 出力形式では、アスタリスクを使用して、0-24 時間の時間範囲外の値(日 時値など)をフォーマットします。

## **例**

例の表では、41400 を入力値として使用します。この値は、午前 11:30 に相当す る SAS 時間値です。

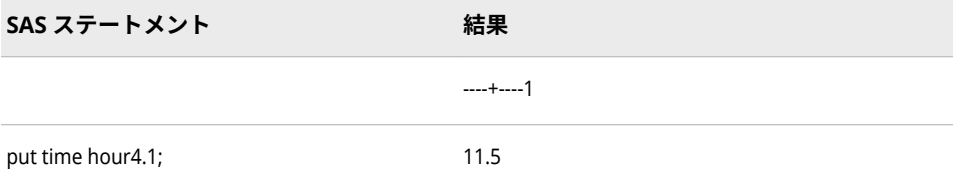

## **関連項目:**

**出力形式:**

- ["HHMMw.d](#page-141-0) 出力形式" (128 ページ)
- ["MMSSw.d](#page-156-0) 出力形式" (143 ページ)
- ["TIMEw.d](#page-200-0) 出力形式" (187 ページ)
- ["TODw.d](#page-204-0) 出力形式" (191 ページ)

#### **関数:**

- "HMS 関数" (*[SAS Functions and CALL Routines: Reference](http://support.sas.com/documentation/cdlutility/cdlredirect.htm?locale=ja&alias=lefunctionsref&pubcode=69762&id=n1oc359bvmqub9n1iavw6u3we8oi)*)
- "HOUR 関数" (*[SAS Functions and CALL Routines: Reference](http://support.sas.com/documentation/cdlutility/cdlredirect.htm?locale=ja&alias=lefunctionsref&pubcode=69762&id=p1wo6rbbreow6cn0zig8ajg31qq8)*)
- "MINUTE 関数" (*[SAS Functions and CALL Routines: Reference](http://support.sas.com/documentation/cdlutility/cdlredirect.htm?locale=ja&alias=lefunctionsref&pubcode=69762&id=n0jfimqujrjz3on1b0ozp6ctrczb)*)
- "SECOND 関数" (*[SAS Functions and CALL Routines: Reference](http://support.sas.com/documentation/cdlutility/cdlredirect.htm?locale=ja&alias=lefunctionsref&pubcode=69762&id=p00gnqetase0i9n1rshg4sz5t607)*)
- "TIME 関数" (*[SAS Functions and CALL Routines: Reference](http://support.sas.com/documentation/cdlutility/cdlredirect.htm?locale=ja&alias=lefunctionsref&pubcode=69762&id=p096aldg7bq6qsn10m4044qbslka)*)

### **入力形式:**

• "TIMEw.[入力形式](#page-387-0)" (374 ページ)

# **IB***w***.***d* **出力形式**

負の値を含む、ネイティブのバイナリ整数(固定小数点)値を書き出します。

**カテゴリ:** 数値

#### **配置:** 左

```
参照項目: "IBw.d Format: UNIX" (SAS Companion for UNIX Environments) 
     "IBw.d Format: Windows" (SAS Companion for Windows) 
     "IBw.d Format: z/OS" (SAS Companion for z/OS)
```
## **構文**

**IB***w*.*d*

#### **構文の説明**

#### *w*

出力幅を指定します。

```
デフォルト 4
```
**範囲** 1-8

#### *d*

10*<sup>d</sup>* で数値を乗算するよう指定します。この引数はオプションです。

```
デフォルト 0
```
**範囲** 0-10

## **詳細**

IB*w.d* 出力形式では、2 の補数で表される負の値を含む、バイナリ整数(固定小数 点)値を書き出します。IB*w.d* では、SAS の実行に使用する動作環境で値が作成さ れた場合と同じように、バイナリ整数値を書き出します。

注*:* 動作環境によってバイナリ整数値の保存方法は異なります。この概念をバイ トオーダリングといいます。バイトオーダリングの詳細については[、"ビッグ](#page-21-0) [エンディアンプラットフォームとリトルエンディアンプラットフォーム上で](#page-21-0) [のバイナリ整数データのバイトオーダリング](#page-21-0)" (8 ページ)を参照してくださ い。

### **比較**

IB*w*.*d* と PIB*w*.*d* 出力形式は、ネイティブな形式の整数を書き出すために使用さ れます。(ネイティブな形式により、同じ動作環境で作成される値の読み込みと書 き出しが可能になります。)IBR*w*.*d* と PIBR*w*.*d* 出力形式は、動作環境に関係なく リトルエンディアン整数を書き出すために使用されます。

ビッグエンディアン整数とリトルエンディアン整数に関連して使用する出力形 式の種類の表については[、"ビッグエンディアンまたはリトルエンディアンプラッ](#page-21-0) [トフォームで生成されたデータの書き出し](#page-21-0)" (8 ページ)を参照してください。

各種プログラミング言語でのバイナリ整数表記の比較表については[、"バイナリ](#page-22-0) [整数表記と各種プログラミング言語](#page-22-0)" (9 ページ)を参照してください。

### **例**

y=put(x,ib4.); put y \$hex8.;

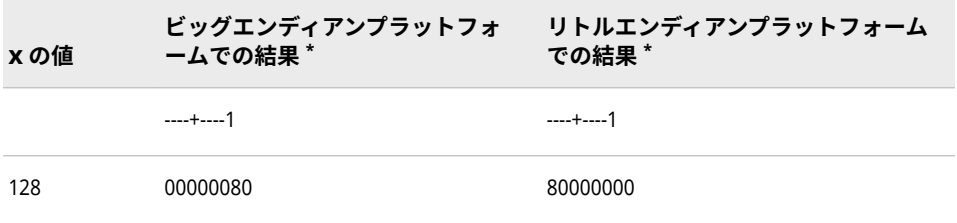

**\*** 結果は、4 バイトのバイナリ整数を 16 進表現で表したものです。1 バイトは、出力フィールドの 1 カラムを使用します。

## **関連項目:**

#### **出力形式:**

• "IBRw.d 出力形式" (133 ページ)

# **IBR***w***.***d* **出力形式**

Intel および DEC 形式のバイナリ整数(固定小数点)値を書き出します。

- **カテゴリ:** 数値
	- **配置:** 左

### **構文**

**IBR***w*.*d*

#### **構文の説明**

#### *w*

出力幅を指定します。

**デフォルト** 4

**範囲** 1-8

#### *d*

10*<sup>d</sup>* で数値を乗算するよう指定します。この引数はオプションです。

```
デフォルト 0
```

```
範囲 0-10
```
### **詳細**

IBR*w.d* 出力形式では、2 の補数で表される負の値を含む、バイナリ整数(固定小 数点)値を書き出します。IBR*w.d* は、Intel および DEC の動作環境で生成される バイナリ整数値を書き出します。IBR*w.d* を使用して、Intel または DEC の環境の バイナリ整数データを他の動作環境に書き出します。SAS コードの IBR*w.d* 出力 形式によって、動作環境に関係なくデータを書き出すためのポータブルな実装が 用意されます。

注*:* 動作環境によってバイナリ整数値の保存方法は異なります。この概念をバイ トオーダリングといいます。バイトオーダリングの詳細については[、"ビッグ](#page-21-0) [エンディアンプラットフォームとリトルエンディアンプラットフォーム上で](#page-21-0) [のバイナリ整数データのバイトオーダリング](#page-21-0)" (8 ページ)を参照してくださ い。

## **比較**

- IB*w*.*d* と PIB*w*.*d* 出力形式は、ネイティブな形式の整数を書き出すために使用 されます。(ネイティブな形式により、同じ動作環境で作成される値の読み込 みと書き出しが可能になります。)
- IBR*w*.*d* と PIBR*w*.*d* 出力形式は、書き出しを実行する動作環境に関係なくリ トルエンディアン整数を書き出すために使用されます。
- Intel および DEC の環境では、IB*w*.*d* と IBR*w*.*d* 出力形式は同じものです。

ビッグエンディアン整数とリトルエンディアン整数に関連して使用する出力形 式の種類を表示するには[、"ビッグエンディアンまたはリトルエンディアンプラ](#page-21-0) [ットフォームで生成されたデータの書き出し](#page-21-0)" (8 ページ)を参照してください。

各種プログラミング言語でのバイナリ整数表記の比較表については[、"バイナリ](#page-22-0) [整数表記と各種プログラミング言語](#page-22-0)" (9 ページ)を参照してください。

### **例**

y=put(x,ibr4.); put y \$hex8.;

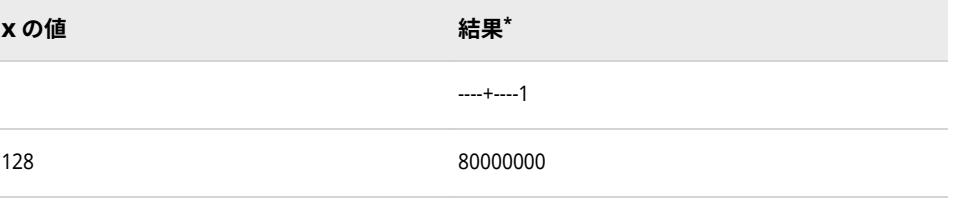

**\*** 結果は、4 バイトのバイナリ整数を 16 進表現で表したものです。1 バイトは、出力フィールドの 1 カラムを使用します。

## **関連項目:**

#### **出力形式:**

• "IBw.d [出力形式](#page-144-0)" (131 ページ)

## **IEEE***w***.***d* **出力形式**

数値を 10 の *d* 乗し、IEEE 浮動小数点値を生成します。

- **カテゴリ:** 数値
	- **配置:** 左
	- **注意:** 値が大きい浮動小数点数値や有効桁数が必要な浮動小数点数値は、IEEE 出力形 式を使用して IBM メインフレームに書き出し、IEE 入力形式で読み込みなおす場 合、元の SAS 値とは異なる場合があります。

## **構文**

**IEEE***w*.*d*

#### **構文の説明**

*w*

出力幅を指定します。

**デフォ** 8

**ルト**

- **範囲** 3-8
- **ヒント** *w* が 8 の場合、IEEE の倍精度浮動小数点数が書き出されます。*w* が 5、6 または 7 の場合、相当するバイト数が切り捨てられたと仮定し て、IEEE の倍精度浮動小数点数が書き出されます。*w* が 4 の場合、 IEEE の単精度浮動小数点数が書き出されます。*w* が 3 の場合、1 バ イトが切り捨てられたと仮定して、IEEE の単精度浮動小数点数が書 き出されます。

*d*

- 10*<sup>d</sup>* で数値を乗算するよう指定します。この引数はオプションです。
- **デフォルト** 8
- **範囲** 1-8

### **詳細**

この出力形式は、IEEE*w*.*d* が使用される浮動小数点数表現である動作環境で使用 されます。また、IEEE*w*.*d* 出力形式を使用して、IEEE 浮動小数点数表現を使用す る動作環境のプログラムによって使用されるファイルを作成することもできま す。

通常プログラムは、単精度(4 バイト)または倍精度(8 バイト)で IEEE 値を生成し ます。プログラムは、出力ファイルのスペースを削減する場合にのみ切り捨てを 実行します。機械語命令では、浮動小数点数が 4 バイトまたは 8 バイトのいずれ かである必要があります。IEEE*w*.*d* 出力形式では、他の長さも処理できるため、 スペースの削減のために切り捨てられたデータを含むファイルにデータを書き 込めます。

### **例**

test1=put(x,ieee4.); put test1 \$hex8.; test2=put(x,ieee5.); put test2 \$hex10.;

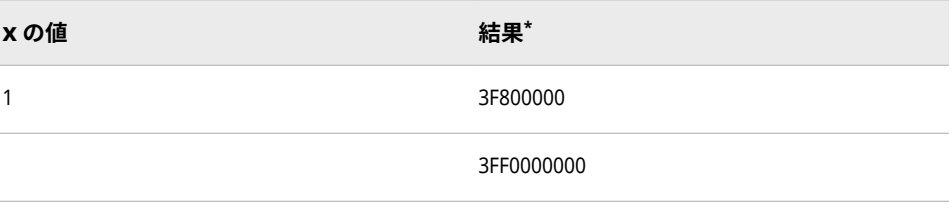

**\*** 結果は、IEEE 形式で保存したバイナリ値を 16 進表現で表したものです。

# <span id="page-149-0"></span>**JULDAY***w***.出力形式**

SAS 日付値からユリウス暦の日付部分を書き出します。

**カテゴリ:** 日付と時間

**配置:** 右

## **構文**

**JULDAY***w*.

### **構文の説明**

*w*

出力幅を指定します。

**デフォルト** 3

**範囲** 3-32

## **詳細**

JULDAY*w*.出力形式では、SAS 日付値を *ddd* 形式で書き出します。

#### *ddd*

1 から 365 まで(うるう年の場合は 1 から 366 まで)の日数です。例の表で は、18993 と 19068 を入力値として使用します。

### **例**

18993 は 2012 年 1 月 1 日に、19068 は 2012 年 3 月 16 日にそれぞれ相当する SAS 日付値です。

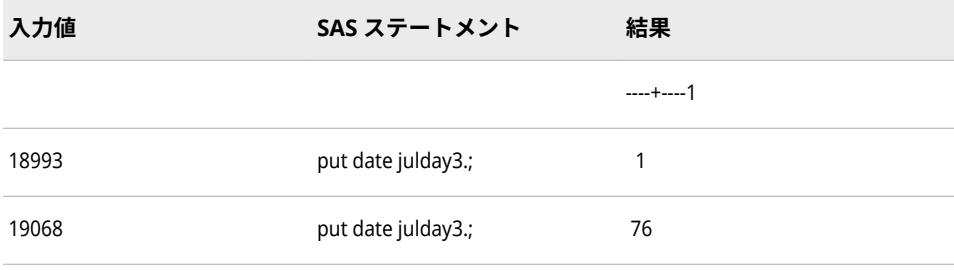

# **JULIAN***w***.出力形式**

SAS 日付値を *yyddd* または *yyyyddd* 形式のユリウス日付として書き出します。

**カテゴリ:** 日付と時間

### **配置:** 左

## **構文**

**JULIAN***w*.

### **構文の説明**

#### *w*

出力幅を指定します。

```
デフォルト 5
```
- **範囲** 5-7
- **ヒント** *w* が 5 の場合、JULIAN*w*. 出力形式では日付の年の部分を 2 桁で 書き出します。*w* が 7 の場合、JULIAN*w*. 出力形式では日付の年 の部分を 4 桁で書き出します。

## **詳細**

JULIAN*w*.出力形式では、SAS 日付値を *yyddd* または *yyyyddd* 形式で書き出しま す。

*yy* または *yyyy*

年を表す 2 桁または 4 桁の整数です。

*ddd*

1 から 365 まで(うるう年の場合は 1 から 366 まで)の年の日数です。

### **例**

例の表では、19114 を入力値として使用します。この値は 2012 年 5 月 1 日(年 の 122 日目)に相当する SAS 日付値です。

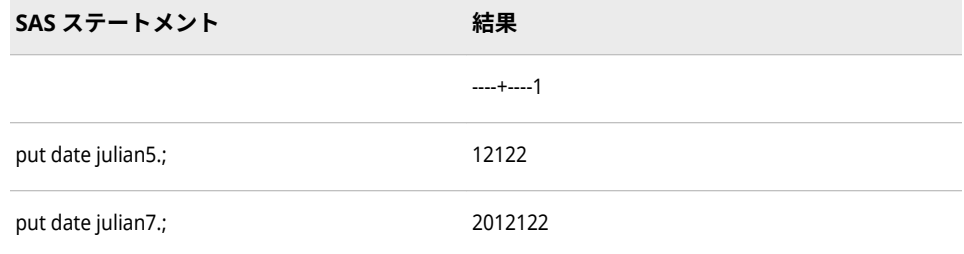

## **関連項目:**

### **関数:**

- "DATEJUL 関数" (*[SAS Functions and CALL Routines: Reference](http://support.sas.com/documentation/cdlutility/cdlredirect.htm?locale=ja&alias=lefunctionsref&pubcode=69762&id=p15eh3xh4qqs3in17ivbz5ywneff)*)
- "JULDATE 関数" (*[SAS Functions and CALL Routines: Reference](http://support.sas.com/documentation/cdlutility/cdlredirect.htm?locale=ja&alias=lefunctionsref&pubcode=69762&id=n06q4uynmc5sd9n1pjy1p8m2hmik)*)

### **入力形式:**

• ["JULIANw.](#page-341-0)入力形式" (328 ページ)

## **MDYAMPM***w.d* **出力形式**

SAS 日時値を *mm/dd/yy<yy> hh:mm* AM|PM 形式で書き出します。年は 2 桁または 4 桁で表示されます。

- **カテゴリ:** 日付と時間
	- **配置:** 右
	- **操作:** DECIMALCONV=システムオプションを STDIEEE に設定した場合、この出力形式を使 用して書き出される出力が前のリリースと多少異なる可能性があります。詳細につ いては、["DECIMALCONV= System Option" \(](http://support.sas.com/documentation/cdlutility/cdlredirect.htm?locale=ja&alias=lesysoptsref&pubcode=69799&id=n130tap9xs8q36n14gq23sci5y52)*SAS System Options: Reference*)を参照し てください。
		- **注:** デフォルトの時間は AM です。

### **構文**

**MDYAMPM***w*.

### **構文の説明**

*w*

出力幅を指定します。 **デフォルト** 19

**範囲** 8-40

## **詳細**

MDYAMPM*w.d* 出力形式は、SAS 日時値を次の形式で書き出します。

*mm*/*dd*/*yy*<yy> *hh*:*mm*<AM | PM>:

#### *mm*

月を表す 1 から 12 までの整数です。

*dd*

月の日を表す 1 から 31 の整数です。

#### *yy* または *yyyy*

年を表す 2 桁または 4 桁の整数です。

#### *hh*

時間を表す 00 から 23 までの整数です。

#### *mm*

分を表す 00 から 59 までの整数です。

#### AM | PM

00:01−12:00 正午(AM)または 12:01−12:00 深夜(PM)のいずれかです。デフ ォルトは AM です。

#### 日時の区切り文字

SAS で日付要素と時間要素を区切るために使用するスラッシュ(/)、コロン(:)、 空白文字などの特殊文字のいずれか 1 つです。

# <span id="page-152-0"></span>**比較**

MDYAMPM*w.* 出力形式は、日時値を区切り文字付きの *mm/dd/yy<yy> hh:mm*  AM | PM 形式で書き出します。日付と時間の間にスペースが挿入されます。

DATETIME*w.d* 出力形式は、日時値を区切り文字付きの *ddmmmyy<yy>: hh:mm:ss.ss* 形式で書き出します。

## **例**

例の表では、1663343580 を入力値として使用します。この値は 2012 年 9 月 15 日の午後 3:53:00 に相当する SAS 日時値です。

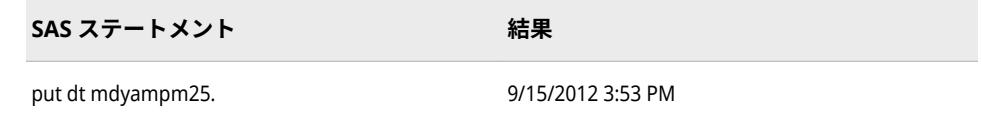

## **関連項目:**

**出力形式:**

• ["DATETIMEw.d](#page-108-0) 出力形式" (95 ページ)

## **入力形式:**

• ["MDYAMPMw.d](#page-342-0) 入力形式" (329 ページ)

## **MMDDYY***w***.出力形式**

SAS 日付値を *mmdd*<*yy*>*yy* または *mm*/*dd*/<*yy*>*yy* 形式で書き出します。スラッシュが区切り文字として 使用され、年は 2 桁または 4 桁の数字で書き出されます。

**カテゴリ:** 日付と時間

**配置:** 右

## **構文**

**MMDDYY***w*.

### **構文の説明**

#### *w*

出力幅を指定します。

- **デフォルト** 8
- **範囲** 2-10
- **操作** *w* の値が 2 から 5 までの場合、月と日が可能な範囲で出力されま す。*w* が 7 の場合、年を 2 桁で表し、スラッシュを使わずに出力 します。

## **詳細**

MMDDYY*w*.出力形式は、SAS 日付値を次の形式のいずれかで書き出します。 *mmdd*<*yy*>*yy mm*/*dd*/<*yy*>*yy*: ここで、 *mm* 月を表す整数です。 / 区切り文字です。 *dd* 月の日を表す整数です。

#### <*yy*>*yy*

年を表す 2 桁または 4 桁の整数です。

## **例**

これらの例では、19291 を入力値として使用します。この値は、2012 年 10 月 25 日に相当する SAS 日付値です。

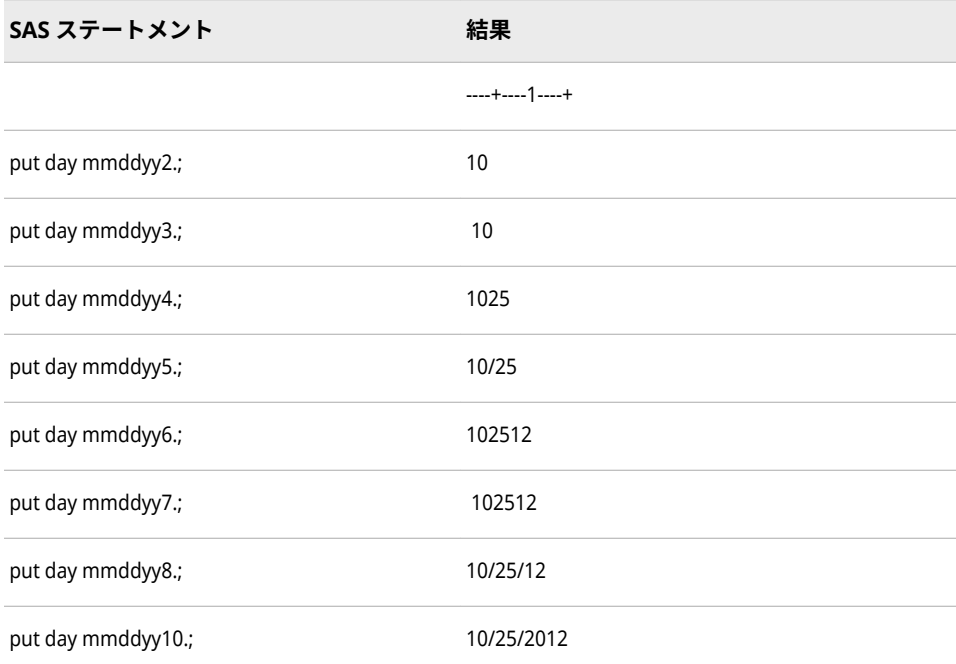

# **関連項目:**

### **出力形式:**

- "DATEw.[出力形式](#page-105-0)" (92 ページ)
- ["DDMMYYw.](#page-110-0)出力形式" (97 ページ)
- ["MMDDYYxw.](#page-154-0)出力形式" (141 ページ)
- ["YYMMDDw.](#page-225-0)出力形式" (212 ページ)

### <span id="page-154-0"></span>**関数:**

- "DAY 関数" (*[SAS Functions and CALL Routines: Reference](http://support.sas.com/documentation/cdlutility/cdlredirect.htm?locale=ja&alias=lefunctionsref&pubcode=69762&id=n1unol18vcga6vn12vjvdhw1l8je)*)
- "MDY 関数" (*[SAS Functions and CALL Routines: Reference](http://support.sas.com/documentation/cdlutility/cdlredirect.htm?locale=ja&alias=lefunctionsref&pubcode=69762&id=p0bo5thbfrcab1n1menkqxq2suiv)*)
- "MONTH 関数" (*[SAS Functions and CALL Routines: Reference](http://support.sas.com/documentation/cdlutility/cdlredirect.htm?locale=ja&alias=lefunctionsref&pubcode=69762&id=n0bn6385z4pweqn1qrpmklqtln99)*)
- "YEAR 関数" (*[SAS Functions and CALL Routines: Reference](http://support.sas.com/documentation/cdlutility/cdlredirect.htm?locale=ja&alias=lefunctionsref&pubcode=69762&id=p13eycdrmfb0l8n1492z3wocpt3s)*)

### **入力形式:**

- "DATEw.[入力形式](#page-317-0)" (304 ページ)
- ["DDMMYYw.](#page-320-0)入力形式" (307 ページ)
- ["YYMMDDw.](#page-402-0)入力形式" (389 ページ)

### **MMDDYY***xw***.出力形式**

SAS 日付値を *mmdd*<*yy*>*yy* または *mm*-*dd*-<*yy*>*yy* 形式で書き出します。出力形式名の *x* は、月、日、年を 区切る特殊文字を表す文字です。特殊文字は、ハイフン(-)、ピリオド(.)、空白文字、スラッシュ(/)、コロン (:)または区切り文字なしになります。年は 2 桁または 4 桁のいずれかになります。

**カテゴリ:** 日付と時間

**配置:** 右

### **構文**

**MMDDYY***xw*.

### **構文の説明**

- *x*
	- 区切り文字を示します。または、区切り文字を日、月、年の間に挿入しない ことを示します。*x* の値として、次の値が有効です。
	- **B**

空白で区切ります。

**C**

コロンで区切ります。

- **D**
	- ハイフンで区切ります。
- **N**

区切り文字なしを表します。

**P**

ピリオドで区切ります。

**S**

スラッシュで区切ります。

*w*

出力幅を指定します。

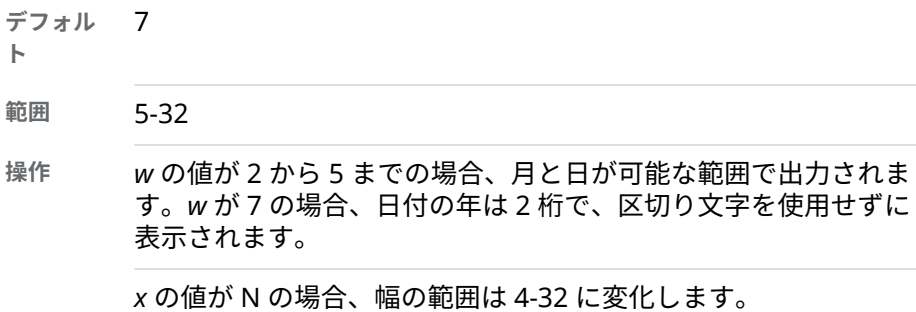

# **詳細**

MMDDYY*xw*. 出力形式は、SAS 日付値を次の形式のいずれかで書き出します。 *mmdd*<*yy*>*yy*

*mmxddx*<*yy*>*yy*

ここで、

#### *mm*

月を表す整数です。

*x* 指定された区切り文字です。

*dd*

月の日を表す整数です。

### <*yy*>*yy*

年を表す 2 桁または 4 桁の整数です。

## **例**

次の例では、19127 を入力値として使用します。この値は、2012 年 5 月 14 日 に相当する SAS 日付値です。

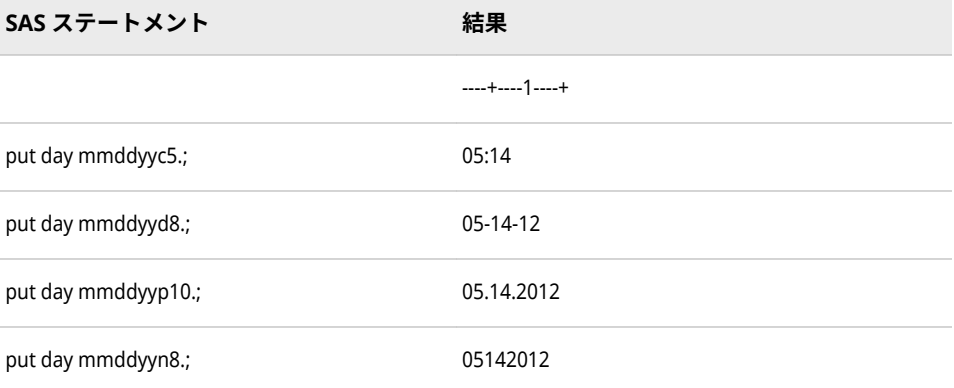

## **関連項目:**

### **出力形式:**

- "DATEw.[出力形式](#page-105-0)" (92 ページ)
- ["DDMMYYxw.](#page-112-0)出力形式" (99 ページ)
- <span id="page-156-0"></span>• ["MMDDYYw.](#page-152-0)出力形式" (139 ページ)
- ["YYMMDDxw.](#page-227-0)出力形式" (214 ページ)

#### **関数:**

- "DAY 関数" (*[SAS Functions and CALL Routines: Reference](http://support.sas.com/documentation/cdlutility/cdlredirect.htm?locale=ja&alias=lefunctionsref&pubcode=69762&id=n1unol18vcga6vn12vjvdhw1l8je)*)
- "MDY 関数" (*[SAS Functions and CALL Routines: Reference](http://support.sas.com/documentation/cdlutility/cdlredirect.htm?locale=ja&alias=lefunctionsref&pubcode=69762&id=p0bo5thbfrcab1n1menkqxq2suiv)*)
- "MONTH 関数" (*[SAS Functions and CALL Routines: Reference](http://support.sas.com/documentation/cdlutility/cdlredirect.htm?locale=ja&alias=lefunctionsref&pubcode=69762&id=n0bn6385z4pweqn1qrpmklqtln99)*)
- "YEAR 関数" (*[SAS Functions and CALL Routines: Reference](http://support.sas.com/documentation/cdlutility/cdlredirect.htm?locale=ja&alias=lefunctionsref&pubcode=69762&id=p13eycdrmfb0l8n1492z3wocpt3s)*)

#### **入力形式:**

• ["MMDDYYw.](#page-344-0)入力形式" (331 ページ)

# **MMSS***w***.***d* **出力形式**

SAS 時間値を午前 0 時から経過した分数および秒数として書き出します。

- **カテゴリ:** 日付と時間
	- **配置:** 右
	- **操作:** DECIMALCONV=システムオプションを STDIEEE に設定した場合、この出力形式を使 用して書き出される出力が前のリリースと多少異なる可能性があります。詳細につ いては、["DECIMALCONV= System Option" \(](http://support.sas.com/documentation/cdlutility/cdlredirect.htm?locale=ja&alias=lesysoptsref&pubcode=69799&id=n130tap9xs8q36n14gq23sci5y52)*SAS System Options: Reference*)を参照し てください。

### **構文**

**MMSS***w*.*d*

### **構文の説明**

*w*

出力幅を指定します。

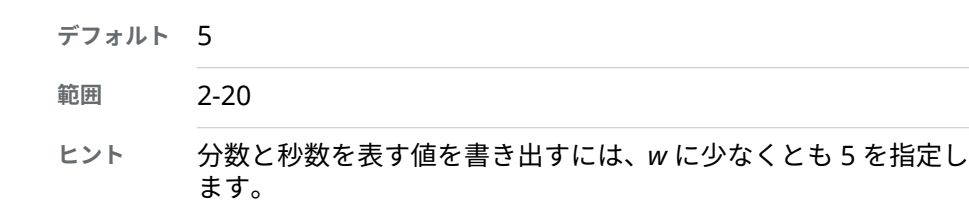

*d*

秒値の小数点以下の桁数を指定します。このため、SAS 時間値には秒の端数 が含まれます。この引数はオプションです。

**範囲** 0-19

**制限事項** *w* より小さい数にします。

## <span id="page-157-0"></span>**詳細**

MMSS 出力形式では、アスタリスクを使用して、0-24 時間の時間範囲外の値(日 時値など)をフォーマットします。

### **例**

次の例では、入力値として 4530 を使用します。

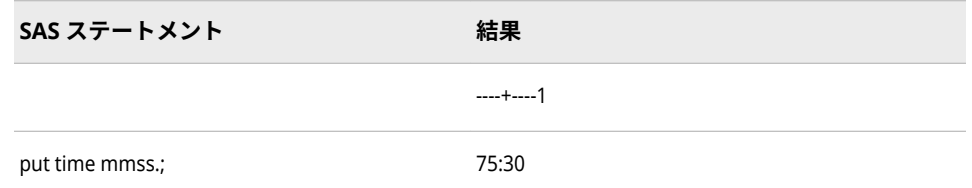

# **関連項目:**

### **出力形式:**

- ["HHMMw.d](#page-141-0) 出力形式" (128 ページ)
- ["TIMEw.d](#page-200-0) 出力形式" (187 ページ)

### **関数:**

- "HMS 関数" (*[SAS Functions and CALL Routines: Reference](http://support.sas.com/documentation/cdlutility/cdlredirect.htm?locale=ja&alias=lefunctionsref&pubcode=69762&id=n1oc359bvmqub9n1iavw6u3we8oi)*)
- "MINUTE 関数" (*[SAS Functions and CALL Routines: Reference](http://support.sas.com/documentation/cdlutility/cdlredirect.htm?locale=ja&alias=lefunctionsref&pubcode=69762&id=n0jfimqujrjz3on1b0ozp6ctrczb)*)
- "SECOND 関数" (*[SAS Functions and CALL Routines: Reference](http://support.sas.com/documentation/cdlutility/cdlredirect.htm?locale=ja&alias=lefunctionsref&pubcode=69762&id=p00gnqetase0i9n1rshg4sz5t607)*)

### **入力形式:**

• "TIMEw.[入力形式](#page-387-0)" (374 ページ)

# **MMYY***w***.出力形式**

SAS 日付値を *mm*M<*yy*>*yy* 形式で書き出します。M は区切り文字を表し、年は 2 桁または 4 桁の数字で書 き出されます。

- **カテゴリ:** 日付と時間
	- **配置:** 右

## **構文**

**MMYY***w*.

### **構文の説明**

#### *w*

出力幅を指定します。

**デフォルト** 7

```
範囲 5-32
```

```
操作 w の値が 5 または 6 の場合、日付の年は下 2 桁でのみ表示されま
す。w が 7 以上の場合、日付の年は 4 桁で表示されます。
```
# **詳細**

MMYY*w*.出力形式は、SAS 日付値を *mm*M<*yy*>*yy* 形式で書き出します。

#### *mm*

月を表す整数です。

#### M

区切り文字です。

#### <*yy*>*yy*

年を表す 2 桁または 4 桁の整数です。

## **例**

これらの例では、19291 を入力値として使用します。この値は、2012 年 10 月 25 日に相当する SAS 日付値です。

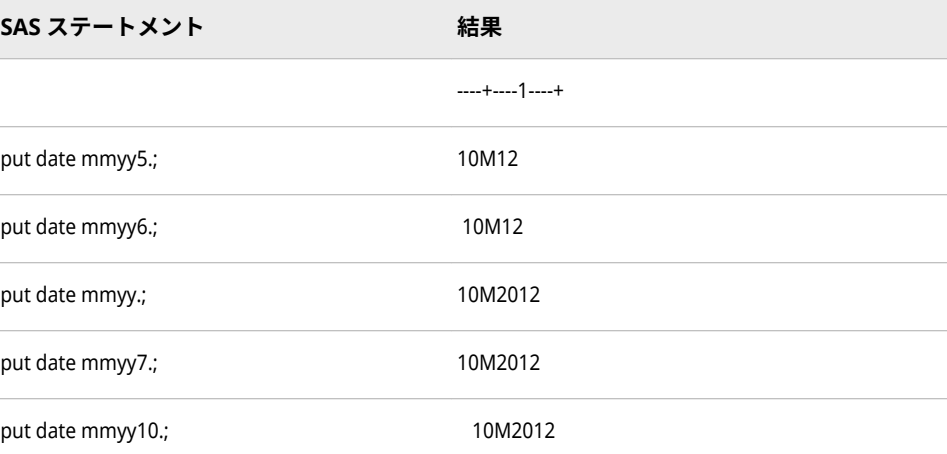

## **関連項目:**

### **出力形式:**

- "MMYYxw.出力形式" (145 ページ)
- ["YYMMw.](#page-224-0)出力形式" (211 ページ)

## **MMYY***xw***.出力形式**

SAS 日付値を *mm*<*yy*>*yy* または *mm*-<*yy*>*yy* 形式で書き出します。出力形式名の *x* は、月と年を区切る特殊 文字を表す文字で、ハイフン(-)、ピリオド(.)、空白文字、スラッシュ(/)、コロン(:)、または区切り文字なし になります。年は 2 桁または 4 桁のいずれかになります。

**カテゴリ:** 日付と時間

**配置:** 右

### **構文**

**MMYY***xw*.

### **構文の説明**

*x*

区切り文字を示します。または、区切り文字が月と年の間に挿入しないこと を示します。*x* の値として、次の値が有効です。

**C**

コロンで区切ります。

- **D**
	- ハイフンで区切ります。
- **N** 区切り文字なしを表します。
- **P**

ピリオドで区切ります。

**S**

スラッシュで区切ります。

#### *w*

出力幅を指定します。

7

**デフ ォル**

**ト**

- **範囲** 5-32
- **操作** *x* を N に設定すると、区切り文字なしを指定します。この場合の幅範 囲は 4–32 になり、デフォルトは 6 に変化します。

*x* の値が C、D、P または S で、*w* の値が 5 または 6 の場合、日付の年 は下 2 桁のみ表示されます。*w* が 7 以上の場合、日付の年は 4 桁で表 示されます。

*x* の値が *N* で、*w* の値が 4 または 5 の場合、日付の年は下 2 桁のみ表 示されます。*x* の値が *N* で、*w* が 6 以上の場合、日付の年は 4 桁で表 示されます。

### **詳細**

MMYY*xw*.出力形式は、SAS 日付値を次の形式のいずれかで書き出します。

*mm*<*yy*>*yy*

*mmx*<*yy*>*yy*

ここで、

*mm*

月を表す整数です。

*x*

指定された区切り文字です。

<span id="page-160-0"></span><*yy*>*yy*

年を表す 2 桁または 4 桁の整数です。

# **例**

次の例では、19127 を入力値として使用します。この値は、2012 年 5 月 14 日 に相当する SAS 日付値です。

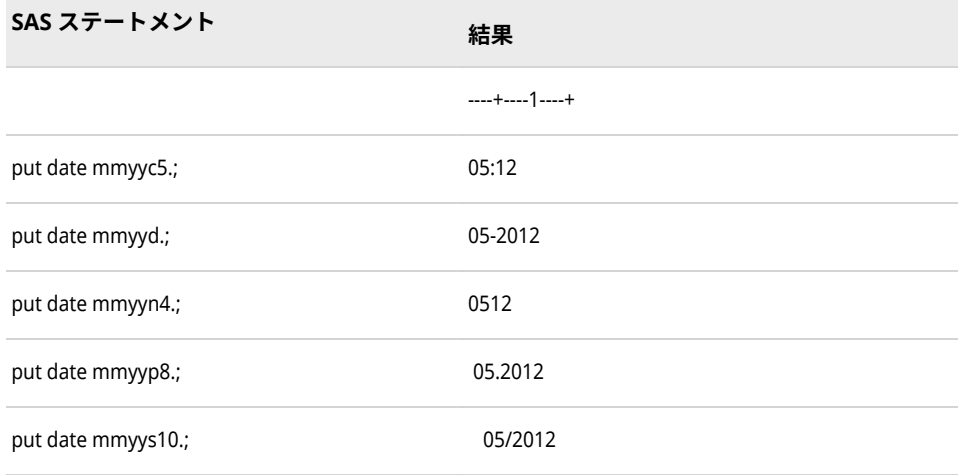

# **関連項目:**

### **出力形式:**

- ["MMYYw.](#page-157-0)出力形式" (144 ページ)
- ["YYMMxw.](#page-229-0)出力形式" (216 ページ)

# **MONNAME***w***.出力形式**

SAS 日付値を月の名前として書き出します。

**カテゴリ:** 日付と時間

**配置:** 右

# **構文**

**MONNAME***w*.

### **構文の説明**

*w*

出力幅を指定します。

```
デフォルト 9
```

```
範囲 1-32
```
**ヒント** MONNAME3.を使用すると、月名の最初の 3 文字が出力されま す。

## **詳細**

必要に応じて、出力形式の幅に合うように月名が切り捨てられます。

### **例**

例の表では、19057 を入力値として使用します。この値は 2012 年 3 月 5 日に相 当する SAS 日付値です。

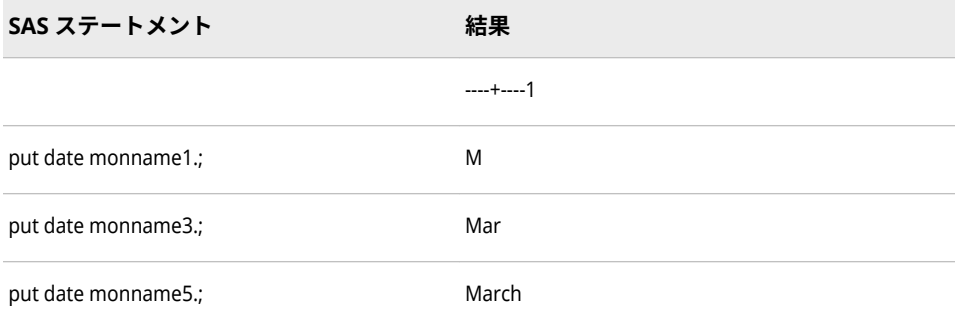

## **関連項目:**

### **出力形式:**

• "MONTHw.出力形式" (148 ページ)

# **MONTH***w***.出力形式**

SAS 日付値を月として書き出します。

- **カテゴリ:** 日付と時間
	- **配置:** 右

### **構文**

**MONTH***w*.

### **構文の説明**

#### *w*

出力幅を指定します。

**デフォルト** 2

**範囲** 1-32

**ヒント** MONTH1.を使用すると、16 進値が出力されます。

## **詳細**

MONTH*w*. 出力形式は、SAS 日付値から月(1 から 12 まで)を書き出します。月が 1 桁の場合、MONTH*w*. 出力形式では、その桁の前に先頭の空白が置かれます。 たとえば、MONTH*w*. 出力形式は、04 ではなく 4 と書き出します。

## **例**

例の表では、19127 を入力値として使用します。この値は 2012 年 5 月 14 日に 相当する SAS 日付値です。

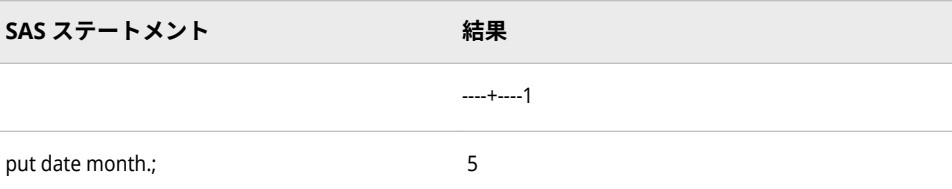

## **関連項目:**

**出力形式:**

• ["MONNAMEw.](#page-160-0)出力形式" (147 ページ)

# **MONYY***w***.出力形式**

SAS 日付値を月および年として *mmmyy* または *mmmyyyy* 形式で書き出します。

**カテゴリ:** 日付と時間

**配置:** 右

## **構文**

**MONYY***w*.

### **構文の説明**

### *w*

出力幅を指定します。

**デフォルト** 5

**範囲** 5-7

## **詳細**

MONYY*w*.出力形式は、SAS 日付値を *mmmyy* または *mmmyyyy* 形式で書き出し ます。

*mmm*

月名の最初の 3 文字になります。

*yy* または *yyyy* 年を表す 2 桁または 4 桁の整数です。

## **比較**

MONYY*w*. 出力形式と DTMONYY*w*. 出力形式は、どちらも日付値を書き出すとい う点でほぼ同じです。相違点は、MONYY*w*.が 入力として SAS 日付値を必要と し、DTMONYY*w*.は日時値が必要であることです。

## **例**

例の表では、19127 を入力値として使用します。この値は 2012 年 5 月 14 日に 相当する SAS 日付値です。

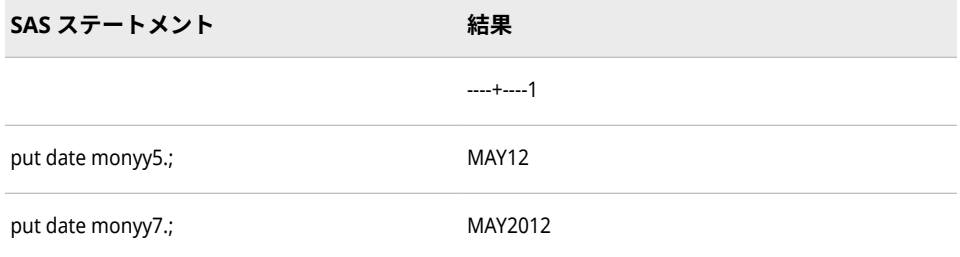

## **関連項目:**

**出力形式:**

- ["DDMMYYw.](#page-110-0)出力形式" (97 ページ)
- ["DTMONYYw.](#page-119-0)出力形式" (106 ページ)
- ["MMDDYYw.](#page-152-0)出力形式" (139 ページ)
- ["YYMMDDw.](#page-225-0)出力形式" (212 ページ)

### **関数:**

- "MONTH 関数" (*[SAS Functions and CALL Routines: Reference](http://support.sas.com/documentation/cdlutility/cdlredirect.htm?locale=ja&alias=lefunctionsref&pubcode=69762&id=n0bn6385z4pweqn1qrpmklqtln99)*)
- "YEAR 関数" (*[SAS Functions and CALL Routines: Reference](http://support.sas.com/documentation/cdlutility/cdlredirect.htm?locale=ja&alias=lefunctionsref&pubcode=69762&id=p13eycdrmfb0l8n1492z3wocpt3s)*)

### **入力形式:**

• ["MONYYw.](#page-345-0)入力形式" (332 ページ)

# **NEGPAREN***w***.***d* **出力形式**

負の数値をかっこで囲んで書き出します。

- **カテゴリ:** 数値
	- **配置:** 右
	- **操作:** DECIMALCONV=システムオプションを STDIEEE に設定した場合、この出力形式を使 用して書き出される出力が前のリリースと多少異なる可能性があります。詳細につ いては、["DECIMALCONV= System Option" \(](http://support.sas.com/documentation/cdlutility/cdlredirect.htm?locale=ja&alias=lesysoptsref&pubcode=69799&id=n130tap9xs8q36n14gq23sci5y52)*SAS System Options: Reference*)を参照し てください。

## **構文**

**NEGPAREN***w*.*d*

### **構文の説明**

#### *w*

出力幅を指定します。

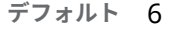

**範囲** 1-32

#### *d*

数値の小数点以下の桁数を指定します。この引数はオプションです。

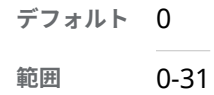

## **詳細**

NEGPAREN*w*.*d* 出力形式は、出力値を右揃えにします。入力値が負の場合、 NEGPAREN*w*.*d* は、指定したフィールドの幅が十分な場合は値をかっこで囲って 出力を表示します。フィールドの幅が十分でない場合は、負の値を表すためにマ イナス符号が使用されます。入力値が負でない場合、NEGPAREN*w*.*d* は、適切な カラム配置を確実にするために値を先頭および末尾の空白とともに表示します。 値が正の場合でも、最後のカラムは右かっこ用に確保されます。

### **比較**

NEGPAREN*w*.*d* 出力形式と COMMA*w*.*d* 出力形式は、各値を 3 桁ごとにカンマで 区切るという点では同じです。

## **例**

put @1 sales negparen8.;

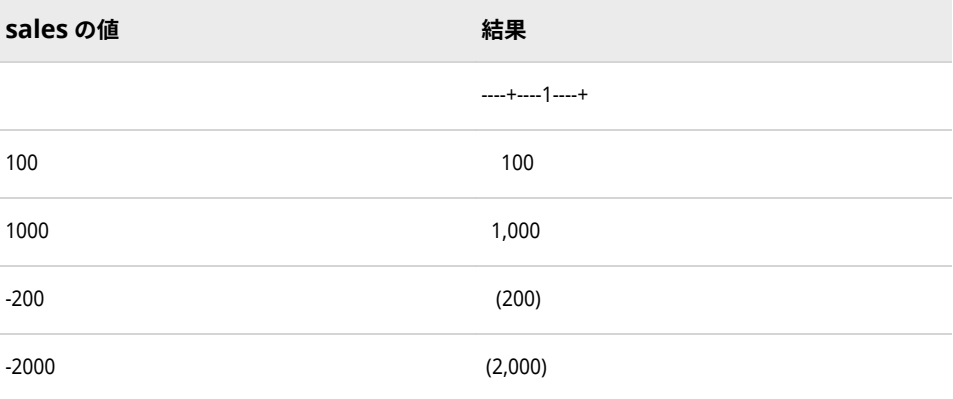

# **NUMX***w***.***d* **出力形式**

小数点をカンマにして数値を書き出します。

- **カテゴリ:** 数値
	- **配置:** 右
	- **操作:** DECIMALCONV=システムオプションを STDIEEE に設定した場合、この出力形式を使 用して書き出される出力が前のリリースと多少異なる可能性があります。詳細につ いては、["DECIMALCONV= System Option" \(](http://support.sas.com/documentation/cdlutility/cdlredirect.htm?locale=ja&alias=lesysoptsref&pubcode=69799&id=n130tap9xs8q36n14gq23sci5y52)*SAS System Options: Reference*)を参照し てください。

## **構文**

**NUMX***w*.*d*

### **構文の説明**

*w*

出力幅を指定します。

**デフォルト** 12 **範囲** 1-32

*d*

数値の小数点(カンマ)以下の桁数を指定します。この引数はオプションです。

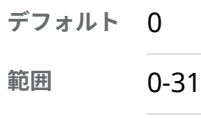

## **詳細**

NUMX*w*.*d* 出力形式は、小数点をカンマにして数値を書き出します。

## **比較**

NUMX*w*.*d* 出力形式は、*w*.*d* 出力形式とほぼ同じですが、NUMX*w*.*d* では小数点 をカンマにして数値を書き出します。

## **例: 例**

put x numx10.2;

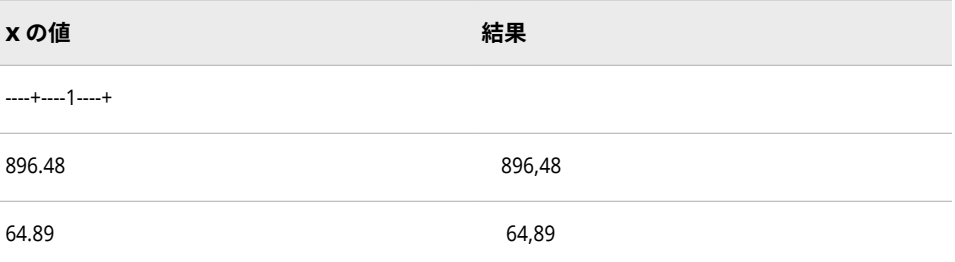

### OCTALw.出力形式 **153**

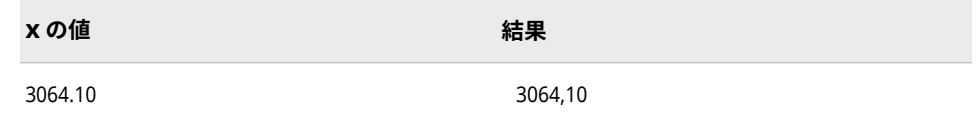

# **関連項目:**

### **出力形式:**

• "w.d [出力形式](#page-208-0)" (195 ページ)

#### **入力形式:**

• ["NUMXw.d](#page-348-0) 入力形式" (335 ページ)

# **OCTAL***w***.出力形式**

数値を 8 進表現に変換します。

**カテゴリ:** 数値

**配置:** 左

### **構文**

**OCTAL***w*.

### **構文の説明**

*w*

出力幅を指定します。

**デフォルト** 3 **範囲** 1-24

## **詳細**

必要に応じて、OCTAL*w*. 出力形式は数値を整数に変換してから 8 進表現で表示 します。

## **比較**

OCTAL*w*. は、数値を 8 進表現に変換します。\$OCTAL*w*. 出力形式は、文字値を 8 進表現に変換します。

### **例**

put x octal6.;

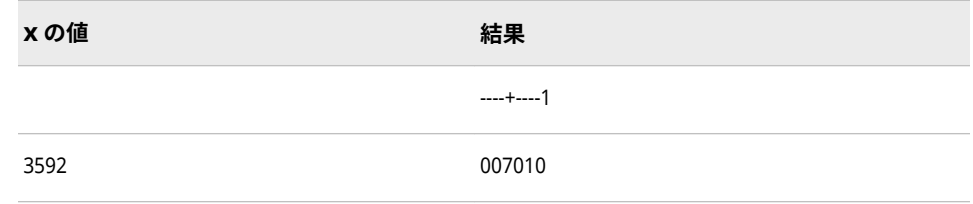

# **ODDSR***w***.***d* **出力形式**

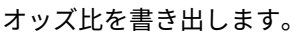

**カテゴリ:** 数値

**配置:** 右

# **構文**

**OODSR***w*.*d*

### **構文の説明**

### *w*

出力幅を指定します。

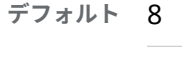

**範囲** 2-32

### *d*

数値の小数点以下の桁数を指定します。この引数はオプションです。

**デフォルト** 0

**範囲** 0-30

**制限事項** *w* より小さい数にします。

# **比較**

ODDSR*w*.*d* 出力形式は、次の場合を除いて *w*.*d* 出力形式の規則に従います。

- –1e-12 から 10-d -eps の範囲の値は、「0.0...01」より小さいとして表示
- 10w-d-2 以上の値は「999.999」より大きいとして表示

## **例**

put x ODDSR8.3

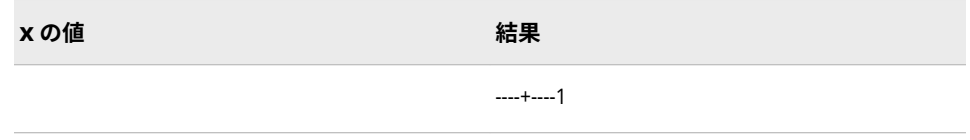

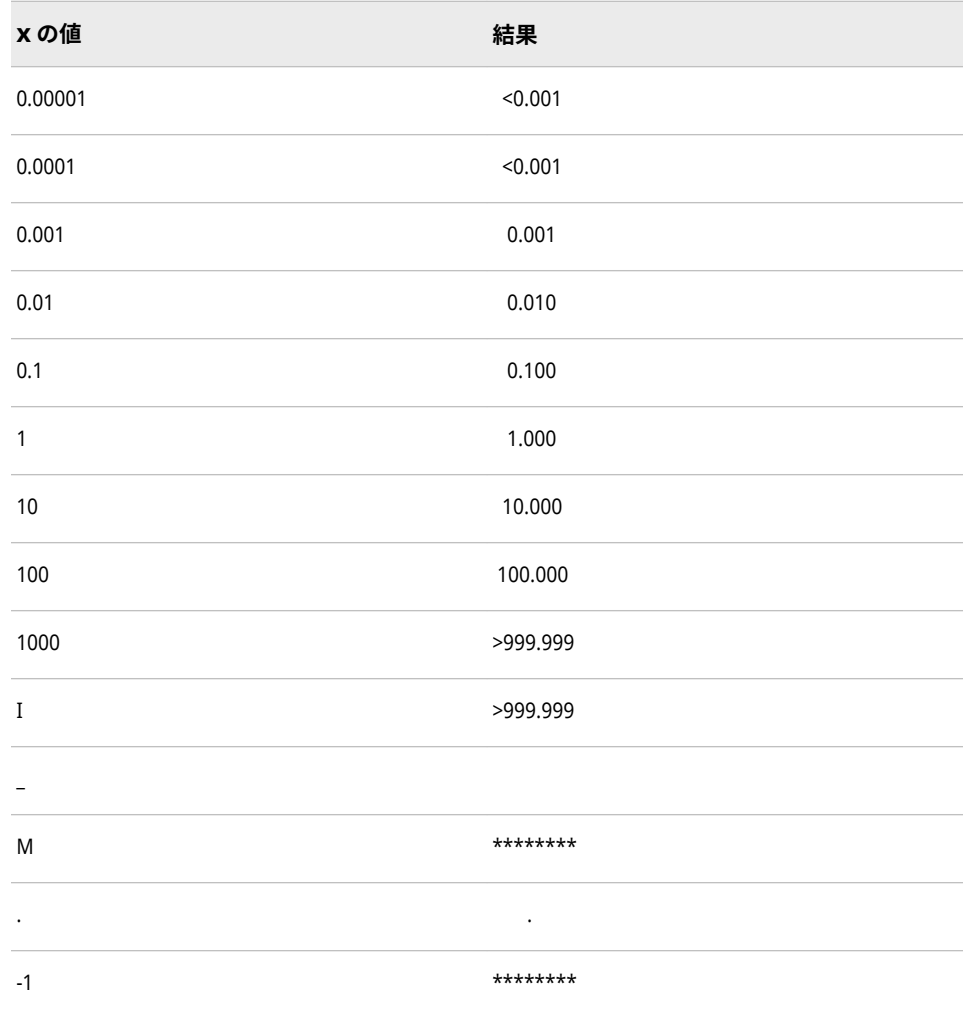

# **PD***w***.***d* **出力形式**

パック 10 進形式のデータを書き出します。

- **カテゴリ:** 数値
	- **配置:** 左
	- **操作:** DECIMALCONV=システムオプションを STDIEEE に設定した場合、この出力形式を使 用して書き出される出力が前のリリースと多少異なる可能性があります。詳細につ いては、["DECIMALCONV= System Option" \(](http://support.sas.com/documentation/cdlutility/cdlredirect.htm?locale=ja&alias=lesysoptsref&pubcode=69799&id=n130tap9xs8q36n14gq23sci5y52)*SAS System Options: Reference*)を参照し てください。
- **参照項目:** "PDw.d Format: UNIX" (*[SAS Companion for UNIX Environments](http://support.sas.com/documentation/cdlutility/cdlredirect.htm?locale=ja&alias=hostunx&pubcode=69602&id=p1tyhyo2aep8utn1vkzk6x0jgnf0)*) "PDw.d Format: Windows" (*[SAS Companion for Windows](http://support.sas.com/documentation/cdlutility/cdlredirect.htm?locale=ja&alias=hostwin&pubcode=69955&id=p0wpvq33gtw3ofn1957nv86us4rb)*) "PDw.d Format: z/OS" (*[SAS Companion for z/OS](http://support.sas.com/documentation/cdlutility/cdlredirect.htm?locale=ja&alias=hosto390&pubcode=69824&id=n1shzbsiufgrzin1f3q38pdsfpw7)*)

## **構文**

**PD***[w](#page-169-0)*.*[d](#page-169-0)*

### <span id="page-169-0"></span>**構文の説明**

*w*

出力幅を指定します。*w* 値は、桁数ではなくバイト数を指定します。(パック 10 進データは、1 バイトに 2 桁を含みます。)

```
デフォルト 1
```
**範囲** 1-16

#### *d*

10*<sup>d</sup>* で数値を乗算するよう指定します。この引数はオプションです。

**デフォルト** 0

**範囲** 0-31

### **詳細**

動作環境によってパック 10 進値の保存方法は異なります。ただし、PD*w*.*d* で は、SAS の実行に使用する動作環境で値が作成された場合と同じように、パック 10 進値を書き出します。

PD*w.d* 出力形式は、欠損数値データを–0 として書き出します。PD*w.d* 入力形式 で–0 が読み出されると、0 として保存されます。

## **比較**

次の表は、各種プログラミング言語でのパック 10 進表記を比較したものです。

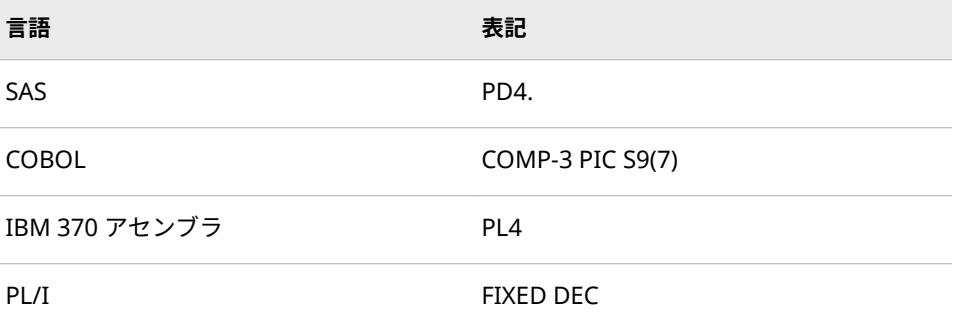

## **例**

y=put(x,pd4.); put y \$hex8.;

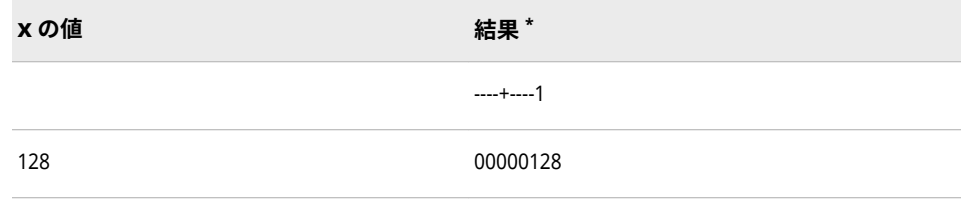

**\*** 結果は、パック 10 進形式で書かれたバイナリ値を 16 進表現で表したものです。1 バイトは、出 力フィールドの 1 カラムを使用します。

# <span id="page-170-0"></span>**PDJULG***w***.出力形式**

パックユリウス日付値を、IBM で使用する 16 進の *yyyyddd*F 形式で書き出します。

**カテゴリ:** 日付と時間

## **構文**

**PDJULG***w*.

### **構文の説明**

#### *w*

出力幅を指定します。

**デフォルト** 4

**範囲** 3-16

## **詳細**

PDJULG*w*. 出力形式では、SAS 日付値を *yyyyddd*F 形式で書き出します。

*yyyy*

4 桁のグレゴリオ暦の年を 2 バイトで表したものです。

### *ddd*

ユリウス日 1–365 (うるう年の場合は 1–366)に対応する 3 桁の整数を 1.5 バ イトで表したものです。

F

2 進表現の 1 のみで構成される、値を正とする 0.5 バイトです。

注*:* SAS では、2 桁の年は YEARCUTOFF=システムオプションで定義された 100 年の期間内であると解釈します。

## **例**

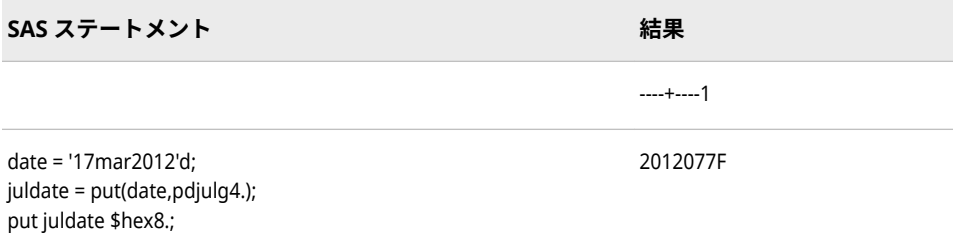

## **関連項目:**

### **出力形式:**

- ["JULDAYw.](#page-149-0)出力形式" (136 ページ)
- ["JULIANw.](#page-149-0)出力形式" (136 ページ)

• "PDJULIw.出力形式" (158 ページ)

#### **関数:**

- "DATEJUL 関数" (*[SAS Functions and CALL Routines: Reference](http://support.sas.com/documentation/cdlutility/cdlredirect.htm?locale=ja&alias=lefunctionsref&pubcode=69762&id=p15eh3xh4qqs3in17ivbz5ywneff)*)
- "JULDATE 関数" (*[SAS Functions and CALL Routines: Reference](http://support.sas.com/documentation/cdlutility/cdlredirect.htm?locale=ja&alias=lefunctionsref&pubcode=69762&id=n06q4uynmc5sd9n1pjy1p8m2hmik)*)

### **入力形式:**

- ["JULIANw.](#page-341-0)入力形式" (328 ページ)
- ["PDJULGw.](#page-351-0)入力形式" (338 ページ)
- ["PDJULIw.](#page-353-0)入力形式" (340 ページ)

### **システムオプション:**

• ["YEARCUTOFF= System Option" \(](http://support.sas.com/documentation/cdlutility/cdlredirect.htm?locale=ja&alias=lesysoptsref&pubcode=69799&id=n0yt2tjgsd5dpzn16wk1m3thcd3c)*SAS System Options: Reference*)

# **PDJULI***w***.出力形式**

パック表現のユリウス日付値を、IBM で使用する 16 進の *ccyyddd*F 形式で書き出します。

**カテゴリ:** 日付と時間

## **構文**

**PDJULI***w*.

#### **構文の説明**

*w*

出力幅を指定します。

**デフォルト** 4 **範囲** 3-16

### **詳細**

PDJULI*w*. 出力形式では、SAS 日付値を *ccyyddd*F 形式で書き出します。

*cc* 

世紀を表す 2 桁の整数を 1 バイトで表したものです。

*yy* 

年を表す 2 桁の整数を 1 バイトで表したものです。PDJULI*w*. 出力形式は、正 しいパック 10 進 *ccyy* 表現を生成するために 4 桁のグレゴリオ暦の年から 1900 を減算して、世紀バイトの調整を行います。年値 1998 は *ccyy* で 0098 として保存され、年値 2011 は 0111 として保存されます。

#### *ddd*

ユリウス日 1–365 (うるう年の場合は 1–366)に対応する 3 桁の整数を 1.5 バ イトで表したものです。

F

<sup>2</sup> 進表現の 1 のみで構成される、値を正とする 0.5 バイトです。

<span id="page-172-0"></span>注*:* SAS では、2 桁の年は YEARCUTOFF=システムオプションで定義された 100 年の期間内であると解釈します。

## **例**

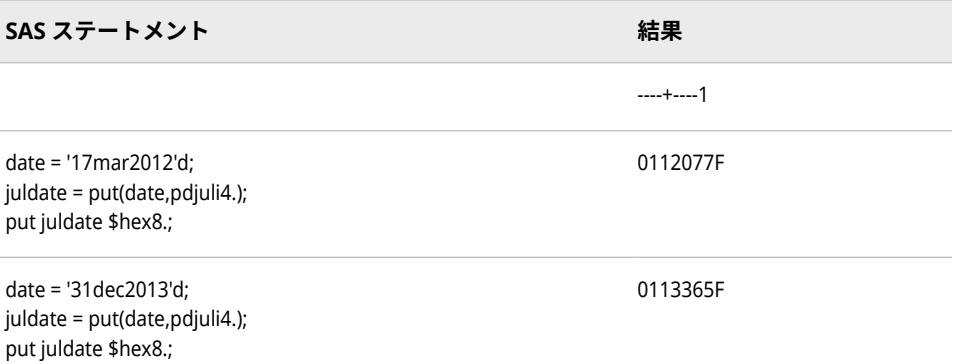

## **関連項目:**

### **出力形式:**

- ["JULDAYw.](#page-149-0)出力形式" (136 ページ)
- ["JULIANw.](#page-149-0)出力形式" (136 ページ)
- ["PDJULGw.](#page-170-0)出力形式" (157 ページ)

#### **関数:**

- "DATEJUL 関数" (*[SAS Functions and CALL Routines: Reference](http://support.sas.com/documentation/cdlutility/cdlredirect.htm?locale=ja&alias=lefunctionsref&pubcode=69762&id=p15eh3xh4qqs3in17ivbz5ywneff)*)
- "JULDATE 関数" (*[SAS Functions and CALL Routines: Reference](http://support.sas.com/documentation/cdlutility/cdlredirect.htm?locale=ja&alias=lefunctionsref&pubcode=69762&id=n06q4uynmc5sd9n1pjy1p8m2hmik)*)

### **入力形式:**

- ["JULIANw.](#page-341-0)入力形式" (328 ページ)
- ["PDJULGw.](#page-351-0)入力形式" (338 ページ)
- ["PDJULIw.](#page-353-0)入力形式" (340 ページ)

### **システムオプション:**

• ["YEARCUTOFF= System Option" \(](http://support.sas.com/documentation/cdlutility/cdlredirect.htm?locale=ja&alias=lesysoptsref&pubcode=69799&id=n0yt2tjgsd5dpzn16wk1m3thcd3c)*SAS System Options: Reference*)

# **PERCENT***w***.***d* **出力形式**

数値を百分率として書き出します。

- **カテゴリ:** 数値
	- **配置:** 右
	- **操作:** DECIMALCONV=システムオプションを STDIEEE に設定した場合、この出力形式を使 用して書き出される出力が前のリリースと多少異なる可能性があります。詳細につ

いては、["DECIMALCONV= System Option" \(](http://support.sas.com/documentation/cdlutility/cdlredirect.htm?locale=ja&alias=lesysoptsref&pubcode=69799&id=n130tap9xs8q36n14gq23sci5y52)*SAS System Options: Reference*)を参照し てください。

## **構文**

**PERCENT***w*.*d*

### **構文の説明**

*w*

出力幅を指定します。

**デフォルト** 6

**範囲** 4-32

**ヒント** 出力幅数には、数字が正か負かにかかわらず、パーセント記号(%) と負の数字のためのかっこを含める必要があります。

#### *d*

数値の小数点以下の桁数を指定します。この引数はオプションです。

- **範囲** 0-31
- **要件** *w* より小さい数にします。

## **詳細**

PERCENT*w*.*d* 出力形式は、 値を 100 で乗算した後に BEST*w*.*d* 出力形式を適用 し、適用後の値の末尾にパーセント記号(%)を追加します。負の値はかっこで囲 まれます。

## **例**

put @10 gain percent10.;

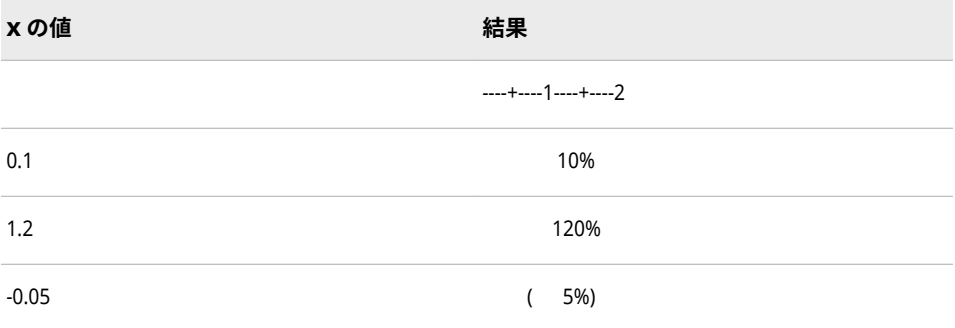

# **関連項目:**

### **出力形式:**

• ["PERCENTNw.d](#page-174-0) 出力形式" (161 ページ)

# <span id="page-174-0"></span>**PERCENTN***w***.***d* **出力形式**

百分率を書き出します。負の値にはマイナス符号を使用します。

- **カテゴリ:** 数値
	- **配置:** 右
	- **操作:** DECIMALCONV=システムオプションを STDIEEE に設定した場合、この出力形式を使 用して書き出される出力が前のリリースと多少異なる可能性があります。詳細につ いては、["DECIMALCONV= System Option" \(](http://support.sas.com/documentation/cdlutility/cdlredirect.htm?locale=ja&alias=lesysoptsref&pubcode=69799&id=n130tap9xs8q36n14gq23sci5y52)*SAS System Options: Reference*)を参照し てください。

### **構文**

**PERCENTN***w*.*d*

#### **構文の説明**

*w*

出力幅を指定します。

**デフォルト** 6

**範囲** 4-32

- **ヒント** 出力幅数には、数値が負か正かにかかわらず、マイナス記号(-)、 パーセント記号(%)、末尾の空白分を含める必要があります。
- *d*

数値の小数点以下の桁数を指定します。この引数はオプションです。

**範囲** 0-31

**要件** *w* より小さい数にします。

## **詳細**

PERCENTN*w*.*d* 出力形式は、 負の値に 100 を乗算し、BEST*w*.*d* 出力形式を適用 し、適用後の値の先頭と末尾にマイナス記号とパーセント記号(%)をそれぞれ追 加します。

## **比較**

PERCENTN*w*.*d* 出力形式は、負の値にかっこではなくマイナス記号を使用して、 百分率を生成します。PERCENT*w*.*d* 出力形式は、負の値にかっこを使用して、百 分率を生成します。

### **例**

put x percentn10.;

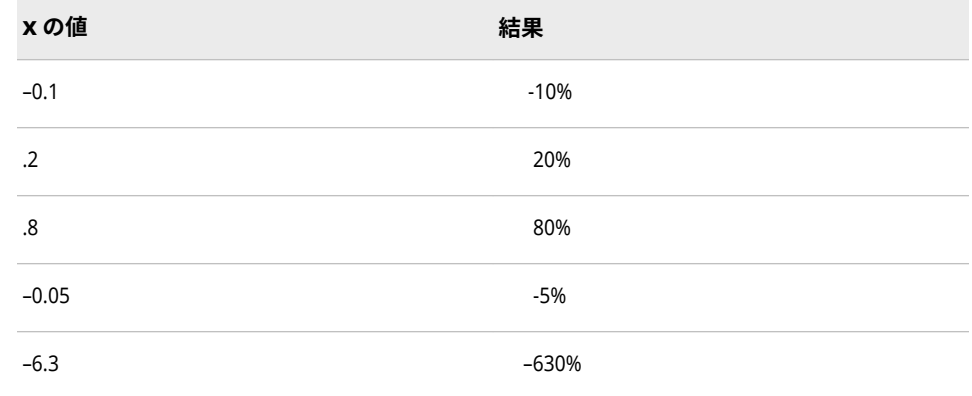

# **関連項目:**

#### **出力形式:**

• ["PERCENTw.d](#page-172-0) 出力形式" (159 ページ)

# **PIB***w***.***d* **出力形式**

正のバイナリ整数(固定小数点)値を書き出します。

- **カテゴリ:** 数値
	- **配置:** 左
- **参照項目:** "PIBw.d Format: UNIX" (*[SAS Companion for UNIX Environments](http://support.sas.com/documentation/cdlutility/cdlredirect.htm?locale=ja&alias=hostunx&pubcode=69602&id=n0zxxvoyxafnlgn1rjkxj02y2qp3)*) ["PIBw.d Format: Windows" \(](http://support.sas.com/documentation/cdlutility/cdlredirect.htm?locale=ja&alias=hostwin&pubcode=69955&id=n07gqev6wixfkan1bw9pkq00xwom)*SAS Companion for Windows*)

## **構文**

**PIB***w*.*d*

### **構文の説明**

#### *w*

出力幅を指定します。

```
デフォルト 1
```

```
範囲 1-8
```
#### *d*

10*<sup>d</sup>* で数値を乗算するよう指定します。この引数はオプションです。

```
デフォルト 0
```
**範囲** 0-10

### **詳細**

すべての値は、正として処理されます。PIB*w*.*d* では、SAS の実行に使用する動 作環境で値が作成された場合と同じように、正のバイナリ整数値を書き出しま す。

注*:* 動作環境によってバイナリ整数値の保存方法は異なります。この概念をバイ トオーダリングといいます。バイトオーダリングの詳細については[、"ビッグ](#page-21-0) [エンディアンプラットフォームとリトルエンディアンプラットフォーム上で](#page-21-0) [のバイナリ整数データのバイトオーダリング](#page-21-0)" (8 ページ)を参照してくださ い。

### **比較**

- 正のバイナリ整数値は、符号ビットが値の一部である点を除きバイナリ整数 値と同じであり、常に正の整数になります。PIB*w*.*d* 出力形式はすべての値を 正として処理し、値の一部として符号ビットを含めます。
- PIB*w*.*d* 出力形式は、幅が 1 の場合、1 バイトのコンテンツを 2 進表現した値 を出力します。1 バイトのコンテンツを 2 進表現する値は、データに 16 進数 の 80 と 16 進数の FF の間の値が含まれる、高位ビットが負の符号として誤 って解釈される可能性がある場合に使用します。
- PIB*w*.*d* 出力形式は IB*w*.*d* 形式と同じですが、PIB*w*.*d* はすべての値を正の値 として処理します。
- IB*w*.*d* と PIB*w*.*d* 出力形式は、ネイティブな形式の整数を書き出すために使用 されます。(ネイティブな形式により、同じ動作環境で作成される値の読み込 みと書き出しが可能になります。)IBR*w*.*d* と PIBR*w*.*d* 出力形式は、動作環境に 関係なくリトルエンディアン整数を書き出すために使用されます。

ビッグエンディアン整数とリトルエンディアン整数に関連して使用する出力 形式の種類の表については[、"ビッグエンディアンまたはリトルエンディアン](#page-21-0) [プラットフォームで生成されたデータの書き出し](#page-21-0)" (8 ページ)を参照してくだ さい。

各種プログラミング言語でのバイナリ整数表記の比較表については[、"バイナ](#page-22-0) [リ整数表記と各種プログラミング言語](#page-22-0)" (9 ページ)を参照してください。

### **例**

y=put(x,pib1.); put y \$hex2.;

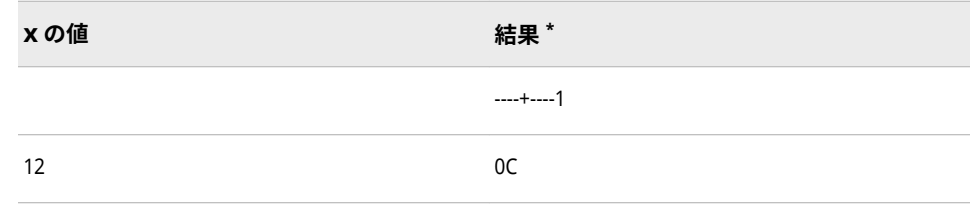

**\*** 結果は、正のバイナリ整数形式で書かれた 1 バイトのバイナリ値を 16 表現で表したものです。 出力フィールドの 1 カラムを使用します。

## **関連項目:**

**出力形式:**

• ["PIBRw.d](#page-177-0) 出力形式" (164 ページ)

## <span id="page-177-0"></span>**PIBR***w***.***d* **出力形式**

Intel 形式と DEC 形式の正のバイナリ整数(固定小数点)値を書き出します。

**カテゴリ:** 数値

## **構文**

**PIBR***w*.*d*

#### **構文の説明**

#### *w*

入力幅を指定します。

**デフォルト** 1

**範囲** 1-8

#### *d*

10*<sup>d</sup>* で数値を乗算するよう指定します。この引数はオプションです。

**デフォルト** 0

**範囲** 0-10

### **詳細**

すべての値は、正として処理されます。PIBR*w*.*d* は、Intel および DEC の動作環 境で生成される正のバイナリ整数値を書き出します。PIBR*w*.*d* を使用して、Intel または DEC の環境の正のバイナリ整数データを他の動作環境に書き出します。 PIBR*w*.*d* 出力形式によって、動作環境に関係なくデータを書き出すためのポータ ブルな実装が用意されます。

注*:* 動作環境によって正のバイナリ整数値の保存方法は異なります。この概念を バイトオーダリングといいます。バイトオーダリングの詳細については[、"ビ](#page-21-0) [ッグエンディアンプラットフォームとリトルエンディアンプラットフォーム](#page-21-0) [上でのバイナリ整数データのバイトオーダリング](#page-21-0)" (8 ページ)を参照してくだ さい。

## **比較**

- 正のバイナリ整数値は、符号ビットが値の一部である点を除きバイナリ整数 値と同じであり、常に正の整数になります。PIBR*w*.*d* 出力形式はすべての値 を正として処理し、値の一部として符号ビットを含めます。
- PIBR*w*.*d* 出力形式は、幅が 1 の場合、1 バイトのコンテンツを 2 進表現した 値を出力します。1 バイトのコンテンツを 2 進表現する値は、データに 16 進 数の 80 と 16 進数の FF の間の値が含まれる、高位ビットが負の符号として 誤って解釈される可能性がある場合に使用します。
- Intel および DEC の動作環境では、PIB*w*.*d* と PIBR*w*.*d* 出力形式は同じもので す。
- IB*w*.*d* と PIB*w*.*d* 出力形式は、ネイティブな形式の整数を書き出すために使用 されます。(ネイティブな形式により、同じ動作環境で作成される値の読み込

みと書き出しが可能になります。)IBR*w*.*d* と PIBR*w*.*d* 出力形式は、動作環境に 関係なくリトルエンディアン整数を書き出すために使用されます。

ビッグエンディアン整数とリトルエンディアン整数に関連して使用する出力 形式の種類の表については[、"ビッグエンディアンまたはリトルエンディアン](#page-21-0) [プラットフォームで生成されたデータの書き出し](#page-21-0)" (8 ページ)を参照してくだ さい。

各種プログラミング言語でのバイナリ整数表記の比較表については[、"バイナ](#page-22-0) [リ整数表記と各種プログラミング言語](#page-22-0)" (9 ページ)を参照してください。.

### **例**

y=put(x,pibr2.); put y \$hex4.;

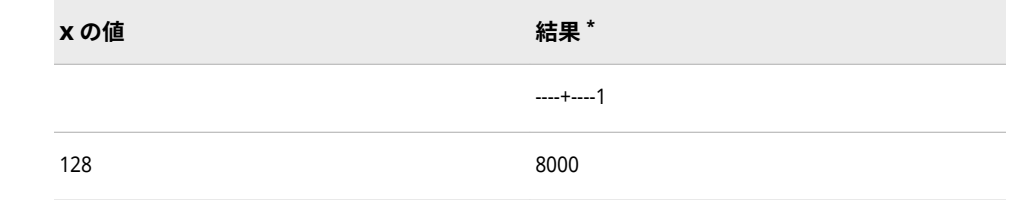

**\*** 結果は、正のバイナリ整数形式で書かれた 2 バイトのバイナリ値を 16 表現で表したものです。 出力フィールドの 1 カラムを使用します。

## **関連項目:**

#### **入力形式:**

• "PIBw.d [入力形式](#page-356-0)" (343 ページ)

# **PK***w***.***d* **出力形式**

符号なしパック 10 進形式のデータを書き出します。

- **カテゴリ:** 数値
	- **配置:** 左
	- **操作:** DECIMALCONV=システムオプションを STDIEEE に設定した場合、この出力形式を使 用して書き出される出力が前のリリースと多少異なる可能性があります。詳細につ いては、["DECIMALCONV= System Option" \(](http://support.sas.com/documentation/cdlutility/cdlredirect.htm?locale=ja&alias=lesysoptsref&pubcode=69799&id=n130tap9xs8q36n14gq23sci5y52)*SAS System Options: Reference*)を参照し てください。

## **構文**

**PK***w*.*[d](#page-179-0)*

### **構文の説明**

#### *w*

出力幅を指定します。

**デフォルト** 1

**範囲** 1-16

#### <span id="page-179-0"></span>*d*

10*<sup>d</sup>* で数値を乗算するよう指定します。この引数はオプションです。

**デフォルト** 0

**範囲** 0-10

**要件** *w* より小さい数にします。

## **詳細**

符号なしのパック 10 進データは、1 バイトに 2 桁を含みます。

## **比較**

PK*w*.*d* 出力形式は PD*w*.*d* 出力形式と同じですが、PK*w*.*d* は下位バイトに符号を 書き出しません。

### **例**

y=put(x,pk4.); put y \$hex8.;

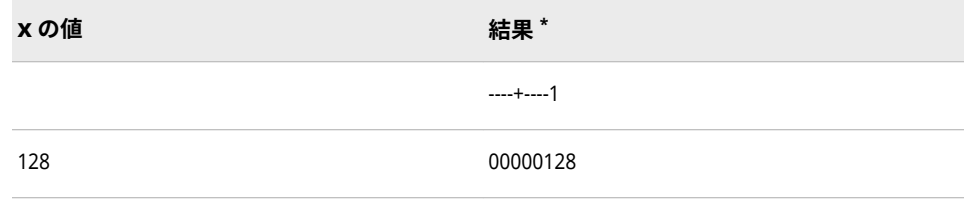

**\*** 結果は、パック 10 進形式で書かれた 4 バイトの数値を 16 進表現で表したものです。1 バイト は、出力フィールドの 1 カラムを使用します。

## **PVALUE***w***.***d* **出力形式**

*p* 値を書き出します。

- **カテゴリ:** 数値
	- **配置:** 右
	- **操作:** DECIMALCONV=システムオプションを STDIEEE に設定した場合、この出力形式を使 用して書き出される出力が前のリリースと多少異なる可能性があります。詳細につ いては、["DECIMALCONV= System Option" \(](http://support.sas.com/documentation/cdlutility/cdlredirect.htm?locale=ja&alias=lesysoptsref&pubcode=69799&id=n130tap9xs8q36n14gq23sci5y52)*SAS System Options: Reference*)を参照し てください。

## **構文**

**PVALUE***[w](#page-180-0)*.*[d](#page-180-0)*
### <span id="page-180-0"></span>**構文の説明**

*w*

出力幅を指定します。

```
デフォルト 6
範囲 3-32
```
#### *d*

数値の小数点以下の桁数を指定します。この引数はオプションです。

**デフォルト** 最小 4 および *w*–2 **範囲** 1-30

**制限事項** *w* より小さい数にします。

## **比較**

PVALUE*w*.*d* 出力形式は、次の場合を除いて *w*.*d* 出力形式の規則に従います。

- 値 x が 0 <= x < 10*-d* の場合、x は *d*-1 個のゼロを付けて"<.0...01"と出力され る。
- 欠損値は、"."として出力される。(MISSING=システムオプションを使用して 別の文字を指定する場合を除く)

### **例**

put x pvalue6.4;

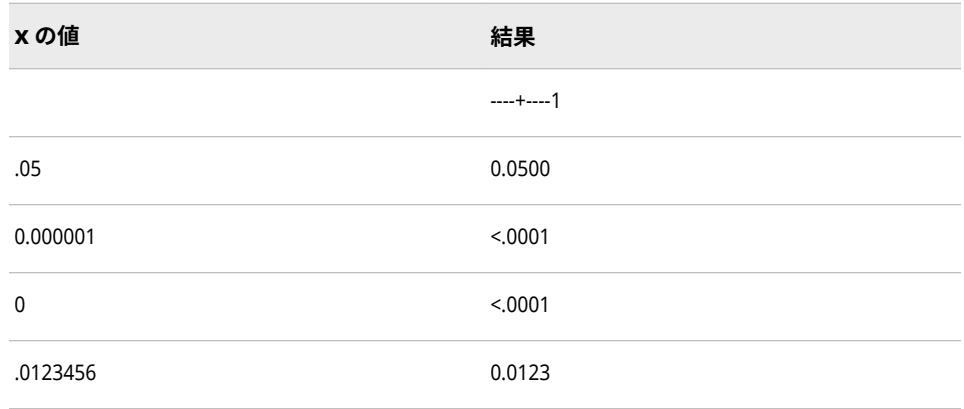

# **QTR***w***.出力形式**

SAS 日付値を年の四半期として書き出します。

**カテゴリ:** 日付と時間

**配置:** 右

# **構文**

**QTR***w*.

#### **構文の説明**

#### *w*

出力幅を指定します。

**デフォルト** 1

**範囲** 1-32

# **例**

例の表では、19057 を入力値として使用します。この値は 2012 年 3 月 5 日に相 当する SAS 日付値です。

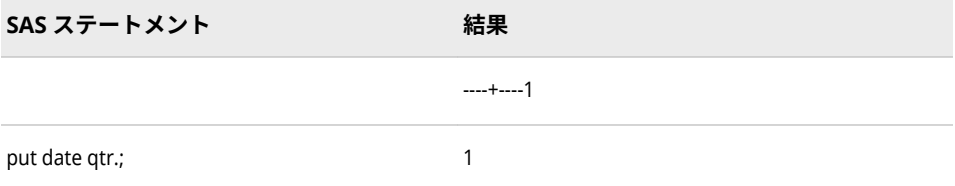

# **関連項目:**

#### **出力形式:**

• "QTRRw.出力形式" (168 ページ)

# **QTRR***w***.出力形式**

SAS 日付値を年の四半期としてローマ数字で書き出します。

- **カテゴリ:** 日付と時間
	- **配置:** 右

## **構文**

**QTRR***w*.

### **構文の説明**

*w*

出力幅を指定します。

**デフォルト** 3

**範囲** 3-32

# **例**

例の表では、19251 を入力値として使用します。この値は 2012 年 9 月 15 日に 相当する SAS 日付値です。

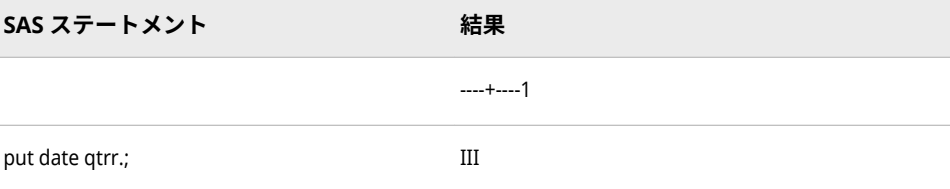

# **関連項目:**

### **出力形式:**

• "QTRw.[出力形式](#page-180-0)" (167 ページ)

# **RB***w***.***d* **出力形式**

バイナリ実数データ(浮動小数点)をバイナリ実数形式で書き出します。

- **カテゴリ:** 数値
	- **配置:** 左
- **参照項目:** "RBw.d Format: UNIX" (*[SAS Companion for UNIX Environments](http://support.sas.com/documentation/cdlutility/cdlredirect.htm?locale=ja&alias=hostunx&pubcode=69602&id=p0ylnfm04vypepn1hvk2u46mrhe6)*) "RBw.d Format: Windows" (*[SAS Companion for Windows](http://support.sas.com/documentation/cdlutility/cdlredirect.htm?locale=ja&alias=hostwin&pubcode=69955&id=p1xp5mzbqjy1jpn1pyqfgq48tx4j)*) "RBw.d Format: z/OS" (*[SAS Companion for z/OS](http://support.sas.com/documentation/cdlutility/cdlredirect.htm?locale=ja&alias=hosto390&pubcode=69824&id=p1dfe8xvxlf2kyn1cujjumc1csco)*)

### **構文**

**RB***w*.*d*

### **構文の説明**

#### *w*

出力幅を指定します。

```
デフォルト 4
```

```
範囲 2-8
```
#### *d*

10*<sup>d</sup>* で数値を乗算するよう指定します。この引数はオプションです。

**デフォルト** 0

**範囲** 0-10

## **詳細**

RB*w*.*d* 出力形式は、SAS での数値データの保存形式と同じ形式で書き出します。 データ変換が不要なため、RB*w*.*d* はデータを SAS で書き出すための最も効率的 な方法です。

注*:* 動作環境によってバイナリ実数値の保存方法は異なります。ただし、RB*w*.*d* は、SAS の実行に使用する動作環境に合ったバイナリ実数値を書き出します。

#### **注意:**

IEEE の標準基準に準拠した環境へのバイナリ実数データの書き出しに RB4. を使用すると、浮動小数点数は実際の 4 バイト(単精度)の浮動小数点数ではな く、8 バイト(倍精度)の数字に切り捨てられます。

#### **比較**

次の表は、各種プログラミング言語でのバイナリ実数表記名を比較したもので す。

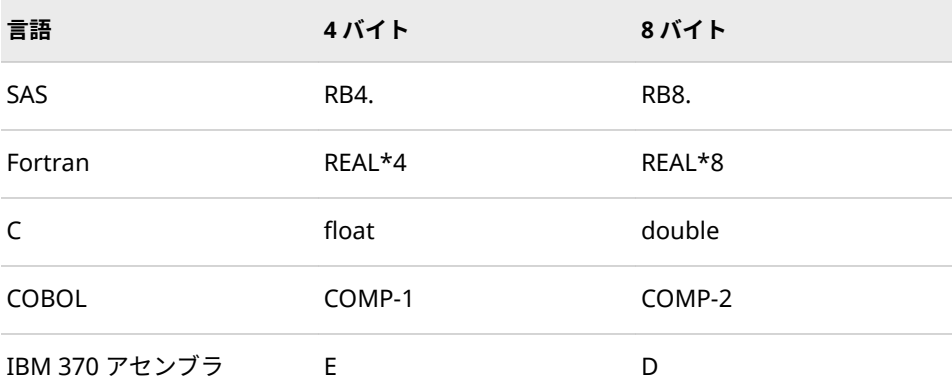

## **例**

y=put(x,rb8.); put y \$hex16.;

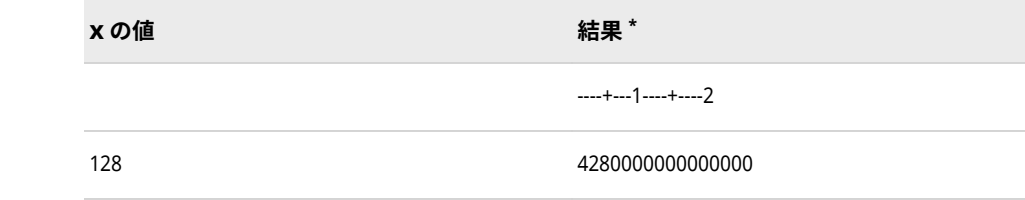

**\*** 結果は、IBM メインフレームで見られる、8 バイトのバイナリ実数を 16 進表現で表したもので す。1 バイトは、出力フィールドの 1 カラムを使用します。

# **ROMAN***w***.出力形式**

数値をローマ数字で書き出します。

**カテゴリ:** 数値

**配置:** 左

# **構文**

**ROMAN***w*.

### **構文の説明**

#### *w*

出力幅を指定します。

**デフォルト** 6

**範囲** 2-32

# **詳細**

ROMAN*w*. 出力形式は、浮動小数点数を整数に切り捨ててから値を書き出しま す。

## **例**

put @5 year roman10.;

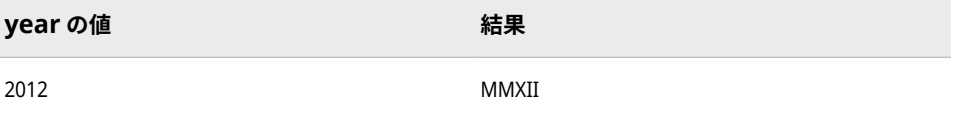

# **S370FF***w***.***d* **出力形式**

IBM メインフレーム形式の標準数値データを書き出します。

**カテゴリ:** 数値

## **構文**

**S370FF***w*.*d*

### **構文の説明**

*w*

出力幅を指定します。

**デフォルト** 12

**範囲** 1-32

#### *d*

値を除算する 10 のべき乗を指定します。この引数はオプションです。

**範囲** 0-31

### <span id="page-185-0"></span>**詳細**

S370FF*w*.*d* 出力形式は、IBM メインフレーム形式(EBCDIC)の数値データを書き 出します。EBCDIC 数値は、1 桁 1 バイトで表されます。EBCDIC がネイティブ な形式の場合、S370FF*w*.*d* は変換を実行しません。

値が負の場合、EBCDIC マイナス記号が値の前に置かれます。欠損値は、1 つの EBCDIC ピリオドで表されます。

### **比較**

- EBCDIC システムでは、S370FF*w*.*d* は *w*.*d* 出力形式と同じ結果になります。
- それ以外のシステムでは、S370FF*w*.*d* が、文字データに対する\$EBCDIC*w*.出 力形式の処理と同じ処理を数値データに実行します。

### **例**

y=put(x,s370ff5.); put y \$hex10.;

**x の値 結果 \***

----+----1

12345 F1F2F3F4F5

**\*** 結果は、整数を 16 進表現で表したものです。

# **関連項目:**

### **出力形式:**

- ["\\$EBCDICw.](#page-62-0)出力形式" (49 ページ)
- "w.d [出力形式](#page-208-0)" (195 ページ)

# **S370FIB***w***.***d* **出力形式**

IBM メインフレーム形式の負の値を含むバイナリ整数(固定小数点)値を書き出します。

**カテゴリ:** 数値

**配置:** 左

### **構文**

**S370FIB***w*.*[d](#page-186-0)*

#### **構文の説明**

*w*

出力幅を指定します。

```
デフォルト 4
範囲 1-8
```
*d*

10*<sup>d</sup>* で数値を乗算するよう指定します。この引数はオプションです。

```
デフォルト 0
範囲 0-10
```
### **詳細**

S370FIB*w*.*d* 出力形式は、2 の補数で表される負の値を含む、IBM フレームワー ク形式で保存されるバイナリ整数(固定小数点)値を書き出します。S370FIB*w*.*d* では、SAS の実行に使用する動作環境で値が作成された場合と同じように、バイ ナリ整数値を書き出します。

S370FIB*w*.*d* を使用して、IBM メインフレーム形式のバイナリ整数データを他の 動作環境で作成されたデータから書き出します。

注*:* 動作環境によってバイナリ整数値の保存方法は異なります。この概念をバイ トオーダリングといいます。バイトオーダリングの詳細については[、"ビッグ](#page-21-0) [エンディアンプラットフォームとリトルエンディアンプラットフォーム上で](#page-21-0) [のバイナリ整数データのバイトオーダリング](#page-21-0)" (8 ページ)を参照してくださ い。

### **比較**

- SAS を IBM メインフレームで使用する場合、 S370FIB*w*.*d* と IB*w*.*d* は同じも のです。
- S370FPIB*w*.*d*、S370FIBU*w*.*d* および S370FIB*w*.*d* は、動作環境に関係なくビ ッグエンディアン整数を書き出すために使用されます。

ビッグエンディアン整数とリトルエンディアン整数に関連して使用する出力 形式の種類の表については[、"ビッグエンディアンまたはリトルエンディアン](#page-21-0) [プラットフォームで生成されたデータの書き出し](#page-21-0)" (8 ページ)を参照してくだ さい。

各種プログラミング言語でのバイナリ整数表記の比較表については[、"バイナ](#page-22-0) [リ整数表記と各種プログラミング言語](#page-22-0)" (9 ページ)を参照してください。.

### **例**

 $y = put(x, s370fib4.);$ put y \$hex8.;

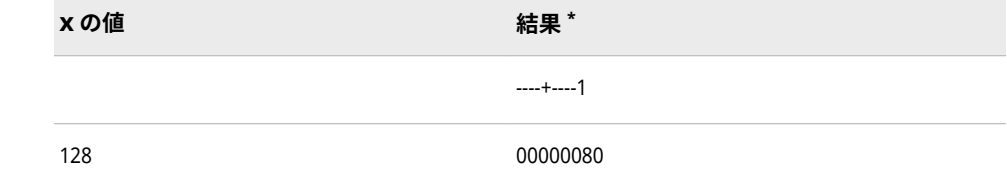

**\*** 結果は、4 バイトのバイナリ整数を 16 進表現で表したものです。1 バイトは、出力フィールドの 1 カラムを使用します。

## <span id="page-187-0"></span>**関連項目:**

#### **出力形式:**

- "S370FIBUw.d 出力形式" (174 ページ)
- ["S370FPIBw.d](#page-191-0) 出力形式" (178 ページ)

## **S370FIBU***w***.***d* **出力形式**

IBM メインフレーム形式の符号なしバイナリ整数(固定小数点)値を書き出します。

- **カテゴリ:** 数値
	- **配置:** 左

## **構文**

**S370FIBU***w*.*d*

#### **構文の説明**

*w*

出力幅を指定します。

**デフォルト** 4

**範囲** 1-8

#### *d*

10*<sup>d</sup>* で数値を乗算するよう指定します。この引数はオプションです。

**デフォルト** 0

**範囲** 0-10

### **詳細**

S370FIBU*w*.*d* 出力形式は、2 の補数で表される負の値を含む、IBM フレームワ ーク形式で保存される符号なしバイナリ整数(固定小数点)値を書き出します。符 号なしバイナリ整数値はバイナリ整数値と同じですが、すべての値が正として処 理される点が異なります。S370FIBU*w*.*d* では、SAS の実行に使用する動作環境 で値が作成された場合と同じように、バイナリ整数値を書き出します。

S370FIBU*w*.*d* を使用して、IBM メインフレーム形式の符号なしバイナリ整数デ ータを他の動作環境で作成されたデータから書き出します。

注*:* 動作環境によってバイナリ整数値の保存方法は異なります。この概念をバイ トオーダリングといいます。バイトオーダリングの詳細については[、"ビッグ](#page-21-0) [エンディアンプラットフォームとリトルエンディアンプラットフォーム上で](#page-21-0) [のバイナリ整数データのバイトオーダリング](#page-21-0)" (8 ページ)を参照してくださ い。

## **比較**

- S370FIBU*w*.*d* 出力形式は、COBOL の表記 PIC 9 (*n*) BINARY と同じです。*n* は桁数です。
- S370FIBU*w*.*d* 出力形式は S370FIB*w*.*d* 出力形式と同じですが、 S370FIBU*w*.*d* 出力形式は符号の付いた値ではなく絶対値を常に使用します。
- S370FPIB*w*.*d* 出力形式はすべての負の数を FF として書き出し、S370FIBU*w*.*d* 出力形式は絶対値を書き出します。
- S370FPIB*w*.*d*、S370FIBU*w*.*d* および S370FIB*w*.*d* は、動作環境に関係なくビ ッグエンディアン整数を書き出すために使用されます。

ビッグエンディアン整数とリトルエンディアン整数に関連して使用する出力 形式の種類の表については[、"ビッグエンディアンまたはリトルエンディアン](#page-21-0) [プラットフォームで生成されたデータの書き出し](#page-21-0)" (8 ページ)を参照してくだ さい。

各種プログラミング言語でのバイナリ整数表記の比較表については[、"バイナ](#page-22-0) [リ整数表記と各種プログラミング言語](#page-22-0)" (9 ページ)を参照してください。.

### **例**

y=put(x,s370fibu1.); put y \$hex2.;

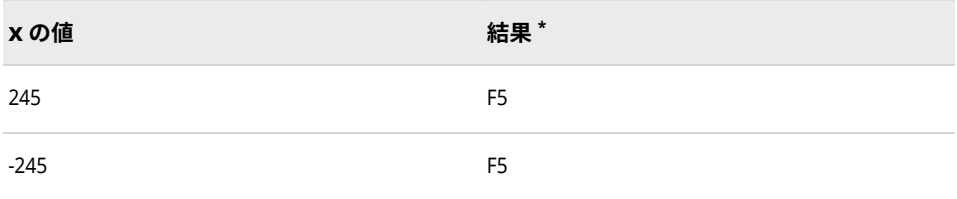

**\*** 結果は、1 バイトのバイナリ整数を 16 進表現で表したものです。1 バイトは、出力フィールドの 1 カラムを使用します。

# **関連項目:**

#### **形式**

- ["S370FIBw.d](#page-185-0) 出力形式" (172 ページ)
- ["S370FPIBw.d](#page-191-0) 出力形式" (178 ページ)

## **S370FPD***w***.***d* **出力形式**

IBM メインフレーム形式のパック 10 進データを書き出します。

- **カテゴリ:** 数値
	- **配置:** 左
	- **操作:** DECIMALCONV=システムオプションを STDIEEE に設定した場合、この出力形式を使 用して書き出される出力が前のリリースと多少異なる可能性があります。詳細につ いては、["DECIMALCONV= System Option" \(](http://support.sas.com/documentation/cdlutility/cdlredirect.htm?locale=ja&alias=lesysoptsref&pubcode=69799&id=n130tap9xs8q36n14gq23sci5y52)*SAS System Options: Reference*)を参照し てください。

# **構文**

**S370FPD***w*.*d*

#### **構文の説明**

#### *w*

出力幅を指定します。

```
デフォルト 1
```

```
範囲 1-16
```
#### *d*

10*<sup>d</sup>* で数値を乗算するよう指定します。この引数はオプションです。

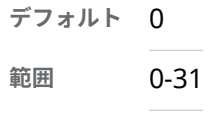

# **詳細**

S370FPD*w*.*d* は、IBM メインフレームコンピュータと同じ形式でパック 10 進デ ータを書き出すために他の動作環境にて使用します。

## **比較**

次の表は、各種プログラミング言語でのパック 10 進形式の表記を示したもので す。

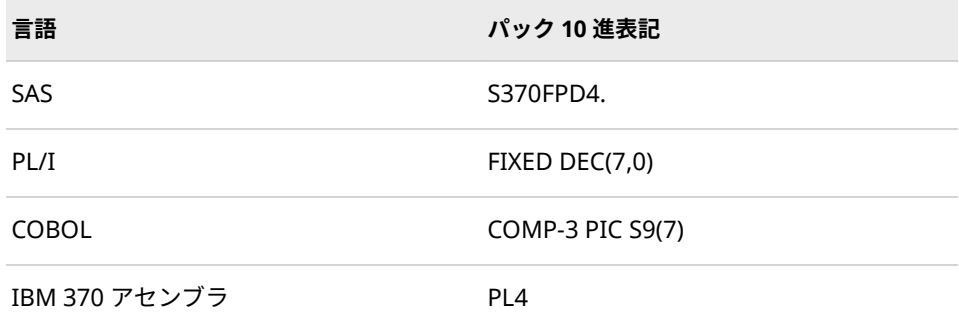

## **例**

y=put(x,s370fpd4.); put y \$hex8.;

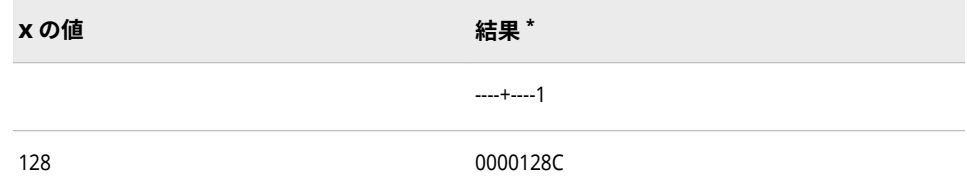

**\*** 結果は、パック 10 進形式で書かれたバイナリ値を 16 進表現で表したものです。1 バイトは、出 力フィールドの 1 カラムを使用します。

# **S370FPDU***w***.***d* **出力形式**

IBM メインフレーム形式の符号なしパック 10 進データを書き出します。

- **カテゴリ:** 数値
	- **配置:** 左
	- **操作:** DECIMALCONV=システムオプションを STDIEEE に設定した場合、この出力形式を使 用して書き出される出力が前のリリースと多少異なる可能性があります。詳細につ いては、["DECIMALCONV= System Option" \(](http://support.sas.com/documentation/cdlutility/cdlredirect.htm?locale=ja&alias=lesysoptsref&pubcode=69799&id=n130tap9xs8q36n14gq23sci5y52)*SAS System Options: Reference*)を参照し てください。

### **構文**

**S370FPDU***w*.*d*

#### **構文の説明**

*w*

出力幅を指定します。

**デフォルト** 1 **範囲** 1-16

*d*

10*<sup>d</sup>* で数値を乗算するよう指定します。この引数はオプションです。

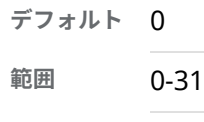

# **詳細**

S370FPDU*w*.*d* は、IBM メインフレームコンピュータと同じ形式で符号なしパッ ク 10 進データを書き出すために他の動作環境にて使用します。

### **比較**

- S370FPDU*w*.*d* 出力形式は S370FPD*w*.*d* 出力形式とほぼ同じですが、 S370FPD*w*.*d* 出力形式は符号の付いた値ではなく絶対値を常に使用します。
- S370FPDU*w*.*d* 出力形式は、COBOL の表記 PIC 9 (*n*) PACKED-DECIMAL と同 じです。*n* 値は桁数です。

### **例**

y=put(x,s370fpdu2.); put y \$hex4.;

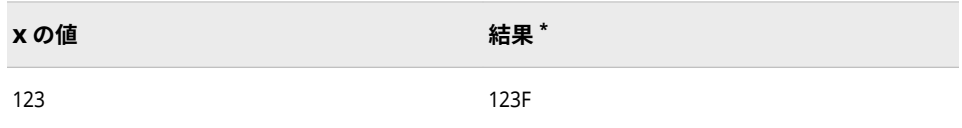

<span id="page-191-0"></span>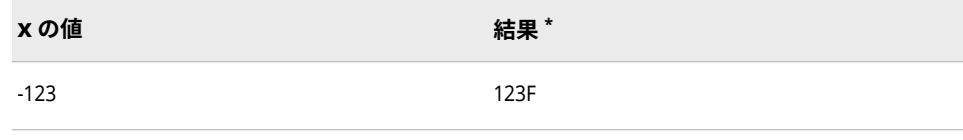

**\*** 結果は、パック 10 進形式で書かれたバイナリ値を 16 進表現で表したものです。16 進数の 2 桁 がバイナリデータの 1 バイトに対応します。1 バイトは、出力フィールドの 1 カラムに対応しま す。

# **S370FPIB***w***.***d* **出力形式**

IBM メインフレーム形式の正のバイナリ整数(固定小数点)値を書き出します。

- **カテゴリ:** 数値
	- **配置:** 左

### **構文**

**S370FPIB***w*.*d*

#### **構文の説明**

```
w
```
出力幅を指定します。

```
デフォルト 4
```
**範囲** 1-8

#### *d*

10*<sup>d</sup>* で数値を乗算するよう指定します。この引数はオプションです。

**デフォルト** 0

**範囲** 0-10

#### **詳細**

正のバイナリ整数値はバイナリ整数値と同じですが、すべての値が正として処理 される点が異なります。S370FPIB*w*.*d* では、SAS の実行に使用する動作環境で値 が作成された場合と同じように、バイナリ整数値を書き出します。

S370FPIB*w*.*d* を使用して、IBM メインフレーム形式の正のバイナリ整数データ を他の動作環境で作成されたデータから書き出します。

注*:* 動作環境によってバイナリ整数値の保存方法は異なります。この概念をバイ トオーダリングといいます。バイトオーダリングの詳細については[、"ビッグ](#page-21-0) [エンディアンプラットフォームとリトルエンディアンプラットフォーム上で](#page-21-0) [のバイナリ整数データのバイトオーダリング](#page-21-0)" (8 ページ)を参照してくださ い。

### **比較**

• SAS を IBM メインフレームで使用する場合、 S370FPIB*w*.*d* と PIB*w*.*d* は同じ ものです。

- S370FPIB*w*.*d* 出力形式は S370FIB*w*.*d* 出力形式と同じですが、S370FPIB*w*.*d*  出力形式はすべての値を正の値として処理します。
- S370FPIB*w*.*d*、S370FIBU*w*.*d* および S370FIB*w*.*d* は、動作環境に関係なくビ ッグエンディアン整数を書き出すために使用されます。

ビッグエンディアン整数とリトルエンディアン整数に関連して使用する出力 形式の種類の表については[、"ビッグエンディアンまたはリトルエンディアン](#page-21-0) [プラットフォームで生成されたデータの書き出し](#page-21-0)" (8 ページ)を参照してくだ さい。

各種プログラミング言語でのバイナリ整数表記の比較表については[、"バイナ](#page-22-0) [リ整数表記と各種プログラミング言語](#page-22-0)" (9 ページ)を参照してください。.

## **例**

y=put(x,s370fpib1.); put y \$hex2.;

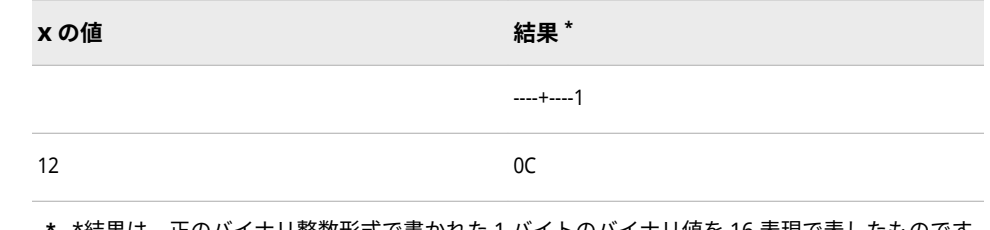

**\*** \*結果は、正のバイナリ整数形式で書かれた 1 バイトのバイナリ値を 16 表現で表したものです。 出力フィールドの 1 カラムを使用します。

## **関連項目:**

#### **出力形式:**

- ["S370FIBw.d](#page-185-0) 出力形式" (172 ページ)
- ["S370FIBUw.d](#page-187-0) 出力形式" (174 ページ)

# **S370FRB***w***.***d* **出力形式**

IBM メインフレーム形式のバイナリ実数(浮動小数点)を書き出します。

**カテゴリ:** 数値

**配置:** 左

### **構文**

#### **S370FRB***w*.*[d](#page-193-0)*

#### **構文の説明**

#### *w*

出力幅を指定します。

**デフォルト** 4

```
範囲 2-8
```

```
d
```
10*<sup>d</sup>* で数値を乗算するよう指定します。この引数はオプションです。 **デフォルト** 0 **範囲** 0-10

### **詳細**

浮動小数点値は、値を表す仮数部と値の大きさを表す指数部から成ります。

S370FRB*w*.*d* は、IBM メインフレームコンピュータと同じ形式で浮動小数点数バ イナリデータを書き出すために他の動作環境にて使用します。

#### **比較**

次の表は、各種プログラミング言語での浮動小数点数進形式の表記を示したもの です。

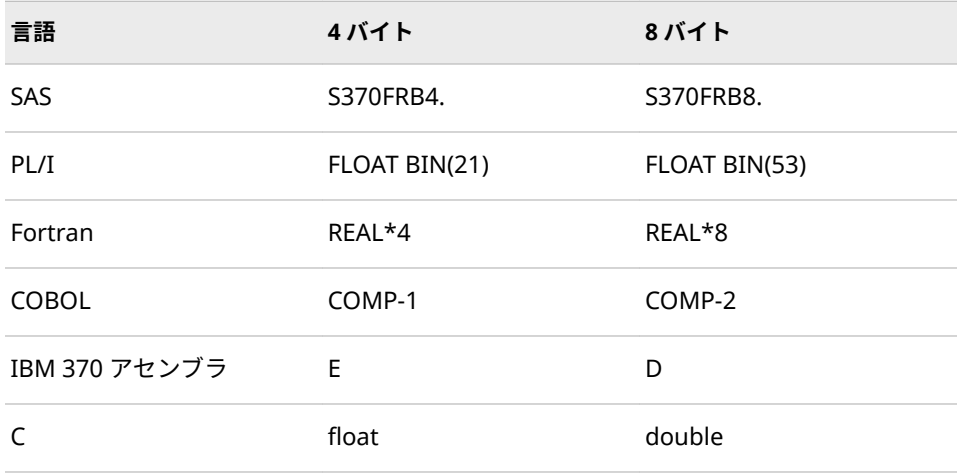

## **例**

y=put(x,s370frb6.); put y \$hex8.;

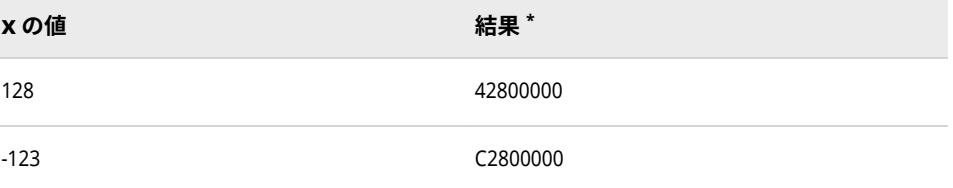

**\*** 結果は、IBM メインフレームで見られる、ゾーン 10 進形式のバイナリ値を 16 進表現で表した ものです。16 進数の 2 桁がバイナリデータの 1 バイトに対応します。1 バイトは、出力フィー ルドの 1 カラムに対応します。

# **S370FZD***w***.***d* **出力形式**

IBM メインフレーム形式のゾーン 10 進データを書き出します。

- **カテゴリ:** 数値
	- **配置:** 左
	- **操作:** DECIMALCONV=システムオプションを STDIEEE に設定した場合、この出力形式を使 用して書き出される出力が前のリリースと多少異なる可能性があります。詳細につ いては、["DECIMALCONV= System Option" \(](http://support.sas.com/documentation/cdlutility/cdlredirect.htm?locale=ja&alias=lesysoptsref&pubcode=69799&id=n130tap9xs8q36n14gq23sci5y52)*SAS System Options: Reference*)を参照し てください。

### **構文**

**S370FZD***w*.*d*

#### **構文の説明**

*w*

出力幅を指定します。

**デフォルト** 8 **範囲** 1-32

*d*

10*<sup>d</sup>* で数値を乗算するよう指定します。この引数はオプションです。

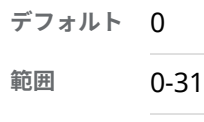

## **詳細**

S370FZD*w*.*d* は、IBM メインフレームコンピュータと同じ形式でゾーン 10 進デ ータを書き出すために他の動作環境にて使用します。

#### **比較**

次の表は、各種プログラミング言語でのゾーン 10 進形式の表記を示したもので す。

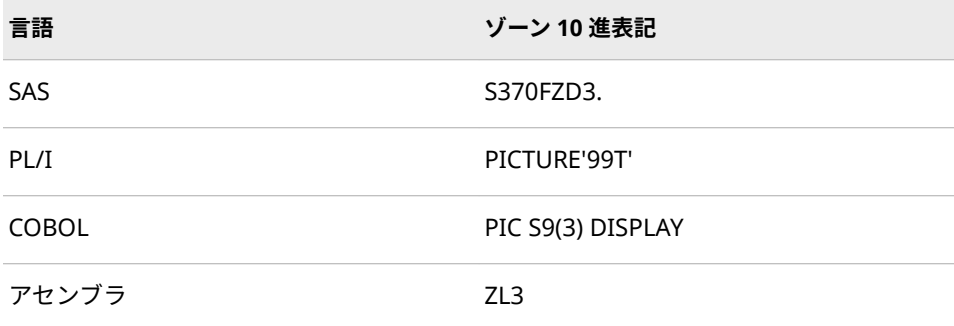

## **例**

y=put(x,s370fzd3.); put y \$hex6.;

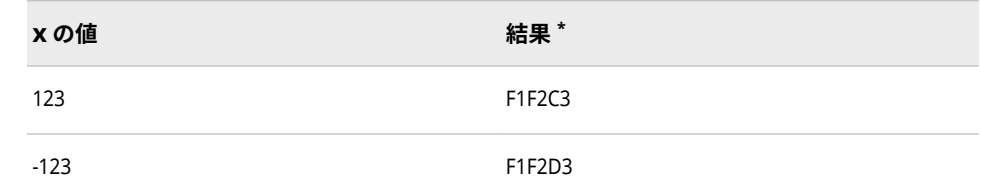

**\*** 結果は、IBM メインフレームで見られる、ゾーン 10 進形式のバイナリ値を 16 進表現で表した ものです。16 進数の 2 桁がバイナリデータの 1 バイトに対応します。1 バイトは、出力フィー ルドの 1 カラムに対応します。

# **S370FZDL***w***.***d* **出力形式**

IBM メインフレーム形式の前符号付きゾーン 10 進データを書き出します。

- **カテゴリ:** 数値
	- **配置:** 左
	- **操作:** DECIMALCONV=システムオプションを STDIEEE に設定した場合、この出力形式を使 用して書き出される出力が前のリリースと多少異なる可能性があります。詳細につ いては、["DECIMALCONV= System Option" \(](http://support.sas.com/documentation/cdlutility/cdlredirect.htm?locale=ja&alias=lesysoptsref&pubcode=69799&id=n130tap9xs8q36n14gq23sci5y52)*SAS System Options: Reference*)を参照し てください。

## **構文**

#### **S370FZDL***w*.*d*

#### **構文の説明**

*w*

出力幅を指定します。

```
デフォルト 8
範囲 1-32
```
#### *d*

10*<sup>d</sup>* で数値を乗算するよう指定します。この引数はオプションです。

**デフォルト** 0 **範囲** 0-31

### **詳細**

S370FZDL*w*.*d* は、IBM メインフレームコンピュータと同じ形式で前符号付きゾ ーン 10 進データを書き出すために他の動作環境にて使用します。

# **比較**

- S370FZDL*w*.*d* 出力形式は S370FZD*w*.*d* 出力形式と同じですが、 S370FZDL*w*.*d* 出力形式は出力形式が適用された出力の最初のバイトに数値 の符号を表示します。
- S370FZDL*w*.*d* 出力形式は、COBOL の表記 PIC S9 (*n*) DISPLAY SIGN LEADING と同じです。*n* 値は桁数です。

### **例**

y=put(x,s370fzdl3.); put y \$hex6.;

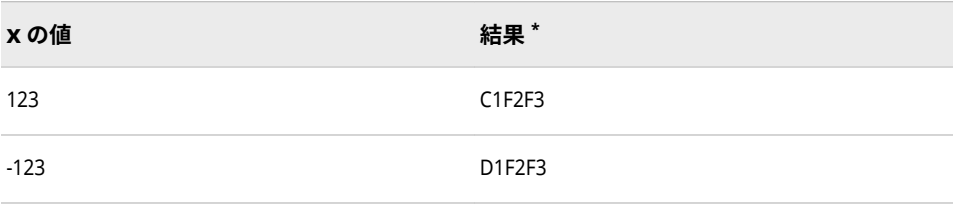

**\*** 結果は、IBM メインフレームで見られる、ゾーン 10 進形式のバイナリ値を 16 進表現で表した ものです。16 進数の 2 桁がバイナリデータの 1 バイトに対応します。1 バイトは、出力フィー ルドの 1 カラムに対応します。

# **S370FZDS***w***.***d* **出力形式**

IBM メインフレーム形式の分離した前符号付きゾーン 10 進データを書き出します。

**カテゴリ:** 数値

**配置:** 左

### **構文**

**S370FZDS***w*.*d*

#### **構文の説明**

#### *w*

出力幅を指定します。

**デフォルト** 8

**範囲** 2-32

#### *d*

10*<sup>d</sup>* で数値を乗算するよう指定します。この引数はオプションです。

**デフォルト** 0

**範囲** 0-31

# **詳細**

S370FZDS*w*.*d* は、IBM メインフレームコンピュータと同じ形式で分離した前符 号付きゾーン 10 進データを書き出すために他の動作環境にて使用します。

### **比較**

- S370FZDS*w*.*d* 出力形式は、S370FZDL*w*.*d* 出力形式と同じですが、 S370FZDS*w*.*d* 出力形式は数値の符号をゾーン出力に埋め込みません。
- S370FZDS*w*.*d* 出力形式は、COBOL の表記 PIC S9(*n*)DISPLAY SIGN TRAILING SEPARATE と同じです。*n* 値は桁数です。

## **例**

y=put (x,s370fzds4.); put y \$hex8.;

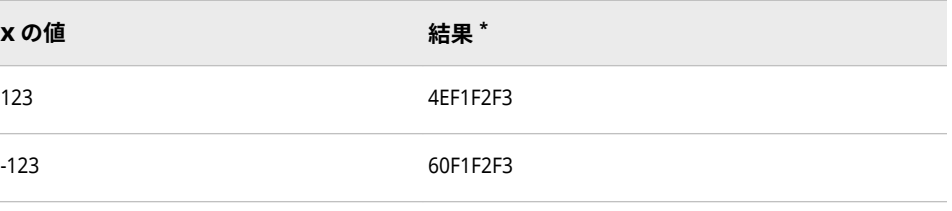

**\*** 結果は、IBM メインフレームで見られる、ゾーン 10 進形式のバイナリ値を 16 進表現で表した ものです。16 進数の 2 桁がバイナリデータの 1 バイトに対応します。1 バイトは、出力フィー ルドの 1 カラムに対応します。

## **S370FZDT***w***.***d* **出力形式**

IBM メインフレーム形式の分離した後符号付きゾーン 10 進データを書き出します。

- **カテゴリ:** 数値
	- **配置:** 左
	- **操作:** DECIMALCONV=システムオプションを STDIEEE に設定した場合、この出力形式を使 用して書き出される出力が前のリリースと多少異なる可能性があります。詳細につ いては、["DECIMALCONV= System Option" \(](http://support.sas.com/documentation/cdlutility/cdlredirect.htm?locale=ja&alias=lesysoptsref&pubcode=69799&id=n130tap9xs8q36n14gq23sci5y52)*SAS System Options: Reference*)を参照し てください。

### **構文**

**S370FZDT***w*.*[d](#page-198-0)*

#### **構文の説明**

*w*

出力幅を指定します。

**デフォルト** 8

**範囲** 2-32

<span id="page-198-0"></span>*d*

10*<sup>d</sup>* で数値を乗算するよう指定します。この引数はオプションです。

```
デフォルト 0
範囲 0-31
```
### **詳細**

S370FZDT*w*.*d* は、IBM メインフレームコンピュータと同じ形式で分離した後符 号付きゾーン 10 進データを書き出すために他の動作環境にて使用します。

## **比較**

- S370FZDT*w*.*d* 出力形式は S370FZDS*w*.*d* 出力形式と同じですが、 S370FZDT*w*.*d* 出力形式は、出力形式が適用された出力の最後に数値の符号を 表示します。
- S370FZDT*w*.*d* 出力形式は、 COBOL の表記 PIC S9 (*n*) DISPLAY SIGN TRAILING SEPARATE と同じです。*n* 値は桁数です。

### **例**

y=put (x,s370fzdt4.); ; put y \$hex8.;

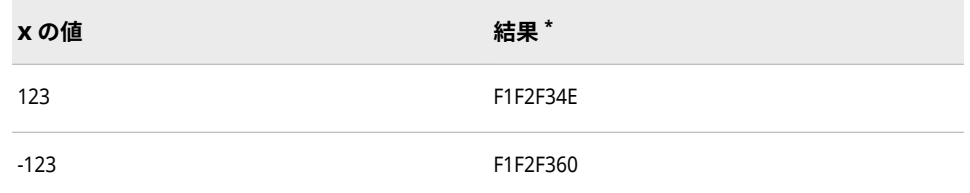

**\*** 結果は、IBM メインフレームで見られる、ゾーン 10 進形式のバイナリ値を 16 進表現で表した ものです。16 進数の 2 桁がバイナリデータの 1 バイトに対応します。1 バイトは、出力フィー ルドの 1 カラムに対応します。

# **S370FZDU***w***.***d* **出力形式**

IBM メインフレーム形式の符号なしゾーン 10 進データを書き出します。

- **カテゴリ:** 数値
	- **配置:** 左
	- **操作:** DECIMALCONV=システムオプションを STDIEEE に設定した場合、この出力形式を使 用して書き出される出力が前のリリースと多少異なる可能性があります。詳細につ いては、["DECIMALCONV= System Option" \(](http://support.sas.com/documentation/cdlutility/cdlredirect.htm?locale=ja&alias=lesysoptsref&pubcode=69799&id=n130tap9xs8q36n14gq23sci5y52)*SAS System Options: Reference*)を参照し てください。

## **構文**

**S370FZDU***[w](#page-199-0)*.*[d](#page-199-0)*

### <span id="page-199-0"></span>**構文の説明**

#### *w*

出力幅を指定します。

```
デフォルト 8
```
**範囲** 1-32

#### *d*

10*<sup>d</sup>* で数値を乗算するよう指定します。この引数はオプションです。

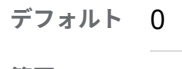

**範囲** 0-31

## **詳細**

S370FZDU*w*.*d* は、IBM メインフレームコンピュータと同じ形式で符号なしゾー ン 10 進データを書き出すために他の動作環境にて使用します。

### **比較**

- S370FZDU*w*.*d* 出力形式は S370FZD*w*.*d* 出力形式と同じですが、 S370FZDU*w*.*d* 出力形式は数値の絶対値を常に使用します。
- S370FZDU*w*.*d* 出力形式は、COBOL の表記 PIC 9 (*n*) DISPLAY と同じです。*n* 値は桁数です。

### **例**

y=put (x,s370fzdu3.); put y \$hex6.;

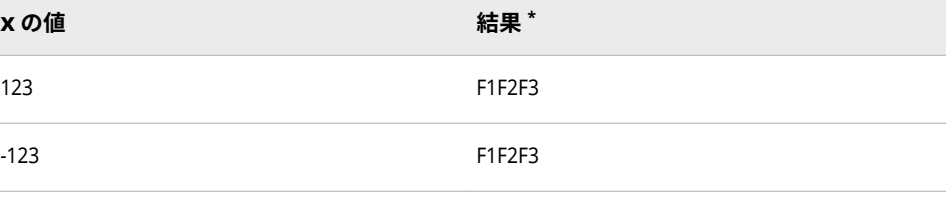

**\*** 結果は、IBM メインフレームで見られる、ゾーン 10 進形式のバイナリ値を 16 進表現で表した ものです。16 進数のペア(F1 など)がバイナリデータの 1 バイトに対応します。1 バイトは、出力 フィールドの 1 カラムに対応します。

# **SSN***w***.出力形式**

アメリカの社会保障番号形式で書き出します。

**カテゴリ:** 数値

### **構文**

**SSN***[w](#page-200-0)*.

### <span id="page-200-0"></span>**構文の説明**

*w*

出力幅を指定します。

```
デフォルト 11
```
**制限事項** *w* は 11 である必要があります。

### **詳細**

欠損値は 9 つのシングルピリオドとして書き出され、3 つ目のピリオドと 4 つ目 のピリオドの間、5 つ目のピリオドと 6 つ目のピリオドの間にそれぞれハイフン が置かれます。値が 9 桁に満たない場合は値を右揃えにし、左側にゼロを挿入し ます。値が 9 桁を超える場合は欠損値として書き出します。

### **例**

put id ssn.;

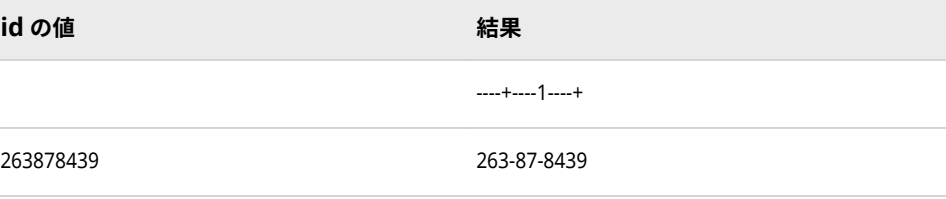

# **TIME***w***.***d* **出力形式**

SAS 時間値を *hh:mm:ss.ss* 形式で書き出します。

- **カテゴリ:** 日付と時間
	- **配置:** 右
	- **操作:** DECIMALCONV=システムオプションを STDIEEE に設定した場合、この出力形式を使 用して書き出される出力が前のリリースと多少異なる可能性があります。詳細につ いては、["DECIMALCONV= System Option" \(](http://support.sas.com/documentation/cdlutility/cdlredirect.htm?locale=ja&alias=lesysoptsref&pubcode=69799&id=n130tap9xs8q36n14gq23sci5y52)*SAS System Options: Reference*)を参照し てください。

## **構文**

**TIME***w*.*[d](#page-201-0)*

### **構文の説明**

#### *w*

出力幅を指定します。

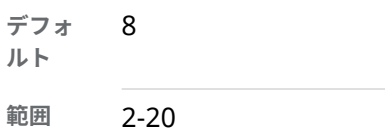

*d*

- <span id="page-201-0"></span>**ヒント** *w* には、必要な結果を生成するために十分な大きさを指定します。 小数点以下 3 桁までをすべて含む時間値を取得するには、少なくと も 12 スペース(小数点の左側に 8 スペース、小数点自体に 1 スペー ス、秒の小数部分に 3 スペース)を指定する必要があります。
- 秒値の小数点以下の桁数を指定します。この引数はオプションです。
	- **デフォルト** 0
	- **範囲** 0-19
	- **要件** *w* より小さい数にします。

### **詳細**

TIME*w*.*d* 出力形式は、SAS 時間値を *hh:mm:ss.ss* 形式で書き出します。

#### *hh*

整数です。

注*: hh* が 1 桁の場合、TIME*w*.*d* はその桁の前に先頭の空白を置きます。たと えば、TIME*w.d.* 出力形式は、09:00 ではなく 9:00 と書き出します。

#### *mm*

分を表す 00 から 59 までの整数です。

#### *ss.ss*

小数点以下の秒の端数を含む、00 から 59 の範囲の秒数です。

### **比較**

TIME*w*.*d* 出力形式は HHMM*w*.*d* 出力形式と同じですが、TIME*w*.*d* は秒を含めま す。

TIME*w.d* 出力形式は、1 桁の時間にはその先頭に空白を書き出します。TOD*w.d* 出力形式は、1 桁の時間にはその先頭にゼロを書き出します。

### **例**

#### **例 1**

この例では、59083 を入力値として使用します。この値は、午後 4:24:43 に相当 する SAS 時間です。

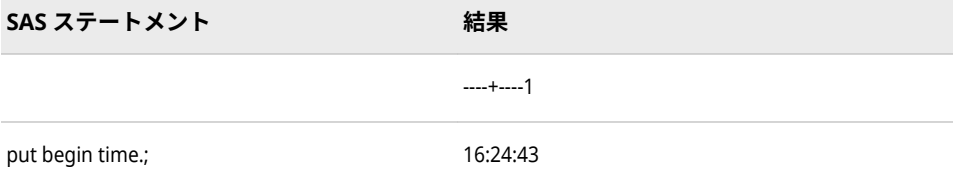

#### **例 2**

この例では、32083 を入力値として使用します。この値は、午前 8:54:43 に相当 する SAS 時間値です。

<span id="page-202-0"></span>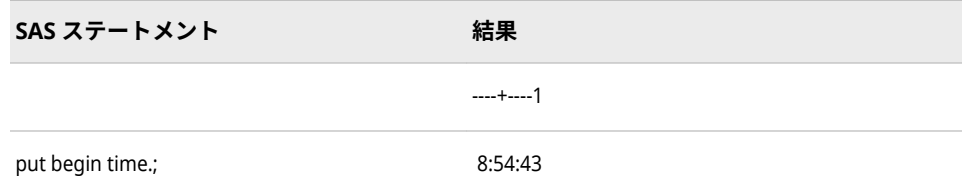

# **関連項目:**

#### **出力形式:**

- ["HHMMw.d](#page-141-0) 出力形式" (128 ページ)
- ["HOURw.d](#page-143-0) 出力形式" (130 ページ)
- ["MMSSw.d](#page-156-0) 出力形式" (143 ページ)
- ["TODw.d](#page-204-0) 出力形式" (191 ページ)

#### **関数:**

- "HOUR 関数" (*[SAS Functions and CALL Routines: Reference](http://support.sas.com/documentation/cdlutility/cdlredirect.htm?locale=ja&alias=lefunctionsref&pubcode=69762&id=p1wo6rbbreow6cn0zig8ajg31qq8)*)
- "MINUTE 関数" (*[SAS Functions and CALL Routines: Reference](http://support.sas.com/documentation/cdlutility/cdlredirect.htm?locale=ja&alias=lefunctionsref&pubcode=69762&id=n0jfimqujrjz3on1b0ozp6ctrczb)*)
- "SECOND 関数" (*[SAS Functions and CALL Routines: Reference](http://support.sas.com/documentation/cdlutility/cdlredirect.htm?locale=ja&alias=lefunctionsref&pubcode=69762&id=p00gnqetase0i9n1rshg4sz5t607)*)
- "TIME 関数" (*[SAS Functions and CALL Routines: Reference](http://support.sas.com/documentation/cdlutility/cdlredirect.htm?locale=ja&alias=lefunctionsref&pubcode=69762&id=p096aldg7bq6qsn10m4044qbslka)*)

#### **入力形式:**

• "TIMEw.[入力形式](#page-387-0)" (374 ページ)

# **TIMEAMPM***w***.***d* **出力形式**

SAS 時間値と SAS 日時値を AM または PM を使用して *hh:mm:ss.ss* 形式で書き出します。

- **カテゴリ:** 日付と時間
	- **配置:** 右
	- **操作:** DECIMALCONV=システムオプションを STDIEEE に設定した場合、この出力形式を使 用して書き出される出力が前のリリースと多少異なる可能性があります。詳細につ いては、["DECIMALCONV= System Option" \(](http://support.sas.com/documentation/cdlutility/cdlredirect.htm?locale=ja&alias=lesysoptsref&pubcode=69799&id=n130tap9xs8q36n14gq23sci5y52)*SAS System Options: Reference*)を参照し てください。

### **構文**

#### **TIMEAMPM***w*.*[d](#page-203-0)*

#### **構文の説明**

#### *w*

出力幅を指定します。

**デフォルト** 11

**範囲** 2-20

<span id="page-203-0"></span>*d*

秒値の小数点以下の桁数を指定します。この引数はオプションです。

**デフォルト** 0

**範囲** 0-19

**要件** *w* より小さい数にします。

## **詳細**

TIMEAMPM*w*.*d* 出力形式は、SAS 時間値と SAS 日付値を AM または PM を使用 して *hh:mm:ss.ss* 形式で書き出します。

*hh*

時間を表す整数です。

*mm*

分を表す整数です。

*ss.ss*

小数点以下 2 桁の秒数です。

23:59:59 PM を超える時間は、次の日として表示されます。

*w* には、必要な結果を生成するために十分な大きさを指定します。小数点以下 3 桁と AM または PM をすべて含む時間値を取得するには、少なくとも 11 スペー ス(*hh:mm:ss* PM)を指定する必要があります。*w* が 5 未満の場合、AM または PM だけが書き出されます。

## **比較**

- TIMEAMPMM*w*.*d* 出力形式は TIMEM*w*.*d* 出力形式と同じですが、 TIMEAMPMM*w*.*d* は時間の最後に AM または PM を出力します。
- TIME*w*.*d* は 23:59:59 PM を超える時間を書き出しますが、TIMEAMPM*w*.*d* は 書き出しません。

### **例**

例の表では、59083 を入力値として使用します。この値は、午後 4:24:43 に相当 する SAS 時間値です。

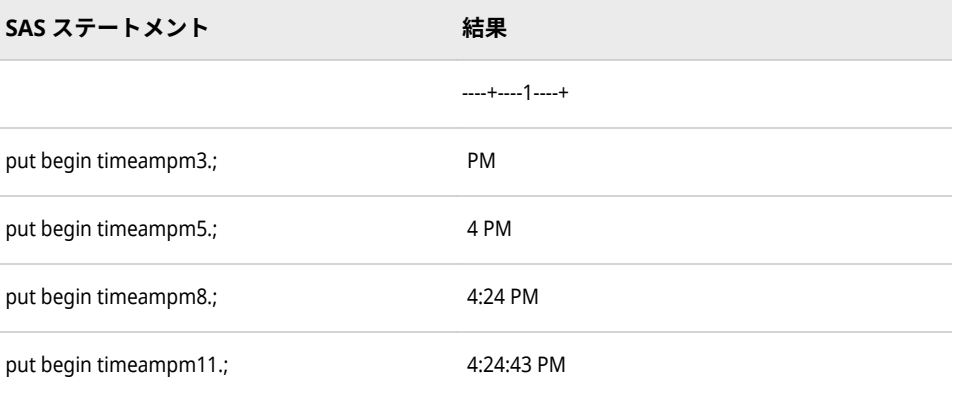

## <span id="page-204-0"></span>**関連項目:**

#### **出力形式:**

• ["TIMEw.d](#page-200-0) 出力形式" (187 ページ)

# **TOD***w.d* **出力形式**

SAS 時間値と、SAS 日時値の時間部分を *hh:mm:ss.ss* 形式で書き出します。

- **カテゴリ:** 日付と時間
	- **配置:** 右
	- **操作:** DECIMALCONV=システムオプションを STDIEEE に設定した場合、この出力形式を使 用して書き出される出力が前のリリースと多少異なる可能性があります。詳細につ いては、["DECIMALCONV= System Option" \(](http://support.sas.com/documentation/cdlutility/cdlredirect.htm?locale=ja&alias=lesysoptsref&pubcode=69799&id=n130tap9xs8q36n14gq23sci5y52)*SAS System Options: Reference*)を参照し てください。

### **構文**

**TOD***w*.*d*

#### **構文の説明**

*w*

出力幅を指定します。

- **デフォルト** 8
- **範囲** 2-20
- **ヒント** 指定した幅が十分な場合は、ゼロ時間に対しゼロが書き出されま す。たとえば、02:30 や 00:30 では時間の桁にゼロがあります。

#### *d*

秒値の小数点以下の桁数を指定します。この引数はオプションです。

**デフォルト** 0

**範囲** 0-19 **要件** *w* より小さい数にします。

### **詳細**

TOD*w*.*d* 出力形式は、SAS 時間値および SAS 日時値を *hh:mm:ss.ss* 形式で書き出 します。

*hh*

時間を表す整数です。

*mm*

分を表す整数です。

*ss.ss*

小数点以下 2 桁の秒数です。

# **比較**

TOD*w.d* 出力形式は、1 桁の時間にはその先頭にゼロを書き出します。TIME*w.d* 出力形式と HHMM*w.d* 出力形式は、1 桁の時間にはその先頭にゼロを書き出しま す。

## **例**

#### **例 1**

この例では、 SAS 日時値 1661437223 は 2012 年 8 月 24 日の午後 2:20:23 に相 当します。

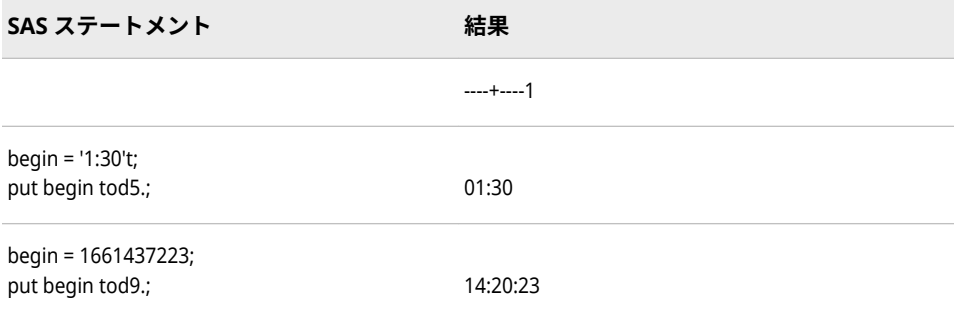

## **例 2**

この例では、 SAS 時間値 32083 は午前 8:54:43 に相当します。

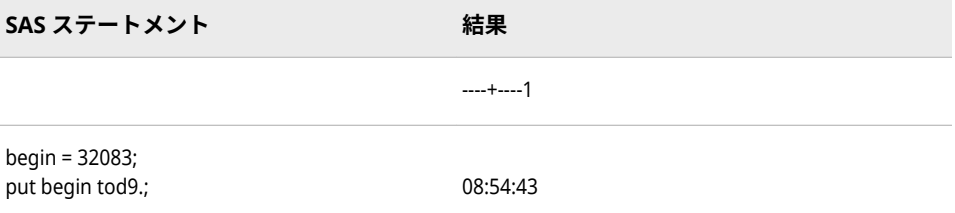

# **関連項目:**

#### **出力形式:**

- ["HHMMw.d](#page-141-0) 出力形式" (128 ページ)
- ["TIMEw.d](#page-200-0) 出力形式" (187 ページ)
- ["TIMEAMPMw.d](#page-202-0) 出力形式" (189 ページ)

### **関数:**

• "TIMEPART 関数" (*[SAS Functions and CALL Routines: Reference](http://support.sas.com/documentation/cdlutility/cdlredirect.htm?locale=ja&alias=lefunctionsref&pubcode=69762&id=n1dz873p380nc0n1ok2sfyl3dqhv)*)

#### **入力形式:**

• "TIMEw.[入力形式](#page-387-0)" (374 ページ)

# **VAXRB***w***.***d* **出力形式**

VMS 形式のバイナリ実数(浮動小数点)を書き出します。

**カテゴリ:** 数値

**配置:** 右

## **構文**

**VAXRB***w*.*d*

### **構文の説明**

#### *w*

出力幅を指定します。

**デフォルト** 8

**範囲** 2-8

#### *d*

値を除算する 10 のべき乗を指定します。この引数はオプションです。

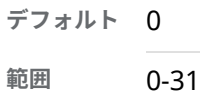

# **詳細**

VAXRB*w*.*d* 出力形式を使用して、ネイティブ VAX 浮動小数点数表記または VMS 浮動小数点数表記のデータを書き出します。

## **比較**

VAX または VMS で実行している SAS を使用する場合、VAXRB*w*.*d* と RB*w*.*d* 出力 形式は同じものです。

## **例**

```
x=1;
y=put(x,vaxrb8.);
put y=$hex16.;
```
# **x の値 結果 \***

----+----1

1 8040000000000000

**\*** 結果は、整数を 16 進表現で表したものです。

# **VMSZN***w***.***d* **出力形式**

VMS および MicroFocus COBOL ゾーン数値データを生成します。

**カテゴリ:** 数値

**配置:** 左

## **構文**

**VMSZN***w*.*d*

### **構文の説明**

*w*

出力幅を指定します。

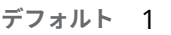

**範囲** 1-32

*d*

数値の小数点以下の桁数を指定します。この引数はオプションです。

### **詳細**

VMSZN*w*.*d* 出力形式は ZD*w*.*d* 出力形式で使用する特殊文字を示します。どちら の出力形式も桁を ASCII で表現した文字列を生成します。最後の桁は、値の最後 の桁の大きさと値の符号を示す特殊文字になります。相違点は、最後の桁に使用 される特殊文字が異なります。次の表は、VMSZN*w*.*d* 出力形式で使用する特殊 文字を示します。

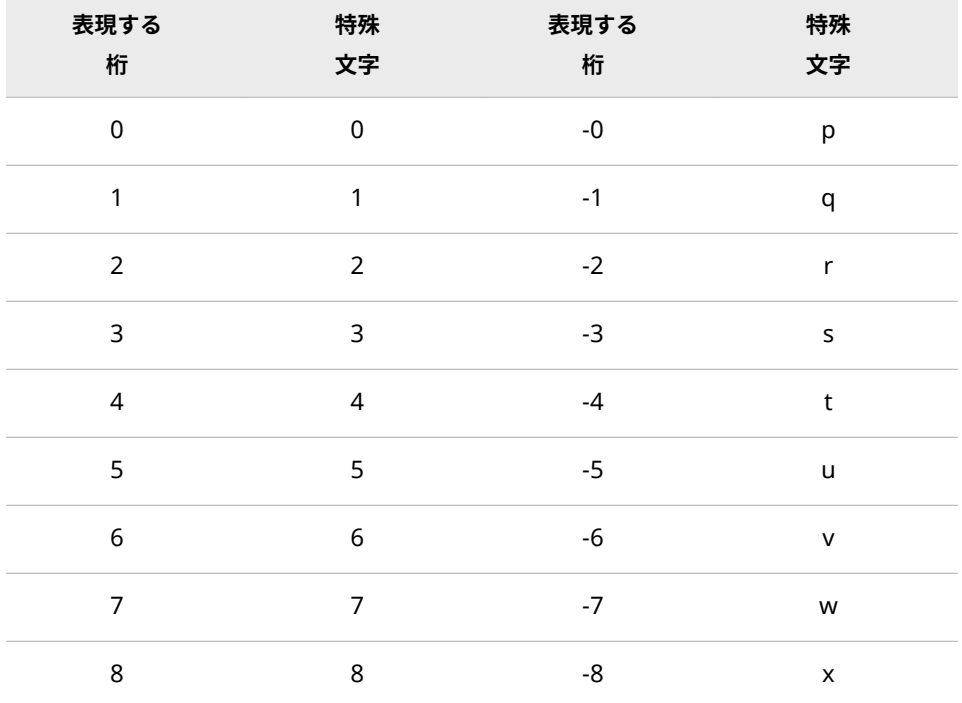

<span id="page-208-0"></span>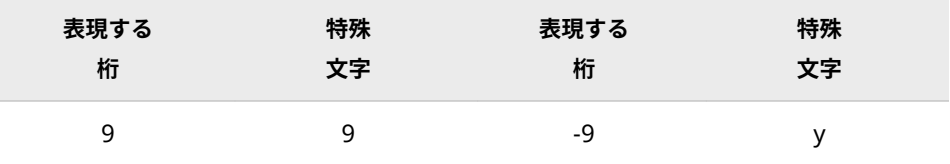

フィールドの指定幅に対して出力形式の適用後の値が長いすぎる場合、 VMSZN*w*.*d* 出力形式は次の調整を行います。

- 正の値の場合、出力を指定幅におさまる最大の正の値に設定します。
- 負の値の場合、出力を指定幅におさまれる最大の大きさの負の数に設定しま す。

### **例**

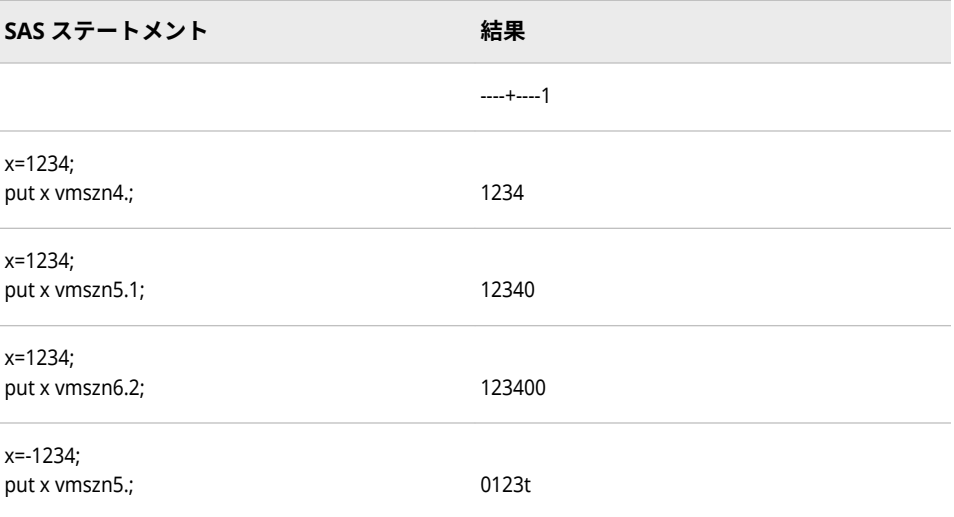

# **関連項目:**

#### **出力形式:**

• "ZDw.d [出力形式](#page-239-0)" (226 ページ)

#### **入力形式:**

• ["VMSZNw.d](#page-392-0) 入力形式" (379 ページ)

# *w***.***d* **出力形式**

標準数値でデータを書き出します(1 バイト 1 桁)。

- **カテゴリ:** 数値
	- **配置:** 右
	- **別名:** F*w*.*d*
	- **操作:** DECIMALCONV=システムオプションを STDIEEE に設定した場合、この出力形式を使 用して書き出される出力が前のリリースと多少異なる可能性があります。詳細につ

いては、["DECIMALCONV= System Option" \(](http://support.sas.com/documentation/cdlutility/cdlredirect.htm?locale=ja&alias=lesysoptsref&pubcode=69799&id=n130tap9xs8q36n14gq23sci5y52)*SAS System Options: Reference*)を参照し てください。

### **構文**

*w*.*d*

#### **構文の説明**

*w*

出力幅を指定します。

**範囲** 1-32

- **ヒント** 必要に応じて、値、小数点、マイナス記号を書き出せる十分なスペー スを指定します。
- *d*

数値の小数点以下の桁数を指定します。この引数はオプションです。

- **範囲** 0-31
- **要件** *w* より小さい数にします。
- **ヒント** *d* が 0、または *d* を指定しない場合、*w*.*d* は値を小数点なしで書き出 します。

### **詳細**

*w*.*d* 出力形式は、出力フィールドにおさまる近傍値になるように値を丸めます。 *w*.*d* が小さすぎる場合、小数点揃えを BEST*w*. 出力形式に合わせます。*w*.*d* 出力 形式は、負の数には先頭のマイナス記号を付けて書き出します。また、*w*.*d* は、 出力を右揃えにしてから書き出し、先頭に空白を挿入します。

### **比較**

Z*w*.*d* 出力形式は、*w*.*d* 出力形式とほぼ同じですが、Z*w*.*d* は右揃えにした出力に 空白ではなく 0 を挿入します。

#### **例**

put @7 x 6.3;

**x の値 結果** ----+----1----+ 23.45 23.450

# <span id="page-210-0"></span>**WEEKDATE***w***.出力形式**

SAS 日付値を *day-of-week*, *month-name dd*, *yy* (または *yyyy*)形式で書き出します。

**カテゴリ:** 日付と時間

**配置:** 右

# **構文**

**WEEKDATE***w*.

### **構文の説明**

*w*

出力幅を指定します。

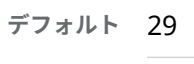

**範囲** 3-37

## **詳細**

WEEKDATE*w*. 出力形式は、SAS 日付値を *day-of-week*, *month-name dd*, *yy* (また は *yyyy*)形式で書き出します。

*dd*

月の日を表す整数です。

*yy* または *yyyy*

年を表す 2 桁または 4 桁の整数です。

*w* が小さすぎて曜日と月の名前を完全な形で書き出すことができない場合、必要 に応じて短縮形で書き出します。

## **比較**

WEEKDATE*w*. 出力形式は WEEKDATX*w*. 出力形式とほぼ同じですが、 WEEKDATX*w*. は月名の前に *dd* を出力します。

### **例**

例の表では、19158 を入力値として使用します。この値は 2012 年 6 月 14 日に 相当する SAS 日付値です。

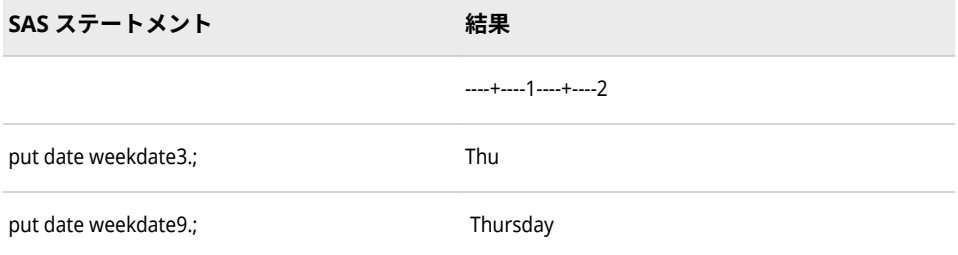

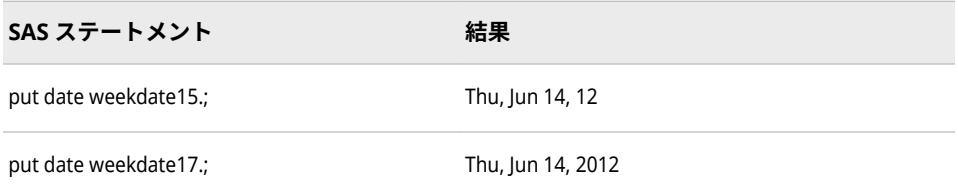

# **関連項目:**

### **出力形式:**

- "DATEw.[出力形式](#page-105-0)" (92 ページ)
- ["DDMMYYw.](#page-110-0)出力形式" (97 ページ)
- ["MMDDYYw.](#page-152-0)出力形式" (139 ページ)
- ["TODw.d](#page-204-0) 出力形式" (191 ページ)
- "WEEKDATXw.出力形式" (198 ページ)
- ["YYMMDDw.](#page-225-0)出力形式" (212 ページ)

### **関数:**

- "JULDATE 関数" (*[SAS Functions and CALL Routines: Reference](http://support.sas.com/documentation/cdlutility/cdlredirect.htm?locale=ja&alias=lefunctionsref&pubcode=69762&id=n06q4uynmc5sd9n1pjy1p8m2hmik)*)
- "MDY 関数" (*[SAS Functions and CALL Routines: Reference](http://support.sas.com/documentation/cdlutility/cdlredirect.htm?locale=ja&alias=lefunctionsref&pubcode=69762&id=p0bo5thbfrcab1n1menkqxq2suiv)*)
- "WEEKDAY 関数" (*[SAS Functions and CALL Routines: Reference](http://support.sas.com/documentation/cdlutility/cdlredirect.htm?locale=ja&alias=lefunctionsref&pubcode=69762&id=p0ahi8tk3trkv5n173sil9hd7c62)*)

### **入力形式:**

- "DATEw.[入力形式](#page-317-0)" (304 ページ)
- ["DDMMYYw.](#page-320-0)入力形式" (307 ページ)
- ["MMDDYYw.](#page-344-0)入力形式" (331 ページ)
- ["YYMMDDw.](#page-402-0)入力形式" (389 ページ)

# **WEEKDATX***w***.出力形式**

SAS 日付値を *day-of-week*, *dd month-name yy* (または *yyyy*)形式で書き出します。

**カテゴリ:** 日付と時間

**配置:** 右

## **構文**

**WEEKDATX***w*.

### **構文の説明**

*w*

出力幅を指定します。

```
デフォルト 29
範囲 3-37
```
### **詳細**

WEEKDATX*w*. 出力形式は、SAS 日付値を *day-of-week*, *dd month-name*, *yy* (また は *yyyy*)形式で書き出します。

*dd*

月の日を表す整数です。

*yy* または *yyyy*

年を表す 2 桁または 4 桁の整数です。

*w* が小さすぎて曜日と月の名前を完全な形で書き出すことができない場合、必要 に応じて短縮形で書き出します。

### **比較**

WEEKDATE*w*. 出力形式は WEEKDATX*w*. 出力形式とほぼ同じですが、 WEEKDATE*w*. は月名の後に *dd* を出力します。

WEEKDATX*w*. 出力形式は DTWKDATX*w*. 出力形式とほぼ同じですが、 DTWKDATX*w*. は入力として日時値が必要です。

# **例**

例の表では、19046 を入力値として使用します。この値は 2012 年 2 月 23 日に 相当する SAS 日付値です。

```
SAS ステートメント 結果
                           ----+----1----+----2----+----3
put date weekdatx.; Thursday, 23 February 2012
```
# **関連項目:**

#### **出力形式:**

- "DATEw.[出力形式](#page-105-0)" (92 ページ)
- ["DDMMYYw.](#page-110-0)出力形式" (97 ページ)
- ["DTWKDATXw.](#page-120-0)出力形式" (107 ページ)
- ["MMDDYYw.](#page-152-0)出力形式" (139 ページ)
- ["TODw.d](#page-204-0) 出力形式" (191 ページ)
- ["WEEKDATEw.](#page-210-0)出力形式" (197 ページ)
- ["YYMMDDw.](#page-225-0)出力形式" (212 ページ)

#### **関数:**

• "JULDATE 関数" (*[SAS Functions and CALL Routines: Reference](http://support.sas.com/documentation/cdlutility/cdlredirect.htm?locale=ja&alias=lefunctionsref&pubcode=69762&id=n06q4uynmc5sd9n1pjy1p8m2hmik)*)

- "MDY 関数" (*[SAS Functions and CALL Routines: Reference](http://support.sas.com/documentation/cdlutility/cdlredirect.htm?locale=ja&alias=lefunctionsref&pubcode=69762&id=p0bo5thbfrcab1n1menkqxq2suiv)*)
- "WEEKDAY 関数" (*[SAS Functions and CALL Routines: Reference](http://support.sas.com/documentation/cdlutility/cdlredirect.htm?locale=ja&alias=lefunctionsref&pubcode=69762&id=p0ahi8tk3trkv5n173sil9hd7c62)*)

#### **入力形式:**

- "DATEw.[入力形式](#page-317-0)" (304 ページ)
- ["DDMMYYw.](#page-320-0)入力形式" (307 ページ)
- ["MMDDYYw.](#page-344-0)入力形式" (331 ページ)
- ["YYMMDDw.](#page-402-0)入力形式" (389 ページ)

# **WEEKDAY***w***.出力形式**

SAS 日付値から曜日の値を書き出します。

**カテゴリ:** 日付と時間

**配置:** 右

### **構文**

**WEEKDAY***w*.

#### **構文の説明**

*w*

出力幅を指定します。

```
デフォルト 1
範囲 1-32
```
### **詳細**

WEEKDAY*w*. 出力形式は、SAS 日付値を曜日の値(1=日曜日、2=月曜日など)とし て書き出します。

### **例**

例の表では、19025 を入力値として使用します。この値は 2012 年 2 月 2 日に相 当する SAS 日付値です。

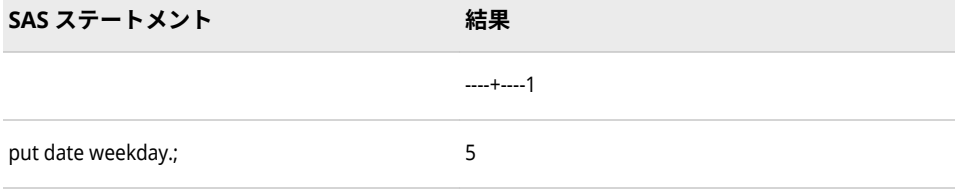

## **関連項目:**

**出力形式:**

#### • ["DOWNAMEw.](#page-117-0)出力形式" (104 ページ)

## **WEEKU***w***.出力形式**

U アルゴリズムを使用して、10 進数の週番号を書き出します。

**カテゴリ:** 日付と時間

**配置:** 左

### **構文**

**WEEKU***w*.

#### **構文の説明**

*w*

出力幅を指定します。

**デフォルト** 11

**範囲** 2-200

### **詳細**

WEEKU*w*. 出力形式では、週番号形式で書き出します。WEEKU*w*. 出力形式では、 指定した幅に応じてさまざまな形式を書き出します。U アルゴリズムでは、年内 の週番号を使用して SAS 日付値を計算します(日曜日を週の最初の日と見なしま す)。週番号値は、先頭に 0 を付けた 0 から 53 の範囲の 10 進数として表され、 最大値は 53 になります。たとえば、年の 5 週目は 05 として表されます。

幅、出力形式および例については、次の表を参照してください。

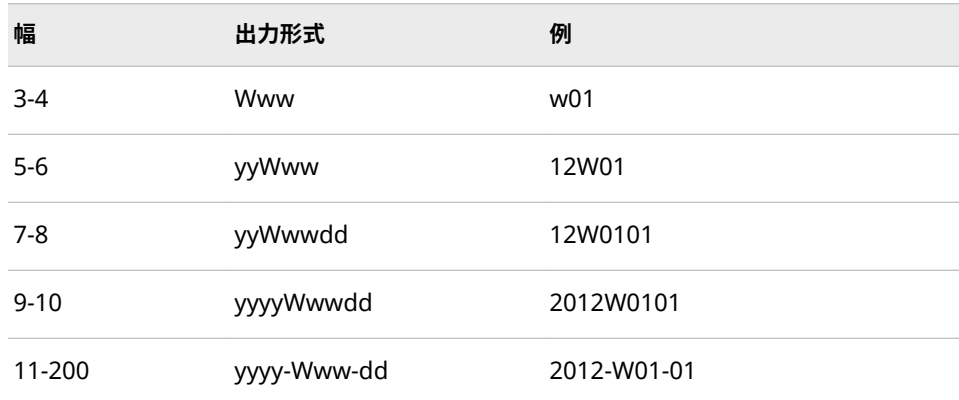

### **比較**

WEEKV*w*. 出力形式では、01 から 53 の範囲の 10 進数として週番号を書き出しま す。各週は月曜日から始まり、年の第 1 週には 1 月 4 日と年の最初の木曜日の 両方が含まれます。1 月の最初の月曜日が 2 日、3 日または 4 日の場合、それよ り前の日は前年の最後の週に組み込まれます。WEEKW*w*. 出力形式では、00 か ら 53 の範囲の 10 進数として年の週番号を書き出します。第 1 週の最初の日は

月曜日になります。WEEKU*w*. 出力形式では、0 から 53 の範囲の 10 進数とし て、先頭に 0 を付けて年の週番号を書き出します(日曜日が週の最初の日です)。

## **例**

sasdate = '31JAN2012'd;

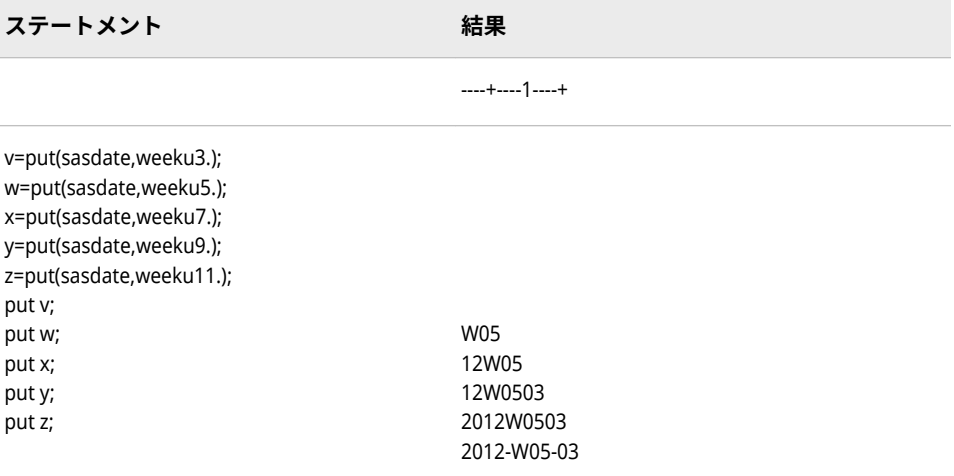

# **関連項目:**

**出力形式:**

- "WEEKVw.出力形式" (202 ページ)
- ["WEEKWw.](#page-217-0)出力形式" (204 ページ)

### **関数:**

• "WEEK 関数" (*[SAS Functions and CALL Routines: Reference](http://support.sas.com/documentation/cdlutility/cdlredirect.htm?locale=ja&alias=lefunctionsref&pubcode=69762&id=n1ka2ulrvrjlasn0z7beco2yrgas)*)

#### **入力形式:**

- ["WEEKUw.](#page-394-0)入力形式" (381 ページ)
- ["WEEKVw.](#page-396-0)入力形式" (383 ページ)
- ["WEEKWw.](#page-398-0)入力形式" (385 ページ)

# **WEEKV***w***.出力形式**

V アルゴリズムを使用して、10 進数の週番号を書き出します。

**カテゴリ:** 日付と時間

**配置:** 左

## **構文**

**WEEKV***[w](#page-216-0)*.
#### **構文の説明**

*w*

出力幅を指定します。

```
デフォルト 11
```
**範囲** 2-200

### **詳細**

WEEKV*w*. 出力形式では、指定した幅に応じてさまざまな形式を書き出します。 V アルゴリズムでは、先頭に 0 を付けた 01 から 53 の範囲の 10 進数として表さ れ、最大値が 53 になる週番号値を使用して、SAS 日付値を計算します。各週は 月曜日から始まり、年の第 1 週は 1 月 4 日と年の最初の木曜日の両方を含む週 です。1 月の最初の月曜日が 2 日、3 日または 4 日の場合、それより前の日は前 年の最後の週に組み込まれます。たとえば、年の 5 週目は 06 として表されます。

```
幅、出力形式および例については、次の表を参照してください。
```
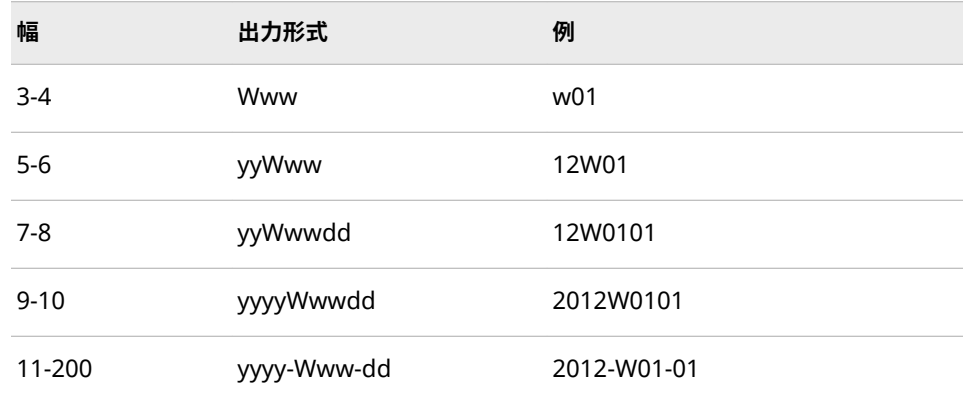

# **比較**

WEEKV*w*. 出力形式では、01 から 53 の範囲の 10 進数として週番号を書き出しま す。各週は月曜日から始まり、年の第 1 週には 1 月 4 日と年の最初の木曜日の 両方が含まれます。1 月の最初の月曜日が 2 日、3 日または 4 日の場合、それよ り前の日は前年の最後の週に組み込まれます。WEEKW*w*. 出力形式では、00 か ら 53 の範囲の 10 進数として年の週番号を書き出します。第 1 週の最初の日は 月曜日になります。WEEKU*w*. 出力形式では、0 から 53 の範囲の 10 進数とし て、先頭に 0 を付けて年の週番号を書き出します(日曜日が週の最初の日です)。

### **例**

sasdate='31JAN2012'd;

**ステートメント 結果**

----+----1----+

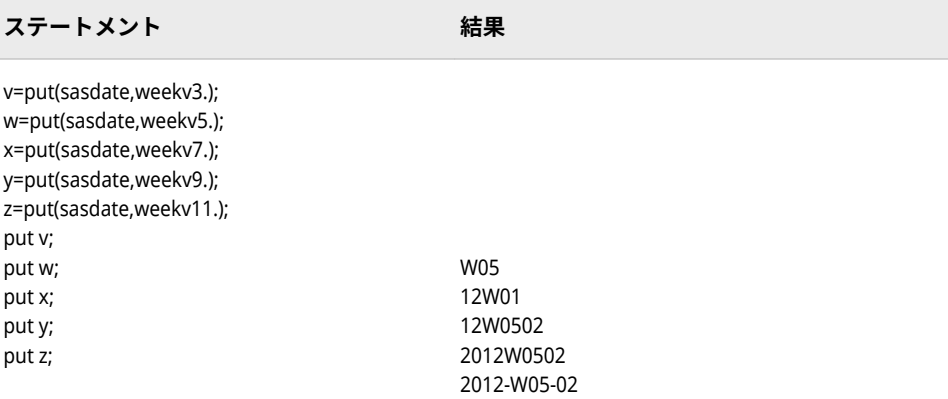

# **関連項目:**

#### **出力形式:**

- ["WEEKUw.](#page-214-0)出力形式" (201 ページ)
- "WEEKWw.出力形式" (204 ページ)

### **関数:**

• "WEEK 関数" (*[SAS Functions and CALL Routines: Reference](http://support.sas.com/documentation/cdlutility/cdlredirect.htm?locale=ja&alias=lefunctionsref&pubcode=69762&id=n1ka2ulrvrjlasn0z7beco2yrgas)*)

## **入力形式:**

- ["WEEKUw.](#page-394-0)入力形式" (381 ページ)
- ["WEEKVw.](#page-396-0)入力形式" (383 ページ)
- ["WEEKWw.](#page-398-0)入力形式" (385 ページ)

# **WEEKW***w***.出力形式**

W アルゴリズムを使用して、10 進数の週番号を書き出します。

- **カテゴリ:** 日付と時間
	- **配置:** 左

# **構文**

**WEEKW***w*.

### **構文の説明**

#### *w*

出力幅を指定します。

**デフォルト** 11

**範囲** 2-200

# **詳細**

WEEKW*w*. 出力形式では、指定した幅に応じてさまざまな形式を書き出します。 W アルゴリズムでは、年内の週番号を使用して SAS 日付値を計算します(月曜日 を週の最初の日と見なします)。週番号値は、先頭に 0 を付けた 0 から 53 の範囲 の 10 進数として表され、最大値は 53 になります。たとえば、年の 5 週目は 05 として表されます。

ここに、幅、出力形式と例を示します。

| 幅        | 出力形式        | 例           |
|----------|-------------|-------------|
| $3 - 4$  | Www         | w01         |
| $5-6$    | yyWww       | 12W01       |
| $7-8$    | yyWwwdd     | 12W0101     |
| $9 - 10$ | yyyyWwwdd   | 2012W0101   |
| 11-200   | yyyy-Www-dd | 2012-W01-01 |

# **比較**

WEEKV*w*. 出力形式では、01 から 53 の範囲の 10 進数として週番号を書き出しま す。各週は月曜日から始まり、年の第 1 週には 1 月 4 日と年の最初の木曜日の 両方が含まれます。1 月の最初の月曜日が 2 日、3 日または 4 日の場合、それよ り前の日は前年の最後の週に組み込まれます。WEEKW*w*. 出力形式では、00 か ら 53 の範囲の 10 進数として年の週番号を書き出します。第 1 週の最初の日は 月曜日になります。WEEKU*w*. 出力形式では、0 から 53 の範囲の 10 進数とし て、先頭に 0 を付けて年の週番号を書き出します(日曜日が週の最初の日です)。

# **例**

sasdate = '31JAN2012'd;

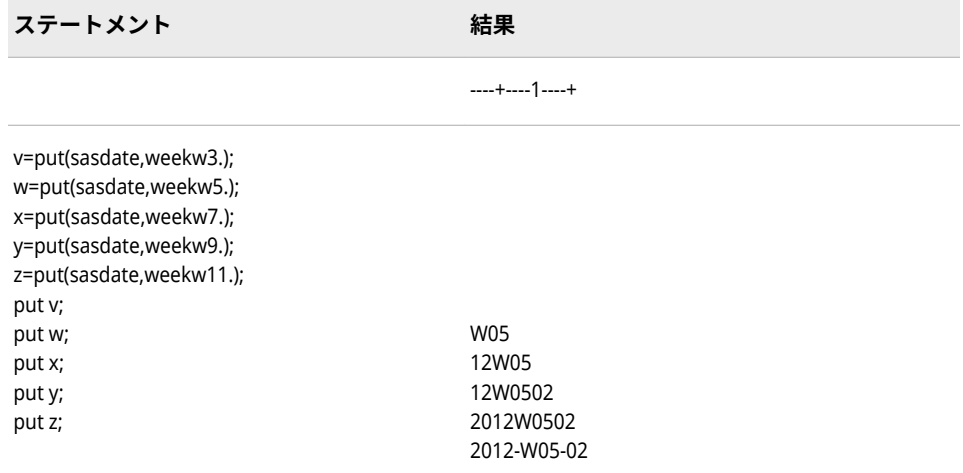

# <span id="page-219-0"></span>**関連項目:**

### **出力形式:**

- ["WEEKUw.](#page-214-0)出力形式" (201 ページ)
- ["WEEKVw.](#page-215-0)出力形式" (202 ページ)

#### **関数:**

• "WEEK 関数" (*[SAS Functions and CALL Routines: Reference](http://support.sas.com/documentation/cdlutility/cdlredirect.htm?locale=ja&alias=lefunctionsref&pubcode=69762&id=n1ka2ulrvrjlasn0z7beco2yrgas)*)

### **入力形式:**

- ["WEEKUw.](#page-394-0)入力形式" (381 ページ)
- ["WEEKVw.](#page-396-0)入力形式" (383 ページ)
- ["WEEKWw.](#page-398-0)入力形式" (385 ページ)

# **WORDDATE***w***.出力形式**

SAS 日付値を *month-name dd*, *yyyy* 形式で書き出します。

**カテゴリ:** 日付と時間

**配置:** 右

# **構文**

**WORDDATE***w*.

### **構文の説明**

*w*

出力幅を指定します。 **デフォルト** 18

**範囲** 3-32

### **詳細**

WORDDATE*w*. 出力形式は、SAS 日付値を *month-name dd*, *yyyy* 形式で書き出し ます。

#### *dd*

月の日を表す整数です。

#### *yyyy*

年を表す 4 桁の整数です。

幅が小さすぎて月の名前を完全な形で書き出すことができない場合、必要に応じ て短縮形で書き出します。

# **比較**

WORDDATE*w*. 出力形式は、WORDDATX*w*. 出力形式とほぼ同じですが、 WORDDATX*w*. は月名の前に *dd* を出力します。

# **例**

例の表では、19158 を入力値として使用します。この値は 2012 年 6 月 14 日に 相当する SAS 日付値です。

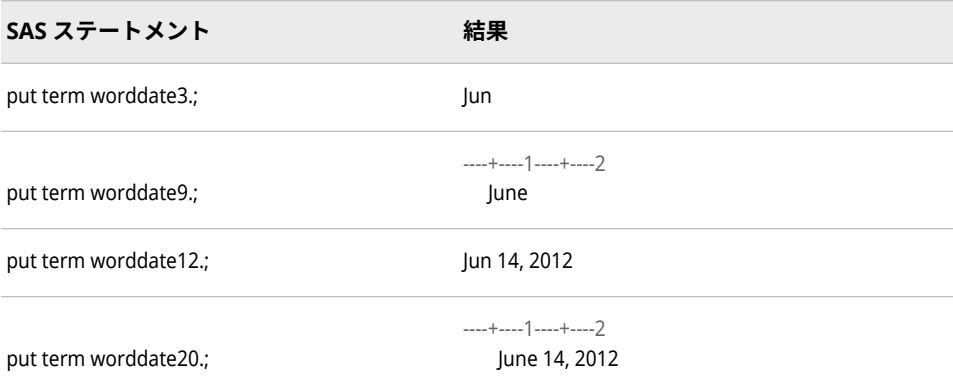

# **関連項目:**

**出力形式:**

• "WORDDATXw.出力形式" (207 ページ)

# **WORDDATX***w***.出力形式**

SAS 日付値を *dd month-name yyyy* 形式で書き出します。

**カテゴリ:** 日付と時間

**配置:** 右

# **構文**

**WORDDATX***w*.

# **構文の説明**

*w*

出力幅を指定します。

**デフォルト** 18

**範囲** 3-32

# <span id="page-221-0"></span>**詳細**

WORDDATX*w*. 出力形式は、SAS 日付値を *dd month-name*, *yyyy* 形式で書き出し ます。

*dd*

月の日を表す整数です。1–9 日では、十の位の 0 は表示されません。

*yyyy*

年を表す 4 桁の整数です。

幅が小さすぎて月の名前を完全な形で書き出すことができない場合、必要に応じ て短縮形で書き出します。

# **比較**

WORDDATX*w*. 出力形式は、WORDDATE*w*. 出力形式とほぼ同じですが、 WORDDATE*w*. は月名の後に *dd* を出力します。

# **例**

例の表では、19057 を入力値として使用します。この値は 2012 年 3 月 5 日に相 当する SAS 日付値です。

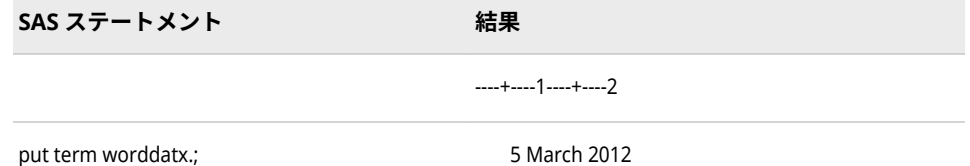

# **関連項目:**

**出力形式:**

• ["WORDDATEw.](#page-219-0)出力形式" (206 ページ)

# **WORDF***w***.出力形式**

数値を英語表現で書き出します。分数は数値で表示します。

**カテゴリ:** 数値

**配置:** 左

### **構文**

**WORDF***w*.

#### **構文の説明**

*w*

出力幅を指定します。

**デフォルト** 10

**範囲** 5-32767

# **詳細**

WORDF*w*. 出力形式は、数値を分数付きの英語表現に変換します。たとえば、8.2 は eight and 20/100 と出力されます。

負数には、minus という英語表現が値の前に付きます。英語表現に相当する値は 指定したフィールドに表示しきれない場合、右側が切り捨てられ、最後の文字が アスタリスクとして出力されます。

# **比較**

WORDS*w*.出力形式は、WORDF*w*.出力形式とほぼ同じですが、WORDS*w*. は分数 を数値でなく英語表現として出力します。

# **例**

put price wordf15.;

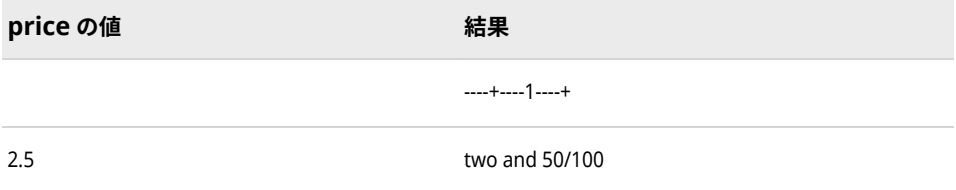

# **関連項目:**

### **出力形式:**

• "WORDSw.出力形式" (209 ページ)

# **WORDS***w***.出力形式**

数値を英語表現で書き出します。

**カテゴリ:** 数値

**配置:** 左

# **構文**

**WORDS***w*.

#### **構文の説明**

#### *w*

出力幅を指定します。

**デフォルト** 10

**範囲** 5-32767

### **詳細**

WORDS*w*. 出力形式を使用して、受取人行の下に金額が書かれた小切手を出力で きます。

負数には、minus という英語表現が値の前に付きます。数値が整数でない場合、 小数部分は hundredths と表現されます。たとえば、5.3 は five and thirty hundredths と出力されます。英語表現に相当する値は指定したフィールドに 表示しきれない場合、右側が切り捨てられ、最後の文字がアスタリスクとして出 力されます。

# **比較**

WORDS*w*. 出力形式は、WORDF*w*. 出力形式とほぼ同じですが、WORDS*w*. は分 数を数値でなく英語表現として出力します。

# **例**

put price words23.;

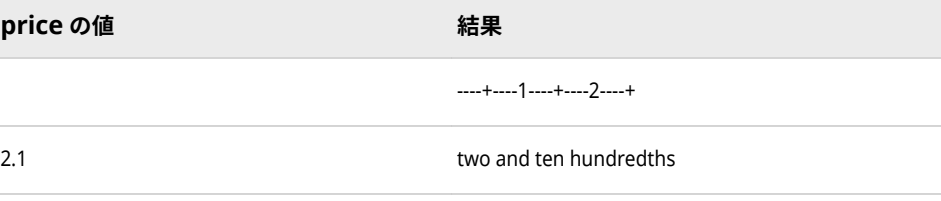

# **関連項目:**

**出力形式:**

• ["WORDFw.](#page-221-0)出力形式" (208 ページ)

# **YEAR***w***.出力形式**

SAS 日付値から年部分を書き出します。

**カテゴリ:** 日付と時間

**配置:** 右

### **構文**

**YEAR***w*.

#### **構文の説明**

*w*

出力幅を指定します。

```
デフォルト 4
```
- **範囲** 2-32
- **ヒント** *w* が 4 より小さい場合、年の最後の 2 桁が出力されます。4 より 大きい場合は、年値は 4 桁で出力されます。

# **詳細**

YEAR*w*. 出力形式と DTYEAR*w*. 出力形式は、どちらも日付値を書き出すという点 でほぼ同じです。相違点は、YEAR*w*. が入力として SAS 日付値を必要とし、 DTYEAR*w*. は日時値が必要であることです。

# **例**

例の表では、19158 を入力値として使用します。この値は 2012 年 6 月 14 日に 相当する SAS 日付値です。

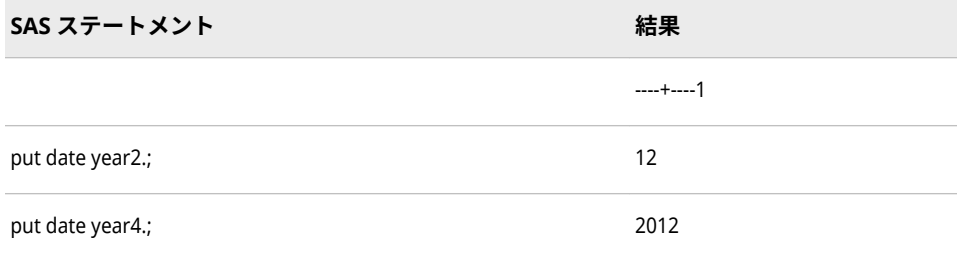

# **関連項目:**

**出力形式:**

• ["DTYEARw.](#page-121-0)出力形式" (108 ページ)

# **YYMM***w***.出力形式**

SAS 日付値を<*yy*>*yy*M*mm* 形式で書き出します。M は月番号が M の後に続くことを示す区切り文字で、年 は 2 桁または 4 桁の数字で書き出されます。

**カテゴリ:** 日付と時間

**配置:** 右

# **構文**

**YYMM***w*.

#### **構文の説明**

#### *w*

出力幅を指定します。

**デフォルト** 7

<span id="page-225-0"></span>**範囲** 5-32

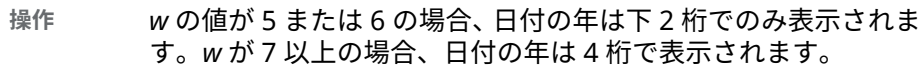

# **詳細**

YYMM*w*. 出力形式は、SAS 日付値を<*yy*>*yy*M*mm* 形式で書き出します。

<*yy*>*yy*

年を表す 2 桁または 4 桁の整数です。

M

月の番号が後に続くことを示す区切り文字です。

*mm*

月を表す整数です。

# **例**

これらの例では、19291 を入力値として使用します。この値は、2012 年 10 月 25 日に相当する SAS 日付値です。

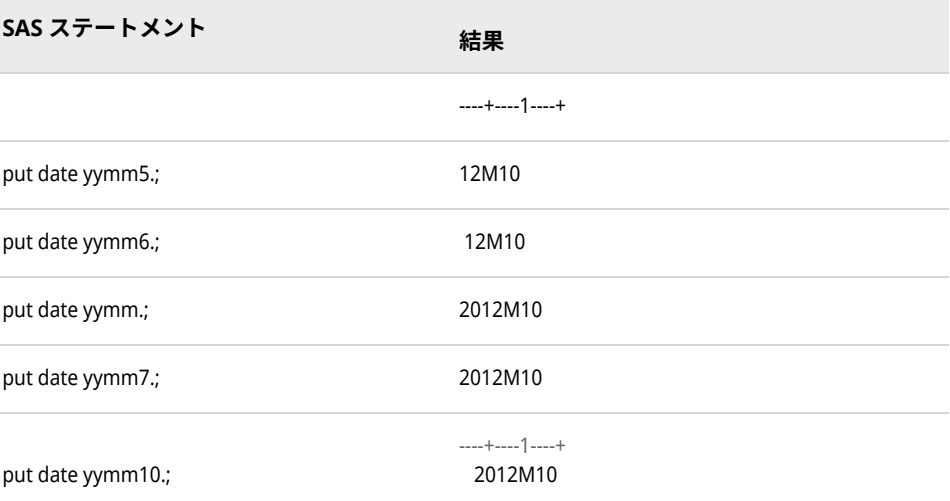

# **関連項目:**

### **出力形式:**

- ["MMYYw.](#page-157-0)出力形式" (144 ページ)
- ["YYMMxw.](#page-229-0)出力形式" (216 ページ)

# **YYMMDD***w***.出力形式**

SAS 日付値を *yymmdd* または<*yy*>*yy*-*mm*-*dd* 形式で書き出します。ハイフンが区切り文字として使用さ れ、年は 2 桁または 4 桁の数字で書き出されます。

**カテゴリ:** 日付と時間

**配置:** 右

# **構文**

**YYMMDD***w*.

### **構文の説明**

*w*

出力幅を指定します。

```
デフォルト 8
```
**範囲** 2-10

**操作** *w* の値が 2 から 5 までの場合、年と月が可能な範囲で出力されま す。*w* が 7 の場合、日付は 2 桁の年としてハイフンなしで表示さ れます。

# **詳細**

YYMMDD*w*.出力形式は、SAS 日付値を次の形式のいずれかで書き出します。

*yymmdd*

<*yy*>*yy-mm-dd*

ここで、

<*yy*>*yy*

年を表す 2 桁または 4 桁の整数です。

区切り文字です。

#### *mm*

–

月を表す整数です。

*dd*

月の日を表す整数です。

4 桁の年表示で区切り文字のない日付を出力するには、YYMMDD*x*.出力形式を使 用します。

### **例**

次の例では、19086 を入力値として使用します。この値は、2012 年 4 月 3 日に 相当する SAS 日付値です。

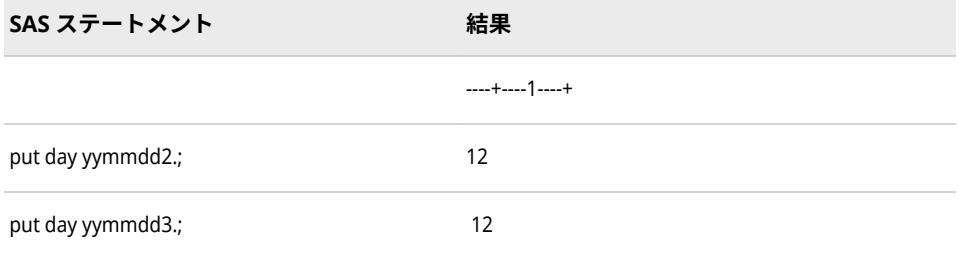

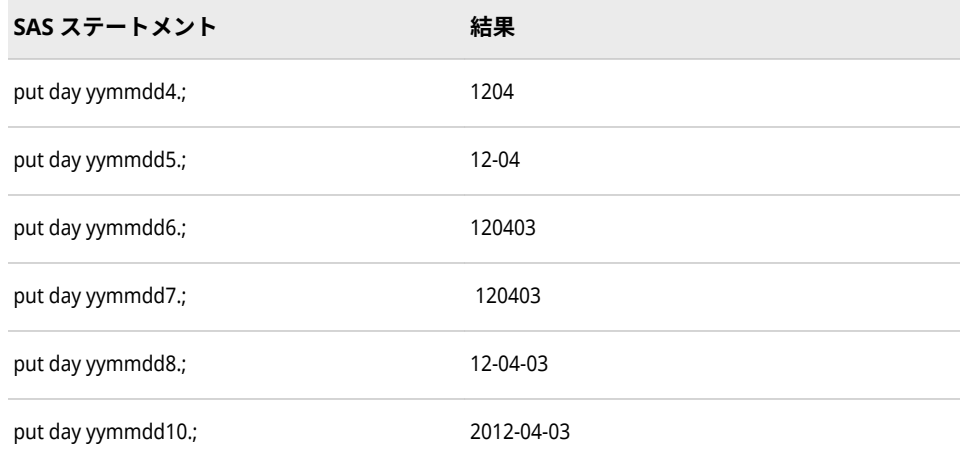

### **関連項目:**

#### **出力形式:**

- "DATEw.[出力形式](#page-105-0)" (92 ページ)
- ["DDMMYYw.](#page-110-0)出力形式" (97 ページ)
- ["MMDDYYw.](#page-152-0)出力形式" (139 ページ)
- "YYMMDDxw.出力形式" (214 ページ)

#### **関数:**

- "DAY 関数" (*[SAS Functions and CALL Routines: Reference](http://support.sas.com/documentation/cdlutility/cdlredirect.htm?locale=ja&alias=lefunctionsref&pubcode=69762&id=n1unol18vcga6vn12vjvdhw1l8je)*)
- "MDY 関数" (*[SAS Functions and CALL Routines: Reference](http://support.sas.com/documentation/cdlutility/cdlredirect.htm?locale=ja&alias=lefunctionsref&pubcode=69762&id=p0bo5thbfrcab1n1menkqxq2suiv)*)
- "MONTH 関数" (*[SAS Functions and CALL Routines: Reference](http://support.sas.com/documentation/cdlutility/cdlredirect.htm?locale=ja&alias=lefunctionsref&pubcode=69762&id=n0bn6385z4pweqn1qrpmklqtln99)*)
- "YEAR 関数" (*[SAS Functions and CALL Routines: Reference](http://support.sas.com/documentation/cdlutility/cdlredirect.htm?locale=ja&alias=lefunctionsref&pubcode=69762&id=p13eycdrmfb0l8n1492z3wocpt3s)*)

#### **入力形式:**

- "DATEw.[入力形式](#page-317-0)" (304 ページ)
- ["DDMMYYw.](#page-320-0)入力形式" (307 ページ)
- ["MMDDYYw.](#page-344-0)入力形式" (331 ページ)

# **YYMMDD***xw***.出力形式**

SAS 日付値を *yymmdd* または<*yy*>*yy-mm-dd* 形式で書き出します。出力形式名の *x* は、年、月、日を区切 る特殊文字を表す文字です。特殊文字は、ハイフン(-)、ピリオド(.)、空白文字、スラッシュ(/)、コロン(:)ま たは区切り文字なしになります。年は 2 桁または 4 桁のいずれかになります。

- **カテゴリ:** 日付と時間
	- **配置:** 右

# **構文**

**YYMMDD***xw*.

### **構文の説明**

*x*

区切り文字を示します。または、区切り文字を年、月、日の間に挿入しない ことを示します。*x* の値として、次の値が有効です。

**B**

空白で区切ります。

**C**

コロンで区切ります。

**D**

ハイフンで区切ります。

#### **N**

区切り文字なしを表します。

- **P**
- ピリオドで区切ります。
- **S**

スラッシュで区切ります。

#### *w*

出力幅を指定します。

```
デフォル
8
ト
```
- **範囲** 2-10
- **操作** *w* の値が 2 から 5 までの場合、年と月が可能な範囲で出力されま す。*w* が 7 の場合、日付の年は 2 桁で、区切り文字を使用せずに 表示されます。

*x* の値が N の場合、幅の範囲は 2–8 に変化します。

### **詳細**

YYMMDD*xw*. 出力形式は、SAS 日付値を次の形式のいずれかで書き出します。

*yymmdd*

<*yy*>*yyxmmxdd*

ここで、

<*yy*>*yy*

年を表す 2 桁または 4 桁の整数です。

*x*

指定された区切り文字です。

#### *mm*

月を表す整数です。

#### *dd*

月の日を表す整数です。

# <span id="page-229-0"></span>**例**

次の例では、19127 を入力値として使用します。この値は、2012 年 5 月 14 日 に相当する SAS 日付値です。

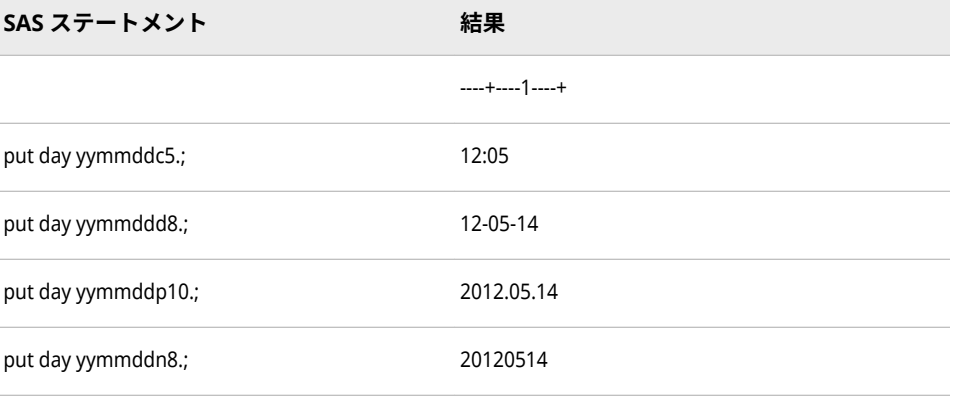

# **関連項目:**

### **出力形式:**

- "DATEw.[出力形式](#page-105-0)" (92 ページ)
- ["DDMMYYxw.](#page-112-0)出力形式" (99 ページ)
- ["MMDDYYxw.](#page-154-0)出力形式" (141 ページ)
- ["YYMMDDw.](#page-225-0)出力形式" (212 ページ)

#### **関数:**

- "DAY 関数" (*[SAS Functions and CALL Routines: Reference](http://support.sas.com/documentation/cdlutility/cdlredirect.htm?locale=ja&alias=lefunctionsref&pubcode=69762&id=n1unol18vcga6vn12vjvdhw1l8je)*)
- "MDY 関数" (*[SAS Functions and CALL Routines: Reference](http://support.sas.com/documentation/cdlutility/cdlredirect.htm?locale=ja&alias=lefunctionsref&pubcode=69762&id=p0bo5thbfrcab1n1menkqxq2suiv)*)
- "MONTH 関数" (*[SAS Functions and CALL Routines: Reference](http://support.sas.com/documentation/cdlutility/cdlredirect.htm?locale=ja&alias=lefunctionsref&pubcode=69762&id=n0bn6385z4pweqn1qrpmklqtln99)*)
- "YEAR 関数" (*[SAS Functions and CALL Routines: Reference](http://support.sas.com/documentation/cdlutility/cdlredirect.htm?locale=ja&alias=lefunctionsref&pubcode=69762&id=p13eycdrmfb0l8n1492z3wocpt3s)*)

#### **入力形式:**

• ["YYMMDDw.](#page-402-0)入力形式" (389 ページ)

# **YYMM***xw***.出力形式**

SAS 日付値を<*yy*>*yymm* または<*yy*>*yy-mm* 形式で書き出します。出力形式名の *x* は、年と月を区切る特殊 文字を表します。この特殊文字は、ハイフン(-)、ピリオド(.)、スラッシュ(/)、コロン(:)または区切り文字な しになります。年は 2 桁または 4 桁で表示されます。

### **構文**

**YYMM***[xw](#page-230-0)*.

### <span id="page-230-0"></span>**構文の説明**

*x*

区切り文字を示します。または、区切り文字を年と月の間に挿入しないこと を示します。*x* の値として、次の値が有効です。

- **C** コロンで区切ります。
- **D**

ハイフンで区切ります。

**N**

区切り文字なしを表します。

**P**

ピリオドで区切ります。

**S**

スラッシュで区切ります。

*w*

出力幅を指定します。

7

- **デフ ォル**
- **ト**
- **範囲** 5-32
- **操作** *x* を *N* に設定すると、区切り文字なしを指定します。この場合の幅範 囲は 4–32 になり、デフォルトは 6 に変化します。

*x* の値が C、D、P または S で、*w* の値が 5 または 6 の場合、日付の年 は下 2 桁のみ表示されます。*w* が 7 以上の場合、日付の年は 4 桁で表 示されます。

*x* の値が *N* で、*w* の値が 4 または 5 の場合、日付の年は下 2 桁のみ表 示されます。*x* の値が *N* で、*w* が 6 以上の場合、日付の年は 4 桁で表 示されます。

# **詳細**

YYMM*xw*. 出力形式は、SAS 日付値を次の形式のいずれかで書き出します。

<*yy*>*yymm*

<*yy*>*yy*X*mm*

ここで、

<*yy*>*yy*

年を表す 2 桁または 4 桁の整数です。

*x*

指定された区切り文字です。

*mm*

月を表す整数です。

# **例**

次の例では、19127 を入力値として使用します。この値は、2012 年 5 月 14 日 に相当する SAS 日付値です。

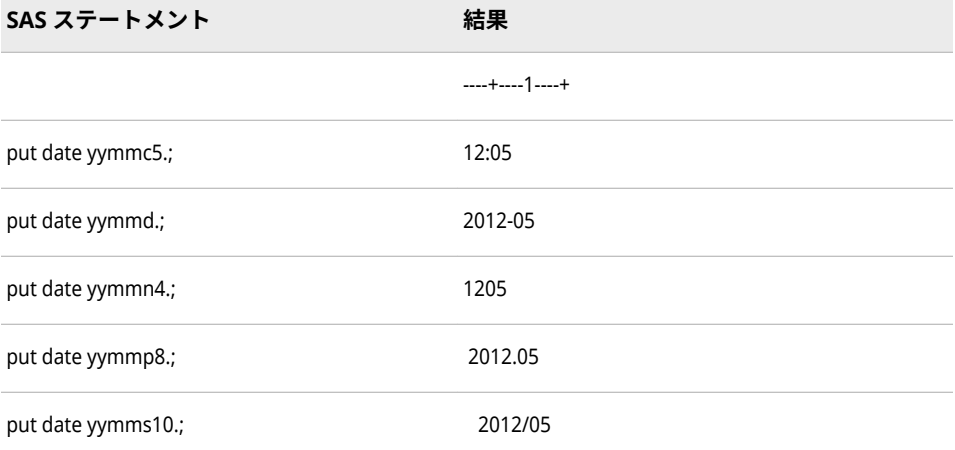

# **関連項目:**

### **出力形式:**

- ["MMYYxw.](#page-158-0)出力形式" (145 ページ)
- ["YYMMw.](#page-224-0)出力形式" (211 ページ)

# **YYMON***w***.出力形式**

SAS 日付値を *yymmm* または *yyyymmm* 形式で書き出します。

- **カテゴリ:** 日付と時間
	- **配置:** 右

### **構文**

**YYMON***w*.

### **構文の説明**

*w*

出力幅を指定します。出力形式の幅が小さすぎて 4 桁の年を出力できない場 合、年の下 2 桁だけが出力されます。

```
デフォルト 7
```
**範囲** 5-32

# **詳細**

YYMON*w*. 出力形式は、SAS 日付値を*<yy>yymmm* 形式で書き出します。

<span id="page-232-0"></span><*yy*>*yy*

年を表す 2 桁または 4 桁の整数です。

*mmm*

3 文字に省略された月名です。

### **例**

例の表では、19158 を入力値として使用します。この値は 2012 年 6 月 14 日に 相当する SAS 日付値です。

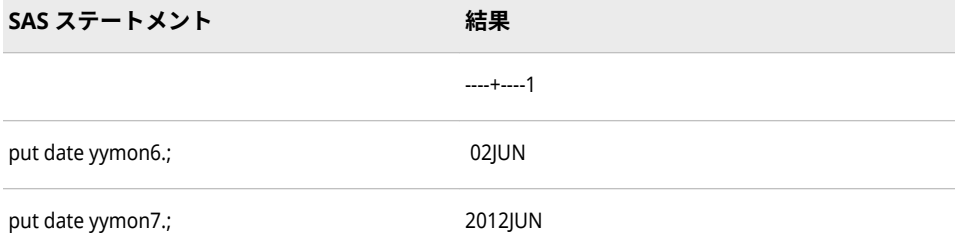

# **関連項目:**

**出力形式:**

• ["MMYYw.](#page-157-0)出力形式" (144 ページ)

# **YYQ***w***.出力形式**

SAS 日付値を<*yy*>*yy*Q*q* 形式で書き出します。Q は区切り文字として使用され、年は 2 桁または 4 桁の数字 で書き出されます。また、*q* は四半期を表します。

- **カテゴリ:** 日付と時間
	- **配置:** 右

#### **構文**

**YYQ***w*.

#### **構文の説明**

#### *w*

出力幅を指定します。

**デフォルト** 6

- **範囲** 4-32
- **操作** *w* の値が 4 または 5 の場合、日付の年は下 2 桁でのみ表示されま す。*w* が 6 以上の場合、日付の年は 4 桁で表示されます。

# <span id="page-233-0"></span>**詳細**

YYQ*w*. 出力形式は、SAS 日付値を<*yy*>*yy*Q*q* 形式で書き出します。

<*yy*>*yy*

年を表す 2 桁または 4 桁の整数です。

Q

区切り文字です。

*q*

四半期を表す整数(1、2、3、4 のいずれか)です。

# **例**

次の例では、19158 を入力値として使用します。この値は、2012 年 6 月 14 日 に相当する SAS 日付値です。

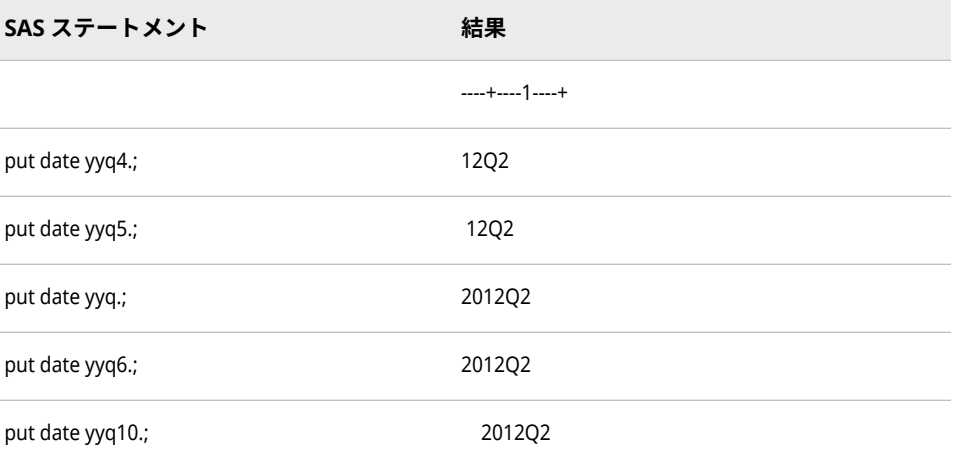

# **関連項目:**

### **出力形式:**

- "YYQxw.出力形式" (220 ページ)
- "YYQRw.[出力形式](#page-235-0)" (222 ページ)

# **YYQ***xw***.出力形式**

SAS 日付値を<*yy*>*yyq* または<*yy*>*yy-q* 形式で書き出します。出力形式名の *x* は、年と四半期または年を区 切る特殊文字を表す文字で、ハイフン(-)、ピリオド(.)、空白文字、スラッシュ(/)、コロン(:)、または区切り 文字なしになります。年は 2 桁または 4 桁の数字で書き出されます。

**カテゴリ:** 日付と時間

**配置:** 右

### **構文**

**YYQ***[xw](#page-234-0)*.

### <span id="page-234-0"></span>**構文の説明**

*x*

区切り文字を示します。または、区切り文字を年と四半期の間に挿入しない ことを示します。*x* の値として、次の値が有効です。

- **C** コロンで区切ります。
- **D**

ハイフンで区切ります。

**N**

区切り文字なしを表します。

**P**

ピリオドで区切ります。

**S**

スラッシュで区切ります。

*w*

出力幅を指定します。

6

- **デフ ォル**
- **ト**
- **範囲** 4-32
- **操作** *x* を *N* に設定すると、区切り文字なしを指定します。幅範囲は 3–32 になり、デフォルトは 5 に変化します。

*w* の値が 4 または 5 の場合、日付の年は下 2 桁でのみ表示されます。 *w* が 6 以上の場合、日付の年は 4 桁で表示されます。

*x* の値が *N* で、*w* の値が 3 または 4 の場合、日付の年は下 2 桁のみ表 示されます。*x* の値が *N* で、*w* が 5 以上の場合、日付の年は 4 桁で表 示されます。

# **詳細**

YYQ*xw*. 出力形式は、SAS 日付値を次の形式のいずれかで書き出します。

<*yy*>*yyq*

<*yy*>*yyxq*

ここで、

<*yy*>*yy*

年を表す 2 桁または 4 桁の整数です。

- *x*
	- 指定された区切り文字です。

*q*

四半期を表す整数(1、2、3、4 のいずれか)です。

# <span id="page-235-0"></span>**例**

次の例では、19188 を入力値として使用します。この値は、2012 年 7 月 14 日 に相当する SAS 日付値です。

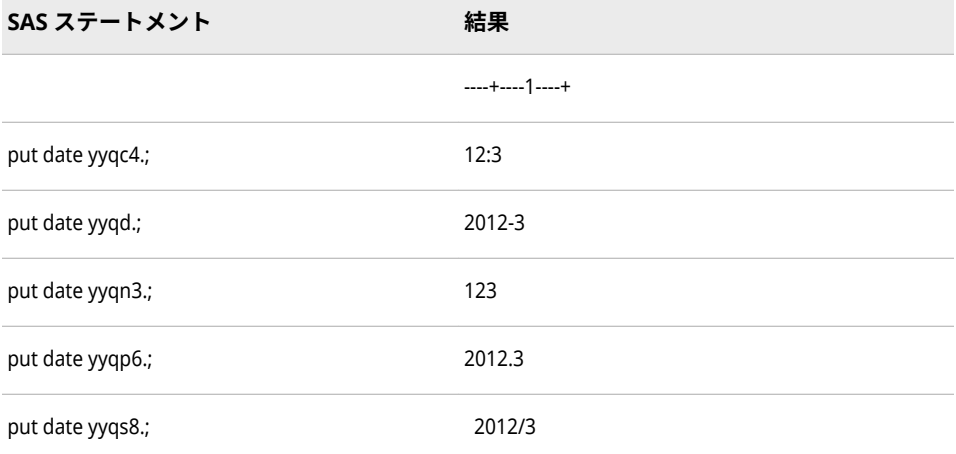

# **関連項目:**

### **出力形式:**

- "YYQw.[出力形式](#page-232-0)" (219 ページ)
- ["YYQRxw.](#page-236-0)出力形式" (223 ページ)

# **YYQR***w***.出力形式**

SAS 日付値を<*yy*>*yy*Q*qr* 形式で書き出します。Q は区切り文字として使用され、年は 2 桁または 4 桁の数 字で書き出されます。また *qr* はローマ数字表現の四半期を表します。

- **カテゴリ:** 日付と時間
	- **配置:** 右

### **構文**

**YYQR***w*.

#### **構文の説明**

#### *w*

出力幅を指定します。

**デフォルト** 8

```
範囲 6-32
```
**操作** *w* の値が小さすぎて 4 桁の年を書き出せない場合、日付の年は下 2 桁でのみ表示されます。

# <span id="page-236-0"></span>**詳細**

YYQR*w*. 出力形式は、SAS 日付値を<*yy*>*yy*Q*qr* 形式で書き出します。

<*yy*>*yy*

年を表す 2 桁または 4 桁の整数です。

Q

区切り文字です。

*qr*

四半期を表すローマ数字表現(I、II、III、IV のいずれか)です。

# **例**

これらの例では、19158 を入力値として使用します。この値は、2012 年 6 月 14 日に相当する SAS 日付値です。

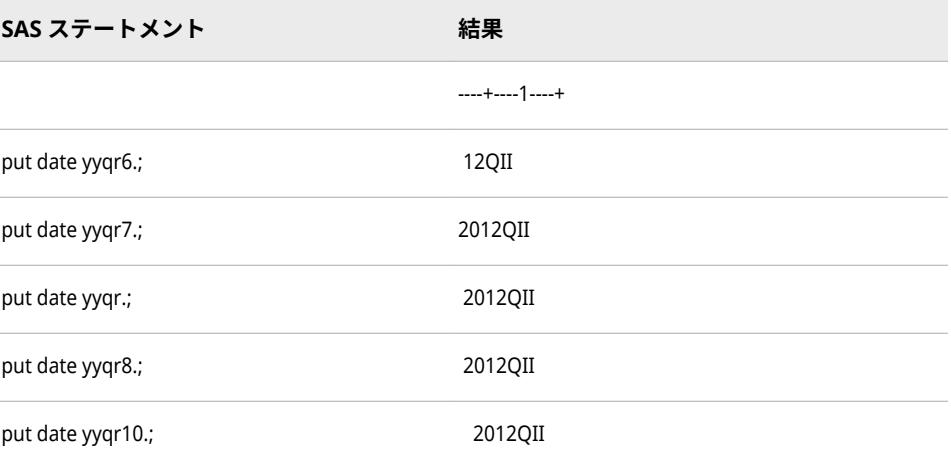

# **関連項目:**

#### **出力形式:**

- "YYQw.[出力形式](#page-232-0)" (219 ページ)
- "YYQRxw.出力形式" (223 ページ)

# **YYQR***xw***.出力形式**

SAS 日付値を<*yy*>*yyqr* または<*yy*>*yy-qr* 形式で書き出します。 出力形式名の *x* は、年と四半期、または年 を区切る特殊文字を表す文字で、ハイフン(-)、ピリオド(.)、空白文字、スラッシュ(/)、コロン(:)、または区 切り文字なしになります。 年は 2 桁または 4 桁の数字で書き出されます、また *qr* は、ローマ数字表現の 四半期です。

- **カテゴリ:** 日付と時間
- **配置:** 右

### **構文**

**YYQR***[xw](#page-237-0)*.

### <span id="page-237-0"></span>**構文の説明**

*x*

区切り文字を示します。または、区切り文字を年と四半期の間に挿入しない ことを示します。*x* の値として、次の値が有効です。

- コロンで区切ります。
- **D**

**C**

ハイフンで区切ります。

**N**

区切り文字なしを表します。

**P**

ピリオドで区切ります。

**S**

**ト**

スラッシュで区切ります。

*w*

出力幅を指定します。

**デフォル** 8

- 
- **範囲** 6-32

**操作** *x* を *N* に設定すると、区切り文字なしを指定します。幅範囲は 5– 32 になり、デフォルトは 7 に変化します。

> *w* の値が小さすぎて 4 桁の年を書き出せない場合、日付の年は下 2桁でのみ表示されます。

# **詳細**

YYQR*xw*. 出力形式は、SAS 日付値を次の形式のいずれかで書き出します。

<*yy*>*yyqr*

<*yy*>*yyxqr*

ここで、

<*yy*>*yy*

年を表す 2 桁または 4 桁の整数です。

*x*

指定された区切り文字です。

*qr*

四半期を表すローマ数字表現(I、II、III、IV のいずれか)です。

## **例**

次の例では、19127 を入力値として使用します。この値は、2012 年 5 月 14 日 に相当する SAS 日付値です。

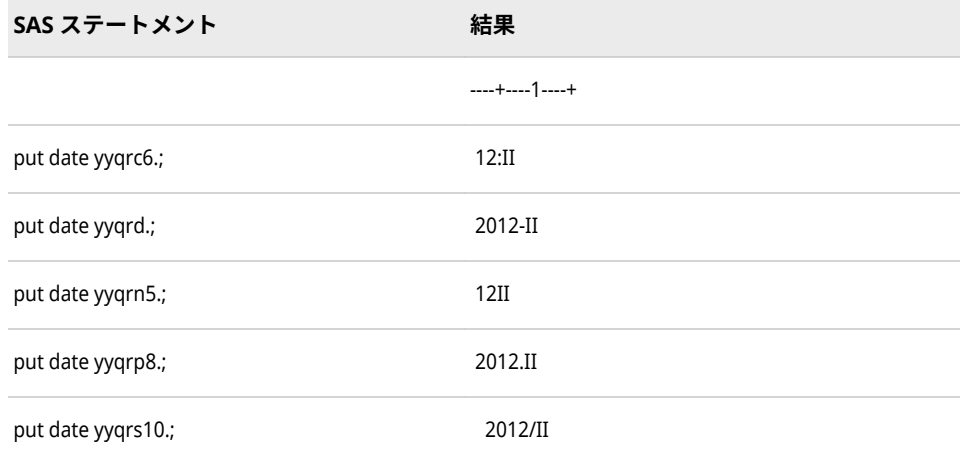

### **関連項目:**

#### **出力形式:**

- "YYQxw.[出力形式](#page-233-0)" (220 ページ)
- "YYQRw.[出力形式](#page-235-0)" (222 ページ)

# **Z***w***.***d* **出力形式**

先頭に 0 を含む標準数値データを書き出します。

- **カテゴリ:** 数値
	- **配置:** 右
	- **操作:** DECIMALCONV=システムオプションを STDIEEE に設定した場合、この出力形式を使 用して書き出される出力が前のリリースと多少異なる可能性があります。詳細につ いては、["DECIMALCONV= System Option" \(](http://support.sas.com/documentation/cdlutility/cdlredirect.htm?locale=ja&alias=lesysoptsref&pubcode=69799&id=n130tap9xs8q36n14gq23sci5y52)*SAS System Options: Reference*)を参照し てください。

### **構文**

**Z***w*.*d*

### **構文の説明**

#### *w*

出力幅を指定します。

**デフォルト** 1

- **範囲** 1-32
- **ヒント** 必要に応じて、値、小数点、マイナス記号を書き出せる十分なス ペースを指定します。

#### *d*

数値の小数点以下の桁数を指定します。この引数はオプションです。

- **デフォルト** 0
- **範囲** 0-31
- **ヒント** *d* が 0 の場合、または *d* の指定を省略する場合、Z*w*.*d* は値を小数 点なしで書き出します。

# **詳細**

Z*w*.*d* 出力形式は、標準数値(1 バイト 1 桁)を書き出し、データ値の左側に 0 を入 力します。

*w*.*d* 出力形式は、出力フィールドにおさまる近傍値になるように値を丸めます。 *w*.*d* が大きすぎておさまらない場合、小数点揃えを BEST*w*. 出力形式に合わせま す。Z*w*.*d* 出力形式は、負の数には先頭のマイナス記号を付けて書き出します。 また、出力を右揃えしてから書き出し、先頭にゼロを挿入します。

### **比較**

Z*w*.*d* 出力形式は *w.d* 出力形式とほぼ同じですが、Z*w*.*d* は右揃えにした出力に空 白ではなく 0 を挿入します。

# **例**

put @5 seqnum z8.;

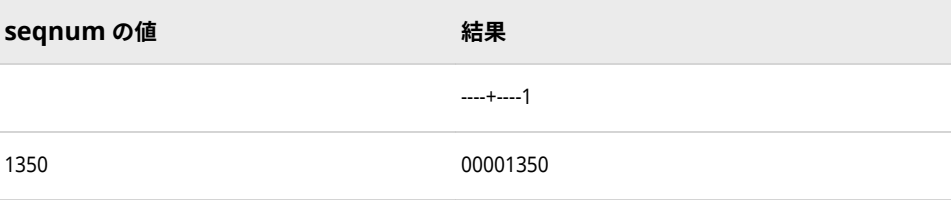

# **ZD***w***.***d* **出力形式**

ゾーン 10 進形式の数値データを書き出します。

- **カテゴリ:** 数値
	- **配置:** 左
	- **操作:** DECIMALCONV=システムオプションを STDIEEE に設定した場合、この出力形式を使 用して書き出される出力が前のリリースと多少異なる可能性があります。詳細につ いては、["DECIMALCONV= System Option" \(](http://support.sas.com/documentation/cdlutility/cdlredirect.htm?locale=ja&alias=lesysoptsref&pubcode=69799&id=n130tap9xs8q36n14gq23sci5y52)*SAS System Options: Reference*)を参照し てください。
- **参照項目:** "ZDw.d Format: UNIX" (*[SAS Companion for UNIX Environments](http://support.sas.com/documentation/cdlutility/cdlredirect.htm?locale=ja&alias=hostunx&pubcode=69602&id=n1c68tt5ob6srjn1k92vmxrc89q5)*) "ZDw.d Format: Windows" (*[SAS Companion for Windows](http://support.sas.com/documentation/cdlutility/cdlredirect.htm?locale=ja&alias=hostwin&pubcode=69955&id=p0w35h1gv7yrndn1ihwonst8ch51)*) "ZDw.d Format: z/OS" (*[SAS Companion for z/OS](http://support.sas.com/documentation/cdlutility/cdlredirect.htm?locale=ja&alias=hosto390&pubcode=69824&id=p19jm7g3nj68crn1vskcooifpiqn)*)

#### **構文**

**ZD***[w](#page-240-0)*.*[d](#page-240-0)*

### <span id="page-240-0"></span>**構文の説明**

#### *w*

出力幅を指定します。

```
デフォルト 1
```
**範囲** 1-32

#### *d*

10*<sup>d</sup>* で数値を乗算するよう指定します。この引数はオプションです。

```
デフォルト 0
```
**範囲** 0-31

# **詳細**

ゾーン 10 進出力形式は、標準数値形式と同じよう 1 桁には 1 バイトが必要で す。ただし、値の符号は最後の桁とともに最下位バイトに示されます。

注*:* 動作環境によってゾーン 10 進値の保存方法は異なります。ただし、ZD*w*.*d* 出力形式では、SAS の実行に使用する動作環境で値が作成された場合と同じ ように、ゾーン 10 進値を書き出します。

# **比較**

次の表は、各種プログラミング言語でのゾーン 10 進形式の表記を比較したもの です。

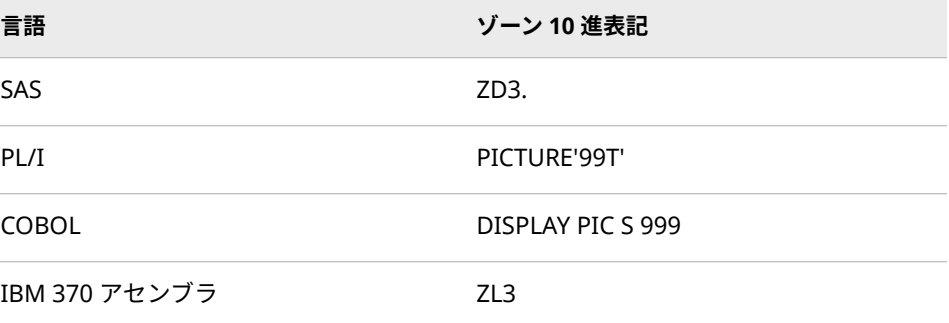

# **例**

y=put(x,zd4.); put y \$hex8.;

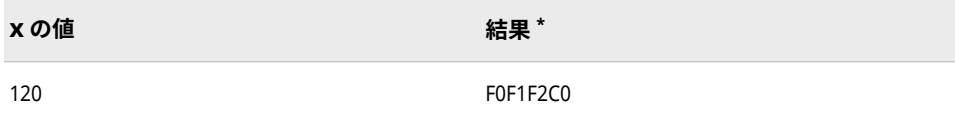

**\*** 結果は、IBM メインフレームで見られる、ゾーン 10 進形式のバイナリ値を 16 進表現で表した ものです。1 バイトは、出力フィールドの 1 カラムを使用します。

### 2 章 • 出力形式のディクショナリ

# SAS 入力形式

# 3 章

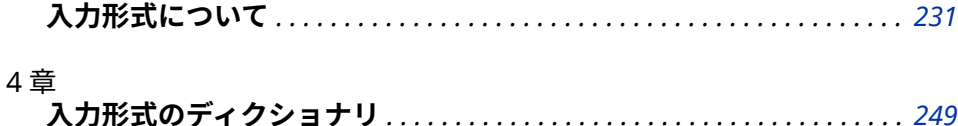

# <span id="page-244-0"></span>3 章 入力形式について

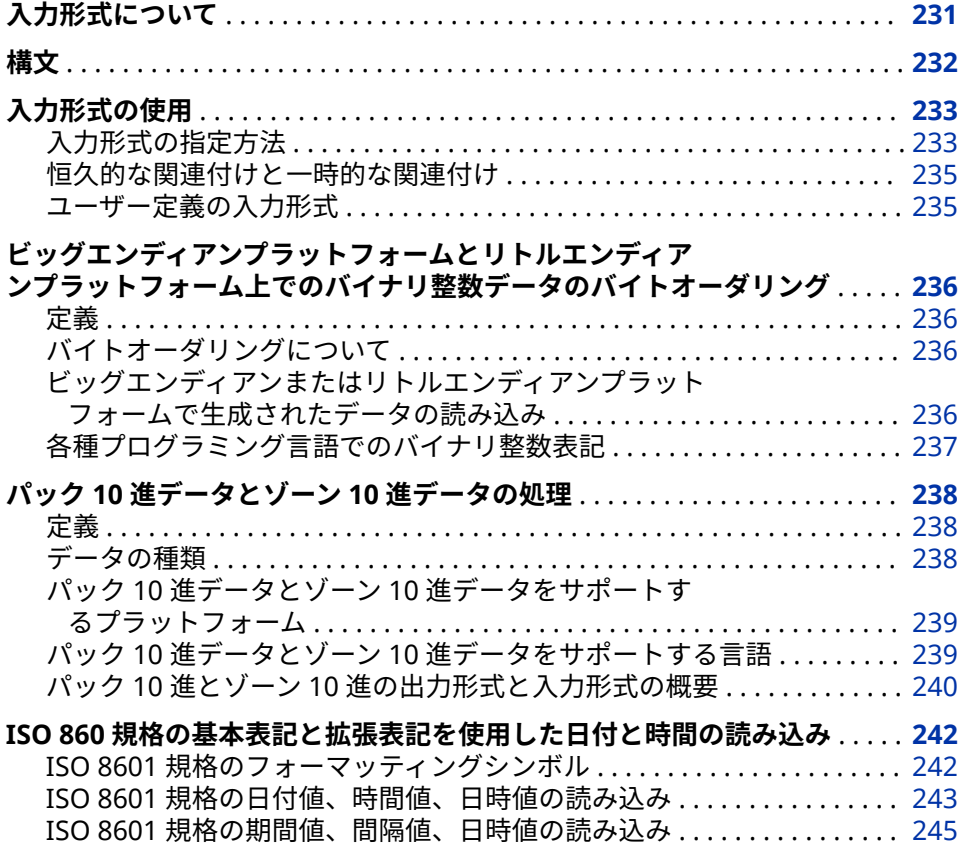

# **入力形式について**

入力形式は、入力として読み込まれるデータ値へのパターンの適用や命令の実行 を行う SAS 言語要素です。入力形式の種類は、データの種類(数値、文字、日付、 時間、タイムスタンプ)に対応します。ユーザー定義の入力形式を作成すること もできます。SAS 入力形式の例として、BINARY、DATE、COMMA などがありま す。たとえば次の値にはドル記号(\$)やカンマ(,)が含まれます。

\$1,000,000

<span id="page-245-0"></span>数値 1000000 を変数に保存する前にドル記号とカンマを削除するには、この値 を COMMA11. 入力形式で読み込みます。

最初に変数を明示的に定義しない限り、SAS では入力形式を使用して、変数が数 値または文字かどうかが特定されます。入力形式は、文字変数の長さを特定する ためにも使用されます。

# **構文**

SAS 入力形式の形式は次のようになります。

<\$>*informat*<*w*>.<*d*>

*\$*

文字出力形式であることを表します。数値出力形式には使用されません。

#### *informat*

入力形式名です。入力形式には、SAS 入力形式、PROC FORMAT の INVALUE ステートメントを使用して定義されたユーザー定義の入力形式があります。 "FORMAT" (*[Base SAS Procedures Guide](http://support.sas.com/documentation/cdlutility/cdlredirect.htm?locale=ja&alias=proc&pubcode=69850&id=p1xidhqypi0fnwn1if8opjpqpbmn)*).

*w*

入力形式の幅です。大部分の入力形式では、入力データのカラム数となりま す。

*d*

オプションの小数点以下の桁数です(数値入力形式)。入力データを 10 の *d* 乗で除算します。

注*:* 32 桁まで読み込めるように数値入力形式を指定している場合でも、多くのコ ンピュータで使用されている 8 バイトの浮動小数点数表記の制限により、有 効桁数が 15 桁を超える数字では精度が失われることがあります。

入力形式は、名前の一部として必ずピリオド(.)を含みます。入力形式の *w* 値と *d* 値を省略すると、デフォルト値が使用されます。データに小数点が含まれる場 合、*d* 値は無視され、実際に入力データにある小数点以下桁数が読み込まれま す。

入力形式の幅が入力データのすべてのカラムを読み込むには狭すぎる場合、予期 しない結果が発生することがあります。日付入力形式と時間入力形式では、この 問題は頻繁に発生します。日、月、年、または時間の間に空白または特殊文字を 含めるように入力形式の幅を調整する必要があります。日付値と時間値の詳細 については、"Dates, Times, and Intervals" (*[SAS Language Reference: Concepts](http://support.sas.com/documentation/cdlutility/cdlredirect.htm?locale=ja&alias=lrcon&pubcode=69852&id=n0q9ylcaccjgjrn19hvqnd9cte8p)*) を参照してください。

入力形式に関する問題が発生した場合、SAS ログに記述され、欠損値が変数に割 り当てられます。問題が発生するのは、文字データの読み込みに数値入力形式を 使用するなど、互換性のない入力形式を使用した場合、または最後のカラムの特 殊文字が読み込まれる日時入力形式の幅を指定した場合です。

# <span id="page-246-0"></span>**入力形式の使用**

### **入力形式の指定方法**

### **入力形式指定の概要**

入力形式を次の方法で指定できます。

- INPUT ステートメントで使用する
- 関数 INPUT、INPUTC、INPUTN と使用する
- DATA ステップまたは PROC ステップの INFORMAT ステートメントで使用 する
- DATA ステップまたは PROC ステップの ATTRIB ステートメントで使用する

#### **INPUT ステートメント**

値を変数に読み込む最も簡単な方法は、INPUT ステートメントで変数名の後に 入力形式を使用する方法です。たとえば、次の INPUT ステートメントでは、2 つの入力形式が使用されます。

input @15 style \$3. @21 price 5.2;

\$*w*.文字入力形式は、値を変数 STYLE に読み込みます。*w*.*d* 数値入力形式は、値 を変数 PRICE に読み込みます。

INPUT ステートメントの詳細については、["INPUT Statement" \(](http://support.sas.com/documentation/cdlutility/cdlredirect.htm?locale=ja&alias=lestmtsref&pubcode=69738&id=n0oaql83drile0n141pdacojq97s)*SAS Statements: [Reference](http://support.sas.com/documentation/cdlutility/cdlredirect.htm?locale=ja&alias=lestmtsref&pubcode=69738&id=n0oaql83drile0n141pdacojq97s)*)を参照してください。

#### **INPUT 関数**

INPUT 関数は、指定された入力形式を使用して、SAS 文字式を変換します。この 入力形式によって、結果の値が数値か文字かどうかが特定されます。そのため、 データの変換に INPUT 関数を使用します。例を示します。

TempCharacter='98.6';

TemperatureNumber=input(TempCharacter,4.);

INPUT 関数を *w*.*d* 入力形式と組み合わせて、TempCharacter の文字値を数値に 変換し、数値 98.6 を TemperatureNumber に割り当てます。

**ヒ ン ト** INPUT 関数の最初の引数が文字式で、変数ではない場合、文字式に引 用符を含める必要があります。

PUT 関数を SAS 出力形式と使用して、数値を文字値に変換します。数値から文 字への変換の例については、"PUT 関数" (*[SAS Functions and CALL Routines:](http://support.sas.com/documentation/cdlutility/cdlredirect.htm?locale=ja&alias=lefunctionsref&pubcode=69762&id=n0mlfb88dkhbmun1x08qbh5xbs7e)  [Reference](http://support.sas.com/documentation/cdlutility/cdlredirect.htm?locale=ja&alias=lefunctionsref&pubcode=69762&id=n0mlfb88dkhbmun1x08qbh5xbs7e)*)を参照してください。INPUT 関数の詳細については、["INPUT](http://support.sas.com/documentation/cdlutility/cdlredirect.htm?locale=ja&alias=lefunctionsref&pubcode=69762&id=p19en16vskd2vhn1vwmxpxnglxxs) 関数" (*[SAS Functions and CALL Routines: Reference](http://support.sas.com/documentation/cdlutility/cdlredirect.htm?locale=ja&alias=lefunctionsref&pubcode=69762&id=p19en16vskd2vhn1vwmxpxnglxxs)*)を参照してください。

#### **INFORMAT ステートメント**

INFORMAT ステートメントは入力形式を変数と関連付けます。SAS では、入力 形式を後続の INPUT ステートメントで使用して、値を変数に読み込みます。た とえば次のステートメントでは、INFORMAT ステートメントが DATE*w.*入力形式 を変数 Birthdate および Interview と関連付けています。

informat Birthdate Interview date9.;

input @63 Birthdate Interview;

INFORMAT ステートメントと関連付けられた入力形式は、INPUT ステートメン トでコロン(:)フォーマット修飾子も一緒に指定された入力形式と同じ結果をも たらします。コロン(:)修飾子の使用に関する詳細については、["INPUT](http://support.sas.com/documentation/cdlutility/cdlredirect.htm?locale=ja&alias=lestmtsref&pubcode=69738&id=n0lrz3gb7m9e4rn137op544ddg0v) Statement, List" (*[SAS Statements: Reference](http://support.sas.com/documentation/cdlutility/cdlredirect.htm?locale=ja&alias=lestmtsref&pubcode=69738&id=n0lrz3gb7m9e4rn137op544ddg0v)*)を参照してください。したがって SAS は、次のようになるよう、修正リスト入力を使って変数を読み込みます。

- 入力形式の *w* 値によって、外部ファイルのカラム位置、入力フィールド幅が 特定されない
- 入力データに埋め込まれている空白は、INFILE ステートメントの DLM=オプ ションまたは DLMSTR=オプションを変更しない限り、区切り文字として処理 される
- 文字入力形式の場合、入力形式の *w* 値が文字変数の長さを指定する
- 数値入力形式の場合、*w* 値が無視される
- 数値入力形式の場合、入力形式の *d* 値の機能は通常と変わらない

フォーマット入力やカラム入力などの別の入力スタイルを使用するように INPUT ステートメントをコード化した場合、INFORMAT ステートメントの使用 時にはその入力スタイルは使用されません。

データの読み込みに修飾リスト入力を使用する方法の詳細については、["INPUT](http://support.sas.com/documentation/cdlutility/cdlredirect.htm?locale=ja&alias=lestmtsref&pubcode=69738&id=n0lrz3gb7m9e4rn137op544ddg0v) Statement, List" (*[SAS Statements: Reference](http://support.sas.com/documentation/cdlutility/cdlredirect.htm?locale=ja&alias=lestmtsref&pubcode=69738&id=n0lrz3gb7m9e4rn137op544ddg0v)*)を参照してください。

注*:* テキストファイルがローカルエンコーディング環境以外で作成されている場 合は、常に ENCODING=オプションに ASCII または EBCDIC 環境を指定する 必要があります。たとえば、EBCDIC テキストファイルを ASCII プラットフ ォームで読み込む場合、FILENAME ステートメントまたは INFILE ステートメ ントの ENCODING=オプションを指定することをお勧めします。だたし、 DSD を使用し、FILENAME ステートメントまたは INFILE ステートメントの DLM=オプションまたは DLMSTR=オプションを使用する場合、ENCODING= オプションが必要条件となります。これらのオプションは、セッションエン コーディングで示された特定の文字(引用符、カンマ、空白など)が必要なため です。エンコーディング固有の入力形式は、バイナリファイルに使用するた めのものです。つまり、文字フィールドと非文字フィールドの両方が含まれ ます。

#### **ATTRIB ステートメント**

ATTRIB ステートメントは、他の属性と同様に、入力形式を 1 つ以上の変数と関 連付けることができます。たとえば次のステートメントでは、ATTRIB ステート メントが DATE*w*. 入力形式を変数 Birthdate および Interview と関連付けてい ます。

attrib Birthdate Interview informat=date9.; input @63 Birthdate Interview;

ATTRIB ステートメントで INFORMAT=オプションを使用して関連付けられた入 力形式は、INPUT ステートメントでコロン(:)フォーマット修飾子を一緒に指定し た入力形式と同じ結果をもたらします。コロン(:)修飾子の使用に関する詳細に ついては、"INPUT Statement, List" (*[SAS Statements: Reference](http://support.sas.com/documentation/cdlutility/cdlredirect.htm?locale=ja&alias=lestmtsref&pubcode=69738&id=n0lrz3gb7m9e4rn137op544ddg0v)*)を参照してくだ さい。そのため、SAS では、INFORMAT ステートメントの場合と同じように、 修飾リスト入力を使用して変数を読み込みます。

詳細については、"ATTRIB Statement" (*[SAS Statements: Reference](http://support.sas.com/documentation/cdlutility/cdlredirect.htm?locale=ja&alias=lestmtsref&pubcode=69738&id=n1wxb7p9jkxycin16lz2db7idbnt)*)を参照してく ださい。

#### <span id="page-248-0"></span>**恒久的な関連付けと一時的な関連付け**

INPUT ステートメントに入力形式を指定した場合、DATA ステップにおける入力 データ値の読み込みにこの入力形式が使用されます。ただし、入力形式は恒久的 には変数と関連付けられません。入力形式を恒久的に変数と関連付けるには、 INFORMAT ステートメントまたは ATTRIB ステートメントを使用します。SAS では、SAS データセットのディスクリプタ情報を変更することにより、入力形式 と変数を恒久的に関連付けます。

### **ユーザー定義の入力形式**

Base SAS が提供する入力形式に加えて、独自の入力形式を作成できます。Base SAS では、PROC FORMAT を使用して、文字変数と数値変数の両方に対し独自の 入力形式と出力形式を作成できます。ユーザー定義の入力形式の詳細について は、"FORMAT" (*[Base SAS Procedures Guide](http://support.sas.com/documentation/cdlutility/cdlredirect.htm?locale=ja&alias=proc&pubcode=69850&id=p1xidhqypi0fnwn1if8opjpqpbmn)*)を参照してください。

ユーザー定義の入力形式を使用する SAS プログラムの実行時に、これらの入力形 式が使用できる必要があります。これらの入力形式を使用可能にするには 2 つ の方法があります。

- 一時的でなく、恒久的な入力形式を PROC FORMAT で作成する
- 入力形式を作成する(PROC FORMAT ステップ)ソースコードを、それを使用す る SAS プログラムと一緒に保存する

ユーザー定義の入力形式を見つけられないプログラムを実行する場合、結果は FMTERR=システムオプションの設定によって異なります。ユーザー定義の入力 形式が見つからない場合、次のシステムオプションの結果は次のようになりま す。

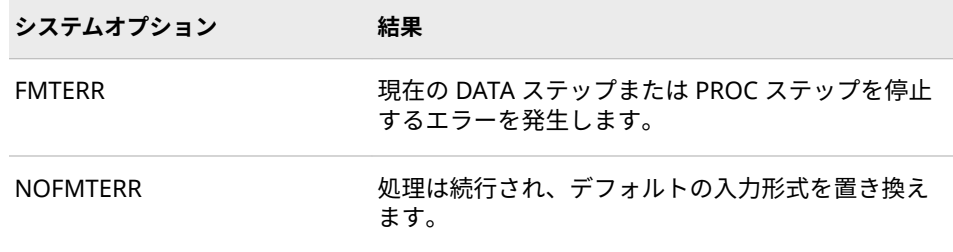

NOFMTERR を使用すると変数を処理できますが、ユーザー定義の入力形式によ って提供される情報は失われます。このオプションにより DATA ステップでデ ータが誤って読み込まれ、結果が正しくない可能性があります。詳細について は、"FMTERR System Option" (*[SAS System Options: Reference](http://support.sas.com/documentation/cdlutility/cdlredirect.htm?locale=ja&alias=lesysoptsref&pubcode=69799&id=p1djbl02hfnoe3n0zh2i3uu2aqrf)*)を参照してくださ い。

問題を避けるために、使用されるすべてのユーザー定義の入力形式にプログラム のユーザーがアクセスできるかを確認します。

# <span id="page-249-0"></span>**ビッグエンディアンプラットフォームとリトルエン ディアンプラットフォーム上でのバイナリ整数デー タのバイトオーダリング**

**定義**

バイナリ整数データの整数値は、通常、1 バイト、2 バイト、4 バイトの 3 つの サイズのいずれかで保存されます。整数のバイトオーダリングは、整数が生成さ れるプラットフォーム(動作環境)によって異なります。

バイトオーダリングは、"ビッグエンディアン"プラットフォームと"リトルエン ディアン"プラットフォームとで異なります。これらの俗称は、IBM メインフレ ーム(ビッグエンディアン)と Intel 基準のプラットフォーム(リトルエンディアン) のバイトオーダリングを表すために使用されます。SAS システムでは、IBM メイ ンフレーム、HP-UX、AIX、Solaris on SPARC、Macintosh のプラットフォーム をビッグエンディアンとします。一方、Intel ABI、Linux、OpenVMS Alpha、 OpenVMS Integrity、Solaris on x64、Tru64 UNIX、Windows のプラットフォ ームはリトルエンディアンとします。

### **バイトオーダリングについて**

ビッグエンディアンプラットフォームでは、値 1 はバイナリで保存され、16 進 表記で表されます。1 バイトは 01、2 バイトは 00 01、4 バイトは 00 00 00 01 としてそれぞれ保存されます。リトルエンディアンプラットフォームでは、値 1 は 1 バイトで 01 (ビッグエンディアンと同じ)、2 バイトで 01 00、4 バイトで 01 00 00 00 としてそれぞれ保存されます。

負の整数には、"2 の補数"表現が使用されます。整数の最大有効バイトの高位ビ ットに設定されます。たとえば–2 は、ビッグエンディアンプラットフォームで は、1 バイト、2 バイト、4 バイトの場合それぞれ FE、FF FE、FF FF FF FE とし て表されます。リトルエンディアンプラットフォームでは、それぞれ FE、FE FF、 FE FF FF FF として表されます。これらは、16 進表現のバイナリ整数値–2 の出力 結果です。

# **ビッグエンディアンまたはリトルエンディアンプラットフォームで生成 されたデータの読み込み**

SAS では、符号付き整数または符号なし整数をビッグエンディアンシステムまた はリトルエンディアンシステムで生成されていても読み込むことができます。 同様に、ビッグエンディアン形式とリトルエンディアン形式の符号付き整数およ び符号なし整数を書き出すことができます。これらの整数の長さは、最大で 8 バ イトまで可能です。

次の表は、プラットフォームのさまざまな組み合わせに使用する入力形式を示し たものです。符号付き整数列の"いいえ"は、符号なしで、負でない数字を示しま す。"はい"は、数字が負または正のいずれかであることを示します。

<span id="page-250-0"></span>ビッグエンディアンプラットフォームとリトルエンディアンプラットフォーム上でのバイ ナリ整数データのバイトオーダリング **237**

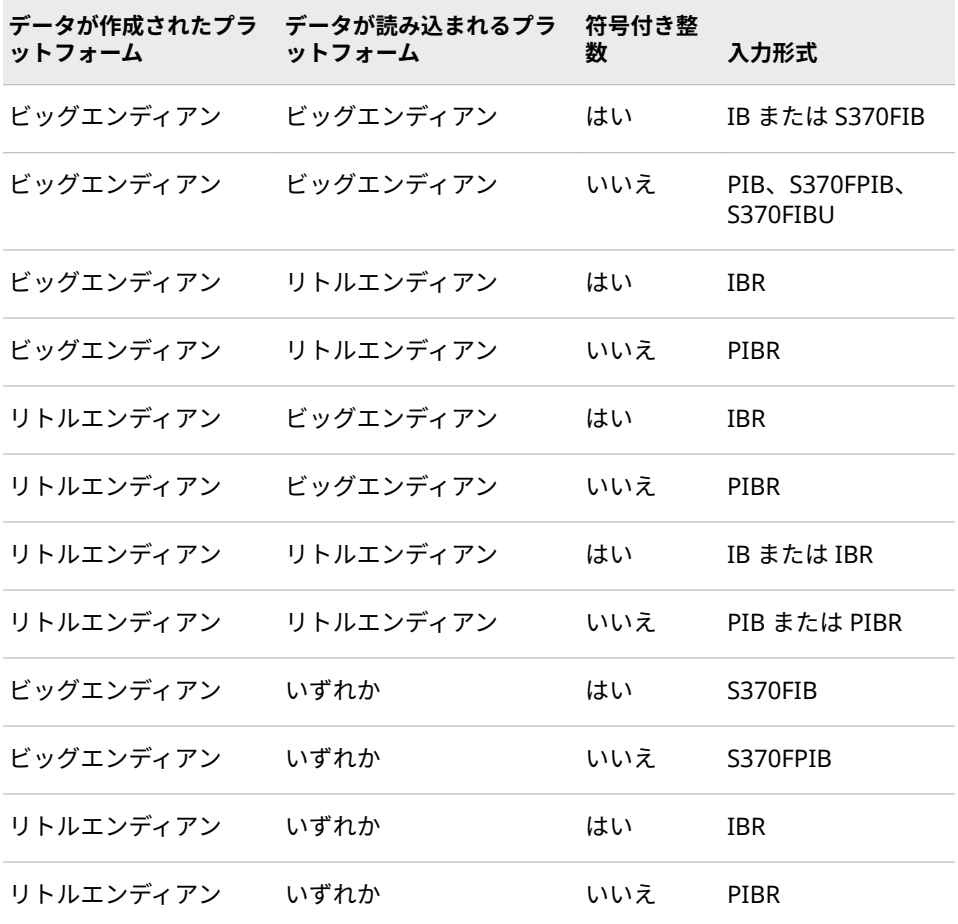

# **各種プログラミング言語でのバイナリ整数表記**

次の表は、プログラミング言語別のバイナリ整数表記を比較したものです。

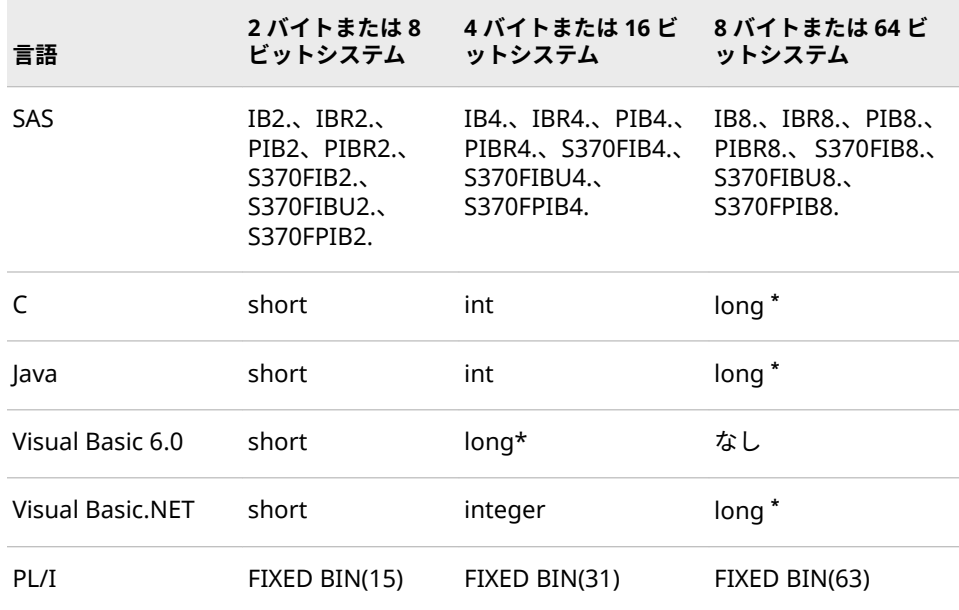

<span id="page-251-0"></span>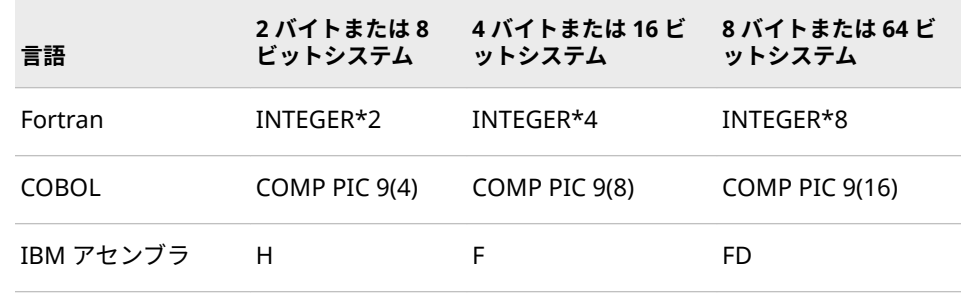

**\*** long として宣言された整数のサイズは、動作環境によって異なります。

# **パック 10 進データとゾーン 10 進データの処理**

#### **定義**

パック 10 進

10 進数の 2 桁を 1 バイトで表現する、10 進数のエンコード方法です。パッ ク 10 進表現は、正確な精度で 10 進データを保存します。数字の小数部分 は、別に仮数や指数がないため、入力形式または出力形式によって設定され ます。

パック 10 進データを使用する利点は、正確な精度を維持できることです。た だし、10 進データを含む計算はネイティブ命令を欠く場合は不正確になるこ とがあります。

ゾーン 10 進

1 桁がストレージの 1 バイトを使用する 10 進数のエンコード方法です。最 終バイトには、最終桁と数字の符号が含まれます。ゾーン 10 進データは、出 力可能な表現を生成します。

ニブル

0.5 バイトです。

### **データの種類**

#### **パック 10 進データ**

パック 10 進表現は、10 進数の桁をバイトの"ニブル"に保存します。各バイトは 2 つのニブルを含み、ニブルは 1 桁の 16 進数によって示されます。たとえば値 15 は、16 進数の 1 と 5 を使用して 2 つのニブルに保存されます。

符号の表示は動作環境によって異なります。IBM メインフレームでは、符号は最 後のニブルによって示されます。出力形式の使用時、C は正の値、D は負の値を 示します。入力形式の使用時は、A、C、E および F は正の値、B と D は負の値 を示します。他のニブルは、符号付きパック 10 進データに使用できません。他 のすべての動作環境では、符号はその独自のバイトで示されます。高位ビットが 1 の場合、数字は負になります。その他の場合、数字は正になります。

次の事柄がパック 10 進データ表現に当てはまります。

• すべてのプラットフォーム上で S370FPD 出力形式を使用して、IBM メインフ レーム形式の 10 進データを取得できます。
- 符号インジケータのない符号なしパックデータを使用できます。パック 10 進の出力形式および入力形式により、パック 10 進データ表現が処理されま す。ASCII プラットフォームでも、EBCDIC プラットフォームでも同じです。
- S370FPDU の出力形式および入力形式では最後のニブルに F が 1 つ必要です が、パック 10 進では符号のニブルは必要ありません。

#### **ゾーン 10 進データ**

次の事柄がゾーン 10 進データ表現に当てはまります。

- ゾーン 10 進表現は、10 進数の桁をバイトの下位ニブルに保存します。符号 を含まないバイトのすべてにおいて、上位ニブルは数値ゾーンニブル(EBCDIC では F、ASCII では 3)になります。
- 符号はその表現によって、桁を含むバイトに結合することも、切り離すこと も可能です。ただし、標準ゾーン 10 進の出力形式および入力形式では、符号 が最後のバイトに結合されます。
- EBCDIC および ASCII のゾーン 10 進出力形式は、同じ出力可能な表現で数字 を生成します。バイトは 2 つのニブルを含み、それぞれが 1 桁の 16 進数に よって示されます。たとえば、値 15 は 2 バイトで保存されます。1 番目のバ イトには 16 進値の F1 が、2 番目のバイトには 16 進値の C5 がそれぞれ含ま れます。

#### **パックユリウス暦の日付**

次の事柄がパックユリウス暦の日付に当てはまります。

- パック 10 進表現のユリウス暦の日付を処理する 2 つの出力形式と入力形式 は、PDJULI と PDJULG です。PDJULI は IBM メインフレームの年計算を使用 し、PDJULG はグレゴリオ暦の計算を使用します。
- IBM メインフレームの計算では、1900 を基準年とし、データの年値は 1900 からのオフセットを示します。たとえば、98 は 1998、100 は 2000、102 は 2002 をそれぞれ表します。また、1998 は 3898 を表します。
- グレゴリオ暦の計算では、2 桁または 4 桁の年を利用できます。2 桁の年を 使用する場合、YEARCUTOFF=システムオプションの設定を使用して実際の年 を決定します。

#### **パック 10 進データとゾーン 10 進データをサポートするプラットフォー ム**

プラットフォームによって、パック 10 進データおよびゾーン 10 進データのネイ ティブ命令がサポートされている場合も、計算をエミュレートするソフトウェア を使用する必要がある場合もあります。たとえば、IBM メインフレームにはパッ ク 10 進データを追加するためのパック追加命令が含まれていますが、Intel 基準 のプラットフォームにはそのような命令は含まれていないため、10 進データを 他の形式に変換する必要があります。

### **パック 10 進データとゾーン 10 進データをサポートする言語**

複数の言語で、パック 10 進データとゾーン 10 進データがサポートされていま す。次の表は、COBOL の picture 句に対応する SAS 出力形式および入力形式を 示したものです。

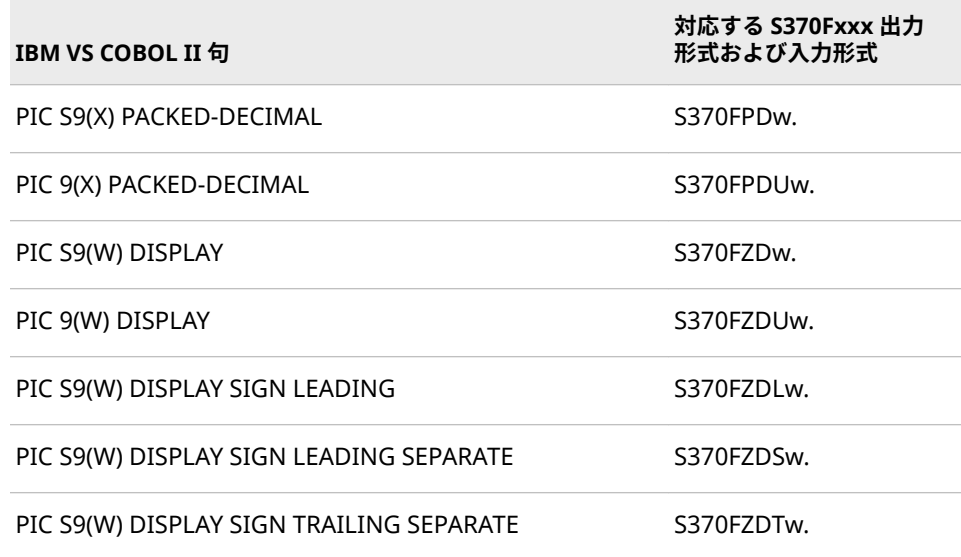

表内のパック 10 進表現では、X は表す桁数、W はバイト数を表します。PIC S9(X)PACKED-DECIMAL では、W は **ceil((x+1)/2)**になります。PIC 9(X)PACKED-DECIMAL では、W は **ceil(x/2)**になります。たとえば、PIC S9(5) PACKED-DECIMAL は 5 桁を表します。符号が含まれる場合、6 つのニブルが必要です。 **ceil((5+1)/2)**の長さは 3 バイトであり、W の値は 3 になります。

PACKED-DECIMAL の代わりに COMP-3 を使用できます。

IBM アセンブリ言語では、P ディレクティブはパック 10 進を、Z ディレクティブ はゾーン 10 進をそれぞれ示します。次はアセンブリ言語リストの抜粋であり、 オフセット、値、DC ステートメントが示されています。

offset value (in hex) inst label directive

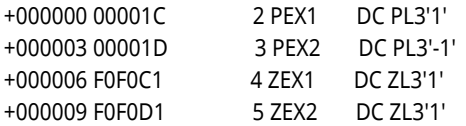

PL/I では、FIXED DECIMAL 属性はパック 10 進データとともに使用されます。 ゾーン 10 進データを表すには、PICTURE 指定を使用する必要があります。 Fortran または C 言語では、10 進データの統一した表現はありません。

#### **パック 10 進とゾーン 10 進の出力形式と入力形式の概要**

SAS では、パック 10 進データとゾーン 10 進データを処理するために、一連の 出力形式および入力形式を使用します。次の表は、これらの出力形式および入力 形式のデータ表現の種類を示したものです。S370 で始まる出力形式および入力 形式は、IBM メインフレーム表現を示します。

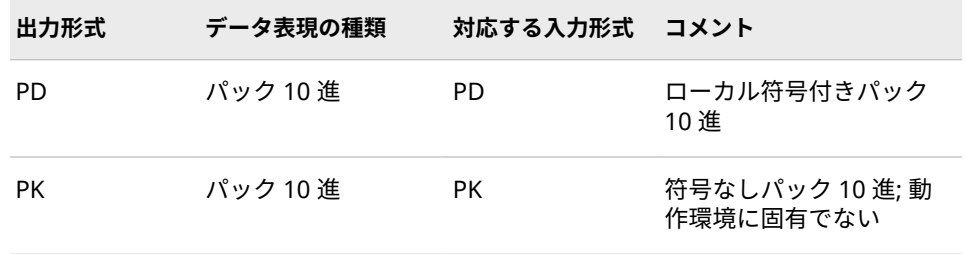

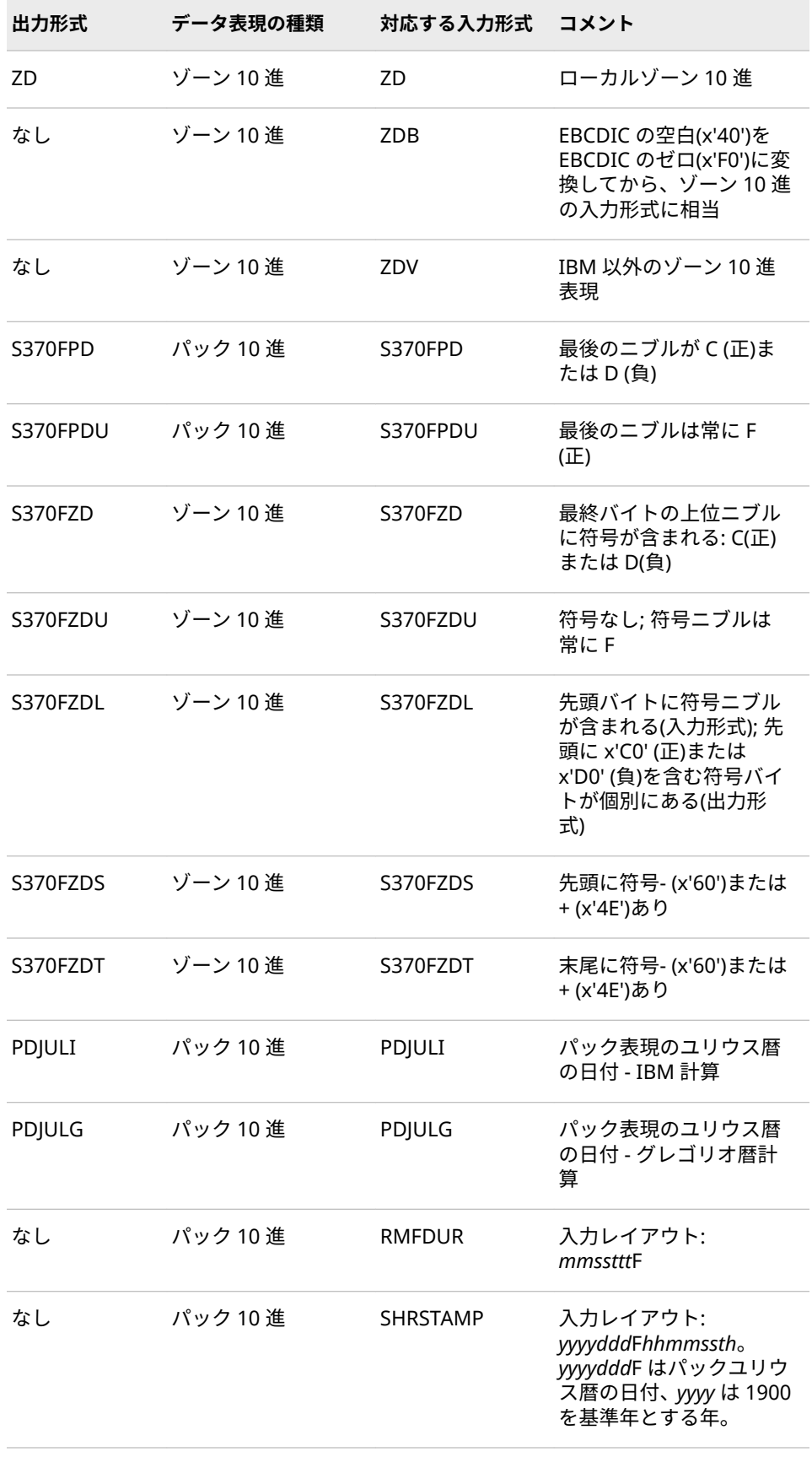

<span id="page-255-0"></span>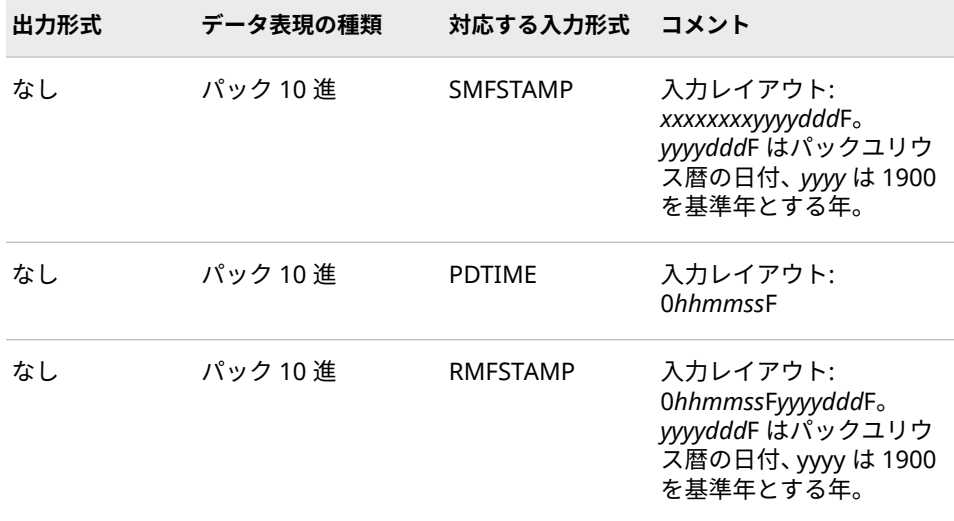

## **ISO 860 規格の基本表記と拡張表記を使用した日付 と時間の読み込み**

#### **ISO 8601 規格のフォーマッティングシンボル**

次のリストは、ISO 8601 規格の日付値、時間値、日時値、期間値、間隔値の表 記に使用されるフォーマッティングシンボルについて説明したものです。

- *n* 年数、月数、日数を表す数字です。
- **P**

年数、月数、日数、時間数、分数、秒数で示される期間が続くことを示しま す。

**T**

時間値が続くことを示します。時間を含む値は T で始まる必要があります。

**W**

期間が週数で示されることを示します。

**Z**

時間値がイギリスのグリニッジに対応した時間、つまり UTC 時間であること を示します。

**+|-**

+は、イギリスのグリニッジの東部タイムゾーンのオフセットを示します。- は、イギリスのグリニッジの西部タイムゾーンのオフセットを示します。

*yyyy*

4 桁の年を示します。

*mm*

日付の一部。2 桁の月、01-12 を示します。

**要件** 文字 E8601 で始まる拡張表記入力形式から読み込む時間値には、大文 字の T を使用する必要があります。

*dd*

2 桁の日、01–31 を示します。

*hh*

2 桁の時間、00–24 を示します。

*mm*

```
時間の一部。2 桁の時間、00–59 を示します。
```
*ss*

2 桁の秒、00–59 を示します。

#### *fff* **|** *ffffff*

秒の端数 0–9 を示します(オプション)。

- *fff* \$N8601B 入力形式と\$N8601E 入力形式では、小数点以下の桁数 が 1 - 3 桁の値を読み込みます
- *ffffff* \$N8601B 入力形式および\$N8601E 入力形式以外の入力形式で は、小数点以下の桁数が 1 - 6 桁の値を読み込みます
- **Y**

期間のこの値の前に年数値が配置されることを示します。

- **M**
- 日付の一部。期間のこの値の前に月数値が配置されることを示します。
- **D**

期間のこの値の前に日数値が配置されることを示します。

**H**

期間のこの値の前に時間値が配置されることを示します。

**M**

時間の一部。期間のこの値の前に分数値が配置されることを示します。

**S**

期間のこの値の前に秒数値が配置されることを示します。

### **ISO 8601 規格の日付値、時間値、日時値の読み込み**

さまざまな入力形式を使用して ISO 8601 日付、時間、日時を読み込み、SAS 日 付値、時間値、または日時値を生成します。次の表は、各種の日付、時間、日時 の形式と、それらの読み込みに使用する入力形式を示したものです。

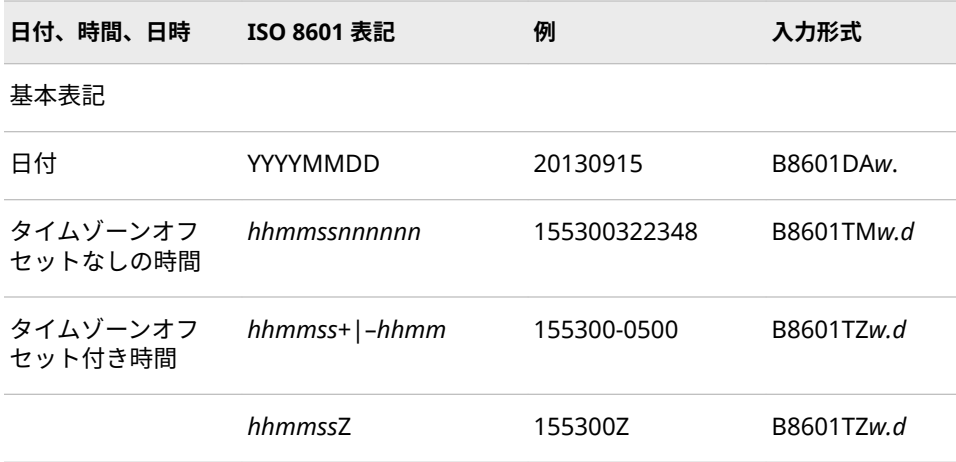

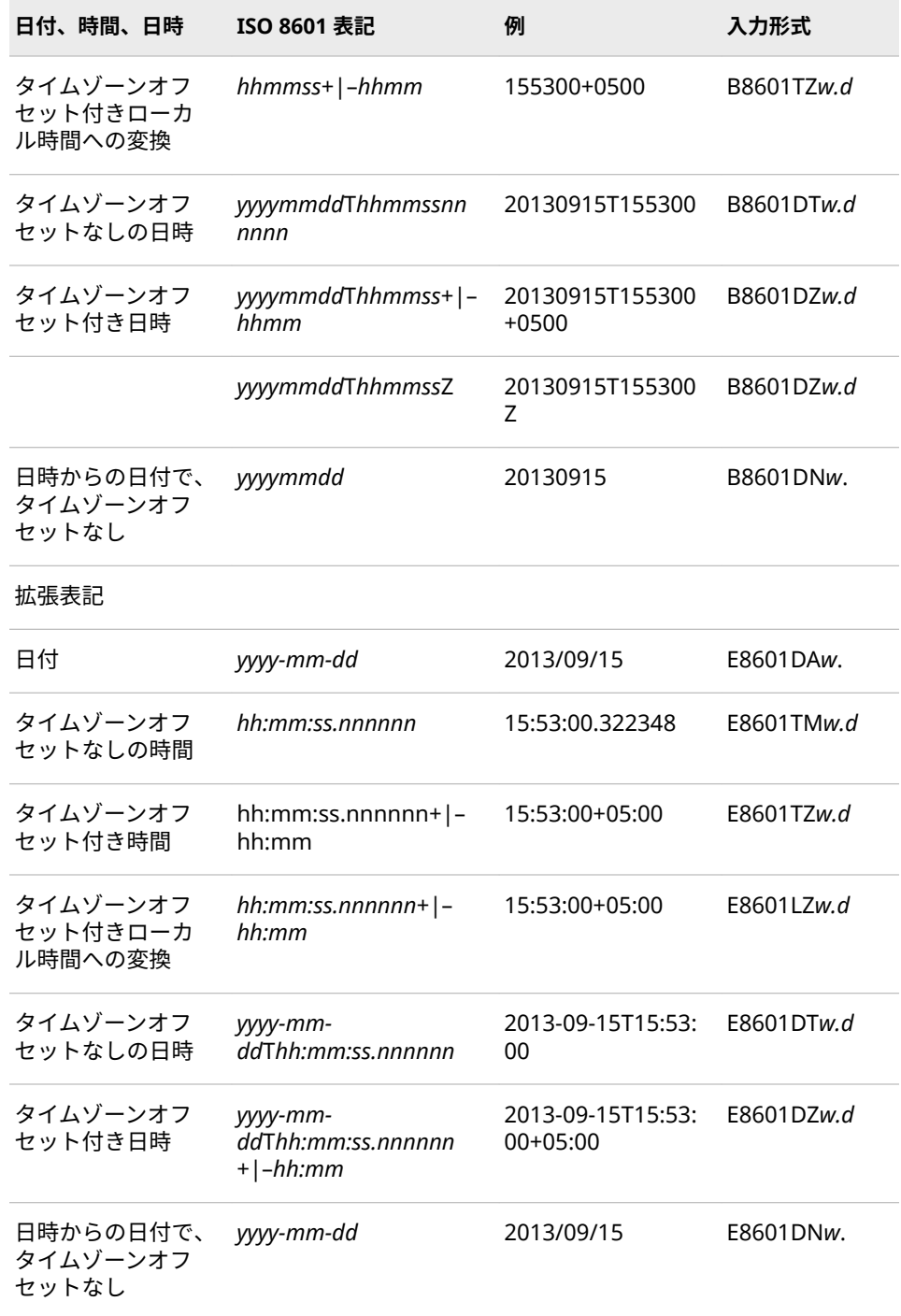

タイムゾーンオフセット(+|–*hh*:*mm* または+|–*hhmm*)が指定された ISO 8601 値が読み込まれると、時間値または日時値がオフセットに従って調整されます。 タイムゾーンオフセット付きの ISO 8601 値に対応する SAS 時間値または日時 値は、基準子午線(イギリスのグリニッジ)の時間または日時になります。たとえ ば、日時 2013-09-15T15:53:00+05:00 が E8601DZ 入力形式を使用して読み込ま れた場合、日時値は 5 時間のタイムゾーンの差が調整されて 1694861580 になり ます。この日時値は基準子午線の日時値です。この値を E8601DZ 出力形式を使 用して書き出した場合、値は 2013–09–15T10:53:00+00:00 です。T の後には、 5 時間の調整が行われた時間値が表示されます。

ISO 8601 規格の日付、時間および日時の読み込みの例については[、"基本および](#page-34-0) 拡張 ISO 8601 [規格の日付値、時間値、日時値の読み込みと書き出しの例](#page-34-0)" (21 ペ [ージ](#page-34-0))を参照してください。

#### **ISO 8601 規格の期間値、間隔値、日時値の読み込み**

#### **期間値、間隔値、日時値を読み込む入力形式**

SAS では、ISO 規格の日時値、期間値、間隔値を読み込む 2 つの入力形式を使用 します。

\$N8601B 入力形式

基本表記、拡張表記のいずれかで指定される期間値、間隔値、日時値を読み 込みます。

\$N8601E 入力形式

拡張表記でのみ指定される期間値、間隔値、日時値を読み込みます。

拡張表記の準拠を確保したい場合は、\$N8601E 入力形式を使用します。

これらの入力形式によって読み込まれる日時値は、SAS 文字表現になります。日 時値を数値として読み込む場合は、B8601DT 入力形式、B8601DZ 入力形式、 E8601DT 入力形式、または E8601DZ 入力形式を使用します。

#### **省略されていない期間、日時、間隔の表記**

次の表は、要素が省略されていない形式で読み込み可能な期間値、日時値、間隔 値の形式を示したものです。

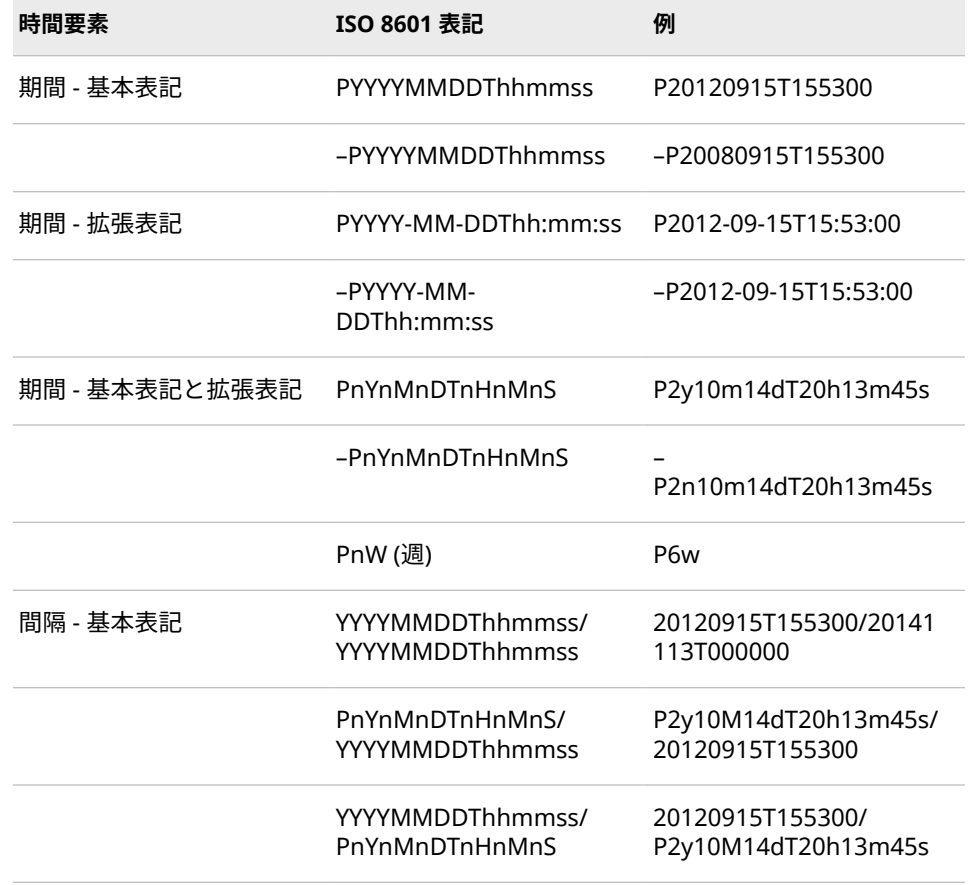

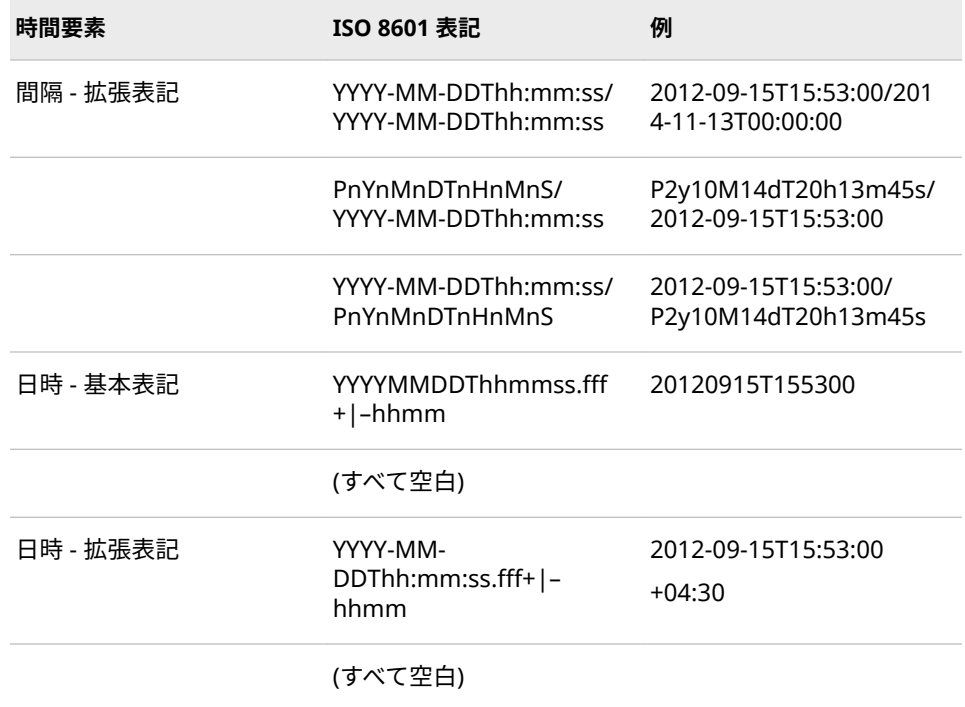

#### **省略要素の読み込み**

1 つ以上の日付要素または時間要素を、P*yyyymmdd* 形式の日時値または期間値 から省略できます。省略要素は\$N8601B 入力形式または\$N8601E 入力形式を 使用して読み込みます。また、省略要素は、ハイフン( - )で表す必要があります。

次は、省略要素を含む期間値、日時値、間隔値の例です。

#### **p0003-02--T10:31:33**

省略要素は日数です。

#### **–p0003-02-02T-:31:33** 省略要素は時間数です。

**x-09-15T15:x:x**

省略要素は、年数、分数、秒数です。

**2012-09-15T15:x:00/2010-09-15T15:x:00** 省略要素は分です。

タイムゾーンオフセットを含む値を読み込む場合、省略要素は許可されません。 省略要素の代わりに 00 を使用します。

#### **切り捨て値**

SAS では、値が 0 または有効でないため 1 つ以上の下位要素が切り捨てられた、 切り捨て期間値、日時値、間隔値を読み込みます。

次のリストは、切り捨て値の例を表したものです。

- **p00030202T1031**
- **2012-09-15T15/2014-09-15T15:53**
- **–p0003-03-03T-:-:-**
- **P2y3m4dT5h6m**
- **2012-09-xTx:x:x**

#### • **2012**

タイムゾーンオフセットを含む値を読み込む場合、切り捨ては許可されません。 切り捨て値の代わりに 00 を使用します。

#### **期間構成要素の標準化**

期間構成要素の値が構成要素の最大標準値を超えると、構成要素はその期間構成 要素が単一の構成要素である場合を除いて標準化されます。次の表は、標準化さ れた期間構成要素の例を示したものです。

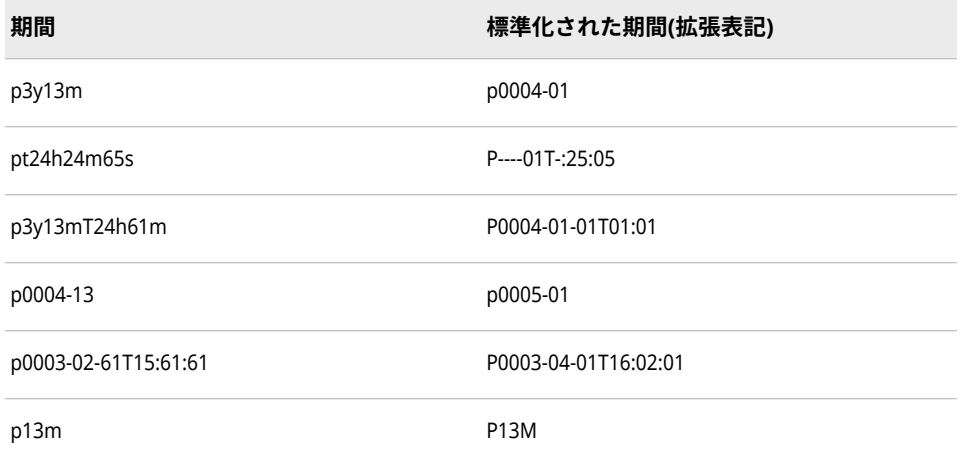

構成要素に最大値(分や秒の場合は 60)が含まれている場合、その値は標準化さ れ、ハイフンと置き換えられます。たとえば **pT12:60:13** は **PT13:-:13** になりま す。

30 日で月が標準化されます。

日時値の日付と時間が構成要素の標準値を超える場合は、標準化されません。こ の場合、エラーが発生します。

#### **期間値、日時値、間隔値の端数**

終わりの構成要素には、1 つのピリオドまたはカンマとそれに続く 1 桁から 3 桁 までの小数点以下の桁数からなる端数を含めることができます。次の例は、期間 値、日付値、間隔値での端数の使用を表したものです。

- **201209.5**
- **P2012-09-15T10.33**
- **2012-09-15/P0003-03-03,333**

## 3 章 • 入力形式について

# 4章 入力形式のディクショナリ

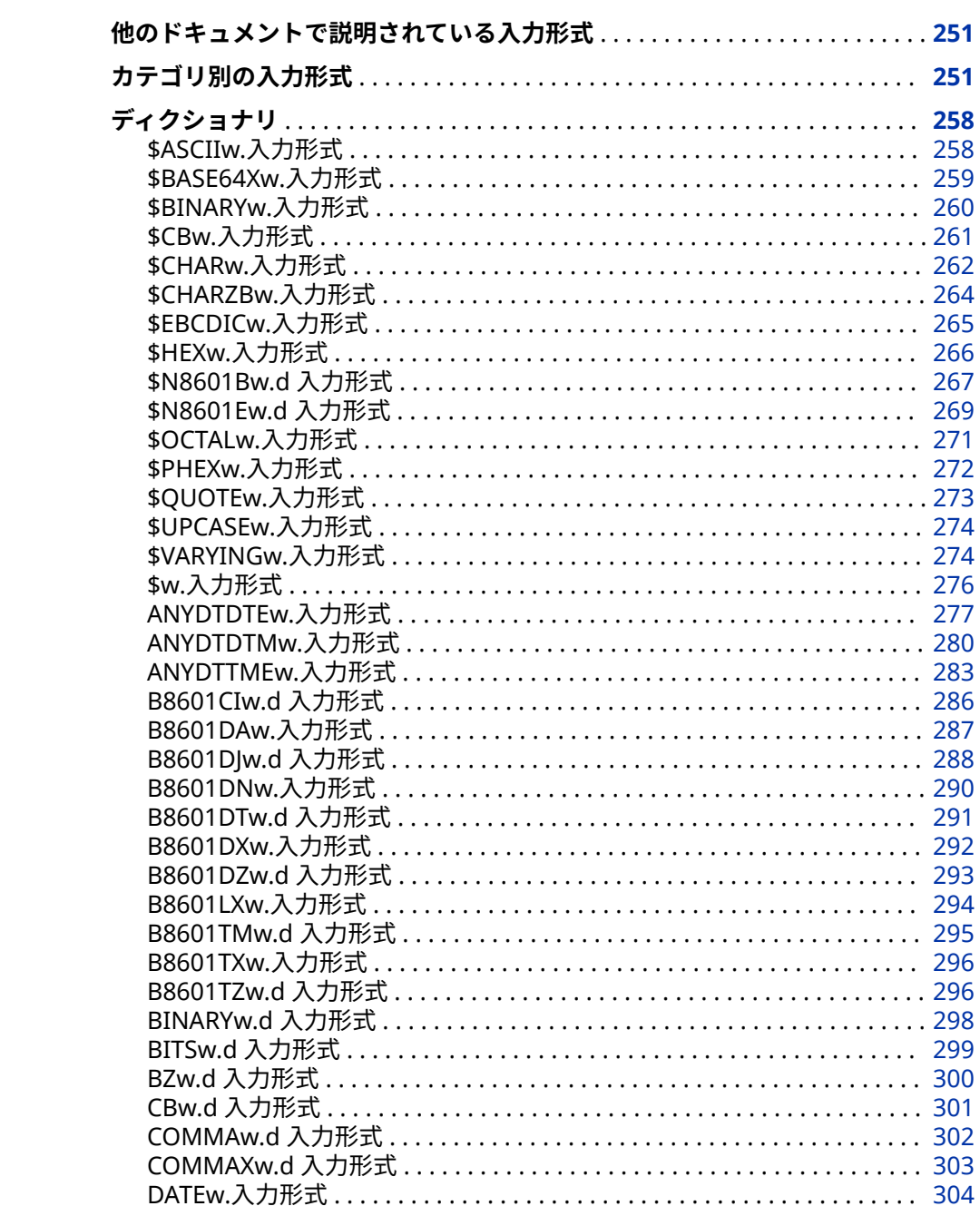

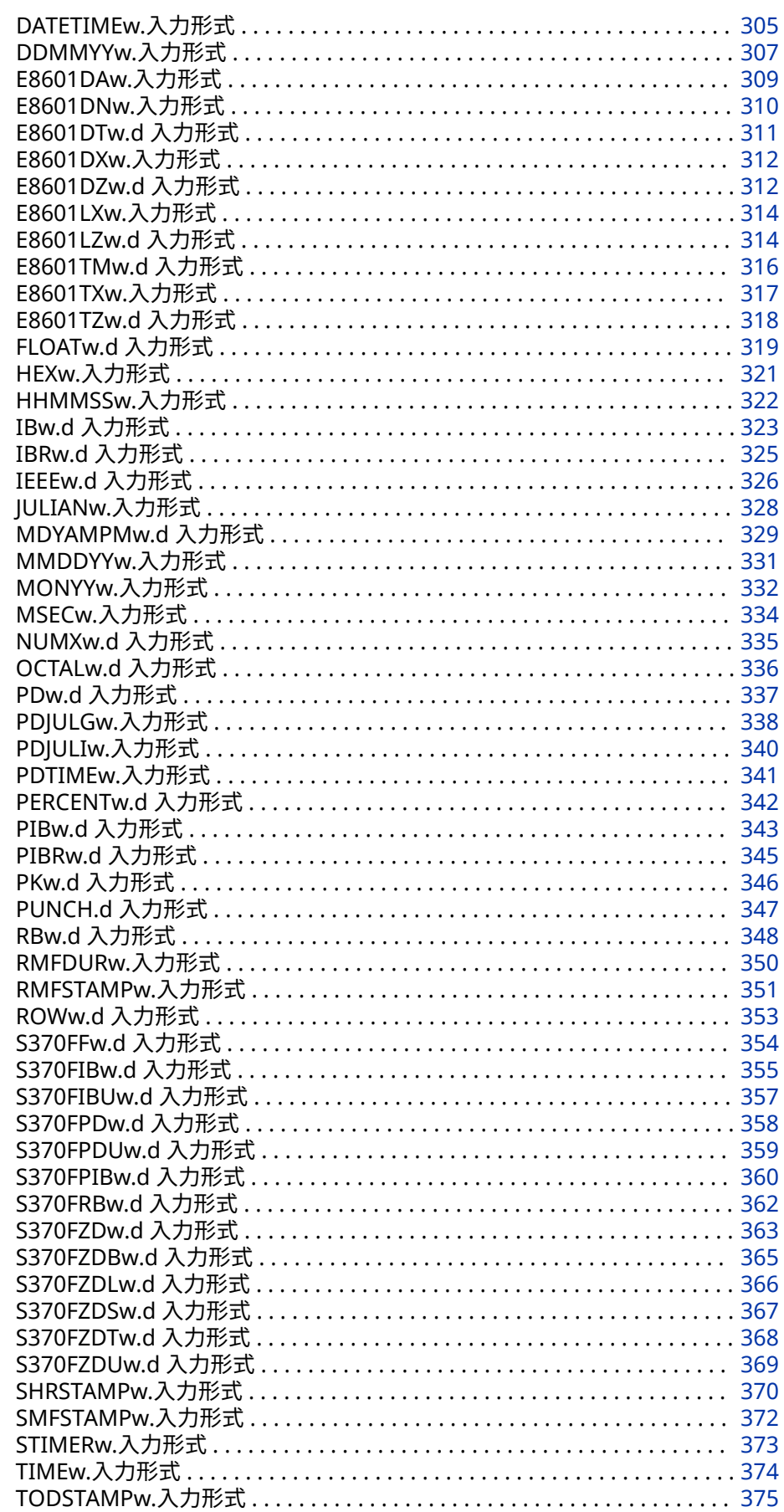

<span id="page-264-0"></span>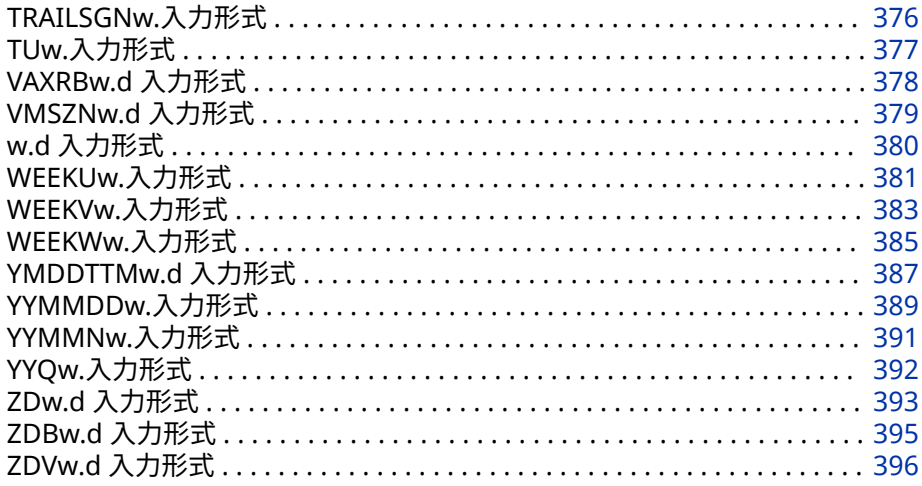

## **他のドキュメントで説明されている入力形式**

その他の入力形式の詳細については、National Language Support(NLS): Reference Guide:["各国語サポート関連の入力形式のディクショナリ](http://support.sas.com/documentation/cdlutility/cdlredirect.htm?locale=ja&alias=nlsref&pubcode=69741&id=p14alexgv9244zn18h1pgcst0pa7)" (*SAS [National Language Support \(NLS\): Reference Guide](http://support.sas.com/documentation/cdlutility/cdlredirect.htm?locale=ja&alias=nlsref&pubcode=69741&id=p14alexgv9244zn18h1pgcst0pa7)*)を参照してください。

## **カテゴリ別の入力形式**

次の 5 つのカテゴリの入力形式があります。

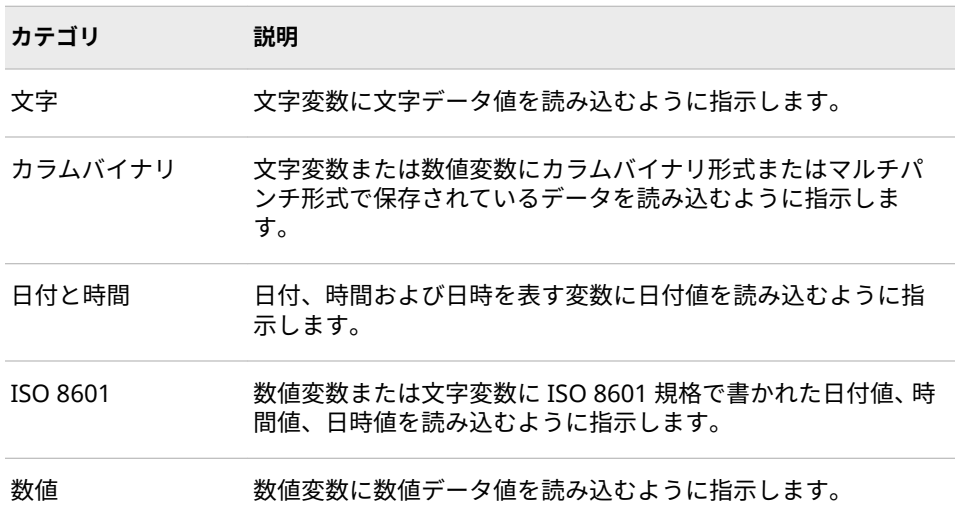

カラムバイナリデータの詳細については、["Reading Column-Binary Data" \(](http://support.sas.com/documentation/cdlutility/cdlredirect.htm?locale=ja&alias=lrcon&pubcode=69852&id=p0wq84yjj4qktyn17w4ih503hrc6)*SAS [Language Reference: Concepts](http://support.sas.com/documentation/cdlutility/cdlredirect.htm?locale=ja&alias=lrcon&pubcode=69852&id=p0wq84yjj4qktyn17w4ih503hrc6)*)を参照してください。ユーザー定義の入力形式 作成の詳細については、"FORMAT" (*[Base SAS Procedures Guide](http://support.sas.com/documentation/cdlutility/cdlredirect.htm?locale=ja&alias=proc&pubcode=69850&id=p1xidhqypi0fnwn1if8opjpqpbmn)*)を参照してくだ さい。

次の表に、SAS 入力形式の概要を示します。詳細については、各入力形式のディ クショナリエントリを参照してください。

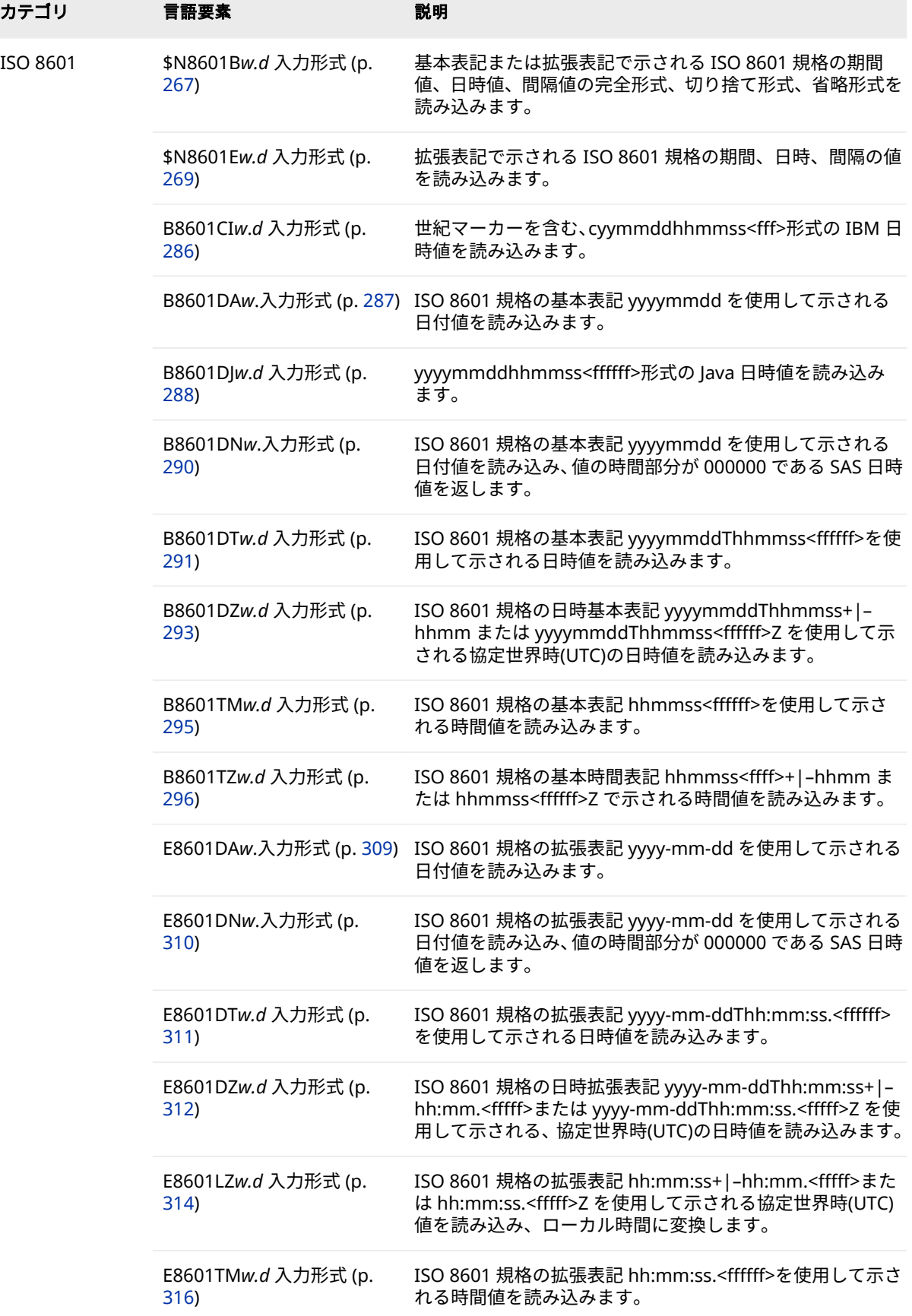

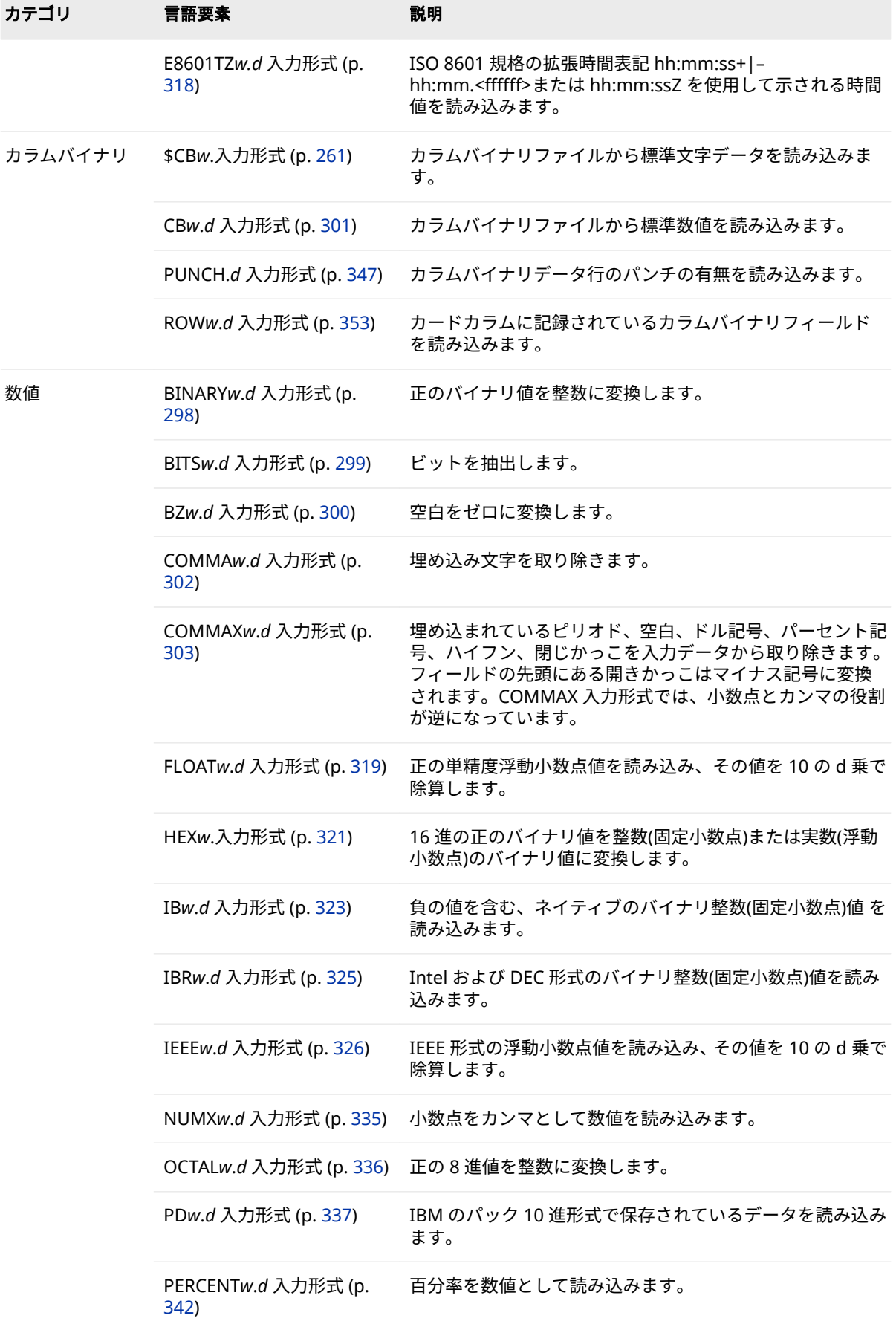

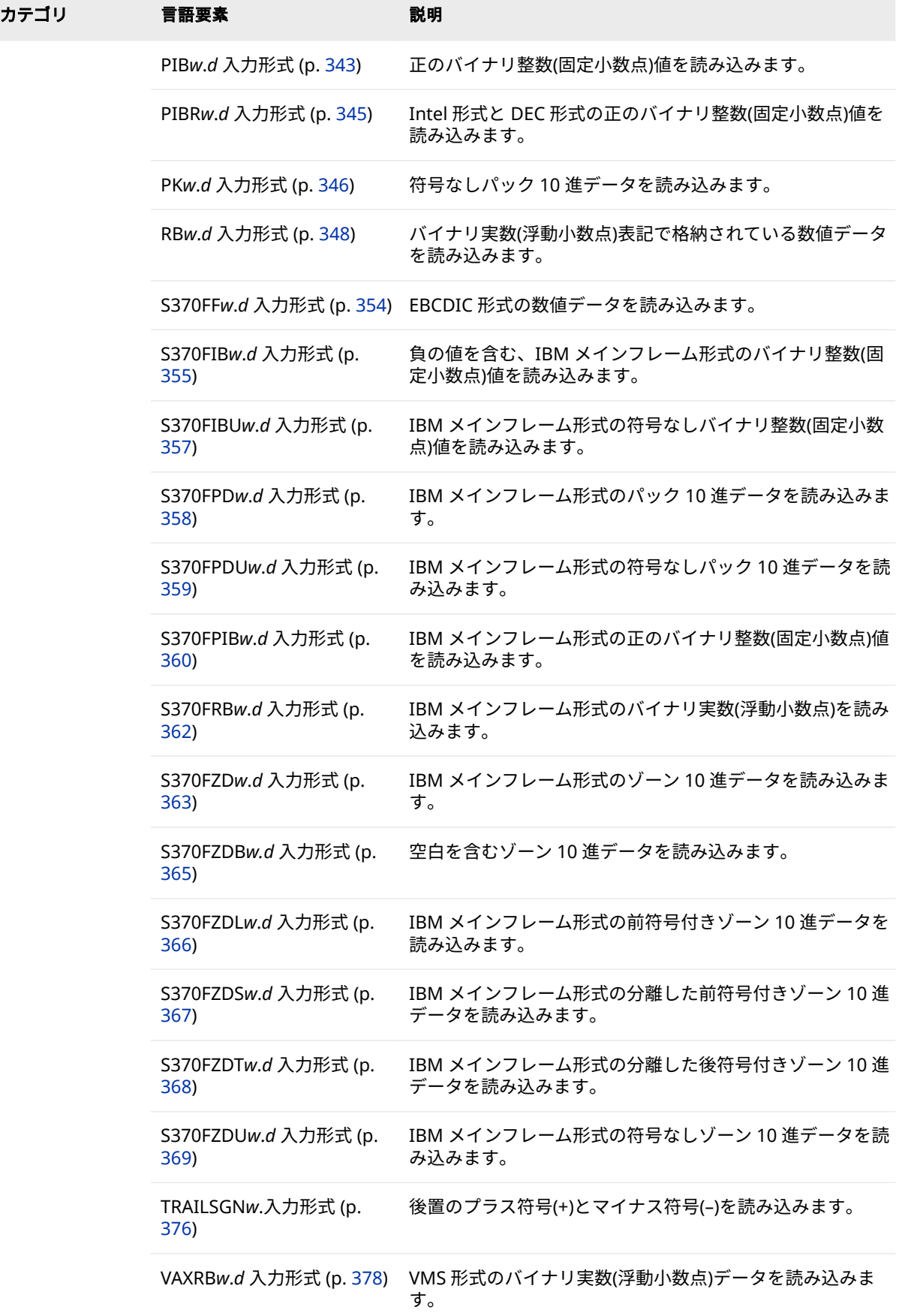

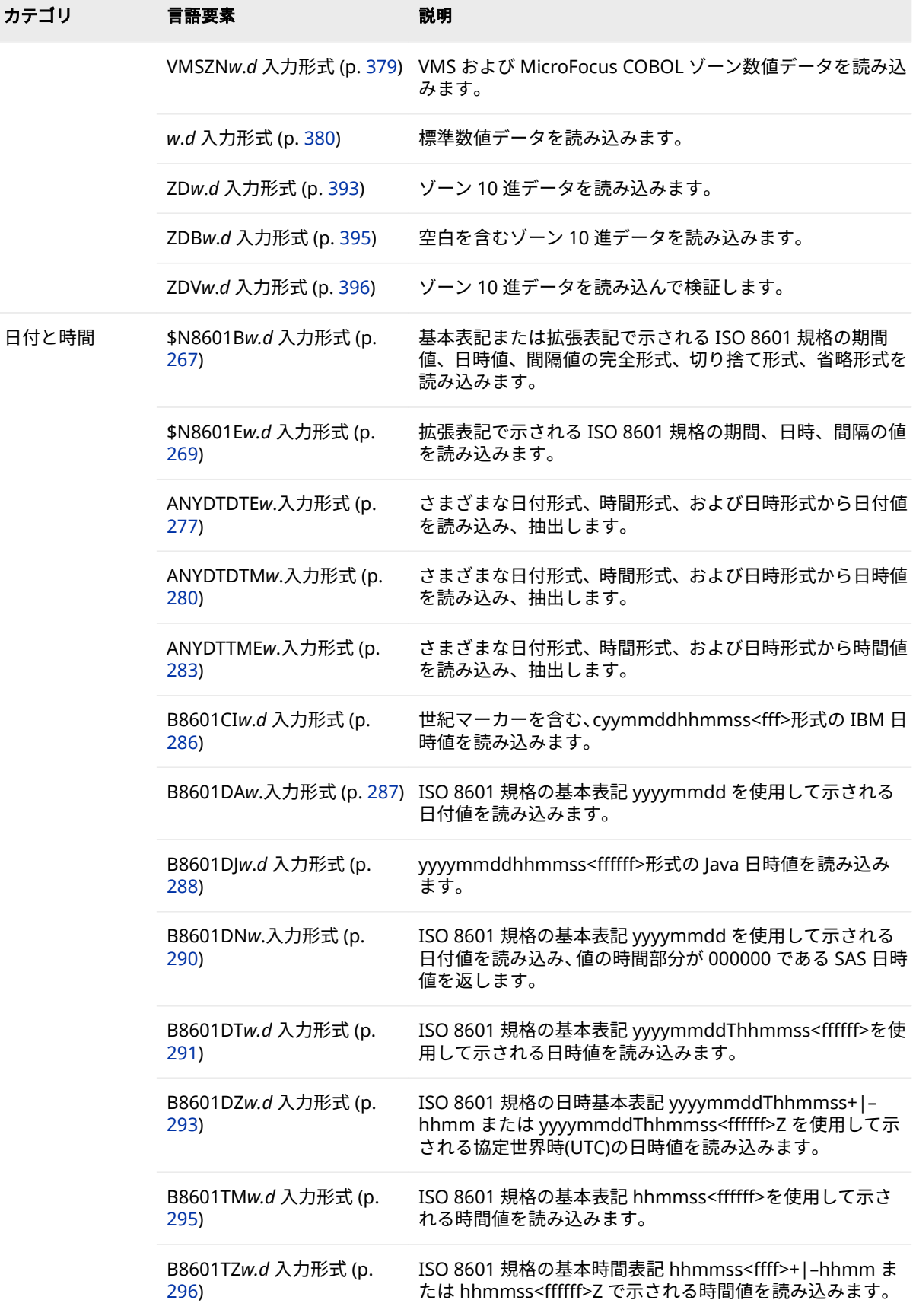

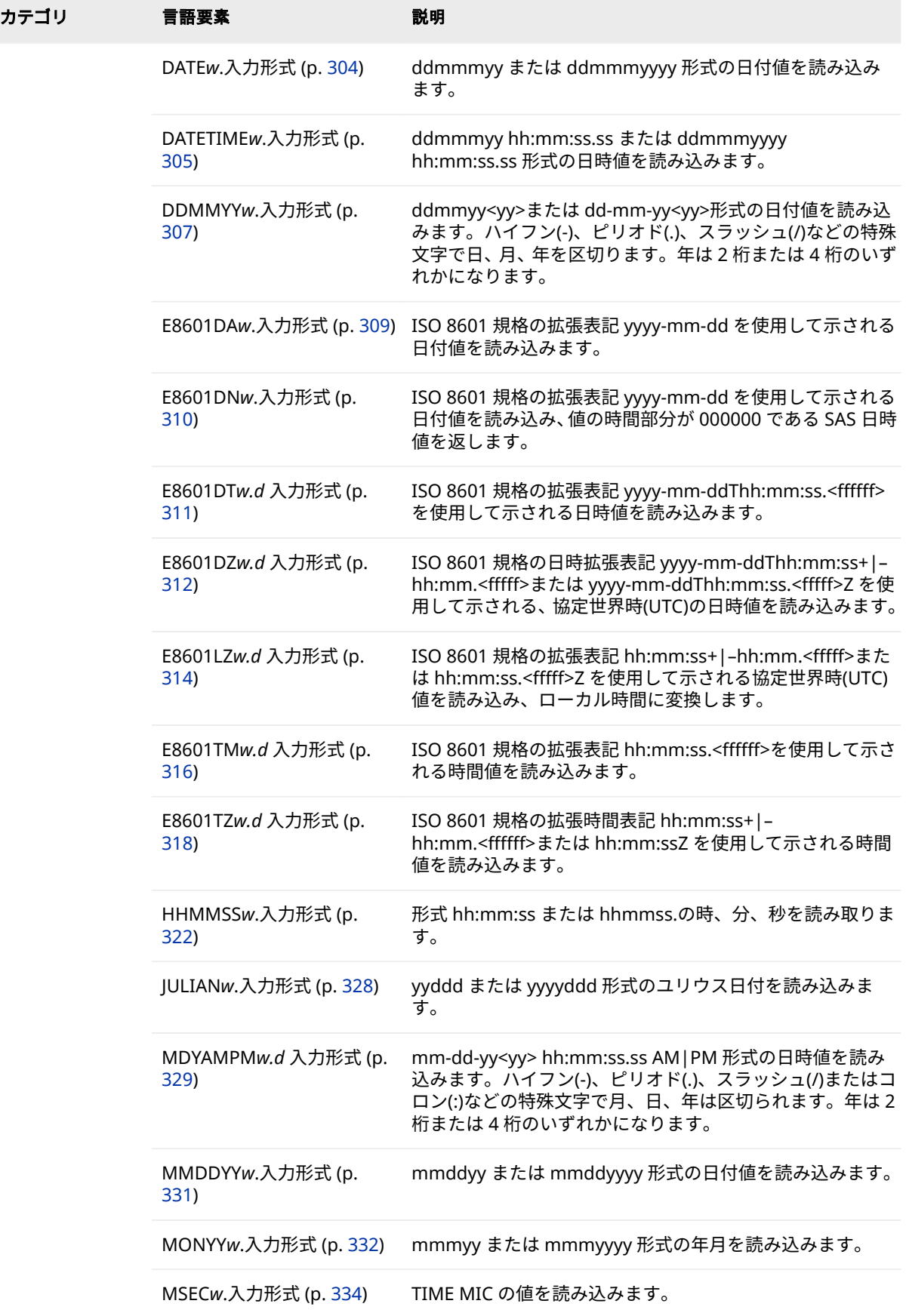

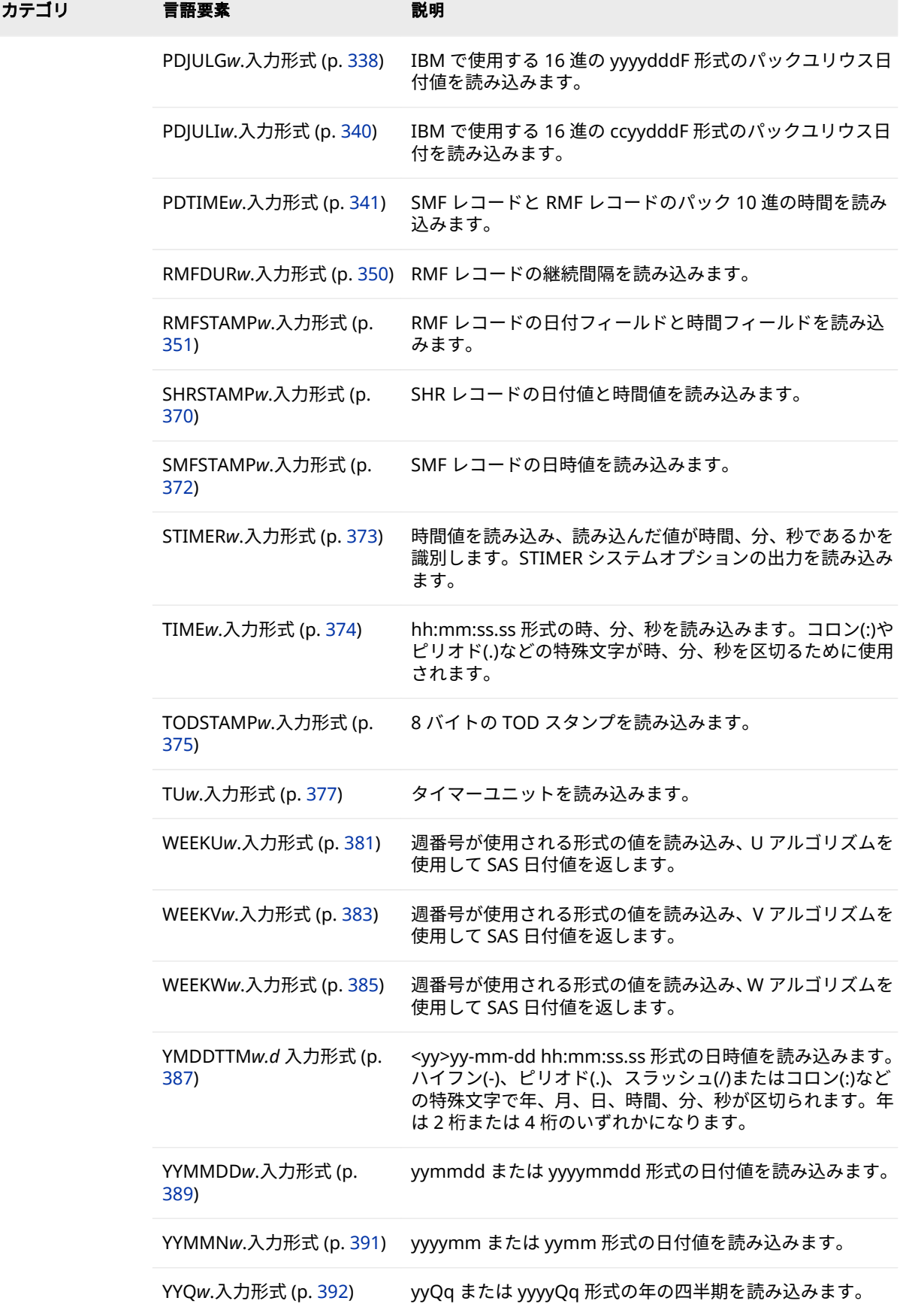

<span id="page-271-0"></span>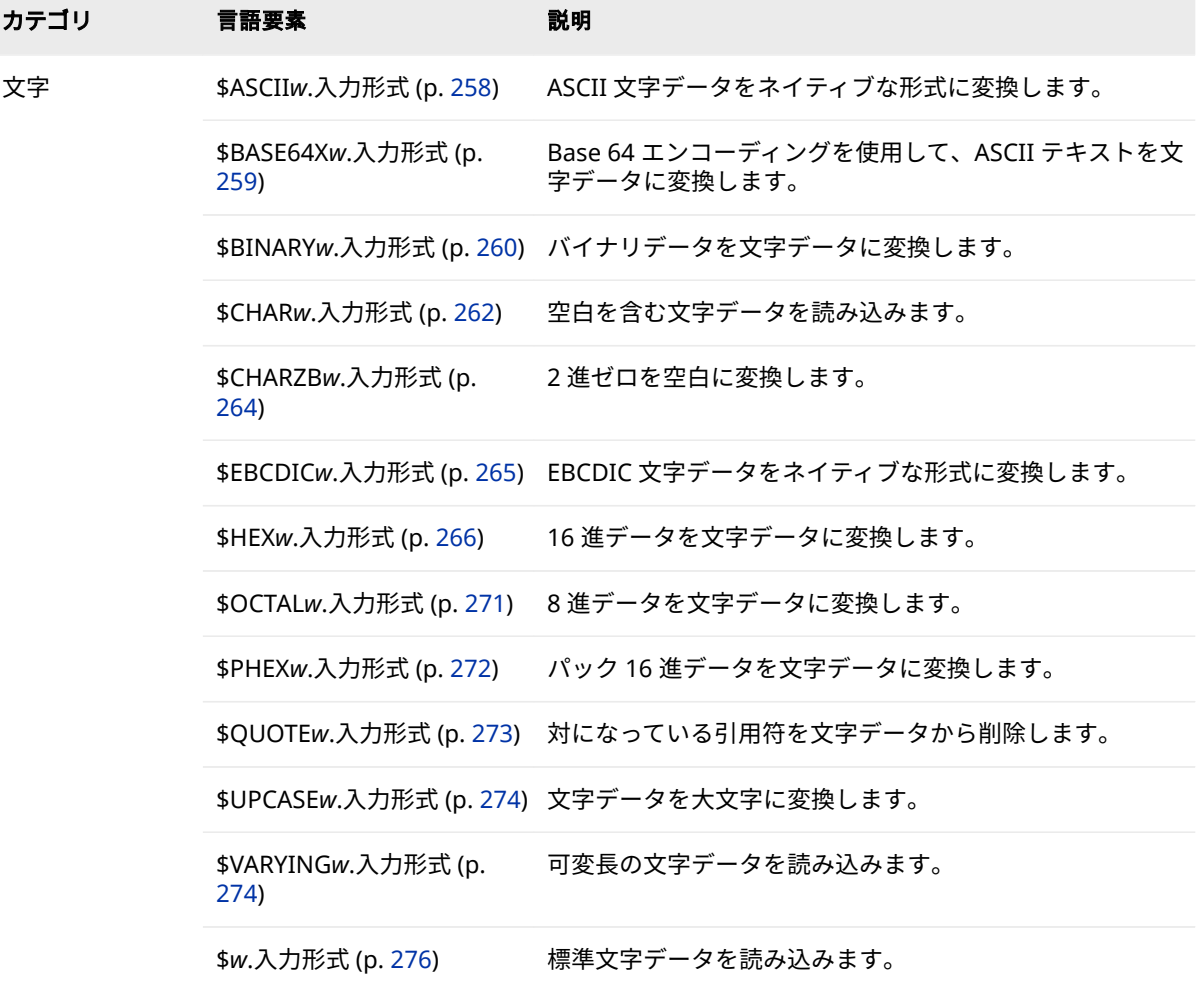

## **ディクショナリ**

## **\$ASCII***w***.入力形式**

ASCII 文字データをネイティブな形式に変換します。

**カテゴリ:** 文字

## **構文**

**\$ASCII***w*.

## **構文の説明**

#### *w*

入力幅を指定します。

<span id="page-272-0"></span>**デフォルト** 変数の長さが定義されていなければ 1。その他の場合、デフォル トは変数の長さ。

**範囲** 1-32767

## **詳細**

ASCII がネイティブな形式の場合、変換は実行されません。

## **比較**

- IBM メインフレームシステムの場合、\$ASCII*w*.は ASCII 文字データを EBCDIC に変換します。
- その他のすべてのシステムでは、*\$ASCIIw*. は\$CHAR*w*. 入力形式と同じ結果に なります(デフォルト長が異なる場合を除く)。

## **例**

input @1 name \$ascii3.;

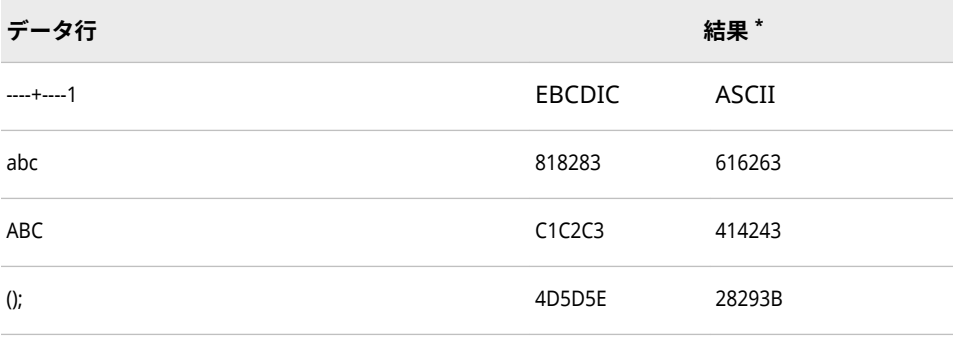

**\*** 上記の結果は、文字のコード値を 16 進表現で出力したものです。16 進の 2 文字がバイナリデー タの 1 バイトに対応します。1 バイトが 1 文字値に対応します。

## **\$BASE64X***w***.入力形式**

Base 64 エンコーディングを使用して、ASCII テキストを文字データに変換します。

**カテゴリ:** 文字

**配置:** 左

## **構文**

**\$BASE64X***w*.

#### **構文の説明**

*w*

入力幅を指定します。

**デフォルト** 1

**範囲** 1-32767

#### <span id="page-273-0"></span>**詳細**

Base 64 は、ポジション指定スキームに基づき、ASCII 文字のみ使用したエンコ ード文字を指定するエンコーディング方式です。複数の Base 64 エンコーディ ングスキームが、メールやコンテンツマスキングなどの特定の用途に定義されて います。ポジション 0 - 61 を文字 A - Z、a - z、0 - 9 にマップします。ポジショ ン 62 は文字+にマップし、ポジション 63 は文字/にマップします。

Base 64 エンコーディングの使用例は次のとおりです。

- XML ファイルの埋め込みバイナリデータ
- パスワードのエンコード
- URL のエンコード

エンコード結果の'='文字は、結果にゼロビットが埋め込まれたことを示します。 エンコード文字をデコードするには、'='をデコードする値に含める必要がありま す。

#### **例**

**input @1 b64exmpl \$base64x64.;**

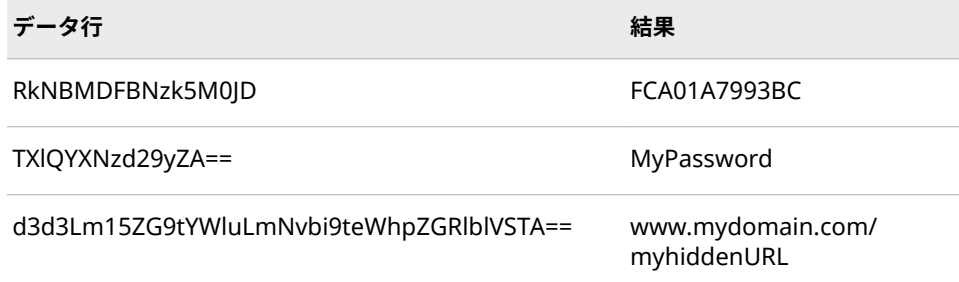

## **関連項目:**

• XMLDOUBLE オプション: "LIBNAME [ステートメントの構文](http://support.sas.com/documentation/cdlutility/cdlredirect.htm?locale=ja&alias=engxml&pubcode=64990&id=n1p6kbmn43fz0en1tajxf3y7karg)" (*SAS XML [LIBNAME Engine:](http://support.sas.com/documentation/cdlutility/cdlredirect.htm?locale=ja&alias=engxml&pubcode=64990&id=n1p6kbmn43fz0en1tajxf3y7karg)* ユーザーガイド)

#### **出力形式:**

• ["\\$BASE64Xw.](#page-59-0)出力形式" (46 ページ)

## **\$BINARY***w***.入力形式**

バイナリデータを文字データに変換します。

**カテゴリ:** 文字

## **構文**

**\$BINARY***[w](#page-274-0)*.

#### <span id="page-274-0"></span>**構文の説明**

*w*

入力幅を指定します。8 ビットのバイナリ情報で 1 文字を表すため、 \$BINARY*w*.が読み込む 8 ビットの入力ごとに 1 文字値に変換され、変数に保 存されます。

*w*< 8 の場合、\$BINARY*w*.は *w* 桁以降は 0 が続いているとしてデータを読み 込みます。\$BINARY4.は文字 0101 を 01010000 として読み込み、EBCDIC の 場合は**&**に、ASCII の場合は **P** に変換します。*w*> 8 であっても 8 の倍数でな い場合、\$BINARY*w*.は、データを変換する前に *w* 未満で最大の 8 の倍数の桁 数まで読み込みます。

**デフォルト** 8

**範囲** 1-32767

### **詳細**

\$BINARY*w*. 入力形式はバイナリデータを解釈しませんが、0 または 1 のみを含 む文字列をバイナリ情報として変換します。そのため、入力には数字 1 と 0 のみ を使用します。空白は挿入できません。\$BINARY*w*. では、先頭と末尾の空白は 無視されます。

印字不可文字のバイナリコード表現を読み込むには、特定の文字の ASCII 表現ま たは EBCDIC 表現に対応する、0 および 1 からなる文字列を入力します。 \$BINARY*w*. 入力形式はその文字列を対応する文字値に変換します。

### **比較**

- \$BINARY*w*. 入力形式は、0 または 1 のみを含む 8 文字の入力を 1 バイトの数 値データの 2 進表現として読み込みます。
- \$HEX*w*. 入力形式は、文字データの ASCII 表現または EBCDIC 表現を 16 進表 現で表したものを読み込みます。

## **例**

input @1 name \$binary16.;

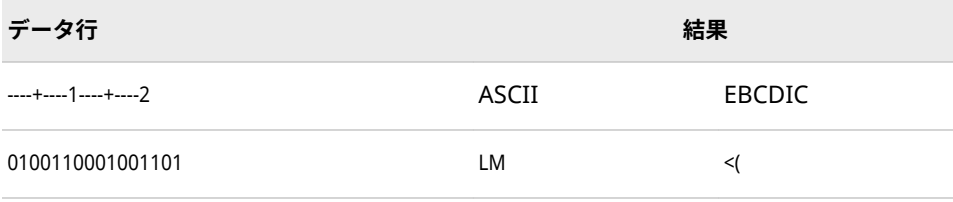

## **\$CB***w***.入力形式**

カラムバイナリファイルから標準文字データを読み込みます。

**カテゴリ:** カラムバイナリ

## <span id="page-275-0"></span>**構文**

**\$CB***w*.

#### **構文の説明**

```
w
```
入力幅を指定します。

**デフォルト** 1

**範囲** 1-32767

### **詳細**

カラムバイナリデータストレージは、80 項目を超えるデータを 1 つの"仮想"パ ンチカードに保存できるように、データを圧縮します。

\$CB*w*.入力形式は、カラムバイナリファイルから標準文字データを読み込みま す。各カードカラムは 2 バイトで表されます。\$CB*w*. 入力形式はデータを標準 文字コードに変換します。その組み合わせが無効なパンチコードの場合、空白が 返され、自動変数 ERROR が1に設定されます。

### **例**

input @1 name \$cb2.;

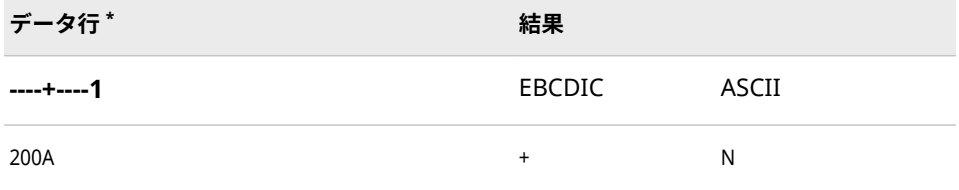

**\*** データ行はカラムバイナリの 16 進表現です。サンプルデータの"仮想"パンチカードカラムで は、行 12、行 6、行 8 がパンチされています。2 進表現は、0010 0000 0000 1010 となります。

## **関連項目:**

• ["How to Read Column-Binary Data" \(](http://support.sas.com/documentation/cdlutility/cdlredirect.htm?locale=ja&alias=lrcon&pubcode=69852&id=p0wq84yjj4qktyn17w4ih503hrc6&anchor=p08m37cbuw0bkdn1bn1xdle8gsxn)*SAS Language Reference: Concepts*)

#### **入力形式:**

- "CBw.d [入力形式](#page-314-0)" (301 ページ)
- ["PUNCH.d](#page-360-0) 入力形式" (347 ページ)
- ["ROWw.d](#page-366-0) 入力形式" (353 ページ)

## **\$CHAR***w***.入力形式**

空白を含む文字データを読み込みます。

**カテゴリ:** 文字

## **構文**

**\$CHAR***w*.

#### **構文の説明**

```
w
```
入力幅を指定します。

- **デフォルト** 変数の長さが定義されていなければ 8。その他の場合、デフォル トは変数の長さ。
- **範囲** 1-32767

## **詳細**

\$CHAR*w*.入力形式は、保存前に、前後の空白を切り捨てたり、入力データフィー ルドの 1 つのピリオドを空白に変換したりしません。DATA ステップ内の INFORMAT ステートメントまたは ATTRIB ステートメントに\$CHAR*w*.を使用し てリスト入力を読み込む場合、デフォルトでは、先頭の空白を含め、データに埋 め込まれている空白はフィールド区切り文字として解釈されます。

## **比較**

- \$CHAR*w*. 入力形式は、\$*w.* 入力形式とほとんど同じです。ただし、\$CHAR*w*. は値の前の空白を切り捨てることも入力データフィールドの 1 つのピリオド を空白に変換することも行いませんが、\$*w*.入力形式は行います。
- 次の表は、SAS 入力形式の\$CHAR8.と他のプログラミング言語での表記方法 を比較したものです。

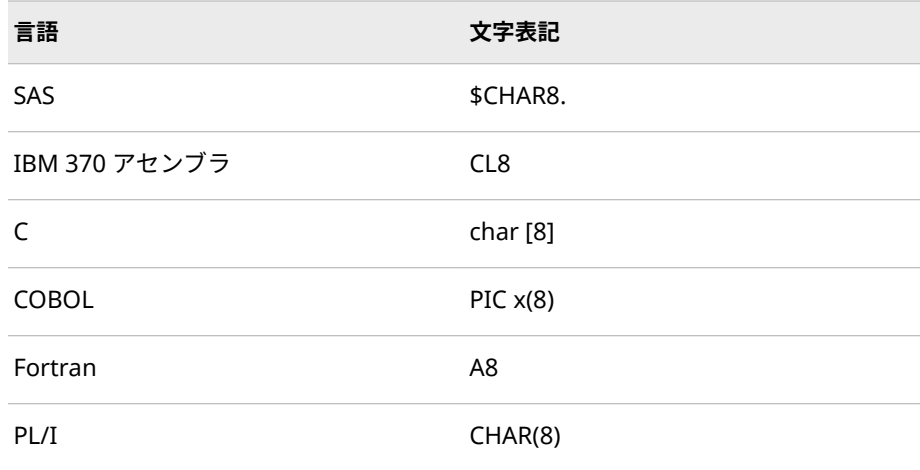

## **例**

input @1 name \$char5.;

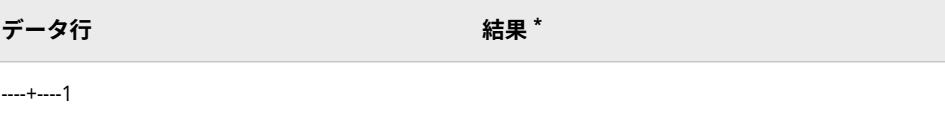

<span id="page-277-0"></span>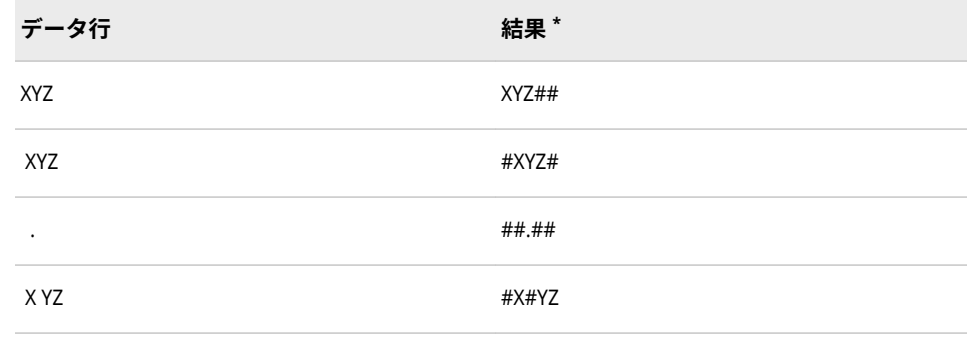

**\*** (文字#は空白を表します)。

## **\$CHARZB***w***.入力形式**

2 進ゼロを空白に変換します。

**カテゴリ:** 文字

## **構文**

**\$CHARZB***w*.

#### **構文の説明**

#### *w*

入力幅を指定します。

**デフォルト** 変数の長さが定義されていなければ 1。その他の場合、デフォル トは変数の長さ。

**範囲** 1-32767

## **詳細**

\$CHARZB*w*. 入力形式は、文字データの前後の空白を値の保存前に切り捨てませ ん。

## **比較**

\$CHARZB*w*.入力形式は\$CHAR*w*.入力形式とほぼ同じですが、\$CHARZB*w*.はバイ ナリ 0 を含むバイトを空白文字に変換します。

## **例**

input @1 name \$charzb5.;

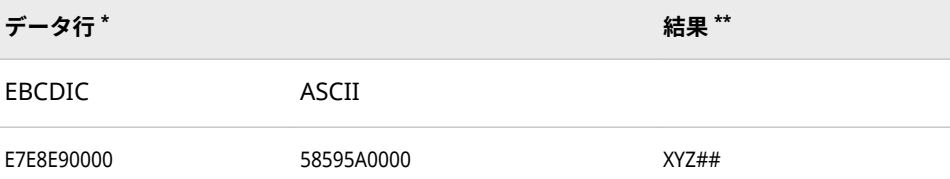

<span id="page-278-0"></span>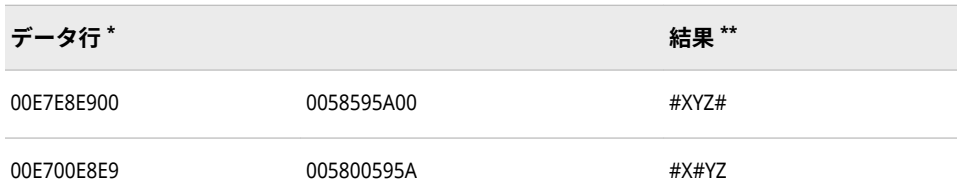

**\*** データ行は、文字コードを 16 進表現で表したものです。16 進数の 2 桁がバイナリデータの 1 バ イトに相当し、1 バイトが 1 文字に相当します。

**\*\*** (文字#は空白を表します)。

## **\$EBCDIC***w***.入力形式**

EBCDIC 文字データをネイティブな形式に変換します。

**カテゴリ:** 文字

## **構文**

**\$EBCDIC***w*.

#### **構文の説明**

*w*

入力幅を指定します。

- **デフォルト** 変数の長さが定義されていなければ 1。その他の場合、デフォル トは変数の長さ。
- **範囲** 1-32767

#### **詳細**

EBCDIC がネイティブな形式の場合、変換は実行されません。

注*:* テキストファイルがローカルエンコーディング環境以外で作成されている場 合は、常に ENCODING=オプションに ASCII または EBCDIC 環境を指定する 必要があります。EBCDIC テキストファイルを ASCII プラットフォームで読 み込む場合、FILENAME ステートメントまたは INFILE ステートメントの ENCODING=オプションを指定することをお勧めします。だたし、DSD を使 用し、FILENAME ステートメントまたは INFILE ステートメントの DLM=オプ ションまたは DLMSTR=オプションを使用する場合、ENCODING=オプション が必要条件となります。これらのオプションは、セッションエンコーディン グで示された特定の文字(引用符、カンマ、空白など)が必要なためです。エン コーディング固有の入力形式は、バイナリファイルに使用するためのもので す。つまり、文字フィールドと非文字フィールドの両方が含まれます。

### **比較**

- IBM メインフレームシステムの場合、\$EBCDIC*w*.は\$CHAR*w*.入力形式と同じ ように振る舞います。
- その他のすべてのシステムでは、\$EBCDIC*w*. は EBCDIC データを ASCII に変 換します。

## <span id="page-279-0"></span>**例**

input @1 name \$ebcdic3.

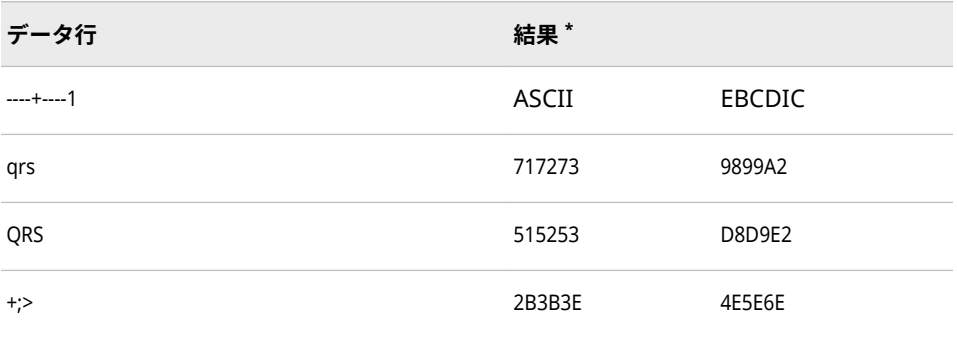

**\*** 上記の結果は、文字のコード値を 16 進表現で出力したものです。16 進の 2 文字がバイナリデー タの 1 バイトに対応します。1 バイトが 1 文字値に対応します。

## **\$HEX***w***.入力形式**

16 進データを文字データに変換します。

- **カテゴリ:** 文字
- **参照項目:** "\$HEXw. Informat: UNIX" (*[SAS Companion for UNIX Environments](http://support.sas.com/documentation/cdlutility/cdlredirect.htm?locale=ja&alias=hostunx&pubcode=69602&id=p1ic2hcpzv3wpfn1a0w0wnzk09zv)*) ["\\$HEXw. Informat: Windows" \(](http://support.sas.com/documentation/cdlutility/cdlredirect.htm?locale=ja&alias=hostwin&pubcode=69955&id=p1b2kbagijefrfn1xi1f2vbew9j7)*SAS Companion for Windows*)

## **構文**

**\$HEX***w*.

#### **構文の説明**

#### *w*

16 進データの桁数を指定します。

*w*=1 の場合、\$HEX*w*.は 値の後に 16 進の 0 を埋め込みます。*w* が 1 より大き い奇数の場合、\$HEX*w*.は *w*–1 桁の 16 進文字を読み込みます。

```
デフォルト 2
```
**範囲** 1-32767

#### **詳細**

\$HEX*w*. 入力形式は、16 進データを 2 桁ごとに 1 バイトの文字データに変換し ます。入力方法が印字可能な文字に限られる場合は、\$HEX*w*.を使用して、16 進 値を文字変数にエンコードします。

#### **比較**

HEX*w*.入力形式は、2 桁の 16 進データを一度に読み込み、それらを 1 バイトの 数値データに変換します。

## <span id="page-280-0"></span>**例**

input @1 name \$hex4.;

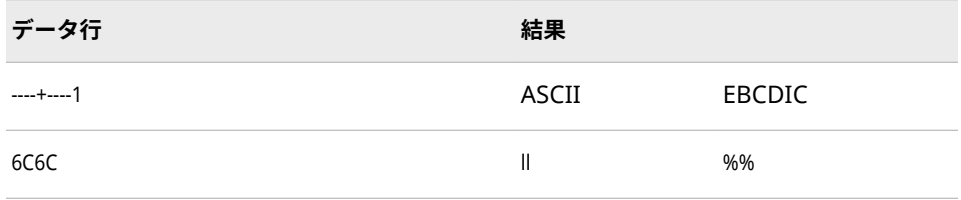

## **\$N8601B***w.d* **入力形式**

基本表記または拡張表記で示される ISO 8601 規格の期間値、日時値、間隔値の完全形式、切り捨て形式、 省略形式を読み込みます。

**カテゴリ:** 日付と時間 ISO 8601

**配置:** 左

- **制限事項:** UTC タイムゾーンオフセット値はサポートされていません。
- **サポート:** ISO 8601 Element 5.4.4, complete representation

## **構文**

**\$N8601B***w*.*d*

#### **構文の説明**

#### *w*

入力幅を指定します。

**デフォルト** 50

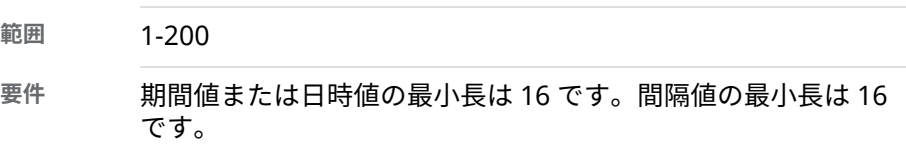

#### *d*

秒値の小数点以下の桁数を指定します。この引数はオプションです。

**デフォルト** 0

**範囲** 0-6

## **詳細**

\$N8601B 入力形式は、ISO 8601 規格の期間、日時、間隔の値を次の基本表記の 文字データとして読み込みます。

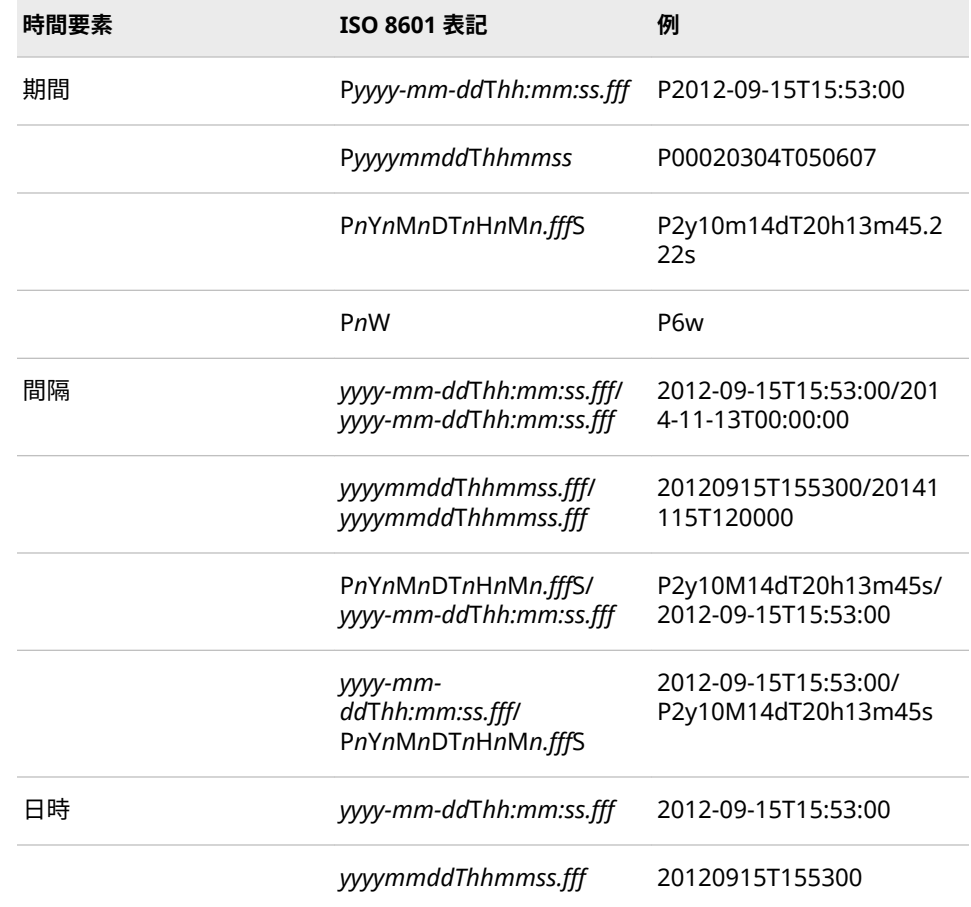

\$N8601B 入力形式は、省略要素または切り捨て要素を含む ISO 8601 規格の期 間要素、間隔要素、日時要素も読み込みます。省略要素は、1 つのハイフン( - ) を使用して、その省略要素を示す必要があります。

## **比較**

\$N8601B 入力形式は、基本表記または拡張表記で示される期間、間隔、日時を 読み込みます。

\$N8601E 入力形式は、拡張表記でのみ示される期間、間隔、日時を読み込みま す。拡張表記の準拠を確保したい場合は\$N8601E 入力形式を使用します。

## **例**

input @1 i860 \$n8601b.;

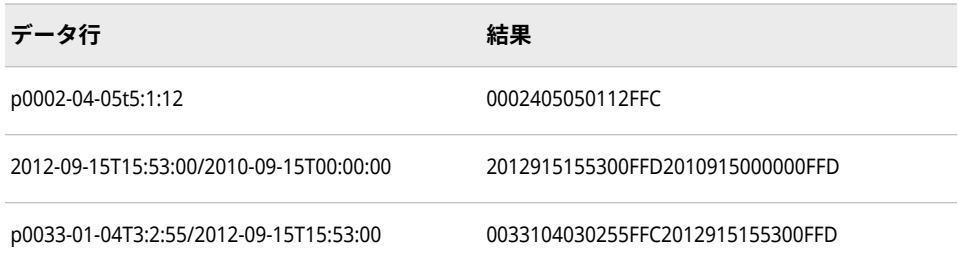

## **関連項目:**

"ISO 860 [規格の基本表記と拡張表記を使用した日付と時間の読み込み](#page-255-0)" (242 ペ [ージ](#page-255-0))

## <span id="page-282-0"></span>**\$N8601E***w.d* **入力形式**

拡張表記で示される ISO 8601 規格の期間、日時、間隔の値を読み込みます。

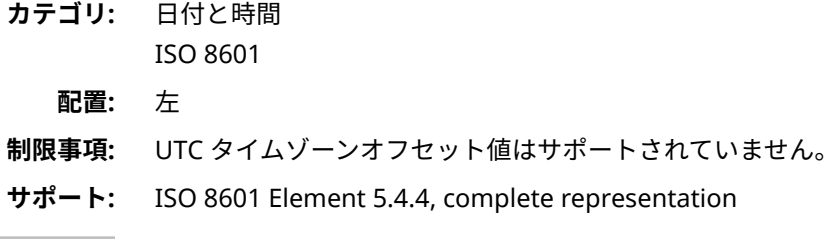

## **構文**

**\$N8601E***w*.*d*

#### **構文の説明**

#### *w*

入力幅を指定します。

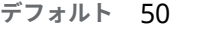

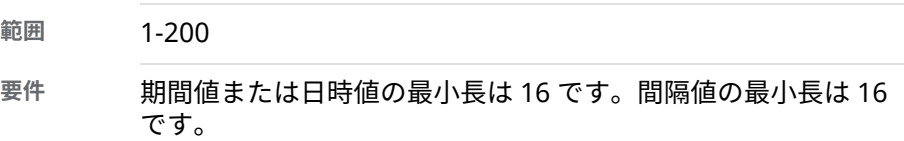

#### *d*

秒値の小数点以下の桁数を指定します。この引数はオプションです。

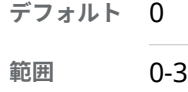

## **詳細**

\$N8601E 入力形式は、次の拡張表記で示される ISO 8601 規格の期間、間隔、日 時の値を読み込みます。

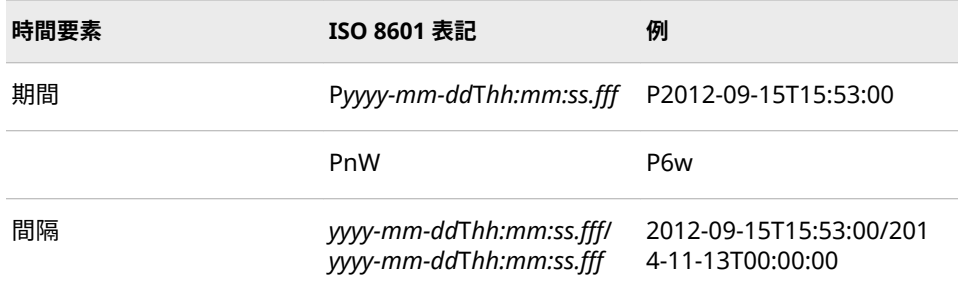

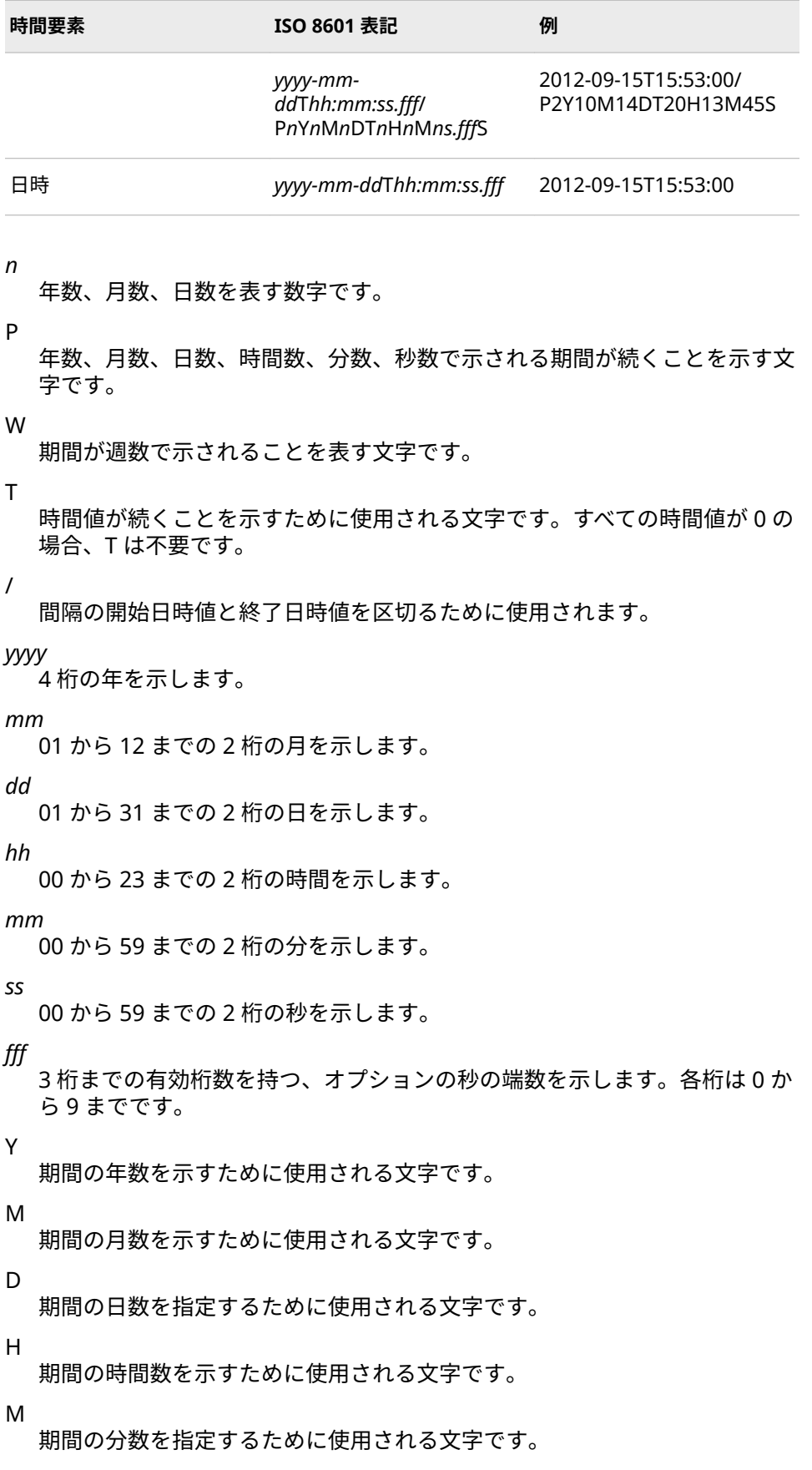

<span id="page-284-0"></span>S

期間の秒数を指定するために使用される文字です。

## **比較**

\$N8601E 入力形式は、拡張表記でのみ示される有効な期間、間隔、日時を読み 込みます。

\$N8601B 入力形式は、基本表記または拡張表記で示される有効な期間、間隔、 日時を読み込みます。

拡張表記の準拠を確保したい場合は\$N8601E 入力形式を使用します。

## **例**

input @1 i860 \$n8601e.;

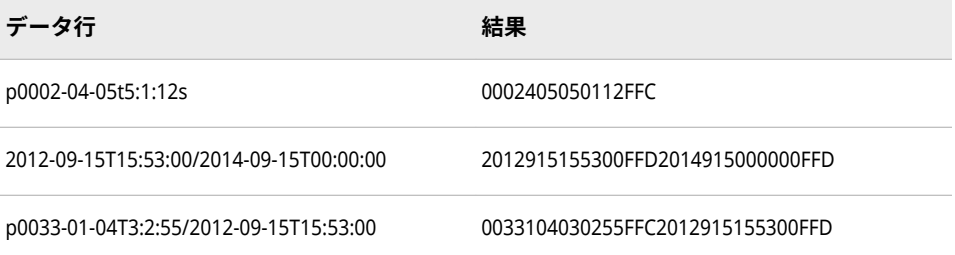

## **関連項目:**

"ISO 860 [規格の基本表記と拡張表記を使用した日付と時間の読み込み](#page-255-0)" (242 ペ [ージ](#page-255-0))

## **\$OCTAL***w***.入力形式**

8 進データを文字データに変換します。

**カテゴリ:** 文字

## **構文**

**\$OCTAL***w*.

#### **構文の説明**

*w*

入力幅をビットで指定します。1 桁の 8 進データは 3 ビットの 2 進情報を表 すため、*w* の値を\$OCTAL*w*.が読み込む 8 進データの 1 カラムごとに 3 ずつ 増分します。

**デフォルト** 3

**範囲** 1-32767

#### <span id="page-285-0"></span>**詳細**

8 ビットの 2 進データは、1 桁の文字データのコードを表します。そのため、1 桁の文字データを表すために少なくとも 3 桁の 8 進データが必要です。ビット が追加されることもあります。\$OCTAL*w*. は、3 桁の 8 進データを 1 桁の文字デ ータとして処理します。追加ビットは無視します。

印字不可文字のバイナリコードを 8 進表現で表したものを読み込むには、 \$OCTAL*w*. を使用します。特定の文字の ASCII コードまたは EBCDIC コードを 8 進表記で入力します。次に、\$OCTAL*w*. を使用して、文字データに変換しま す。

入力には、0 から 7 までの数字のみを使用します。空白は挿入できません。 \$OCTAL*w*. では、先頭と末尾の空白は無視されます。

### **比較**

OCTAL*w*.入力形式は、8 進データを読み込んで数値データに変換します。

#### **例**

input @1 name \$octal9.;

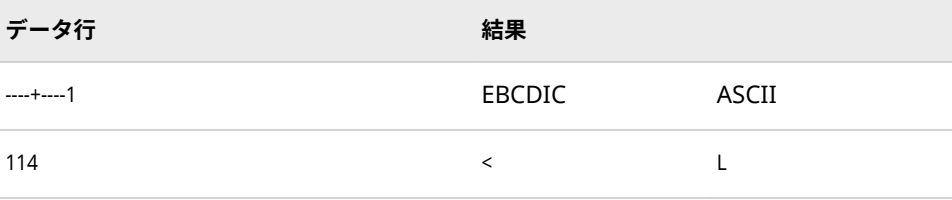

## **\$PHEX***w***.入力形式**

パック 16 進データを文字データに変換します。

**カテゴリ:** 文字

#### **構文**

**\$PHEX***w*.

#### **構文の説明**

*w*

入力のバイト数を指定します。

\$PHEX*w*.を使用してパック 16 進データを読み込む場合、変数の長さは *w* で はなく、その文字値の保存に必要なバイト数です。通常、\$PHEX*w*.によって 暗黙的に長さ定義される文字変数では、その長さは 2*w*–1 となります。

**デフォルト** 2

**範囲** 1-32767

## <span id="page-286-0"></span>**詳細**

パック 16 進データは、パック 10 進データに似ていますが、すべての 16 進文字 が有効である点が異なります。パック 16 進データでは、下位ニブルの値には意 味がありません。パック 10 進データでは、下位ニブルの値はデータが表す数値 の符号を示します。\$PHEX*w*. 入力形式は文字値を返し、実際の値に関係なく符 号ニブルの値を **X'F'**として扱います。

## **比較**

PD*w*.*d*.入力形式は、パック 10 進データを読み込み、それを数値データに変換し ます。

### **例**

input @1 devaddr \$phex2.;

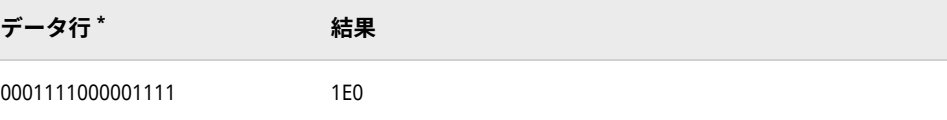

**\*** データ行は 2 バイトのバイナリデータを表し、0.5 バイトが 16 進数の 1 文字に対応します。デ ータ行は 16 進表記で表すと、1E0F に相当します。

## **\$QUOTE***w***.入力形式**

対になっている引用符を文字データから削除します。

**カテゴリ:** 文字

## **構文**

#### **\$QUOTE***w*.

#### **構文の説明**

#### *w*

入力幅を指定します。

**デフォルト** 変数の長さが定義されていなければ 8。その他の場合、デフォル トは変数の長さ。

**範囲** 1-32767

## **例**

input @1 name \$quote7.;

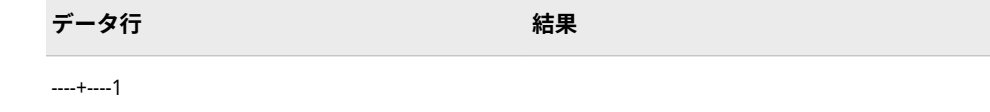

#### <span id="page-287-0"></span>**274** 4 章 • 入力形式のディクショナリ

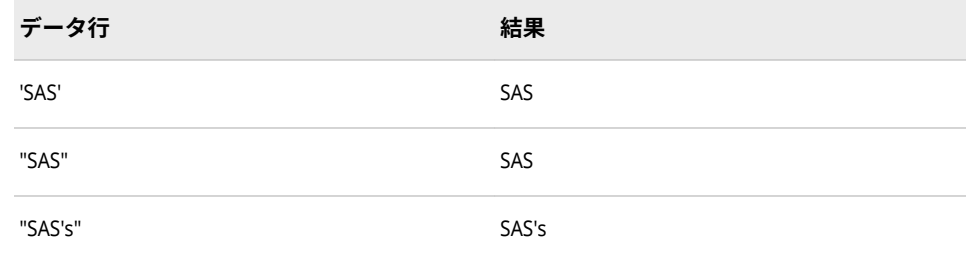

## **\$UPCASE***w***.入力形式**

文字データを大文字に変換します。

**カテゴリ:** 文字

## **構文**

**\$UPCASE***w*.

## **構文の説明**

#### *w*

入力幅を指定します。

- **デフォルト** 変数の長さが定義されていなければ 8。その他の場合、デフォル トは変数の長さ。
- **範囲** 1-32767

## **詳細**

ハイフンなどの特殊文字は、変更されません。

## **例**

input @1 name \$upcase3.;

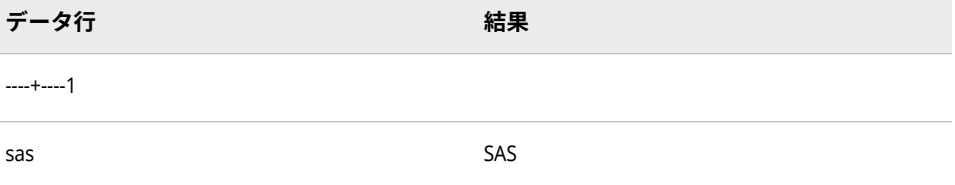

## **\$VARYING***w***.入力形式**

可変長の文字データを読み込みます。

**カテゴリ:** 文字
## <span id="page-288-0"></span>**構文**

**\$VARYING***w*. *length-variable*

#### **構文の説明**

- *w*
	- 入力ファイルのすべてのレコードに対する文字フィールドの最大幅を指定し ます。
	- **デフォルト** 変数の長さが定義されていなければ 8。その他の場合、デフォル トは変数の長さ。

**範囲** 1-32767

#### *length-variable*

現在のレコードの文字フィールドの幅を含む数値変数を指定します。*lengthvariable* の値は、INPUT ステートメントに記述されたフィールドから直接読 み込むか、DATA ステップで値を計算して求めます。

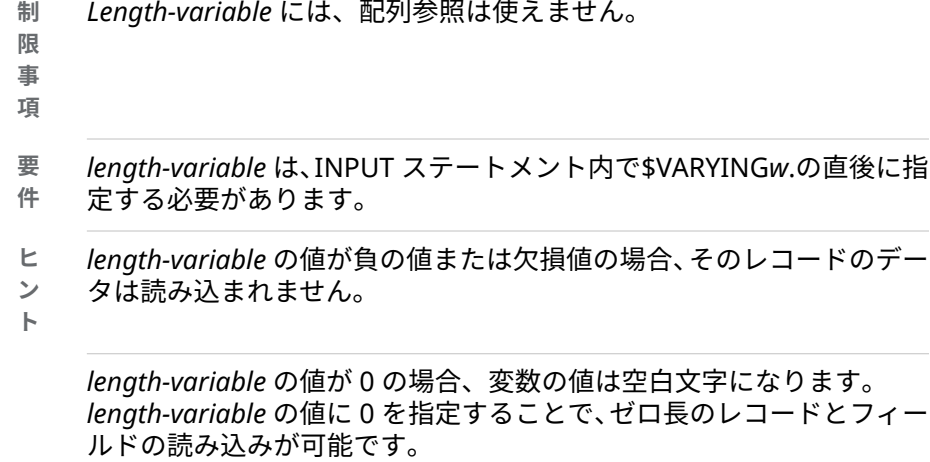

\$VARYING.入力形式以外の入力形式を使用して読み込まれた変数に対 して、同一のデータを *length-variable* が 0 の\$VARYING.入力形式で読 み込むと、前の値が空白値で上書きされます。

*length-variable* が 0 より大きく、*w* より小さい場合、*length-variable* に よって指定されるカラム数が読み込まれます。次に、変数に割り当てら れる最大幅になるように値の後に空白が埋め込まれます。

*length-variable* が *w* 以上の場合、*w* カラムが読み込まれます。

### **詳細**

文字値の長さがレコード間で異なる場合は、\$VARYING*w*.を使用します。データ 値を\$VARYING*w*.で読み込んだ後、ポインタはこのデータ値の次のカラムに設定 されます。

## **例**

#### **例 1: 現在のレコード長を直接取得する**

input fwidth 1. name \$varying9. fwidth;

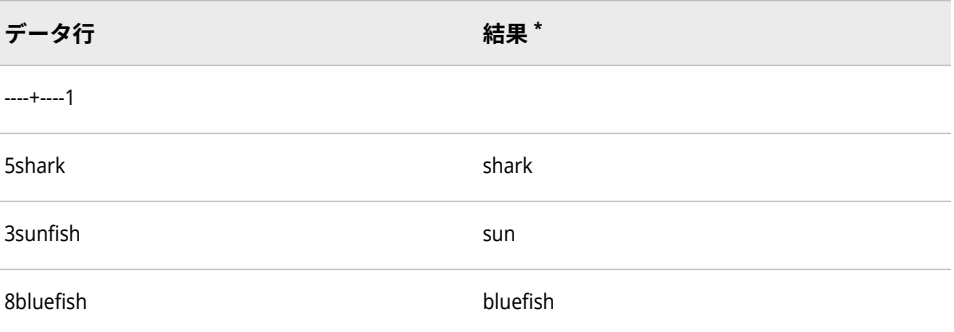

**\*** 2 番目のデータ行を読み込んだ結果に注意してください。

### **例 2: レコード長を間接的に取得する**

INFILE ステートメントの LENGTH=オプションを使用して、レコード長を間接的 に取得します。入力データ行とその結果は、SAS ステートメントの説明の後に示 します。

```
data one;
 infile file-specification length=reclen;
  input @;
  fwidth=reclen-9;
  input name $ 1-9
      @10 class $varying20. fwidth;
```
run;

INFILE ステートメントの LENGTH=オプションは、INPUT ステートメントの初 回実行時に内部的に保存されたレコード長を RECLEN に割り当てます。後置@ は、別の INPUT ステートメントのレコードを保持します。次に、割り当てステ ートメントは、レコード長の合計からレコードの固定長部分を引いて可変長フィ ールドの値を計算します。変数 FWIDTH は、最後のフィールドの長さを含み、 \$VARYING20.入力形式の *length-variable* 引数になります。

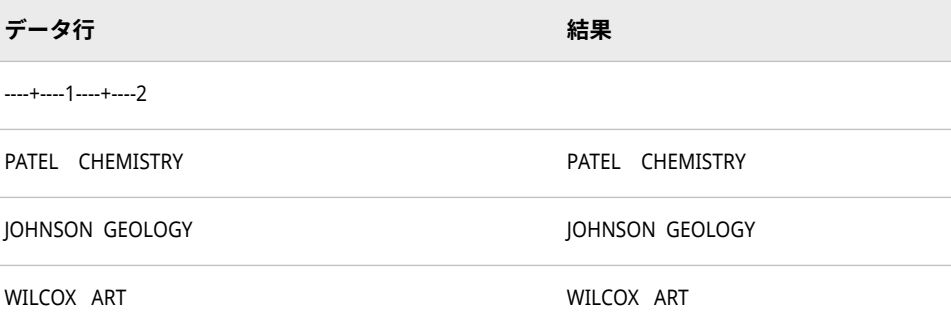

<span id="page-290-0"></span>**カテゴリ:** 文字

**別名:** \$F*w*.

## **構文**

**\$***[w](#page-288-0)*.

#### **構文の説明**

*w*

入力幅を指定します。デフォルト値は提供されていないため、*w* は必ず指定 してください。

**範囲** 1-32767

### **詳細**

\$*w*. 入力形式は、テキストの保存前に値の前の空白を切り捨て、値を左揃えにし ます。また、フィールドに空白と 1 つのピリオドのみ含まれている場合、\$*w*. は ピリオドを空白に変換します。ピリオドは欠損値として解釈されるためです。 \$*w*. 入力形式は、フィールド内の 2 つ以上のピリオドは文字データとして処理し ます。

### **比較**

\$*w*. 入力形式は、\$CHAR*w*. 入力形式とほとんど同じです。ただし、\$CHAR*w*. は 値の前の空白を切り捨てることも入力フィールドの 1 つのピリオドを空白に変 換することも行いませんが、\$*w*. はこれらを行います。

### **例**

input @1 name \$5.;

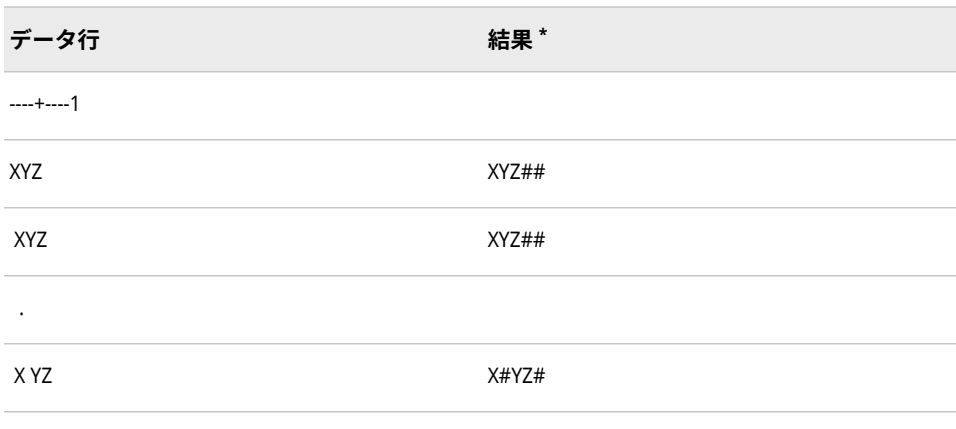

**\*** (文字#は空白を表します)。

# **ANYDTDTE***w***.入力形式**

さまざまな日付形式、時間形式、および日時形式から日付値を読み込み、抽出します。

**カテゴリ:** 日付と時間

## **構文**

**ANYDTDTE***w*.

### **構文の説明**

*w*

入力幅を指定します。

**デフォルト** 9

**範囲** 5-60

## **詳細**

ANYDTDTE 入力形式は、次の入力形式のいずれか、または日付形式、時間形式、 日時形式に対応する入力データを読み込み、派生した値から日付部分を抽出しま す。

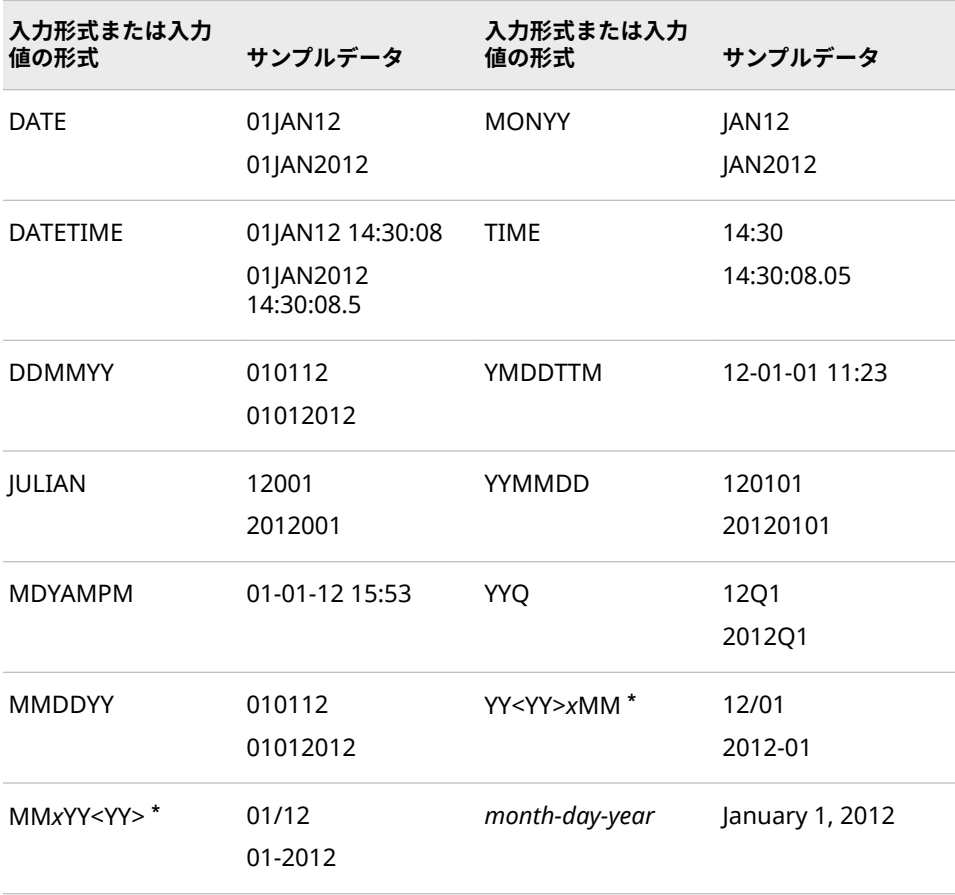

**\*** *x* は、年から月を区切る特殊文字です。

入力値が時間のみの値である場合、日付は 01JAN1960 と仮定されます。

01-02-03、01-02 などの入力データでは、月、日、年の区別が不明確になる可能 性があります。この場合、DATESTYLE システムオプションを使用して、月、日、 年の順序を示します。

コロンを含む入力データは時間データとして解釈されます。たとえば、2013:12 は、2013 年 12 月としてではなく、2013 時間および 12 分として解釈されます。 時間値の読み込みによる日付の結果は 0 です。

## **比較**

ANYDTDTE 入力形式は、派生した値から日付部分を抽出します。ANYDTDTM 入 力形式は、日時部分を抽出します。ANYDTTME 入力形式は、時間部分を抽出し ます。

## **例**

input dateinfo anydtdte21.;

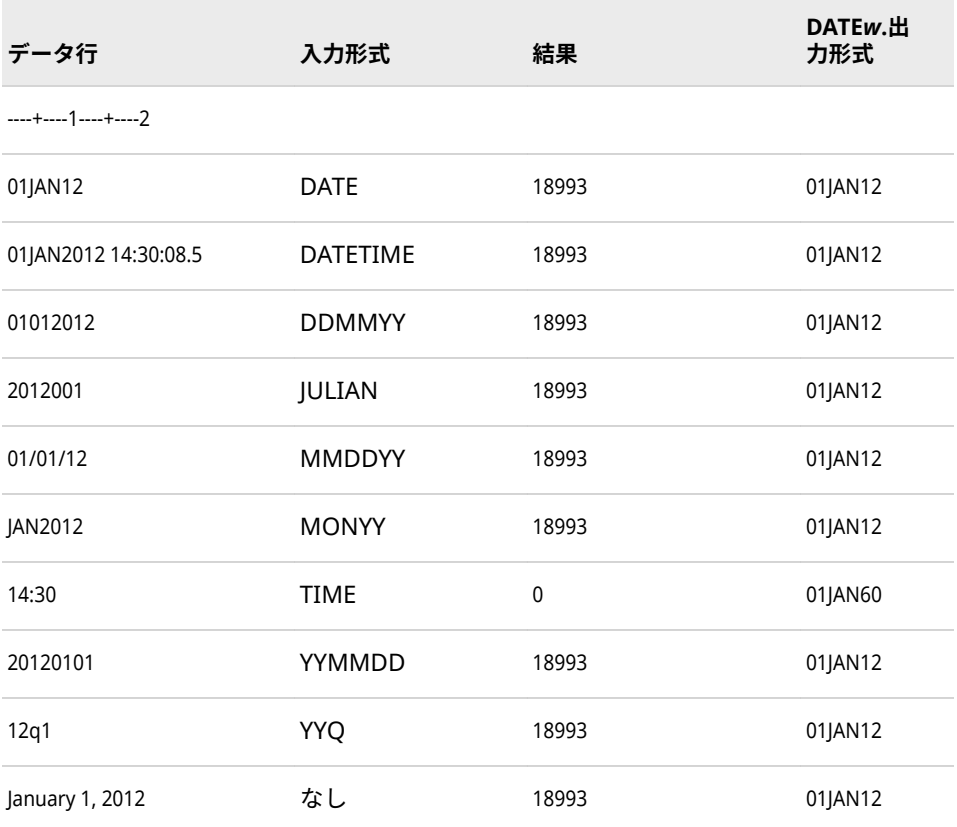

## **関連項目:**

### **入力形式:**

- ["ANYDTDTMw.](#page-293-0)入力形式" (280 ページ)
- ["ANYDTTMEw.](#page-296-0)入力形式" (283 ページ)
- "DATEw.[入力形式](#page-317-0)" (304 ページ)
- ["DATETIMEw.](#page-318-0)入力形式" (305 ページ)
- <span id="page-293-0"></span>• ["DDMMYYw.](#page-320-0)入力形式" (307 ページ)
- ["JULIANw.](#page-341-0)入力形式" (328 ページ)
- ["MDYAMPMw.d](#page-342-0) 入力形式" (329 ページ)
- ["MMDDYYw.](#page-344-0)入力形式" (331 ページ)
- ["MONYYw.](#page-345-0)入力形式" (332 ページ)
- "TIMEw.[入力形式](#page-387-0)" (374 ページ)
- ["YMDDTTMw.d](#page-400-0) 入力形式" (387 ページ)
- ["YYMMDDw.](#page-402-0)入力形式" (389 ページ)
- "YYQw.[入力形式](#page-405-0)" (392 ページ)

## **ANYDTDTM***w***.入力形式**

さまざまな日付形式、時間形式、および日時形式から日時値を読み込み、抽出します。

- **カテゴリ:** 日付と時間
	- **操作:** 入力日時値に文字のフォーマッティング用の特殊文字が含まれ、その文字が B、C、 N、P、または S でない場合、ANYDTDTM*w*.入力形式では、入力の日付部分のみが読 み取られ、時間が 0 に設定されます。たとえば、EN US ロケールの場合、入力値 '150501X1'から 01MAY15:00:00:00 が抽出されます。

### **構文**

**ANYDTDTM***w*.

### **構文の説明**

*w*

入力幅を指定します。

**デフォルト** 19 **範囲** 1-60

### **詳細**

ANYDTDTM 入力形式は、次の入力形式のいずれかの形式、または日付/時間形式 のデータを読み込み、派生した値から日時部分を抽出します。

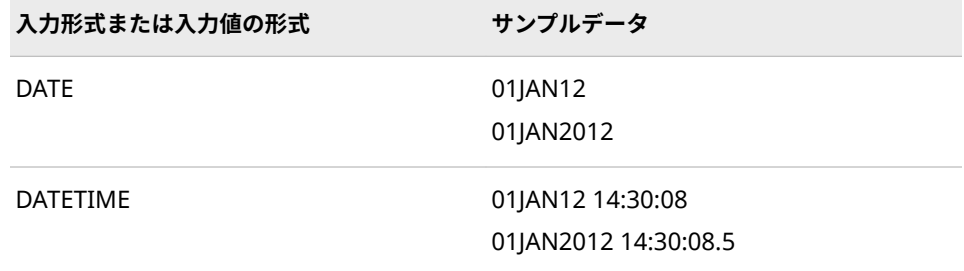

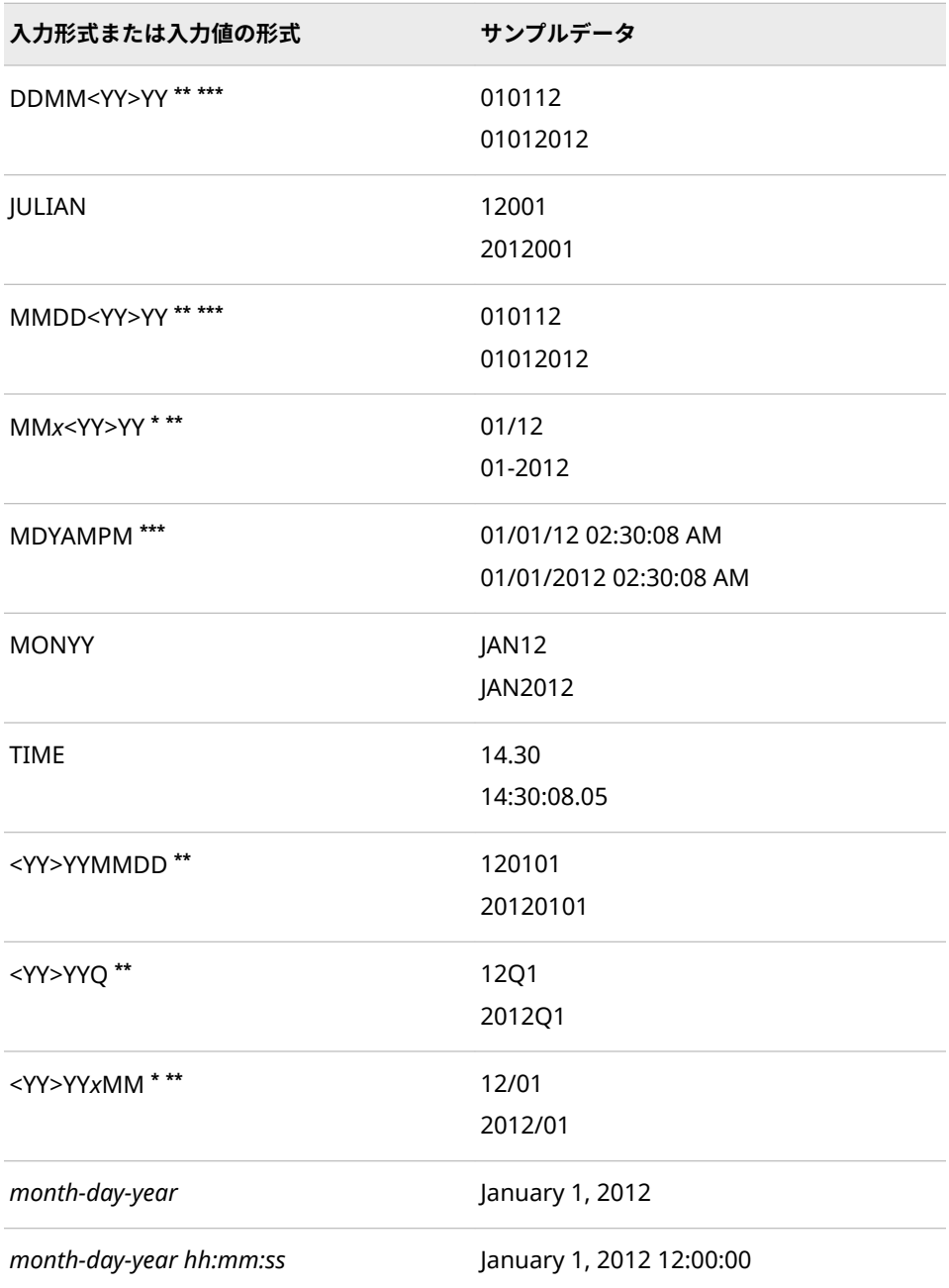

**\*** *x* は、年から月を区切る特殊文字です。

**\*\*** <YY>は、世紀がオプションであることを示します。

**\*\*** 月値と日値の区別が不明確である場合、DATESTYLE=システムオプションの値を使用してその順 **\*** 序が決定されます。

入力値が時間のみの値である場合、日付は 01JAN1960 と仮定されます。入力値 が日付のみの値である場合、時間は 12:00 (午前 0 時)と仮定されます。入力値の 時間値には、時間と分を含める必要があります。入力値にいずれかの日付構成要 素が含まれない場合や、時間値の時間および分がないまたは範囲外である場合、 読み込まれる値は SAS 欠損値になります。

前述の入力形式の入力値は、MMDDYY、DDMMYY、または YYMMDD を除き、 2 桁の年の使用時は相互排他になります。01-02-03、01-02 などの入力データで は、月、日、年の区別が不明確になる可能性があります。この場合、DATESTYLE システムオプションを使用して、月、日、年の順序を示します。

ANYDTTME 入力形式では、時間値のコロン、ピリオドの読み込み時に次のルー ルが使用されます。

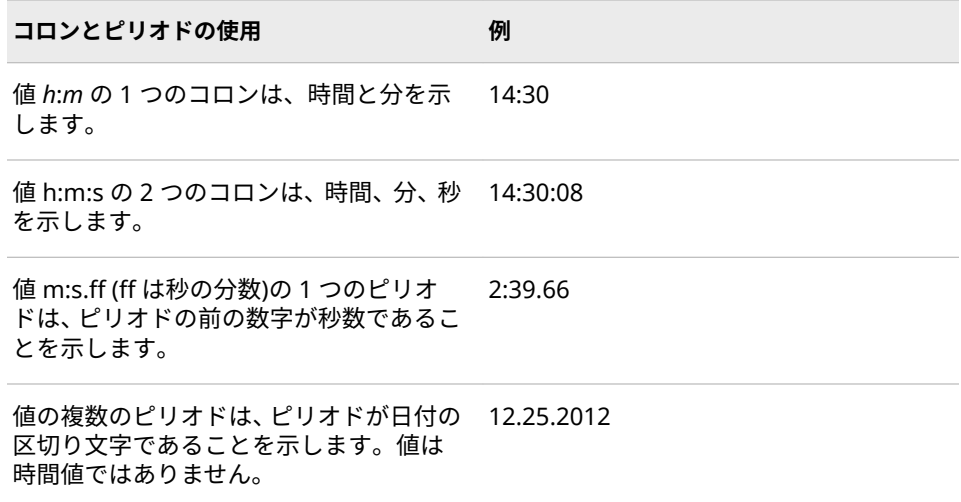

# **比較**

ANYDTDTE 入力形式は、派生した値から日付部分を抽出します。ANYDTDTM 入 力形式は、日時部分を抽出します。ANYDTTME 入力形式は、時間部分を抽出し ます。

## **例**

input dateinfo anydtdtm21.;

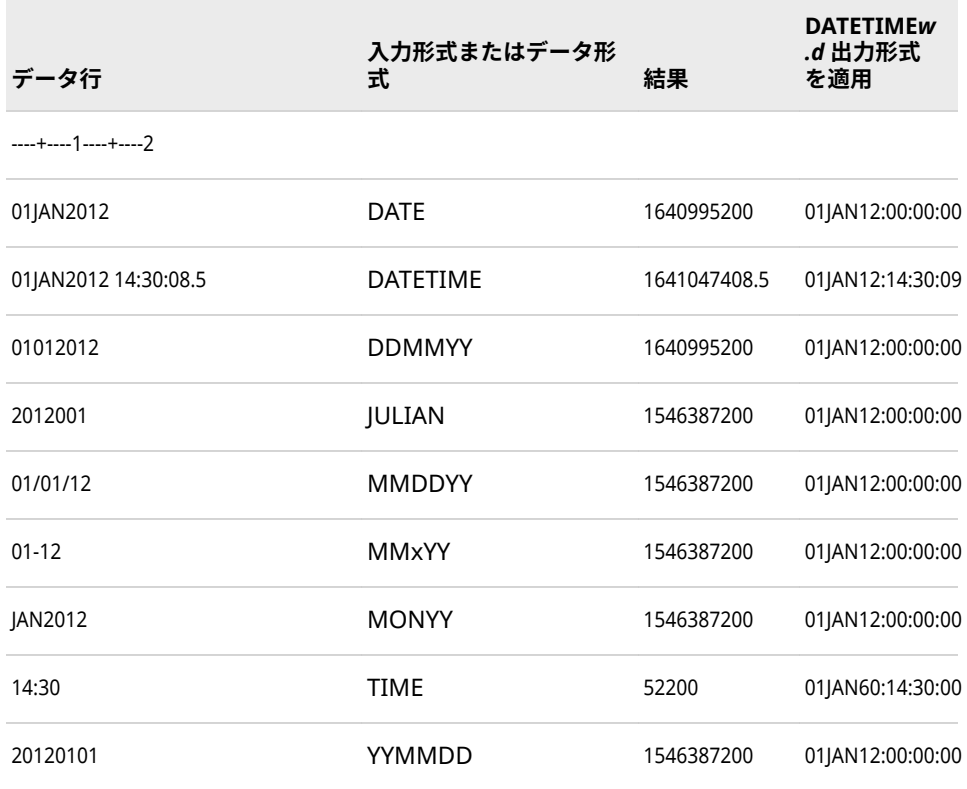

<span id="page-296-0"></span>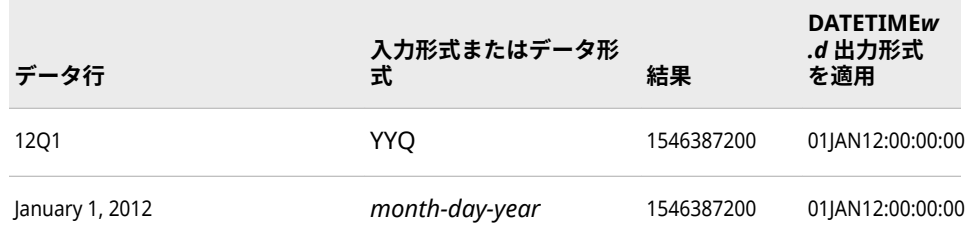

# **関連項目:**

## **入力形式:**

- ["ANYDTDTEw.](#page-290-0)入力形式" (277 ページ)
- "ANYDTTMEw.入力形式" (283 ページ)
- "DATEw.[入力形式](#page-317-0)" (304 ページ)
- ["DATETIMEw.](#page-318-0)入力形式" (305 ページ)
- ["DDMMYYw.](#page-320-0)入力形式" (307 ページ)
- ["JULIANw.](#page-341-0)入力形式" (328 ページ)
- ["MMDDYYw.](#page-344-0)入力形式" (331 ページ)
- ["MONYYw.](#page-345-0)入力形式" (332 ページ)
- "TIMEw.[入力形式](#page-387-0)" (374 ページ)
- ["YYMMDDw.](#page-402-0)入力形式" (389 ページ)
- "YYQw.[入力形式](#page-405-0)" (392 ページ)

# **ANYDTTME***w***.入力形式**

さまざまな日付形式、時間形式、および日時形式から時間値を読み込み、抽出します。

**カテゴリ:** 日付と時間

## **構文**

**ANYDTTME***w*.

### **構文の説明**

#### *w*

入力幅を指定します。

**デフォルト** 8

**範囲** 1-60

## **詳細**

ANYDTTME 入力形式は、次の入力形式または形式のいずれかに対応する入力デ ータを読み込みます。

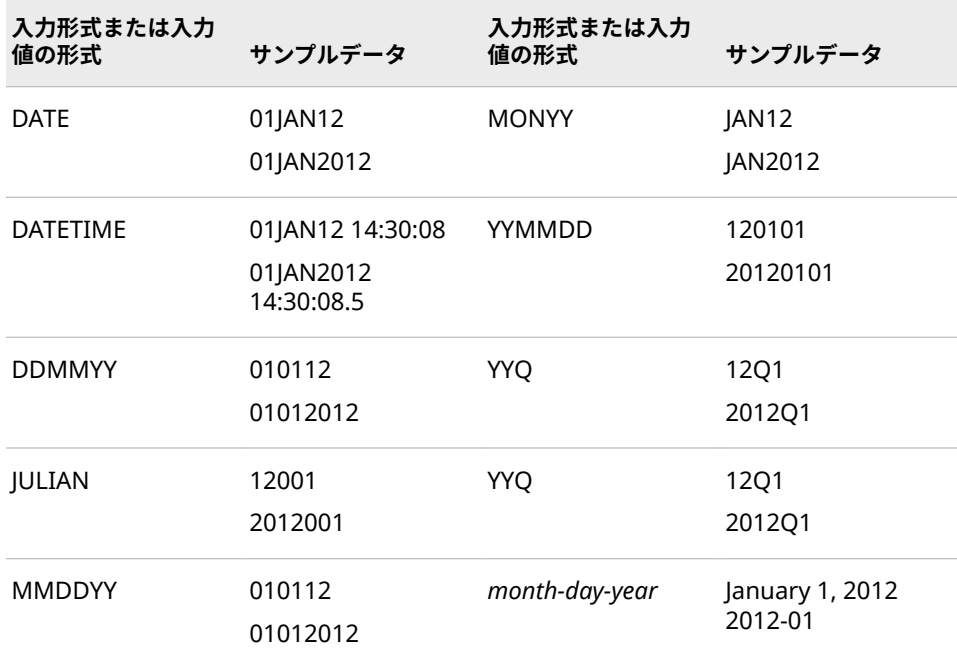

入力値が時間のみの値である場合、日付は 01JAN1960 と仮定されます。入力値 が日付のみの値である場合、時間は 12:00 (午前 0 時)と仮定されます。

01-02-03、01-02 などの入力データでは、月、日、年の区別が不明確になる可能 性があります。この場合、DATESTYLE システムオプションを使用して、月、日、 年の順序を示します。

ANYDTTME 入力形式では、時間値のコロン、ピリオドの読み込み時に次のルー ルが使用されます。

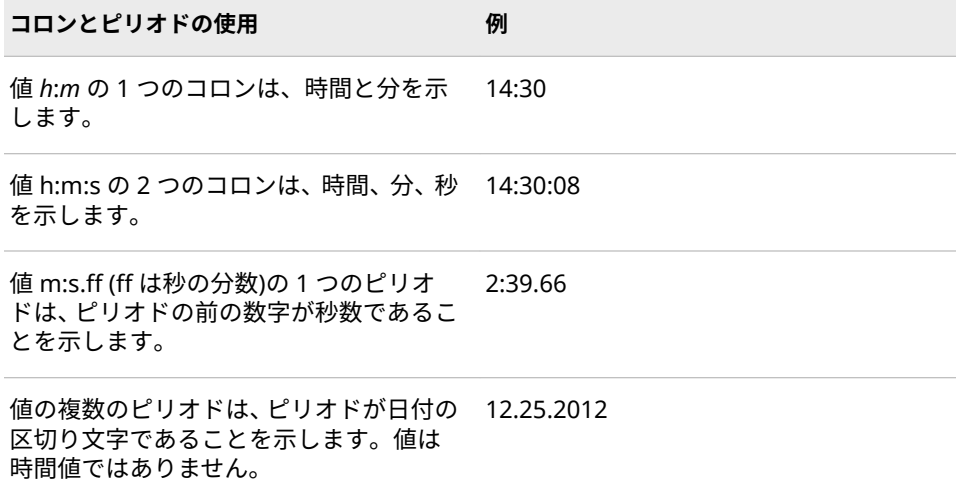

## **比較**

ANYDTDTE 入力形式は、派生した値から日付部分を抽出します。ANYDTDTM 入 力形式は、日時部分を抽出します。ANYDTTME 入力形式は、時間部分を抽出し ます。

# **例**

input dateinfo anydttme21.;

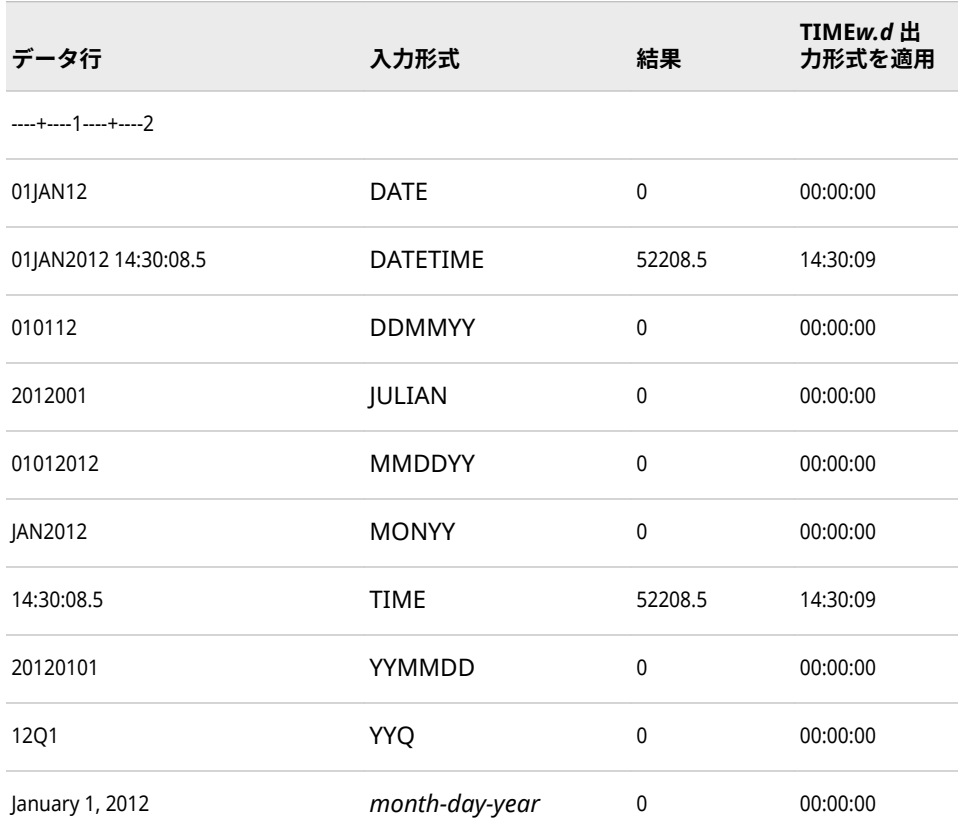

# **関連項目:**

## **入力形式:**

- ["ANYDTDTEw.](#page-290-0)入力形式" (277 ページ)
- ["ANYDTDTMw.](#page-293-0)入力形式" (280 ページ)
- "DATEw.[入力形式](#page-317-0)" (304 ページ)
- ["DATETIMEw.](#page-318-0)入力形式" (305 ページ)
- ["DDMMYYw.](#page-320-0)入力形式" (307 ページ)
- ["JULIANw.](#page-341-0)入力形式" (328 ページ)
- ["MMDDYYw.](#page-344-0)入力形式" (331 ページ)
- ["MONYYw.](#page-345-0)入力形式" (332 ページ)
- "TIMEw.[入力形式](#page-387-0)" (374 ページ)
- ["YYMMDDw.](#page-402-0)入力形式" (389 ページ)
- "YYQw.[入力形式](#page-405-0)" (392 ページ)

# **B8601CI***w***.***d* **入力形式**

世紀マーカーを含む、*cyymmddhhmmss<fff>*形式の IBM 日時値を読み込みます。

**カテゴリ:** 日付と時間 ISO 8601

**配置:** 左

## **構文**

**B8601CI***w*.*d*

#### **構文の説明**

#### *w*

入力幅を指定します。

```
デフォルト 16
```

```
範囲 10-26
```
#### *d*

秒値の小数点以下の桁数を指定します。

```
デフォルト 0
範囲 0-6
```
## **詳細**

B8601CI 入力形式は、IBM 時間表記 *cyymmddhhmmss<fff>*で示される時間値を 読み込みます。

*c*

世紀を表す 1 桁の数字です。

- 0 1900~1999 年を表します。
- 1 2000~2099 年を表します。
- 2 2100~2199 年を表します。
- *n* 2200 年以降について、計算で求めた世紀に属する、年の下 2 桁を表 します。世紀マーカーを決定するには、年から 1900 を引き、その結 果を 100 で割ります。余りは切り捨てます。残った整数が世紀マー カーです。たとえば、年 2382 に対して世紀マーカーを決定するに は、計算(2382-1900)/100=4.82 を実行します。.82 を切り捨てます。 この世紀マーカーは 4 になります。

*yy*

00 から 99 までの 2 桁の年です。

*mm*

<sup>01</sup> から 12 までの 2 桁の月です(ゼロ埋め込み)。

```
dd
  01 から 31 までの 2 桁の日です(ゼロ埋め込み)。
hh
  00 から 23 までの 2 桁の時間です(ゼロ埋め込み)。
mm
  00 から 59 までの 2 桁の分です(ゼロ埋め込み)。
ss
  00 から 59 までの 2 桁の秒です(ゼロ埋め込み)。
fff
  各桁は 0 から 9 までです。
```
# **例**

input @1 bci b8601ci.;

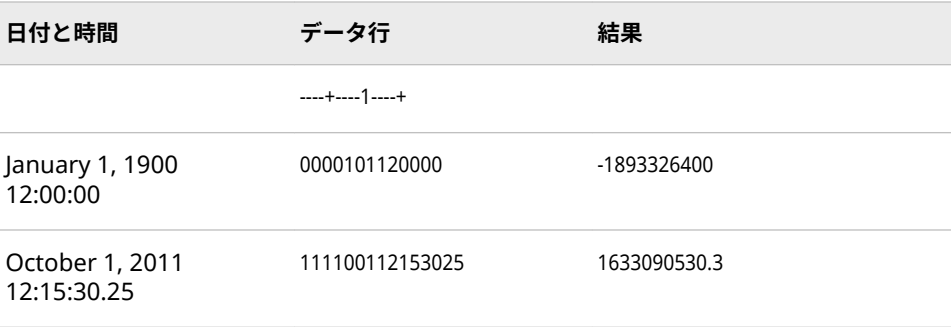

# **B8601DA***w***.入力形式**

ISO 8601 規格の基本表記 *yyyymmdd* を使用して示される日付値を読み込みます。

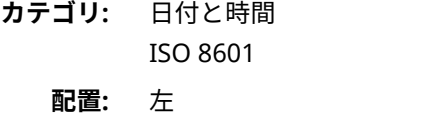

- **別名:** ND8601DA*w*.
- **制限事項:** UTC タイムゾーンオフセット値はサポートされていません。
- **サポート:** ISO 8601 Element 5.2.1.1, complete representation

## **構文**

**B8601DA***w*.

### **構文の説明**

#### *w*

入力幅を指定します。

**デフォルト** 10

**要件** 10 である必要があります。

#### **詳細**

B8601DA 入力形式は、ISO 8601 規格の基本表記 *yyyymmdd* を使用して示され る日付値を読み込みます。

```
yyyy
```
.<br>4 桁の年です。

*mm*

01 から 12 までの 2 桁の月です(ゼロ埋め込み)。

*dd*

01 から 31 までの 2 桁の日です(ゼロ埋め込み)。

月または日の値が省略されている場合、SAS では、月または日に 1 の値が使用さ れます。また、時間、分または秒の値が省略されている場合は、時間、分または 秒に 0 の値が使用されます。

#### **例**

input @1 bda b8601da.;

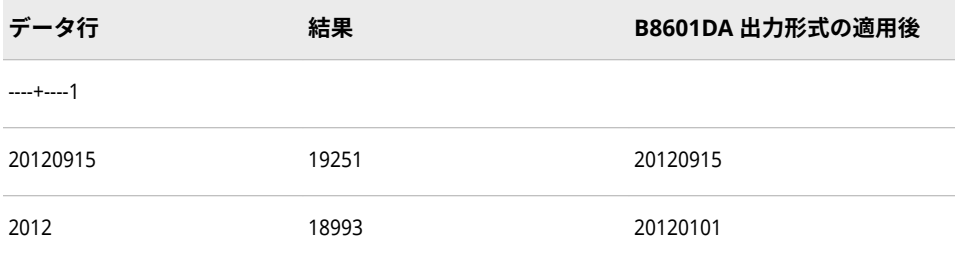

## **関連項目:**

"ISO 860 [規格の基本表記と拡張表記を使用した日付と時間の読み込み](#page-255-0)" (242 ペ [ージ](#page-255-0))

# **B8601DJ***w***.***d* **入力形式**

*yyyymmddhhmmss<ffffff>*形式の Java 日時値を読み込みます。

**カテゴリ:** 日付と時間

ISO 8601

**配置:** 左

## **構文**

**B8601DJ***w*.*[d](#page-302-0)*

**構文の説明**

*w*

入力幅を指定します。

```
デフォルト 16
```
**範囲** 10-26

*d*

秒値の小数点以下の桁数を指定します。

```
デフォルト 0
範囲 0-6
```
## **詳細**

B8601DJ*w.d* 入力形式は、Java 日時表記 *yyyymmddhhmmss<ffffff>*を使用して示 される日時値を読み込みます。

*yyyy*

0000 から 9999 までの 4 桁の年です。

```
mm
```
01 から 12 までの 2 桁の月です(ゼロ埋め込み)。

*dd*

01 から 31 までの 2 桁の日です(ゼロ埋め込み)。

*hh*

00 から 23 までの 2 桁の時間です(ゼロ埋め込み)。

*mm*

00 から 59 までの 2 桁の分です(ゼロ埋め込み)。

*ss*

00 から 59 までの 2 桁の秒です(ゼロ埋め込み)。

#### *ffffff*

6 桁までの有効桁数を持つ、オプションの秒の分数です。各桁は 0 から 9 ま でです。

## **比較**

B8601DJ*w.d* 入力形式は、時間から日付を区切るための T を含まない日時値を読 み込みます。

Java 日時値は、T を含みません。たとえば、2011 年 1 月 1 日の午前 4:30:25 は、 20110101043025 と表記されます。

ISO 8601 規格の日時値は、T を含みます。たとえば、2011 年 1 月 1 日の午前 4:30:25 は、20110101T043025 と表記されます。

## **例**

input @1 bdj b8601dj.;

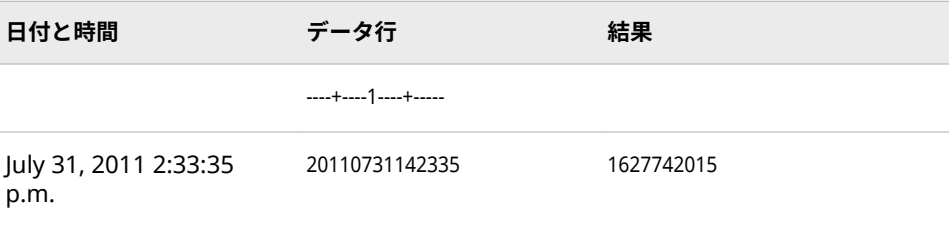

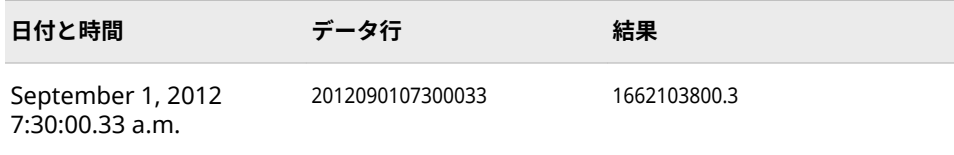

# **B8601DN***w***.入力形式**

ISO 8601 規格の基本表記 *yyyymmdd* を使用して示される日付値を読み込み、値の時間部分が 000000 であ る SAS 日時値を返します。

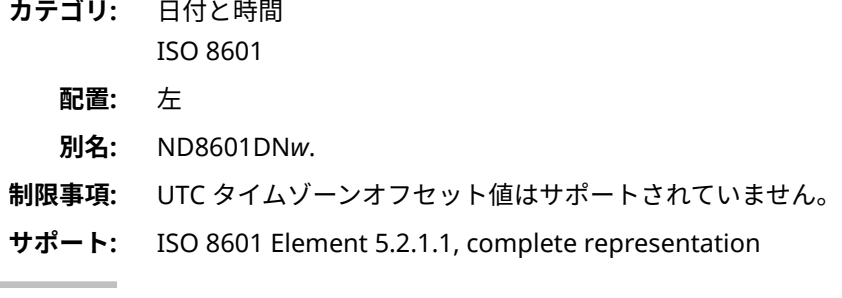

## **構文**

**B8601DN***w*.

### **構文の説明**

#### *w*

入力幅を指定します。

**デフォルト** 10

**要件** 入力幅は 10 である必要があります。

## **詳細**

B8601DN 入力形式は、ISO 8601 規格の基本日付表記 *yyyymmdd* を使用して示 される日付値を読み込み、SAS 日時値の日付を返します。

### *yyyy*

4 桁の年です。

#### *mm*

01 から 12 までの 2 桁の月です(ゼロ埋め込み)。

*dd*

01 から 31 までの 2 桁の日です(ゼロ埋め込み)。

### **例**

input @1 bdn b8601dn.;

<span id="page-304-0"></span>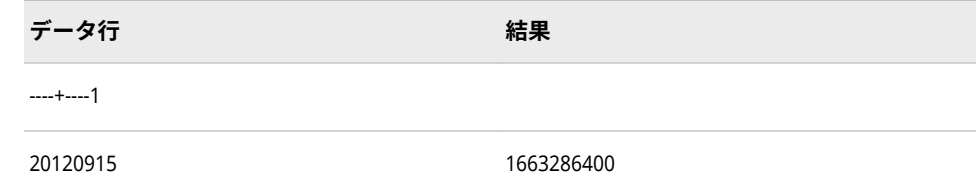

## **関連項目:**

"ISO 860 [規格の基本表記と拡張表記を使用した日付と時間の読み込み](#page-255-0)" (242 ペ [ージ](#page-255-0))

# **B8601DT***w.d* **入力形式**

ISO 8601 規格の基本表記 *yyyymmdd*T*hhmmss<ffffff>*を使用して示される日時値を読み込みます。

- **カテゴリ:** 日付と時間 ISO 8601 **配置:** 左
- **別名:** B8601LX*w.d* ND8601DT*w.d* **制限事項:** UTC タイムゾーンオフセット値はサポートされていません。

## **構文**

**B8601DT***w*.*d*

### **構文の説明**

#### *w*

入力幅を指定します。

**デフォルト** 19

**範囲** 19-26

#### *d*

秒値の小数点以下の桁数を指定します。この引数はオプションです。

```
デフォルト 0
```
**範囲** 0-6

## **詳細**

B8601DT 入力形式は、ISO 8601 規格の基本日時表記 *yyyymmdd*T*hhmmss<ffffff>*を使用して示される日時値を読み込みます。

#### *yyyy*

4 桁の年です。

#### *mm*

01 から 12 までの 2 桁の月です(ゼロ埋め込み)。

*dd*

01 から 31 までの 2 桁の日です(ゼロ埋め込み)。

*hh*

00 から 23 までの 2 桁の時間です(ゼロ埋め込み)。

*mm*

00 から 59 までの 2 桁の分です(ゼロ埋め込み)。

*ss*

00 から 59 までの 2 桁の秒です(ゼロ埋め込み)。

#### *ffffff*

6 桁までの有効桁数を持つ、オプションの秒の分数です。各桁は 0 から 9 ま でです。

月または日の値が省略されている場合、SAS では、月または日に 1 の値が使用さ れます。また、時間、分または秒の値が省略されている場合は、時間、分または 秒に 0 の値が使用されます。

#### **例**

input @1 bdt b8601dt.;

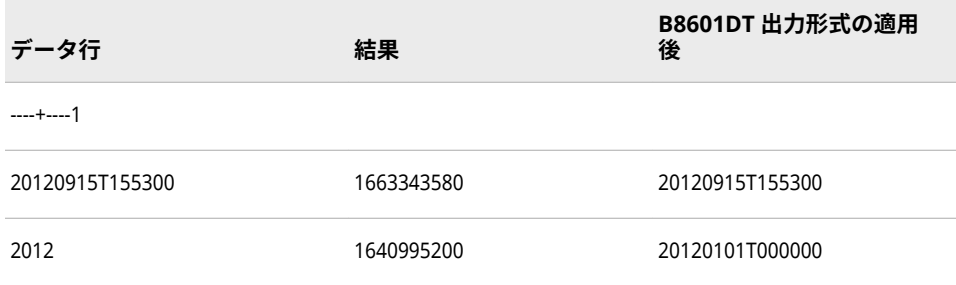

## **関連項目:**

"ISO 860 [規格の基本表記と拡張表記を使用した日付と時間の読み込み](#page-255-0)" (242 ペ [ージ](#page-255-0))

## **B8601DX***w.***入力形式**

協定世界時(UTC)日時値をユーザーのローカル日付と時間に調整します。その後、ローカルの日付と時間 は、ISO 8601 規格の日時とタイムゾーンの基本表記 *yyyymmdd*T*hhmmss*+|-*hhmm* を使用して書き出され ます。

**参照項目:** B8601DX*w.* 入力形式は、B8601DZ*w.d* 入力形式を使用してデータを読み込みます。 ["B8601DZw.d](#page-306-0) 入力形式" (293 ページ)を参照してください。

> **構文 B8601DX***w.*

## <span id="page-306-0"></span>**B8601DZ***w.d* **入力形式**

ISO 8601 規格の日時基本表記 *yyyymmdd*T*hhmmss*+|–*hhmm* または *yyyymmdd*T*hhmmss<ffffff>*Z を使用 して示される協定世界時(UTC)の日時値を読み込みます。

**カテゴリ:** 日付と時間 ISO 8601

**配置:** 左

- **別名:** B8601DX*w.d* ND8601DZ*w.d*
- **制限事項:** UTC タイムゾーンオフセット値はサポートされていません。
- **サポート:** ISO 8601 Element 5.4.1, complete representation

## **構文**

**B8601DZ***w*.*d*

#### **構文の説明**

*w* 入力幅を指定します。 **デフォルト** 26

**範囲** 20-35

#### *d*

秒の端数を表す秒値の小数点以下の桁数を指定します。この引数はオプショ ンです。

```
デフォルト 0
範囲 0-6
```
## **詳細**

UTC 値は、イギリスのグリニッジの基準子午線に基づく時間とタイムゾーンを示 します。B8601DZ 入力形式は、次の ISO 8601 規格の基本日時表記のいずれかで 示される日時値を読み込みます。

- *yyyymmdd*T*hhmmss*+|–*hhmm*
- *yyyymmdd*T*hhmmss<ffffff>*Z

*yyyy*

4 桁の年です。

#### *mm*

01 から 12 までの 2 桁の月です(ゼロ埋め込み)。

*dd*

01 から 31 までの 2 桁の日です(ゼロ埋め込み)。

*hh*

00 から 24 までの 2 桁の時間です(ゼロ埋め込み)。

*mm*

00 から 59 までの 2 桁の分です(ゼロ埋め込み)。

*ss*

00 から 59 までの 2 桁の秒です(ゼロ埋め込み)。

*ffffff*

6 桁までの有効桁数を持つ、オプションの秒の分数です。各桁は 0 から 9 ま でです。

+|–*hhmm*

基準子午線時間からの時間と分の符号付きオフセットです。オフセットは +|–*hhmm* (つまり+または–を伴う 4 文字)である必要があります。

+は基準子午線の東部タイムゾーンに、-は基準子午線の西部タイムゾーンに それぞれ使用します。たとえば、+0200 は基準子午線の東部での 2 時間差を 表し、-0600 は基準子午線の西部での 6 時間差を表します。

**制約:** 短い形式+|–*hh* はサポートされていません。

Z

時間が基準子午線(イギリスのグリニッジ)に対応した時間、つまり+0000 UTC 時間であることを示します。

## **例**

input @1 bdz b8601dz.;

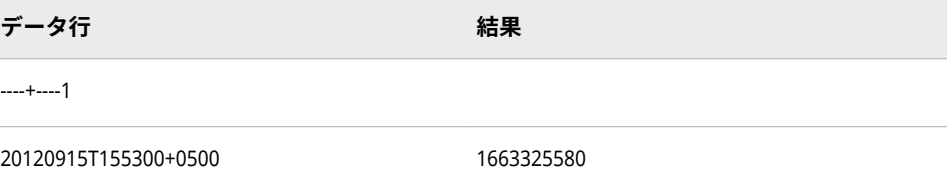

## **関連項目:**

"ISO 860 [規格の基本表記と拡張表記を使用した日付と時間の読み込み](#page-255-0)" (242 ペ [ージ](#page-255-0))

# **B8601LX***w.***入力形式**

ISO 8601 規格の基本表記 *yyyymmdd*T*hhmmss*+|–*hhmm* を使用して、ローカル時間と UTC 間のタイムゾ ーンオフセット差を追加することにより、日時値をローカル時間として読み込みます。

**参照項目:** B8601LX*w.d* 入力形式は、B8601DT*w.d* 入力形式を使ってデータを読み込みます。 ["B8601DTw.d](#page-304-0) 入力形式" (291 ページ)を参照してください。

## **構文**

**B8601LX***w.d*

# **B8601TM***w.d* **入力形式**

ISO 8601 規格の基本表記 *hhmmss<ffffff>*を使用して示される時間値を読み込みます。

- **カテゴリ:** 日付と時間 ISO 8601
	- **配置:** 左
	- **別名:** ND8601TM*w.d*
- **制限事項:** UTC タイムゾーンオフセット値はサポートされていません。
- **サポート:** ISO 8601 Elements 5.3.1.1 and 5.3.1.3, complete representation and representation of decimal fractions

## **構文**

**B8601TM***w*.*d*

### **構文の説明**

*w*

入力幅を指定します。 **デフォルト** 8 **範囲** 6-15

#### *d*

秒値の小数点以下の桁数を指定します。この引数はオプションです。

```
デフォルト 0
範囲 0-6
```
## **詳細**

B8601TM 入力形式は、ISO 8601 規格の基本時間表記 *hhmmss<ffffff>*を使用して 示される時間値を読み込みます。

#### *hh*

00 から 23 までの 2 桁の時間です(ゼロ埋め込み)。

## *mm*

00 から 59 までの 2 桁の分です(ゼロ埋め込み)。

#### *ss*

00 から 59 までの 2 桁の秒です(ゼロ埋め込み)。

#### *ffffff*

6 桁までの有効桁数を持つ、オプションの秒の分数です。各桁は 0 から 9 ま でです。

## **例**

input @1 btm b8601tm;

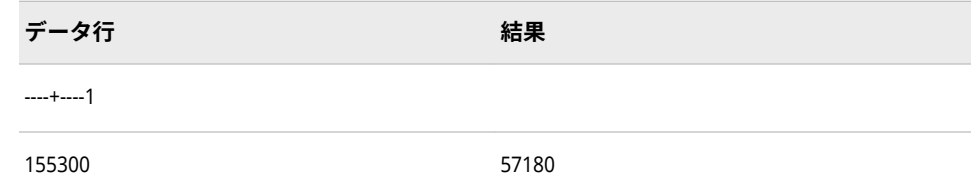

## **関連項目:**

"ISO 860 [規格の基本表記と拡張表記を使用した日付と時間の読み込み](#page-255-0)" (242 ペ [ージ](#page-255-0))

# **B8601TX***w.***入力形式**

協定世界時(UTC)値をユーザーのローカル時間に調整します。その後、ISO 8601 規格の基本時間表記 *hhmmss*+|–*hhmm* を使用して、ローカル時間を読み込みます。

**参照項目:** B8601TX*w.* 入力形式は、B8601TZ*w.d* 入力形式を使用してデータを読み込みます。 "B8601TZw.d 入力形式" (296 ページ)を参照してください。

## **構文**

**B8601TX***w.*

# **B8601TZ***w.d* **入力形式**

ISO 8601 規格の基本時間表記 *hhmmss<ffff>*+|–*hhmm* または *hhmmss<ffffff>*Z で示される時間値を読み 込みます。

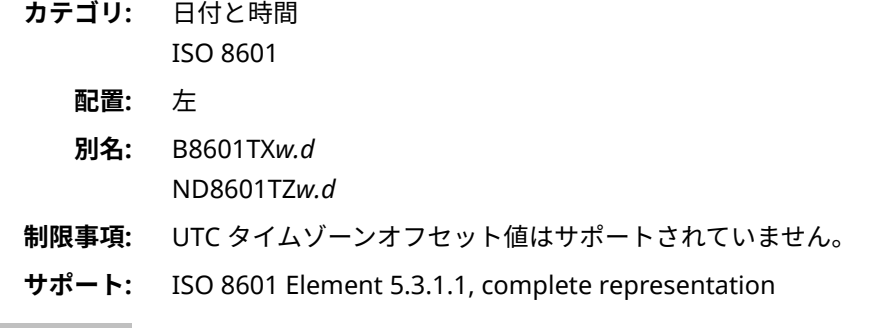

## **構文**

**B8601TZ***w*.*[d](#page-310-0)*

### **構文の説明**

#### *w*

入力幅を指定します。

**デフォルト** 14

```
範囲 9-20
```

```
d
```
(オプション)秒値の小数点以下の桁数を指定します。

```
デフォルト 0
```
**範囲** 0-6

## **詳細**

UTC 時間値は、イギリスのグリニッジの基準子午線に基づく時間とタイムゾーン を示します。B8601TZ 入力形式は、次の ISO 8601 規格の基本時間表記のいずれ かで示される時間値を読み込みます。

- *hhmmss<ffffff>*+|–*hhmm*
- *hhmmss<ffffff>*Z

*hh*

00 から 23 までの 2 桁の時間です(ゼロ埋め込み)。

*mm*

00 から 59 までの 2 桁の分です(ゼロ埋め込み)。

*ss*

00 から 59 までの 2 桁の秒です(ゼロ埋め込み)。

*ffffff*

6 桁までの有効桁数を持つ、オプションの秒の分数です。各桁は 0 から 9 ま でです。

+|–*hh:mm*

基準子午線時間からの時間と分の符号付きオフセットです。オフセットは +|–*hhmm* (つまり+または–を伴う 4 文字)である必要があります。

+は基準子午線の東部タイムゾーンに、-は基準子午線の西部タイムゾーンに それぞれ使用します。たとえば、+0200 は基準子午線の東部での 2 時間差を 表し、-0600 は基準子午線の西部での 6 時間差を表します。

**制約:** 短い形式+|–*hh* はサポートされていません。

Z

時間が基準子午線(イギリスのグリニッジ)に対応した時間、つまり+0000 UTC 時間であることを示します。

B8601TZ 入力形式を使用して UTC 時間を読み込み、調整された時間が 240000 より大きい、または 000000 より小さい場合、000000 と 240000 の間になるよ うに時間値を調整します。たとえば、B8601TZ 入力形式を使用して UTC 時間 234344-0500 を読み込む場合、この UTC 時間に 5 時間を追加して 284344 とし てから、時間調整を行います。時間 044344+0000 を示す値が保存されます。

## **例**

input @1 btz b8601tz.;

**データ行** おくしん おくしん おくしゃ おくしゃ 結果 ----+----1

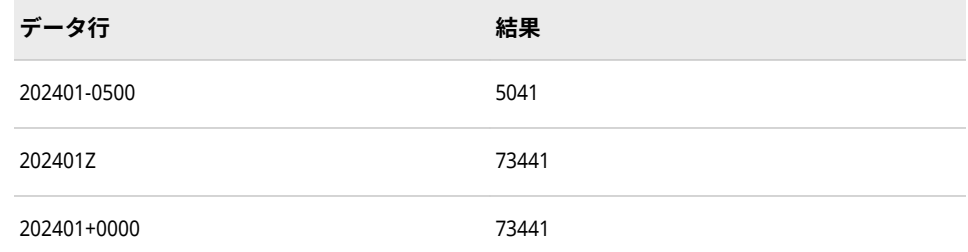

## **関連項目:**

"ISO 860 [規格の基本表記と拡張表記を使用した日付と時間の読み込み](#page-255-0)" (242 ペ [ージ](#page-255-0))

## **BINARY***w***.***d* **入力形式**

正のバイナリ値を整数に変換します。

**カテゴリ:** 数値

## **構文**

**BINARY***w*.*d*

#### **構文の説明**

#### *w*

入力幅を指定します。

**デフォルト** 8

**範囲** 1-64

#### *d*

値を除算する 10 のべき乗を指定します。データに小数点が含まれている場 合も *d* 値が使用されます。この引数はオプションです。

**範囲** 0-31

## **詳細**

入力には、数字 1 と 0 のみを使用します。空白は挿入できません。BINARY*w*.*d* では、先頭と末尾の空白は無視されます。

BINARY*w*.*d* では、負の値を読み込むことはできません。すべての入力値は正数 (符号なし)として処理されます。

### **例**

input @1 value binary8.1;

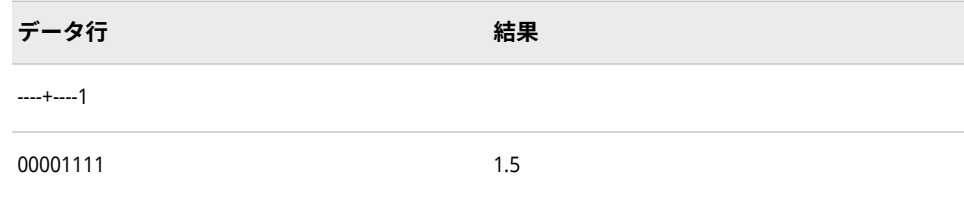

### **BITS***w***.***d* **入力形式**

ビットを抽出します。

**カテゴリ:** 数値

**操作:** この入力形式が INFORMAT=ステートメントで指定されたか、ATTRIB=ステートメン トで INFORMAT=引数を使用して指定された場合、リスト入力とバイナリ入力が矛盾 します。SAS では、警告が発行され、フォーマットされた入力を使用してデータが読 み込まれます。

## **構文**

**BITS***w*.*d*

#### **構文の説明**

*w*

読み込むビット数を指定します。

```
デフォルト 1
```
**範囲** 1-64

*d*

ゼロを基点とするオフセットを指定します。

**範囲** 0-63

## **詳細**

BITS*w*.*d* 入力形式は入力ストリームから指定したビットを抽出して、抽出したビ ット文字列に相当する数値を変数に割り当てます。同時に、*w* と *d* の値により、 文字列の読み込む場所が指定されます。

この入力形式は、1 バイトに多くの情報を含むシステムレコードからデータを抽 出するときに使用します。

### **例**

input @1 value bits4.1;

$$
\widetilde{\mathbf{v}} - \mathbf{v} \mathbf{f}
$$

----+----1----+

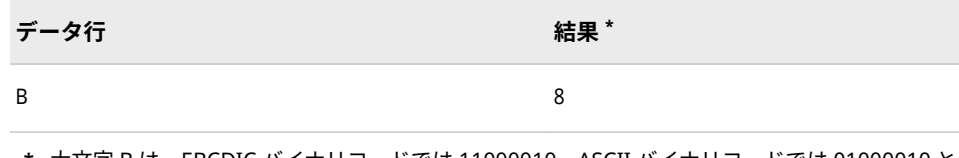

**\*** 大文字 B は、EBCDIC バイナリコードでは 11000010、ASCII バイナリコードでは 01000010 と なります。

入力ポインタはカラム 2(*d*=1)に移動します。次に、INPUT ステートメントは 4 ビット(*w*=4)、ここではビット文字列 1000 を読み込み、このバイナリの組み合 わせに相当する数値 8 を保存します。

## **BZ***w***.***d* **入力形式**

空白をゼロに変換します。

**カテゴリ:** 数値

#### **構文**

**BZ***w*.*d*

#### **構文の説明**

*w*

入力幅を指定します。

```
デフォルト 1
```
**範囲** 1-32

#### *d*

値を除算する 10 のべき乗を指定します。データに小数点が含まれる場合、*d* 値は無視されます。この引数はオプションです。

**範囲** 0-31

#### **詳細**

BZ*w*.*d* 入力形式は、数値を読み込み、末尾の空白や埋め込まれている空白を 0 に 変換しますが、先頭の空白は無視します。

BZ*w*.*d* 入力形式は、フィールド内の数値はその位置にかかわらず読み込むことが できます。空白は数値の前後に置くことが可能です。マイナス記号は負の値の 前に置く必要があります。BZ*w*.*d* 入力形式は、入力フィールド内のマイナス記号 と数値の間の空白を無視します。

BZ*w*.*d* 入力形式は、フィールド内の 1 つのピリオドを 0 として解釈します。フィ ールド内の複数のピリオドまたはその他の数値以外の文字は欠損値として解釈 します。

BZ*w*.*d* を DATA ステップのリスト入力で使用するには、INFILE ステートメント の DLM=オプションまたは DLMSTR=オプションを使用して、リスト入力の区切 り文字を変更します。デフォルトでは、データ行の値の間の空白は 0 ではなく、 区切り文字として解釈されます。

## **比較**

BZ*w*.*d* 入力形式は、末尾の空白と埋め込まれている空白を 0 に変換します。末尾 の空白を 0 に変換しない場合(E 表記で値を読み込む場合など)は、*w*.*d* 入力形式 か、E*w*.*d* 入力形式をかわりに使用します。

## **例**

input @1 x bz4.;

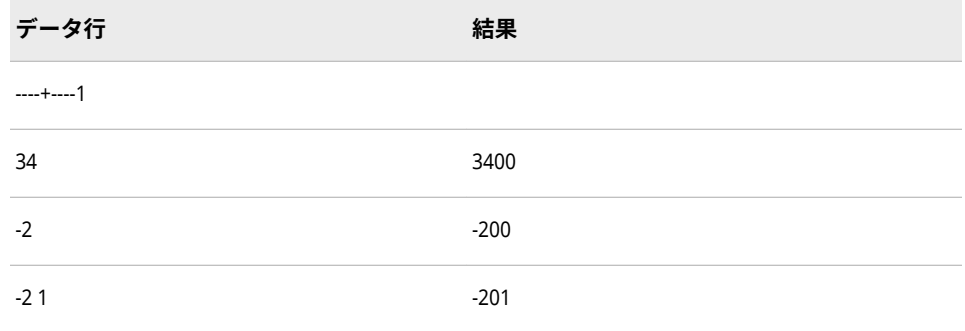

## **CB***w***.***d* **入力形式**

カラムバイナリファイルから標準数値を読み込みます。

**カテゴリ:** カラムバイナリ

### **構文**

**CB***w*.*d*

#### **構文の説明**

#### *w*

入力幅を指定します。

```
デフォルト 1
```

```
範囲 1-32
```
#### *d*

値を除算する 10 のべき乗を指定します。データに小数点が含まれている場 合も *d* 値が使用されます。この引数はオプションです。

## **詳細**

カラムバイナリデータストレージは、80 項目を超えるデータを 1 つの"仮想"パ ンチカードに保存できるように、データを圧縮します。

CB*w*.*d* 入力形式は標準数値をカラムバイナリファイルから読み込み、そのデータ を標準バイナリ形式に変換します。

まず、CB*w*.*d* を使用して読み込んだカラムバイナリデータの各カラムを 2 進表記 で保存します。このとき、各バイトの高位 2 ビットは無視されます。パンチコー

ドが有効な場合、それに相当する数値を指定の変数に保存します。組み合わせが 無効な場合、変数に欠損値を割り当て、自動変数 ERROR を 1 に設定します。

## **例: 例**

input @1 x cb8.;

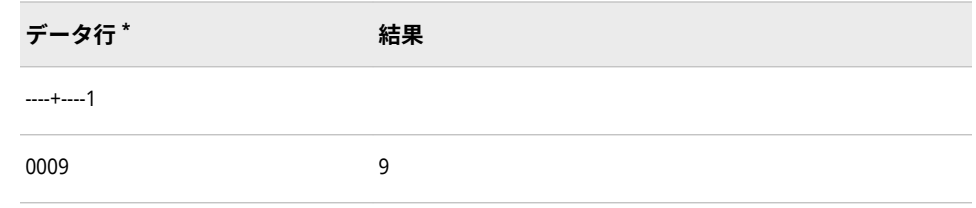

**\*** データ行はカラムバイナリの 16 進表現です。サンプルデータの"仮想"パンチカードカラムで は、行 9 がパンチされています。2 進表現は、0000 0000 0000 1001 となります。

## **関連項目:**

• ["How to Read Column-Binary Data" \(](http://support.sas.com/documentation/cdlutility/cdlredirect.htm?locale=ja&alias=lrcon&pubcode=69852&id=p0wq84yjj4qktyn17w4ih503hrc6&anchor=p08m37cbuw0bkdn1bn1xdle8gsxn)*SAS Language Reference: Concepts*) ( *SAS Language Reference: Concepts*)

### **入力形式**

- "\$CBw.[入力形式](#page-274-0)" (261 ページ)
- ["PUNCH.d](#page-360-0) 入力形式" (347 ページ)
- ["ROWw.d](#page-366-0) 入力形式" (353 ページ)

# **COMMA***w***.***d* **入力形式**

埋め込み文字を取り除きます。

- **カテゴリ:** 数値
	- **別名:** DOLLAR*w*.*d*

## **構文**

**COMMA***w*.*d*

#### **構文の説明**

#### *w*

入力幅を指定します。

**デフォルト** 1

**範囲** 1-32

#### *d*

値を除算する 10 のべき乗を指定します。データに小数点が含まれる場合、*d* 値は無視されます。この引数はオプションです。

**範囲** 0-31

## **詳細**

COMMA*w*.*d* 入力形式では数値を読み込み、埋め込まれているカンマ、空白、ド ル記号、パーセント記号、ハイフン、閉じかっこを入力データから取り除きま す。COMMA*w*.*d* 入力形式では、フィールドの先頭にある開きかっこがマイナス 記号に変換されます。

## **比較**

COMMA*w*.*d* 入力形式は、COMMAX*w*.*d* 入力形式と機能は似ていますが、小数点 とカンマの役割が逆になっています。この規則はヨーロッパの国で共通です。

### **例**

input @1 x comma10.;

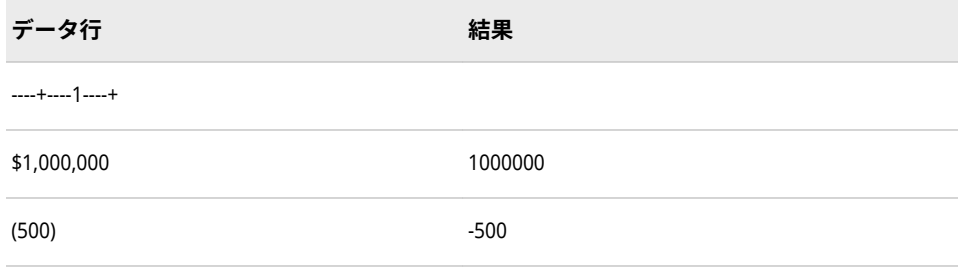

## **COMMAX***w***.***d* **入力形式**

埋め込まれているピリオド、空白、ドル記号、パーセント記号、ハイフン、閉じかっこを入力データから 取り除きます。フィールドの先頭にある開きかっこはマイナス記号に変換されます。COMMAX 入力形式 では、小数点とカンマの役割が逆になっています。

**カテゴリ:** 数値

**別名:** DOLLARX*w*.*d*

### **構文**

**COMMAX***w*.*d*

#### **構文の説明**

#### *w*

入力幅を指定します。

**デフォルト** 1

**範囲** 1-32

#### *d*

値を除算する 10 のべき乗を指定します。データに小数点を表すカンマが含 まれる場合、*d* 値は無視されます。この引数はオプションです。

**範囲** 0-31

## <span id="page-317-0"></span>**詳細**

COMMAX*w*.*d* 入力形式では数値を読み込み、埋め込まれているピリオド、空白、 ドル記号、パーセント記号、ハイフン、閉じかっこを入力データから取り除きま す。COMMAX*w*.*d* 入力形式では、フィールドの先頭にある開きかっこがマイナ ス記号に変換されます。

## **比較**

COMMAX*w*.*d* 入力形式は、COMMA*w*.*d* 入力形式と機能は似ていますが、小数点 とカンマの役割が逆になっています。この規則はヨーロッパの国で共通です。

## **例**

input @1 x commax10.;

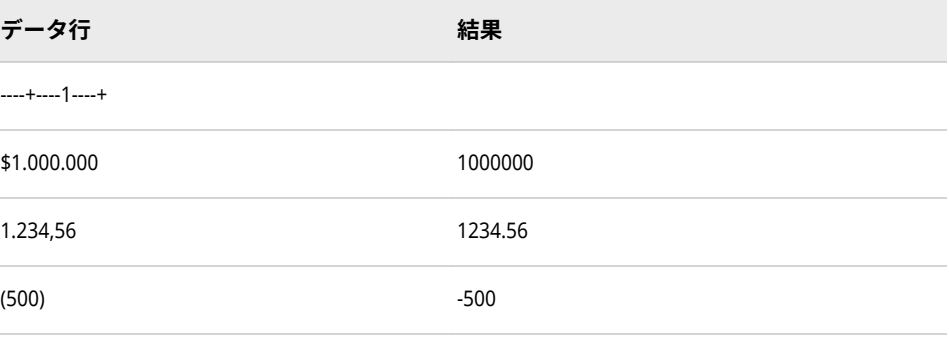

## **DATE***w***.入力形式**

*ddmmmyy* または *ddmmmyyyy* 形式の日付値を読み込みます。

**カテゴリ:** 日付と時間

### **構文**

**DATE***w*.

#### **構文の説明**

#### *w*

入力幅を指定します。

**デフォルト** 7

**範囲** 7-32

**ヒント** 4 桁の年を読み込む場合は幅に 9 を指定します。

## **詳細**

日付値は *ddmmmyy* または *ddmmmyyyy* 形式にする必要があります。

<span id="page-318-0"></span>*dd*

月の日を表す 01 から 31 の整数です。

*mmm*

月名の最初の 3 文字になります。

*yy* または *yyyy* 年を表す 2 桁または 4 桁の整数です。

年、月、日の値は、空白や特殊文字で区切ることができます。入力幅には、空白 および特殊文字のスペースを考慮する必要があります。

注*:* SAS では、2 桁の年は YEARCUTOFF=システムオプションで定義された 100 年の期間内であると解釈します。

## **例**

input calendar\_date date11.;

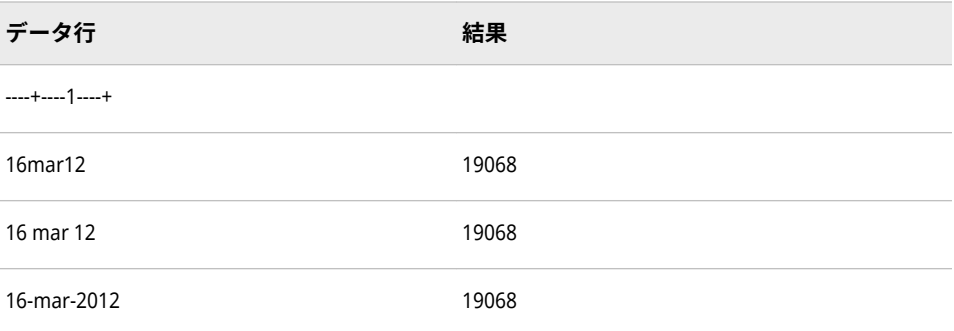

## **関連項目:**

### **出力形式:**

• "DATEw.[出力形式](#page-105-0)" (92 ページ)

#### **関数:**

• "DATE 関数" (*[SAS Functions and CALL Routines: Reference](http://support.sas.com/documentation/cdlutility/cdlredirect.htm?locale=ja&alias=lefunctionsref&pubcode=69762&id=p0ht19bal6q7den1brjimarp1oo7)*)

#### **システムオプション:**

• ["YEARCUTOFF= System Option" \(](http://support.sas.com/documentation/cdlutility/cdlredirect.htm?locale=ja&alias=lesysoptsref&pubcode=69799&id=n0yt2tjgsd5dpzn16wk1m3thcd3c)*SAS System Options: Reference*)

## **DATETIME***w***.入力形式**

*ddmmmyy hh:mm:ss.ss* または *ddmmmyyyy hh:mm:ss.ss* 形式の日時値を読み込みます。

**カテゴリ:** 日付と時間

## **構文**

**DATETIME***[w](#page-319-0)*.

### <span id="page-319-0"></span>**構文の説明**

*w*

入力幅を指定します。 **デフォルト** 16

**範囲** 7-40

### **詳細**

日時値は *ddmmmyy* または *ddmmmyyyy* 形式にし、その後に空白または特殊文 字を挿入し、次に *hh:mm:ss.ss*(時間)を追加する必要があります。

*dd* 

月の日を表す 01 から 31 の整数です。

*mmm*

月名の最初の 3 文字になります。

*yy* または *yyyy*

年を表す 2 桁または 4 桁の整数です。

*hh* 

時間を表す 00 から 23 までの整数です。

*mm*

分を表す 00 から 59 までの整数です。

*ss.ss*

小数点以下の秒の端数を含む、00 から 59 の範囲の秒数です。

DATETIME*w*. には、日付と時間の両方の値が必須です。ただし、*ss.ss* の部分は オプションです。

注*:* SAS では、2 桁の年は YEARCUTOFF=システムオプションで定義された 100 年の期間内であると解釈します。

注*:* AM と PM を含む時間値を読み込むことができます。

## **比較**

DATETIME*w.d* 入力形式は、オプションの区切り文字を含む *dd-mmm-yy<yy> hh:mm:ss.ss* AM|PM 形式の日時値を読み込みます。日付と時間は特殊文字で区 切られる場合もあります。

MDYAMPM*w.d* 入力形式は、オプションの区切り文字を含む *mm-dd-yy<yy> hh:mm:ss.ss* AM | PM 形式の日時値を読み込みます。日付と時間の間にはスペ ースが必要です。

YMDDTTM*w.d* 入力形式は、必須の区切り文字を含む*<yy>yy-mm-dd/hh:mm:ss.ss* 形式の日時値を読み込みます。

### **例**

input date\_and\_time datetime20.;

**データ行 結果**

----+----1----+----2

<span id="page-320-0"></span>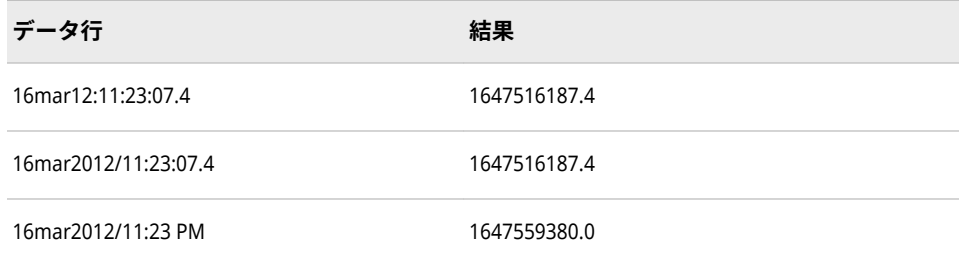

# **関連項目:**

• ["About SAS Date, Time, and Datetime Values" \(](http://support.sas.com/documentation/cdlutility/cdlredirect.htm?locale=ja&alias=lrcon&pubcode=69852&id=p1wj0wt2ebe2a0n1lv4lem9hdc0v)*SAS Language Reference: [Concepts](http://support.sas.com/documentation/cdlutility/cdlredirect.htm?locale=ja&alias=lrcon&pubcode=69852&id=p1wj0wt2ebe2a0n1lv4lem9hdc0v)*)

## **出力形式:**

- "DATEw.[出力形式](#page-105-0)" (92 ページ)
- ["DATETIMEw.d](#page-108-0) 出力形式" (95 ページ)
- ["TIMEw.d](#page-200-0) 出力形式" (187 ページ)

### **関数:**

• "DATETIME 関数" (*[SAS Functions and CALL Routines: Reference](http://support.sas.com/documentation/cdlutility/cdlredirect.htm?locale=ja&alias=lefunctionsref&pubcode=69762&id=n0d1c4j8iqvqsen1r4lq8plq8atb)*)

## **入力形式:**

- "DATEw.[入力形式](#page-317-0)" (304 ページ)
- ["MDYAMPMw.d](#page-342-0) 入力形式" (329 ページ)
- "TIMEw.[入力形式](#page-387-0)" (374 ページ)
- ["YMDDTTMw.d](#page-400-0) 入力形式" (387 ページ)

## **システムオプション:**

• ["YEARCUTOFF= System Option" \(](http://support.sas.com/documentation/cdlutility/cdlredirect.htm?locale=ja&alias=lesysoptsref&pubcode=69799&id=n0yt2tjgsd5dpzn16wk1m3thcd3c)*SAS System Options: Reference*)

# **DDMMYY***w***.入力形式**

*ddmmyy<yy>*または *dd-mm-yy<yy>*形式の日付値を読み込みます。ハイフン(-)、ピリオド(.)、スラッシュ(/) などの特殊文字で日、月、年を区切ります。年は 2 桁または 4 桁のいずれかになります。

**カテゴリ:** 日付と時間

## **構文**

**DDMMYY***w*.

## **構文の説明**

*w*

入力幅を指定します。

**デフォルト** 6 **範囲** 6-32

### **詳細**

日付値は *ddmmyy<yy>*または *ddxmmxyy<yy>*形式にする必要があります。

*dd*  月の日を表す 01 から 31 の整数です。

*mm*

月を表す 01 から 12 までの整数です。

*yy* または *yyyy* 

年を表す 2 桁または 4 桁の整数です。

*x*

区切り文字です。特殊文字または空白となります。

区切り文字を使用する場合は、すべての値の間に挿入します。空白は日付の前後 に挿入することもできます。入力幅には、空白および特殊文字のスペースを考慮 する必要があります。

注*:* SAS では、2 桁の年は YEARCUTOFF=システムオプションで定義された 100 年の期間内であると解釈します。

### **例**

input calendar\_date ddmmyy10.;

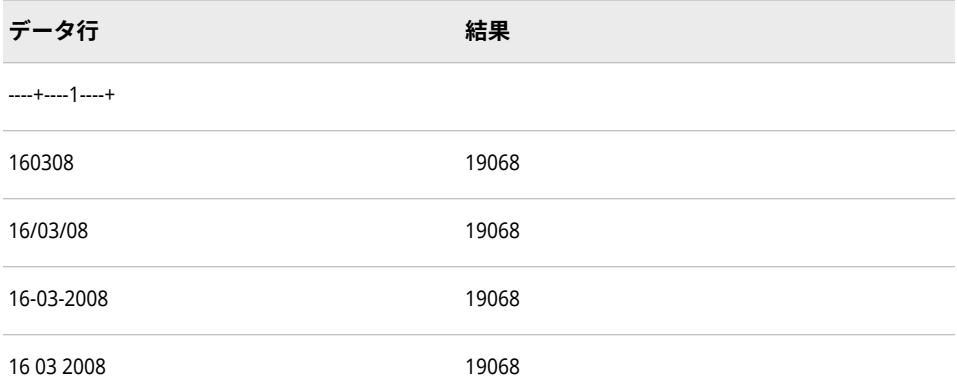

# **関連項目:**

#### **出力形式:**

- "DATEw.[出力形式](#page-105-0)" (92 ページ)
- ["DDMMYYw.](#page-110-0)出力形式" (97 ページ)
- ["MMDDYYw.](#page-152-0)出力形式" (139 ページ)
- ["YYMMDDw.](#page-225-0)出力形式" (212 ページ)

### **関数:**

• "MDY 関数" (*[SAS Functions and CALL Routines: Reference](http://support.sas.com/documentation/cdlutility/cdlredirect.htm?locale=ja&alias=lefunctionsref&pubcode=69762&id=p0bo5thbfrcab1n1menkqxq2suiv)*)

#### **入力形式:**

- "DATEw.[入力形式](#page-317-0)" (304 ページ)
- ["MMDDYYw.](#page-344-0)入力形式" (331 ページ)
- ["YYMMDDw.](#page-402-0)入力形式" (389 ページ)

### **システムオプション:**

• ["YEARCUTOFF= System Option" \(](http://support.sas.com/documentation/cdlutility/cdlredirect.htm?locale=ja&alias=lesysoptsref&pubcode=69799&id=n0yt2tjgsd5dpzn16wk1m3thcd3c)*SAS System Options: Reference*)

## **E8601DA***w***.入力形式**

ISO 8601 規格の拡張表記 *yyyy-mm-dd* を使用して示される日付値を読み込みます。

- **カテゴリ:** 日付と時間 ISO 8601
	- **配置:** 左
	- **別名:** IS8601DA*w*.
- **制限事項:** UTC タイムゾーンオフセット値はサポートされていません。
- **サポート:** ISO 8601 Element 5.2.1.1, complete representation

## **構文**

**E8601DA***w*.

### **構文の説明**

*w*

入力幅を指定します。

**デフォルト** 10

**要件** 入力幅は 10 である必要があります。

### **詳細**

E8601DA 入力形式は、ISO 8601 規格の拡張日付表記 *yyyy*-*mm*-*dd* で示される日 付値を読み込みます。

#### *yyyy*

4 桁の年です。

*mm*

01 から 12 までの 2 桁の月です(ゼロ埋め込み)。

#### *dd*

01 から 31 までの 2 桁の日です(ゼロ埋め込み)。

## **例**

input eda e8601da.;

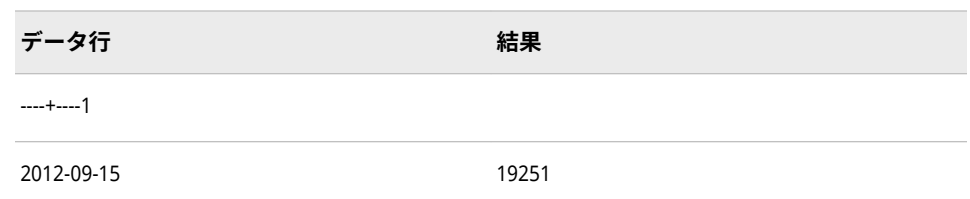

## **関連項目:**

"ISO 860 [規格の基本表記と拡張表記を使用した日付と時間の読み込み](#page-255-0)" (242 ペ [ージ](#page-255-0))

# **E8601DN***w***.入力形式**

ISO 8601 規格の拡張表記 *yyyy-mm-dd* を使用して示される日付値を読み込み、値の時間部分が 000000 で ある SAS 日時値を返します。

- **カテゴリ:** 日付と時間 ISO 8601
	- **配置:** 左
	- **別名:** IS8601DN*w*.
- **制限事項:** UTC タイムゾーンオフセット値はサポートされていません。
- **サポート:** ISO 8601 Element 5.2.1.1, complete representation

### **構文**

**E8601DN***w*.

#### **構文の説明**

#### *w*

入力幅を指定します。

**デフォルト** 10

**要件** 入力幅は 10 である必要があります。

#### **詳細**

E8601DN 入力形式は、ISO 8601 規格の拡張日付表記 *yyyy*-*mm*-*dd* を使用して示 される日付値を読み込み、SAS 日時値の日付を返します。

*yyyy*

4 桁の年です。

*mm*

01 から 12 までの 2 桁の月です(ゼロ埋め込み)。

*dd*

01 から 31 までの 2 桁の日です(ゼロ埋め込み)。
# <span id="page-324-0"></span>**例**

input edn e8601dn.;

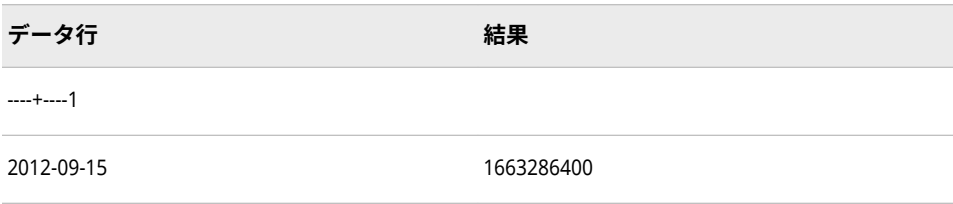

# **関連項目:**

"ISO 860 [規格の基本表記と拡張表記を使用した日付と時間の読み込み](#page-255-0)" (242 ペ [ージ](#page-255-0))

# **E8601DT***w.d* **入力形式**

ISO 8601 規格の拡張表記 *yyyy-mm-dd*T*hh:mm:ss.<ffffff>*を使用して示される日時値を読み込みます。

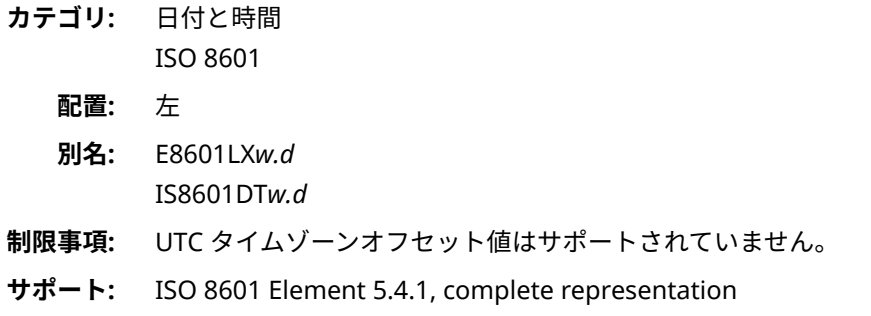

# **構文**

**E8601DT***w*.*d*

### **構文の説明**

#### *w*

入力幅を指定します。

```
デフォルト 19
```

```
範囲 19-26
```
### *d*

秒値の小数点以下の桁数を指定します。この引数はオプションです。

```
デフォルト 0
範囲 0-6
```
# **詳細**

E8601DT 入力形式は、ISO 8601 規格の拡張日時表記 *yyyy-mmdd*T*hh:mm:ss.<ffffff>*を使用して示される日時値を読み込みます。 <span id="page-325-0"></span>*yyyy* 4 桁の年です。

#### *mm*

01 から 12 までの 2 桁の月です(ゼロ埋め込み)。

*dd*

```
01 から 31 までの 2 桁の日です(ゼロ埋め込み)。
```
#### *hh*

00 から 23 までの 2 桁の時間です(ゼロ埋め込み)。

*mm*

00 から 59 までの 2 桁の分です(ゼロ埋め込み)。

*ss*

00 から 59 までの 2 桁の秒です(ゼロ埋め込み)。

*ffffff*

6 桁までの有効桁数を持つ、オプションの秒の分数です。各桁は 0 から 9 ま でです。

## **例**

input @1 edt e8601dt.;

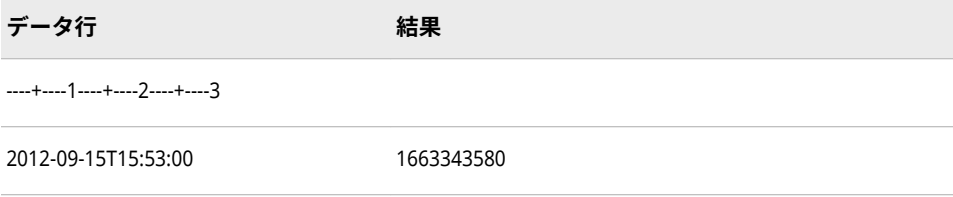

# **関連項目:**

"ISO 860 [規格の基本表記と拡張表記を使用した日付と時間の読み込み](#page-255-0)" (242 ペ [ージ](#page-255-0))

# **E8601DX***w.***入力形式**

協定世界時(UTC)日時値をユーザーのローカル日付と時間に調整します。その後、ローカルの日付と時間 は、ISO 8601 規格の日時とタイムゾーンの拡張表記 *yyyy-mm-dd*T*hh:mm:ss*+|-*hh:mm* を使用して読み込ま れます。

**参照項目:** E8601DX*w.* 入力形式は、E8601DZ*w.d* 入力形式を使用してデータを読み込みます。 "E8601DZw.d 入力形式" (312 ページ)を参照してください。

# **構文**

**E8601DX***w.*

# **E8601DZ***w.d* **入力形式**

ISO 8601 規格の日時拡張表記 *yyyy*-*mm*-*dd*T*hh*:*mm*:*ss*+|–*hh*:*mm*.*<fffff>*または *yyyy*-*mmdd*T*hh*:*mm*:*ss*.*<fffff>*Z を使用して示される、協定世界時(UTC)の日時値を読み込みます。

- **カテゴリ:** 日付と時間 ISO 8601
	- **配置:** 左
	- **別名:** E8601DX*w.d* IS8601DZ*w.d*
- **サポート:** ISO 8601 Element 5.4.1, complete representation

# **構文**

**E8601DZ***w*.*d*

## **構文の説明**

#### *w*

入力幅を指定します。

```
デフォルト 26
```
**範囲** 20-35

### *d*

最小単位の構成要素に対し値の小数点以下の桁数を指定します。この引数は オプションです。

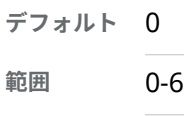

# **詳細**

UTC 値は、イギリスのグリニッジの基準子午線に基づく時間とタイムゾーンを示 します。E8601DZ 入力形式は、UTC 時間オフセットを含み、次の ISO 8601 規 格の拡張日時表記のいずれかで示される日時値を読み込みます。

- *yyyy-mm-dd*T*hh:mm:ss*.*<ffffff>*+|–*hh:mm*
- *yyyy-mm-dd*T*hh:mm:ss*.*<ffffff>*Z

#### *yyyy*

4 桁の年です。

#### *mm*

01 から 12 までの 2 桁の月です(ゼロ埋め込み)。

*dd*

01 から 31 までの 2 桁の日です(ゼロ埋め込み)。

*hh*

00 から 24 までの 2 桁の時間です(ゼロ埋め込み)。

### *mm*

00 から 59 までの 2 桁の分です(ゼロ埋め込み)。

#### *ss*

00 から 59 までの 2 桁の秒です(ゼロ埋め込み)。

*ffffff*

6 桁までの有効桁数を持つ、オプションの秒の分数です。各桁は 0 から 9 ま でです。

+|–*hh:mm*

基準子午線時間からの時間と分の符号付きオフセットです。オフセットは +|–*hh:mm* (つまり+または–に続く 5 文字)である必要があります。

+は基準子午線の東部タイムゾーンに、-は基準子午線の西部タイムゾーンに それぞれ使用します。たとえば、+02:00 は基準子午線の東部での 2 時間差を 表し、–06:00 は基準子午線の西部での 6 時間差を表します。

**制約:** 短い形式+|–*hh* はサポートされていません。

Z

時間が基準子午線(イギリスのグリニッジ)上の UTC 時間であることを示しま す。

## **例**

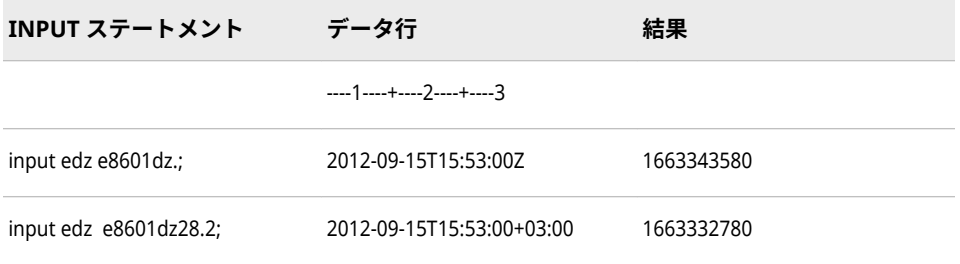

## **関連項目:**

"ISO 860 [規格の基本表記と拡張表記を使用した日付と時間の読み込み](#page-255-0)" (242 ペ [ージ](#page-255-0))

# **E8601LX***w.***入力形式**

ISO 8601 規格の拡張表記 *yyyy-mm-dd*T*hh:mm:ss*+|-*hh:mm* を使用して、ローカル時間と UTC 間のタイム ゾーンオフセット差を追加することにより、日時値をローカル時間として読み込みます。

**参照項目:** E8601LX*w.* 入力形式は、E8601DT*w.d* 入力形式を使用してデータを読み込みます。 ["E8601DTw.d](#page-324-0) 入力形式" (311 ページ)を参照してください。

## **構文**

**E8601LX***w.*

# **E8601LZ***w.d* **入力形式**

ISO 8601 規格の拡張表記 *hh*:*mm*:*ss*+|–*hh*:*mm*.*<fffff>*または *hh*:*mm*:*ss*.*<fffff>*Z を使用して示される協定世 界時(UTC)値を読み込み、ローカル時間に変換します。

**カテゴリ:** 日付と時間 ISO 8601

- **配置:** 左
- **別名:** IS8601LZ*w.d*
- **サポート:** ISO 8601 Element 5.3.1.1, complete representation

### **構文**

**E8601LZ***w*.*d*

#### **構文の説明**

#### *w*

入力幅を指定します。

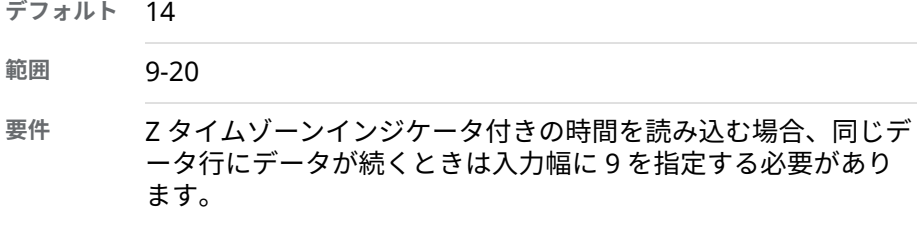

#### *d*

最小単位の構成要素に対し値の小数点以下の桁数を指定します。この引数は オプションです。

```
デフォルト 0
範囲 0-6
```
## **詳細**

UTC 値は、イギリスのグリニッジの基準子午線に基づく時間とタイムゾーンを示 します。E8601LZ 入力形式は、次の ISO 8601 規格の拡張時間表記のいずれかで 示される UTC 時間値を読み込み、ローカル時間に対応する SAS 時間値を返しま す。

- *hh:mm:ss*.*<ffffff>*+|–*hh:mm*
- *hh:mm:ss*.*<ffffff>*Z

#### *hh*

00 から 23 までの 2 桁の時間です(ゼロ埋め込み)。

#### *mm*

00 から 59 までの 2 桁の分です(ゼロ埋め込み)。

#### *ss*

00 から 59 までの 2 桁の秒です(ゼロ埋め込み)。

#### *ffffff*

6 桁までの有効桁数を持つ、オプションの秒の分数です。各桁は 0 から 9 ま でです。

#### +|–*hh:mm*

基準子午線からの時間と分の符号付きオフセットです。オフセットは+|– *hh:mm* (つまり+または–に続く 5 文字)である必要があります。

+は基準子午線の東部タイムゾーンに、-は基準子午線の西部タイムゾーンに それぞれ使用します。

**制約:** 短い形式+|–*hh* はサポートされていません。

Z

基準子午線に対応した時間、つまり+00:00 UTC 時間であることを示します。

E8601LZ 入力形式を使用して UTC 時間を読み込み、調整された時間が 24:00:00 より大きい、または 00:00:00 より小さい場合、時間が 00:00:00 と 24:00:00 の 間になるように値を調整します。たとえば、E8601LZ 入力形式を使用して UTC 時間 23:43:44-05:00 を読み込むと、この UTC 時間に 5 時間を追加して 28:43:44 としてから、時間調整が行われます。時間 04:43:44+00:00 を示す値が保存され ます。

## **例**

input elz e8601lz.;

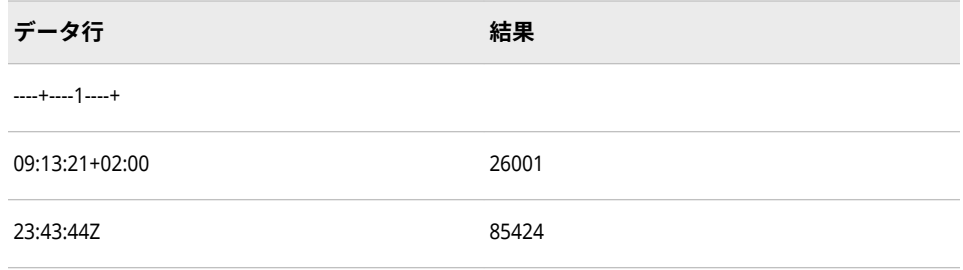

# **関連項目:**

"ISO 860 [規格の基本表記と拡張表記を使用した日付と時間の読み込み](#page-255-0)" (242 ペ [ージ](#page-255-0))

# **E8601TM***w.d* **入力形式**

ISO 8601 規格の拡張表記 *hh:mm:ss.<ffffff>*を使用して示される時間値を読み込みます。

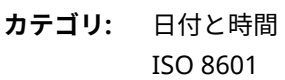

- **配置:** 左
- **別名:** IS8601TM*w.d*
- **制限事項:** UTC タイムゾーンオフセット値はサポートされていません。
- **サポート:** ISO 8601 Elements 5.3.1.1 and 5.3.1.3, complete representation and representation of decimal fractions

## **構文**

**E8601TM***w*.*[d](#page-330-0)*

#### **構文の説明**

#### *w*

入力幅を指定します。

**デフォルト** 8

**範囲** 8-15

<span id="page-330-0"></span>*d*

秒値の小数点以下の桁数を指定します。この引数はオプションです。

**デフォルト** 0

**範囲** 0-6

## **詳細**

E8601TM 入力形式は、ISO 8601 規格の拡張時間表記 *hh:mm:ss*.*<ffffff>*を使用し て示される時間値を読み込みます。

*hh*

00 から 23 までの 2 桁の時間です(ゼロ埋め込み)。

*mm*

00 から 59 までの 2 桁の分です(ゼロ埋め込み)。

*ss*

00 から 59 までの 2 桁の秒です(ゼロ埋め込み)。

*ffffff*

6 桁までの有効桁数を持つ、オプションの秒の分数です。各桁は 0 から 9 ま でです。

# **例**

input @1 etm e8601tm.;

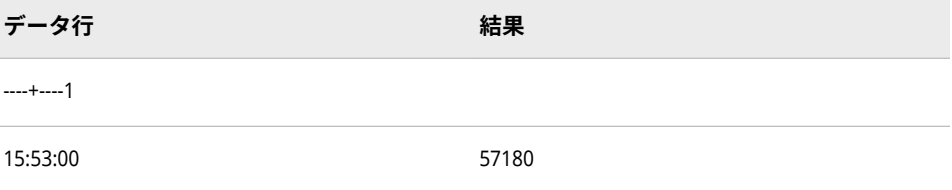

## **関連項目:**

"ISO 860 [規格の基本表記と拡張表記を使用した日付と時間の読み込み](#page-255-0)" (242 ペ [ージ](#page-255-0))

# **E8601TX***w.***入力形式**

協定世界時(UTC)値をユーザーのローカル時間に調整します。その後、ローカルの時間は、ISO 8601 規格 の日時とタイムゾーンの拡張表記 *hh:mm:ss*+|-*hh:mm* を使用して読み込まれます。

**参照項目:** E8601TX*w.* 入力形式は、E8601TZ*w.d* 入力形式を使用してデータを読み込みます。 ["E8601DZw.d](#page-325-0) 入力形式" (312 ページ)を参照してください。

## **構文**

**E8601TX***w.*

# **E8601TZ***w.d* **入力形式**

ISO 8601 規格の拡張時間表記 *hh*:*mm*:*ss*+|–*hh*:*mm*.*<ffffff>*または *hh*:*mm*:*ss*Z を使用して示される時間値 を読み込みます。

- **カテゴリ:** 日付と時間 ISO 8601
	- **配置:** 左
	- **別名:** E8601TX*w.d* IS8601TZ*w.d*
- **サポート:** ISO 8601 Element 5.3.1.1, complete representation

## **構文**

**E8601TZ***w*.*d*

## **構文の説明**

#### *w*

入力幅を指定します。

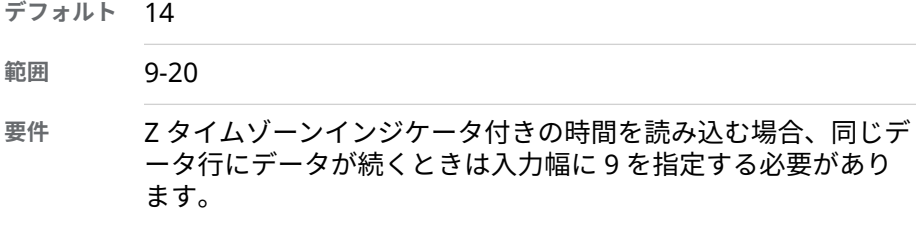

#### *d*

最小単位の構成要素に対し値の小数点以下の桁数を指定します。この引数は オプションです。

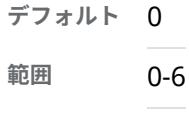

## **詳細**

UTC 時間値は、イギリスのグリニッジの基準子午線に基づく時間とタイムゾーン を示します。E8601TZ 入力形式は、次の ISO 8601 規格の拡張表記のいずれかで 示される UTC 時間値を読み込みます。

- *hh:mm:ss*+|–*hh:mm.<ffffff>*
- *hh:mm:ss*Z

*hh*

00 から 23 までの 2 桁の時間です(ゼロ埋め込み)。

*mm*

00 から 59 までの 2 桁の分です(ゼロ埋め込み)。

*ss*

00 から 59 までの 2 桁の秒です(ゼロ埋め込み)。

*ffffff*

6 桁までの有効桁数を持つ、オプションの秒の分数です。各桁は 0 から 9 ま でです。

+|–*hh:mm*

基準子午線からの時間と分の符号付きオフセットです。オフセットは+|– *hh:mm* (つまり+または–に続く 5 文字)である必要があります。

+は基準子午線の東部タイムゾーンに、-は基準子午線の西部タイムゾーンに それぞれ使用します。

**制約:** 短い形式+|–*hh* はサポートされていません。

Z

基準子午線に対応した時間、つまり+00:00 UTC 時間であることを示します。

E8601TZ 入力形式を使用して UTC 時間を読み込み、調整された時間が 24:00:00 より大きい、または 00:00:00 より小さい場合、時間が 00:00:00 と 24:00:00 の 間になるように値を調整します。たとえば、E8601TZ 入力形式を使用して UTC 時間 23:43:44-05:00 を読み込む場合、この UTC 時間に 5 時間を追加して 28:43:44 としてから、時間調整を行います。時間 04:43:44+00:00 を示す値が保 存されます。

## **例**

input @1 etz e8601tz.;

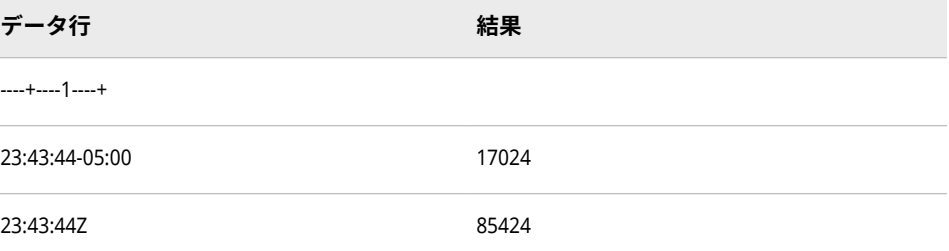

## **関連項目:**

"ISO 860 [規格の基本表記と拡張表記を使用した日付と時間の読み込み](#page-255-0)" (242 ペ [ージ](#page-255-0))

## **FLOAT***w***.***d* **入力形式**

正の単精度浮動小数点値を読み込み、その値を 10 の *d* 乗で除算します。

- **カテゴリ:** 数値
	- **操作:** この入力形式が INFORMAT=ステートメントで指定されたか、ATTRIB=ステートメン トで INFORMAT=引数を使用して指定された場合、リスト入力とバイナリ入力が矛盾 します。SAS では、警告が発行され、フォーマットされた入力を使用してデータが読 み込まれます。

## **構文**

**FLOAT***w*.*d*

#### **構文の説明**

```
w
```
入力幅を指定します。

**要件** *w* は 4 である必要があります。

*d*

値を除算する 10 のべき乗を指定します。この引数はオプションです。

## **詳細**

FLOAT*w.d* 入力形式は、浮動数値が倍精度の切り捨て値と異なる動作環境に使用 します。

IBM メインフレームシステム上では、4 バイトの浮動小数点数は 8 バイトに切り 捨てられた浮動小数点数と同じです。ただし、IEEE 浮動小数点数規格の動作環 境(IBM PC、多くの UNIX など)では、4 バイトの浮動小数点数は倍精度の切り捨 て値と異なります。そのため、RB4.入力形式は FLOAT4.と同じ結果を生成しませ ん。IEEE 以外の浮動小数点表現にもこの同じ特徴がみられます。FLOAT4.で読 み込まれる値は通常、使用している動作環境で実行されている他の外部プログラ ムから取り込まれます。

## **比較**

次の表は、各種プログラミング言語での浮動表記を比較したものです。

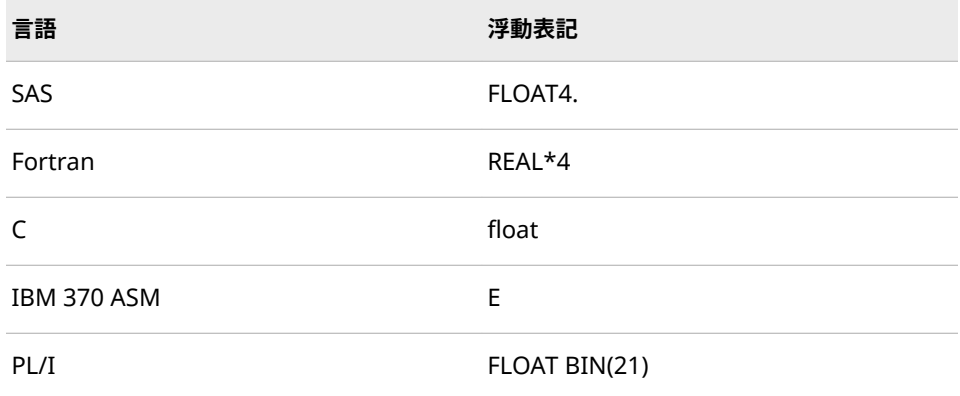

## **例**

input x float4.;

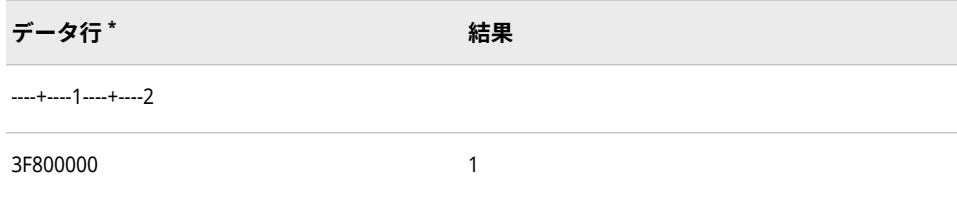

**\*** データ行は、IEEE 形式で保存したバイナリ値を 16 進表現で表したものです。

# **HEX***w***.入力形式**

16 進の正のバイナリ値を整数(固定小数点)または実数(浮動小数点)のバイナリ値に変換します。

**カテゴリ:** 数値

**参照項目:** "HEXw. Informat: UNIX" (*[SAS Companion for UNIX Environments](http://support.sas.com/documentation/cdlutility/cdlredirect.htm?locale=ja&alias=hostunx&pubcode=69602&id=p0txgpjugj4th3n1g72pshdrw4zl)*) ["HEXw. Informat: Windows" \(](http://support.sas.com/documentation/cdlutility/cdlredirect.htm?locale=ja&alias=hostwin&pubcode=69955&id=p1uv6mkmuflf7jn0z2fmvsjjqanp)*SAS Companion for Windows*) ["HEXw. Informat: z/OS" \(](http://support.sas.com/documentation/cdlutility/cdlredirect.htm?locale=ja&alias=hosto390&pubcode=69824&id=n00t31m5wg655ln1end08kh3ak1p)*SAS Companion for z/OS*)

## **構文**

**HEX***w*.

### **構文の説明**

*w*

入力値のフィールド幅を指定し、最終値を固定小数点または浮動小数点にす るかも指定します。

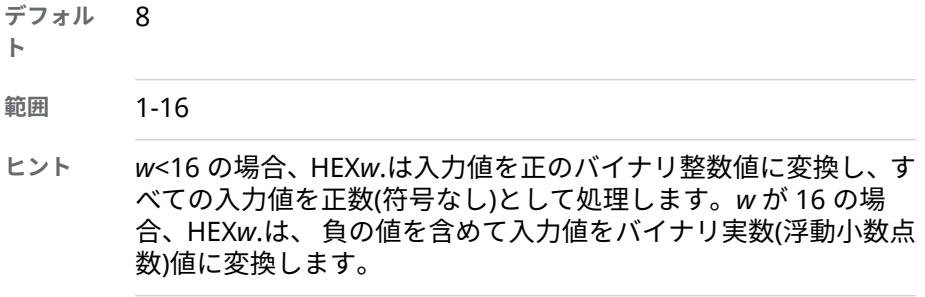

## **詳細**

動作環境の情報

動作環境によって浮動小数点数の保存方法は異なります。しかし、HEX16. は、使用されている動作環境での保存方法と同じように値が表現されていれ ば、16 進表現の浮動小数点数を読み込みます。

HEX*w*. 入力形式では、先頭と末尾の空白は無視されます。

## **例**

input @1 x hex3. @5 y hex16.;

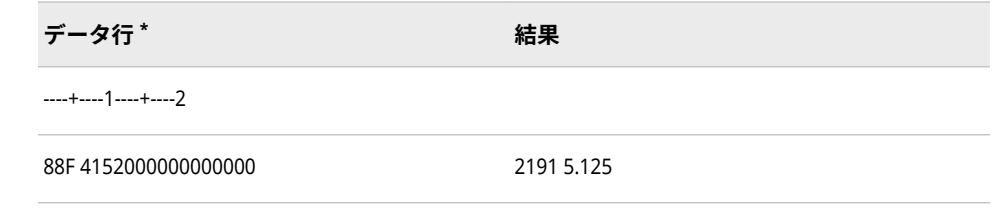

**\*** データ行に示したのは IBM メインフレームの 16 進データです。

# **HHMMSS***w***.入力形式**

形式 *hh*:*mm*:*ss* または *hhmmss*.の時、分、秒を読み取ります。

**カテゴリ:** 日付と時間

## **構文**

**HHMMSS***w*.

### **構文の説明**

#### *w*

入力幅を指定します。

**デフォルト** 8

```
範囲 1-20
```
## **詳細**

HHMMSS*w*. 入力形式は、次のうちいずれかの形式の時間値を読み込みます。

- *hh*:*mm*:*ss*
- *hhmmss*

*hh*

:

時間数を表す整数です。

時間、分、秒を区切る特殊文字を表します。

#### *mm*

分数を表す整数です。

*ss*

秒数を表す整数です。秒数の端数は無視されます。

入力データが 6 桁の場合、データは左から右へ時間、分、秒として読み込まれま す。6 桁未満のデータの場合、SAS は次のルールに従います。

- 数の桁が奇数の場合に SAS は、最初の桁の左にゼロを 1 つ埋め込みます。そ の後 SAS は、最後の桁の右側に、6 桁が揃うまでゼロを埋め込みます。
- 数の桁が偶数の場合に SAS は、最後の桁の右側に、6 桁が揃うまでゼロを埋 め込みます。

最初の 2 桁は時間として読み込まれます。3 桁目と 4 桁目は分として読み込ま れます。5 桁目と 6 桁目は秒として読み込まれます。

 は 010000 または 1:00:00 と同じです。 は 020000 または 2:00:00 と同じです。 は 0124000 または 1:24:00 と同じです。 は 143500 または 14:35:00 と同じです。 は 020345 または 2:03:45 と同じです。 は 16:55:32 と同じです。

<span id="page-336-0"></span>6 桁を超えている場合、右端の 2 桁が秒として読み込まれます。SAS は右から 3 桁目と 4 桁目を分として読み込みます。残りの桁(分のすぐ左まで)は、時として 読み込みます。

2358444 は 235:84:44 と同じです。

12545533 は 1254:55:33 と同じです。

入力データにあるコロンが 1 つのみの場合(たとえば、17:35)、SAS はコロンの 前の 2 桁を時間として読み込みます。SAS はコロンの後の 2 桁を秒として読み 込みます。秒数は 0 です。

12:3400 のように、分と秒の間のコロンが省略されると、SAS は 3400 を 3400 分として読み込みます。3400 分では、12 時間に 56 時間 40 分が追加されるた め、68:40:00 となります。

## **例**

input tm hhmmss.;

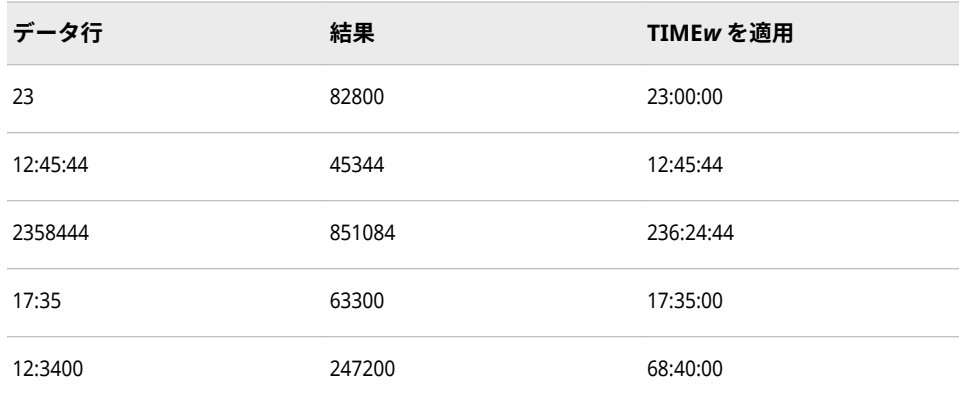

## **関連項目:**

**入力形式:**

• "TIMEw.[入力形式](#page-387-0)" (374 ページ)

# **IB***w***.***d* **入力形式**

負の値を含む、ネイティブのバイナリ整数(固定小数点)値 を読み込みます。

- **カテゴリ:** 数値
	- **操作:** この入力形式が INFORMAT=ステートメントで指定されたか、ATTRIB=ステートメン トで INFORMAT=引数を使用して指定された場合、リスト入力とバイナリ入力が矛盾 します。SAS では、警告が発行され、フォーマットされた入力を使用してデータが読 み込まれます。
- **参照項目:** "IBw.d Informat: UNIX" (*[SAS Companion for UNIX Environments](http://support.sas.com/documentation/cdlutility/cdlredirect.htm?locale=ja&alias=hostunx&pubcode=69602&id=p00lcoklrfil0sn1o3kue0rrhtwo)*) ["IBw.d Informat: Windows" \(](http://support.sas.com/documentation/cdlutility/cdlredirect.htm?locale=ja&alias=hostwin&pubcode=69955&id=n0y23hlrqxekj3n1bcltk7ovu0rc)*SAS Companion for Windows*) ["IBw.d Informat: z/OS" \(](http://support.sas.com/documentation/cdlutility/cdlredirect.htm?locale=ja&alias=hosto390&pubcode=69824&id=p1h4hen76ulmuun1cbum3umvwuiz)*SAS Companion for z/OS*)

### **構文**

**IB***w*.*d*

#### **構文の説明**

```
w
```
入力幅を指定します。

```
デフォルト 4
```

```
範囲 1-8
```
*d*

値を除算する 10 のべき乗を指定します。この引数はオプションです。

**範囲** 0-10

#### **詳細**

IB*w*.*d* 入力形式では、2 の補数で表される負の値を含む、バイナリ整数(固定小数 点)値を読み込みます。IB*w*.*d* では、バイナリ整数値を、SAS の実行に使用する動 作環境で値が作成されたものとして読み込みます。

注*:* 動作環境によってバイナリ整数値の保存方法は異なります。この概念をバイ トオーダリングといいます。バイトオーダリングの詳細については[、"ビッグ](#page-249-0) [エンディアンプラットフォームとリトルエンディアンプラットフォーム上で](#page-249-0) [のバイナリ整数データのバイトオーダリング](#page-249-0)" (236 ページ)を参照してくださ い。

## **比較**

IB*w*.*d* と PIB*w*.*d* 入力形式は、ネイティブな形式の整数を読み込むために使用さ れます。(ネイティブな形式により、同じ動作環境で作成される値の読み込みと書 き出しが可能になります。)IBR*w*.*d* と PIBR*w*.*d* 入力形式は、動作環境に関係なく リトルエンディアン整数を読み込むために使用されます。

ビッグエンディアン整数およびリトルエンディアン整数に関連して使用する入 力形式の種類の表については、 ["ビッグエンディアンまたはリトルエンディアン](#page-249-0) [プラットフォームで生成されたデータの読み込み](#page-249-0)" (236 ページ)を参照してくだ さい。

各種プログラミング言語でのバイナリ整数表記の比較表については、 ["バイナリ](#page-22-0) [整数表記と各種プログラミング言語](#page-22-0)" (9 ページ)を参照してください。.

## **例**

INPUT ステートメントを使用して、IB 入力形式を指定できます。ただし、これ らの例では入力形式を INPUT 関数と使用します。バイナリ入力値は 16 進リテ ラルを使用して表されます。

x=input('0080'x,ib2.); y=input('8000'x,ib2.);

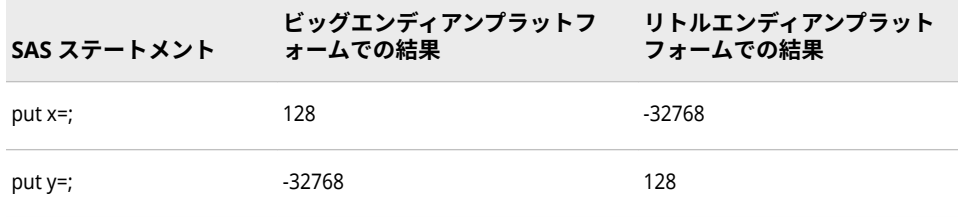

## **関連項目:**

**入力形式:**

• "IBRw.d 入力形式" (325 ページ)

# **IBR***w***.***d* **入力形式**

Intel および DEC 形式のバイナリ整数(固定小数点)値を読み込みます。

- **カテゴリ:** 数値
	- **操作:** この入力形式が INFORMAT=ステートメントで指定されたか、ATTRIB=ステートメン トで INFORMAT=引数を使用して指定された場合、リスト入力とバイナリ入力が矛盾 します。SAS では、警告が発行され、フォーマットされた入力を使用してデータが読 み込まれます。

## **構文**

**IBR***w*.*d*

#### **構文の説明**

#### *w*

入力幅を指定します。

**デフォルト** 4

**範囲** 1-8

#### *d*

値を除算する 10 のべき乗を指定します。この引数はオプションです。

```
範囲 0-10
```
### **詳細**

IBR*w*.*d* 入力形式では、2 の補数で表される負の値を含む、バイナリ整数(固定小 数点)値を読み込みます。IBR*w*.*d* では、 Intel および DEC のプラットフォームで 生成されるバイナリ整数値を読み込みます。IBR*w*.*d* を使用して、Intel または DEC の環境のバイナリ整数データを他の動作環境で読み込みます。IBR*w*.*d* 入力 形式によって、動作環境に関係なくデータを読み込むためのポータブルな実装が 用意されます。

注*:* 動作環境によってバイナリ整数値の保存方法は異なります。この概念をバイ トオーダリングといいます。バイトオーダリングの詳細については[、"ビッグ](#page-249-0) [エンディアンプラットフォームとリトルエンディアンプラットフォーム上で](#page-249-0) [のバイナリ整数データのバイトオーダリング](#page-249-0)" (236 ページ)を参照してくださ い。

## **比較**

IB*w*.*d* と PIB*w*.*d* 入力形式は、ネイティブな形式の整数を読み込むために使用さ れます。(ネイティブな形式により、同じ動作環境で作成される値の読み込みと書 き出しが可能になります。)IBR*w*.*d* と PIBR*w*.*d* 入力形式は、動作環境に関係なく リトルエンディアン整数を読み込むために使用されます。

Intel および DEC の動作環境では、 IB*w*.*d* と IBR*w*.*d* 入力形式は同じものです。

ビッグエンディアン整数およびリトルエンディアン整数に関連して使用する入 力形式の種類の表については、 ["ビッグエンディアンまたはリトルエンディアン](#page-249-0) [プラットフォームで生成されたデータの読み込み](#page-249-0)" (236 ページ)を参照してくだ さい。

各種プログラミング言語でのバイナリ整数表記の比較表については、 ["バイナリ](#page-22-0) [整数表記と各種プログラミング言語](#page-22-0)" (9 ページ)を参照してください。.

### **例**

INPUT ステートメントを使用して、IBR 入力形式を指定できます。ただし、これ らの例では入力形式を INPUT 関数と使用します。バイナリ入力値は 16 進リテ ラルを使用して表されます。

x=input('0100'x,ibr2.); y=input('0001'x,ibr2.);

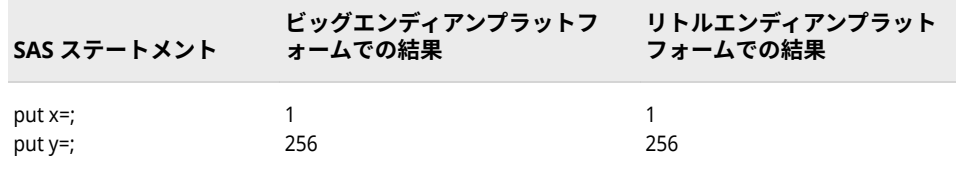

## **関連項目:**

#### **入力形式:**

• "IBw.d [入力形式](#page-336-0)" (323 ページ)

# **IEEE***w***.***d* **入力形式**

IEEE 形式の浮動小数点値を読み込み、その値を 10 の *d* 乗で除算します。

- **カテゴリ:** 数値
	- **操作:** この入力形式が INFORMAT=ステートメントで指定されたか、ATTRIB=ステートメン トで INFORMAT=引数を使用して指定された場合、リスト入力とバイナリ入力が矛盾 します。SAS では、警告が発行され、フォーマットされた入力を使用してデータが読 み込まれます。

## **構文**

**IEEE***w*.*d*

#### **構文の説明**

*w*

入力幅を指定します。

**デフォ** 8

**ルト**

**範囲** 1-8

**ヒント** *w* が 8 の場合、IEEE の倍精度浮動小数点数が読み込まれます。*w* が 5、6 または 7 の場合、相当するバイト数が切り捨てられたと仮定し て、IEEE の倍精度浮動小数点数が読み込まれます。*w* が 4 の場合、 IEEE の単精度浮動小数点数が読み込まれます。*w* が 3 の場合、1 バ イトが切り捨てられたと仮定して、IEEE の単精度浮動小数点数が読 み込まれます。

#### *d*

値を除算する 10 のべき乗を指定します。

## **詳細**

IEEE*w*.*d* 入力形式は、IEEE 浮動小数点表現を使用する動作環境で使用します。ま た、IEEE*w*.*d* 入力形式を使用して、IEEE 浮動小数点数表現を使用する動作環境の プログラムによって作成されるファイルを読み込むこともできます。

通常プログラムは、単精度(4 バイト)または倍精度(8 バイト)で IEEE 値を生成し ます。切り捨ては、出力ファイルのスペースを削減する場合にのみプログラムに よって実行されます。機械語命令では、浮動小数点数が 4 バイトまたは 8 バイト のいずれかである必要があります。IEEE*w*.*d* 入力形式では、他の長さも処理でき るため、スペースの削減のために切り捨てられたデータを含むファイルからデー タを読み込めます。

### **例**

input test1 ieee4.; input test2 ieee5.;

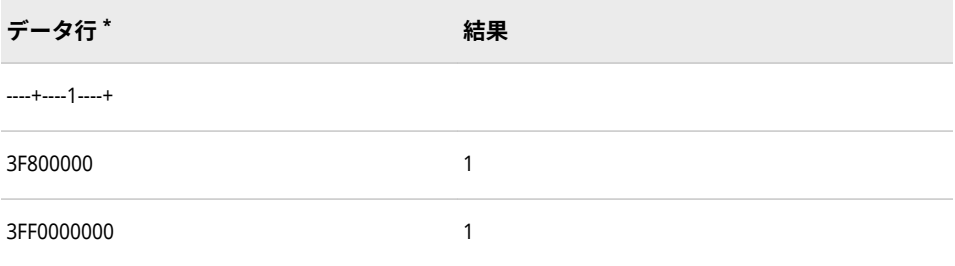

**\*** データ行は、IEEE 形式で保存したバイナリ値を 16 進表現で表したものです。

最初の INPUT ステートメントは最初のデータ行を読み込み、2 番目の INPUT ス テートメントは次のデータ行を読み込みます。

# <span id="page-341-0"></span>**JULIAN***w***.入力形式**

*yyddd* または *yyyyddd* 形式のユリウス日付を読み込みます。

**カテゴリ:** 日付と時間

# **構文**

**JULIAN***w*.

### **構文の説明**

#### *w*

入力幅を指定します。

**デフォルト** 5 **範囲** 5-31

## **詳細**

日付値は、次のうちいずれかの形式である必要があります。

- *yyddd*
- *yyyyddd*

*yy* または *yyyy*  年を表す 2 桁または 4 桁の整数です。

*dd* または *ddd*  年の日を表す 01 から 365 の整数です。

ユリウス日付は、数字が連続して続く文字列であり、年値と日値の間のスペース にはゼロが埋め込まれます。

1582 年より前の年値を含むユリウス日付は、グレゴリオ日付に変換できません。

注*:* SAS では、2 桁の年は YEARCUTOFF=システムオプションで定義された 100 年の期間内であると解釈します。

## **例**

input julian\_date julian7.;

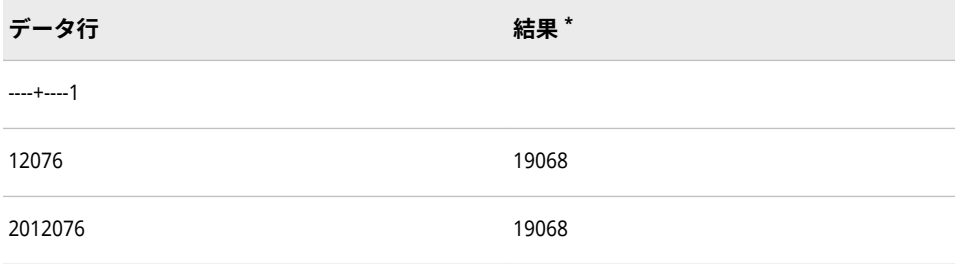

**\*** 入力値は、2012 年の 76 日目、つまり 3 月 16 日に対応しています。

# **関連項目:**

## **出力形式:**

• ["JULIANw.](#page-149-0)出力形式" (136 ページ)

## **関数:**

- "DATEJUL 関数" (*[SAS Functions and CALL Routines: Reference](http://support.sas.com/documentation/cdlutility/cdlredirect.htm?locale=ja&alias=lefunctionsref&pubcode=69762&id=p15eh3xh4qqs3in17ivbz5ywneff)*)
- "JULDATE 関数" (*[SAS Functions and CALL Routines: Reference](http://support.sas.com/documentation/cdlutility/cdlredirect.htm?locale=ja&alias=lefunctionsref&pubcode=69762&id=n06q4uynmc5sd9n1pjy1p8m2hmik)*)

## **システムオプション:**

• ["YEARCUTOFF= System Option" \(](http://support.sas.com/documentation/cdlutility/cdlredirect.htm?locale=ja&alias=lesysoptsref&pubcode=69799&id=n0yt2tjgsd5dpzn16wk1m3thcd3c)*SAS System Options: Reference*)

# **MDYAMPM***w.d* **入力形式**

*mm-dd-yy<yy> hh:mm:ss.ss* AM|PM 形式の日時値を読み込みます。ハイフン(-)、ピリオド(.)、スラッシュ (/)またはコロン(:)などの特殊文字で月、日、年は区切られます。年は 2 桁または 4 桁のいずれかになりま す。

- **カテゴリ:** 日付と時間
	- **配置:** 右
	- **要件** スペースで日付と時間を区切る必要があります。
		- **注:** デフォルトの時間は AM です。

# **構文**

### **MDYAMPM***w*.*d*

## **構文の説明**

*w*

出力幅を指定します。

```
デフォルト 19
```
**範囲** 8-40

*d*

秒値の小数点以下の桁数を指定します。小数点以下の桁数は、秒の端数を示 します。この引数はオプションです。

```
デフォルト 0
```
**範囲** 0-39

# **詳細**

MDYAMPMw.d 入力形式は、*mm*-*dd*-*yy*<*yy*> *hh*:*mm*<:*ss*<*.ss*>> <AM | PM>形式の 日時値を読み込みます。

*mm*

月を表す 01 から 12 までの整数です。

*dd*

月の日を表す 01 から 31 の整数です。

*yy* または *yyyy*

年を表す 2 桁または 4 桁の整数です。

*hh*

時間を表す 00 から 23 までの整数です。

*mm*

分を表す 00 から 59 までの整数です。

*ss*.*ss*

小数点以下の秒の端数を含む、00 から 59 の範囲の秒数です。

**要件**: 秒の端数が指定される場合、小数点が必須となり、その表記にはピリオ ドのみ使用できます。

AM | PM

00:01–12:00 (AM)または 12:01–12:00 (PM)のいずれかです。

- または :

日付要素と時間要素を区切るために使用するスラッシュ(/)、ハイフン(-)、コ ロン(:)、空白文字などの特殊文字のいずれか 1 つを表します。特殊文字は、 日付要素間または時間要素間、日付と時間の間の区切り文字として使用でき ます。

## **比較**

MDYAMPM*w.d* 入力形式は、オプションの区切り文字を含む *mm-dd-yy<yy> hh:mm:ss.ss* AM | PM 形式の日時値を読み込みます。日付と時間の間にはスペ ースが必要です。

DATETIME*w.d* 入力形式は、オプションの区切り文字を含む *dd-mmm-yy<yy> hh:mm:ss.ss* AM|PM 形式の日時値を読み込みます。日付と時間は特殊文字で区 切られる場合もあります。

YMDDTTM*w.d* 入力形式は、必須の区切り文字を含む*<yy>yy-mm-dd/hh:mm:ss.ss* 形式の日時値を読み込みます。

#### **例**

input @1 dt mdyampm25.2.;

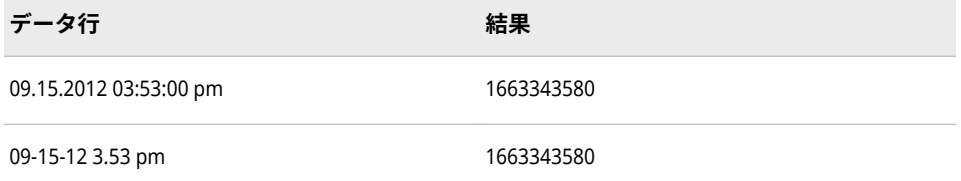

## **関連項目:**

**入力形式:**

• ["DATETIMEw.](#page-318-0)入力形式" (305 ページ)

• ["YMDDTTMw.d](#page-400-0) 入力形式" (387 ページ)

# <span id="page-344-0"></span>**MMDDYY***w***.入力形式**

*mmddyy* または *mmddyyyy* 形式の日付値を読み込みます。

**カテゴリ:** 日付と時間

# **構文**

**MMDDYY***w*.

## **構文の説明**

*w*

入力幅を指定します。

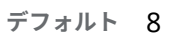

**範囲** 2-10

## **詳細**

日付値は、次のうちいずれかの形式である必要があります。

- *mmddyy*
- *mmddyyyy*

*mm*

月を表す 01 から 12 までの整数です。

*dd*

月の日を表す 01 から 31 の整数です。

*yy* または *yyyy*

年を表す 2 桁または 4 桁の整数です。

月、日、年のフィールドは、空白や特殊文字で区切ることができます。ただし、 区切り文字を使用する場合は、値のすべてのフィールドの間に挿入します。空白 は日付の前後に挿入することもできます。

注*:* SAS では、2 桁の年は YEARCUTOFF=システムオプションで定義された 100 年の期間内であると解釈します。

## **例**

input calendar\_date mmddyy8.;

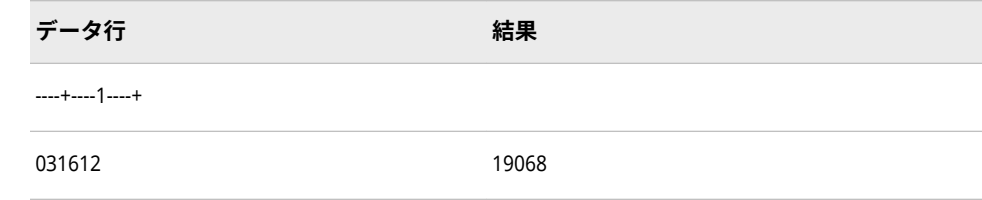

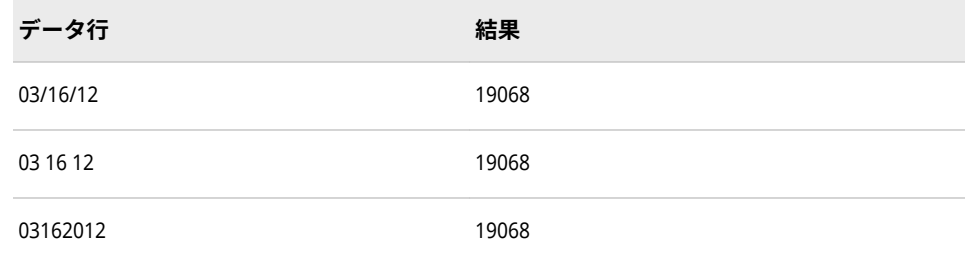

# **関連項目:**

### **出力形式:**

- "DATEw.[出力形式](#page-105-0)" (92 ページ)
- ["DDMMYYw.](#page-110-0)出力形式" (97 ページ)
- ["MMDDYYw.](#page-152-0)出力形式" (139 ページ)
- ["YYMMDDw.](#page-225-0)出力形式" (212 ページ)

#### **関数:**

- "DAY 関数" (*[SAS Functions and CALL Routines: Reference](http://support.sas.com/documentation/cdlutility/cdlredirect.htm?locale=ja&alias=lefunctionsref&pubcode=69762&id=n1unol18vcga6vn12vjvdhw1l8je)*)
- "MDY 関数" (*[SAS Functions and CALL Routines: Reference](http://support.sas.com/documentation/cdlutility/cdlredirect.htm?locale=ja&alias=lefunctionsref&pubcode=69762&id=p0bo5thbfrcab1n1menkqxq2suiv)*)
- "MONTH 関数" (*[SAS Functions and CALL Routines: Reference](http://support.sas.com/documentation/cdlutility/cdlredirect.htm?locale=ja&alias=lefunctionsref&pubcode=69762&id=n0bn6385z4pweqn1qrpmklqtln99)*)
- "YEAR 関数" (*[SAS Functions and CALL Routines: Reference](http://support.sas.com/documentation/cdlutility/cdlredirect.htm?locale=ja&alias=lefunctionsref&pubcode=69762&id=p13eycdrmfb0l8n1492z3wocpt3s)*)

### **入力形式:**

- "DATEw.[入力形式](#page-317-0)" (304 ページ)
- ["DDMMYYw.](#page-320-0)入力形式" (307 ページ)
- ["YYMMDDw.](#page-402-0)入力形式" (389 ページ)

## **システムオプション:**

• ["YEARCUTOFF= System Option" \(](http://support.sas.com/documentation/cdlutility/cdlredirect.htm?locale=ja&alias=lesysoptsref&pubcode=69799&id=n0yt2tjgsd5dpzn16wk1m3thcd3c)*SAS System Options: Reference*)

# **MONYY***w***.入力形式**

*mmmyy* または *mmmyyyy* 形式の年月を読み込みます。

**カテゴリ:** 日付と時間

## **構文**

**MONYY***w*.

## **構文の説明**

*w*

入力幅を指定します。

```
デフォルト 5
範囲 5-7
```
## **詳細**

日付値は、次のうちいずれかの形式である必要があります。

- *mmmyy*
- *mmmyyyy*
- *mmm*

月名の最初の 3 文字になります。

*yy* または *yyyy* 年を表す 2 桁または 4 桁の整数です。

MONYY*w*.入力形式によって読み込まれる値は SAS 日付値となり、指定した月の 第 1 日に対応します。

注*:* SAS では、2 桁の年は YEARCUTOFF=システムオプションで定義された 100 年の期間内であると解釈します。

## **例**

input month\_and\_year monyy7.;

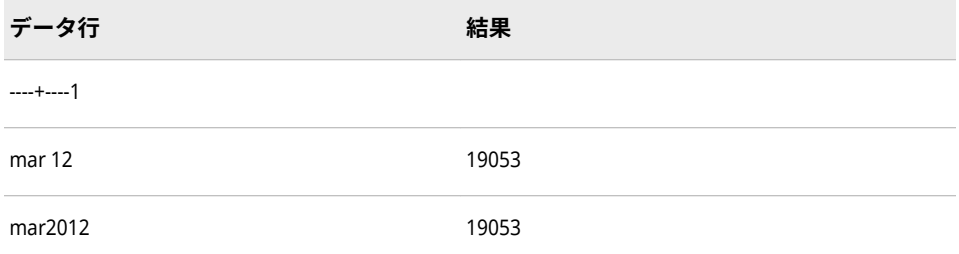

# **関連項目:**

### **出力形式:**

- ["DDMMYYw.](#page-110-0)出力形式" (97 ページ)
- ["MMDDYYw.](#page-152-0)出力形式" (139 ページ)
- ["MONYYw.](#page-162-0)出力形式" (149 ページ)
- ["YYMMDDw.](#page-225-0)出力形式" (212 ページ)

### **関数:**

- "MONTH 関数" (*[SAS Functions and CALL Routines: Reference](http://support.sas.com/documentation/cdlutility/cdlredirect.htm?locale=ja&alias=lefunctionsref&pubcode=69762&id=n0bn6385z4pweqn1qrpmklqtln99)*)
- "YEAR 関数" (*[SAS Functions and CALL Routines: Reference](http://support.sas.com/documentation/cdlutility/cdlredirect.htm?locale=ja&alias=lefunctionsref&pubcode=69762&id=p13eycdrmfb0l8n1492z3wocpt3s)*)

#### **入力形式:**

- ["DDMMYYw.](#page-320-0)入力形式" (307 ページ)
- ["MMDDYYw.](#page-344-0)入力形式" (331 ページ)

• ["YYMMDDw.](#page-402-0)入力形式" (389 ページ)

#### **システムオプション:**

• ["YEARCUTOFF= System Option" \(](http://support.sas.com/documentation/cdlutility/cdlredirect.htm?locale=ja&alias=lesysoptsref&pubcode=69799&id=n0yt2tjgsd5dpzn16wk1m3thcd3c)*SAS System Options: Reference*)

# **MSEC***w***.入力形式**

TIME MIC の値を読み込みます。

**カテゴリ:** 日付と時間

### **構文**

**MSEC***w*.

#### **構文の説明**

#### *w*

入力幅を指定します。

**要件** *w* は 8 である必要があります。IBM メインフレーム上の OS タイムマ クロまたは STCK システム/370 命令がそれぞれ 8 バイト値を返すため です。

## **詳細**

MSEC*w*. 入力形式は、IBM メインフレーム動作環境によって生成される時間値を 読み込み、それらの値を SAS 時間値に変換します。

2 つの IBM メインフレームの TIME 値の差異をおよそマイクロ秒の精度で求め るには、MSEC*w*.入力形式を使用します。

## **比較**

MSEC*w*.入力形式と TODSTAMP*w*.入力形式はともに IBM の TOD クロックを読 み込みますが、MSEC*w*.入力形式は時間値、TODSTAMP*w*.入力形式は日時値を変 数に割り当てます。

### **例**

input btime msec8.;

| データ行*            | 結果           |
|------------------|--------------|
| 0000EA044E65A000 | 62818.412122 |

**<sup>\*</sup>** データ行は、8 バイトの TOD クロックのバイナリ値を 16 進表現で表したものです。1 バイト は、入力フィールドの 1 カラムを使用します。結果は、午後 5:26:58.41 に対応する SAS 時間値 です。

# **関連項目:**

## **入力形式:**

• ["TODSTAMPw.](#page-388-0)入力形式" (375 ページ)

# **NUMX***w***.***d* **入力形式**

小数点をカンマとして数値を読み込みます。

**カテゴリ:** 数値

## **構文**

#### **NUMX***w*.*d*

#### **構文の説明**

*w*

入力幅を指定します。

**デフォルト** 12

**範囲** 1-32

#### *d*

小数点以下の桁数を指定します。データに小数点が含まれる場合、*d* 値は無 視されます。この引数はオプションです。

**範囲** 0-31

# **詳細**

*NUMXw*.*d* 入力形式は数値を読み込み、カンマを小数点として解釈します。

## **比較**

NUMX*w*.*d* 入力形式は、*w*.*d* 入力形式とほぼ同じですが、NUMXw.d では小数点 の位置にカンマを含む数値を読み込みます。

### **例**

input @1 x numx10.;

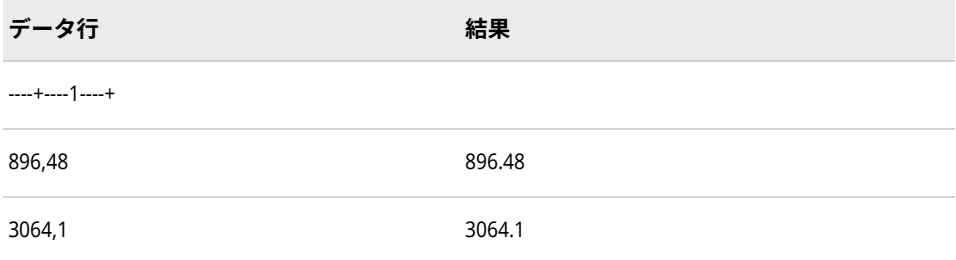

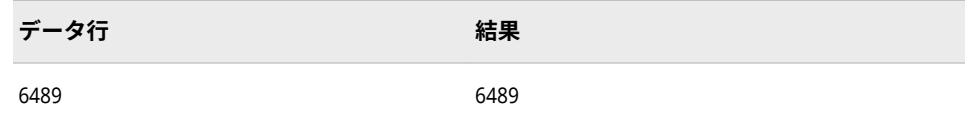

## **関連項目:**

### **出力形式:**

- ["NUMXw.d](#page-165-0) 出力形式" (152 ページ)
- "w.d [出力形式](#page-208-0)" (195 ページ)

# **OCTAL***w***.***d* **入力形式**

正の 8 進値を整数に変換します。

**カテゴリ:** 数値

## **構文**

**OCTAL***w*.*d*

#### **構文の説明**

#### *w*

入力幅を指定します。

```
デフォルト 3
```
**範囲** 1-24

#### *d*

値を除算する 10 のべき乗を指定します。この引数はオプションです。

**範囲** 1-31

**制限事項** *w* 値以上である必要があります。

## **詳細**

入力には、0 から 7 までの数字のみを使用します。空白は挿入できません。 OCTAL*w*.*d* 入力形式では、先頭と末尾の空白は無視されます。

OCTAL*w*.*d* では、負の値を読み込むことはできません。すべての入力値は正数(符 号なし)として処理されます。

## **例**

input @1 value octal3.1;

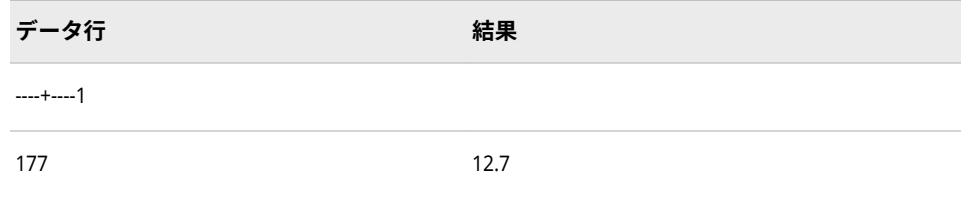

## **PD***w***.***d* **入力形式**

IBM のパック 10 進形式で保存されているデータを読み込みます。

- **カテゴリ:** 数値
	- **操作:** この入力形式が INFORMAT=ステートメントで指定されたか、ATTRIB=ステートメン トで INFORMAT=引数を使用して指定された場合、リスト入力とバイナリ入力が矛盾 します。SAS では、警告が発行され、フォーマットされた入力を使用してデータが読 み込まれます。
- **参照項目:** "PDw.d Informat: UNIX" (*[SAS Companion for UNIX Environments](http://support.sas.com/documentation/cdlutility/cdlredirect.htm?locale=ja&alias=hostunx&pubcode=69602&id=p1bp2upn8pyqajn1twzhrjieqjyl)*) ["PDw.d Informat: Windows" \(](http://support.sas.com/documentation/cdlutility/cdlredirect.htm?locale=ja&alias=hostwin&pubcode=69955&id=p0z2or4bds0xcon17x8llwec6l5u)*SAS Companion for Windows*) ["PDw.d Informat: z/OS" \(](http://support.sas.com/documentation/cdlutility/cdlredirect.htm?locale=ja&alias=hosto390&pubcode=69824&id=n0i4hetzqdwyevn1ud22daxrboe2)*SAS Companion for z/OS*)

## **構文**

**PD***w*.*d*

#### **構文の説明**

#### *w*

入力幅を指定します。

```
デフォルト 1
```
**範囲** 1-16

*d*

値を除算する 10 のべき乗を指定します。この引数はオプションです。

```
範囲 0-10
```
## **詳細**

PD*w*.*d* 入力形式は、多くのプログラムでは保存域の効率を考慮してデータをパッ ク 10 進形式で書き出されるために使用されます。パック 10 進形式では、2 桁を 1 バイトに当てはめ、符号には 4 ビットを使用します。

注*:* 動作環境によってパック 10 進値の保存方法は異なります。ただし、PD*w*.*d* では、パック 10 進値を、SAS の実行に使用する動作環境で値が作成されたも のとして読み込みます。

PD*w.d* 出力形式は、欠損数値データを–0 として書き出します。PD*w.d* 入力形式 で -0 が読み出されると、0 として保存されます。

## <span id="page-351-0"></span>**比較**

次の表は、各種プログラミング言語でのパック 10 進表記を比較したものです。

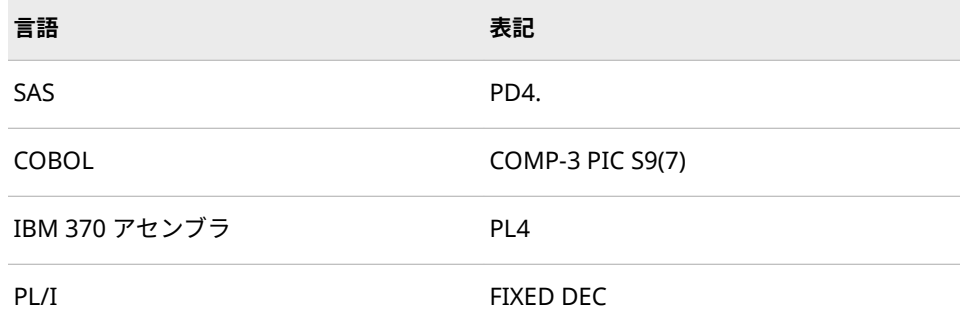

## **例**

## **例 1: パック 10 進データの読み込み**

input @1 x pd4.;

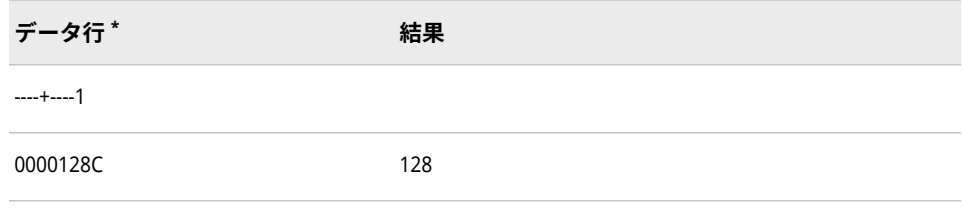

**\*** データ行は、パック 10 進形式で保存したバイナリ値を 16 進表現で表したものです。1 バイト は、入力フィールドの 1 カラムを使用します。

## **例 2: パック 10 進データを読み込んで SAS 日付値を作成する**

input x: \$hex10.; mnth=input(x, pd5.); date=input(put(mnth,8.),mmddyy6.);

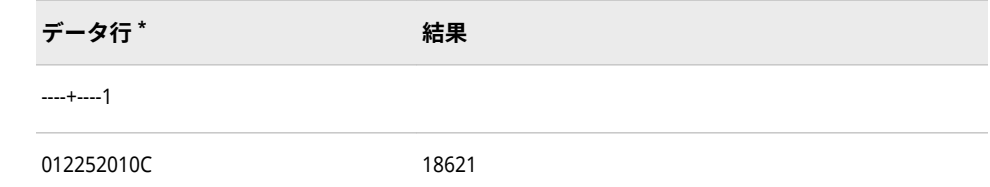

**\*** データ行は、IBM メインフレーム動作環境上のパック 10 進形式で保存したバイナリ値を 16 進 表現で表したものです。1 バイトは、入力フィールドの 1 カラムを使用します。結果は、2010 年 12 月 25 日に対応する SAS 日付値です。

# **PDJULG***w***.入力形式**

IBM で使用する 16 進の *yyyyddd*F 形式のパックユリウス日付値を読み込みます。

**カテゴリ:** 日付と時間

# **構文**

**PDJULG***w*.

### **構文の説明**

```
w
```
入力幅を指定します。

```
デフォルト 4
```

```
範囲 3-16
```
## **詳細**

PDJULG*w*.入力形式は、*yyyyddd*F 形式の IBM で使用するパックユリウス日付値 を読み込みます。

#### *yyyy*

4 桁のグレゴリオ暦の年を 2 バイトで表したものです。

#### *ddd*

ユリウス日 1–365 (うるう年の場合は 1–366)に対応する 3 桁の整数を 1.5 バ イトで表したものです。

F

2 進表現の 1 のみで構成される、値を正とする 0.5 バイトです。

注*:* SAS では、2 桁の年は YEARCUTOFF=システムオプションで定義された 100 年の期間内であると解釈します。

### **例**

input date pdjulg4.;

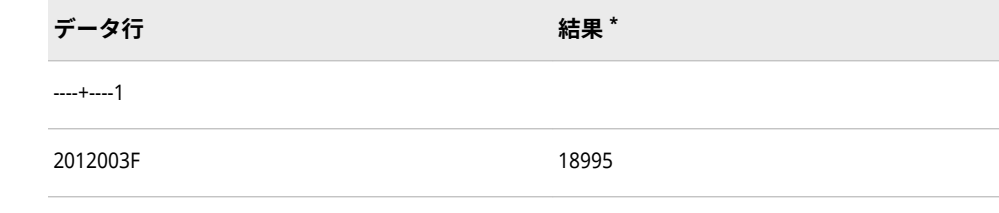

**\*** SAS 日付値 18995 は、2012 年 1 月 3 日を表します。

# **関連項目:**

### **出力形式:**

- ["JULDAYw.](#page-149-0)出力形式" (136 ページ)
- ["JULIANw.](#page-149-0)出力形式" (136 ページ)
- ["PDJULGw.](#page-170-0)出力形式" (157 ページ)
- ["PDJULIw.](#page-171-0)出力形式" (158 ページ)

#### **関数:**

• "DATEJUL 関数" (*[SAS Functions and CALL Routines: Reference](http://support.sas.com/documentation/cdlutility/cdlredirect.htm?locale=ja&alias=lefunctionsref&pubcode=69762&id=p15eh3xh4qqs3in17ivbz5ywneff)*)

• "JULDATE 関数" (*[SAS Functions and CALL Routines: Reference](http://support.sas.com/documentation/cdlutility/cdlredirect.htm?locale=ja&alias=lefunctionsref&pubcode=69762&id=n06q4uynmc5sd9n1pjy1p8m2hmik)*)

#### **入力形式:**

- ["JULIANw.](#page-341-0)入力形式" (328 ページ)
- "PDJULIw.入力形式" (340 ページ)

#### **システムオプション:**

• ["YEARCUTOFF= System Option" \(](http://support.sas.com/documentation/cdlutility/cdlredirect.htm?locale=ja&alias=lesysoptsref&pubcode=69799&id=n0yt2tjgsd5dpzn16wk1m3thcd3c)*SAS System Options: Reference*)

# **PDJULI***w***.入力形式**

IBM で使用する 16 進の *ccyyddd*F 形式のパックユリウス日付を読み込みます。

**カテゴリ:** 日付と時間

## **構文**

**PDJULI***w*.

#### **構文の説明**

*w*

入力幅を指定します。

**デフォルト** 4

**範囲** 3-16

## **詳細**

PDJULI*w*. 入力形式は、*ccyyddd*F 形式の IBM で使用するパックユリウス日付値を 読み込みます。

*cc* 

世紀を表す 2 桁の整数を 1 バイトで表したものです。

*yy* 

年を表す 2 桁の整数を 1 バイトで表したものです。PDJULI*w* 入力形式は、正 しい 4 桁のグレゴリオ暦の年を生成するために、1900 を 2 バイトの *ccyy* 値 に加算して、1 バイトの世紀表現の調整を行います。この調整の結果、*ccyy* の値 0098 が 1998 に、値 0101 が 2001 に、値 0218 が 2118 になります。

*ddd*

ユリウス日 1–365 (うるう年の場合は 1–366)に対応する 3 桁の整数を 1.5 バ イトで表したものです。

F

2 進表現の 1 のみで構成される、値を正とする 0.5 バイトです。

#### **例**

input date pdjuli4.;

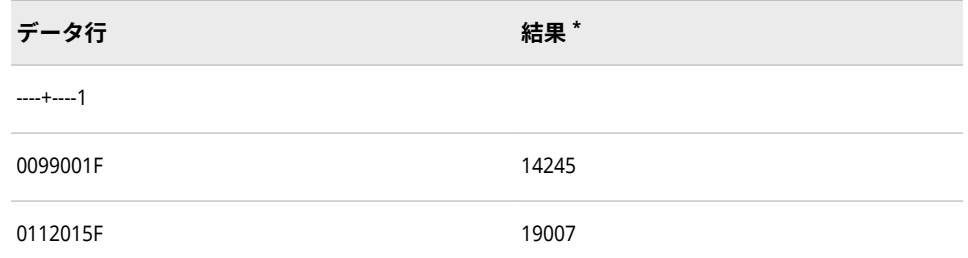

**\*** SAS 日付値 14245 は 1999 年 1 月 1 日、SAS 日付値 19007 は 2012 年 1 月 15 日になります。 SAS 日付値 19007 は 2012 年 1 月 15 日、SAS 日付値 19007 は 2012 年 1 月 15 日になります。

# **関連項目:**

## **出力形式:**

- ["JULDAYw.](#page-149-0)出力形式" (136 ページ)
- ["JULIANw.](#page-149-0)出力形式" (136 ページ)
- ["PDJULGw.](#page-170-0)出力形式" (157 ページ)
- ["PDJULIw.](#page-171-0)出力形式" (158 ページ)

#### **関数:**

- "DATEJUL 関数" (*[SAS Functions and CALL Routines: Reference](http://support.sas.com/documentation/cdlutility/cdlredirect.htm?locale=ja&alias=lefunctionsref&pubcode=69762&id=p15eh3xh4qqs3in17ivbz5ywneff)*)
- "JULDATE 関数" (*[SAS Functions and CALL Routines: Reference](http://support.sas.com/documentation/cdlutility/cdlredirect.htm?locale=ja&alias=lefunctionsref&pubcode=69762&id=n06q4uynmc5sd9n1pjy1p8m2hmik)*)

### **入力形式:**

- ["JULIANw.](#page-341-0)入力形式" (328 ページ)
- ["PDJULGw.](#page-351-0)入力形式" (338 ページ)

## **システムオプション:**

• ["YEARCUTOFF= System Option" \(](http://support.sas.com/documentation/cdlutility/cdlredirect.htm?locale=ja&alias=lesysoptsref&pubcode=69799&id=n0yt2tjgsd5dpzn16wk1m3thcd3c)*SAS System Options: Reference*)

# **PDTIME***w***.入力形式**

SMF レコードと RMF レコードのパック 10 進の時間を読み込みます。

**カテゴリ:** 日付と時間

## **構文**

**PDTIME***w*.

### **構文の説明**

*w*

入力幅を指定します。

**要件** *w* には 4 を指定します。RMF レコードと SMF レコードのパック 10 進 の時間値に 4 バイトの情報が含まれています。

### **詳細**

PDTIME*w*. 入力形式は、IBM メインフレームシステムによって生成される SMF レコードと RMF レコードに含まれるパック 10 進の時間値を読み込み、その値を SAS 時間値に変換します。

パック 10 進の時間値を 16 進表記で表した一般的な形式は、0*hhmmss*F です。

 $\Omega$ 

0 のみを含む 0.5 バイトです。

*hh*

時間に対応する 2 桁を表す 1 バイトです。

*mm*

分に対応する 2 桁を表す 1 バイトです。

*ss*

秒に対応する 2 桁を表す 1 バイトです。

F

1 のみを含む 0.5 バイトです。

フィールドに 0 のみが含まれる場合、PDTIME*w*.では欠損値として処理します。

PDTIME*w* を使用して、動作環境に関係なく IBM メインフレームで作成されたフ ァイルからパック 10 進の時間値を読み込むことができます。

## **例**

input begin pdtime4.;

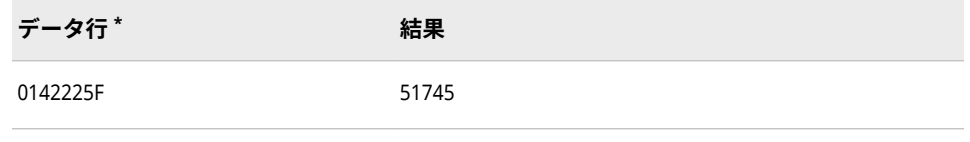

**\*** データ行は、パック 10 進形式で保存したバイナリ時間値を 16 進表現で表したものです。1 バイ トは、入力フィールドの 1 カラムを使用します。結果は、午後 2:22.25 に対応する SAS 時間値で す。

## **PERCENT***w***.***d* **入力形式**

百分率を数値として読み込みます。

**カテゴリ:** 数値

**構文**

**PERCENT***[w](#page-356-0)*.*[d](#page-356-0)*

#### <span id="page-356-0"></span>**構文の説明**

*w*

入力幅を指定します。

```
デフォルト 6
```
**範囲** 4-32

*d*

値を除算する 10 のべき乗を指定します。データに小数点が含まれる場合、*d* 値は無視されます。この引数はオプションです。

**範囲** 0-31

## **詳細**

PERCENT*w*.*d* 入力形式は、 COMMA*w*.*d* 入力形式と同じ方法を使用して、入力デ ータの数値部分を数字に変換します。入力フィールドでパーセント記号(%)が数 字の後にある場合、PERCENT*w*.*d* はその数字を 100 で除算します。

## **例**

input @1 x percent3. @4 y percent5.;

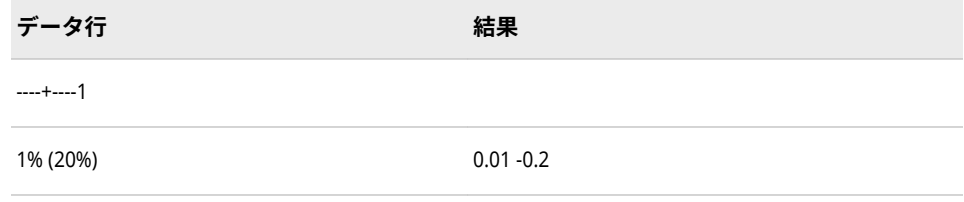

# **PIB***w***.***d* **入力形式**

正のバイナリ整数(固定小数点)値を読み込みます。

- **カテゴリ:** 数値
	- **操作:** この入力形式が INFORMAT=ステートメントで指定されたか、ATTRIB=ステートメン トで INFORMAT=引数を使用して指定された場合、リスト入力とバイナリ入力が矛盾 します。SAS では、警告が発行され、フォーマットされた入力を使用してデータが読 み込まれます。
- **参照項目:** "PIBw.d Informat: UNIX" (*[SAS Companion for UNIX Environments](http://support.sas.com/documentation/cdlutility/cdlredirect.htm?locale=ja&alias=hostunx&pubcode=69602&id=p0cj7z6niiu85xn13mind1uwe677)*) ["PIBw.d Informat: Windows" \(](http://support.sas.com/documentation/cdlutility/cdlredirect.htm?locale=ja&alias=hostwin&pubcode=69955&id=n164ogc6cafzfxn14f6imjxpmcv0)*SAS Companion for Windows*)

### **構文**

**PIB***w*.*[d](#page-357-0)*

#### **構文の説明**

*w*

入力幅を指定します。

```
デフォルト 1
範囲 1-8
```
*d*

値を除算する 10 のべき乗を指定します。この引数はオプションです。

**範囲** 0-10

#### **詳細**

すべての値は、正として処理されます。PIB*w*.*d* では、正のバイナリ整数値を、 SAS の実行に使用する動作環境で値が作成されたものとして読み込みます。

注*:* 動作環境によって正のバイナリ整数値の保存方法は異なります。この概念を バイトオーダリングといいます。バイトオーダリングの詳細については[、"ビ](#page-249-0) [ッグエンディアンプラットフォームとリトルエンディアンプラットフォーム](#page-249-0) [上でのバイナリ整数データのバイトオーダリング](#page-249-0)" (236 ページ)を参照してく ださい。

## **比較**

- 正のバイナリ整数値は、符号ビットが値の一部である点を除きバイナリ整数 値と同じであり、常に正の整数になります。PIB*w*.*d* 入力形式はすべての値を 正として処理し、値の一部として符号ビットを含めます。
- PIB*w*.*d* 入力形式は、幅が 1 の場合、1 バイトのコンテンツを 2 進表現した値 を読み込みます。1 バイトのコンテンツを 2 進表現する値は、データに 16 進 数の 80 と 16 進数の FF の間の値が含まれる、高位ビットが負の符号として 誤って解釈される可能性がある場合に使用します。
- IB*w*.*d* と PIB*w*.*d* 入力形式は、ネイティブな形式の整数を読み込むために使用 されます。(ネイティブな形式により、同じ動作環境で作成される値の読み込 みと書き出しが可能になります。)IBR*w*.*d* と PIBR*w*.*d* 入力形式は、動作環境に 関係なくリトルエンディアン整数を読み込むために使用されます。

ビッグエンディアン整数およびリトルエンディアン整数に関連して使用する 入力形式の種類の表については[、"ビッグエンディアンまたはリトルエンディ](#page-249-0) [アンプラットフォームで生成されたデータの読み込み](#page-249-0)" (236 ページ)を参照し てください。

各種プログラミング言語でのバイナリ整数表記の比較表については[、"バイナ](#page-22-0) [リ整数表記と各種プログラミング言語](#page-22-0)" (9 ページ)を参照してください。.

### **例**

INPUT ステートメントを使用して、PIB 入力形式を指定できます。ただし、これ らの例では入力形式を INPUT 関数と使用します。バイナリ入力値は 16 進リテ ラルを使用して表されます。

x=input('0100'x,pib2.); y=input('0001'x,pib2.);

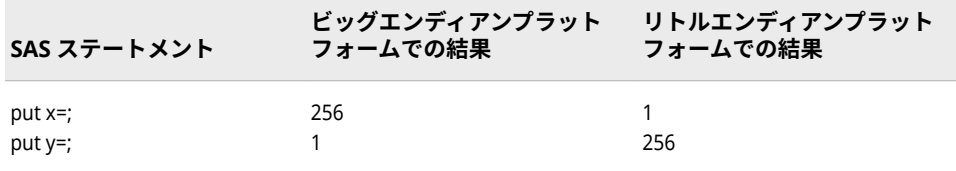

## **関連項目:**

**入力形式:**

• "PIBRw.d 入力形式" (345 ページ)

# **PIBR***w***.***d* **入力形式**

Intel 形式と DEC 形式の正のバイナリ整数(固定小数点)値を読み込みます。

#### **カテゴリ:** 数値

**操作:** この入力形式が INFORMAT=ステートメントで指定されたか、ATTRIB=ステートメン トで INFORMAT=引数を使用して指定された場合、リスト入力とバイナリ入力が矛盾 します。SAS では、警告が発行され、フォーマットされた入力を使用してデータが読 み込まれます。

## **構文**

**PIBR***w*.*d*

#### **構文の説明**

*w*

入力幅を指定します。

**デフォルト** 1

**範囲** 1-8

*d*

値を除算する 10 のべき乗を指定します。この引数はオプションです。

**範囲** 0-10

## **詳細**

すべての値は、正として処理されます。PIBR*w*.*d* は、Intel および DEC の動作環 境で生成される正のバイナリ整数値を読み込みます。PIBR*w*.*d* を使用して、Intel または DEC の環境の正のバイナリ整数データを他の動作環境から読み込みま す。PIBR*w*.*d* 入力形式によって、動作環境に関係なくデータを読み込むためのポ ータブルな実装が用意されます。

注*:* 動作環境によって正のバイナリ整数値の保存方法は異なります。この概念を バイトオーダリングといいます。バイトオーダリングの詳細については[、"ビ](#page-249-0) [ッグエンディアンプラットフォームとリトルエンディアンプラットフォーム](#page-249-0)

[上でのバイナリ整数データのバイトオーダリング](#page-249-0)" (236 ページ)を参照してく ださい。

## **比較**

- 正のバイナリ整数値は、符号ビットが値の一部である点を除きバイナリ整数 値と同じであり、常に正の整数になります。PIBR*w*.*d* 入力形式はすべての値 を正として処理し、値の一部として符号ビットを含めます。
- PIBR*w*.*d* 入力形式は、幅が 1 の場合、1 バイトのコンテンツを 2 進表現した 値を読み込みます。この値は、データに 16 進数の 80 と 16 進数の FF の間の 値が含まれる、高位ビットが負の符号として誤って解釈される可能性がある 場合に使用します。
- Intel および DEC の動作環境では、 PIB*w*.*d* と PIBR*w*.*d* 入力形式は同じもの です。
- IB*w*.*d* と PIB*w*.*d* 入力形式は、ネイティブな形式の整数を読み込むために使用 されます。(ネイティブな形式により、同じ動作環境で作成される値の読み込 みと書き出しが可能になります。)IBR*w*.*d* と PIBR*w*.*d* 入力形式は、動作環境に 関係なくリトルエンディアン整数を読み込むために使用されます。

ビッグエンディアン整数およびリトルエンディアン整数に関連して使用する 入力形式の種類の表については[、"ビッグエンディアンまたはリトルエンディ](#page-249-0) [アンプラットフォームで生成されたデータの読み込み](#page-249-0)" (236 ページ)を参照し てください。

各種プログラミング言語でのバイナリ整数表記の比較表については[、"バイナ](#page-22-0) [リ整数表記と各種プログラミング言語](#page-22-0)" (9 ページ)を参照してください。.

#### **例**

INPUT ステートメントを使用して、PIBR 入力形式を指定できます。ただし、こ れらの例では入力形式を INPUT 関数と使用します。バイナリ入力値は 16 進リ テラルを使用して表されます。

 x=input('0100'x,pibr2.); y=input('0001'x,pibr2.);

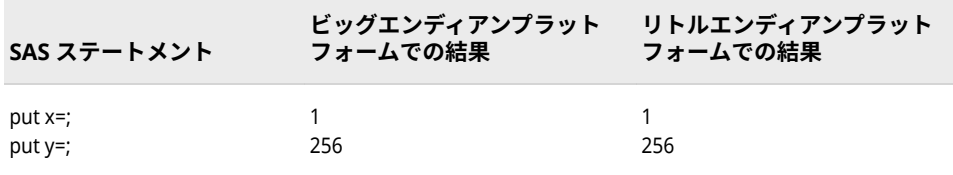

## **関連項目:**

## **入力形式**

• "PIBw.d [入力形式](#page-356-0)" (343 ページ)

# **PK***w***.***d* **入力形式**

符号なしパック 10 進データを読み込みます。

**カテゴリ:** 数値
<span id="page-360-0"></span>**操作:** この入力形式が INFORMAT=ステートメントで指定されたか、ATTRIB=ステートメン トで INFORMAT=引数を使用して指定された場合、リスト入力とバイナリ入力が矛盾 します。SAS では、警告が発行され、フォーマットされた入力を使用してデータが読 み込まれます。

#### **構文**

**PK***w*.*d*

#### **構文の説明**

*w*

符号なしパック 10 進データのバイト数を指定します。1 バイトに 2 桁を含 みます。

```
デフォルト 1
```
**範囲** 1-16

#### *d*

値を除算する 10 のべき乗を指定します。この引数はオプションです。

**範囲** 0-10

## **詳細**

符号なしのパック 10 進データは、1 バイトに 2 桁を含みます。

# **比較**

PK*w*.*d* 入力形式は PD*w*.*d* 入力形式と同じですが、PK*w*.*d* ではフィールドの最終 バイトの半分を値の符号としてではなく、値の一部として処理します。

## **例**

input @1 x pk3.;

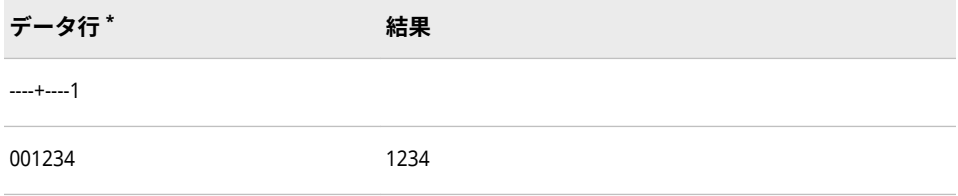

**\*** データ行は、符号なしパック 10 進形式で保存したバイナリ値を 16 進表現で表したものです。1 バイトは、入力フィールドの 1 カラムを使用します。

# **PUNCH.***d* **入力形式**

カラムバイナリデータ行のパンチの有無を読み込みます。

**カテゴリ:** カラムバイナリ

# <span id="page-361-0"></span>**構文**

**PUNCH**.*d*

#### **構文の説明**

*d*

読み込むカードカラムの行を指定します。

**範囲** 1-12

## **詳細**

カラムバイナリデータストレージは、80 項目を超えるデータを 1 つの"仮想"パ ンチカードに保存できるように、データを圧縮します。

この入力形式は、現在のカードカラムの行 *d* にパンチがある場合は変数に値 1 を 割り当てます。現在のカードカラムの行 *d* にパンチがない場合は 0 を割り当て ます。PUNCH.*d* では、フィールドの読み込みの終了後、ポインタは次のカラム に移動しません。

# **例**

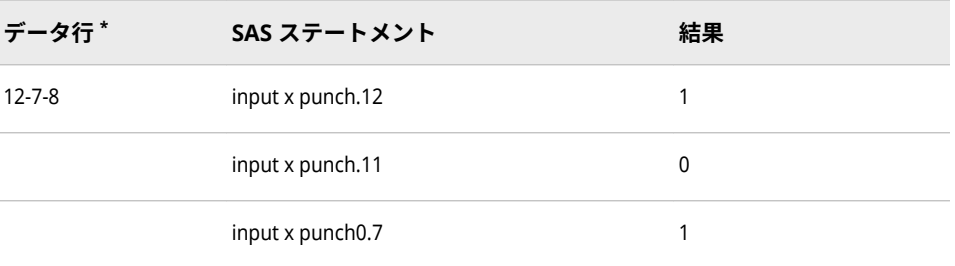

**\*** データ行は"仮想"パンチカードコードです。サンプルデータのパンチカードカラムでは、行 12、 行 7、行 8 がパンチされています。

## **関連項目:**

• ["How to Read Column-Binary Data" \(](http://support.sas.com/documentation/cdlutility/cdlredirect.htm?locale=ja&alias=lrcon&pubcode=69852&id=p0wq84yjj4qktyn17w4ih503hrc6&anchor=p08m37cbuw0bkdn1bn1xdle8gsxn)*SAS Language Reference: Concepts*)

### **入力形式:**

- "\$CBw.[入力形式](#page-274-0)" (261 ページ)
- "CBw.d [入力形式](#page-314-0)" (301 ページ)
- ["ROWw.d](#page-366-0) 入力形式" (353 ページ)

# **RB***w***.***d* **入力形式**

バイナリ実数(浮動小数点)表記で格納されている数値データを読み込みます。

- **カテゴリ:** 数値
	- **操作:** この入力形式が INFORMAT=ステートメントで指定されたか、ATTRIB=ステートメン トで INFORMAT=引数を使用して指定された場合、リスト入力とバイナリ入力が矛盾

します。SAS では、警告が発行され、フォーマットされた入力を使用してデータが読 み込まれます。

**参照項目:** "RBw.d Informat: UNIX" (*[SAS Companion for UNIX Environments](http://support.sas.com/documentation/cdlutility/cdlredirect.htm?locale=ja&alias=hostunx&pubcode=69602&id=p1qeudl9r6lm0un1ht9lyznyd1m0)*) ["RBw.d Informat: Windows" \(](http://support.sas.com/documentation/cdlutility/cdlredirect.htm?locale=ja&alias=hostwin&pubcode=69955&id=n1ii8b6tgg1ikxn19jnb4jgrif7x)*SAS Companion for Windows*) ["RBw.d Informat: z/OS" \(](http://support.sas.com/documentation/cdlutility/cdlredirect.htm?locale=ja&alias=hosto390&pubcode=69824&id=n05s23w8zswjnsn16rkmrfjess3o)*SAS Companion for z/OS*)

### **構文**

**RB***w*.*d*

#### **構文の説明**

*w*

入力幅を指定します。

```
デフォルト 4
```
**範囲** 2-8

#### *d*

値を除算する 10 のべき乗を指定します。この引数はオプションです。

**範囲** 0-10

### **詳細**

注*:* 動作環境によってバイナリ実数値の保存方法は異なります。ただし、RB*w*.*d* 入力形式では、バイナリ実数値を、SAS の実行に使用する動作環境で値が作 成されたものとして読み込みます。

#### **比較**

次の表は、各種プログラミング言語でのバイナリ実数表記名を比較したもので す。

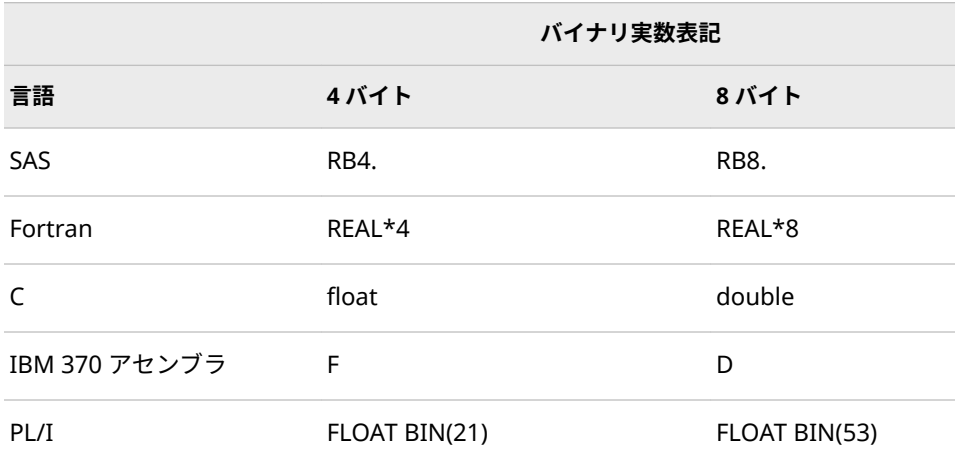

#### **注意:**

**RB***w***.***d* **入力形式を、IEEE の標準基準に準拠した環境からのバイナリ実数情報の読み 込みに使用すると、浮動小数点数は実際の 4 バイトの浮動小数点数(単精度)ではなく、 8 バイトの数字(倍精度)に切り捨てられます。**

## **例**

input @1 x rb8.;

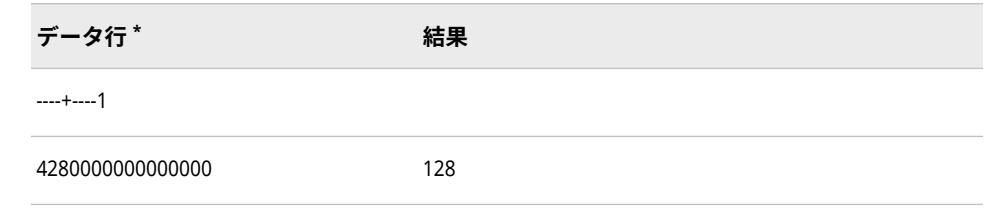

**\*** データ行は、IBM メインフレーム動作環境上のバイナリ実数(浮動小数点数)を 16 進表現で表し たものです。1 バイトは、入力フィールドの 1 カラムを使用します。

## **関連項目:**

**入力形式:**

• ["IEEEw.d](#page-339-0) 入力形式" (326 ページ)

# **RMFDUR***w***.入力形式**

RMF レコードの継続間隔を読み込みます。

**カテゴリ:** 日付と時間

## **構文**

**RMFDUR***w*.

#### **構文の説明**

*w*

入力幅を指定します。

**要件** *w* には 4 を指定します。RMF レコードのパック 10 進の継続間隔値に 4 バイトの情報が含まれています。

### **詳細**

RMFDUR*w*. 入力形式では、IBM メインフレームシステムによってパック 10 進デ ータとして生成される RMF レコードの RMF 測定継続間隔を読み込み、SAS 時間 値に変換します。

RMF レコードの継続間隔データを 16 進表記で表した一般的な形式は、*mmssttt*F です。

*mm*

分に対応する 2 桁を表す 1 バイトです。

*ss*

秒に対応する 2 桁を表す 1 バイトです。

*ttt*

1000 分の 1 秒に対応する 3 桁を表す 1.5 バイトです。

F

2 進表現の 1 のみで構成される、値を正とする 0.5 バイトです。

フィールドに 10 進パックデータが含まれていない場合、RMFDUR*w*.は欠損値を 返します。

## **比較**

- RMFDUR*w*. 入力形式と RMFSTAMP*w*. 入力形式はどちらも、IBM メインフレ ームシステムによって生成される RMF レコードからパック 10 進情報を読み 込みます。
- RMFDUR*w*. 入力形式は継続間隔データを読み込み、時間値に変換します。
- RMFSTAMP*w.* 入力形式は TOD データを読み込み、日時値に変換します。

# **例**

input dura rmfdur4.;

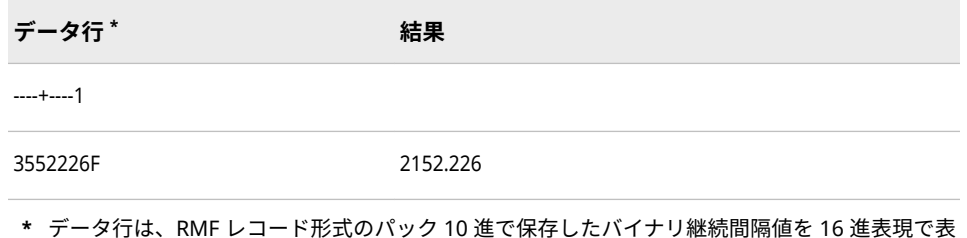

**\*** データ行は、RMF レコード形式のパック 10 進で保存したバイナリ継続間隔値を 16 進表現で表 したものです。1 バイトは、入力フィールドの 1 カラムを使用します。結果は、00:35:52.226 に 対応する SAS 時間値です。

# **関連項目:**

#### **入力形式:**

- "RMFSTAMPw.入力形式" (351 ページ)
- ["SMFSTAMPw.](#page-385-0)入力形式" (372 ページ)

# **RMFSTAMP***w***.入力形式**

RMF レコードの日付フィールドと時間フィールドを読み込みます。

**カテゴリ:** 日付と時間

# **構文**

**RMFSTAMP***w*.

#### **構文の説明**

*w*

入力幅を指定します。

- **要** *w* には、8 を指定します。RMF レコード内のパック 10 進時間値と日付
- **件** 値には 8 バイトの情報が含まれているためです。4 バイトの時間デー タの後に 4 バイトの日付データが続きます。

# **詳細**

RMFSTAMP*w*. 入力形式は、IBM メインフレームシステムによって生成される RMF レコードのパック 10 進の時間値と日付値を読み込み、それらの値を SAS 日 時値に変換します。

RMF レコードの日時情報を 16 進表記で表した一般的な形式は、 0*hhmmss*F*ccyyddd*F です。

 $\Omega$ 

バイナリ 0 のみを含む 0.5 バイトです。

*hh*

その日の時間に対応する 2 桁を表す 1 バイトです。

*mm*

分に対応する 2 桁を表す 1 バイトです。

*ss*

秒に対応する 2 桁を表す 1 バイトです。

*cc*

世紀に対応する 2 桁を表す 1 バイトです。

*yy*

世紀に対応する 2 桁を表す 1 バイトです。

*ddd*

年の日に対応する 3 桁を含む 1.5 バイトです。

F

バイナリ 1 のみを含む 0.5 バイトです。

世紀インジケータ 00 は 1900、01 は 2000、02 は 2100 に対応します。

RMFSTAMP*w*. を使用して、動作環境に関係なく、IBM メインフレームで作成さ れたファイルからパック 10 進の時間値と日付値を読み込むことができます。

# **比較**

RMFSTAMP*w*.入力形式と PDTIME*w*.入力形式は、RMF レコードからパック 10 進 値を読み込みます。RMFSTAMP*w*. 入力形式は時間値と日付値を読み込み、SAS 日時値に変換します。PDTIME*w*. 入力形式は時間値のみを読み込み、SAS 時間値 に変換します。

## **例**

input begin: \$hex16.; y=input(begin, rmfstamp8.);

**データ行 \* 結果**

----+----1----+----2

<span id="page-366-0"></span>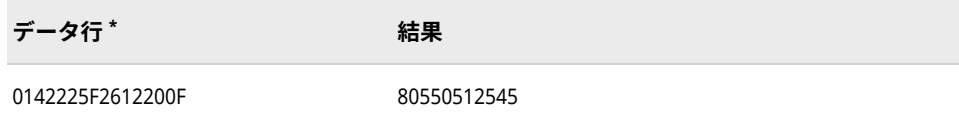

**\*** データ行は、RMF レコード形式のパック 10 進で保存したバイナリ日時値を 16 進表現で表した ものです。1 バイトは、入力フィールドの 1 カラムを使用します。結果は、2012 年 7 月 18 日午 後 2:22.25 に対応する SAS 日時値です。

# **ROW***w***.***d* **入力形式**

カードカラムに記録されているカラムバイナリフィールドを読み込みます。

**カテゴリ:** カラムバイナリ

### **構文**

**ROW***w*.*d*

#### **構文の説明**

*w*

フィールドが始まる行を指定します。

**範囲** 0-12

*d*

フィールドの行の長さを指定します。

```
デフォルト 0
```
**範囲** 0-12

### **詳細**

カラムバイナリデータストレージは、80 項目を超えるデータを 1 つの"仮想"パ ンチカードに保存できるように、データを圧縮します。

ROW*w*.*d* 入力形式は、フィールドのパンチの相対位置を数値変数に割り当てま す。

指定したフィールドに複数のパンチがある場合、ROW*w*.*d* は変数に欠損値を割り 当て、自動変数 ERROR を 1 に設定します。フィールドにパンチがない場合、 ROW*w*.*d* は変数に欠損値を割り当てます。

ROW*w*.*d* は、すべてのカラムのフィールドを読み込むことができます。新しいカ ラムの 12 行目まで読み込み、次に残りの行を読み込みます。ROW*w*.*d* では、フ ィールドの読み込みの終了後、ポインタは次の行に移動します。

#### **例**

input x row5.3 input x row7.1 input x row5.2 input x row3.5

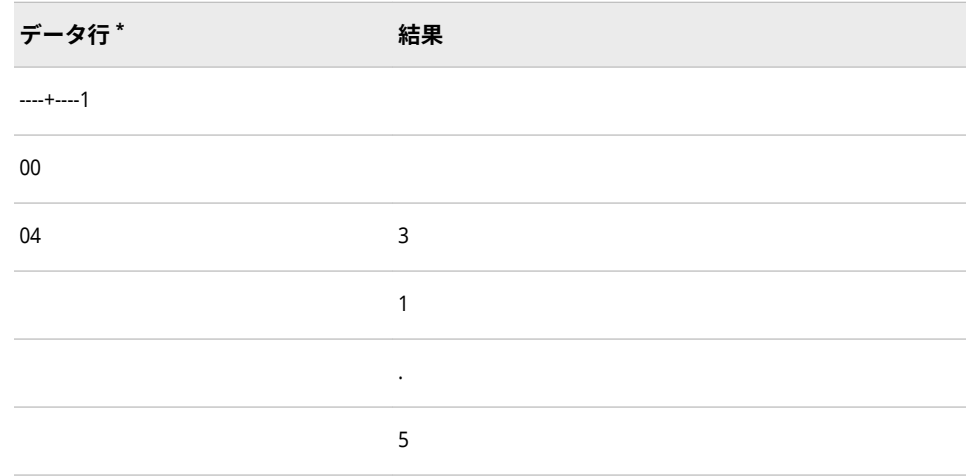

**\*** データ行はカラムバイナリの 16 進表現です。サンプルデータの"仮想"パンチカードカラムで は、行 7 がパンチされています。2 進表現は、0000 0000 0000 0100 となります。

# **関連項目:**

• ["How to Read Column-Binary Data" \(](http://support.sas.com/documentation/cdlutility/cdlredirect.htm?locale=ja&alias=lrcon&pubcode=69852&id=p0wq84yjj4qktyn17w4ih503hrc6&anchor=p08m37cbuw0bkdn1bn1xdle8gsxn)*SAS Language Reference: Concepts*)

### **入力形式:**

- "\$CBw.[入力形式](#page-274-0)" (261 ページ)
- "CBw.d [入力形式](#page-314-0)" (301 ページ)
- ["PUNCH.d](#page-360-0) 入力形式" (347 ページ)

# **S370FF***w***.***d* **入力形式**

EBCDIC 形式の数値データを読み込みます。

**カテゴリ:** 数値

# **構文**

**S370FF***w*.*d*

### **構文の説明**

*w*

入力幅を指定します。 **デフォルト** 12 **範囲** 1-32

#### *d*

値を除算する 10 のべき乗を指定します。この引数はオプションです。

**範囲** 0-31

## <span id="page-368-0"></span>**詳細**

S370FF*w*.*d* 入力形式は、EBCDIC で表されている数値データを読み込み、データ をネイティブ形式に変換します。EBCDIC がネイティブな形式の場合、 S370FF*w*.*d* は変換を実行しません。

S370FF*w*.*d* は、1 桁 1 バイトで表される EBCDIC 数値を読み込みます。 S370FF*w*.*d* を使用して、IBM メインフレームファイルの数値データを他の動作環 境で読み込みます。

S370FF*w*.*d* は、フィールド内の数値はその位置にかかわらず読み込みます。数値 の前後に挿入されている EBCDIC 空白による影響はありません。値が負の場合、 EBCDIC マイナス記号を値の直前に置く必要があります。S370FF*w*.*d* は、 EBCDIC 小数点を含む値と科学的表記の値を読み込みます。1 つの EBCDIC ピリ オドは、欠損値として扱います。

### **比較**

S370FF*w*.*d* 入力形式は、文字データに対する\$EBCDIC*w*.*d* 入力形式の処理と同じ 処理を数値データに実行します。つまり、IBM メインフレームシステム上では、 S370FF*w*.*d* は、*w*.*d* 標準入力形式と同じ処理を行います。それ以外のシステムで は、S370FF*w*.*d* を使用することは、*w*.*d* 標準入力形式だけでなく\$EBCDIC*w*.*d* 標 準入力形式と同じ処理を行います。

## **例**

input @1 x s370ff3.;

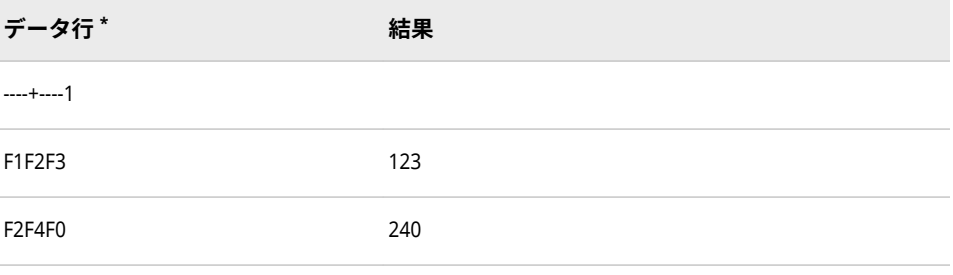

**\*** データ行は、文字コードを 16 進表現で表したものです。16 進の 2 文字がバイナリデータの 1 バ イトに対応します。1 バイトが 1 文字値に対応します。

# **S370FIB***w***.***d* **入力形式**

負の値を含む、IBM メインフレーム形式のバイナリ整数(固定小数点)値を読み込みます。

- **カテゴリ:** 数値
	- **操作:** この入力形式が INFORMAT=ステートメントで指定されたか、ATTRIB=ステートメン トで INFORMAT=引数を使用して指定された場合、リスト入力とバイナリ入力が矛盾 します。SAS では、警告が発行され、フォーマットされた入力を使用してデータが読 み込まれます。

### **構文**

**S370FIB***[w](#page-369-0)*.*[d](#page-369-0)*

#### <span id="page-369-0"></span>**構文の説明**

*w*

入力幅を指定します。

```
デフォルト 4
```
**範囲** 1-8

*d*

値を除算する 10 のべき乗を指定します。この引数はオプションです。

**範囲** 0-10

## **詳細**

S370FIB*w*.*d* 入力形式は、2 の補数で表される負の値を含む、IBM メインフレー ム形式で保存されるバイナリ整数(固定小数点)値を読み込みます。S370FIB*w*.*d* では、バイナリ整数値を、SAS の実行に使用する動作環境で値が作成されたもの として読み込みます。

S370FIB*w*.*d* を使用して、IBM メインフレーム形式で作成されるバイナリ整数デ ータを他の動作環境で読み込みます。

注*:* 動作環境によってバイナリ整数値の保存方法は異なります。この概念をバイ トオーダリングといいます。バイトオーダリングの詳細については[、"ビッグ](#page-249-0) [エンディアンプラットフォームとリトルエンディアンプラットフォーム上で](#page-249-0) [のバイナリ整数データのバイトオーダリング](#page-249-0)" (236 ページ)を参照してくださ い。

# **比較**

- SAS を IBM メインフレームで使用する場合、 S370FIB*w*.*d* と IB*w*.*d* は同じも のです。
- S370FPIB*w*.*d*、S370FIBU*w*.*d* および S370FIB*w*.*d* は、動作環境に関係なくビ ッグエンディアン整数を読み込むために使用されます。

ビッグエンディアン整数およびリトルエンディアン整数に関連して使用する 入力形式の種類の表については[、"ビッグエンディアンまたはリトルエンディ](#page-249-0) [アンプラットフォームで生成されたデータの読み込み](#page-249-0)" (236 ページ)を参照し てください。

各種プログラミング言語でのバイナリ整数表記の比較表については[、"バイナ](#page-22-0) [リ整数表記と各種プログラミング言語](#page-22-0)" (9 ページ)を参照してください。.

## **例**

INPUT ステートメントを使用して、S370FIB 入力形式を指定できます。ただし、 この例では入力形式を INPUT 関数と使用します。バイナリ入力値は 16 進リテ ラルを使用して表されます。

x=input('0080'x,s370fib2.);

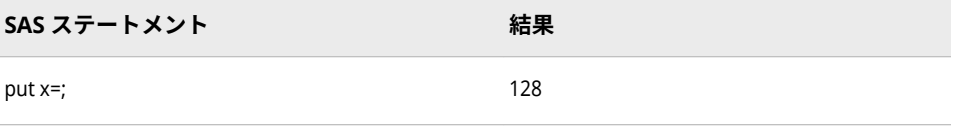

# <span id="page-370-0"></span>**関連項目:**

### **入力形式**

- "S370FIBUw.d 入力形式" (357 ページ)
- ["S370FPIBw.d](#page-373-0) 入力形式" (360 ページ)

# **S370FIBU***w***.***d* **入力形式**

IBM メインフレーム形式の符号なしバイナリ整数(固定小数点)値を読み込みます。

- **カテゴリ:** 数値
	- **操作:** この入力形式が INFORMAT=ステートメントで指定されたか、ATTRIB=ステートメン トで INFORMAT=引数を使用して指定された場合、リスト入力とバイナリ入力が矛盾 します。SAS では、警告が発行され、フォーマットされた入力を使用してデータが読 み込まれます。

## **構文**

**S370FIBU***w*.*d*

#### **構文の説明**

*w*

入力幅を指定します。

```
デフォルト 4
```
**範囲** 1-8

*d*

値を除算する 10 のべき乗を指定します。データに小数点が含まれている場 合も *d* 値が使用されます。この引数はオプションです。

**範囲** 0-10

### **詳細**

S370FIBU*w*.*d* 入力形式は、2 の補数で表される負の値を含む、IBM メインフレ ーム形式で保存される符号なしバイナリ整数(固定小数点)値を読み込みます。符 号なしバイナリ整数値はバイナリ整数値と同じですが、すべての値が正として処 理される点が異なります。S370FIBU*w*.*d* では、バイナリ整数値を、SAS の実行 に使用する動作環境で値が作成されたものとして読み込みます。

S370FIBU*w*.*d* を使用して、IBM メインフレーム形式で作成される符号なしバイ ナリ整数データを他の動作環境で読み込みます。

注*:* 動作環境によってバイナリ整数値の保存方法は異なります。この概念をバイ トオーダリングといいます。バイトオーダリングの詳細については[、"ビッグ](#page-249-0) [エンディアンプラットフォームとリトルエンディアンプラットフォーム上で](#page-249-0) [のバイナリ整数データのバイトオーダリング](#page-249-0)" (236 ページ)を参照してくださ い。

## **比較**

- S370FIBU*w.d* 入力形式は、COBOL の表記 PIC 9(*n*) BINARY と同じです。*n* は 桁数です。
- S370FIBU*w*.*d* 入力形式と S370FPIB*w*.*d* 入力形式は同じものです。
- S370FPIB*w*.*d*、S370FIBU*w*.*d* および S370FIB*w*.*d* は、動作環境に関係なくビ ッグエンディアン整数を読み込むために使用されます。

ビッグエンディアン整数およびリトルエンディアン整数に関連して使用する 入力形式の種類の表については[、"ビッグエンディアンまたはリトルエンディ](#page-249-0) [アンプラットフォームで生成されたデータの読み込み](#page-249-0)" (236 ページ)を参照し てください。

各種プログラミング言語でのバイナリ整数表記の比較表については[、"バイナ](#page-22-0) [リ整数表記と各種プログラミング言語](#page-22-0)" (9 ページ)を参照してください。.

## **例**

INPUT ステートメントを使用して、S370FIBU 入力形式を指定できます。ただ し、これらの例では入力形式を INPUT 関数と使用します。バイナリ入力値は 16 進リテラルを使用して表されます。

x=input('7F'x,s370fibu1.); y=input('F6'x,s370fibu1.);

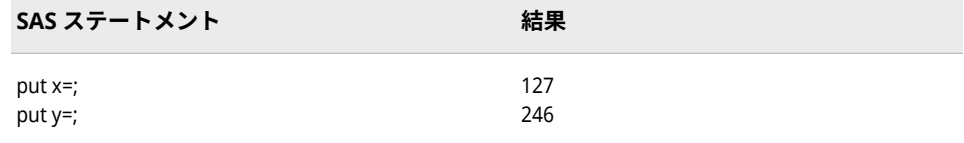

# **関連項目:**

#### **入力形式:**

- ["S370FIBw.d](#page-368-0) 入力形式" (355 ページ)
- ["S370FPIBw.d](#page-373-0) 入力形式" (360 ページ)

# **S370FPD***w***.***d* **入力形式**

IBM メインフレーム形式のパック 10 進データを読み込みます。

- **カテゴリ:** 数値
	- **操作:** この入力形式が INFORMAT=ステートメントで指定されたか、ATTRIB=ステートメン トで INFORMAT=引数を使用して指定された場合、リスト入力とバイナリ入力が矛盾 します。SAS では、警告が発行され、フォーマットされた入力を使用してデータが読 み込まれます。

#### **構文**

**S370FPD***[w](#page-372-0)*.*[d](#page-372-0)*

#### <span id="page-372-0"></span>**構文の説明**

*w*

入力幅を指定します。

```
デフォルト 1
```
**範囲** 1-16

*d*

値を除算する 10 のべき乗を指定します。この引数はオプションです。

**デフォルト** 0

**範囲** 0-31

# **詳細**

パック 10 進データでは、1 バイトに 2 桁が含まれますが、入力フィールドの 1 桁のみが符号を表します。最後のバイトの下位 4 ビットは符号を表します。C または F の場合は正数、D の場合は負数になります。

S370FPD*w*.*d* を使用して、IBM メインフレームファイルのパック 10 進データを 他の動作環境で読み込みます。

## **比較**

- SAS を IBM メインフレームで使用する場合、 S370FPD*w*.*d* 入力形式と PD*w*.*d* 入力形式は同じものです。
- 次の表は、各種プログラミング言語でのパック 10 進表記を比較したもので す。

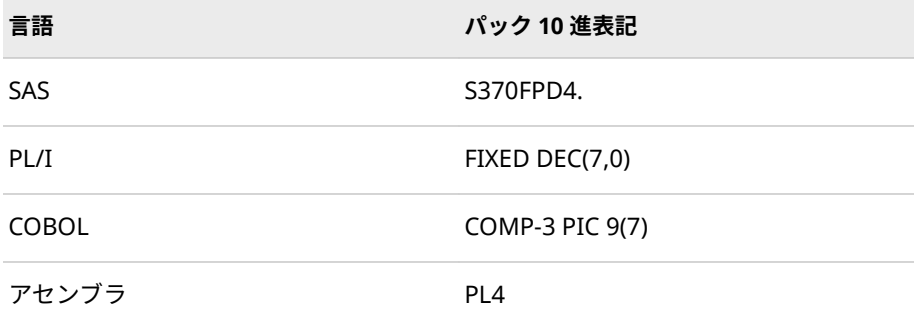

# **S370FPDU***w***.***d* **入力形式**

IBM メインフレーム形式の符号なしパック 10 進データを読み込みます。

- **カテゴリ:** 数値
	- **操作:** この入力形式が INFORMAT=ステートメントで指定されたか、ATTRIB=ステートメン トで INFORMAT=引数を使用して指定された場合、リスト入力とバイナリ入力が矛盾 します。SAS では、警告が発行され、フォーマットされた入力を使用してデータが読 み込まれます。

# <span id="page-373-0"></span>**構文**

**S370FPDU***w*.*d*

#### **構文の説明**

#### *w*

入力幅を指定します。

```
デフォルト 1
```

```
範囲 1-16
```
#### *d*

値を除算する 10 のべき乗を指定します。この引数はオプションです。

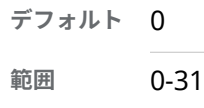

# **詳細**

パック 10 進データは、1 バイトに 2 桁を含みます。最後のバイトの下位 4 ビッ トは、符号付きパックデータの符号を示します。符号なしパックデータの場合、 常に F になります。

S370FPDU*w*.*d* を使用して、IBM メインフレームファイルの符号なしパック 10 進データを他の動作環境で読み込みます。

## **比較**

- S370FPDU*w*.*d* 入力形式は、 S370FPD*w*.*d* 入力形式と似ていますが、 S370FPDU*w*.*d* 入力形式では F 以外の符号は拒否されます。
- S370FPDU*w*.*d* 入力形式は、 COBOL の表記 PIC 9 (*n*) PACKED-DECIMAL と同 じです。*n* 値は桁数です。

### **例**

input @1 x s370fpdu3.;

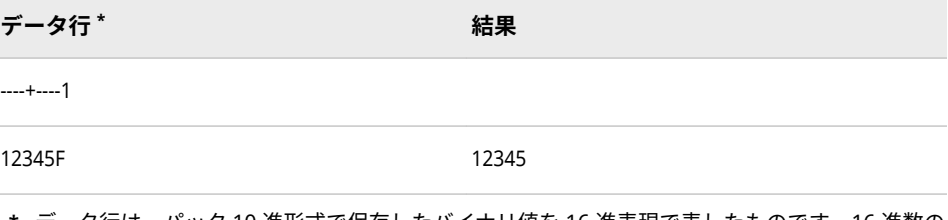

**\*** データ行は、パック 10 進形式で保存したバイナリ値を 16 進表現で表したものです。16 進数の 2 桁がバイナリデータの 1 バイトに対応します。1 バイトは、入力フィールドの 1 カラムに対応 します。

# **S370FPIB***w***.***d* **入力形式**

IBM メインフレーム形式の正のバイナリ整数(固定小数点)値を読み込みます。

#### **カテゴリ:** 数値

**操作:** この入力形式が INFORMAT=ステートメントで指定されたか、ATTRIB=ステートメン トで INFORMAT=引数を使用して指定された場合、リスト入力とバイナリ入力が矛盾 します。SAS では、警告が発行され、フォーマットされた入力を使用してデータが読 み込まれます。

#### **構文**

**S370FPIB***w*.*d*

#### **構文の説明**

*w*

入力幅を指定します。

```
デフォルト 4
```
**範囲** 1-8

#### *d*

値を除算する 10 のべき乗を指定します。この引数はオプションです。

**デフォルト** 0

**範囲** 0-10

#### **詳細**

正のバイナリ整数値はバイナリ整数値と同じですが、すべての値が正として処理 される点が異なります。S370FPIB*w*.*d* では、バイナリ整数値を、SAS の実行に使 用する動作環境で値が作成されたものとして読み込みます。

S370FPIB*w*.*d* を使用して、IBM メインフレーム形式で作成される正のバイナリ 整数データを他の動作環境で読み込みます。

注*:* 動作環境によってバイナリ整数値の保存方法は異なります。この概念をバイ トオーダリングといいます。バイトオーダリングの詳細については[、"ビッグ](#page-249-0) [エンディアンプラットフォームとリトルエンディアンプラットフォーム上で](#page-249-0) [のバイナリ整数データのバイトオーダリング](#page-249-0)" (236 ページ)を参照してくださ い。

### **比較**

- SAS を IBM メインフレームで使用する場合、 S370FPIB*w*.*d* と PIB*w*.*d* は同じ ものです。
- S370FPIB*w*.*d*、S370FIBU*w*.*d* および S370FIB*w*.*d* は、動作環境に関係なくビ ッグエンディアン整数を読み込むために使用されます。

ビッグエンディアン整数およびリトルエンディアン整数に関連して使用する 入力形式の種類の表については[、"ビッグエンディアンまたはリトルエンディ](#page-249-0) [アンプラットフォームで生成されたデータの読み込み](#page-249-0)" (236 ページ)を参照し てください。

各種プログラミング言語でのバイナリ整数表記の比較表については[、"バイナ](#page-22-0) [リ整数表記と各種プログラミング言語](#page-22-0)" (9 ページ)を参照してください。.

### **例**

INPUT ステートメントを使用して、S370FPIB 入力形式を指定できます。ただ し、この例では入力形式を INPUT 関数と使用します。バイナリ入力値は 16 進リ テラルを使用して表されます。

x=input('0100'x,s370fpib2.);

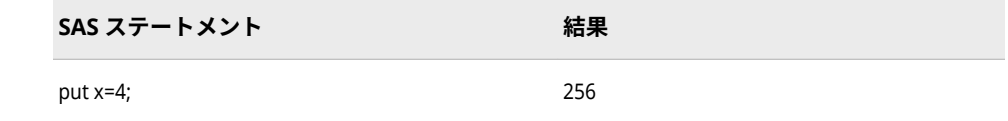

# **関連項目:**

#### **入力形式:**

- ["S370FIBw.d](#page-368-0) 入力形式" (355 ページ)
- ["S370FIBUw.d](#page-370-0) 入力形式" (357 ページ)

# **S370FRB***w***.***d* **入力形式**

IBM メインフレーム形式のバイナリ実数(浮動小数点)を読み込みます。

- **カテゴリ:** 数値
	- **操作:** この入力形式が INFORMAT=ステートメントで指定されたか、ATTRIB=ステートメン トで INFORMAT=引数を使用して指定された場合、リスト入力とバイナリ入力が矛盾 します。SAS では、警告が発行され、フォーマットされた入力を使用してデータが読 み込まれます。

## **構文**

#### **S370FRB***w*.*d*

#### **構文の説明**

#### *w*

入力幅を指定します。

```
デフォルト 4
```

```
範囲 2-8
```
#### *d*

値を除算する 10 のべき乗を指定します。この引数はオプションです。

**範囲** 0-10

# **詳細**

バイナリ実数値は、値を表す仮数部と値の大きさを表す指数部から成ります。

S370FRB*w*.*d* を使用して、IBM メインフレームフィルのバイナリ実数データを他 の動作環境で読み込みます。

# **比較**

- SAS を IBM メインフレームで使用する場合、 S370FRB*w*.*d* と RB*w*.*d* は同じ ものです。
- 次の表は、各種プログラミング言語でのバイナリ実数表記を示したものです。

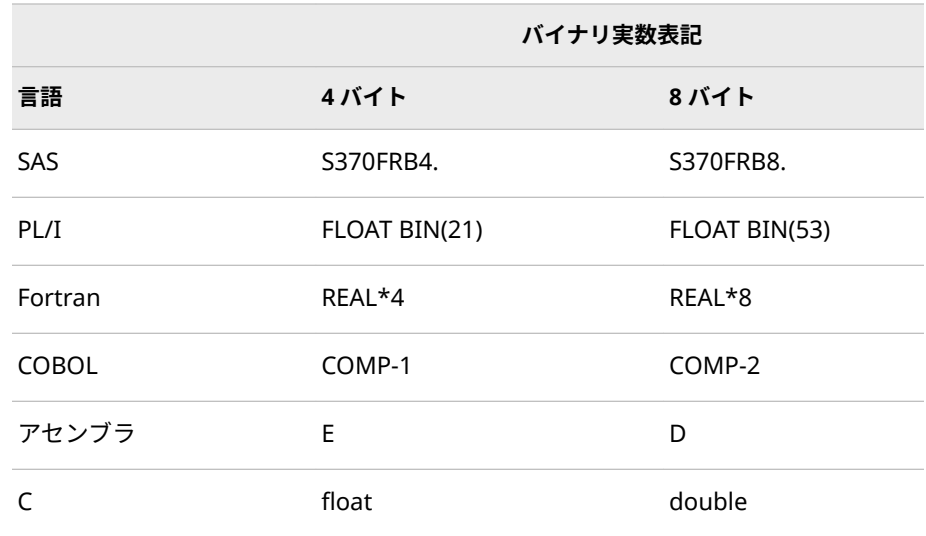

# **関連項目:**

#### **入力形式:**

• "RBw.d [入力形式](#page-361-0)" (348 ページ)

# **S370FZD***w***.***d* **入力形式**

IBM メインフレーム形式のゾーン 10 進データを読み込みます。

- **カテゴリ:** 数値
	- **操作:** この入力形式が INFORMAT=ステートメントで指定されたか、ATTRIB=ステートメン トで INFORMAT=引数を使用して指定された場合、リスト入力とバイナリ入力が矛盾 します。SAS では、警告が発行され、フォーマットされた入力を使用してデータが読 み込まれます。

## **構文**

#### **S370FZD***w*.*[d](#page-377-0)*

#### **構文の説明**

*w*

入力幅を指定します。

<span id="page-377-0"></span>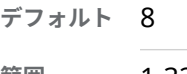

**範囲** 1-32

*d*

値を除算する 10 のべき乗を指定します。データに小数点が含まれる場合、*d* 値は無視されます。この引数はオプションです。

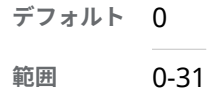

# **詳細**

ゾーン 10 進データは、標準 10 進データと同じように 1 桁には 1 バイトが必要 です。ただし、値の符号は最後の桁とともに最後のバイトに保存されます。

S370FZD*w*.*d* を使用して、IBM メインフレームファイルのゾーン 10 進データを 他の動作環境で読み込みます。

## **比較**

- SAS を IBM メインフレームで使用する場合、 S370FZD*w*.*d* と ZD*w*.*d* は同じ ものです。
- 次の表は、各種プログラミング言語での 10 進表記を示したものです。

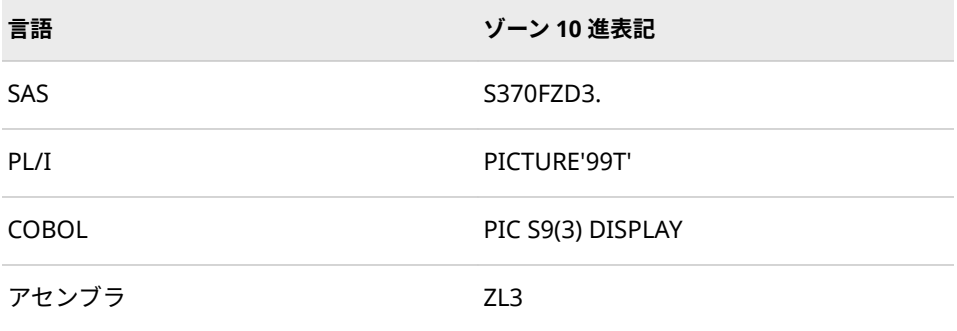

## **例**

input @1 x s370fzd3.;

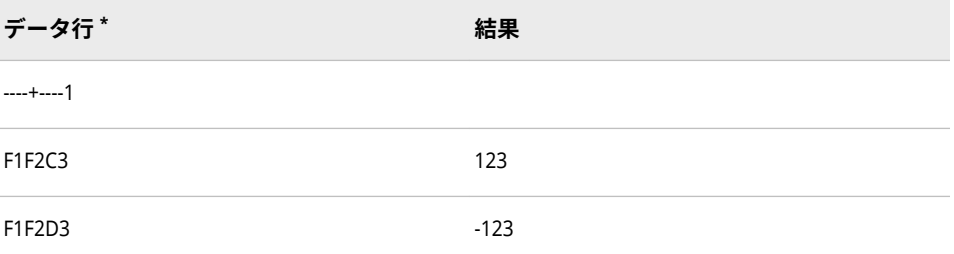

**\*** データ行は、IBM メインフレーム動作環境上のゾーン 10 進形式で保存したバイナリ値を 16 進 表現で表したものです。16 進数の 2 桁がバイナリデータの 1 バイトに対応します。1 バイト は、入力フィールドの 1 カラムに対応します。

# **関連項目:**

### **入力形式:**

• "ZDw.d [入力形式](#page-406-0)" (393 ページ)

# **S370FZDB***w.d* **入力形式**

空白を含むゾーン 10 進データを読み込みます。

- **カテゴリ:** 数値
	- **操作:** この入力形式が INFORMAT=ステートメントで指定されたか、ATTRIB=ステートメン トで INFORMAT=引数を使用して指定された場合、リスト入力とバイナリ入力が矛盾 します。SAS では、警告が発行され、フォーマットされた入力を使用してデータが読 み込まれます。
- **参照項目:** ["ZDBw.d Informat: z/OS" \(](http://support.sas.com/documentation/cdlutility/cdlredirect.htm?locale=ja&alias=hosto390&pubcode=69824&id=p19qg0vv730cmtn1d1rmapy1lca9)*SAS Companion for z/OS*)

### **構文**

**S370FZBD***w*.*d*

#### **構文の説明**

*w*

入力幅を指定します。

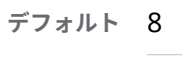

**範囲** 1-32

*d*

値を除算する 10 のべき乗を指定します。この引数はオプションです。

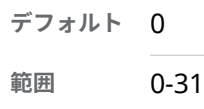

# **詳細**

S370FZDB*w.d* 入力形式を使用して、IBM メインフレームファイルのゾーン 10 進 データを他の動作環境で読み込みます。

# **例**

input @1 x s370fzdb8.;

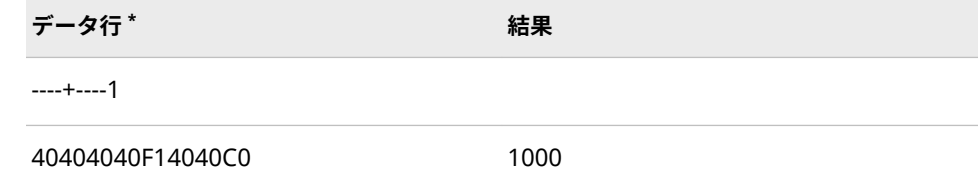

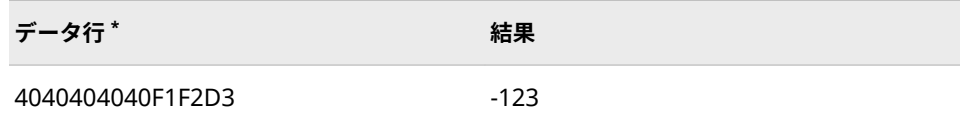

**\*** データ行は、IBM メインフレーム動作環境上のゾーン 10 進形式で保存したバイナリ値を 16 進 表現で表したものです。16 進数の 2 桁がバイナリデータの 1 バイトに対応します。1 バイト は、入力フィールドの 1 カラムに対応します。

# **S370FZDL***w***.***d* **入力形式**

IBM メインフレーム形式の前符号付きゾーン 10 進データを読み込みます。

- **カテゴリ:** 数値
	- **操作:** この入力形式が INFORMAT=ステートメントで指定されたか、ATTRIB=ステートメン トで INFORMAT=引数を使用して指定された場合、リスト入力とバイナリ入力が矛盾 します。SAS では、警告が発行され、フォーマットされた入力を使用してデータが読 み込まれます。

### **構文**

**S370FZDL***w*.*d*

#### **構文の説明**

*w*

入力幅を指定します。

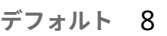

**範囲** 1-32

#### *d*

値を除算する 10 のべき乗を指定します。この引数はオプションです。

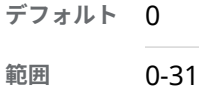

## **詳細**

S370FZDL*w*.*d* を使用して、IBM メインフレームファイルのゾーン 10 進データを 他の動作環境で読み込みます。

# **比較**

- 前符号付きゾーン 10 進データは、標準ゾーン 10 進データと似ていますが、 最初のバイトに最初の桁と一緒に値の符号が保存される点が異なります。
- S370FZDL*w*.*d* 入力形式は、COBOL の表記 PIC S9 (*n*) DISPLAY SIGN LEADING と同じです。*n* 値は桁数です。

# **例**

input @1 x s370fzdl3.;

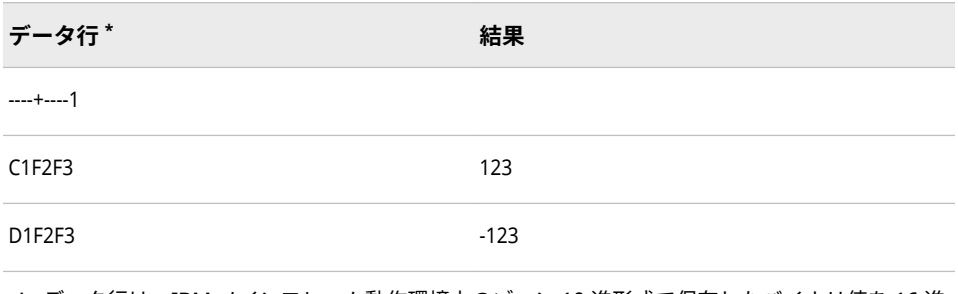

**\*** データ行は、IBM メインフレーム動作環境上のゾーン 10 進形式で保存したバイナリ値を 16 進 表現で表したものです。16 進数の 2 桁がバイナリデータの 1 バイトに対応します。1 バイト は、入力フィールドの 1 カラムに対応します。

# **S370FZDS***w***.***d* **入力形式**

IBM メインフレーム形式の分離した前符号付きゾーン 10 進データを読み込みます。

- **カテゴリ:** 数値
	- **操作:** この入力形式が INFORMAT=ステートメントで指定されたか、ATTRIB=ステートメン トで INFORMAT=引数を使用して指定された場合、リスト入力とバイナリ入力が矛盾 します。SAS では、警告が発行され、フォーマットされた入力を使用してデータが読 み込まれます。

#### **構文**

**S370FZDS***w*.*d*

#### **構文の説明**

#### *w*

入力幅を指定します。

**デフォルト** 8 **範囲** 2-32

#### *d*

値を除算する 10 のべき乗を指定します。この引数はオプションです。

```
デフォルト 0
```
**範囲** 0-31

### **詳細**

S370FZDS*w*.*d* を使用して、IBM メインフレームファイルのゾーン 10 進データを 他の動作環境で読み込みます。

## **比較**

- 分離した前符号付きゾーン 10 進データは、標準のゾーン 10 進データと似て いますが、値の符号は最初のバイトに保存され、値の最初の桁は 2 バイト目 に保存される点が異なります。
- S370FZDS*w*.*d* 入力形式は、 COBOL の表記 PIC S9 (*n*) DISPLAY SIGN LEADING SEPARATE と同じです。*n* 値は桁数です。

### **例**

input @1 x s370fzds4.;

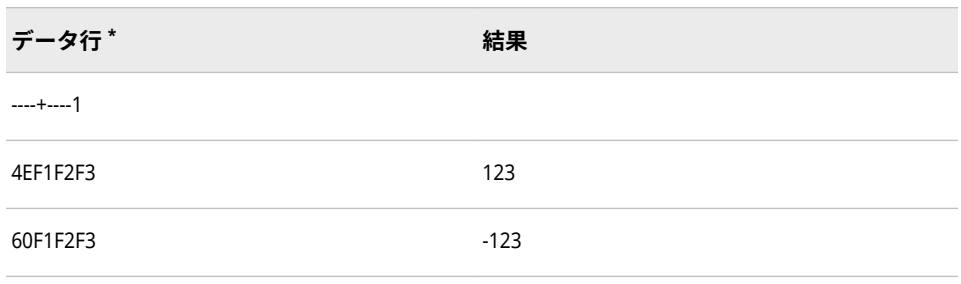

**\*** データ行は、IBM メインフレーム動作環境上のゾーン 10 進形式で保存したバイナリ値を 16 進 表現で表したものです。16 進数の 2 桁がバイナリデータの 1 バイトに対応します。1 バイト は、入力フィールドの 1 カラムに対応します。

# **S370FZDT***w***.***d* **入力形式**

IBM メインフレーム形式の分離した後符号付きゾーン 10 進データを読み込みます。

- **カテゴリ:** 数値
	- **操作:** この入力形式が INFORMAT=ステートメントで指定されたか、ATTRIB=ステートメン トで INFORMAT=引数を使用して指定された場合、リスト入力とバイナリ入力が矛盾 します。SAS では、警告が発行され、フォーマットされた入力を使用してデータが読 み込まれます。

### **構文**

**S370FZDT***w*.*d*

#### **構文の説明**

#### *w*

入力幅を指定します。

**デフォルト** 8

**範囲** 2-32

#### *d*

値を除算する 10 のべき乗を指定します。この引数はオプションです。

**デフォルト** 0

**範囲** 0-31

# **詳細**

S370FZDT*w*.*d* を使用して、IBM メインフレームファイルのゾーン 10 進データを 他の動作環境で読み込みます。

# **比較**

- 分離した後符号付きゾーン 10 進データは、分離した前符号付きゾーン 10 進 データと似ていますが、値の符号が最後のバイトに保存される点が異なりま す。
- S370FZDT*w*.*d* 入力形式は、 COBOL の表記 PIC S9 (*n*) DISPLAY SIGN TRAILING SEPARATE と同じです。*n* 値は桁数です。

## **例**

input @1 x s370fzdt4.;

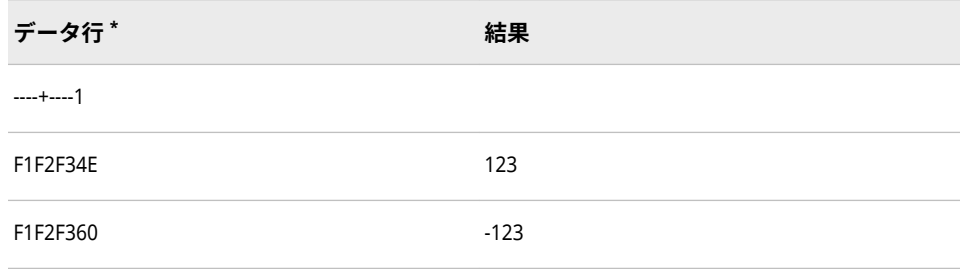

**\*** データ行は、IBM メインフレーム動作環境上のゾーン 10 進形式で保存したバイナリ値を 16 進 表現で表したものです。16 進数の 2 桁がバイナリデータの 1 バイトに対応します。1 バイト は、入力フィールドの 1 カラムに対応します。

# **S370FZDU***w***.***d* **入力形式**

IBM メインフレーム形式の符号なしゾーン 10 進データを読み込みます。

- **カテゴリ:** 数値
	- **操作:** この入力形式が INFORMAT=ステートメントで指定されたか、ATTRIB=ステートメン トで INFORMAT=引数を使用して指定された場合、リスト入力とバイナリ入力が矛盾 します。SAS では、警告が発行され、フォーマットされた入力を使用してデータが読 み込まれます。

## **構文**

**S370FZDU***w*.*[d](#page-383-0)*

#### **構文の説明**

#### *w*

入力幅を指定します。

**デフォルト** 8

**範囲** 1-32

<span id="page-383-0"></span>*d*

値を除算する 10 のべき乗を指定します。この引数はオプションです。

**デフォルト** 0

**範囲** 0-31

### **詳細**

S370FZDU*w*.*d* を使用して、IBM メインフレームファイルの符号なしゾーン 10 進データを他の動作環境で読み込みます。

# **比較**

- S370FZDU*w*.*d* 入力形式は、 S370FZD*w*.*d* 入力形式と似ていますが、 S370FZDU*w*.*d* 入力形式では F 以外の符号は拒否されます。
- S370FZDU*w*.*d* 入力形式は、COBOL の表記 PIC 9 (*n*) DISPLAY と同じです。*n* 値は桁数です。

## **例**

input @1 x s370fzdu3.;

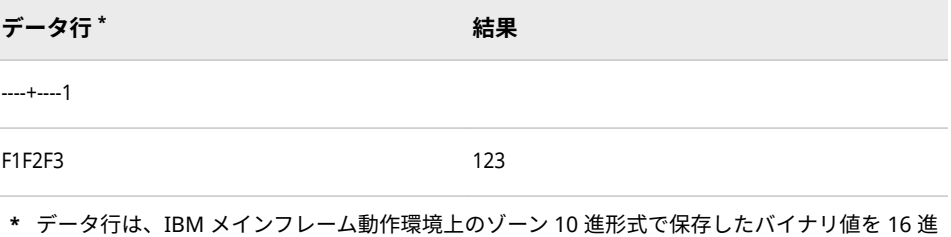

表現で表したものです。16 進数の 2 桁がバイナリデータの 1 バイトに対応します。1 バイト は、入力フィールドの 1 カラムに対応します。

# **SHRSTAMP***w***.入力形式**

SHR レコードの日付値と時間値を読み込みます。

**カテゴリ:** 日付と時間

# **構文**

**SHRSTAMP***w*.

#### **構文の説明**

*w*

入力幅を指定します。

- **要** *w* には、8 を指定します。SHR レコード内のパック 10 進日付値および
- **件** 時間値には 8 バイトの情報が含まれているためです。4 バイトの日付 データの後に 4 バイトの時間データが続きます。

# **詳細**

SHRSTAMP*w*. 入力形式は、IBM メインフレーム環境によって生成される SHR レ コードのパック 10 進の日付値と時間値を読み込み、それらの値を SAS 日時値に 変換します。

SHR レコードの日時情報を 16 進表記で表した一般的な形式は、 *ccyyddd*F*hhmmssth* です。

#### *ccyy*

年を 2 バイトで表したものです。*cc* は、世紀を表す 2 桁の整数を 1 バイトで 表したものです。*yy* は、年に対応する 2 桁を 1 バイトで表したものです。

*cc* は、世紀インジケータです。たとえば、00 は 19yy、01 は 20yy、02 は 21yy のように表します。16 進表記の年値 0115 は、年 2015 と同じです。

#### *ddd*

年の日に対応する 3 桁を含む 1.5 バイトです。

F

バイナリ 1 のみを含む 0.5 バイトです。

*hh*

その日の時間に対応する 2 桁を表す 1 バイトです。

*mm*

分に対応する 2 桁を表す 1 バイトです。

*ss*

秒に対応する 2 桁を表す 1 バイトです。

#### *th*

秒の 100 分の 1 に対応する 2 桁を表す 1 バイトです。

SHRSTAMP*w*. 入力形式を使用して、動作環境に関係なく IBM メインフレームで 作成されたファイルからパック 10 進の日付値と時間値を読み込むことができま す。

### **例**

input begin: \$hex16.; y=input(begin, shrstamp8.);

**データ行 \* 結果**

----+----1----+----2

0110239F12403576 1598532035.8

**\*** データ行は、SHR レコード形式で保存したパック 10 進の日付値と時間値を 16 進表現で表した ものです。1 バイトは、入力フィールドの 1 カラムを使用します。結果は、2010 年 8 月 27 日、 27, 2010 12:40:36.27, 2010 12:40:36.

# <span id="page-385-0"></span>**SMFSTAMP***w***.入力形式**

SMF レコードの日時値を読み込みます。

**カテゴリ:** 日付と時間

# **構文**

**SMFSTAMP***w*.

#### **構文の説明**

*w*

入力幅を指定します。

- **要件** *w* には、8 を指定します。SMF レコード内の時間値と日付値には 8 バ イトの情報が含まれているためです。4 バイトの時間データの後に 4 バイトの日付データが続きます。
- **ヒン** SMF レコードの時間部分は、4 バイトのバイナリ整数です。これは午 **ト** 前 0 時からの 100 分の 1 秒単位の経過時間を表しています。

# **詳細**

SMFSTAMP*w*. 入力形式は、IBM メインフレームシステムによって生成される SMF レコードのバイナリ整数の時間値とパック 10 進の日付値を読み込み、それ らの値を SAS 日時値に変換します。

SMF レコードの日付部分を 16 進表記で表した形式は、*ccyyddd*F です。

*cc*

世紀に対応する 2 桁を表す 1 バイトです。

*yy*

世紀に対応する 2 桁を表す 1 バイトです。

*ddd*

年の日に対応する 3 桁を含む 1.5 バイトです。

F

バイナリ 1 のみを含む 0.5 バイトです。

SMFSTAMP*w*. 入力形式を使用して、動作環境に関係なく IBM メインフレームで 作成されたファイルからバイナリ整数の時間値とパック 10 進の日付値を読み込 むことができます。

# **例**

input begin: \$hex16.; y=input(begin, smfstamp8.);

**データ行 \* 結果**

----+----1----+----2

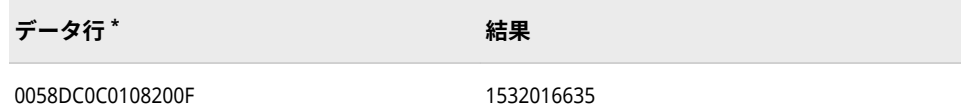

**\*** データ行は、SMF レコード形式で保存したバイナリの時間値と日付値を 16 進表現で表したもの です。1 バイトは、入力フィールドの 1 カラムを使用します。結果は、2008 年 7 月 18 日 16:10:35 に対応する SAS 日時値です。

# **STIMER***w***.入力形式**

時間値を読み込み、読み込んだ値が時間、分、秒であるかを識別します。STIMER システムオプションの出 力を読み込みます。

**カテゴリ:** 日付と時間

# **構文**

**STIMER***w*.

#### **構文の説明**

*w*

入力幅を指定します。

**デフォルト** 10

**範囲** 1-32

## **詳細**

STIMER 入力形式は、STIMER システムオプションが SAS ログに書き出すパフォ ーマンス統計量を読み込みます。

この入力形式は時間値を読み込み、値が時間、分または秒であるかどうかを小数 点とコロンに基づいて次のように識別します。

- コロンがない場合、値は秒数とします。
- コロンが 1 つある場合、コロンの前の値は分数とします。コロンの後の値は 秒数とします。
- コロンが 2 つある場合、時、分、秒の順に時間が示されているとします。

いずれの場合でも、結果は SAS 時間値となります。

STIMER の入力値は、次のうちいずれかの形式である必要があります。

- *ss*
- *ss.ss*
- *mm:ss*
- *mm:ss.ss*
- *hh:mm:ss*
- *hh:mm:ss.ss*

*ss*

秒数を表す整数です。

*mm* 分数を表す整数です。

*hh*

時間数を表す整数です。

# **TIME***w***.入力形式**

*hh:mm:ss.ss* 形式の時、分、秒を読み込みます。コロン(:)やピリオド(.)などの特殊文字が時、分、秒を区切 るために使用されます。

**カテゴリ:** 日付と時間

# **構文**

**TIME***w*.

#### **構文の説明**

*w*

入力幅を指定します。 **デフォルト** 8

**範囲** 2-20

# **詳細**

TIME*w*.入力形式は、*hh:mm:ss<.ss>* <AM | PM>形式の時間値を読み込みます。

*hh*

時間数を表す整数です。

:

時間、分、秒を区切る特殊文字を表します。

*mm*

分を表す 00 から 59 までの整数です。

*ss<.ss>*

秒数を表す整数です。必要に応じて、10 分の 1 秒も表せます。秒と 10 分の 1 秒は、常にピリオドで区切る必要があります。

AM | PM

AM は、12:00 (午前 0 時)から午前 11:59 までの時間を示します。PM は、 12:00 (午後 0 時)から午後 11:59 までの時間を示します。

*hh*、*mm* および *ss* を特殊文字で区切ります。ピリオドが特殊文字として使用さ れる場合、時間は時、分、秒の順に解釈されます。たとえば、23.22 は 23 時間 と 22 分で、23 分と 22 秒でも 23 秒と 220 ミリ秒でもありません。

秒の値を入力しない場合、SAS は値が 0 であるとします。

保存値は、時間値の秒数合計です。

# **例**

input begin time10.;

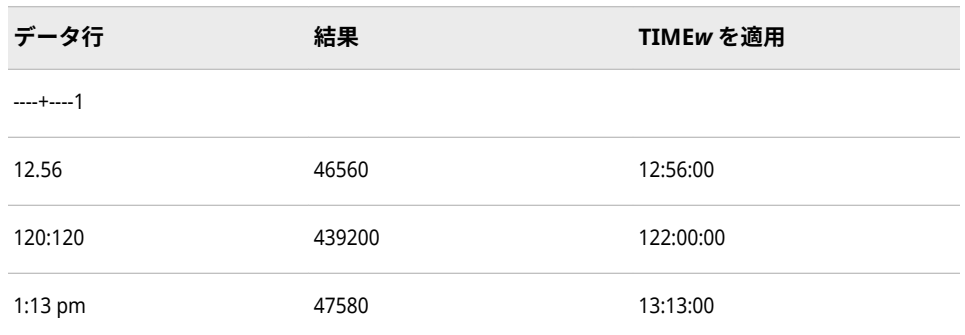

# **関連項目:**

#### **出力形式:**

- ["HHMMw.d](#page-141-0) 出力形式" (128 ページ)
- ["HOURw.d](#page-143-0) 出力形式" (130 ページ)
- ["MMSSw.d](#page-156-0) 出力形式" (143 ページ)
- ["TIMEw.d](#page-200-0) 出力形式" (187 ページ)

#### **関数:**

- "HOUR 関数" (*[SAS Functions and CALL Routines: Reference](http://support.sas.com/documentation/cdlutility/cdlredirect.htm?locale=ja&alias=lefunctionsref&pubcode=69762&id=p1wo6rbbreow6cn0zig8ajg31qq8)*)
- "MINUTE 関数" (*[SAS Functions and CALL Routines: Reference](http://support.sas.com/documentation/cdlutility/cdlredirect.htm?locale=ja&alias=lefunctionsref&pubcode=69762&id=n0jfimqujrjz3on1b0ozp6ctrczb)*)
- "SECOND 関数" (*[SAS Functions and CALL Routines: Reference](http://support.sas.com/documentation/cdlutility/cdlredirect.htm?locale=ja&alias=lefunctionsref&pubcode=69762&id=p00gnqetase0i9n1rshg4sz5t607)*)
- "TIME 関数" (*[SAS Functions and CALL Routines: Reference](http://support.sas.com/documentation/cdlutility/cdlredirect.htm?locale=ja&alias=lefunctionsref&pubcode=69762&id=p096aldg7bq6qsn10m4044qbslka)*)

# **TODSTAMP***w***.入力形式**

8 バイトの TOD スタンプを読み込みます。

**カテゴリ:** 日付と時間

# **構文**

**TODSTAMP***w*.

### **構文の説明**

#### *w*

入力幅を指定します。

**要件** *w* は 8 である必要があります。IBM メインフレーム上の OS タイムマ クロまたは STCK 命令がそれぞれ 8 バイト値を返すためです。

# **詳細**

TODSTAMP*w*. 入力形式は、IBM メインフレームオペレーティングシステムによ って生成される TOD クロック値を読み込み、そのクロック値を SAS 日時値に変 換します。

TOD 値がすべて 0 の場合、TODSTAMP*w*.は欠損値を返します。

TODSTAMP*w*.を他の動作環境で使用して、IBM メインフレームによって生成さ れた TOD 値を読み込みます。

# **例**

input btime: \$hex16.; y=input(btime, todstamp8.);

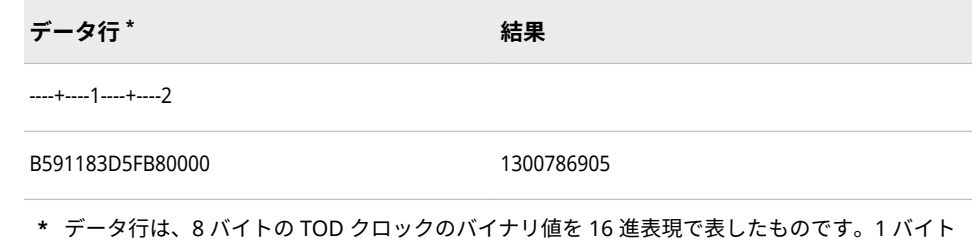

は、入力フィールドの 1 カラムを使用します。結果は、2001 年 3 月 21 日 9:41:45 に対応する

# **TRAILSGN***w***.入力形式**

後置のプラス符号(+)とマイナス符号(–)を読み込みます。

SAS 日時値です。

**カテゴリ:** 数値

### **構文**

**TRAILSGN***w*.

#### **構文の説明**

#### *w*

入力幅を指定します。

```
デフォルト 6
```
**範囲** 1-32

## **詳細**

データに小数点が含まれている場合、TRAILSGN 入力形式は入力データ内の小数 点以下桁数を保持します。データにカンマが含まれている場合は。カンマを無 視して値を読み込みます。

# **例**

input x trailsgn8.;

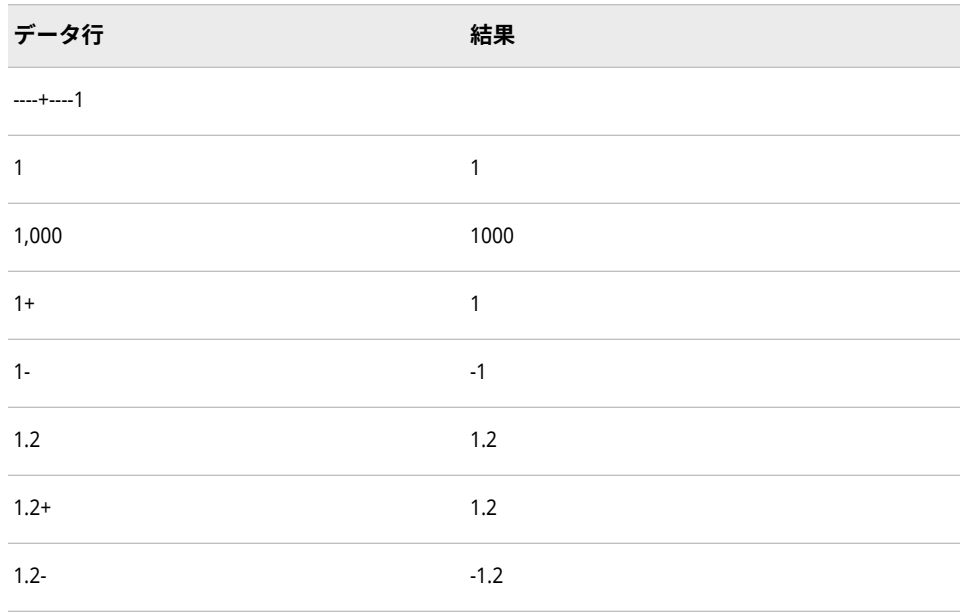

# **TU***w***.入力形式**

タイマーユニットを読み込みます。

**カテゴリ:** 日付と時間

# **構文**

**TU***w*.

#### **構文の説明**

#### *w*

入力幅を指定します。

**要件** *w* には、4 を指定します。OS タイムマクロが 4 バイトの値を返すため です。

# **詳細**

TU*w*. 入力形式は、IBM メインフレーム動作環境によって生成されるタイマーユ ニット値を読み込み、それらの値を SAS 時間値に変換します。

1 秒は 38,400 ソフトウェアタイマーユニットです。タイマーユニット値の下位 ビットは、約 26.041667 マイクロセカンドを表します。

TU*w*.入力形式を使用して、IBM メインフレームによって生成されたタイマーユ ニット値を他の動作環境で読み込みます。

# **例**

input btime tu4.;

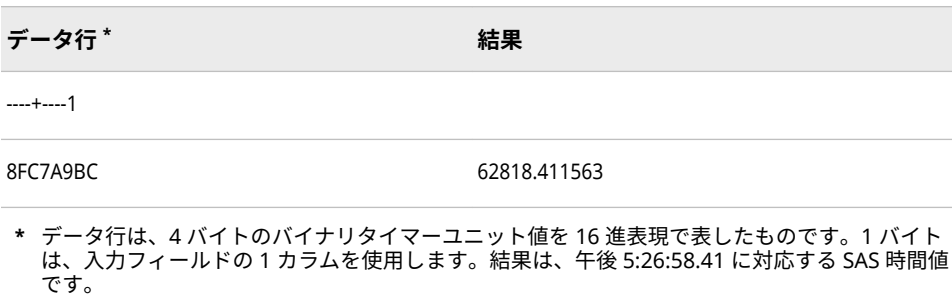

# **VAXRB***w***.***d* **入力形式**

VMS 形式のバイナリ実数(浮動小数点)データを読み込みます。

- **カテゴリ:** 数値
	- **操作:** この入力形式が INFORMAT=ステートメントで指定されたか、ATTRIB=ステートメン トで INFORMAT=引数を使用して指定された場合、リスト入力とバイナリ入力が矛盾 します。SAS では、警告が発行され、フォーマットされた入力を使用してデータが読 み込まれます。

### **構文**

**VAXRB***w*.*d*

#### **構文の説明**

#### *w*

入力幅を指定します。

```
デフォルト 8
```

```
範囲 2-31
```
*d*

値を除算する 10 のべき乗を指定します。この引数はオプションです。

```
範囲 0-10
```
### **詳細**

VAXRB*w*.*d* 入力形式を使用して、VMS ファイルの浮動小数点データを他の動作環 境で読み込みます。

### **比較**

VMS で実行している SAS を使用する場合、VAXRB*w*.*d* と RB*w*.*d* 入力形式は同じ ものです。

# **関連項目:**

## **入力形式:**

• "RBw.d [入力形式](#page-361-0)" (348 ページ)

# **VMSZN***w***.***d* **入力形式**

VMS および MicroFocus COBOL ゾーン数値データを読み込みます。

- **カテゴリ:** 数値
	- **操作:** この入力形式が INFORMAT=ステートメントで指定されたか、ATTRIB=ステートメン トで INFORMAT=引数を使用して指定された場合、リスト入力とバイナリ入力が矛盾 します。SAS では、警告が発行され、フォーマットされた入力を使用してデータが読 み込まれます。

# **構文**

**VMSZN***w*.*d*

### **構文の説明**

*w*

出力幅を指定します。

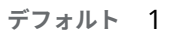

**範囲** 1-32

#### *d*

数値の小数点以下の桁数を指定します。この引数はオプションです。

## **詳細**

VMSZN*w*.*d* 入力形式は、 ZD*w*.*d* 入力形式とほぼ同じです。どちらも桁を ASCII で表現した文字列を読み込みます。最後の桁は、値の最後の桁の大きさと値の符 号を示す特殊文字になります。VMSZN*w*.*d* 入力形式と ZD*w*.*d* 入力形式の相違点 は、最後の桁に使用される特殊文字です。次の表は、VMSZN*w*.*d* 入力形式とほ ぼ同じです。

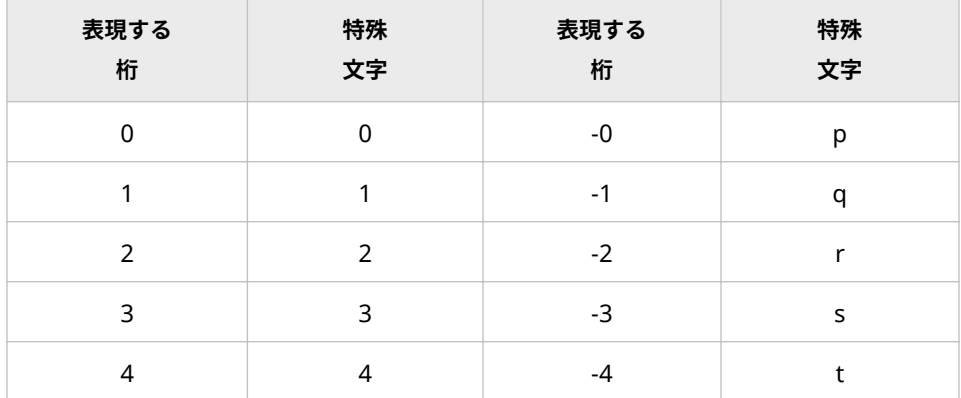

#### **380** 4 章 • 入力形式のディクショナリ

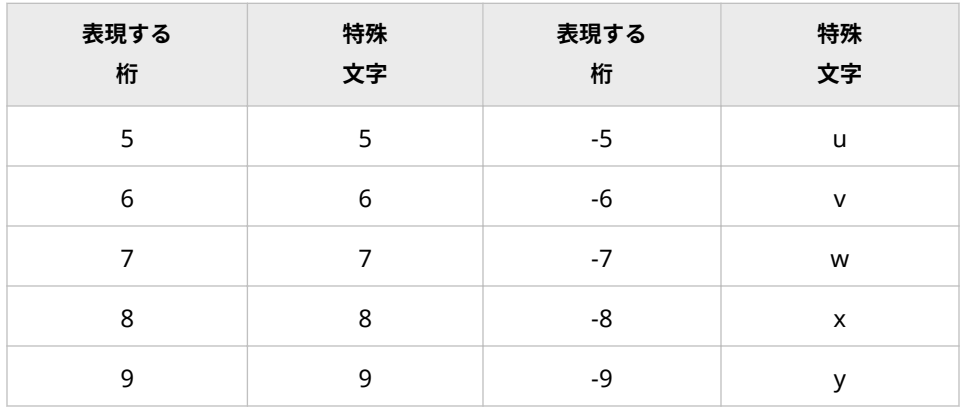

# **例**

input @1 vmszn4.;

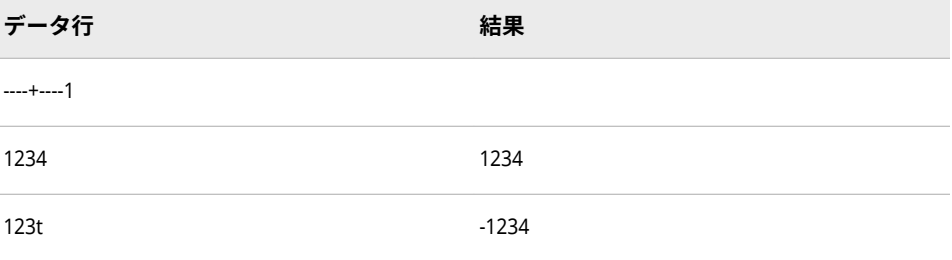

# **関連項目:**

## **出力形式:**

• ["VMSZNw.d](#page-207-0) 出力形式" (194 ページ)

#### **入力形式:**

• "ZDw.d [入力形式](#page-406-0)" (393 ページ)

# *w***.***d* **入力形式**

標準数値データを読み込みます。

**カテゴリ:** 数値

**別名:** BEST*w.d*、D*w.d*、E*w.d*、F*w.d*

# **構文**

*w*.*[d](#page-394-0)*

### **構文の説明**

*w*

入力幅を指定します。

```
範囲 1-32
```
<span id="page-394-0"></span>*d*

値を除算する 10 のべき乗を指定します。データに小数点が含まれる場合、*d* 値は無視されます。この引数はオプションです。

**範囲** 0-31

# **詳細**

*w*.*d* 入力形式は、フィールド内の数値はその位置にかかわらず読み込みます。数 値の前後に挿入されている空白による影響はありません。マイナス符号は、空白 を区切りとして挿入せずに、負の値の直前に置く必要があります。*w*.*d* 入力形式 は、小数点を含む値と E 付きの指数表記の値を読み込みます。1 つのピリオド は、欠損値として扱います。

### **比較**

- *w*.*d* 入力形式は、BZ*w*.*d* 入力形式と同じですが、*w*.*d* 入力形式は数値の後の空 白を無視します。数値の後の空白を 0 として読み込むには、BZ*w*.*d* 入力形式 を使用します。
- *w*.*d* 入力形式は、E 付きの指数表記の値を E*w*.*d* 入力形式と同じように読み込 みます。

### **例**

input @1 x 6. @10 y 6.2; put x @7 y;

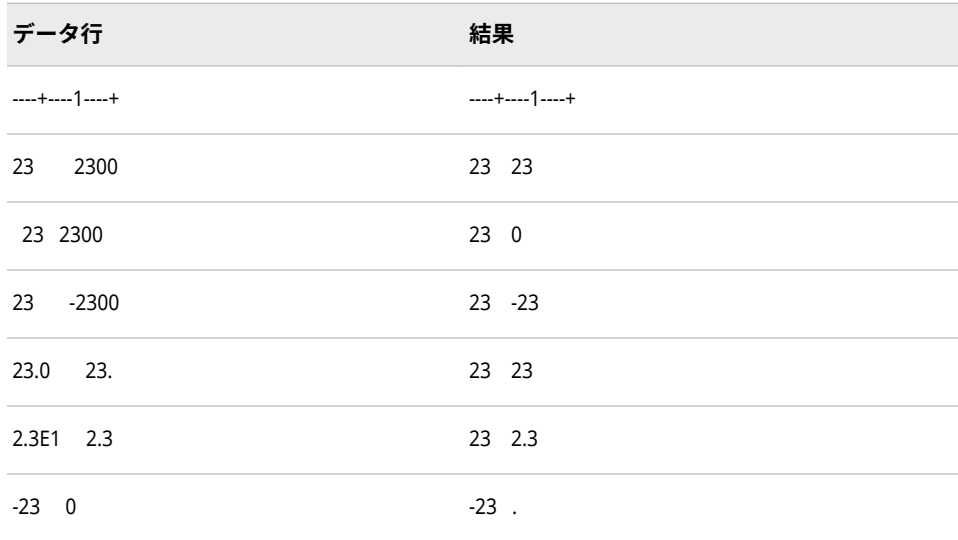

# **WEEKU***w***.入力形式**

週番号が使用される形式の値を読み込み、U アルゴリズムを使用して SAS 日付値を返します。

**カテゴリ:** 日付と時間

## **構文**

**WEEKU***w*.

**構文の説明**

*w*

入力幅を指定します。

**デフォルト** 11

**範囲** 2-200

### **詳細**

WEEKU*w*. 入力形式は、年内の週番号が使用される形式の値を読み込み、U アル ゴリズムを使用して SAS 日付値を返します。入力に年表現が含まれていない場 合、WEEKU*w*.入力形式は現在の年をデフォルトの年表現として使用します。入 力に日表現が含まれていない場合、WEEKU*w*.入力形式は週の最初の日をデフォ ルトの日表現として使用します。

U アルゴリズムでは、年内の週番号を使用して SAS 日付値を計算します(日曜日 を週の最初の日と見なします)。週番号値は、先頭に 0 を付けた 0 から 53 の範囲 の 10 進数として表され、最大値は 53 になります。たとえば、年の 5 週目は 05 として表されます。

次の例の WEEKU*w*.入力形式の入力値は、すべて同じ日付となります。現在の年 は 2012 です。

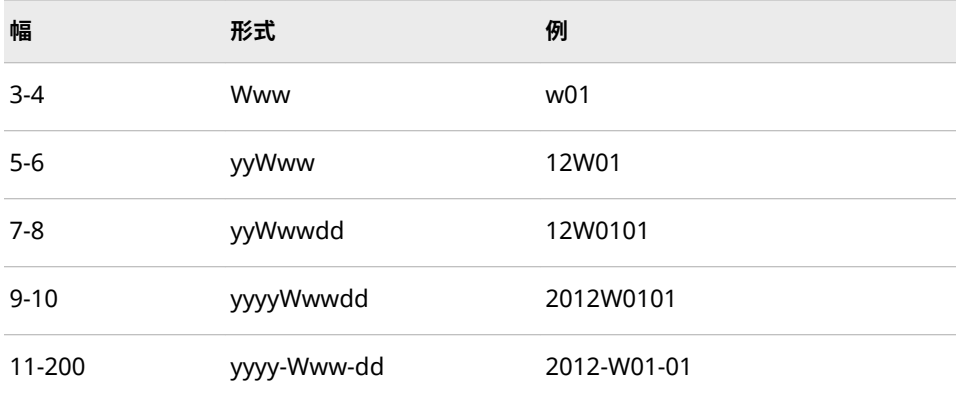

# **比較**

WEEKU*w*. 入力形式は、週番号値を 0 から 53 の範囲の 10 進数として読み込みま す。このとき、日曜日を週の最初の日とします。

WEEKV*w*. 入力形式は、週番号値を 01 から 53 の範囲の 10 進数として読み込み ます。年の第 1 週は、1 月 4 日と年の最初の木曜日の両方を含む週です。1 月の 最初の木曜日が 2 日、3 日、4 日の場合、それより前の日は前年の最後の週に組 み込まれます。

WEEKW*w*. 入力形式は、週番号値を 00 から 53 の範囲の 10 進数として読み込み ます。このとき、月曜日を週の最初の日とします。
# <span id="page-396-0"></span>**例**

次の例では、現在の年は 2012 です。

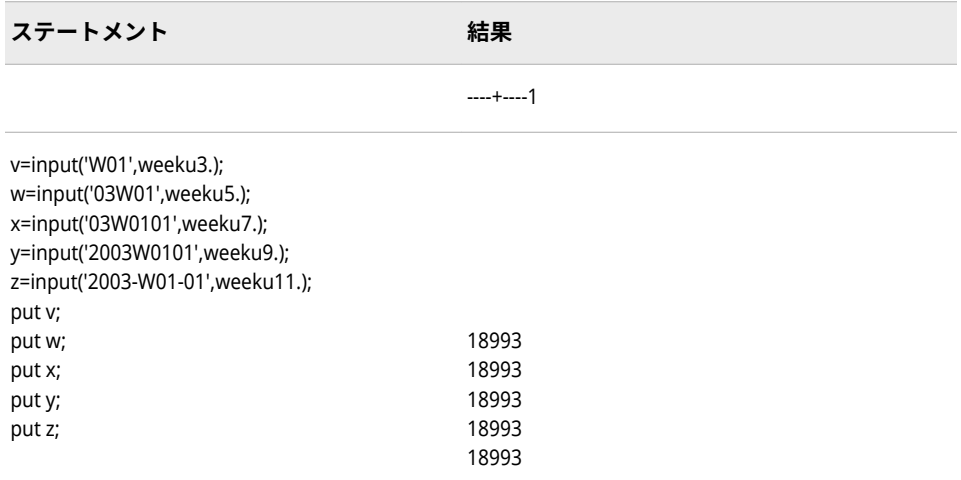

# **関連項目:**

#### **出力形式:**

- ["WEEKUw.](#page-214-0)出力形式" (201 ページ)
- ["WEEKVw.](#page-215-0)出力形式" (202 ページ)
- ["WEEKWw.](#page-217-0)出力形式" (204 ページ)

#### **関数:**

• "WEEK 関数" (*[SAS Functions and CALL Routines: Reference](http://support.sas.com/documentation/cdlutility/cdlredirect.htm?locale=ja&alias=lefunctionsref&pubcode=69762&id=n1ka2ulrvrjlasn0z7beco2yrgas)*)

#### **入力形式:**

- "WEEKVw.入力形式" (383 ページ)
- ["WEEKWw.](#page-398-0)入力形式" (385 ページ)

# **WEEKV***w***.入力形式**

週番号が使用される形式の値を読み込み、V アルゴリズムを使用して SAS 日付値を返します。

**カテゴリ:** 日付と時間

## **構文**

**WEEKV***w*.

#### **構文の説明**

#### *w*

入力幅を指定します。

**デフォルト** 11

**範囲** 2-200

#### **詳細**

WEEKV*w*. 入力形式は、年内の週番号値を読み込みます。入力に年表現が含まれ ていない場合、WEEKV*w*.入力形式は現在の年をデフォルトの年表現として使用 します。入力に日表現が含まれていない場合、WEEKV*w*.入力形式は週の最初の 日をデフォルトの日表現として使用します。

V アルゴリズムでは、SAS 日付値を計算します。週番号値は、01 から 53 の範囲 の 10 進数で表し、先頭に 0 を使用します。最大値は 53 です。各週は月曜日か ら始まり、年の第 1 週は 1 月 4 日と年の最初の木曜日を含む週です。1 月の最初 の月曜日が 2 日、3 日または 4 日の場合、それより前の日は前年の最後の週に組 み込まれます。たとえば、年の 5 週目は 06 として表されます。

次の例の WEEKV*w*.入力形式の入力値は、すべて同じ日付となります。現在の年 は 2012 です。

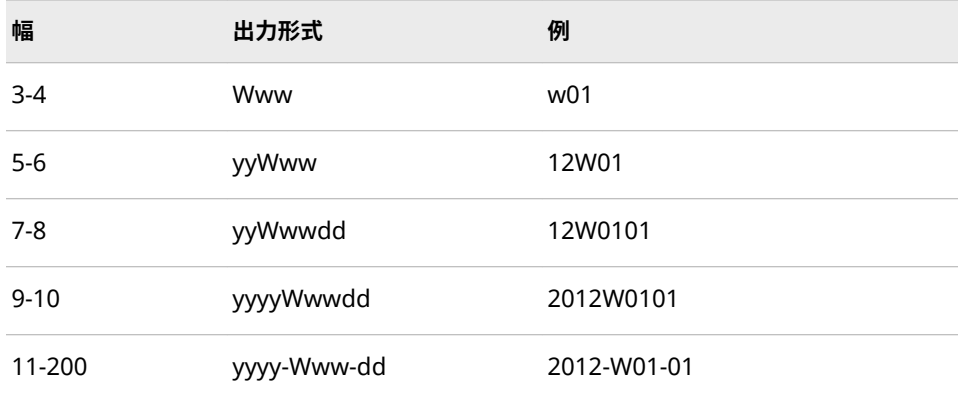

# **比較**

WEEKV*w*. 入力形式は、週番号値を 01 から 53 の範囲の 10 進数として読み込み ます。このとき、月曜日を週の最初の日とします。年の第 1 週は、1 月 4 日と年 の最初の木曜日の両方を含む週です。1 月の最初の月曜日が 2 日、3 日または 4 日の場合、それより前の日は前年の最後の週に組み込まれます。

WEEKU*w*. 入力形式は、週番号値を 0 から 53 の範囲の 10 進数として読み込みま す。このとき、日曜日を週の最初の日とします。

WEEKW*w*. 入力形式は、年の週番号値を 00 から 53 の範囲の 10 進数として読み 込みます。このとき、月曜日を週の最初の日とします。

#### **例**

次の例では、現在の年は 2012 です。

**ステートメント 結果**

<span id="page-398-0"></span>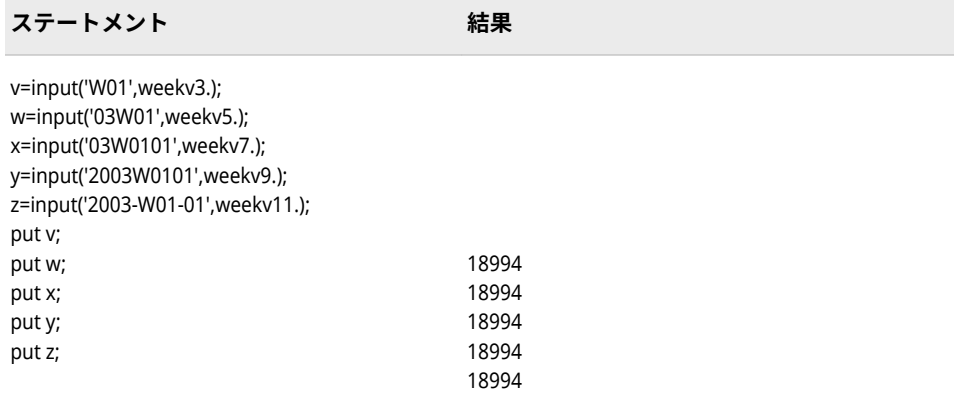

# **関連項目:**

#### **出力形式:**

- ["WEEKUw.](#page-214-0)出力形式" (201 ページ)
- ["WEEKVw.](#page-215-0)出力形式" (202 ページ)
- ["WEEKWw.](#page-217-0)出力形式" (204 ページ)

#### **関数:**

• "WEEK 関数" (*[SAS Functions and CALL Routines: Reference](http://support.sas.com/documentation/cdlutility/cdlredirect.htm?locale=ja&alias=lefunctionsref&pubcode=69762&id=n1ka2ulrvrjlasn0z7beco2yrgas)*)

#### **入力形式:**

- ["WEEKUw.](#page-394-0)入力形式" (381 ページ)
- "WEEKWw.入力形式" (385 ページ)

# **WEEKW***w***.入力形式**

週番号が使用される形式の値を読み込み、W アルゴリズムを使用して SAS 日付値を返します。

**カテゴリ:** 日付と時間

# **構文**

**WEEKW***w*.

#### **構文の説明**

#### *w*

入力幅を指定します。

**デフォルト** 11

**範囲** 2-200

#### **詳細**

WEEKW*w*. 入力形式は、年内の週番号値を読み込みます。入力に年表現が含まれ ていない場合、WEEKW*w*.入力形式は現在の年をデフォルトの年表現として使用 します。入力に日表現が含まれていない場合、WEEKW*w*.入力形式は週の最初の 日をデフォルトの日表現として使用します。W アルゴリズムでは、年内の週番号 を使用して SAS 日付値を計算します(月曜日を週の最初の日と見なします)。週 番号値は、先頭に 0 を付けた 0 から 53 の範囲の 10 進数として表され、最大値 は 53 になります。たとえば、年の 5 週目は 05 として表されます。

次の例の WEEKW*w*.入力形式の入力値は、すべて同じ日付となります。現在の年 は 2012 です。

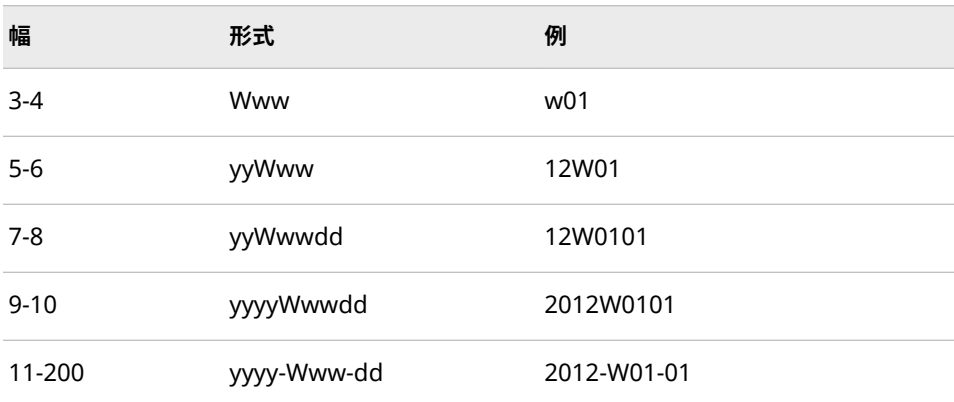

#### **比較**

WEEKW*w*. 入力形式は、週番号値を 00 から 53 の範囲の 10 進数として読み込み ます。このとき、月曜日を週の最初の日とします。

WEEKU*w*. 入力形式は、週番号値を 00 から 53 の範囲の 10 進数として読み込み ます。このとき、日曜日を週の最初の日とします。

WEEKV*w*. 入力形式は、週番号値を 01 から 53 の範囲の 10 進数として読み込み ます。このとき、月曜日を週の最初の日とします。年の第 1 週は、1 月 4 日と年 の最初の木曜日の両方を含む週です。1 月の最初の木曜日が 2 日、3 日、4 日の 場合、それより前の日は前年の最後の週に組み込まれます。

#### **例**

次の例では、現在の年は 2012 です。

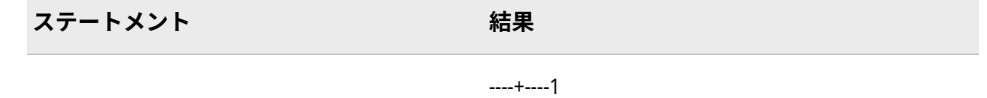

<span id="page-400-0"></span>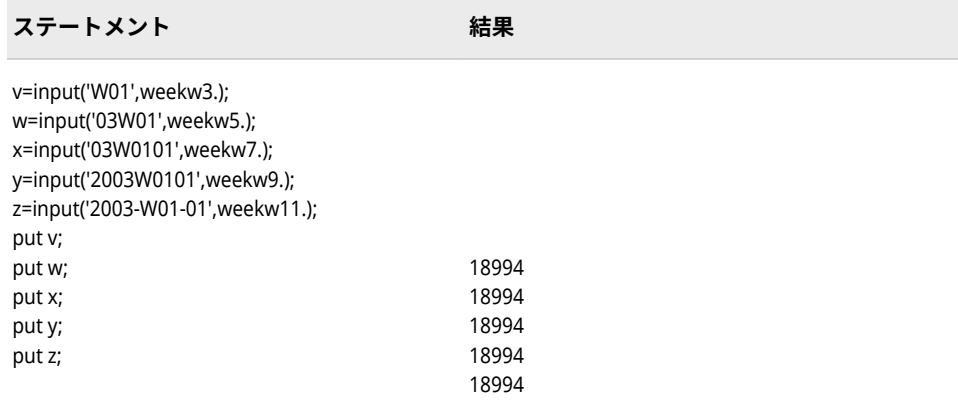

# **関連項目:**

#### **出力形式:**

- ["WEEKUw.](#page-214-0)出力形式" (201 ページ)
- ["WEEKVw.](#page-215-0)出力形式" (202 ページ)
- ["WEEKWw.](#page-217-0)出力形式" (204 ページ)

#### **関数:**

• "WEEK 関数" (*[SAS Functions and CALL Routines: Reference](http://support.sas.com/documentation/cdlutility/cdlredirect.htm?locale=ja&alias=lefunctionsref&pubcode=69762&id=n1ka2ulrvrjlasn0z7beco2yrgas)*)

#### **入力形式:**

- ["WEEKUw.](#page-394-0)入力形式" (381 ページ)
- ["WEEKVw.](#page-396-0)入力形式" (383 ページ)

# **YMDDTTM***w.d* **入力形式**

*<yy>yy-mm-dd hh:mm:ss.ss* 形式の日時値を読み込みます。ハイフン(-)、ピリオド(.)、スラッシュ(/)または コロン(:)などの特殊文字で年、月、日、時間、分、秒が区切られます。年は 2 桁または 4 桁のいずれかに なります。

**カテゴリ:** 日付と時間

**配置:** 右

#### **構文**

#### **YMDDTTM***w*.*[d](#page-401-0)*

#### **構文の説明**

*w*

出力幅を指定します。

**デフォルト** 19

**範囲** 13-40

<span id="page-401-0"></span>*d*

秒値の小数点以下の桁数を指定します。小数点以下の桁数は、秒の端数を示 します。この引数はオプションです。

```
デフォルト 0
```
**範囲** 0-39

#### **詳細**

YMDDTTMw.d 入力形式は、<*yy*>*yy*-*mm*-*dd hh*:*mm*:<*ss*<.*ss*>>形式の日時値を読 み込みます。

*yy* または *yyyy*

年を表す 2 桁または 4 桁の整数です。

*mm*

月を表す 01 から 12 までの整数です。

*dd*

月の日を表す 01 から 31 の整数です。

*hh*

時間を表す 00 から 23 までの整数です。

*mm*

分を表す 00 から 59 までの整数です。

*ss*.*ss*

小数点以下の秒の端数を含む、00 から 59 の範囲の秒数です。

- 要件 秒の端数が指定される場合、小数点が必須となり、その表記には ピリオドのみ使用できます。
- または :

日付要素と時間要素を区切るために使用するスラッシュ(/)、ハイフン(-)、コ ロン(:)、空白文字などの特殊文字のいずれか 1 つを表します。特殊文字は、 日付要素間または時間要素間、日付と時間の間の区切り文字として使用でき ます。

### **比較**

YMDDTTM*w.d* 入力形式は、必須の区切り文字を含む*<yy>yy-mm-dd/hh:mm:ss.ss* 形式の日時値を読み込みます。

MDYAMPM*w.d* 入力形式は、オプションの区切り文字を含む *mm-dd-yy<yy> hh:mm:ss.ss* AM | PM 形式の日時値を読み込みます。日付と時間の間にはスペ ースが必要です。

DATETIME*w.d* 入力形式は、オプションの区切り文字を含む *dd-mmm-yy<yy> hh:mm:ss.ss* AM|PM 形式の日時値を読み込みます。日付と時間は特殊文字で区 切られる場合もあります。

#### **例**

input @1 dt ymddttm24.;

<span id="page-402-0"></span>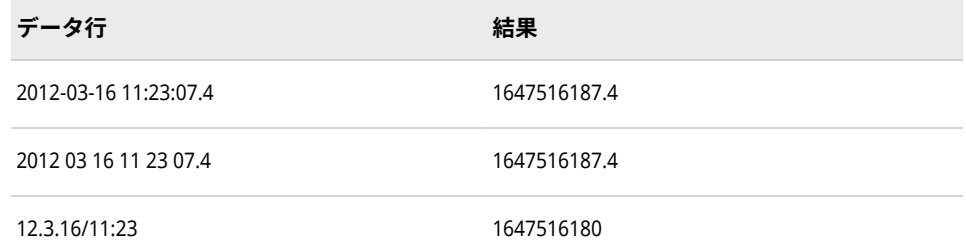

#### **関連項目:**

#### **入力形式:**

- ["DATETIMEw.](#page-318-0)入力形式" (305 ページ)
- ["MDYAMPMw.d](#page-342-0) 入力形式" (329 ページ)

# **YYMMDD***w***.入力形式**

*yymmdd* または *yyyymmdd* 形式の日付値を読み込みます。

**カテゴリ:** 日付と時間

#### **構文**

**YYMMDD***w*.

#### **構文の説明**

*w*

入力幅を指定します。

**デフォルト** 6

**範囲** 6-32

#### **詳細**

次のうちいずれかの形式の日付値を読み込みます。

- *yymmdd*
- *yyyymmdd*

```
yy または yyyy
```
年を表す 2 桁または 4 桁の整数です。

*mm*

月の日を表す 01 から 12 の整数です。

*dd*

月の日を表す 01 から 31 の整数です。

年、月、日の値は、空白や特殊文字で区切ることができます。ただし、区切り文 字を使用する場合は、すべての値の間に挿入します。空白は日付の前後に挿入す

ることもできます。入力幅には、空白および特殊文字のスペースを考慮する必要 があります。

注*:* SAS では、2 桁の年は YEARCUTOFF=システムオプションで定義された 100 年の期間内であると解釈します。

#### **例**

input calendar\_date yymmdd10.;

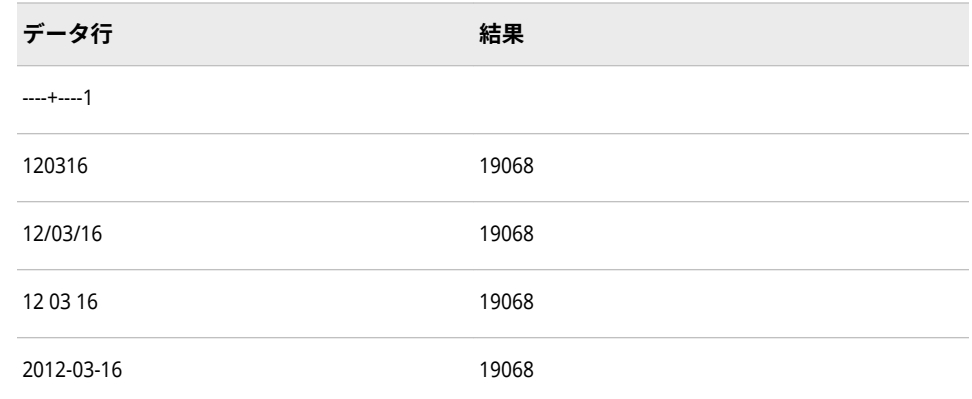

# **関連項目:**

#### **出力形式:**

- "DATEw.[出力形式](#page-105-0)" (92 ページ)
- ["DDMMYYw.](#page-110-0)出力形式" (97 ページ)
- ["MMDDYYw.](#page-152-0)出力形式" (139 ページ)
- ["YYMMDDw.](#page-225-0)出力形式" (212 ページ)

#### **関数:**

- "DAY 関数" (*[SAS Functions and CALL Routines: Reference](http://support.sas.com/documentation/cdlutility/cdlredirect.htm?locale=ja&alias=lefunctionsref&pubcode=69762&id=n1unol18vcga6vn12vjvdhw1l8je)*)
- "MDY 関数" (*[SAS Functions and CALL Routines: Reference](http://support.sas.com/documentation/cdlutility/cdlredirect.htm?locale=ja&alias=lefunctionsref&pubcode=69762&id=p0bo5thbfrcab1n1menkqxq2suiv)*)
- "MONTH 関数" (*[SAS Functions and CALL Routines: Reference](http://support.sas.com/documentation/cdlutility/cdlredirect.htm?locale=ja&alias=lefunctionsref&pubcode=69762&id=n0bn6385z4pweqn1qrpmklqtln99)*)
- "YEAR 関数" (*[SAS Functions and CALL Routines: Reference](http://support.sas.com/documentation/cdlutility/cdlredirect.htm?locale=ja&alias=lefunctionsref&pubcode=69762&id=p13eycdrmfb0l8n1492z3wocpt3s)*)

#### **入力形式:**

- "DATEw.[入力形式](#page-317-0)" (304 ページ)
- ["DDMMYYw.](#page-320-0)入力形式" (307 ページ)
- ["MMDDYYw.](#page-344-0)入力形式" (331 ページ)

#### **システムオプション:**

• ["YEARCUTOFF= System Option" \(](http://support.sas.com/documentation/cdlutility/cdlredirect.htm?locale=ja&alias=lesysoptsref&pubcode=69799&id=n0yt2tjgsd5dpzn16wk1m3thcd3c)*SAS System Options: Reference*)

# <span id="page-404-0"></span>**YYMMN***w***.入力形式**

*yyyymm* または *yymm* 形式の日付値を読み込みます。

**カテゴリ:** 日付と時間

# **構文**

**YYMMN***w*.

#### **構文の説明**

#### *w*

入力幅を指定します。

**デフォルト** 6

**範囲** 4-32

#### **詳細**

次のうちいずれかの形式の日付値を読み込みます。

- *yyyymm*
- *yymm*

*yy* または *yyyy*  年を表す 2 桁または 4 桁の整数です。

*mm*

月を表す 2 桁の整数です。

入力形式名として *N* も必ず使用する必要があります。これは、年値と月値が空白 または特殊文字で区切られないことを示します。日値 01 がこの値に自動的に追 加され、有効な SAS 日付変数が作成されます。

注*:* SAS では、2 桁の年は YEARCUTOFF=システムオプションで定義された 100 年の期間内であると解釈します。

#### **例**

input date1 yymmn6.;

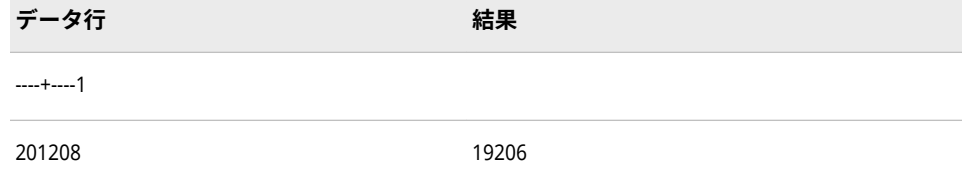

#### **関連項目:**

**出力形式:**

- <span id="page-405-0"></span>• "DATEw.[出力形式](#page-105-0)" (92 ページ)
- ["DDMMYYw.](#page-110-0)出力形式" (97 ページ)
- ["YYMMDDw.](#page-225-0)出力形式" (212 ページ)
- ["YYMMw.](#page-224-0)出力形式" (211 ページ)
- ["YYMONw.](#page-231-0)出力形式" (218 ページ)

#### **関数:**

- "DAY 関数" (*[SAS Functions and CALL Routines: Reference](http://support.sas.com/documentation/cdlutility/cdlredirect.htm?locale=ja&alias=lefunctionsref&pubcode=69762&id=n1unol18vcga6vn12vjvdhw1l8je)*)
- "MONTH 関数" (*[SAS Functions and CALL Routines: Reference](http://support.sas.com/documentation/cdlutility/cdlredirect.htm?locale=ja&alias=lefunctionsref&pubcode=69762&id=n0bn6385z4pweqn1qrpmklqtln99)*)
- "MDY 関数" (*[SAS Functions and CALL Routines: Reference](http://support.sas.com/documentation/cdlutility/cdlredirect.htm?locale=ja&alias=lefunctionsref&pubcode=69762&id=p0bo5thbfrcab1n1menkqxq2suiv)*)
- "YEAR 関数" (*[SAS Functions and CALL Routines: Reference](http://support.sas.com/documentation/cdlutility/cdlredirect.htm?locale=ja&alias=lefunctionsref&pubcode=69762&id=p13eycdrmfb0l8n1492z3wocpt3s)*)

#### **入力形式:**

- "DATEw.[入力形式](#page-317-0)" (304 ページ)
- ["DDMMYYw.](#page-320-0)入力形式" (307 ページ)
- ["MMDDYYw.](#page-344-0)入力形式" (331 ページ)
- ["YYMMDDw.](#page-402-0)入力形式" (389 ページ)

#### **システムオプション:**

• ["YEARCUTOFF= System Option" \(](http://support.sas.com/documentation/cdlutility/cdlredirect.htm?locale=ja&alias=lesysoptsref&pubcode=69799&id=n0yt2tjgsd5dpzn16wk1m3thcd3c)*SAS System Options: Reference*)

# **YYQ***w***.入力形式**

*yy*Q*q* または *yyyy*Q*q* 形式の年の四半期を読み込みます。

**カテゴリ:** 日付と時間

#### **構文**

#### **YYQ***w*.

#### **構文の説明**

#### *w*

入力幅を指定します。

**デフォルト** 46(SAS 6 の場合、デフォルトは 4)

**範囲** 4–32 (SAS 6 の場合、範囲は 4-6)

#### **詳細**

次のうちいずれかの形式のデータを読み込みます。

- *yy*Q*q*
- *yyyy*Q*q*

<span id="page-406-0"></span>*yy* または *yyyy*

2 桁または 4 桁の年を表す整数です。

*q*

四半期を表す整数(1、2、3、4 のいずれか)です。四半期を 01、02、03、04 と表すこともできます。

文字 Q で年値と四半期値を区切る必要があります。年値、文字 Q および四半期 値を空白で区切ることはできません。YYQ*w.* で読み込まれる値により、指定され た四半期の最初の日に対応する SAS 日付値が生成されます。

注*:* SAS では、2 桁の年は YEARCUTOFF=システムオプションで定義された 100 年の期間内であると解釈します。

#### **例**

input quarter yyq9.;

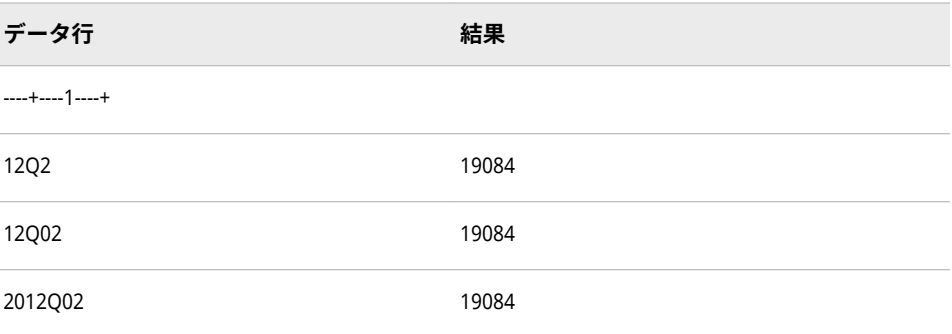

#### **関連項目:**

#### **関数:**

- "QTR 関数" (*[SAS Functions and CALL Routines: Reference](http://support.sas.com/documentation/cdlutility/cdlredirect.htm?locale=ja&alias=lefunctionsref&pubcode=69762&id=n16ms5xazz0m0on1wd3f9p46s6xa)*)
- "YEAR 関数" (*[SAS Functions and CALL Routines: Reference](http://support.sas.com/documentation/cdlutility/cdlredirect.htm?locale=ja&alias=lefunctionsref&pubcode=69762&id=p13eycdrmfb0l8n1492z3wocpt3s)*)
- "YYQ 関数" (*[SAS Functions and CALL Routines: Reference](http://support.sas.com/documentation/cdlutility/cdlredirect.htm?locale=ja&alias=lefunctionsref&pubcode=69762&id=n16v79528t1dvkn1bquy9g6ki39q)*)

#### **システムオプション:**

• ["YEARCUTOFF= System Option" \(](http://support.sas.com/documentation/cdlutility/cdlredirect.htm?locale=ja&alias=lesysoptsref&pubcode=69799&id=n0yt2tjgsd5dpzn16wk1m3thcd3c)*SAS System Options: Reference*)

# **ZD***w***.***d* **入力形式**

ゾーン 10 進データを読み込みます。

- **カテゴリ:** 数値
	- **操作:** この入力形式が INFORMAT=ステートメントで指定されたか、ATTRIB=ステートメン トで INFORMAT=引数を使用して指定された場合、リスト入力とバイナリ入力が矛盾 します。SAS では、警告が発行され、フォーマットされた入力を使用してデータが読 み込まれます。
- **参照項目:** "ZDw.d Informat: UNIX" (*[SAS Companion for UNIX Environments](http://support.sas.com/documentation/cdlutility/cdlredirect.htm?locale=ja&alias=hostunx&pubcode=69602&id=n1ttbjgkx12cf6n1ouihxp2mnbyj)*) ["ZDw.d Informat: Windows" \(](http://support.sas.com/documentation/cdlutility/cdlredirect.htm?locale=ja&alias=hostwin&pubcode=69955&id=n1om76aiqdzg4sn1ryunesetaejj)*SAS Companion for Windows*)

<span id="page-407-0"></span>"ZDw.d Format: z/OS" (*[SAS Companion for z/OS](http://support.sas.com/documentation/cdlutility/cdlredirect.htm?locale=ja&alias=hosto390&pubcode=69824&id=p19jm7g3nj68crn1vskcooifpiqn)*)

#### **構文**

**ZD***w*.*d*

#### **構文の説明**

```
w
```
入力幅を指定します。

```
デフォルト 1
```

```
範囲 1-32
```
*d*

値を除算する 10 のべき乗を指定します。この引数はオプションです。

**範囲** 1-31

#### **詳細**

ZD*w*.*d* 入力形式は、ゾーン 10 進データを読み込みます。ゾーン 10 進データは、 1 桁に 1 バイト必要で、最後のバイトに値の符号が最後の桁とともに含まれま す。

注*:* 動作環境によってゾーン 10 進値の保存方法は異なります。ただし、ZD*w*.*d* では、ゾーン 10 進値を、SAS の実行に使用する動作環境で値が作成されたも のとして読み込みます。

ゾーン 10 進形式の正数値を PC から入力できます。一部のキー装置では、マイ ナス符号を最後の桁に重ね打ちすることにより、負数値を入力できます。

#### **比較**

- *w*.*d* 入力形式のように、ZD*w*.*d* 入力形式は、1 桁に 1 バイトが必要なデータ を読み込みます。ZDV*w*.*d* または ZD*w*.*d* を使用して、最後のバイトに最後の 桁と符号を含むゾーン 10 進データを読み込みます。
- ZD*w*.*d* 入力形式は ZDV*w*.*d* 入力形式と同様に機能しますが、ZDV*w*.*d* は入力 文字列を検査し、無効なデータを排除する点が違います。
- 次の表は、各種プログラミング言語でのゾーン 10 進入力形式の表記を比較し たものです。

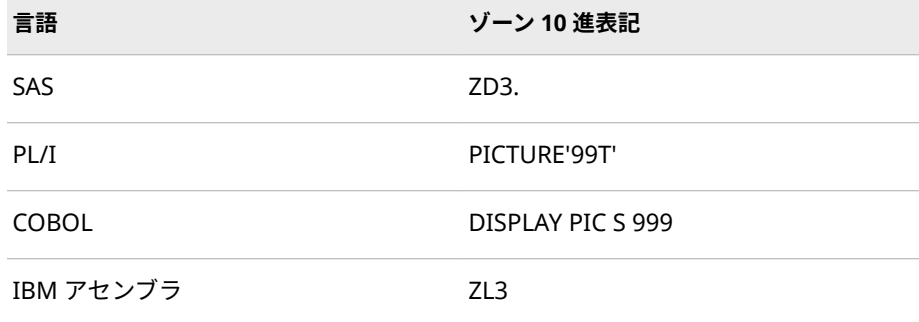

# <span id="page-408-0"></span>**例**

input @1 x zd4.;

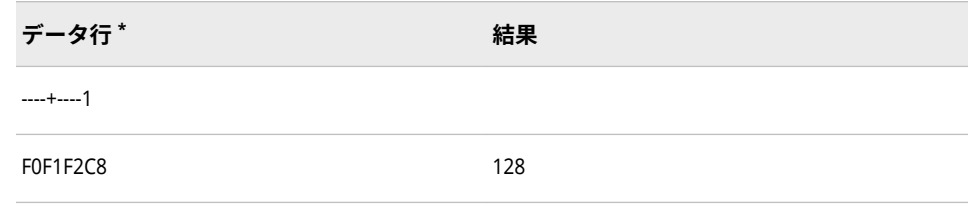

**\*** データ行は、IBM メインフレームコンピュータシステム上のゾーン 10 進形式で保存したバイナ リ値を 16 進表現で表したものです。1 バイトは、入力フィールドの 1 カラムを使用します。

#### **関連項目:**

#### **入力形式**

- "w.d [入力形式](#page-393-0)" (380 ページ)
- "ZDVw.d [入力形式](#page-409-0)" (396 ページ)

# **ZDB***w***.***d* **入力形式**

空白を含むゾーン 10 進データを読み込みます。

- **カテゴリ:** 数値
	- **操作:** この入力形式が INFORMAT=ステートメントで指定されたか、ATTRIB=ステートメン トで INFORMAT=引数を使用して指定された場合、リスト入力とバイナリ入力が矛盾 します。SAS では、警告が発行され、フォーマットされた入力を使用してデータが読 み込まれます。
- **参照項目:** ["ZDBw.d Informat: z/OS" \(](http://support.sas.com/documentation/cdlutility/cdlredirect.htm?locale=ja&alias=hosto390&pubcode=69824&id=p19qg0vv730cmtn1d1rmapy1lca9)*SAS Companion for z/OS*)

#### **構文**

**ZDB***w*.*d*

#### **構文の説明**

*w*

入力幅を指定します。

```
デフォルト 1
範囲 1-32
```
*d*

値を除算する 10 のべき乗を指定します。この引数はオプションです。

**範囲** 0-31

# <span id="page-409-0"></span>**詳細**

ZDB*w*.*d* 入力形式は、IBM 1410、1401 および 1620 形式で生成されたゾーン 10 進データを読み込みます。

#### **例**

input @1 x zdb3.;

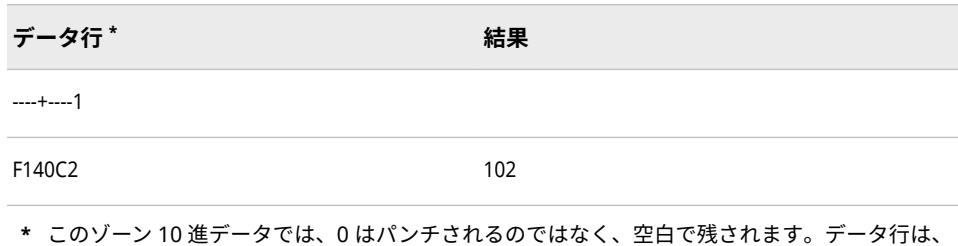

IBM メインフレーム動作環境上でスペース用コードを含むゾーン 10 進形式で格納したバイナリ 値を 16 進表現で表したものです。1 バイトは、入力フィールドの 1 カラムを使用します。

# **ZDV***w***.***d* **入力形式**

ゾーン 10 進データを読み込んで検証します。

- **カテゴリ:** 数値
- **制限事項:** このオプションが指定されても、z/OS では検証処理を実行しません。
	- **操作:** この入力形式が INFORMAT=ステートメントで指定されたか、ATTRIB=ステートメン トで INFORMAT=引数を使用して指定された場合、リスト入力とバイナリ入力が矛盾 します。SAS では、警告が発行され、フォーマットされた入力を使用してデータが読 み込まれます。

#### **構文**

**ZDV***w*.*d*

#### **構文の説明**

#### *w*

入力幅を指定します。

**デフォルト** 1

**範囲** 1-32

#### *d*

値を除算する 10 のべき乗を指定します。この引数はオプションです。

**範囲** 1-31

#### <span id="page-410-0"></span>**詳細**

ZDV*w*.*d* 入力形式は、1 桁に 1 バイトが必要で、最後のバイトには最後の桁と一 緒にその値の符号が含まれている、データを読み込みます。また、入力文字列を 検証し、無効なデータを許可しません。

ZDV*w*.*d* は、動作環境に依存します。たとえば、IBM メインフレーム上では、 ZDV*w*.*d* 入力形式には、最後の上位ニブルを除くすべての上位ニブルに F が 1 つ 必要です。(これに対して、ZD*w*.*d* 入力形式では、符号と関連付けられているニ ブル以外のすべてのバイトの上位ニブルを無視します。)最後の上位ニブルには、 A から F までの値を使用できます。A、C、E および F が正の値で、B と D が負の 値です。IBM メインフレーム上の下位ニブルは、ZD と同じように、0 から 9 ま での数値である必要があります。

注*:* 動作環境によってゾーン 10 進値の保存方法は異なります。ただし、ZDV*w*.*d* 入力形式では、ゾーン 10 進値を、SAS の実行に使用する動作環境で値が作成 されたものとして読み込みます。

#### **比較**

ZDV*w*.*d* 入力形式は ZD*w*.*d* 入力形式と同様に機能しますが、ZDV*w*.*d* は入力文字 列を検査し、無効なデータを排除する点が違います。

#### **例**

input @1 test zdv4.;

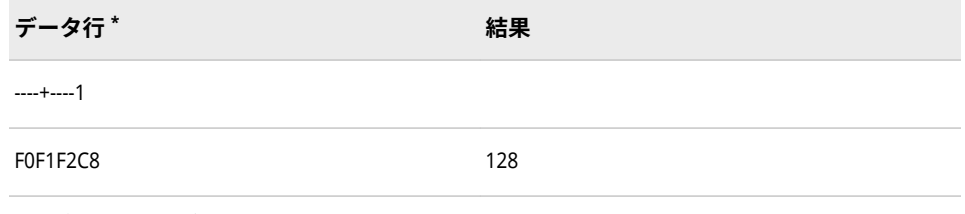

**\*** データ行は、ゾーン 10 進形式で保存したバイナリ値を 16 進表現で表したものです。この例は、 IBM メインフレームワークで実行されました。結果は、動作環境によって異なります。

# **関連項目:**

#### **入力形式:**

- "w.d [入力形式](#page-393-0)" (380 ページ)
- "ZDw.d [入力形式](#page-406-0)" (393 ページ)

#### 4 章 • 入力形式のディクショナリ

# 推奨資料

本書の内容に関連する推奨される参考文献のリストを次に示します。

- *[An Array of Challenges--Test Your SAS Skills](http://www.sas.com/store/books/categories/examples/an-array-of-challenges-test-your-sas-skills/prodBK_55625_en.html)*
- [Base SAS Glossary](http://support.sas.com/documentation/cdl/en/mastergl/62860/HTML/default/glossary.htm)
- *[Base SAS Procedures Guide](http://support.sas.com/documentation/cdlutility/cdlredirect.htm?locale=ja&alias=proc&pubcode=69850&id=titlepage)*
- *[SAS Companion for UNIX Environments](http://support.sas.com/documentation/cdlutility/cdlredirect.htm?locale=ja&alias=hostunx&pubcode=69602&id=titlepage)*
- *[SAS Companion for Windows](http://support.sas.com/documentation/cdlutility/cdlredirect.htm?locale=ja&alias=hostwin&pubcode=69955&id=titlepage)*
- *[SAS Companion for z/OS](http://support.sas.com/documentation/cdlutility/cdlredirect.htm?locale=ja&alias=hosto390&pubcode=69824&id=titlepage)*
- *[SAS DS2 Language Reference](http://support.sas.com/documentation/cdlutility/cdlredirect.htm?locale=ja&alias=ds2ref&pubcode=69739&id=titlepage)*
- *[SAS Language Reference: Concepts](http://support.sas.com/documentation/cdlutility/cdlredirect.htm?locale=ja&alias=lrcon&pubcode=69852&id=titlepage)*
- *[The Little SAS Book, A Primer, Fifth Edition](http://www.sas.com/store/prodBK_65423_en.html)*
- *SAS* 各国語サポート*(NLS):* [リファレンスガイド](http://support.sas.com/documentation/cdlutility/cdlredirect.htm?locale=ja&alias=nlsref&pubcode=69741&id=titlepage)
- *[The SAS Workbook](http://www.sas.com/store/prodBK_55473_en.html)*
- *[Step-by-Step Programming with Base SAS](http://support.sas.com/documentation/cdlutility/cdlredirect.htm?locale=ja&alias=basess&pubcode=68381&id=titlepage)*

SAS 刊行物の一覧については、 [sas.com/store/books](http://www.sas.com/store/books) から入手できます。必要 な書籍についての質問は SAS 担当者までお寄せください:

SAS Books SAS Campus Drive Cary, NC 27513-2414 電話: 1-800-727-0025 ファクシミリ: 1-919-677-4444 メール: [sasbook@sas.com](mailto:sasbook@sas.com) Web アドレス: [sas.com/store/books](http://sas.com/store/books) 推奨資料

# キーワード

**\$** \$ASCIIw.出力形式 [45](#page-58-0) \$ASCIIw.入力形式 [258](#page-271-0) \$BASE64Xw.出力形式 [46](#page-59-0) \$BASE64Xw.入力形式 [259](#page-272-0) \$BINARYw.出力形式 [47](#page-60-0) \$BINARYw.入力形式 [260](#page-273-0) \$CBw.入力形式 [261](#page-274-0) \$CHARw.出力形式 [48](#page-61-0) \$CHARw.入力形式 [262](#page-275-0) \$ASCII 入力形式との比較 [259](#page-272-0) \$CHARZBw.入力形式との比較 [264](#page-277-0) \$EBCDICw.入力形式との比較 [265](#page-278-0) \$w.入力形式との比較 [277](#page-290-0) \$CHARZBw.入力形式 [264](#page-277-0) \$EBCDICw.出力形式 [49](#page-62-0) \$EBCDICw.入力形式 [265](#page-278-0) \$Fw.出力形式 [69](#page-82-0) \$Fw.入力形式 [276](#page-289-0) \$HEXw.出力形式 [50](#page-63-0) \$HEXw.入力形式 [266](#page-279-0) \$BINARYw.入力形式との比較 [261](#page-274-0) \$MSGCASEw.出力形式 [51](#page-64-0) \$N8601BAw.d 出力形式 [53](#page-66-0) \$N8601Bw.d 出力形式 [52](#page-65-0) \$N8601Bw.d 入力形式 [267](#page-280-0) \$N8601EAw.d 出力形式 [56](#page-69-0) \$N8601EHw.d 出力形式 [57](#page-70-0) \$N8601Ew.d 出力形式 [55](#page-68-0) \$N8601Ew.d 入力形式 [269](#page-282-0) \$N8601EXw.d 出力形式 [59](#page-72-0) \$N8601Hw.d 出力形式 [60](#page-73-0) \$N8601Xw.d 出力形式 [61](#page-74-0) \$OCTALw.出力形式 [62](#page-75-0) \$OCTALw.入力形式 [271](#page-284-0) \$PHEXw.入力形式 [272](#page-285-0) \$QUOTEw.出力形式 [63](#page-76-0) \$QUOTEw.入力形式 [273](#page-286-0) \$REVERJw.出力形式 [65](#page-78-0) \$REVERSw.出力形式 [66](#page-79-0) \$UPCASEw.出力形式 [67](#page-80-0) \$UPCASEw.入力形式 [274](#page-287-0) \$VARYINGw.出力形式 [67](#page-80-0) \$VARYINGw.入力形式 [274](#page-287-0)

\$w.出力形式 [69](#page-82-0) \$w.入力形式 [276](#page-289-0) \$CHARw.入力形式との比較 [263](#page-276-0)

#### **%**

%SYSFUNC 関数 出力形式の指定 [5](#page-18-0)

#### **1** 16 進

バイナリ実数(浮動小数点)値を変換 [127](#page-140-0) パックユリウス暦の日付 [157](#page-170-0) パックユリウス暦の日付, IBM [158](#page-171-0) 文字データの~への変換 [50](#page-63-0) 16 進値 パックユリウス日付を読み込み, IBM [340](#page-353-0) パックユリウス暦の日付を読み込み, IBM [338](#page-351-0) 16 進データ, 文字に変換 [266](#page-279-0) 16 進バイナリ値, 整数に変換 [321](#page-334-0) 16 進バイナリ値, バイナリ実数に変換 [321](#page-334-0)

# **2**

2 進 数値を~に変換 [74](#page-87-0) 2 進ゼロ, 空白に変換 [264](#page-277-0)

#### **8**

8 進 数値を変換 [153](#page-166-0) 文字データの~への変換 [62](#page-75-0) 8 進データ 整数に変換 [336](#page-349-0) 文字に変換 [271](#page-284-0)

#### <span id="page-415-0"></span>**A**

AM または PM ~付きの時間値 [189](#page-202-0) ~付きの日時値 [93](#page-106-0), [329](#page-342-0) ANYDTDTEw.入力形式 [277](#page-290-0) ANYDTDTMw.入力形式 [280](#page-293-0) ANYDTTMEw.入力形式 [283](#page-296-0) ASCII 文字データの変換 [45](#page-58-0) ASCII データ ネイティブな形式への変換 [258](#page-271-0) 文字データの変換, Base 64 エンコ ーディング [46,](#page-59-0) [259](#page-272-0) ATTRIB ステートメント 出力形式の指定 [6](#page-19-0) 入力形式の指定 [234](#page-247-0)

#### **B**

B8601CI 入力形式 [286](#page-299-0) B8601DAw.出力形式 [74](#page-87-0) B8601DAw.入力形式 [287](#page-300-0) B8601DJ 入力形式 [288](#page-301-0) B8601DNw.出力形式 [75](#page-88-0) B8601DNw.入力形式 [290](#page-303-0) B8601DTw.d 出力形式 [76](#page-89-0) B8601DTw.d 入力形式 [291](#page-304-0) B8601DXw.d 入力形式 [293](#page-306-0) B8601DXw.出力形式 [78](#page-91-0) B8601DXw.入力形式 参照項目*:* B8601DZw.d 入力形式 B8601DZw.d 入力形式 [293](#page-306-0) B8601DZw.出力形式 [79](#page-92-0) B8601LXw.d 入力形式 [291](#page-304-0) B8601LXw.出力形式 [81](#page-94-0) B8601LXw.入力形式 参照項目*:* B8601DTw.d 入力形式 B8601LZw.出力形式 [82](#page-95-0) B8601TMw.d 出力形式 [84](#page-97-0) B8601TMw.d 入力形式 [295](#page-308-0) B8601TXw.d 入力形式 [296](#page-309-0) B8601TXw.出力形式 [85](#page-98-0) B8601TXw.入力形式 参照項目*:* B8601TZw.d 入力形式 B8601TZw.d 出力形式 [86](#page-99-0) B8601TZw.d 入力形式 [296](#page-309-0) Base 64 エンコーディング ASCII テキストへの文字データの変 換 [46](#page-59-0), [259](#page-272-0) BASE64X [259](#page-272-0) BESTDw.p 出力形式 [72](#page-85-0) BESTw.d 入力形式 [380](#page-393-0) BESTw.出力形式 [70](#page-83-0) BINARYw.d 入力形式 [298](#page-311-0) BINARYw.出力形式 [74](#page-87-0) BITSw.d 入力形式 [299](#page-312-0)

BZw.d 入力形式 [300](#page-313-0) w.d 入力形式との比較 [381](#page-394-0)

# **C**

CBw.d 入力形式 [301](#page-314-0) COMMAw.d 出力形式 [88](#page-101-0) COMMAw.d 入力形式 [302](#page-315-0) COMMAXw.d 入力形式との比較 [304](#page-317-0) COMMAXw.d 出力形式 [89](#page-102-0) COMMAXw.d 入力形式 [303](#page-316-0) COMMAw.d 入力形式との比較 [303](#page-316-0)

#### **D**

DATEAMPMw.d 出力形式 [93](#page-106-0) DATETIMEw.d 出力形式 [95](#page-108-0) DATETIMEw.入力形式 [305](#page-318-0) DATEw.出力形式 [92](#page-105-0) DATEw.入力形式 [304](#page-317-0) DAYw.出力形式 [97](#page-110-0) DDMMYYw.出力形式 [97](#page-110-0) DDMMYYw.入力形式 [307](#page-320-0) DDMMYYxw.出力形式 [99](#page-112-0) DEC 形式 正のバイナリ整数(固定小数点)値 [164](#page-177-0) 正のバイナリ整数値を読み込み [345](#page-358-0) バイナリ整数(固定小数点)値 [133](#page-146-0) ~でバイナリ整数値を読み込み [325](#page-338-0) DOLLARw.d 出力形式 [101](#page-114-0) DOLLARw.d 入力形式 [302](#page-315-0) DOLLARXw.d 出力形式 [102](#page-115-0) DOLLARXw.d 入力形式 [303](#page-316-0) DOWNAMEw.出力形式 [104](#page-117-0) DTDATEw.出力形式 [104](#page-117-0) DTMONYYw.出力形式 [106](#page-119-0) DTWKDATXw.出力形式 [107](#page-120-0) DTYEARw.出力形式 [108](#page-121-0) DTYYQCw.出力形式 [109](#page-122-0) Dw.d 入力形式 [380](#page-393-0) Dw.p 出力形式 [90](#page-103-0)

#### **E**

E8601DAw.出力形式 [111](#page-124-0) E8601DAw.入力形式 [309](#page-322-0) E8601DNw.出力形式 [112](#page-125-0) E8601DNw.入力形式 [310](#page-323-0) E8601DTw.d 出力形式 [113](#page-126-0) E8601DTw.d 入力形式 [311](#page-324-0) E8601DXw.d 入力形式 [312](#page-325-0) E8601DXw.出力形式 [114](#page-127-0) E8601DXw.入力形式 参照項目*:* [E8601DZw.d](#page-416-0) 入力形式 <span id="page-416-0"></span>E8601DZw.d 入力形式 [312](#page-325-0) E8601DZw.出力形式 [116](#page-129-0) E8601LXw.d 入力形式 [311](#page-324-0) E8601LXw.出力形式 [117](#page-130-0) E8601LXw.入力形式 参照項目*:* [E8601DTw.d](#page-415-0) 入力形式 E8601LZw.d 入力形式 [314](#page-327-0) E8601LZw.出力形式 [119](#page-132-0) E8601TMw.d 出力形式 [120](#page-133-0) E8601TMw.d 入力形式 [316](#page-329-0) E8601TXw.d 入力形式 [318](#page-331-0) E8601TXw.出力形式 [122](#page-135-0) E8601TXw.入力形式 参照項目*:* E8601TZw.d 入力形式 E8601TZw.d 出力形式 [123](#page-136-0) E8601TZw.d 入力形式 [318](#page-331-0) EBCDIC 数値データ [171](#page-184-0) 文字データの変換 [49](#page-62-0) EBCDIC データ ネイティブな形式に変換 [265](#page-278-0) 読み込み [354](#page-367-0) Ew.d 入力形式 [380](#page-393-0) Ew.出力形式 [110](#page-123-0)

#### **F**

FLOATw.d 出力形式 [125](#page-138-0) FLOATw.d 入力形式 [319](#page-332-0) FORMAT ステートメント 出力形式の指定 [6](#page-19-0) FRACTw.出力形式 [126](#page-139-0) Fw.d 出力形式 [195](#page-208-0) Fw.d 入力形式 [380](#page-393-0)

#### **H**

HEX [50](#page-63-0) HEXw.出力形式 [127](#page-140-0) HEXw.入力形式 [321](#page-334-0) \$HEXw.入力形式との比較 [266](#page-279-0) HHMMSSw.入力形式 [322](#page-335-0) HHMMw.d 出力形式 [128](#page-141-0) HOURw.d 出力形式 [130](#page-143-0)

## **I**

IBM パックユリウス暦の日付を 16 進で [158](#page-171-0) IBM パック 10 進データ, 読み込み [337](#page-350-0) IBM 日付と時間, 読み込み [286,](#page-299-0) [288](#page-301-0) IBM メインフレーム形式 数値データ [171](#page-184-0)

正のバイナリ整数(固定小数点)値 [178](#page-191-0) 前符号付きゾーン 10 進データ [182](#page-195-0) ゾーン 10 進データ [181](#page-194-0) バイナリ実数(浮動小数点)データ [179](#page-192-0) バイナリ整数(固定小数点)値 [172](#page-185-0) パック 10 進データ [175](#page-188-0) 符号なしゾーン 10 進データ [185](#page-198-0) 符号なしバイナリ整数(固定小数点) 値 [174](#page-187-0) 符号なしパック 10 進データ [177](#page-190-0) 分離した後符号付きゾーン 10 進デ ータ [184](#page-197-0) 分離した前符号付きゾーン 10 進デ ータ [183](#page-196-0) IBRw.d 出力形式 [133](#page-146-0) IBRw.d 入力形式 [325](#page-338-0) IBw.d 出力形式 [131](#page-144-0) IBw.d 入力形式 [323](#page-336-0) S370FIBw.d 入力形式との比較 [356](#page-369-0) IEEE 浮動小数点値 読み込み [326](#page-339-0) IEEEw.d 出力形式 [134](#page-147-0) IEEEw.d 入力形式 [326](#page-339-0) IEEE 浮動小数点値 [134](#page-147-0) INFORMAT ステートメント ~で入力形式を指定 [233](#page-246-0) INPUT 関数 入力形式の指定 [233](#page-246-0) INPUT ステートメント 入力形式の指定 [233](#page-246-0) Intel 形式 正のバイナリ整数(固定小数点)値 [164](#page-177-0) 正のバイナリ整数値を読み込み [345](#page-358-0) バイナリ整数(固定小数点)値 [133](#page-146-0) ~でバイナリ整数値を読み込み [325](#page-338-0) IS8601DAw.出力形式 [111](#page-124-0) IS8601DAw.入力形式 [309](#page-322-0) IS8601DNw.入力形式 [310](#page-323-0) IS8601DTw.d 出力形式 [113](#page-126-0) IS8601DTw.d 入力形式 [311](#page-324-0) IS8601DZw.d 入力形式 [312](#page-325-0) IS8601DZw.出力形式 [116](#page-129-0) IS8601LZw.d 入力形式 [314](#page-327-0) IS8601LZw.出力形式 [119](#page-132-0) IS8601TMw.d 出力形式 [120](#page-133-0) IS8601TMw.d 入力形式 [316](#page-329-0) IS8601TZw.d 出力形式 [123](#page-136-0) IS8601TZw.d 入力形式 [318](#page-331-0) ISO 8601 規格の期間出力形式と日時 出力形式 \$N8601BA 出力形式, 基本表記 [53](#page-66-0) \$N8601B 出力形式, 基本表記 [52](#page-65-0) \$N8601EA 出力形式, 拡張表記 [56](#page-69-0)

\$N8601EH 出力形式, 拡張表記, 省略 した構成要素にハイフンを出力 する [57](#page-70-0) \$N8601E 出力形式, 拡張表記 [55](#page-68-0) \$N8601H 出力形式, 省略した構成要 素にハイフンを出力する [60](#page-73-0) \$N8601X 出力形式, 省略した構成要 素に x を出力する [61](#page-74-0) ISO 8601 規格のフォーマッティング シンボル [15](#page-28-0), [242](#page-255-0) ISO 8601 日時出力形式 B8601DA 出力形式, 基本日付表記 [74](#page-87-0) B8601DN 出力形式, 基本日時表記, 日付の出力形式 [75](#page-88-0) B8601DT 出力形式, 基本日時表記, タイムゾーンなし [76](#page-89-0) B8601DX 出力形式, 基本日時表記, タイムゾーンオフセット [78](#page-91-0) B8601DZ 出力形式, 基本日時表記 (タイムゾーンあり) [79](#page-92-0) B8601LX 出力形式, 基本日時表記, タイムゾーンオフセット [81](#page-94-0) B8601LZ 出力形式, 基本ローカル時 間(タイムゾーンあり) [82](#page-95-0) B8601TM 出力形式, 基本時間表記, タイムゾーンなし [84](#page-97-0) B8601TX 出力形式, 基本日時表記, タイムゾーンオフセット [85](#page-98-0) B8601TZ 出力形式, 基本時間表記(タ イムゾーンあり) [86](#page-99-0) E8601DA 出力形式, 拡張日付表記 [111](#page-124-0) E8601DN 出力形式, 拡張日時表記, 日付の出力形式 [112](#page-125-0) E8601DX 出力形式, 基本日時表記, タイムゾーンオフセット [114](#page-127-0) E8601LX 出力形式, 基本日時表記, タ イムゾーンオフセット [117](#page-130-0) E8601TM 出力形式, 拡張時間表記, タイムゾーンなし [120](#page-133-0) E8601TX 出力形式, 基本日時表記, タ イムゾーンオフセット [122](#page-135-0) E8601TZ 出力形式, extended time notation(タイムゾーンあり) [123](#page-136-0) 拡張日時, タイムゾーンあり [116](#page-129-0) 拡張ローカル時間(UTC オフセット) [119](#page-132-0) タイムゾーンなしの拡張日時 [113](#page-126-0) ISO 8601 日時入力形式 \$N8601E 入力形式, 期間値, 日時値, 間隔値の拡張表記 [269](#page-282-0) \$N8601 入力形式, 期間値、日時値、 間隔値の基本表記および拡張表 記 [267](#page-280-0)

B8601DA 入力形式, 基本日付表記 [287](#page-300-0) B8601DN 入力形式, 基本日時表記, 日付を日時値で返す [290](#page-303-0) B8601DZ 入力形式, 基本日時表記 (タイムゾーンあり) [293](#page-306-0) B8601TM 入力形式, 基本時間表記, タイムゾーンなし [295](#page-308-0) B8601TZ 入力形式, 基本時間表記(タ イムゾーンあり) [296](#page-309-0) E8601DA 入力形式, 拡張日付表記 [309](#page-322-0) E8601DN 入力形式, 拡張表記, 日付 を日時値で返す [310](#page-323-0) E8601DT 入力形式, 拡張日時表記, タイムゾーンなし [311](#page-324-0) E8601DT 入力形式, 基本日時表記, タイムゾーンなし [291](#page-304-0) E8601DZ 入力形式, 拡張日時表記(タ イムゾーンあり) [312](#page-325-0) E8601LZ 入力形式, 拡張ローカル日 時表記(タイムゾーンあり) [314](#page-327-0) E8601TM 入力形式, 拡張時間表記, タイムゾーンなし [316](#page-329-0) E8601TZ 入力形式, 拡張時間表記(タ イムゾーンあり) [318](#page-331-0) ISO 8602 規格の期間出力形式と日時 出力形式 \$N8601EX 出力形式, 拡張表記, 省略 した構成要素に x を出力する [59](#page-72-0)

#### **J**

Java 日付と時間, 読み込み [288](#page-301-0) JULDAYw.出力形式 [136](#page-149-0) JULIANw.出力形式 [136](#page-149-0) JULIANw.入力形式 [328](#page-341-0)

#### **M**

MDYAMPMw.d 出力形式 [138](#page-151-0) MDYAMPMw.d 入力形式 [329](#page-342-0) MicroFocus COBOL ゾーン数値データ [379](#page-392-0) MicroFocus Cobol ゾーン数値データ [194](#page-207-0) MMDDYYw.入力形式 [331](#page-344-0) MMDDYYxw.出力形式 [139,](#page-152-0) [141](#page-154-0) MMSSw.d 出力形式 [143](#page-156-0) MMYYw.出力形式 [144](#page-157-0) MMYYxw.出力形式 [145](#page-158-0) MONNAMEw.出力形式 [147](#page-160-0) MONTHw.出力形式 [148](#page-161-0) MONYYw.出力形式 [149](#page-162-0) MONYYw.入力形式 [332](#page-345-0) MSECw.入力形式 [334](#page-347-0)

#### **N**

N8601B [52](#page-65-0) N8601E [55](#page-68-0) N8601EH [57](#page-70-0) ND8601DAw.入力形式 [287](#page-300-0) ND8601DNw.入力形式 [290](#page-303-0) ND8601DTw.d 入力形式 [291](#page-304-0) ND8601DZw.d 入力形式 [293](#page-306-0) ND8601TMw.d 入力形式 [295](#page-308-0) ND8601TZw.d 入力形式 [296](#page-309-0) NEGPARENw.d 出力形式 [150](#page-163-0) NUMXw.d 出力形式 [152](#page-165-0) NUMXw.d 入力形式 [335](#page-348-0)

#### **O**

OCTALw.d 入力形式 [336](#page-349-0) OCTALw.出力形式 [153](#page-166-0) OCTALw.入力形式 \$OCTALw.入力形式との比較 [272](#page-285-0) ODDSRw.d 出力形式 [154](#page-167-0)

#### **P**

PDJULGw.出力形式 [157](#page-170-0) PDJULGw.入力形式 [338](#page-351-0) PDJULIw.出力形式 [158](#page-171-0) PDJULIw.入力形式 [340](#page-353-0) PDTIMEw.入力形式 [341](#page-354-0) RMFSTAMPw.入力形式との比較 [352](#page-365-0) PDw.d 出力形式 [155](#page-168-0) PDw.d 入力形式 [337](#page-350-0) \$PHEXw.入力形式との比較 [273](#page-286-0) PKw.d 入力形式との比較 [347](#page-360-0) S370FPDw.d 入力形式との比較 [359](#page-372-0) PERCENTNw.d 出力形式 [161](#page-174-0) PERCENTw.d 出力形式 [159](#page-172-0) PERCENTw.d 入力形式 [342](#page-355-0) PIBRw.d 出力形式 [164](#page-177-0) PIBRw.d 入力形式 [345](#page-358-0) PIBw.d 出力形式 [162](#page-175-0) PIBw.d 入力形式 [343](#page-356-0) S370FPIBw.d 入力形式との比較 [361](#page-374-0) PKw.d 出力形式 [165](#page-178-0) PKw.d 入力形式 [346](#page-359-0) PM または AM ~付きの時間値 [189](#page-202-0) ~付きの日時値 [93](#page-106-0) PUNCH.d 入力形式 [347](#page-360-0) PUT 関数 出力形式の指定 [5](#page-18-0) PUT ステートメント 出力形式の指定 [5](#page-18-0) PVALUEw.d 出力形式 [166](#page-179-0)

p 値 書き出し [166](#page-179-0)

#### **Q**

QTRRw.出力形式 [168](#page-181-0) QTRw.出力形式 [167](#page-180-0)

#### **R**

RBw.d 出力形式 [169](#page-182-0) RBw.d 入力形式 [348](#page-361-0) S370FRBw.d 入力形式との比較 [363](#page-376-0) VAXRBw.d 入力形式との比較 [378](#page-391-0) RMFDURw.入力形式 [350](#page-363-0) RMFSTAMPw.入力形式 [351](#page-364-0) RMFDURw.入力形式との比較 [351](#page-364-0) RMF レコード, 継続間隔の読み込み [350](#page-363-0) ROMANw.出力形式 [170](#page-183-0) ROWw.d 入力形式 [353](#page-366-0)

#### **S**

S370FFw.d 出力形式 [171](#page-184-0) S370FFw.d 入力形式 [354](#page-367-0) S370FIBUw.d 出力形式 [174](#page-187-0) S370FIBUw.d 入力形式 [357](#page-370-0) S370FIBw.d 出力形式 [172](#page-185-0) S370FIBw.d 入力形式 [355](#page-368-0) S370FPDUw.d 出力形式 [177](#page-190-0) S370FPDUw.d 入力形式 [359](#page-372-0) S370FPDw.d 出力形式 [175](#page-188-0) S370FPDw.d 入力形式 [358](#page-371-0) S370FPDUw.d 入力形式との比較 [360](#page-373-0) S370FPIBw.d 出力形式 [178](#page-191-0) S370FPIBw.d 入力形式 [360](#page-373-0) S370FFw.d 入力形式との比較 [355](#page-368-0) S370FIBUw.d 入力形式との比較 [358](#page-371-0) S370FRBw.d 出力形式 [179](#page-192-0) S370FRBw.d 入力形式 [362](#page-375-0) S370FZDB [365](#page-378-0) S370FZDBw.d 入力形式 [365](#page-378-0) S370FZDLw.d 出力形式 [182](#page-195-0) S370FZDLw.d 入力形式 [366](#page-379-0) S370FZDSw.d 出力形式 [183](#page-196-0) S370FZDSw.d 入力形式 [367](#page-380-0) S370FZDTw.d 出力形式 [184](#page-197-0) S370FZDTw.d 入力形式 [368](#page-381-0) S370FZDUw.d 出力形式 [185](#page-198-0) S370FZDUw.d 入力形式 [369](#page-382-0) S370FZDw.d 出力形式 [181](#page-194-0) S370FZDw.d 入力形式 [363](#page-376-0)

S370FZDUw.d 入力形式との比較 [370](#page-383-0) SAS 入力形式 [231](#page-244-0) SHRSTAMPw.入力形式 [370](#page-383-0) SHR レコード ~の日付値と時間値を読み込み [370](#page-383-0) SMFSTAMPw.入力形式 [372](#page-385-0) SSNw.出力形式 [186](#page-199-0) STIMERw.入力形式 [373](#page-386-0)

#### **T**

TIMEAMPMw.d 出力形式 [189](#page-202-0) TIMEw.d 出力形式 [187](#page-200-0) TIMEw.入力形式 [374](#page-387-0) TODSTAMPw.入力形式 [375](#page-388-0) MSECw.入力形式との比較 [334](#page-347-0) TODw.d 出力形式 [191](#page-204-0) TRAILSGNw.入力形式 [376](#page-389-0) TUw.入力形式 [377](#page-390-0)

#### **V**

VAXRBw.d 出力形式 [193](#page-206-0) VAXRBw.d 入力形式 [378](#page-391-0) VMS ゾーン数値データ [194,](#page-207-0) [379](#page-392-0) VMSZNw.d 出力形式 [194](#page-207-0) VMSZNw.d 入力形式 [379](#page-392-0) VMS 形式 バイナリ実数(浮動小数点)データ [193](#page-206-0)

#### **W**

w.d 出力形式 [195](#page-208-0) w.d 入力形式 [380,](#page-393-0) [396](#page-409-0) NUMXw.d 入力形式との比較 [335](#page-348-0) ZDw.d 入力形式との比較 [394](#page-407-0) WEEKDATEw.出力形式 [197](#page-210-0) WEEKDATXw.出力形式 [198](#page-211-0) WEEKDAYw.出力形式 [200](#page-213-0) WEEKU [201](#page-214-0) WEEKUw.出力形式 [201](#page-214-0) WEEKUw.入力形式 [381](#page-394-0) WEEKVw.出力形式 [202](#page-215-0) WEEKVw.入力形式 [383](#page-396-0) WEEKWw.出力形式 [204](#page-217-0) WEEKWw.入力形式 [385](#page-398-0) WORDDATEw.出力形式 [206](#page-219-0) WORDDATXw.出力形式 [207](#page-220-0) WORDFw.出力形式 [208](#page-221-0) WORDSw.出力形式 [209](#page-222-0)

#### **Y**

YEARw.出力形式 [210](#page-223-0) YMDDTTMw.d 入力形式 [387](#page-400-0) YYMMDDw.出力形式 [212](#page-225-0) YYMMDDw.入力形式 [389](#page-402-0) YYMMDDxw.出力形式 [214](#page-227-0) YYMMNw.入力形式 [391](#page-404-0) YYMMw.出力形式 [211](#page-224-0) YYMMxw.出力形式 [216](#page-229-0) YYMONw.出力形式 [218](#page-231-0) YYQRw.出力形式 [222](#page-235-0) YYQRxw.出力形式 [223](#page-236-0) YYQw.出力形式 [219](#page-232-0) YYQw.入力形式 [392](#page-405-0) YYQxw.出力形式 [220](#page-233-0)

# **Z**

ZDBw.d 入力形式 [395](#page-408-0) ZDVw.d 入力形式 [396](#page-409-0) 関連項目*:* w.d 入力形式 関連項目*:* ZDw.d 入力形式 ZDw.d 入力形式との比較 [394](#page-407-0) ZDw.d 出力形式 [226](#page-239-0) ZDw.d 入力形式 [393,](#page-406-0) [396](#page-409-0) ZDVw.d との比較 [397](#page-410-0) Zw.d 出力形式 [225](#page-238-0)

#### **あ**

一時的な出力形式 [6](#page-19-0) 引用符 削除 [273](#page-286-0) 埋め込み文字, 削除 [302](#page-315-0), [303](#page-316-0) 英語表現 数値を書き出し [209](#page-222-0) エンコーディング 出力形式 [10](#page-23-0) 大文字 \$UPCASEw.入力形式 [274](#page-287-0) 文字データの書き出し [51](#page-64-0) 文字データを~に変換 [67](#page-80-0) ~としてデータを読み込み [274](#page-287-0)

#### **か**

かっこ 負の数値を書き出し [150](#page-163-0) カラムバイナリ, 読み込み 空白を含む [262](#page-275-0) カラムバイナリデータ, 読み込み カードカラムの下方向 [353](#page-366-0) パンチカードコード [347](#page-360-0) カラムバイナリファイル, 読み込み [261](#page-274-0) 間隔値

\$N8601BA 出力形式, ISO 8601 基本 表記 [53](#page-66-0) \$N8601B 出力形式, 基本表記 [52](#page-65-0) \$N8601EA 出力形式, ISO 8601 拡張 表記 [56](#page-69-0) \$N8601EH 出力形式, ISO 8601 拡張 表記, 省略した構成要素にハイフ ンを出力する [57](#page-70-0) \$N8601EX 出力形式, 拡張表記, 省略 した構成要素に x を出力する [59](#page-72-0) \$N8601E 出力形式, 拡張表記 [55](#page-68-0) \$N8601E 入力形式, 拡張表記 [269](#page-282-0) \$N8601H 出力形式, 基本表記, 省略 した構成要素にハイフンを出力 する [60](#page-73-0) \$N8601X 出力形式, 省略した構成要 素に x を出力する [61](#page-74-0) \$N8601 入力形式, ISO 8601 基本表 記および拡張表記 [267](#page-280-0) カンマ 小数点を置換 [152](#page-165-0) 数値内の~ [88](#page-101-0), [89](#page-102-0) 期間値 \$N8601BA 出力形式, ISO 8601 基本 表記 [53](#page-66-0) \$N8601B 出力形式, 基本表記 [52](#page-65-0) \$N8601EA 出力形式, ISO 8601 拡張 表記 [56](#page-69-0) \$N8601EH 出力形式, ISO 8601 拡張 表記, 省略した構成要素にハイフ ンを出力する [57](#page-70-0) \$N8601EX 出力形式, 拡張表記, 省略 した構成要素に x を出力する [59](#page-72-0) \$N8601E 出力形式, 拡張表記 [55](#page-68-0) \$N8601E 入力形式, 拡張表記 [269](#page-282-0) \$N8601H 出力形式, 基本表記, 省略 した構成要素にハイフンを出力 する [60](#page-73-0) \$N8601X 出力形式, 省略した構成要 素に x を出力する [61](#page-74-0) \$N8601 入力形式, ISO 8601 基本表 記および拡張表記 [267](#page-280-0) 逆順の文字データ [65](#page-78-0), [66](#page-79-0) 空白 2 進ゼロを~に変換 [264](#page-277-0) ゼロに変換 [300](#page-313-0) 恒久的な出力形式 [6](#page-19-0) 後置のプラス符号またはマイナス符号 [376](#page-389-0) 固定小数点値 DEC 形式 [133,](#page-146-0) [164](#page-177-0) Intel 形式 [133](#page-146-0), [164](#page-177-0) Intel 形式および DEC 形式で読み込 み [325](#page-338-0), [345](#page-358-0) 書き出し [131](#page-144-0), [162](#page-175-0)

**さ**

時間値 B8601LZ 出力形式, ISO 8601 基本ロ ーカル時間(タイムゾーンあり) [82](#page-95-0) B8601TM 出力形式, ISO 8601 基本 時間表記, タイムゾーンなし [84](#page-97-0) B8601TM 入力形式, ISO 8601 規格 の基本時間表記, タイムゾーンな し [295](#page-308-0) B8601TZ 出力形式, ISO 8601 基本 時間表記(タイムゾーンあり [86](#page-99-0) B8601TZ 入力形式, ISO 8601 規格 の基本表記(タイムゾーンあり) [296](#page-309-0) E8601TM 出力形式, ISO 8601 規格 の拡張表記, タイムゾーンなし [120](#page-133-0) E8601TM 入力形式, ISO 8601 規格 の拡張時間表記, タイムゾーンな し [316](#page-329-0) E8601TZ 出力形式, ISO 8601 規格の 拡張表記(タイムゾーンあり) [123](#page-136-0) E8601TZ 入力形式, ISO 8601 規格の 拡張表記(タイムゾーンあり) [318](#page-331-0) HHMMw.d 出力形式 [128](#page-141-0) HOURw.d 出力形式 [130](#page-143-0) ISO 8601 規格の拡張ローカル時間 (UTC オフセット) [119](#page-132-0) MMSSw.d 出力形式 [143](#page-156-0) TIMEAMPMw.d 出力形式 [189](#page-202-0) TIMEw.d 出力形式 [187](#page-200-0) TODw.d 出力形式 [191](#page-204-0) 入力値から抽出 [283](#page-296-0) 指数表記 [110](#page-123-0) 社会保障番号 [186](#page-199-0) 週 週番号, 10 進出力形式, U アルゴリ ズム [201](#page-214-0) 週番号, 10 進出力形式, V アルゴリズ ム [202](#page-215-0) 週番号, 10 進出力形式, W アルゴリ ズム [204](#page-217-0) 週番号, 日付値, U アルゴリズム [381](#page-394-0) 週番号, 日付値, V アルゴリズム [383](#page-396-0) 週番号, 日付値, W アルゴリズム [385](#page-398-0) 出力形式 [4](#page-17-0) %SYSFUNC 関数で指定 [5](#page-18-0) ATTRIB ステートメントで指定 [6](#page-19-0) FORMAT ステートメントで指定 [6](#page-19-0) PUT 関数で指定 [5](#page-18-0) PUT ステートメントで指定 [5](#page-18-0) 一時的 [6](#page-19-0) エンコーディング [10](#page-23-0)

恒久的 [6](#page-19-0)

構文 [4](#page-17-0) ゾーン 10 進データ [10](#page-23-0) データの変換 [10](#page-23-0) バイトオーダリング [8](#page-21-0) バイナリ整数表記 [9](#page-22-0) パック 10 進データ [10](#page-23-0) ユーザー定義 [7](#page-20-0) 小数点 カンマに置換 [152](#page-165-0) 小数点, カンマとして読み込み [335](#page-348-0) 小数点以下の桁数 揃え [72](#page-85-0), [90](#page-103-0) 数値 2 進表現に変換 [74](#page-87-0) 8 進に変換 [153](#page-166-0) DOLLARw.d 出力形式 [101](#page-114-0) DOLLARXw.d 出力形式 [102](#page-115-0) 英語表現で書き出し [209](#page-222-0) 最適な表記 [70](#page-83-0) 小数点以下の桁数の揃え [72](#page-85-0), [90](#page-103-0) 百分率として書き出し [159](#page-172-0) 負の数値をかっこで囲んで書き出し [150](#page-163-0) 分数付きの英語表現 [208](#page-221-0) 分数に変換 [126](#page-139-0) ローマ数字 [170](#page-183-0) ~内のカンマ [88](#page-101-0), [89](#page-102-0) 数値データ 1 バイト 1 桁 [195](#page-208-0) EBCIDC 出力形式 [171](#page-184-0) IBM メインフレーム形式 [171](#page-184-0) 指数表記 [110](#page-123-0) 小数点をカンマに置換 [152](#page-165-0) 先頭にゼロ [225](#page-238-0) ゾーン 10 進形式 [226](#page-239-0) 数値データ, 読み込み カラムバイナリファイルから [301](#page-314-0) 小数点を表すカンマ [335](#page-348-0) 標準形式 [380](#page-393-0) 整数 小数なしで出力 [72](#page-85-0) 正のバイナリ整数(固定小数点)値 IBM メインフレーム形式 [178](#page-191-0) 正のバイナリ整数値 DEC 形式 [164](#page-177-0) Intel 形式 [164](#page-177-0) Intel 形式および DEC 形式で読み込 み [345](#page-358-0) 書き出し [162](#page-175-0) ゼロ 先頭にゼロを含む数値データ [225](#page-238-0) ゼロ, 2 進 空白に変換 [264](#page-277-0) 先頭にゼロを含む [225](#page-238-0) 前符号付きゾーン 10 進データ IBM メインフレーム形式 [182](#page-195-0)

前符号付きゾーン 10 進データ, 読み 込み IBM メインフレーム形式 [366](#page-379-0) ゾーン 10 進形式 [226](#page-239-0) ゾーン 10 進データ [11,](#page-24-0) [239](#page-252-0) IBM メインフレーム形式 [181](#page-194-0) サポートする言語 [12](#page-25-0) サポートするプラットフォーム [12](#page-25-0), [239](#page-252-0) 出力形式 [10](#page-23-0) 出力形式と入力形式の概要 [13](#page-26-0) 定義 [11](#page-24-0) 定義済み [238](#page-251-0) ~の出力形式と入力形式 [240](#page-253-0) ゾーン 10 進データ, 読み込み [393,](#page-406-0) [395](#page-408-0) IBM メインフレーム形式 [363](#page-376-0) ゾーン数値データ MicroFocus COBOL [194,](#page-207-0) [379](#page-392-0) VMS [194,](#page-207-0) [379](#page-392-0)

**た** データ値, 読み取り [231](#page-244-0) データ値の読み取り [231](#page-244-0) データの変換 出力形式 [10](#page-23-0) トランスコーディング [10](#page-23-0)

#### **な** 二重引用符 データ値を囲む [63](#page-76-0) 日時値 \$N8601BA 出力形式, ISO 8601 基本 表記 [53](#page-66-0) \$N8601B 出力形式, 基本表記 [52](#page-65-0) \$N8601EA 出力形式, ISO 8601 拡張 表記 [56](#page-69-0) \$N8601EH 出力形式, ISO 8601 拡張 表記, 省略した構成要素にハイフ ンを出力する [57](#page-70-0) \$N8601EX 出力形式, 拡張表記, 省略 した構成要素に x を出力する [59](#page-72-0) \$N8601E 出力形式, 拡張表記 [55](#page-68-0) \$N8601E 入力形式, 拡張表記 [269](#page-282-0) \$N8601H 出力形式, 基本表記, 省略 した構成要素にハイフンを出力 する [60](#page-73-0) \$N8601X 出力形式, 省略した構成要 素に x を出力する [61](#page-74-0) \$N8601 入力形式, ISO 8601 基本表 記および拡張表記 [267](#page-280-0) AM または PM 付きの~ [93](#page-106-0) B8601DA 出力形式, ISO 8601 基本 表記 [74](#page-87-0)

B8601DN 出力形式, ISO 8601 基本 日時表記, 日付の出力形式 [75](#page-88-0) B8601DT 出力形式, ISO 8601 基本 表記, タイムゾーンなし [76](#page-89-0), [78,](#page-91-0) [81](#page-94-0) B8601DZ 出力形式, ISO 8601 基本 表記(タイムゾーンあり) [79](#page-92-0) B8601TX 出力形式, ISO 8601 基本 表記, タイムゾーンオフセット [85](#page-98-0) DATEAMPMw.d 出力形式 [93](#page-106-0) DATETIMEw.d 出力形式 [95](#page-108-0) DTDATEw.出力形式 [104](#page-117-0) DTMONYYw.出力形式 [106](#page-119-0) DTWKDATXw.出力形式 [107](#page-120-0) DTYEARw.出力形式 [108](#page-121-0) DTYYQCw.出力形式 [109](#page-122-0) E8601DN 出力形式, ISO 8601 拡張, 日付の出力形式 [112](#page-125-0) E8601DT 出力形式, ISO 8601 基本 表記, タイムゾーンなし [114,](#page-127-0) [117](#page-130-0) E8601DT 入力形式, ISO 8601 規格 の拡張表記, タイムゾーンなし [311](#page-324-0) E8601DZ 入力形式, ISO 8601 規格 の拡張表記(タイムゾーンあり) [312](#page-325-0) E8601LZ 入力形式, ISO 8601 規格の 拡張ローカル表記(タイムゾーン あり) [314](#page-327-0) E8601TX 出力形式, ISO 8601 基本表 記, タイムゾーンオフセット [122](#page-135-0) 入力値から抽出 [280](#page-293-0) 日時出力形式 ISO 8601 規格の拡張日時, タイムゾ ーンあり [116](#page-129-0) ISO 8601 規格のタイムゾーンなし の拡張日時 [113](#page-126-0) 日時入力形式 B8601DN 入力形式, ISO 8601 規格 の基本日付表記, 日付を日時値で 返す [290](#page-303-0) B8601DT 入力形式, ISO 8601 規格 の基本日時表記, タイムゾーンな し [291](#page-304-0) B8601DZ 入力形式, ISO 8601 規格 の基本表記(タイムゾーンあり) [293](#page-306-0) IBM 日付と時間の読み込み [286](#page-299-0) Java 日付と時間の読み込み [288](#page-301-0) ニブル [238](#page-251-0) 定義 [11](#page-24-0) 入力形式 [231](#page-244-0) INPUT 関数で指定 [233](#page-246-0) 一時的 [235](#page-248-0)

恒久的 [235](#page-248-0) 構文 [232](#page-245-0) 指定, ATTRIB ステートメントで [234](#page-247-0) 指定, INFORMAT ステートメントで [233](#page-246-0) 指定, INPUT ステートメントで [233](#page-246-0) ゾーン 10 進データおよび [13](#page-26-0) バイトオーダリング [236](#page-249-0) バイナリ整数表記 [237](#page-250-0) パック 10 進データおよび [13](#page-26-0) ユーザー定義 [235](#page-248-0)

#### **は**

バイトオーダリング [8,](#page-21-0) [236](#page-249-0) バイナリ 文字データの変換 [47](#page-60-0) バイナリ実数(浮動小数点)値 16 進に変換 [127](#page-140-0) バイナリ実数(浮動小数点)データ IBM メインフレーム形式 [179](#page-192-0) VMS 形式 [193](#page-206-0) バイナリ実数出力形式 バイナリ実数データ(浮動小数点) [169](#page-182-0) バイナリ実数データ バイナリ実数出力形式 [169](#page-182-0) バイナリ実数データ, 読み込み [348](#page-361-0) IBM メインフレーム形式 [362](#page-375-0) VMS 形式 [378](#page-391-0) バイナリ整数(固定小数点)値 IBM メインフレーム形式 [172](#page-185-0) バイナリ整数値 DEC 形式 [133](#page-146-0) Intel 形式 [133](#page-146-0) Intel 形式および DEC 形式で読み込 み [325](#page-338-0) 書き出し [131](#page-144-0) バイナリ整数値, 読み込み [323](#page-336-0), [343](#page-356-0) バイナリ整数データ バイトオーダリング [8](#page-21-0) 表記とプログラミング言語 [9](#page-22-0) バイナリ整数データ, 読み込み IBM メインフレーム形式 [355](#page-368-0), [360](#page-373-0) バイナリ整数表記 [237](#page-250-0) バイナリデータ, 変換 整数 [298](#page-311-0) バイナリデータ, ~への変換 文字 [260](#page-273-0) パック 10 進出力形式 データを書き出し [155](#page-168-0) パック 10 進データ [11](#page-24-0), [238](#page-251-0) IBM メインフレーム形式 [175](#page-188-0) サポートする言語 [12](#page-25-0), [239](#page-252-0)

サポートするプラットフォーム [12](#page-25-0), [239](#page-252-0) 出力形式 [10](#page-23-0) 出力形式と入力形式の概要 [13](#page-26-0) 定義 [10](#page-23-0) 定義済み [238](#page-251-0) 符号なし出力形式 [165](#page-178-0) ~の出力形式と入力形式 [240](#page-253-0) パック 16 進データ, 文字への変換 [272](#page-285-0) パックデータ, IBM メインフレーム形 式で読み込み [358](#page-371-0) パックユリウス日付 16 進形式で読み込み, IBM [340](#page-353-0) パックユリウス日付値 16 進形式で読み込み, IBM [338](#page-351-0) パックユリウス暦の日付 [11](#page-24-0), [239](#page-252-0) 16 進で書き出し [157](#page-170-0) IBM で使用する 16 進で書き出し [158](#page-171-0) ビッグエンディアンプラットフォーム バイトオーダリング [8](#page-21-0) ビッグエンディアンプラットフォーム, バイトオーダリング [236](#page-249-0) 日付/時間値, 読み込み IBM メインフレーム [341](#page-354-0) IBM メインフレーム, RMF レコード [351](#page-364-0) IBM メインフレーム, SMF レコード [372](#page-385-0) RMF レコード [341](#page-354-0) SMF レコード [341](#page-354-0) TIME MIC 値 [334](#page-347-0) TOD スタンプ [375](#page-388-0) 時間, hh:mm:ss.ss [374](#page-387-0) 時間値, IBM メインフレーム [334](#page-347-0) 四半期 [392](#page-405-0) タイマーユニット [377](#page-390-0) 年月の値 [332](#page-345-0) 日付, mmddyy [331](#page-344-0) 日付, mmddyyyy [331](#page-344-0) 日付, yymm [391](#page-404-0) 日付, yymmmdd [389](#page-402-0) 日付, yymmn [391](#page-404-0) 日付, yyyymmmdd [389](#page-402-0) 日付値, dddmmmyy [304](#page-317-0) 日付値, dddmmmyy hh:mm:ss.ss [305](#page-318-0) 日付値, dddmmmyyyy [304](#page-317-0) 日付値, dddmmmyyyy hh:mm:ss.ss [305](#page-318-0) 日付値, ddmmyy [307](#page-320-0) 日付値, ddmmyyyy [307](#page-320-0) ユリウス暦の日付 [328](#page-341-0) 日付値

B8601DA 入力形式, ISO 8601 規格 の基本表記 [287](#page-300-0) DATEw.出力形式 [92](#page-105-0) DDMMYYw.出力形式 [97](#page-110-0) DDMMYYxw.出力形式 [99](#page-112-0) DTDATEw.出力形式 [104](#page-117-0) E8601DA 出力形式, ISO 8601 拡張 表記 [111](#page-124-0) E8601DA 入力形式, 拡張表記 [309](#page-322-0) E8601DN 入力形式, ISO 8601 規格 の拡張表記, 日付を日時値で返す [310](#page-323-0) MMDDYYw.出力形式 [139](#page-152-0) MMDDYYxw.出力形式 [141](#page-154-0) MMYYw.出力形式 [144](#page-157-0) MMYYxw.出力形式 [145](#page-158-0) MONYYw.出力形式 [149](#page-162-0) WEEKDATEw.出力形式 [197](#page-210-0) WEEKDATXw.出力形式 [198](#page-211-0) WEEKDAYw.出力形式 [200](#page-213-0) WORDDATEw.出力形式 [206](#page-219-0) WORDDATXw.出力形式 [207](#page-220-0) YEARw.出力形式 [210](#page-223-0) YMDDTTMw.d 入力形式 [387](#page-400-0) YYMMDDw.出力形式 [212](#page-225-0) YYMMDDxw.出力形式 [214](#page-227-0) YYMMw.出力形式 [211](#page-224-0) YYMMxw.出力形式 [216](#page-229-0) YYMONw.出力形式 [218](#page-231-0) YYQRw.出力形式 [222](#page-235-0) YYQRxw.出力形式 [223](#page-236-0) YYQw.出力形式 [219](#page-232-0) YYQxw.出力形式 [220](#page-233-0) ある月の日付部分として [97](#page-110-0) 月 [148](#page-161-0) 月名 [147](#page-160-0) 年の四半期 [167](#page-180-0) 年の四半期としてローマ数字で [168](#page-181-0) 入力値から抽出 [277](#page-290-0) ユリウス暦の日付 [136](#page-149-0) ユリウス暦の日付部分 [136](#page-149-0) 曜日名 [104](#page-117-0) 日付値と時間値 SHR レコード [370](#page-383-0) ビット, 抽出 [299](#page-312-0) 百分率 数値に変換 [342](#page-355-0) 数値を~として [159](#page-172-0) 負の値にマイナス符号 [161](#page-174-0) フォーマッティングシンボル ISO 8601 [15,](#page-28-0) [242](#page-255-0) 符号なしゾーン 10 進データ IBM メインフレーム形式 [185](#page-198-0) 符号なしゾーン 10 進データ, 読み込 み IBM メインフレーム形式 [369](#page-382-0)

符号なしバイナリ整数(固定小数点)値 IBM メインフレーム形式 [174](#page-187-0) 符号なしバイナリ整数データ, 読み込 み IBM メインフレーム形式 [357](#page-370-0) 符号なしパック 10 進出力形式 [165](#page-178-0) 符号なしパック 10 進データ IBM メインフレーム形式 [177](#page-190-0) 符号なしパック 10 進データ, 読み込 み [346](#page-359-0) IBM メインフレーム形式 [359](#page-372-0) 浮動小数点値 [125](#page-138-0) IEEE [134](#page-147-0) 浮動小数点値, 読み込み [319](#page-332-0) 浮動小数点データ(IEEE), 読み込み [326](#page-339-0) 負の数値 かっこで囲んで書き出し [150](#page-163-0) プラス符号 後置 [376](#page-389-0) プログラミング言語 ゾーン 10 進データのサポート [12](#page-25-0) バイナリ整数表記と [9](#page-22-0) パック 10 進データのサポート [12](#page-25-0) 分数 [126](#page-139-0), [208](#page-221-0) 分離した後符号付きゾーン 10 進デー タ IBM メインフレーム形式 [184](#page-197-0) 分離した後符号付きゾーン 10 進デー タ, 読み込み IBM メインフレーム形式 [368](#page-381-0) 分離した前符号付きゾーン 10 進デー タ IBM メインフレーム形式 [183](#page-196-0) 分離した前符号付きゾーンデータ, 読 み込み IBM メインフレーム形式 [367](#page-380-0)

#### **ま**

マイナス符号 後置 [376](#page-389-0)

文字データ 16 進への変換 [50](#page-63-0) 8 進への変換 [62](#page-75-0) ASCII テキストへの変換, Base 64 エ ンコーディング [46,](#page-59-0) [259](#page-272-0) ASCII への変換 [45](#page-58-0) EBCDIC への変換 [49](#page-62-0) 大文字での書き出し [51](#page-64-0) 大文字変換 [67](#page-80-0) 書き出し [48](#page-61-0), [69](#page-82-0) 可変長 [67](#page-80-0) 逆順, 空白を保持 [65](#page-78-0) 逆順, 左揃え [66](#page-79-0) バイナリへの変換 [47](#page-60-0) 文字データ, 読み込み 可変長フィールド [274](#page-287-0) カラムバイナリファイルから [261](#page-274-0) 空白を含む [261](#page-274-0) 標準形式 [276](#page-289-0) 文字データの書き出し [48](#page-61-0), [69](#page-82-0)

#### **や**

ユーザー定義の出力形式 [7](#page-20-0) ユリウス日付, パック 16 進形式で読み込み, IBM [340](#page-353-0) ユリウス日付値, パック 16 進形式で読み込み, IBM [338](#page-351-0) ユリウス暦の日付 [136,](#page-149-0) [239](#page-252-0) パック [11](#page-24-0) パック値を 16 進で [157](#page-170-0) パック値を IBM で使用する 16 進で [158](#page-171-0) 日付部分 [136](#page-149-0)

## **ら**

リトルエンディアンプラットフォーム バイトオーダリング [8](#page-21-0) リトルエンディアンプラットフォーム, バイトオーダリング [236](#page-249-0) ローマ数字 [168](#page-181-0), [170,](#page-183-0) [222](#page-235-0), [223](#page-236-0)

キーワード

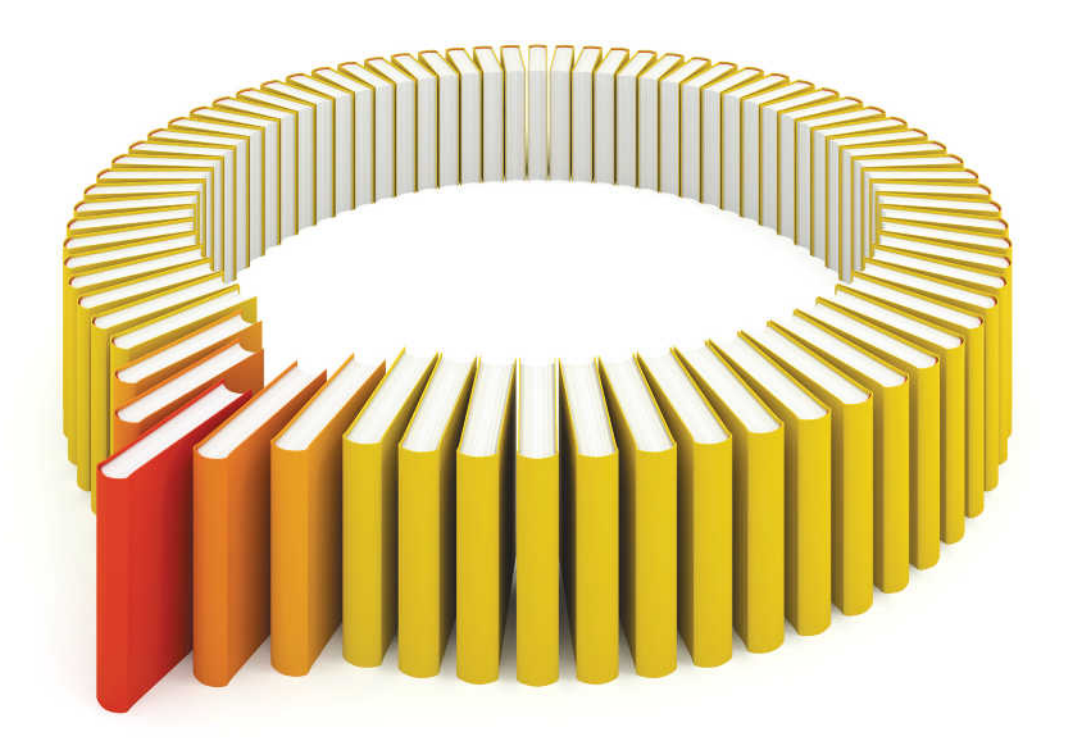

# **Gain Greater Insight into Your SAS<sup>®</sup>Software with SAS Books.**

Discover all that you need on your journey to knowledge and empowerment.

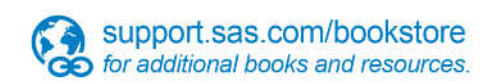

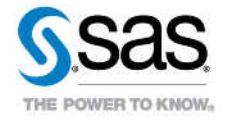

SAS and all other SAS Institute inc. product or service names are registered trademarks or trademarks of SAS Institute inc. in the USA and other ocuntries. @ indicates USA registration. Other brand and product names are tr